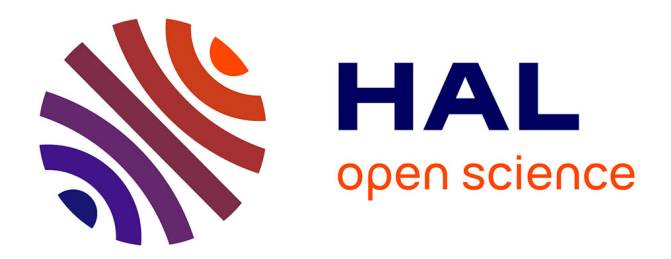

### **Modélisation multiphysique des régénérateurs magnétocaloriques**

Antony Plait

#### **To cite this version:**

Antony Plait. Modélisation multiphysique des régénérateurs magnétocaloriques. Energie électrique. Université Bourgogne Franche-Comté, 2019. Français. NNT : 2019UBFCA013. tel-02902982

### **HAL Id: tel-02902982 <https://theses.hal.science/tel-02902982>**

Submitted on 20 Jul 2020

**HAL** is a multi-disciplinary open access archive for the deposit and dissemination of scientific research documents, whether they are published or not. The documents may come from teaching and research institutions in France or abroad, or from public or private research centers.

L'archive ouverte pluridisciplinaire **HAL**, est destinée au dépôt et à la diffusion de documents scientifiques de niveau recherche, publiés ou non, émanant des établissements d'enseignement et de recherche français ou étrangers, des laboratoires publics ou privés.

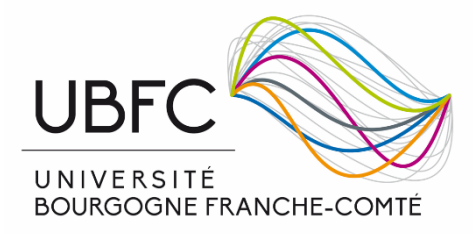

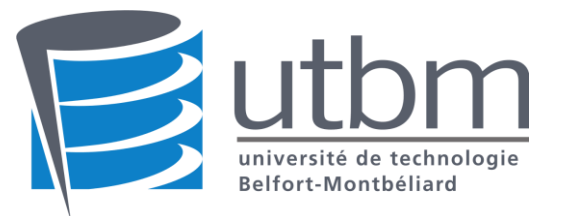

#### **THESE DE DOCTORAT DE L'ETABLISSEMENT UNIVERSITE BOURGOGNE FRANCHE-COMTE PREPAREE A L'UNIVERSITE TECHNOLOGIQUE DE BELFORT MONTBELIARD**

#### École doctorale n°37 Sciences Pour l'Ingénieur et Microtechnique SPIM Spécialité : Génie électrique, électronique, photonique et systèmes

par

M. Plait Antony

### Modélisation multiphysique des régénérateurs magnétocaloriques

Thèse présentée et soutenue le 10.10.2019

Composition du Jury :

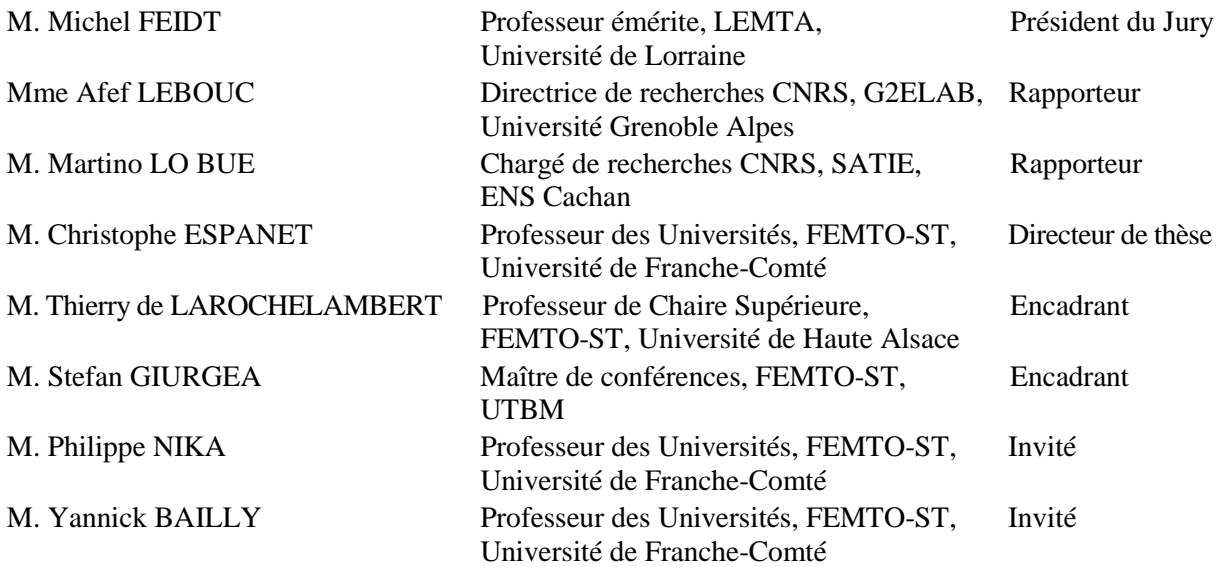

*À ma Famille*

### Remerciements

Les travaux présentés dans ce mémoire ont été effectués au sein du Département ÉNERGIE de l'Institut FEMTO-ST à Belfort et préparé à l'Université Technologique de Belfort Montbéliard.

Tout d'abord, je voudrais remercier les membres du jury :

- Monsieur Michel FEIDT, Professeur Émérite à l'Université́ de Lorraine, Laboratoire Énergies & Mécanique Théorique et Appliquée (LEMTA), qui m'a fait l'honneur de présider ce jury.
- Madame Afef LEBOUC, Directrice de recherches CNRS au Laboratoire de Génie Électrique de Grenoble (G2ELAB) pour l'intérêt qu'elle a pu porter à ce travail en acceptant de le juger comme rapporteur.
- Monsieur Martino LO BUE, Chargé de recherches CNRS au Laboratoire Systèmes et Applications des Technologies de l'Information et de l'Énergie (SATIE) d'avoir rapporté ce travail avec un intérêt incontestable.

Je tiens à exprimer tous mes remerciements à mes encadrants académiques. Je veux remercier Monsieur Christophe ESPANET, directeur de cette thèse, pour ses conseils, son soutien et ses encouragements. Je remercie également mes encadrants Monsieur Thierry de LAROCHELAMBERT et Monsieur Stefan GIURGEA pour la générosité́ dont ils ont fait preuve envers moi, en me faisant partager leurs connaissances tout au long de la thèse. Merci pour leur disponibilité́, leur patience et leurs conseils. Qu'ils trouvent dans ce travail le témoignage de ma profonde reconnaissance et de mon estime la plus sincère.

J'exprime ma gratitude aux membres invités. Je remercie Monsieur Philippe NIKA, qui a été un temps encadrant de ma thèse avant de partir à la retraite, ainsi que Monsieur Yannick BAILLY pour leurs conseils et leur soutien.

Je tiens également à remercier l'ensemble du personnel de l'institut FEMTO-ST, particulièrement ceux qui œuvrent tous les jours pour faciliter notre quotidien professionnel. J'adresse également mes sincères remerciements à mes collègues et amis du laboratoire pour l'ambiance particulièrement agréable qu'ils ont su apporter.

Enfin, je n'oublierai pas de remercier ma famille qui m'a toujours soutenu et encouragé, sans qui ce travail n'aurait pas été possible.

ii

## Sommaire

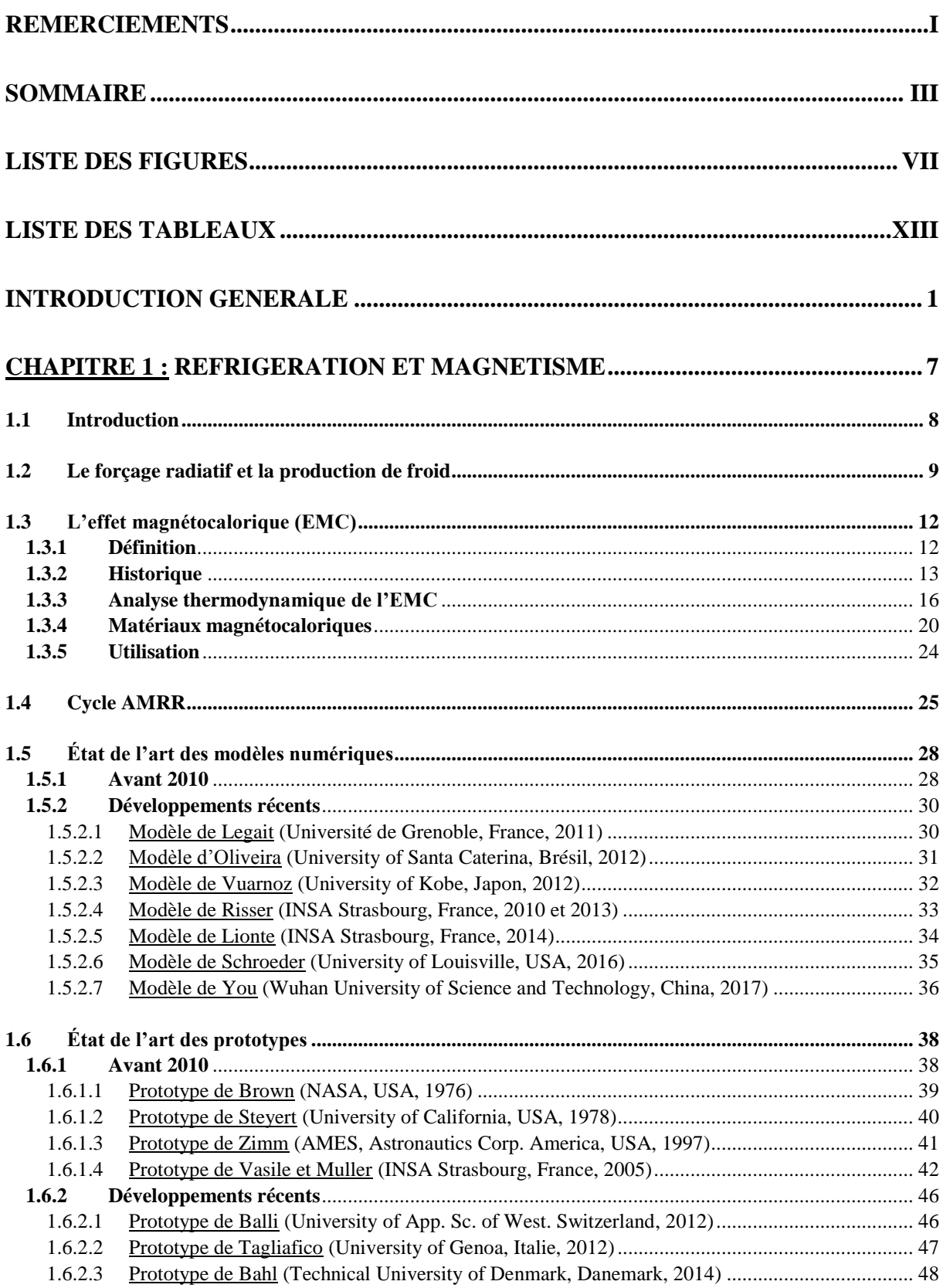

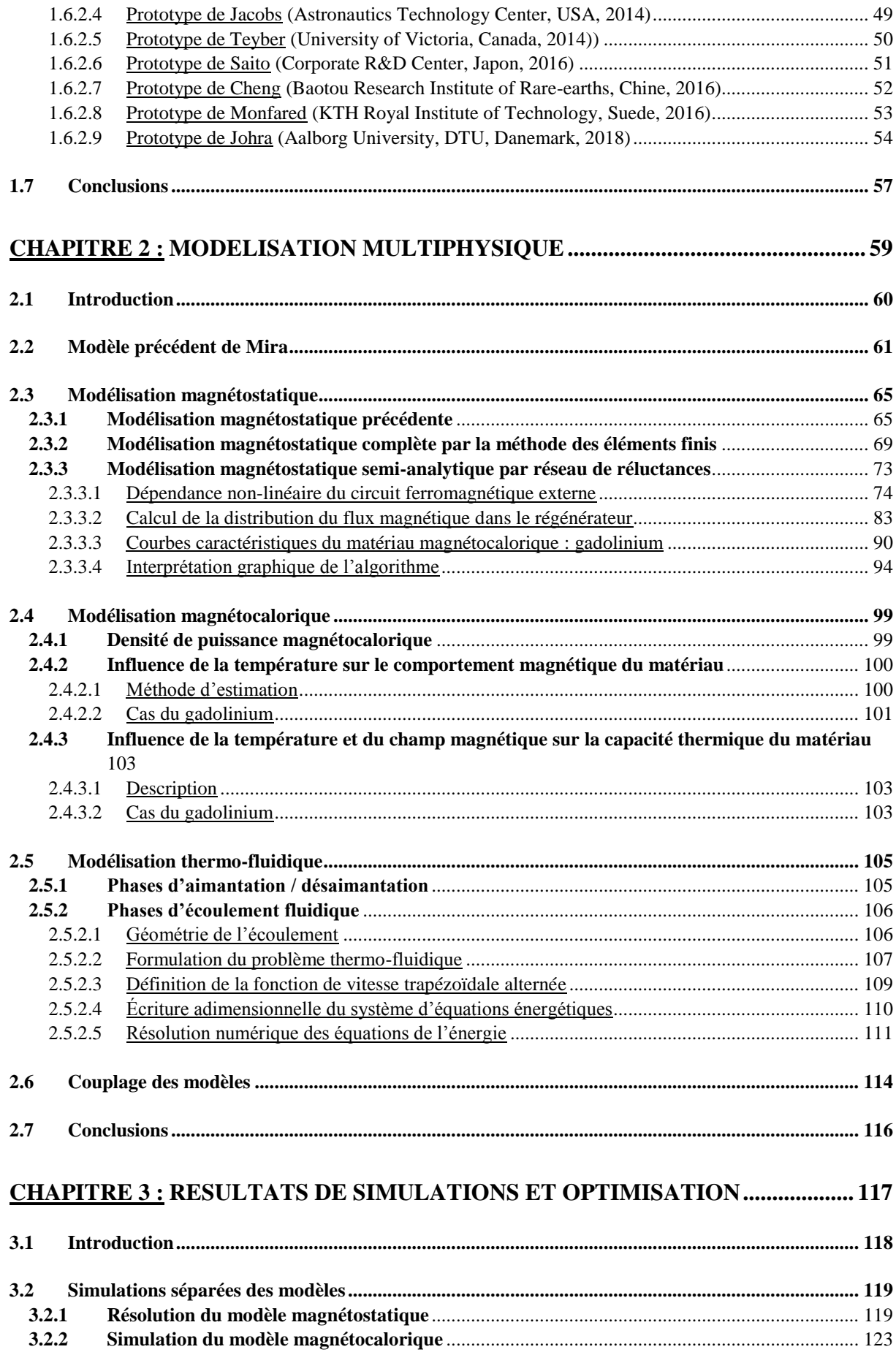

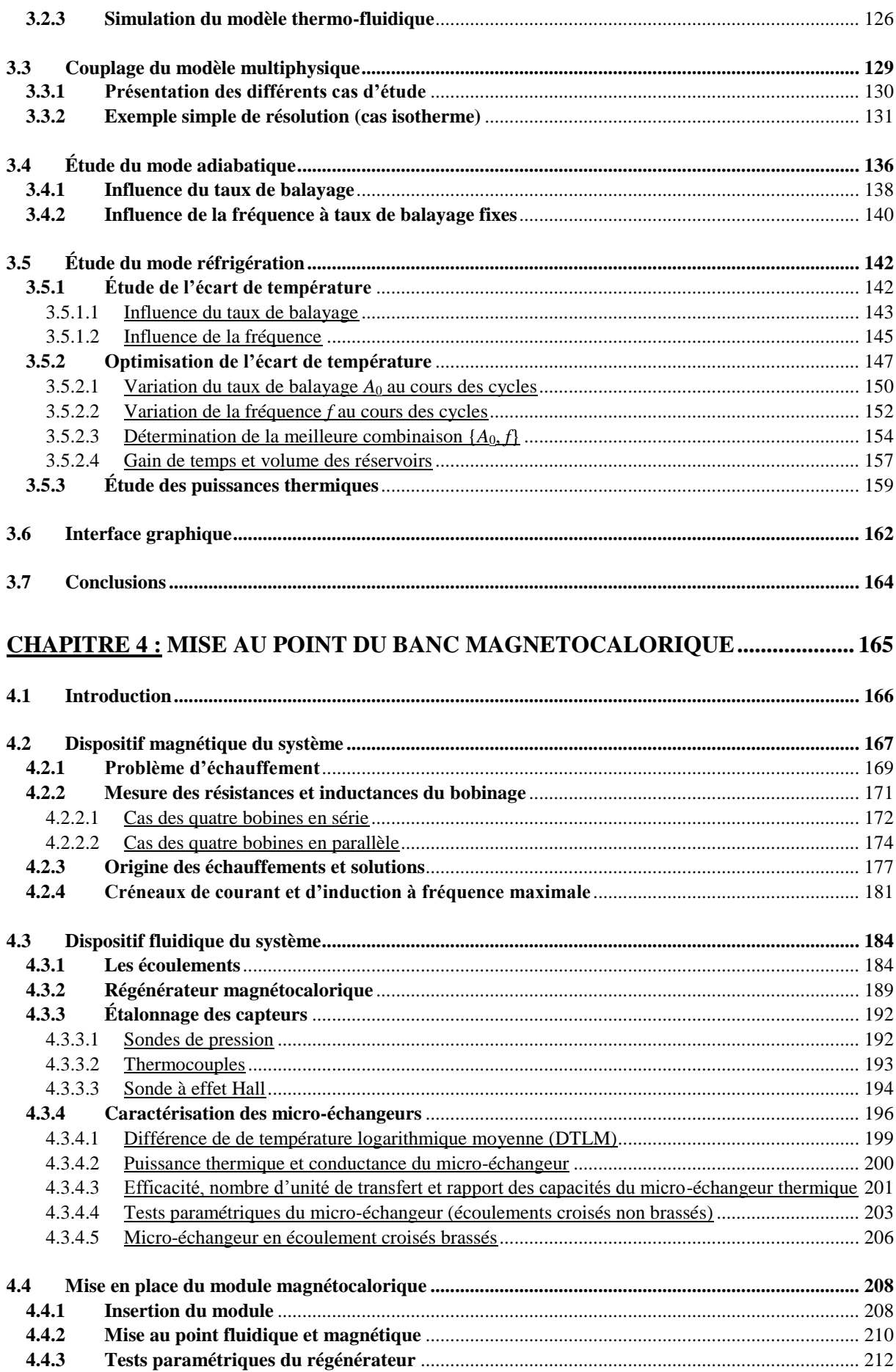

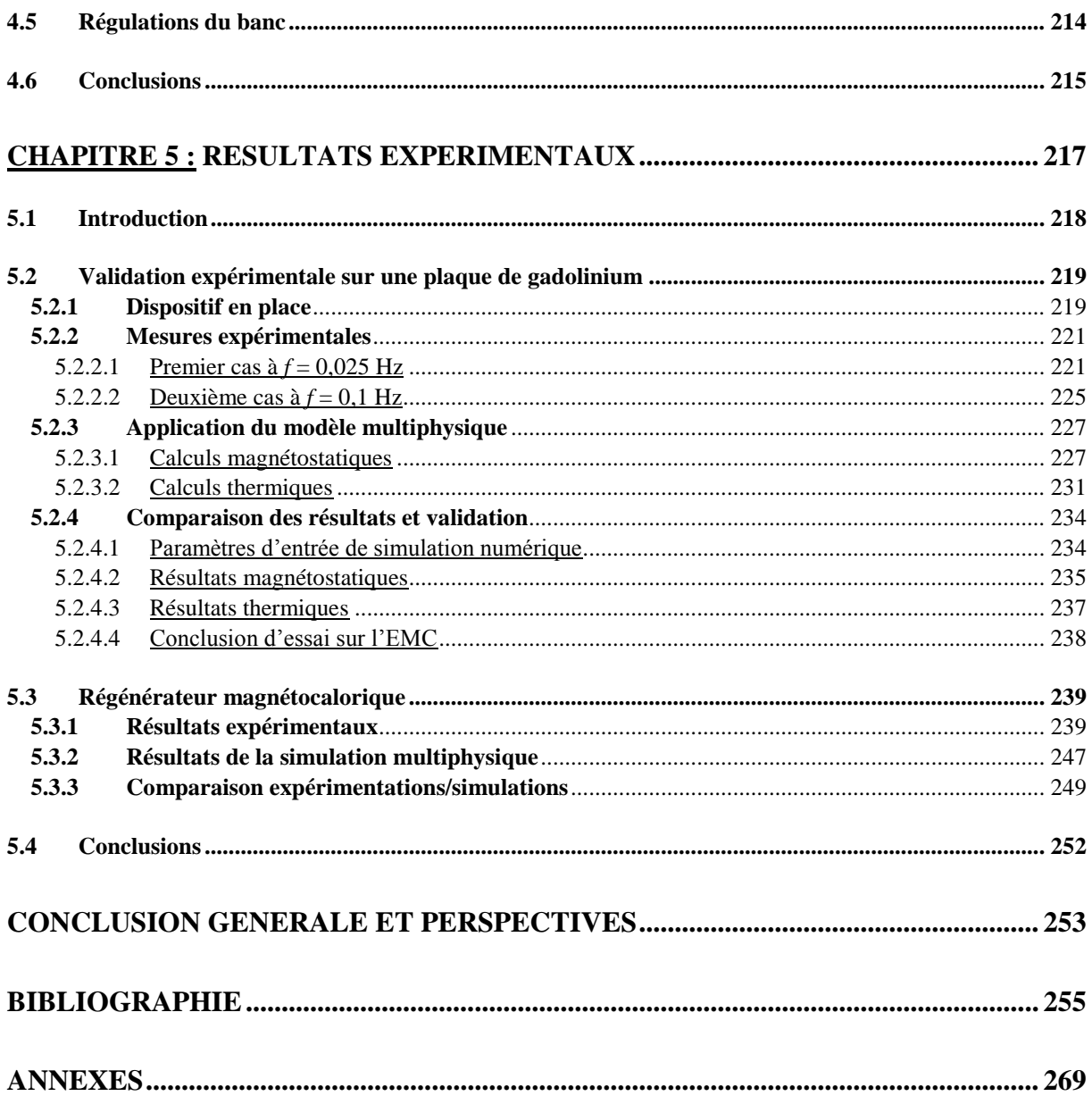

# Liste des figures

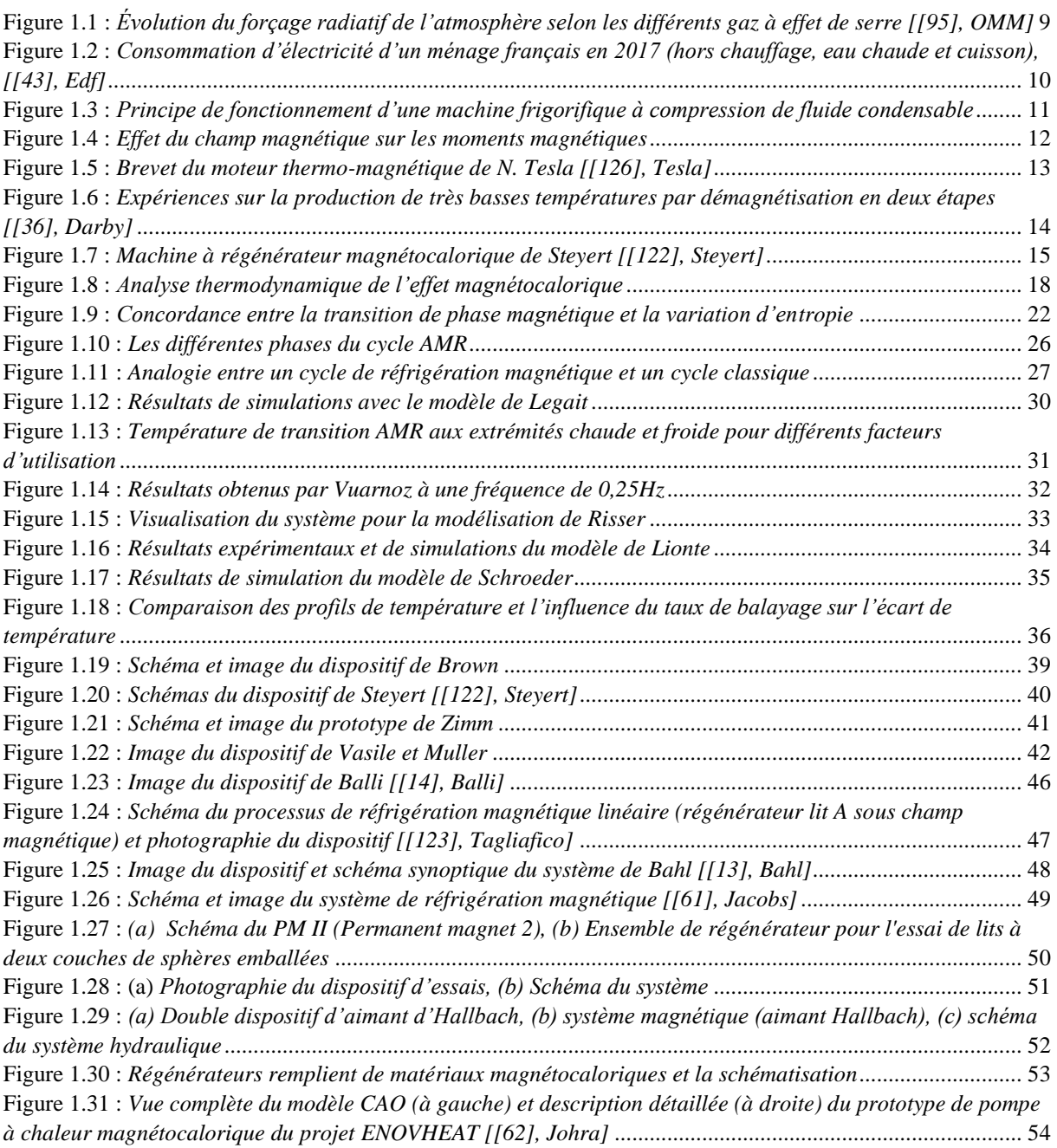

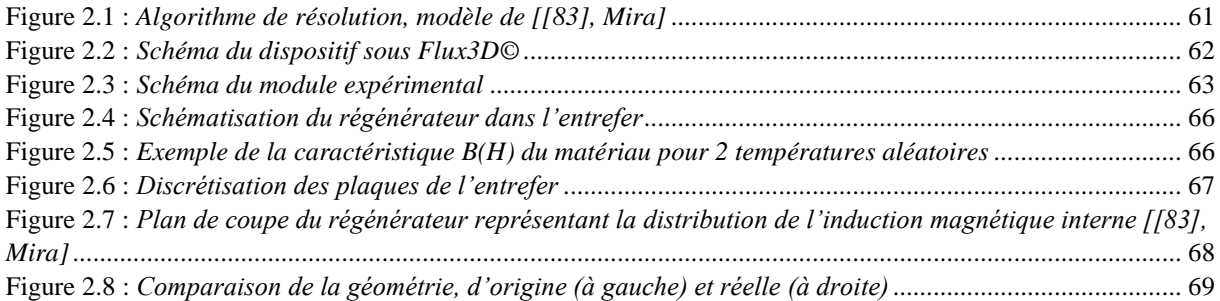

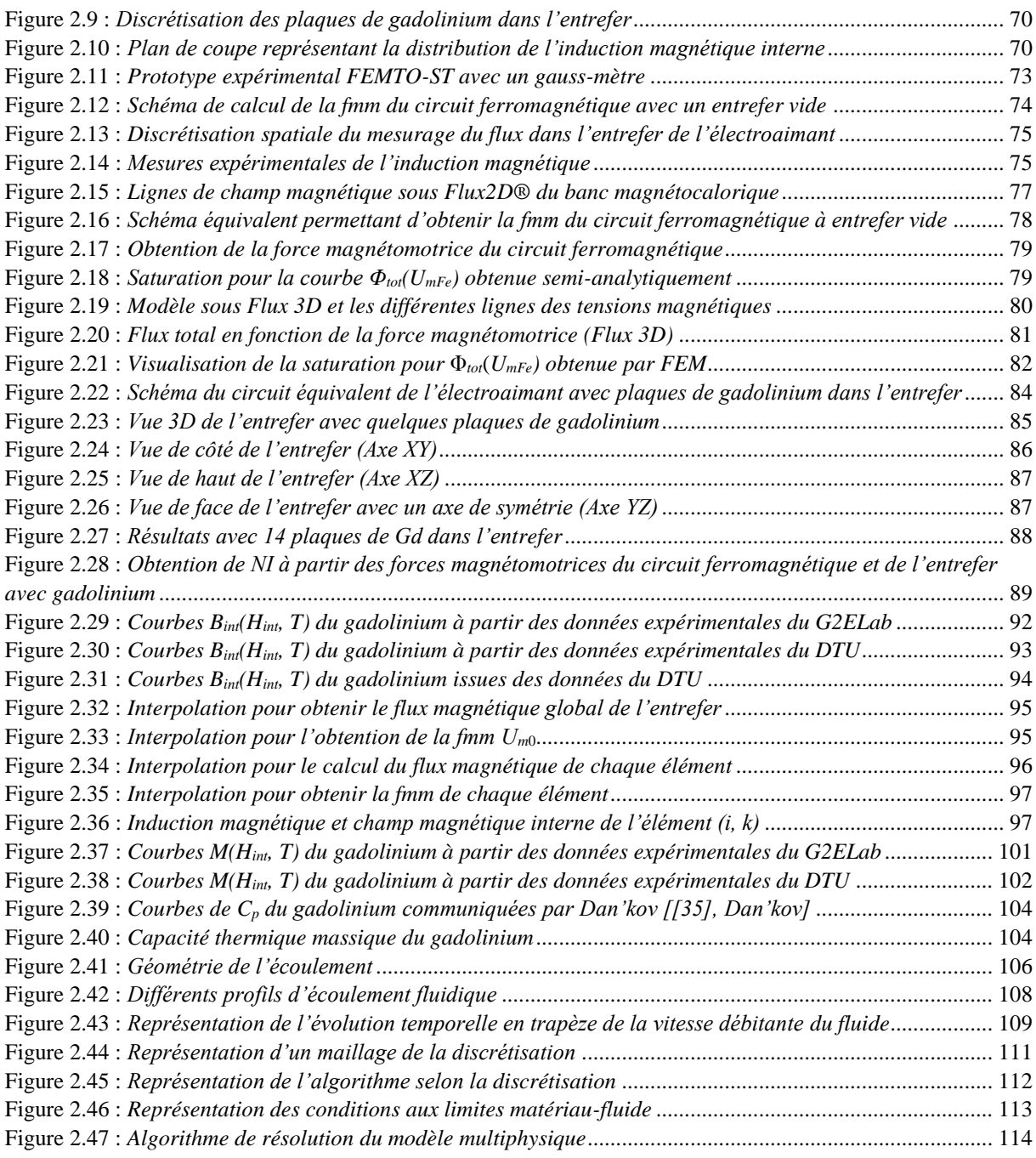

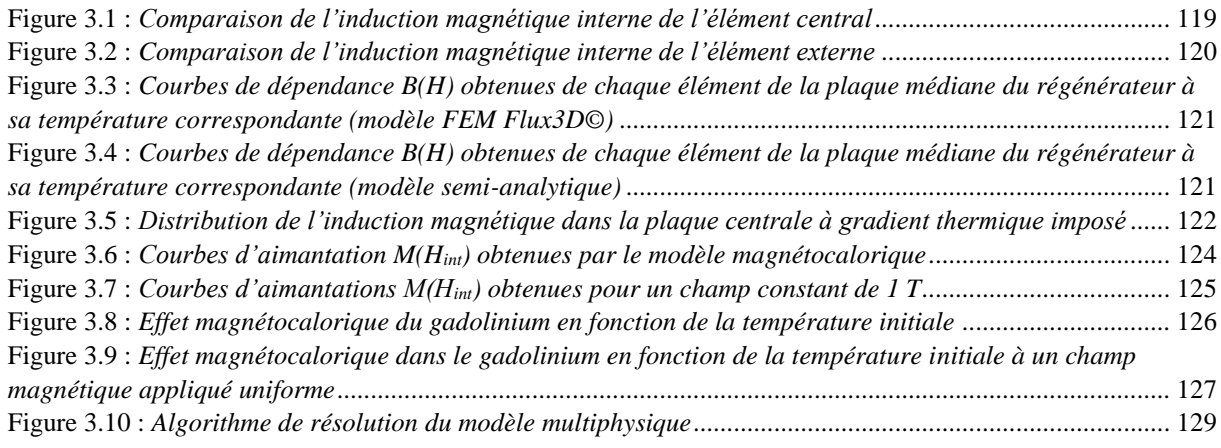

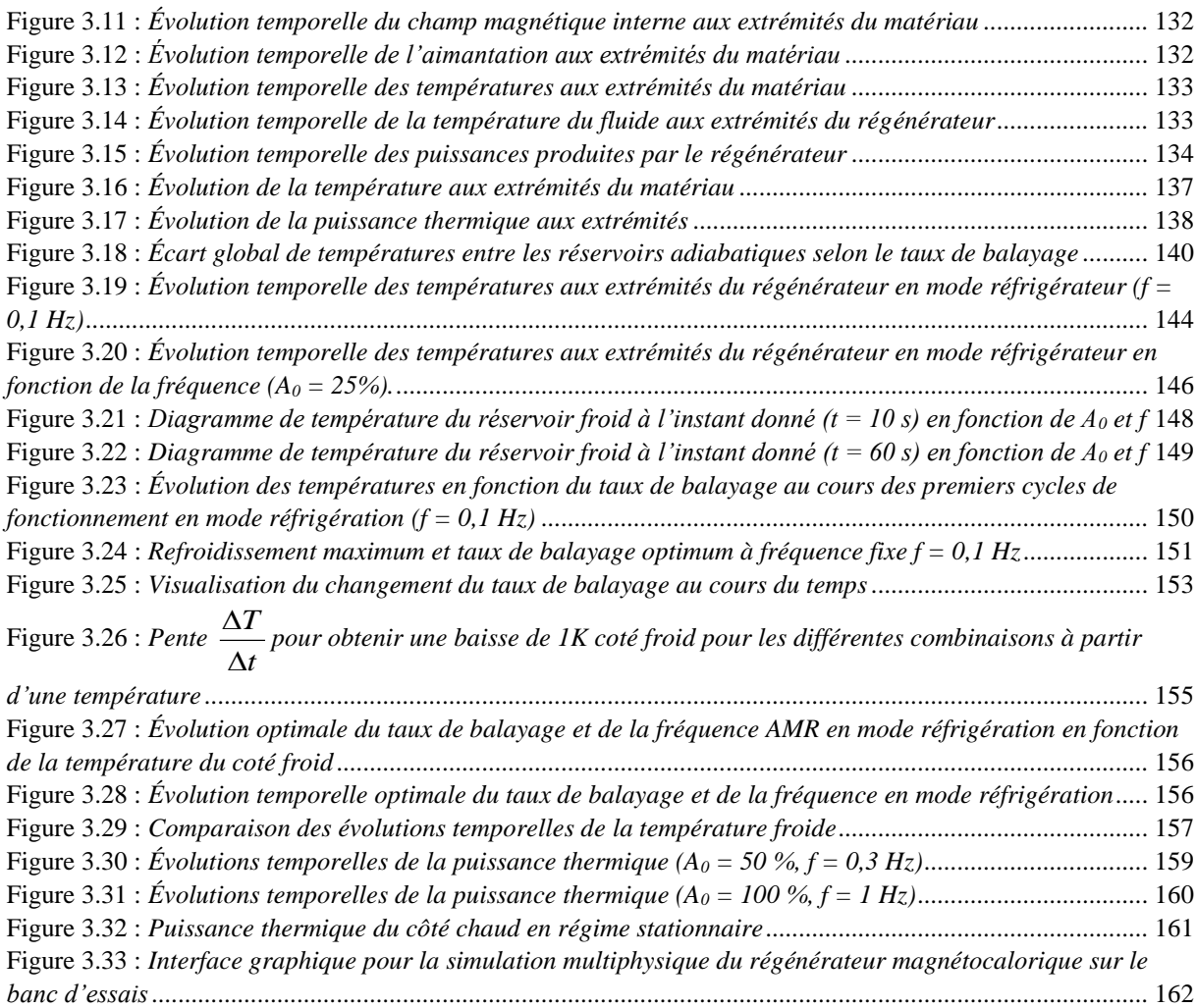

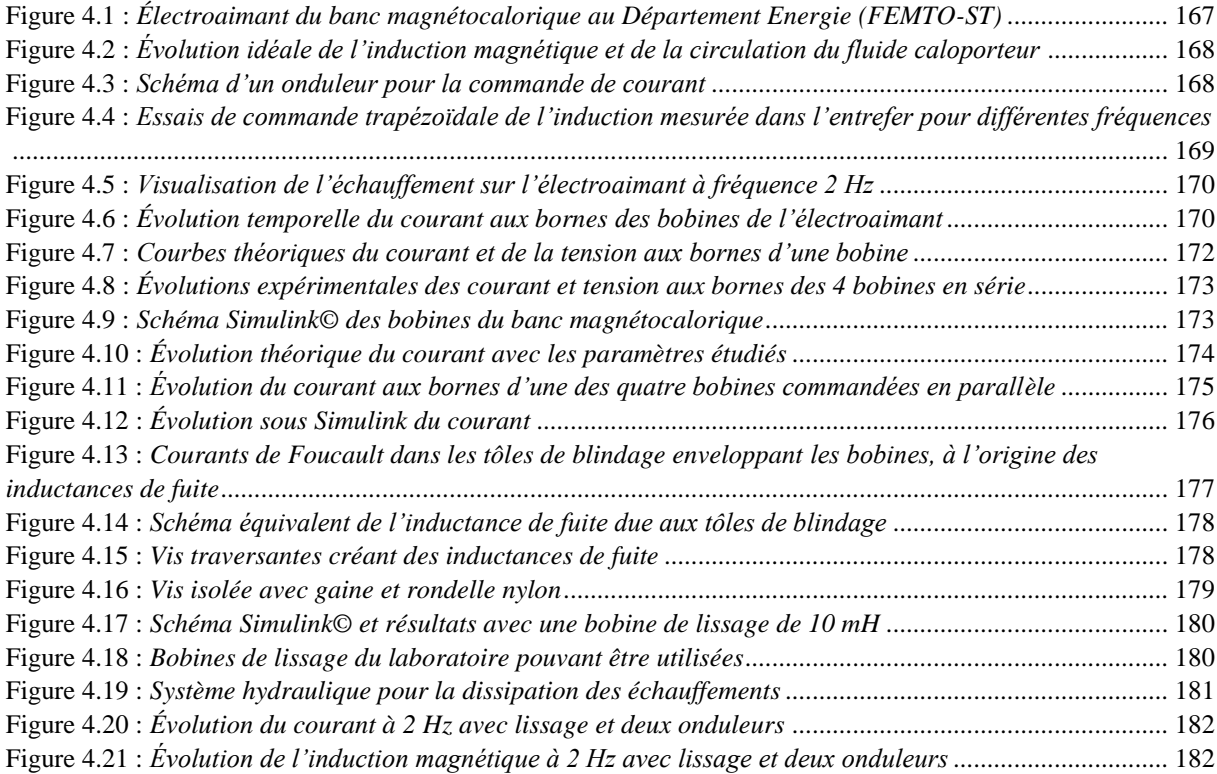

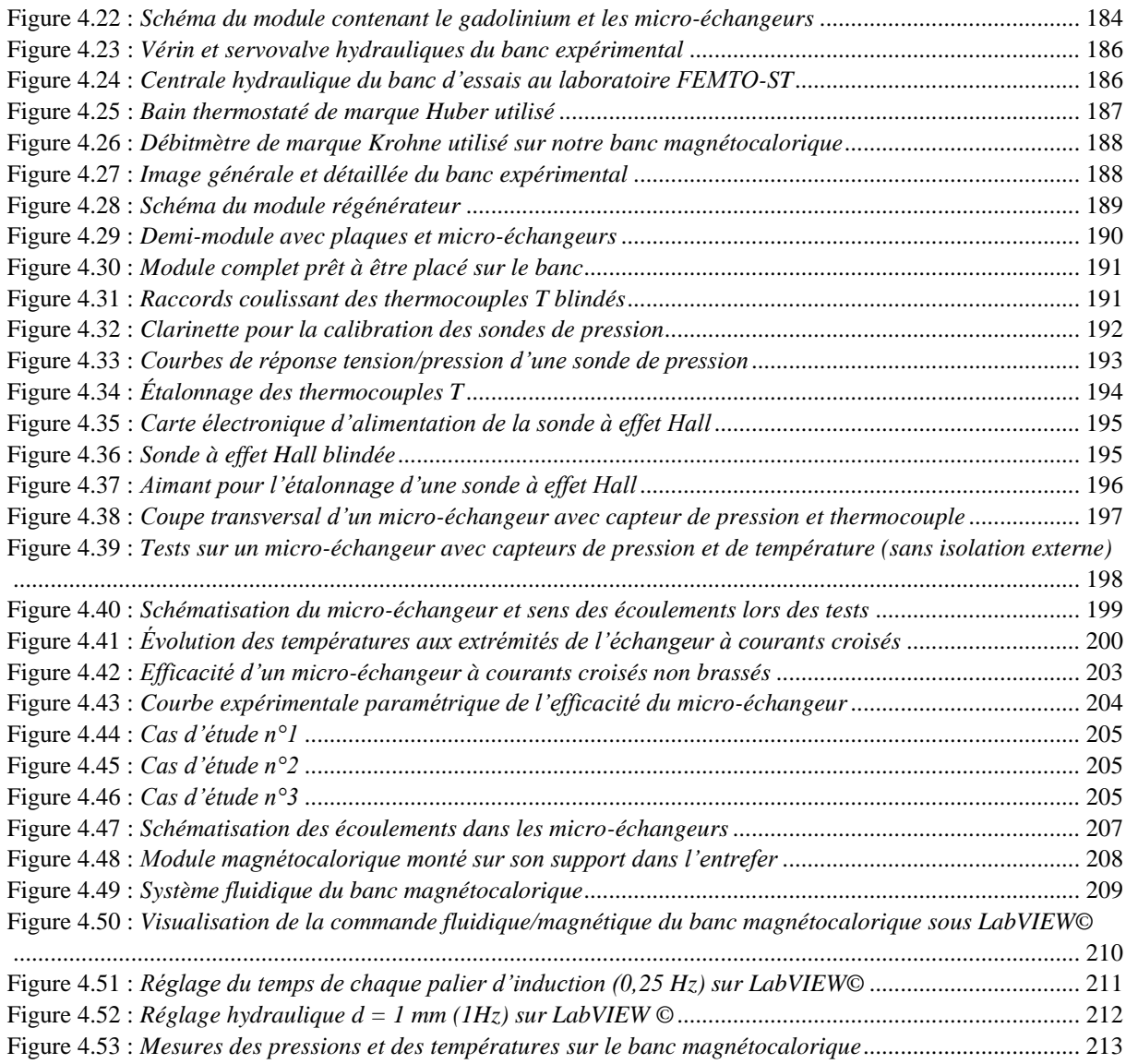

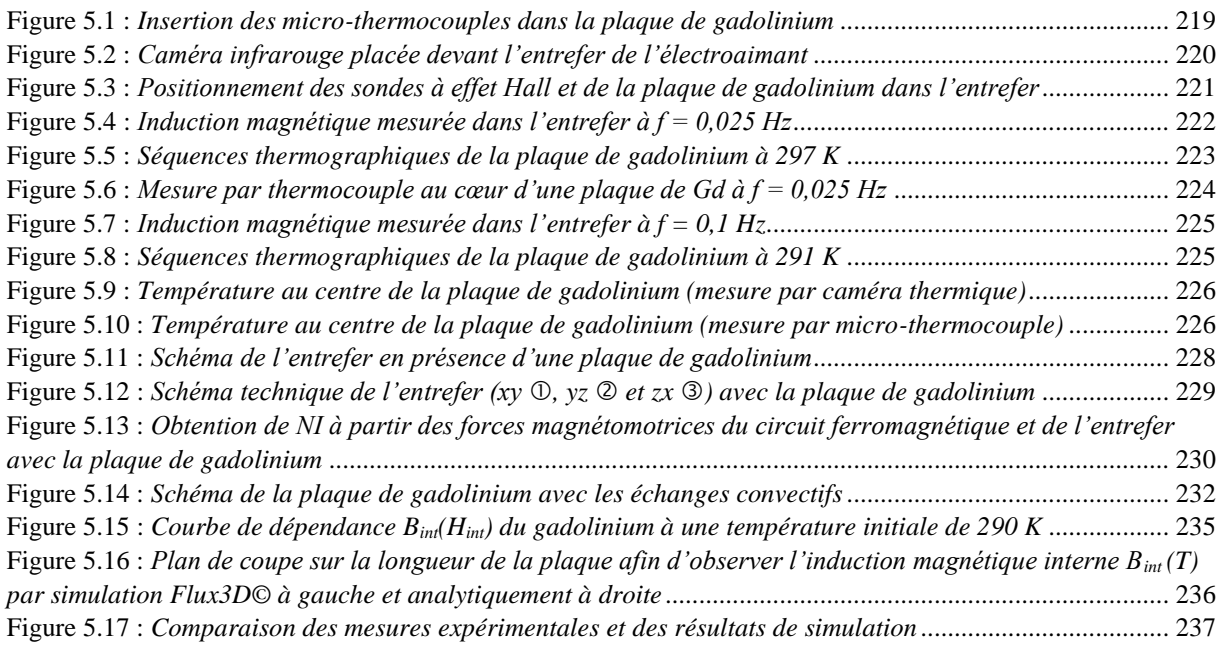

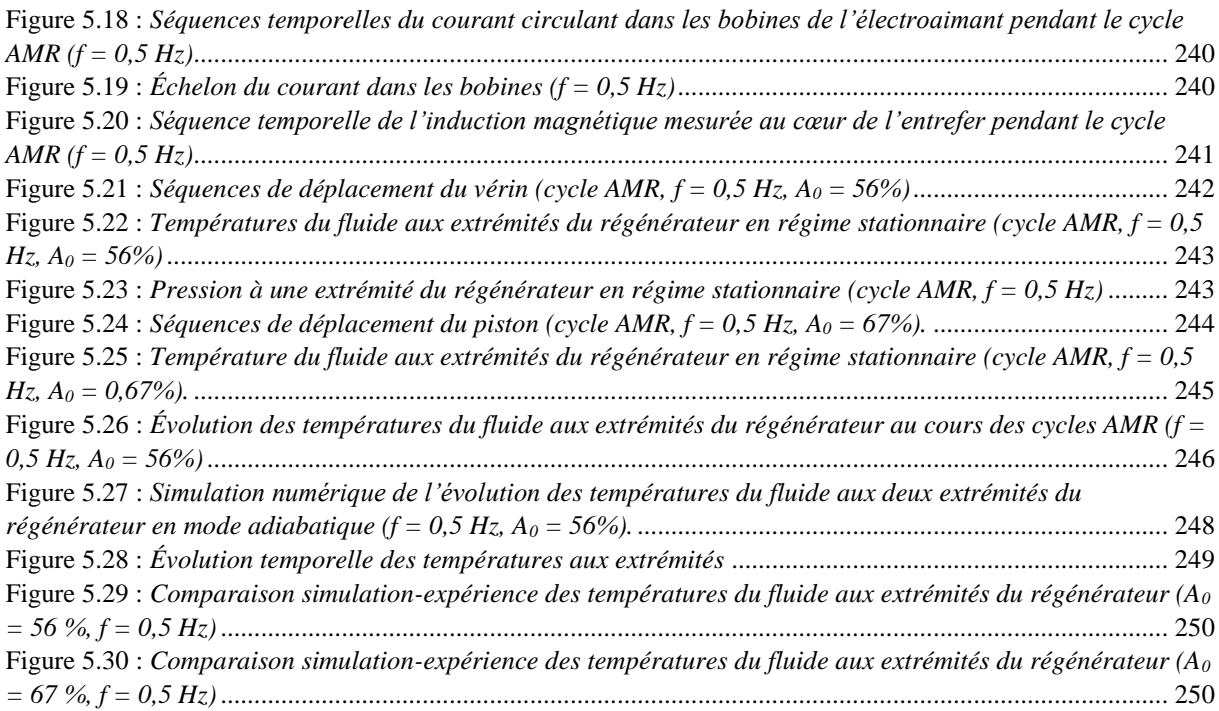

## Liste des tableaux

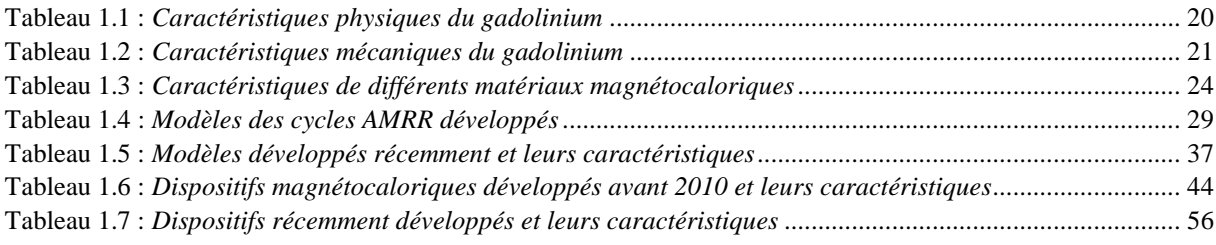

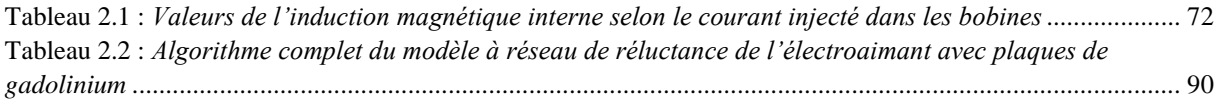

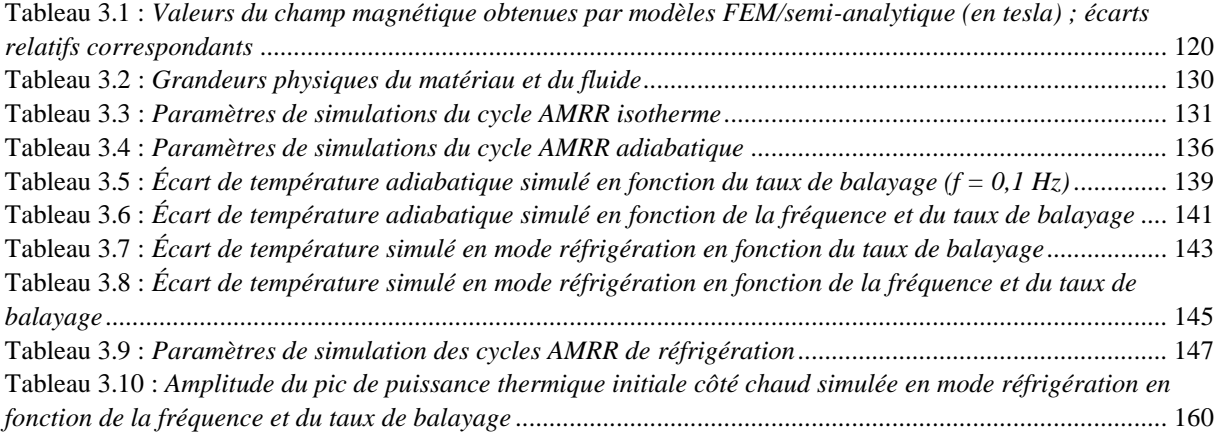

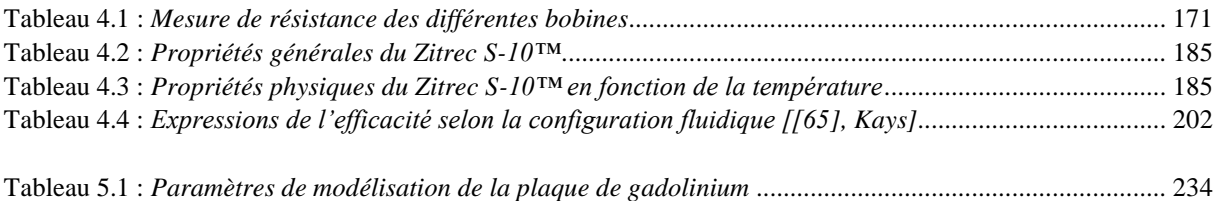

La réfrigération, la congélation, le chauffage thermodynamique et la climatisation font partie de notre vie quotidienne, ils sont devenus des facteurs essentiels de notre qualité de vie. La consommation d'électricité pour la production de froid quelle que soit son utilisation représente environ 15% de la consommation mondiale d'électricité et plus de 25% de la consommation finale électrique en France (hors chauffage et eau chaude). On peut donc considérer les techniques de froid comme énergivores.

Dans les systèmes conventionnels de production de froid, les fluides frigorigènes classiques (HCFC) sont encore utilisés aujourd'hui et se révèlent de puissants gaz à effet de serre (GES) qui sont à l'origine de problèmes environnementaux actuels.

L'ensemble des restrictions actuelles et à venir (protocole de Kyoto, COP21 …) nous oblige à modifier nos habitudes et à trouver des solutions innovantes puisque l'interdiction des hydrofluorocarbures, gaz dont l'effet de serre est plusieurs milliers de fois plus puissant que celui du CO2 et qui sont principalement utilisés comme réfrigérants, dans les climatiseurs et les réfrigérateurs, doit se faire progressivement d'ici à 2050.

Une solution alternative qui est présentée dans ce manuscrit est la réfrigération magnétique ; une technologie qui est émergente, écologique et présentant de bonnes performances. Cette technologie innovante repose sur l'effet magnétocalorique connu depuis la fin du XIXème siècle. L'effet magnétocalorique est une propriété intrinsèque des matériaux magnétiques entraînant une modification de leur température lors de la variation de leur état magnétique induite par un champ magnétique externe.

L'exploitation directe de l'effet magnétocalorique autour de la température ambiante est limitée puisque les matériaux magnéto-électriques existants ne permettent que d'obtenir des différences peu élevées de température (quelques degrés). Par exemple, le gadolinium qui a une transition magnétique autour de la température ambiante produit un EMC (Effet Magneto Calorique) autour de 3K sous un champ magnétique 1 tesla. Cependant, les cycles de réfrigération des régénérateurs magnétocaloriques actifs (AMRR) peuvent être réalisés, permettant d'obtenir un gradient de température plus élevé entre les sources et puits thermiques.

#### **Contexte, travaux antérieurs au sein du département ÉNERGIE**

Le travail de thèse s'inscrit dans la continuité des recherches réalisées au sein du département ENERGIE de l'institut FEMTO-ST puisque celui-ci développe depuis quelques années des recherches autour de la production de froid et chaud à haut rendement grâce aux propriétés magnétocaloriques à température ambiante de certains matériaux. Ces recherches s'articulent autour de deux axes :

• le premier axe porte sur la compréhension fine et la modélisation des phénomènes magnétiques, thermiques et fluidiques. Ces travaux ont conduit à développer un code de calcul original reposant sur une simulation magnétique numérique 3D par éléments finis (logiciel commercial FLUX 3D) couplée à un modèle thermique 1D résolu par une méthode des différences finies (développé en langage Python). Un dispositif expérimental, unique à notre connaissance, a été mis au point au sein du département ENERGIE et permettra la validation fine du code de calcul mentionné ci-dessus. Ces travaux ont principalement été effectués dans le cadre de la thèse d'Amine Mira (soutenue en novembre 2016). La modélisation multiphysique des phénomènes magnétocaloriques d'une part, et des transferts thermiques en écoulements alternés d'autre part fait l'objet de plusieurs travaux théoriques en cours au sein de l'équipe du département Energie et nécessite un étroit couplage au code de calcul ci-dessus ;

• le deuxième axe concerne la réalisation de dispositifs de conversion d'énergie, en relation forte avec l'industrie. Il s'agit premièrement d'un dispositif original (breveté) de création de champ magnétique dans un entrefer large, comme première brique d'un système de réfrigération magnétocalorique pour l'automobile (travail de thèse CIFRE de Christophe Kieffer soutenue en décembre 2012).

Il s'agit, d'autre part, d'une pompe à chaleur utilisant des matériaux à gradient de propriétés magnétocaloriques et un système original de répartition des fluides dans le régénérateur (travail de thèse CIFRE d'Alexandre Meunier avec la société NEXTPAC, soutenue en septembre 2016).

#### **Objectifs scientifiques**

Dans le contexte décrit ci-dessus, l'objectif de la thèse est de poursuivre les travaux du premier axe lié à la modélisation du régénérateur magnétique actif, notamment en exploitant au maximum, et éventuellement en améliorant, le code de calcul et le banc expérimental originaux développés dans le cadre de la thèse d'Amine Mira. Ce sujet, théorique et relativement amont, a toutefois des développements possibles pour alimenter, en modèles et en analyses, la conception de dispositifs concrets en relation avec des partenaires industriels. Plus précisément, les objectifs scientifiques sont :

• une meilleure compréhension physique et une meilleure modélisation du dispositif expérimental, notamment comprendre les interactions et couplages entre les phénomènes thermo-fluidiques de convection et les phénomènes magnétocaloriques intervenant dans le régénérateur ;

• la recherche du bon niveau de couplage et de modélisation des divers domaines physiques (en essayant différents modèles de granulométries différentes) ; il s'agit là en fait, à la fois de problèmes physiques mais aussi de problèmes numériques (temps de calcul versus précision de modélisation) ;

• l'évaluation des performances maximales des régénérateurs, en fonction des matériaux magnétocaloriques utilisés, du fluide caloporteur, de la géométrie et de la composition du régénérateur, de paramètres 'systèmes' tels que le débit de fluide caloporteur, la fréquence de cycle, le taux de balayage du fluide, les températures des sources et puits, les efficacités des échangeurs disposés aux extrémités du régénérateur…, et ce dans un objectif d'optimisation ;

• la définition de critères physiques spécifiques permettant de caractériser les efficacités thermodynamiques, énergétiques et exergétiques des machines magnétocaloriques en fonction de leur configuration interne et de leur usage final (réfrigération, climatisation, pompe à chaleur, …) ;

• la définition la plus précise possible des potentialités actuelles et à venir des dispositifs magnétocaloriques dans la production de chaud et de froid.

3

#### **Organisation du manuscrit**

Le manuscrit est composé de cinq chapitres définis comme suit.

Le premier chapitre présente l'effet magnétocalorique et la technologie permettant son utilisation : la réfrigération magnétique à régénération active. Ce premier chapitre est également composé d'un état de l'art assez étendu dans le domaine de la réfrigération magnétique, présentant dans un premier temps un état de l'art de la modélisation des systèmes magnétocaloriques développés dans le passé, et dans un second temps un état de l'art des prototypes magnétocaloriques réalisés. On se focalisera principalement sur l'ensemble des nouveautés qui ont pu paraître dans la littérature, même si l'ensemble des études et des dispositifs sont répertoriés.

Le deuxième chapitre expose l'ensemble des modélisations effectuées au laboratoire. Après un rapide passage sur la modélisation déjà effectuée lors de la thèse d'Amine Mira, les différents modèles réalisés durant la présente thèse (dans la continuité des premières recherches) sont expliqués. La modélisation multiphysique mise en place intègre un modèle magnétostatique (semi-analytique), un modèle magnétocalorique ainsi qu'un modèle thermo-fluidique 2D puis opère le couplage de ces différents sous-modèles.

Le troisième chapitre se focalisera principalement sur les résultats découlant de cette modélisation. Nous commençons avec l'étude du cas adiabatique (pas d'échanges thermiques avec les sources et puits), et l'influence des paramètres d'entrées tels que le taux de balayage et la fréquence. Le fonctionnement en mode réfrigération est ensuite étudié. Suite à quoi, un processus d'optimisation du temps de refroidissement est annoncé. Cette optimisation est effectuée par modulation du taux de balayage et de la fréquence au cours du temps.

Le quatrième chapitre expose les travaux de mise en place du banc de réfrigération magnétique développé au sein du laboratoire FEMTO-ST. Le dispositif est composé d'un électroaimant permettant de générer une induction magnétique de 1 T dans un entrefer de 21 mm. Le banc expérimental devait être agencé afin d'améliorer la commande de courant, gage de la réalisation d'expérimentations de qualité. En effet, quelques problèmes techniques sont apparus, auxquels des solutions ont été apportées. Il y est détaillé l'insertion dans l'entrefer de l'électroaimant, le module magnétocalorique contenant un régénérateur composé de 14 plaques de gadolinium pur (12 plaques  $1\times13\times45$  mm<sup>3</sup>, 2 plaques  $0.5\times13\times45$  mm<sup>3</sup>) et de 2 microéchangeurs de chaleur. Ces derniers sont dans un premier temps caractérisés. Les premiers tests paramétriques réalisés sur le banc expérimental sont détaillés.

Le cinquième et dernier chapitre relate les essais effectués et l'ensemble des résultats obtenus expérimentalement sur le banc expérimental. Les différents paramètres du dispositif tels que le débit, la fréquence, le taux de balayage, les températures des sources sont commandés et observés. Différentes campagnes de mesure sont effectuées sur l'ensemble du régénérateur telles que l'induction magnétique, les températures, les pressions. Les résultats expérimentaux issus de ces essais sont comparés aux résultats théoriques afin de valider notre modèle multiphysique.

# Chapitre 1 : Réfrigération et magnétisme

#### Résumé

Dans ce chapitre, nous étudions la thématique du froid et notamment la production du froid utilisant les systèmes classiques. Une alternative très intéressante à nos yeux reposant sur l'utilisation de l'effet magnétocalorique, nous développons d'abord l'étude de la réfrigération magnétique. Il est à cet égard indispensable d'expliquer le fonctionnement des cycles actifs de réfrigération magnétique. Un premier état de l'art aborde la modélisation des systèmes magnétocaloriques en approfondissant les modèles physiques et numériques récemment développés. Un second état de l'art présente les prototypes magnétocaloriques développés à partir de 1976, date à laquelle le premier système de réfrigération magnétique à température ambiante a été conçu, puis détaille les dispositifs développés récemment.

Introduction

#### **1.1 Introduction**

A l'heure actuelle, la production et l'utilisation du froid, que ce soit pour la réfrigération, la congélation, la liquéfaction des gaz ou la climatisation, assurent un confort de vie ressenti comme indispensable dans les pays développés. Cette production de froid est généralement réalisée par réfrigération thermodynamique, c'est-à-dire par une succession de cycles de compression/liquéfaction et détente/vaporisation d'un fluide frigorigène (HFC).

En évoquant les moyens de production du froid, on peut se questionner sur les conséquences de l'utilisation de gaz à effet de serre virulents que sont les fluides frigorigènes et responsable d'une part, rapidement croissante, du réchauffement climatique mondial.

Utiliser l'effet magnétocalorique pourrait constituer à cet égard une alternative enthousiasmante, car il n'utilise pas de gaz à effet de serre et présente de plus un fort potentiel, les cycles de réfrigération magnétique offrant une efficacité thermodynamique plus élevée que les cycles conventionnels.

#### **1.2 Le forçage radiatif et la production de froid**

Le forçage radiatif (puissance thermique injectée par les GES dans l'atmosphère par absorption des rayonnements infrarouges terrestres) mesure l'impact de certains facteurs (les [émissions de CO](https://www.futura-sciences.com/planete/actualites/developpement-durable-emissions-co2-512-millions-tonnes-plus-2010-34515/)[2](https://www.futura-sciences.com/planete/actualites/developpement-durable-emissions-co2-512-millions-tonnes-plus-2010-34515/), l['albédo,](https://www.futura-sciences.com/planete/definitions/climatologie-albedo-1023/) les [aérosols,](https://www.futura-sciences.com/planete/definitions/climatologie-aerosol-2505/) etc.) affectant le climat par le biais de l'équilibre énergétique du système couplé Terre / Atmosphère [\[\[95\],](#page-280-0) OMM]. Cet équilibre radiatif détermine la température à la surface de la planète. Le terme forçage est utilisé pour montrer que l'équilibre radiatif de la planète est modifié par ces facteurs. On utilise le terme « radiatif » car ces facteurs ont un impact sur l'équilibre entre le rayonnement solaire entrant et les émissions de rayonnements infrarouges (IR) sortant de l'atmosphère. Typiquement les [gaz à](https://www.futura-sciences.com/planete/questions-reponses/rechauffement-climatique-sont-gaz-effet-serre-52/)  [effet de serre](https://www.futura-sciences.com/planete/questions-reponses/rechauffement-climatique-sont-gaz-effet-serre-52/) que sont les fluides frigorigènes, ont tendance à absorber très fortement les rayonnements IR émis par la surface terrestre. Ainsi, plus ils sont présents dans l['atmosphère,](https://www.futura-sciences.com/planete/definitions/climatologie-atmosphere-850/) plus on assiste à un réchauffement du climat ([Figure 1.1](#page-27-0)). C'est à ce problème que la réfrigération magnétique tente d'apporter une réponse.

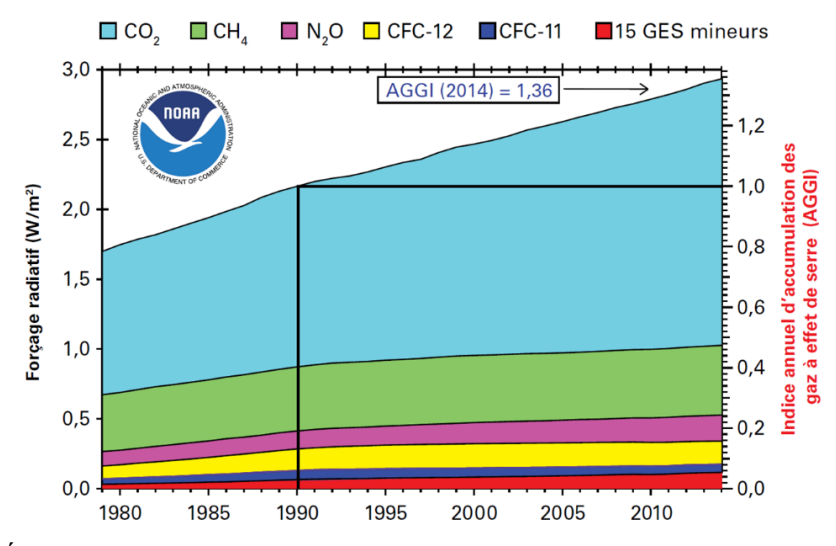

<span id="page-27-0"></span>Figure 1.1 : *Évolution du forçage radiatif de l'atmosphère selon les différents gaz à effet de serre [\[\[95\],](#page-280-0) OMM]*

De nos jours, la production de froid représente une consommation d'énergie, ainsi qu'une consommation d'électricité très importantes. Plus de 15% de l'électricité consommée dans le monde est destinée à la réfrigération. En ce qui concerne les ménages français, on peut observer ([Figure 1.2](#page-28-0)) que le froid alimentaire représente le plus gros pourcentage de la consommation d'électricité (grandeur similaire dans les pays développés).

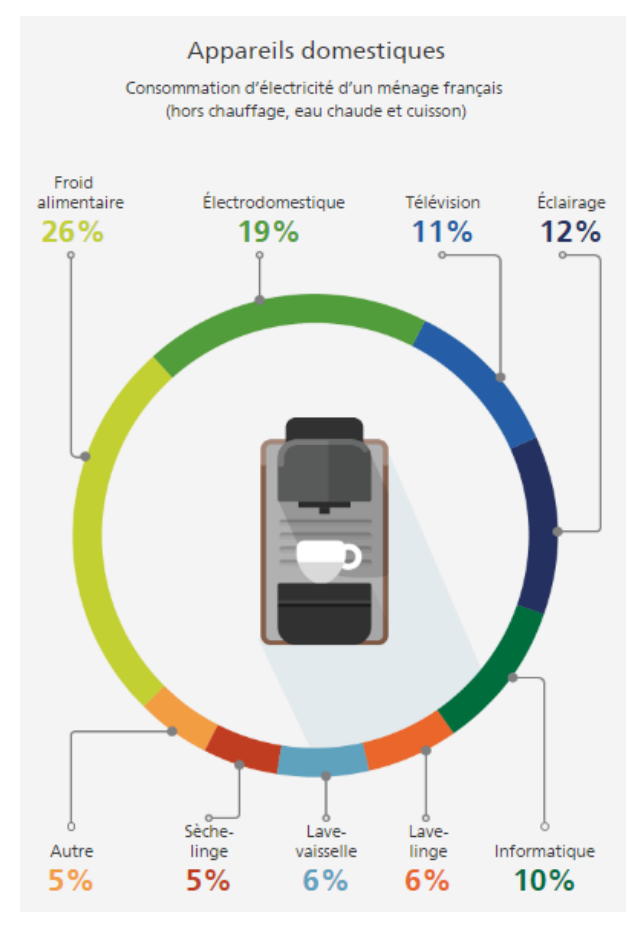

<span id="page-28-0"></span>Figure 1.2 : *Consommation d'électricité d'un ménage français en 2017 (hors chauffage, eau chaude et cuisson), [\[\[43\],](#page-276-0) Edf]*

La réfrigération thermodynamique est le moyen de production de froid le plus utilisé dans le monde, elle utilise la technique des cycles de compression et de détente d'un fluide frigorigène ([Figure 1.3](#page-29-0)) que l'on peut décomposer en 4 phases successives :

- le fluide à l'état gazeux est comprimé à l'aide d'un compresseur d'une pression initiale à une pression élevée, ce qui engendre une augmentation de sa température,
- la circulation du gaz dans un condenseur où il cède de la chaleur à une source chaude, le fait passer à l'état de liquide.
- le fluide liquéfié traverse un détendeur permettant une diminution de la pression avec une forte diminution de sa température.
- en soutirant de la chaleur (isobare) à une source froide de température plus élevée que lui dans l'évaporateur, le fluide se vaporise entièrement avant d'atteindre à nouveau le compresseur à l'état de gaz.

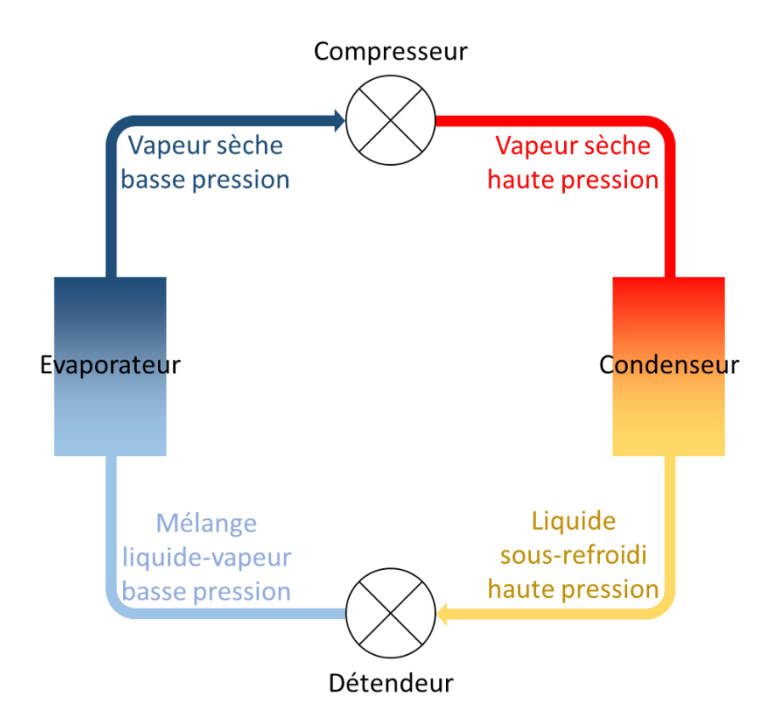

<span id="page-29-0"></span>Figure 1.3 : *Principe de fonctionnement d'une machine frigorifique à compression de fluide condensable*

On constate une contradiction notable entre le recours massif aux techniques de froid thermodynamique classique et une perspective de développement durable et de rationalisation de l'utilisation d'énergie. Ceci constitue un enjeu important impliquant la recherche de technologies innovantes, pour concilier efficacité et minimisation des impacts sur l'environnement. La lutte urgente contre le réchauffement climatique en cours, nous impose de chercher et de trouver une alternative viable aux technologies classiques pour la réfrigération thermodynamique.

#### **1.3 L'effet magnétocalorique (EMC)**

#### **1.3.1 Définition**

L'effet magnétocalorique est une propriété intrinsèque des matériaux ferromagnétiques et anti-ferromagnétiques, qui se traduit par l'augmentation (respectivement la diminution) de la température du matériau soumis à un champ magnétique externe croissant. De nombreux ouvrages y décrivent le phénomène en détails et notamment [\[\[25\],](#page-275-0) Brissonneau], [\[\[131\],](#page-283-0) Tishin] ou encore [\[\[111\],](#page-282-0) Rowe]. Cet effet peut être schématisé en [Figure 1.4](#page-30-0) ; on observe l'alignement des moments magnétiques des spins atomiques du matériau sous l'effet d'un champ magnétique, entrainant une diminution de leur entropie et par conséquent une augmentation de sa température. Inversement, la température diminue lorsqu'on soustrait le matériau du champ magnétique.

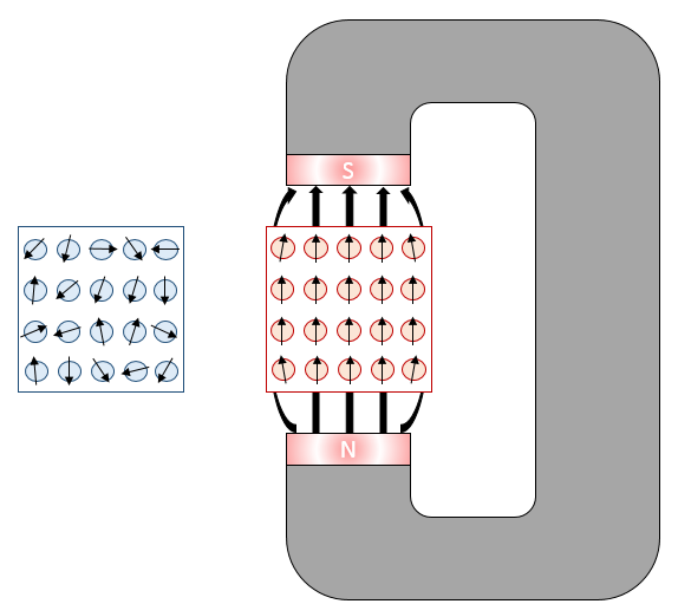

Figure 1.4 : *Effet du champ magnétique sur les moments magnétiques*

<span id="page-30-0"></span>L'effet magnétocalorique (EMC) est maximal autour de la température de Curie du matériau qui marque la transition spontanée entre l'état ferromagnétique (intégrales d'échange des spins positives) et l'état paramagnétique (spins non corrélés) du matériau magnétocalorique (MMC).

La plupart des matériaux magnétocaloriques s'échauffent lors de l'aimantation et se refroidissent lors de la désaimantation, on parle alors d'effet magnétocalorique direct. Cependant, il existe quelques MMC ayant un EMC inverse [\[\[40\],](#page-276-1) Dupuis], tels que les matériaux antiferromagnétiques.

#### **1.3.2 Historique**

La découverte de l'effet magnétocalorique dans le fer par E.G. Warburg, P. Weiss et A. Picard en 1881 [\[\[141\],](#page-284-0) Warburg] fut le point de départ d'incommensurables recherches à travers le monde dans ce domaine très prometteur [\[\[121\],](#page-283-1) Smith]. Quelques années plus tard, J. Stefan, T. Edison et N. Tesla utilisèrent l'effet magnétocalorique dans un système motorisé : dans un moteur thermomagnétique par [\[\[41\],](#page-276-2) Edison] en 1888, [\[\[122\],](#page-283-2) Stefan] en 1889, [\[\[127\],](#page-283-3) Tesla] en 1889 (brevet N°396121 de Tesla en [Figure 1.5](#page-31-0)) ainsi que dans un générateur thermodynamique par [\[\[128\],](#page-283-4) Tesla] en 1890 et [\[\[42\],](#page-276-3) Edison] en 1892.

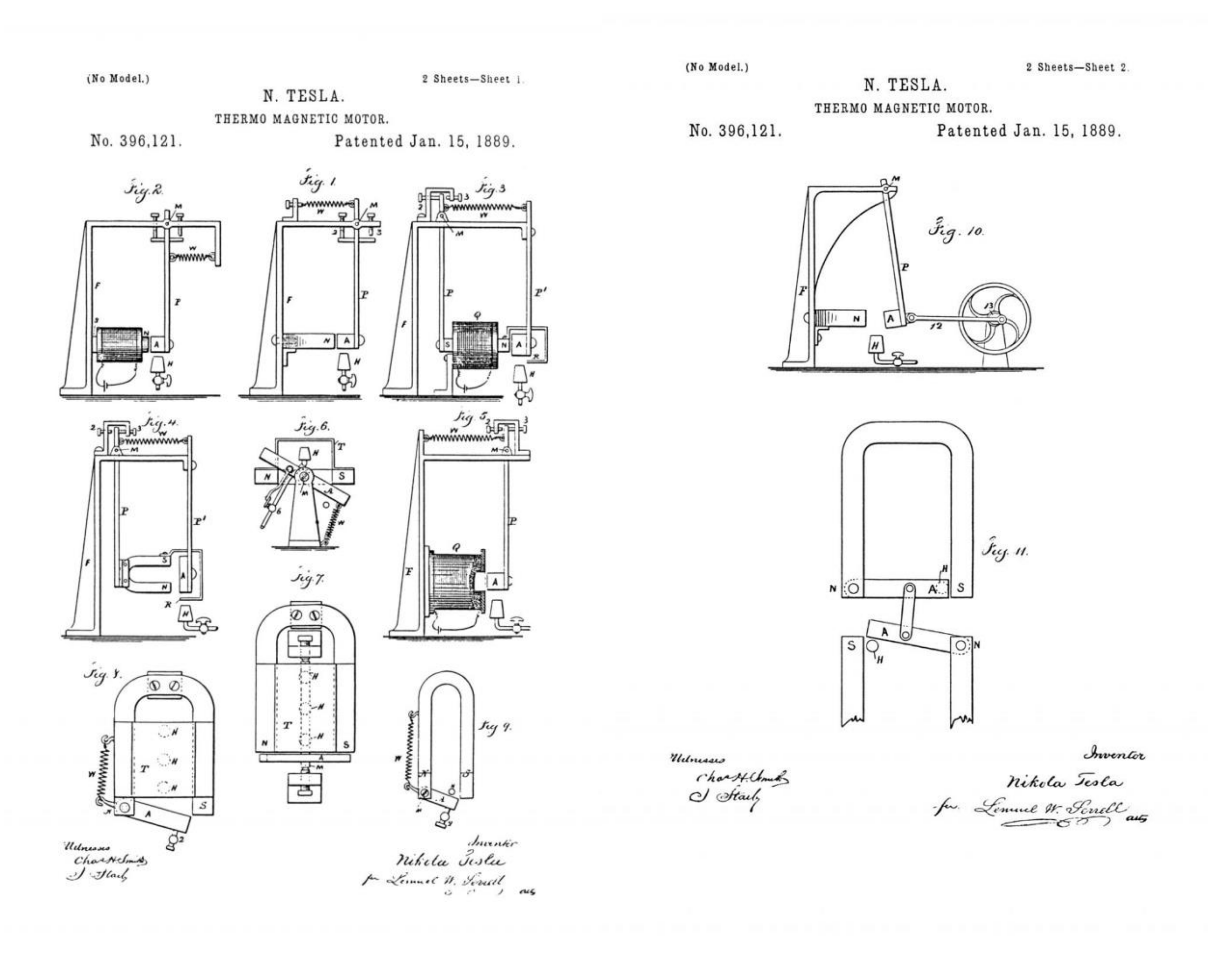

Figure 1.5 : *Brevet du moteur thermo-magnétique de N. Tesla [\[\[127\],](#page-283-3) Tesla]*

<span id="page-31-0"></span>Puis Paul Langevin démontra en 1905, que la variation d'aimantation sur un élément magnétique engendrait une variation de température de ce dernier (avec réversibilité) [\[\[75\],](#page-279-0) Langevin]. Ce fait fut confirmé expérimentalement par A. Piccard et P. Weiss en 1917, qui observèrent la variation de température d'un échantillon de nickel en fonction de son aimantation et de sa désaimantation [\[\[142\],](#page-284-1) Weiss].

C'est en utilisant cet effet qu'on put approcher pour la première fois la température absolue 0 K. Dans un premier temps, des études théoriques furent menées par P. Debye en 1926 pour démontrer la possibilité de diminuer la température d'un échantillon en dessous de 1 K [\[\[37\],](#page-276-4) Debye]. C'est en 1933 que W.F. Giauque et P.D. McDougall le démontrèrent expérimentalement en créant le premier dispositif à désaimantation paramagnétique adiabatique utilisant un champ magnétique de 0,8 T et permettant de passer de 3,4 K à 0,53 K à partir d'un sel paramagnétique de  $Gd_2(SO_4)_3$ .

Aux débuts des années 1950, Heer et Daunt développèrent plusieurs prototypes de refroidisseurs basés sur l'utilisation de l'effet magnétocalorique et la réalisation d'un cycle de réfrigération continu mais en utilisant différents matériaux selon les prototypes (alun de chrome, alun de fer). L'objectif de ces systèmes était de maintenir la température en dessous de 0,3 K [\[\[55\],](#page-277-0) [\[56\],](#page-277-1) [\[57\],](#page-277-2) Heer].

[\[\[36\],](#page-276-5) Darby] fut le premier à développer en 1951, un système de réfrigération magnétique ([Figure 1.6](#page-32-0)) utilisant plusieurs matériaux magnétocaloriques possédant différentes températures de Curie positionné sur deux étages : le premier étage avec de l'alun de fer et le second étage avec un mélange alun d'aluminium/alun de chrome. Suite à quoi, les systèmes multi-étages furent généralisés pour le même objectif, c'est à dire atteindre les très basses températures (jusqu'à 10-8 K), cela afin d'étudier les propriétés physiques des matériaux aux alentours du zéro absolu.

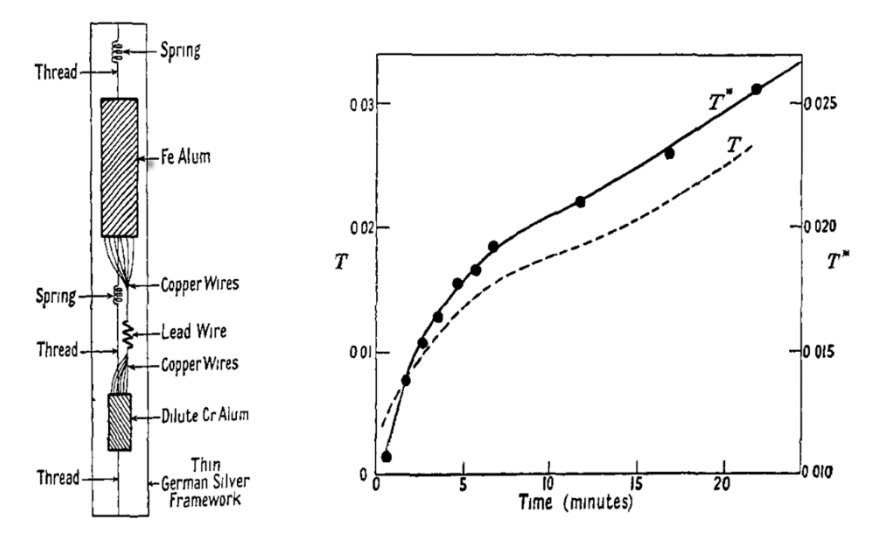

<span id="page-32-0"></span>Figure 1.6 : *Expériences sur la production de très basses températures par démagnétisation en deux étapes [\[\[36\],](#page-276-5) Darby]*

D'autres recherches furent effectuées avec d'autres objectifs comme :

- la production d'hélium superfluide ; [\[\[136\],](#page-284-2) Van Geuns] proposa d'utiliser l'effet magnétocalorique avec un cycle à régénération passive. Le fluide caloporteur était de l'hélium et le régénérateur travaillait à des températures comprises entre 1 K et 20 K ;
- la liquéfaction de l'hydrogène ; [\[\[18\],](#page-274-0) Barclay] développa des systèmes de réfrigération magnétique pour des températures comprises entre 20 K et 77 K.

Le premier réfrigérateur magnétique à température ambiante fut développé en 1976 par [\[\[26\],](#page-275-1) Brown], celui-ci utilisa le gadolinium présentant une température de Curie aux alentours de 294 K. Le système utilisait un aimant supraconducteur de 7 T, de l'hélium liquide comme fluide caloporteur et un cycle à régénération passive permettant d'atteindre une différence de température de 47 K dans un premier temps et jusqu'à 80 K en remplaçant l'hélium liquide par un mélange d'eau avec 20 % d'alcool éthylique [\[\[27\],](#page-275-2) Brown].

[\[\[123\],](#page-283-5) Steyert] développa le concept de « *régénération active »* qui consiste à utiliser le matériau magnétocalorique comme régénérateur pour amplifier l'écart de température à chaque cycle en utilisant le MMC comme stock thermique à la place du fluide caloporteur comme auparavant ([Figure 1.7](#page-33-0)). On parle alors de machines à régénérateur magnétocalorique actif, ces systèmes furent ensuite étudiés et développés systématiquement car présentant de meilleures performances que les systèmes passifs.

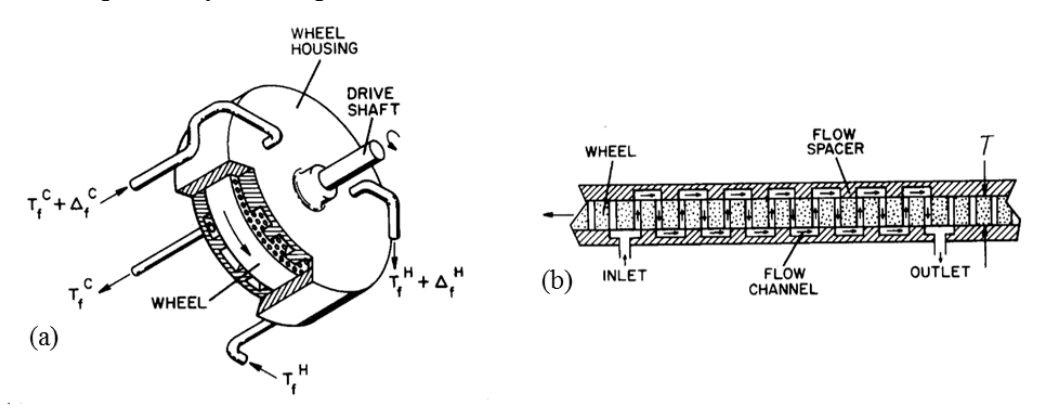

Figure 1.7 : *Machine à régénérateur magnétocalorique de Steyert [\[\[123\],](#page-283-5) Steyert]*

<span id="page-33-0"></span>Par la suite, de nombreux prototypes furent conçus et réalisés à travers le monde (voir partie « [1.6](#page-56-0) État [de l'art des prototypes](#page-56-0) »), les recherches se focalisant principalement sur les circuits de production du champ magnétique, le fluide caloporteur ou encore les matériaux magnétocaloriques (voir partie « [1.3.4](#page-38-1) [Matériaux magnétocaloriques](#page-38-1) »).

#### **1.3.3 Analyse thermodynamique de l'EMC**

Nous allons maintenant rechercher l'expression de la variation d'entropie et de température obtenue pour un matériau par application d'un champ magnétique. L'enthalpie libre appelée également énergie de Gibbs caractérise le potentiel énergétique d'un système ouvert en interaction avec des champs extérieurs. Elle permet donc de déterminer la puissance magnétique échangeable par un matériau magnétique soumis à un champ magnétique variable [\[\[86\],](#page-280-1) Morrish]. L'enthalpie libre *G<sup>m</sup>* permet d'exprimer le potentiel thermodynamique du matériau en fonction de la température *T*, de la pression *P*, du champ magnétique *H* et peut être définie (en Joule) par l'équation (1.1) :

$$
G_m(P, T, H) = U_m + PV - \mu_0 HMV - TS \tag{1.1}
$$

avec l'énergie interne du matériau  $U_m$  [J], le volume  $V$  [m<sup>3</sup>], l'aimantation  $M$  [A.m<sup>-1</sup>] et l'entropie S [J.K<sup>-1</sup>], la pression P [Pa], l'excitation magnétique H [A.m<sup>-1</sup>], et la température  $T$  [K].

La différentielle de l'enthalpie libre du matériau est alors (1.2) :

$$
dGm(P, H, T) = VdP - SdT - \mu0 MVdH
$$
\n(1.2)

et peut également être exprimée par l'équation (1.3), en considérant que les variables *P*, *H* et *T* sont des variables d'état naturelles de *G<sup>m</sup>* :

$$
dG_m(P,H,T) = \left(\frac{\partial G_m}{\partial P}\right)_{H,T} dP + \left(\frac{\partial G_m}{\partial H}\right)_{P,T} dH + \left(\frac{\partial G_m}{\partial T}\right)_{P,H} dT \tag{1.3}
$$

En effet, l'énergie interne *U<sup>m</sup>* du matériau exprimée par l'équation (1.4), est fonction des variables extensives : l'entropie *S*, le volume *V* et l'aimantation *M*.

$$
U_m = U_m(S, V, M) \tag{1.4}
$$

Ainsi la différentielle de l'énergie interne du matériau donnée par le premier principe de la thermodynamique [\[\[47\],](#page-276-6) Feidt] peut s'exprimer par l'équation (1.5).

$$
dU_m(S, V, M) = TdS - PdV + \mu_0 HV dM \qquad (1.5)
$$

Où le terme µ0*HVdM* est l'énergie fournie par les sources externes pour aimanter de *dM* le volume *V* du matériau. On définit alors l'enthalpie du matériau (1.6), de différentielle (1.7) :

$$
H_m = U_m + PV - \mu_0 HVM \tag{1.6}
$$

$$
dH_m = TdS + VdP - \mu_0 MVdH \tag{1.7}
$$

L'enthalpie libre du matériau est donc exprimée par (1.8) et qui conduit bien à la différentielle (1.9).

$$
G_m = H_m - TS \tag{1.8}
$$

$$
dG_m = VdP - SdT - \mu_0 MVdH \tag{1.9}
$$

D'après (1.3), les variables *S*, *M* et *V* sont liées à l'enthalpie libre par les équations d'état suivantes :

$$
V(P, H, T) = \left(\frac{\partial G_m}{\partial P}\right)_{H, T}
$$
\n(1.10)

$$
\mu_0 V M \left( P, H, T \right) = -\left( \frac{\partial G_m}{\partial H} \right)_{T, P} \tag{1.11}
$$

$$
S(P, H, T) = -\left(\frac{\partial G_m}{\partial T}\right)_{P,H}
$$
\n(1.12)

En dérivant l'équation (1.11) de l'aimantation *M* en fonction de la température *T*, on obtient la relation de Maxwell par unité de volume du matériau en équation (1.13) :

$$
H_{m} = U_{m} + PV - \mu_{0} HVM
$$
\n(1.6)  
\n
$$
dH_{m} = T dS + V dP - \mu_{0} MV dH
$$
\n(1.7)  
\ni.e there du material est donc exprimée par (1.8) et qui conduit bien à la  
\n(1.9).  
\n
$$
G_{m} = H_{m} - TS
$$
\n(1.8)  
\n
$$
dG_{m} = V dP - S dT - \mu_{0} MV dH
$$
\n(1.9)  
\n1.3), les variables *S*, *M* et *V* sont liées à l'enthalpie libre par les équations d'état  
\n
$$
V(P, H, T) = \left(\frac{\partial G_{m}}{\partial P}\right)_{H,T}
$$
\n(1.10)  
\n
$$
\mu_{0} V M(P, H, T) = -\left(\frac{\partial G_{m}}{\partial H}\right)_{P,H}
$$
\n(1.11)  
\n
$$
S(P, H, T) = -\left(\frac{\partial G_{m}}{\partial T}\right)_{P,H}
$$
\n(1.12)  
\nnt l'équation (1.11) de l'aimantation *M* en fonction de la température *T*, on obtient  
\nMaxwell par unité de volume du materialue en équation (1.13):  
\n
$$
\mu_{0} \left(\frac{\partial M}{\partial T}\right)_{P,H} = -\frac{\partial}{\partial T} \left(\left(\frac{\partial G_{m}}{\partial H}\right)_{P,T}\right)_{P,H} = -\frac{\partial}{\partial H} \left(\left(\frac{\partial G_{m}}{\partial T}\right)_{P,H}\right)_{P,T}
$$
\n(1.13)  
\n
$$
\mu_{0} \left(\frac{\partial M}{\partial T}\right)_{P,H} = \left(\frac{\partial S}{\partial H}\right)_{P,T}
$$
\n(1.14)  
\n1'entropic volume du material.  
\n1.5, la variation totale d'entropic volume associated a l'effet magnétocalorique en  
\n2, *H* et *T* peut être décrite comme (1.15):  
\n
$$
dS = \left(\frac{\partial S}{\partial T}\right)_{P,H} dT + \left(\frac{\partial S}{\partial H}\right)_{P,T} dH + \left(\frac{\partial S}{\partial P}\right)_{T,H} dP
$$
\n(1.15)

$$
\mu_0 \left(\frac{\partial M}{\partial T}\right)_{P,H} = \left(\frac{\partial S}{\partial H}\right)_{P,T}
$$
\n(1.14)

où *S* est alors l'entropie volumique du matériau.

Par ailleurs, la variation totale d'entropie volumique associée à l'effet magnétocalorique en fonction de *P*, *H* et *T* peut être décrite comme (1.15) :

$$
dS = \left(\frac{\partial S}{\partial T}\right)_{P,H} dT + \left(\frac{\partial S}{\partial H}\right)_{P,T} dH + \left(\frac{\partial S}{\partial P}\right)_{T,H} dP
$$
\n(1.15)
Nous pouvons à présent définir la capacité thermique à partir du second principe de la thermodynamique [\[\[28\],](#page-275-0) Çengel]. La capacité thermique à pression et champ constants peut être exprimée comme suit :

$$
C_{p,H} = T \left(\frac{\partial S}{\partial T}\right)_{p,H} \tag{1.16}
$$

d'après l'identité de Clausius :

$$
dS = \frac{\delta q_{rev}}{T} \text{ avec } \delta q_{rev} = T dS = C_{P,H} dT + hdH + C_{T,H} dP \tag{1.17}
$$

où *h* est le coefficient thermique isotherme et isobare du matériau.

A partir de la relation de Maxwell (1.14), et de l'équation de la capacité thermique (1.16), on peut écrire la différentielle de l'entropie volumique du matériau :

$$
dS = \frac{C_{P,H}}{T}dT + \mu_0 \left(\frac{\partial M}{\partial T}\right)_{P,H} dH + \left(\frac{\partial S}{\partial P}\right)_{T,H} dP
$$
\n(1.18)

Si l'on considère un système évoluant à pression constante :

$$
dS = \frac{C_{P,H}}{T}dT + \mu_0 \left(\frac{\partial M}{\partial T}\right)_{P,H} dH
$$
\n(1.19)

Nous pouvons observer, [Figure 1.8](#page-36-0), l'évolution de l'entropie en fonction de la température (effet magnétocalorique selon un aspect thermodynamique) pour deux champs magnétique *H*<sup>1</sup> et  $H_2$ .

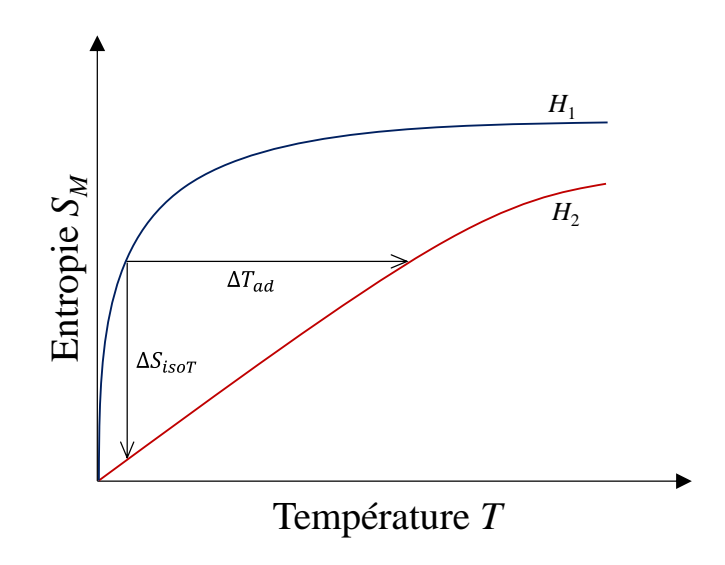

<span id="page-36-0"></span>Figure 1.8 : *Analyse thermodynamique de l'effet magnétocalorique*

Deux interprétations s'offrent à nous suite à la variation d'un champ magnétique ΔH :

- en condition adiabatique (sans échange de chaleur du matériau magnétique avec l'extérieur) qui se résume par ∆*S* = 0, cela aboutit à une variation de température ∆*Tad*(*T*, ∆*H*).
- en condition isotherme ( $\Delta T = 0$ ) cela conduit à une variation d'entropie  $\Delta S_{isoT}(T, \Delta H)$ , autrement dit à un transfert de chaleur *Q*/*T*.

Ainsi, la variation d'entropie volumique isotherme du matériau soumis à une variation ∆*H*  d'excitation magnétique est (1.20) :

$$
\Delta S_M = S_M(T, B) - S_M(T, 0) = \int_0^B \left( \frac{\partial M(T, b_e)}{\partial T} \right)_{b_e, P} db_e \tag{1.20}
$$

A partir de l'équation (1.19) et en soumettant le matériau à la même variation d'excitation magnétique de manière adiabatique et réversible on obtient :

$$
dS = \frac{C_{P,H}}{T}dT + \mu_0 \left(\frac{\partial M}{\partial T}\right)_{P,H} dH = 0
$$
\n(1.21)

Nous pouvons ainsi obtenir la variation de température due à la variation d'excitation magnétique en équation (1.22) :

$$
dT = -\mu_0 \frac{T}{C_{P,H}(T,H)} \left(\frac{\partial M}{\partial T}\right)_H dH \tag{1.22}
$$

que l'on peut intégrer numériquement pas à pas pour obtenir l'effet magnétocalorique (EMC) ∆*T* du matériau soumis à une variation ∆*H*.

Nous pouvons donc dorénavant calculer l'élévation de température qui peut se créer au sein de tout matériau magnétique sous l'application d'un champ magnétique, ainsi que la puissance volumique magnétocalorique produite en tout point du matériau selon (1.23) :

$$
\dot{q}_m = -\mu_0 T \left(\frac{\partial M}{\partial T}\right)_{P,H} \frac{dH}{dT}
$$
\n(1.23)

Il est important d'identifier quels sont ces matériaux qu'il peut s'avérer judicieux d'utiliser dans notre application.

# **1.3.4 Matériaux magnétocaloriques**

Dans le but de créer des applications de chauffage et de réfrigération basées sur l'utilisation de l'effet magnétocalorique, le matériau doit présenter un EMC élevé aux alentours de la température ambiante. Autrement dit, un écart de température de plusieurs kelvins, pour des inductions magnétiques abordables c'est-à-dire d'un à deux teslas, que ce soit des systèmes avec aimants permanents ou avec des électroaimants.

Le matériau utilisé doit également répondre à quelques critères pour obtenir des résultats intéressants :

- un EMC géant proche de la température ambiante
- une forte variation d'entropie magnétique
- une conductivité thermique élevée pour favoriser les échanges thermiques
- une résistivité électrique élevée pour réduire les pertes par courant de Foucault
- une faible rugosité pour minimiser les pertes dans les écoulements fluides en contact
- une grande surface d'échange développée

Le matériau le plus utilisé ayant une transition para-ferromagnétique autour de la température ambiante est le gadolinium (Gd) avec une température de Curie estimée à 293 K. Le gadolinium est le matériau référence dans le domaine, et présente un EMC d'environ 3 K sous un champ magnétique de 1 tesla et présente les caractéristiques physiques ci-dessous ([Tableau 1.1](#page-38-0)).

| Caractéristiques physiques du gadolinium                         |                |  |  |  |
|------------------------------------------------------------------|----------------|--|--|--|
| Température de Curie $T_c$ (K)                                   | 293            |  |  |  |
| EMC à $T_c$ (K)                                                  | $\approx$ 3    |  |  |  |
| Masse volumique ( $kg \text{ m}^{-3}$ )                          | 7901           |  |  |  |
| Conductivité thermique (W m <sup>-1</sup> $K^{-1}$ )             | 10,5           |  |  |  |
| Diffusivité thermique à 20 °C (m <sup>2</sup> s <sup>-1</sup> )  | $4,75.10^{-6}$ |  |  |  |
| Capacité thermique à 20 °C (J kg <sup>-1</sup> K <sup>-1</sup> ) | 280            |  |  |  |
| Résistivité à 20 °C ( $\mu\Omega$ cm)                            | 134            |  |  |  |

<span id="page-38-0"></span>Tableau 1.1 : *Caractéristiques physiques du gadolinium*

Ce matériau répond aux attentes précédemment citées et possède quelques avantages supplémentaires :

- corps simple
- matériau facile à mettre en forme (dureté et ductilité moyennes) mais présente ainsi une faible résistance mécanique à la pression ([Tableau 1.2](#page-39-0))

| Caractéristiques mécaniques du gadolinium |                |  |  |  |
|-------------------------------------------|----------------|--|--|--|
| Condition du matériau                     | Polycristallin |  |  |  |
| Coefficient de Poisson                    | 0,26           |  |  |  |
| Dureté - Vickers                          | 55             |  |  |  |
| Module d'élasticité cubique (GPa)         | 39,1           |  |  |  |
| Module de tension (GPa)                   | 56,2           |  |  |  |
| Résistance à la traction (MPa)            | 193            |  |  |  |
| Tension de fluage (MPa)                   | 179            |  |  |  |

Tableau 1.2 : *Caractéristiques mécaniques du gadolinium*

<span id="page-39-0"></span>Cependant, il arbore quelques inconvénients supplémentaires, tels qu'un coût élevé ou encore une disponibilité limitée. En effet, le gadolinium est un élément naturel mais présent en faibles quantités ; Il fait partie de la famille des terres rares. Les réserves mondiales sont estimées à 1000 tonnes [\[\[78\],](#page-279-0) Legait]. L'offre et la demande ne coïncident pas, ce qui implique un cout relativement élevé. Ces inconvénients nous amènent à affirmer que ce matériau ne pourra pas être utilisé à grande échelle pour des applications industrielles. C'est pourquoi la recherche s'est accentuée ces 20 dernières années afin de trouver un matériau de substitution au gadolinium. A l'heure actuelle, nombreux sont les laboratoires de recherche travaillant à identifier de nouveaux alliages et composites magnétocaloriques utilisant le moins de terre rares possible. Il s'agit à la fois de répondre aux besoins magnétocaloriques (EMC géant, fort ∆*S*…) tout en proposant un coût raisonnable et une réelle soutenabilité écologique.

On peut différencier les matériaux selon leur type de transition de phase [\[\[4\],](#page-273-0) Almanza], c'est-à-dire lorsqu'il change d'ordre magnétique (ferromagnétique à paramagnétique par exemple). On distingue deux types de transition : dite « du premier ordre » et dite de « second ordre » ([Figure 1.9](#page-40-0)).

La transition du premier ordre implique une importante variation d'entropie magnétique (accrois l'EMC) mais sur une plage de température faible. Inversement, la transition du second ordre implique une variation d'entropie magnétique plus faible mais sur une plage de température plus importante [\[\[77\],](#page-279-1) Lebouc], tel que le gadolinium.

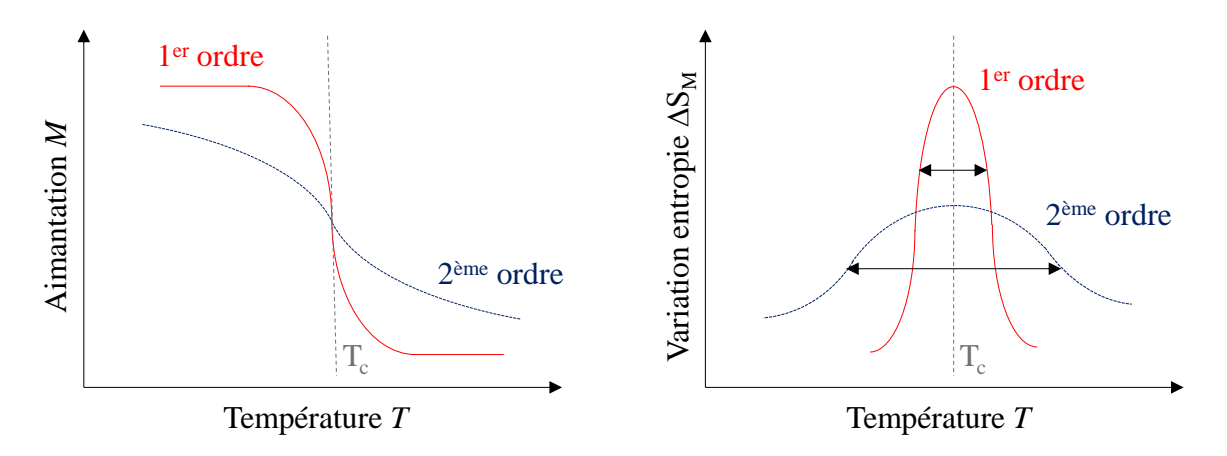

<span id="page-40-0"></span>Figure 1.9 : *Concordance entre la transition de phase magnétique et la variation d'entropie* 

En 1997, K. A. Gschneidner et V. K. Pecharsky, découvrent un EMC géant du matériau Gd5Ge2Si<sup>2</sup> aux alentours de 276 K [\[\[51\],](#page-277-0) Gschneidner], avec une transition du premier ordre. Suite à cette découverte les recherches et l'intérêt général pour la réfrigération magnétique se sont accentués. Gschneidner et Pecharsky recensent l'ensemble des matériaux possédant un effet magnétocalorique [\[\[52\],](#page-277-1) Gschneidner]. Dans ces travaux de thèse, nous allons cataloguer les matériaux les plus judicieux pour une application de chauffage ou de réfrigération, présentant une température de transition aux alentours de la température ambiante (+/- 30 K). Four Units of Température *T*<br>
Figure 1.9 : *Concordance entre*<br>
En 1997, K. A. Gschneidner *GdsGe2Si2* aux alentours de 276 l<br>
Suite à cette découverte les reche<br>
sont accentués. Gschneidner et F<br>
effet magnétocalorique

Dans la famille des métaux de transition 3d, dont les orbitales d de la troisième couche électronique sont incomplètes pour les dix métaux de transitions : Sc, Ti, V, Cr, Mn, Fe, Co, Ni, Cu, Zn. On peut notamment retrouver les alliages :

- MnFeP0,5As0,3Si0,2 : sous un champ de 2 T, ce matériau présente une variation d'entropie de 35 J.kg<sup>-1</sup>K<sup>-1</sup>. La température de transition est à  $T_c = 294$  K [\[\[54\],](#page-277-2) Grossinger].

- MnAs<sub>0,9</sub>Sb<sub>0,1</sub> : présente une variation d'entropie de 25 J kg<sup>-1</sup> K<sup>-1</sup> pour un champ de 2 T, à *T<sup>c</sup>* = 283 K.

Dans la famille des oxydes métalliques des métaux de transition 3d et des terres rares 4f : MnFeCrO, GdFeO, GdGaO, HoAlO, LaCaMnO ...

- *La*0,8*Sr*0,2*MnO*<sup>3</sup> : sous une induction de 0,7 T la variation d'entropie est de 1,43 J kg−1 K −1

- *La*0,8*Ba*0*,*2*MnO*<sup>3</sup> : sous une induction de 0,7 T, la variation d'entropie est cette fois ci de 1,04 J.kg<sup>-1</sup>K<sup>-1</sup> à une température de transition de  $T_c$  = 286 K [\[\[116\],](#page-282-0) Seong].

Dans la famille des composés intermétalliques de terres rares 4f : DyAl, GdRh, TmCu, ErNi, LaFeSi, HoCo ...

- La $Fe_{x}Si_{1-x}H_{v}$  : le changement d'entropie maximale et le changement de température adiabatique de ce matériau sous champ magnétique dépens grandement de sa composition. La variation d'entropie peut atteindre 25 J kg<sup>-1</sup> K<sup>-1</sup> et une variation de température de 7,5 K sous une induction de 2 T. Selon la composition du matériau, la température de Curie peut osciller entre  $T_c = 274$  K et  $T_c = 323$  K.

Dans la famille des composés terres rares-métalloïdes : GdSb, PrCoSi, GdGeSi ...

**-** Gd5Ge2Si<sup>2</sup> la variation d'entropie est d'environ 5 fois supérieure à celle du Gd pur à la température de transition de  $T_c = 276$  K [\[\[125\],](#page-283-0) Tang].

Le [Tableau 1.3](#page-42-0) ci-dessous regroupe les principales familles de matériaux présentant une température de transition magnétique relativement proche de la température ambiante. Ils sont rangés selon la température de Curie, on y précise les caractéristiques magnétocaloriques (type de transition, variation d'entropie et variation de température). De nombreuses équipes de recherche travaillent sur les matériaux, certaines publications (revue, thèse) présentent les matériaux [\[\[15\],](#page-274-0) Balli], [\[\[78\],](#page-279-0) Legait], mais il n'est pas évident de recenser l'ensemble de ceuxci.

| Matériaux                                                 | $T_c$ (K) | Type de transition  | B(T)           | $-\Delta S$ (J kg-1 K) | $\Delta T_{\text{ad}}$ (K) |
|-----------------------------------------------------------|-----------|---------------------|----------------|------------------------|----------------------------|
| MnCoSi                                                    | 250       | AF - FM, 1er ordre  | 5              | 6,5                    | 1,6                        |
| $MnFe0P_{0,6}Si_{0,3}Ge_{0,1}$                            | 260       | FM - PM, 1er ordre  | $\overline{2}$ | 14                     |                            |
| $La_{0.6}Ca_{0.4}MnO_3$                                   | 263       | FM - PM, 2ème ordre | 3              | $-5$                   | 2,4                        |
| $La_{0.5}Gd_{0.2}Sr_{0.3}MnO_3$                           | 270       | FM - PM, 2ème ordre | 2/5            | 3/6,5                  |                            |
| $Gd_{0.7}Tb_{0.3}$                                        | 274       | FM - PM, 2ème ordre | 2/5            | 5,2/10                 |                            |
| $LaFe11,44Si1,56H$                                        | 274       | FM - PM, 1er ordre  | 2/5            | 19/23                  | 6,2/11,1                   |
| $LaFe11,2Co0,7Si1,1$                                      | 274       | FM - PM, 2ème ordre | 2              | 12/20,3                |                            |
| $Gd_5Ge_2Si_2$                                            | 276       | FM - PM, 1er ordre  | 2/5            | 14,5/19                | 7,5/15,5                   |
| MnAs <sub>0,9</sub> Sb <sub>0,1</sub>                     | 283       | FM - PM, 1er ordre  | 2/5            | 25/30                  |                            |
| LaFe <sub>11,57</sub> Si <sub>1,43</sub> H <sub>1,3</sub> | 291       | FM - PM, 1er ordre  | $\overline{2}$ | 24/28                  |                            |
| Gd                                                        | 293       | FM - PM, 2ème ordre | 2/5            | 5/10                   | 5,8/12,8                   |
| $MnFeP_{0,5}As0,3Si0,2$                                   | 294       | FM - PM, 1er ordre  | 2              | 35                     |                            |
| $Mn_5Ge_3$                                                | 298       | FM - PM, 1er ordre  | 2/5            | 3,8/9,3                |                            |
| $MnFeP_{0,45}As_{0,55}$                                   | 300       | FM - PM, 1er ordre  | 2/5            | 14,5/18                |                            |
| Fe <sub>0.49</sub> Rh <sub>0.51</sub>                     | 313       | AF - FM, 1er ordre  | $\overline{2}$ | 15,3                   | 13                         |
| MnAs                                                      | 318       | FM - PM, 1er ordre  | 2/5            | 31/32                  | 5/13                       |
| LaFe <sub>11,31</sub> Si <sub>1,69</sub> H                | 323       | FM - PM, 1er ordre  | 2/5            | 20/23                  | 6,8/12,6                   |
| Ni <sub>2,18</sub> Mn <sub>0,82</sub> Ga                  | 333       | FM - PM, 1er ordre  | 2/5            | 10/20,7                |                            |

Tableau 1.3 : *Caractéristiques de différents matériaux magnétocaloriques*

<span id="page-42-0"></span>Dans nos travaux de thèse, nous avons fait le choix d'utiliser le matériau référence dans le domaine de la réfrigération magnétique à température ambiante, c.-à-d. le gadolinium pour les différentes raisons et avantages cités précédemment. Étant donné que l'objectif premier est d'observer et de modéliser l'ensemble des phénomènes et en aucun cas d'aboutir à une « préindustrialisation », le cout du matériau et sa disponibilité limités ne sont pas des contraintes. Voyons à présent comment utiliser le matériau pour réaliser une production frigorifique donnée.

# **1.3.5 Utilisation**

Comme exposé précédemment, le gadolinium est l'élément référence dans les travaux de recherche de cycles magnétocaloriques. Comme celui-ci présente un EMC de l'ordre de 3 K T<sup>-1</sup>, l'utilisation directe est donc très limitée, cependant une solution permettant d'obtenir un gradient de température bien plus important consiste à réaliser des cycles magnétothermiques appelés Active Magnetic Regenerative Refrigeration (cycles AMRR) soit en français réfrigération magnétique active à régénération [\[\[5\],](#page-273-1) Almanza].

# **1.4 Cycle AMRR**

Les techniques de refroidissement utilisant des matériaux magnétocaloriques comme élément actif sont basées sur un cycle réversible de chauffage et de refroidissement de ces matériaux par application et annulation d'un champ magnétique externe. Un tel cycle est pour la première fois introduit et mis en œuvre par Barclay en 1982 [\[\[17\],](#page-274-1) Barclay]. Aujourd'hui, la majorité des dispositifs magnétocaloriques fonctionnent en utilisant ce type de cycle. Si nous rentrons dans les détails, ce cycle peut se décomposer en 4 phases :

- $\oslash$  aimantation adiabatique : application d'un champ magnétique intense au matériau induisant une augmentation de sa température sans échange de chaleur ni circulation du fluide caloporteur ;
- $\oslash$  « cold blow » : circulation du fluide caloporteur du coté froid vers le coté chaud afin de récupérer la chaleur du matériau créée lors de l'application du champ magnétique resté constant durant cette phase ;
- désaimantation adiabatique : annulation du champ magnétique engendrant une baisse de la température du matériau, de nouveau sans échange de chaleur et sans circulation du fluide ;
- $\circledA$  « hot blow » : circulation du fluide caloporteur du coté chaud vers le coté froid afin de refroidir la source froide suite au refroidissement adiabatique du matériau, le champ magnétique étant maintenu à zéro durant cette phase.

Globalement, l'échange thermique alterné entre le matériau et le fluide caloporteur qui circule alternativement dans un sens puis dans l'autre permet de générer un gradient de température le long du matériau ; cette technique permet ainsi d'amplifier l'EMC local du matériau pour générer l'écart de température entre la source chaude et la source froide. Le processus est schématisé en [Figure 1.10](#page-44-0).

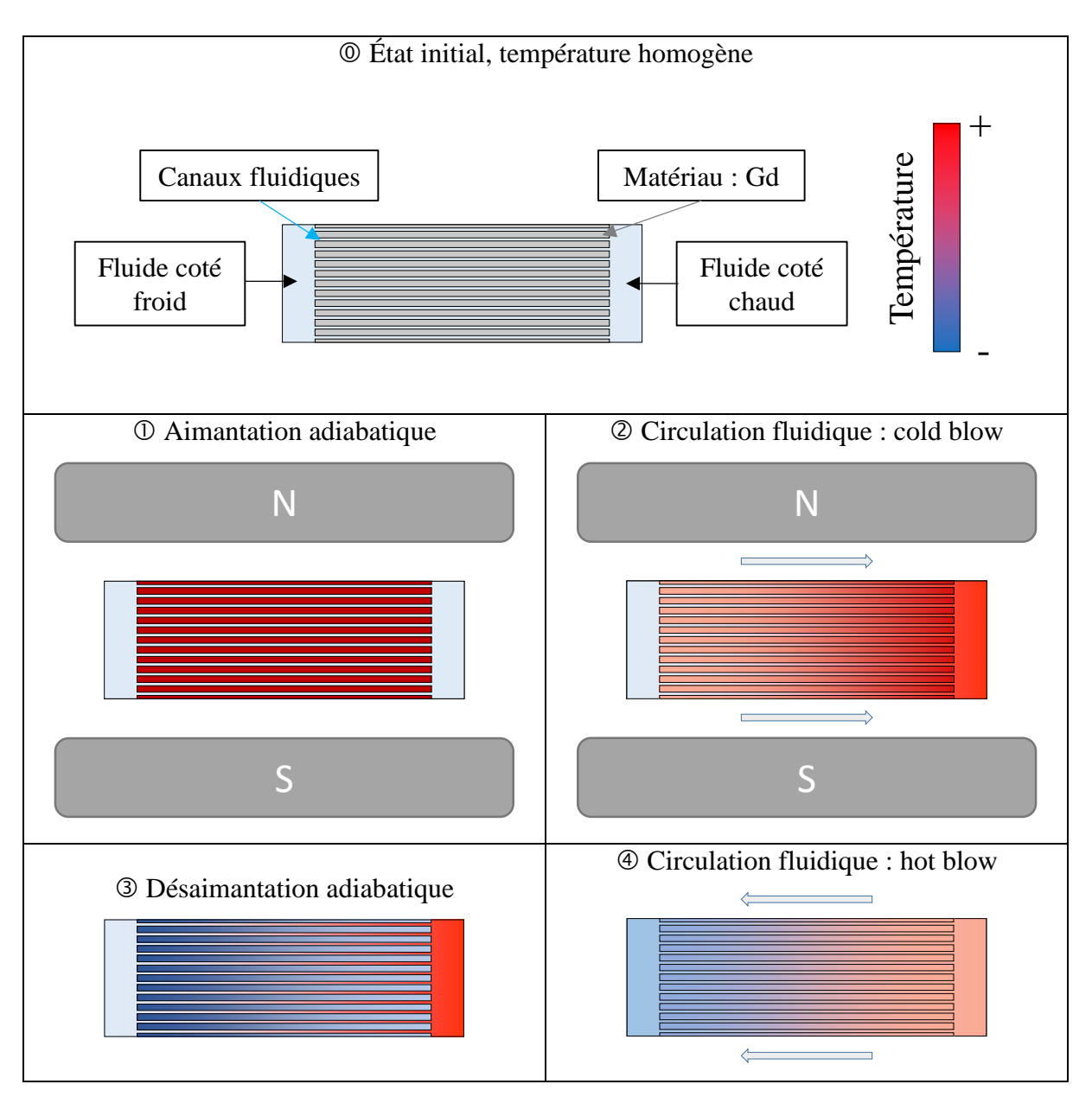

Figure 1.10 : *Les différentes phases du cycle AMR*

<span id="page-44-0"></span>Il est possible de constater l'analogie avec la technologie conventionnelle de machine à compression de vapeur. Le matériau chauffe pendant la phase de magnétisation (apport de travail magnétocalorique) lorsqu'il est soumis à un champ magnétique, ce qui peut être comparé à la phase de compression (apport de travail utile de compression). La circulation du fluide est effectuée tant pour transférer la puissance magnétocalorique que pour créer le gradient thermique dans le matériau, comme elle est utilisée dans un cycle à compression de vapeur pour transférer la chaleur au condenseur par liquéfaction et à l'évaporateur par vaporisation du fluide frigorigène. Le matériau pendant la phase de démagnétisation (lorsqu'il est soustrait du champ magnétique) subit un refroidissement comme le fluide des machines classiques en passant dans le détendeur. Pour finir, la circulation inverse du fluide caloporteur permet de récupérer le froid

généré dans le matériau, ce qui est comparable à l'absorption de la chaleur dans l'évaporateur (analogie illustrée en [Figure 1.11](#page-45-0)).

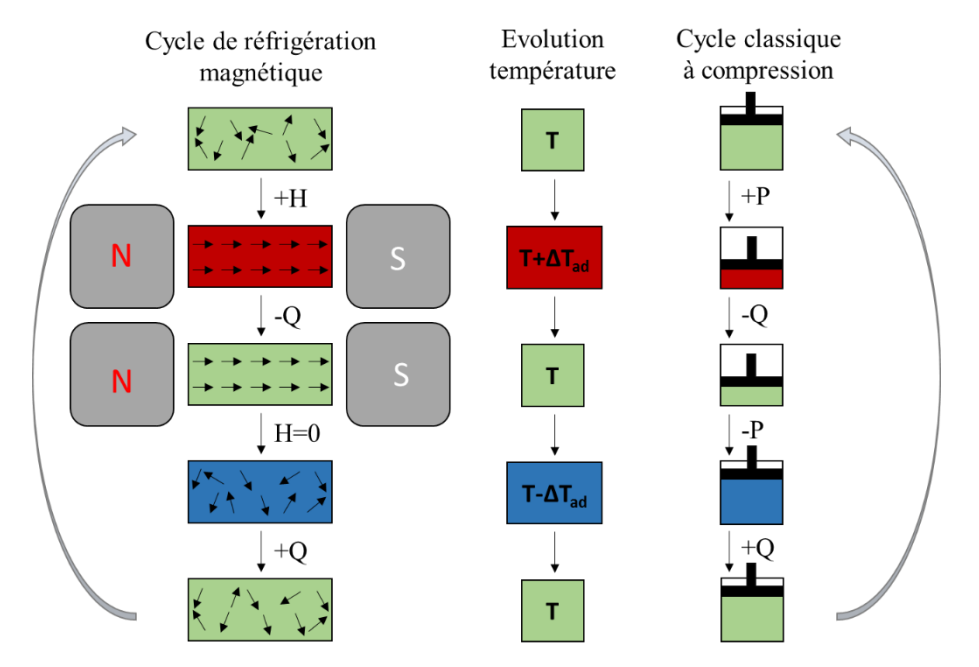

Figure 1.11 : *Analogie entre un cycle de réfrigération magnétique et un cycle classique*

<span id="page-45-0"></span>C'est donc en effectuant une succession de cycles que nous obtenons un écart de température entre la source froide et la source chaude plus important. Le régime permanent est atteint une fois que le régénérateur a atteint le régime thermique stationnaire en chaque point du matériau (chaleurs absorbée et fournie égales à chaque cycle), l'EMC étant maximal vers le centre du régénérateur et minimal à ses extrémités, les transferts thermiques par conduction interne limitant l'intensité du gradient thermique produit dans le régénérateur. L'écart thermique entre les deux extrémités du régénérateur dépend de différents paramètres d'entrée tels que la fréquence de cycle, le taux de balayage du fluide, les températures des sources de chaleur, de la géométrie des canaux, de la structure des plaques, du déphasage du champ, de l'écoulement, etc. La composition du régénérateur (matériaux, géométrie, …) joue également un rôle très important sur les performances et résultats obtenus. Ainsi l'influence des différents paramètres d'entrée sera étudiée par la suite et exposée dans le deuxième chapitre.

Afin de pouvoir développer et simuler les cycles actifs magnétiques de réfrigération il est nécessaire de réaliser une modélisation fine des phénomènes se déroulant au cœur des régénérateurs magnétocaloriques. C'est l'objet des paragraphes suivants.

# **1.5 État de l'art des modèles numériques**

# **1.5.1 Avant 2010**

Dans cette section nous allons présenter les modèles numériques des cycles AMRR existants dans la littérature. De nombreux modèles ont été développés depuis plus de 30 ans. Notamment dans les années 1980, de nombreux scientifiques ont produit un grand nombre de brevets et de publications dans le domaine de la réfrigération magnétique. Les états de l'art des différents modèles réalisés sont abondants dans la littérature ; il existe notamment une très bonne revue de Nielsen [\[\[89\],](#page-280-0) Nielsen], qui répertorie en date de l'année 2011 les différents modèles dans le domaine de la réfrigération magnétique à température ambiante. Certaines thèses présentent également un travail de synthèse concernant les modèles réalisés dans le domaine de la réfrigération magnétique [\[\[83\],](#page-279-2) Mira], [\[\[78\],](#page-279-0) Legait].

Dans le [Tableau 1.4](#page-47-0), sont répertoriés un grand nombre de ces modèles associés aux informations les plus importantes les caractérisant.

Si nous récapitulons les modèles utilisés pour la réfrigération magnétique avant 2010, on constate que les modèles 1D basés sur la méthode des différences finies sont majoritaires. Il est évident qu'un temps de calcul réduit associé à une précision élevée des résultats est recherché. La principale difficulté étant de trouver le meilleur compromis entre ces deux conditions.

| <b>Modèles</b>                 | Géométrie      | <b>Dimension</b> | <b>Description</b>                                                                                        |  |
|--------------------------------|----------------|------------------|----------------------------------------------------------------------------------------------------|--|
| $[[17],$ Barclay]              | <b>Billes</b>  | 1D               | Modèle analytique transitoire des transferts                                                              |  |
| 1982                           | sphériques     |                  | thermiques en milieu poreux                                                                               |  |
| [[120], Smaili]                | Matrice        | 1D               | Modèle basé sur la méthode des différences                                                                |  |
| 1998                           | poreuse        |                  | finies. Comparaison de plusieurs régénérateurs                                                            |  |
| [[118],<br>Siddikov] 2004      | <b>Sphères</b> | 1D               | Modèle basé sur la méthode des différences<br>finies avec schéma de discrétisation explicite<br>(Fortran) |  |
| $[[1],$ Allab]                 | Plaques        | 1D               | Modèle basé sur la méthode des différences                                                                |  |
| 2005                           | parallèles     |                  | finies (Matlab)                                                                                           |  |
| [[115], Sarlah]                | Plaques        | 2D               | Modèle basé sur la méthode des différences                                                                |  |
| 2005                           | parallèles     |                  | finies                                                                                                    |  |
| [[71],<br>Kitanowski]<br>2005  | Couches        | 1D               | Modèle basé sur la méthode des différences<br>finies                                                      |  |
| $[[38], \text{Dikeos}]$        | Matrice        | 1D               | Modèle basé sur la méthode des différences                                                                |  |
| 2006                           | poreuse        |                  | finies (FEMLAB)                                                                                           |  |
| [[79], Li]                     | Matrice        | 1D               | Modèle basé sur la méthode des différences                                                                |  |
| 2006                           | poreuse        |                  | finies                                                                                                    |  |
| [[63],<br>Kawanami]<br>2006    | Sphères        | 1D               | Modèle analytique                                                                                         |  |
| [[44],<br>Engelbrecht]<br>2008 | Sphères        | 1 <sub>D</sub>   | Modèle basé sur la méthode des volumes finis<br>(Matlab)                                                  |  |
| $[[102],$ Petersen]            | Plaques        | 2D               | Modèle basé sur la méthode des différences                                                                |  |
| 2008                           | parallèles     |                  | finies                                                                                                    |  |
| $[88]$ , Nielsen]              | Plaques        | 2,5D             | Modèle basé sur la méthode des volumes finis                                                              |  |
| 2009                           | parallèles     |                  | (Fortran)                                                                                                 |  |
| $[[7],$ Aprea]                 | Matrice        | 1 <sub>D</sub>   | Modèle basé sur la méthode des différences                                                                |  |
| 2009                           | poreuse        |                  | finies                                                                                                    |  |
| [[22], Bouchard]               | Sphères et     | 3D               | Modèle basé sur la méthode des volumes finis                                                              |  |
| 2009                           | ellipsoïdes    |                  | (Fluent)                                                                                                  |  |

<span id="page-47-0"></span>Tableau 1.4 : *Modèles des cycles AMRR développés*

# **1.5.2 Développements récents**

Nous nous sommes focalisés, pour ces travaux de thèse, sur les modèles numériques développés après l'année 2010 et présentant à notre sens, des couplages et des définitions suffisamment « réalistes ». L'état de l'art exposé n'est certes pas exhaustif, mais présente, de notre point de vue, les modèles les plus pertinents de ces dernières années.

# 1.5.2.1 Modèle de Legait (Université de Grenoble, France, 2011)

Durant sa thèse, [\[\[78\],](#page-279-0) Legait] a développé un modèle 2D utilisant le logiciel commercial *Fluent* ; ce modèle simule un régénérateur composé de plaques parallèles et prend en compte la variation du coefficient de convection à chaque point de l'interface entre le fluide et le régénérateur. Le modèle prend aussi en compte un profil du champ magnétique idéal en fonction du temps, à savoir un « trapèze » malgré une montée sinusoïdale du champ magnétique, puis des paliers de valeur égale au champ maximum ou nul pendant que le fluide caloporteur est en mouvement (échanges thermiques). Un exemple de résultats de simulations représentant l'évolution de température des réservoirs chaud et froid sont observables en [Figure](#page-48-0)  [1.12](#page-48-0).

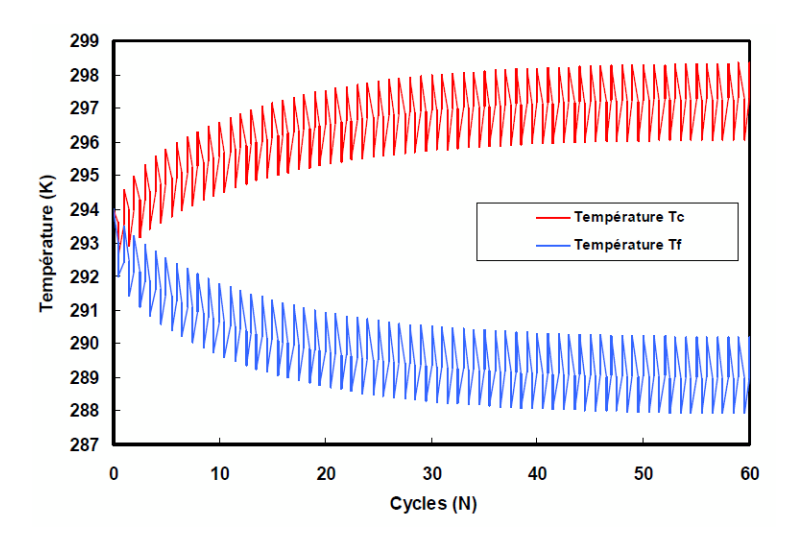

<span id="page-48-0"></span>Figure 1.12 : *Résultats de simulations avec le modèle de Legait*

#### 1.5.2.2 Modèle d'Oliveira (University of Santa Caterina, Brésil, 2012)

Un modèle hybride 2D transitoire pour le transfert de chaleur simule un système AMR composé de plaques parallèles avec un mouvement alternatif du fluide basé sur le cycle de Brayton est proposé par [\[\[94\],](#page-280-2) Oliveira]. L'écoulement oscillant du fluide à l'intérieur du régénérateur est résolu analytiquement et indépendamment du problème thermique, qui lui a été résolu numériquement par la technique des volumes finis.

Le modèle proposé est en mesure d'évaluer le comportement thermique dynamique fournissant une image complète de la performance du régénérateur magnétique en fonction du comportement des profils de température, de la capacité de refroidissement instantanée et moyenne. En [Figure 1.13](#page-49-0), différents résultats de simulations en fonction du paramètre  $\varphi = 32\pi/\text{Re}_{\omega}$ , avec Re<sub> $\omega$ </sub> =  $D_h^2 \omega / \nu$  ont été extraits.

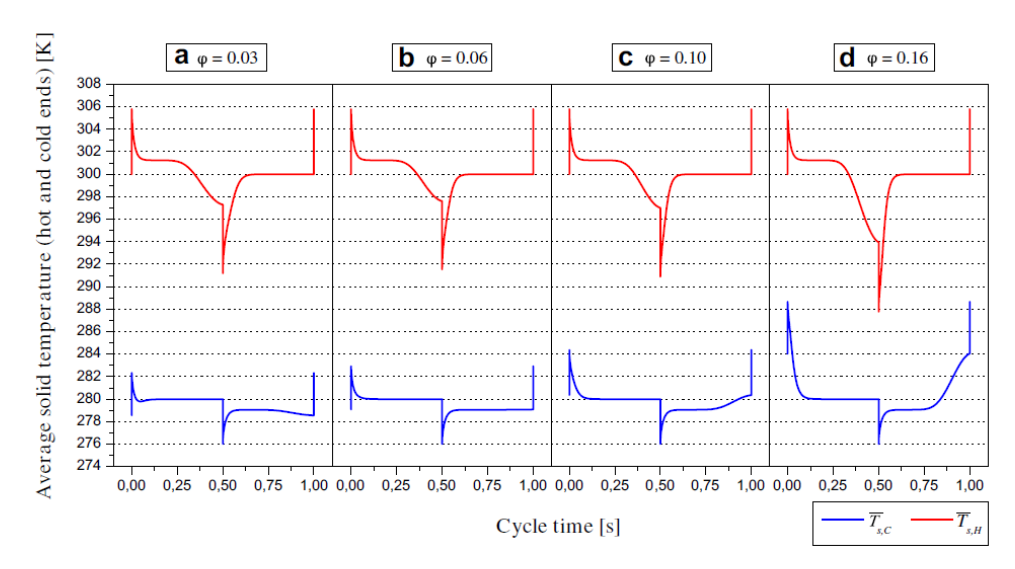

<span id="page-49-0"></span>Figure 1.13 : *Température de transition AMR aux extrémités chaude et froide pour différents facteurs d'utilisation*

Il est montré que le modèle proposé diffère de manière importante d'une approche 1D largement utilisée, surtout pour l'évaluation du transfert de chaleur pour les nombres de Reynolds cinétiques dans un premier temps relativement faibles, puis modérés et même élevés (compris entre 1 et 500) permettant la mise en évidence de l'effet annulaire.

### 1.5.2.3 Modèle de Vuarnoz (University of Kobe, Japon, 2012)

Le modèle de Vuarnoz résulte d'un couplage entre un modèle magnétique et un modèle thermodynamique [\[\[139\],](#page-284-0) Vuarnoz]. Le modèle magnétique est basé sur un réseau de réluctance simple tenant compte de la géométrie des plaques de gadolinium et du champ démagnétisant. Le modèle thermo-fluidique 1D utilisé est programmé sous Modelica. Les températures du fluide calculées sont proche des températures mesurées, avec une légère différence de 0,5 %.

La [Figure 1.14](#page-50-0) montre le résultat du modèle et les mesures expérimentales pendant le régime permanent. Les courbes tracées correspondent aux températures du fluide en sortie du régénérateur (côté chaud et froid) et on y remarque les quatre phases du cycle AMR (I à IV sur la courbe). On remarque également des différences entre les prédictions du modèle (trait plein) et les résultats expérimentaux (points), ceci pouvant s'expliquer par le fait d'avoir négligé dans le modèle les effets 3D et la saturation magnétique du gadolinium ainsi que les flux de fuites.

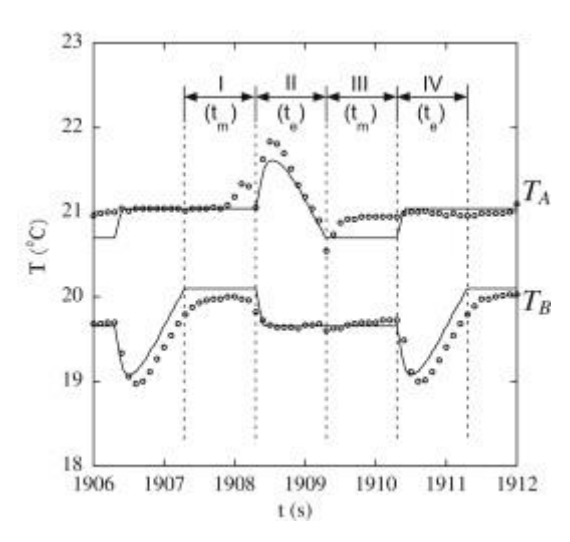

<span id="page-50-0"></span>Figure 1.14 : *Résultats obtenus par Vuarnoz à une fréquence de 0,25 Hz*

#### 1.5.2.4 Modèle de Risser (INSA Strasbourg, France, 2010 et 2013)

Le modèle développé par Risser [\[\[105\],](#page-281-1) Risser] sous Scilab prend en compte le champ démagnétisant, et simule le fonctionnement d'un régénérateur formé de plaques parallèles. Le coefficient d'échange thermique fluide / paroi est obtenu par des corrélations classiques issues de la littérature pour des micro-canaux [\[\[106\],](#page-282-2) Risser].

Un modèle numérique basé sur une discrétisation unidimensionnelle pour le comportement du liquide de refroidissement et pour le comportement thermique dans une matrice solide AMR régulière a été développé. Le modèle a été amélioré par une modélisation 3D du champ magnétique [\[\[107\],](#page-282-3) Risser]. Le modèle thermique et le modèle magnétique sont couplés via le champ magnétique interne (*Hint*) qui est à l'origine de l'EMC, à travers la température et son impact sur la magnétisation du matériau. La [Figure 1.15](#page-51-0) présente un schéma du dispositif magnétocalorique de base modélisé. Deux réservoirs sont situés de part et d'autre du régénérateur ; ils sont connectés respectivement à l'échangeur de chaleur situé coté source froide (CHEX) et à l'échangeur de chaleur situé coté source chaude (HHEX).

L'écart entre les valeurs ainsi obtenues pour la différence de température maximale des extrémités du régénérateur et les valeurs mesurées à différentes fréquences et facteurs d'utilisation est cependant assez prononcé, pouvant dépasser 30 %. Une recherche d'optimisation paramétrique de l'efficacité de réfrigération est proposée.

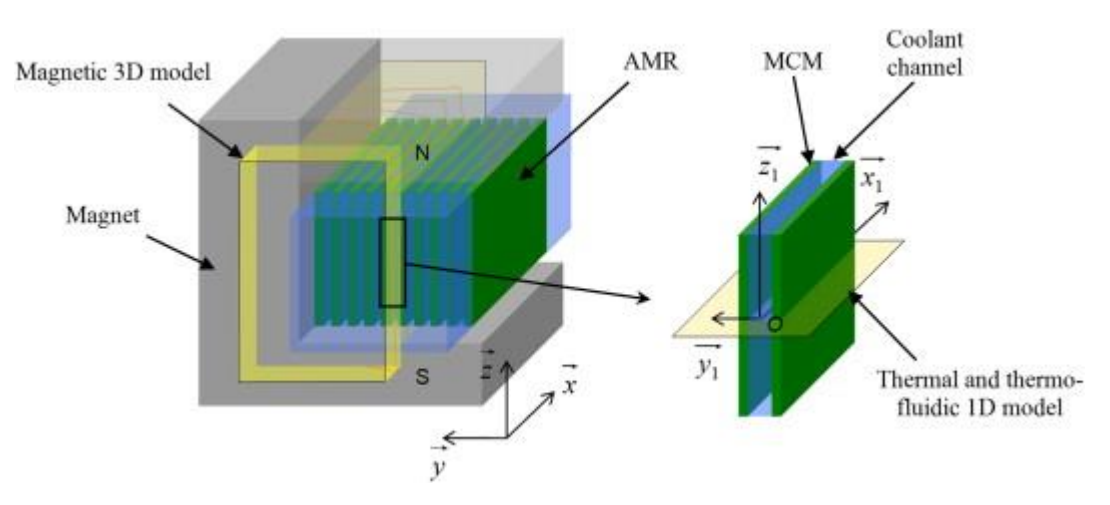

<span id="page-51-0"></span>Figure 1.15 : *Visualisation du système pour la modélisation de Risser*

#### 1.5.2.5 Modèle de Lionte (INSA Strasbourg, France, 2014)

Un modèle mathématique bidimensionnel instationnaire d'un régénérateur magnétique actif alternatif fonctionnant à température ambiante a été développé plus récemment [\[\[80\],](#page-279-4) Lionte]. La géométrie du dispositif est constituée de plaques planes parallèles de gadolinium séparées par des micro-canaux.

L'eau a été utilisée comme fluide caloporteur. Le transfert de chaleur à l'intérieur du régénérateur et le déplacement du fluide sont modélisés séparément, tandis que l'effet magnétocalorique est pris en compte par l'introduction d'un terme source variable dans l'équation de l'énergie. Les équations de l'énergie dans le solide et dans le fluide ainsi que la quantité de mouvement du fluide sont résolues sous Comsol par méthode des éléments finis. Le modèle simule les étapes du cycle de réfrigération régénératif magnétique actif et évalue les performances en termes de charge de refroidissement, de COP, de températures et de chutes de pression pour la configuration des plaques parallèles. Le modèle a été validé en comparant les résultats numériques avec les résultats obtenus à partir d'un dispositif expérimental réalisé par un de leur partenaire ([Figure 1.16](#page-52-0)).

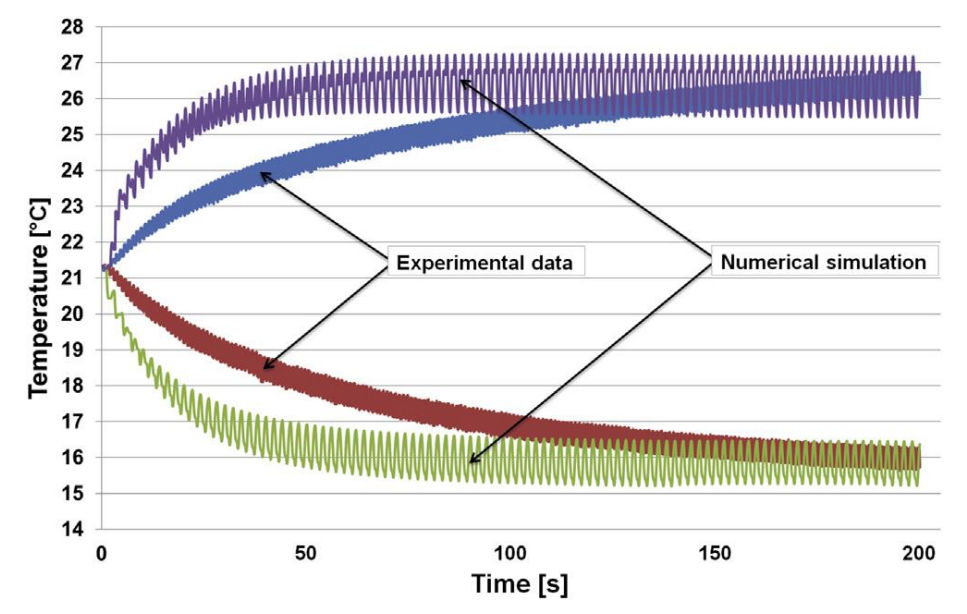

Figure 1.16 : *Résultats expérimentaux et de simulations du modèle de Lionte*

<span id="page-52-0"></span>L'écart entre les résultats simulation numérique et les mesures expérimentales est attribué à l'isolation imparfaite du banc de tests. Pour la configuration (épaisseurs de plaque de 0,6 mm et de canal de 0,17 mm), un écart de température de 14.5 °C est obtenu numériquement à 1,5 Hz pour un coefficient de vidange de 0,06.

#### 1.5.2.6 Modèle de Schroeder (University of Louisville, USA, 2016)

Le modèle de [\[\[116\],](#page-282-0) Schroeder] est un modèle unidimensionnel flexible, développé sous Python, pour déterminer en particulier la puissance de refroidissement périodique en régime stationnaire du régénérateur. Les entrées du modèle incluent les profils de vitesse du fluide, le déphasage et l'amplitude du champ magnétique, la géométrie du régénérateur et les propriétés du matériau. Le matériau utilisé est le gadolinium.

Les données expérimentales (magnétique) sont utilisées mais en considérant un champ magnétique constant dans le matériau. Une technique d'accélération de la convergence des calculs est appliquée pour minimiser le temps de simulation (pas de temps variable) selon les paramètres d'entrée donnés (taux de variation de température, débit de masse, résolution du cycle). La réduction moyenne observée du temps de convergence est d'environ 50 % avec cette technique d'accélération. Une représentation de la puissance frigorifique en sortie rapportée à son maximum prédite par le modèle en fonction du nombre de cycles simulés, avec et sans accélération de convergence est observable en [Figure 1.17](#page-53-0).

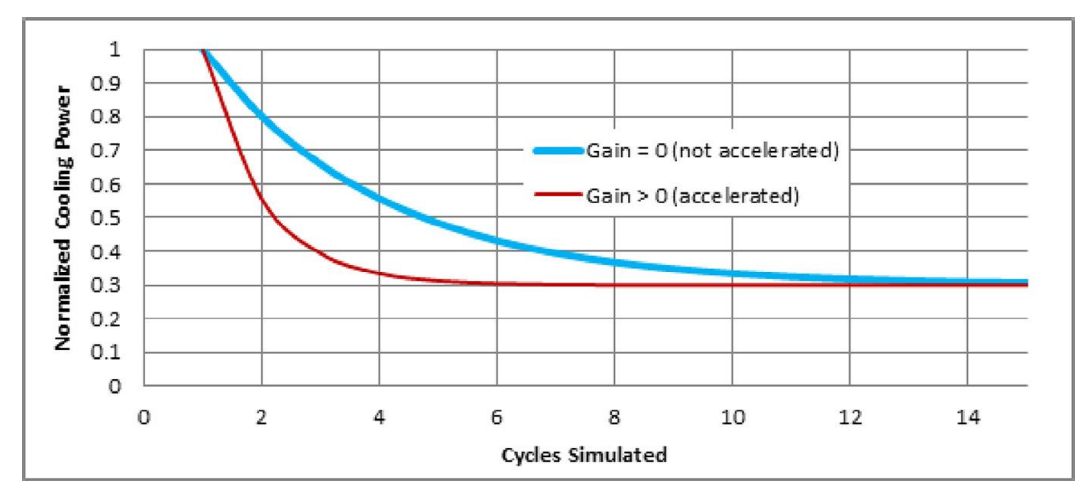

<span id="page-53-0"></span>Figure 1.17 : *Résultats de simulation du modèle de Schroeder*

#### 1.5.2.7 Modèle de You (Wuhan University of Science and Technology, China, 2017)

Un modèle numérique 2D est réalisé sous ANSYS Fluent pour le transfert de chaleur d'un régénérateur magnétocalorique à plaques de Gd. Afin d'exprimer les mouvements de piston alternatifs et l'effet magnétocalorique, plusieurs fonctions définies par l'utilisateur sont compilées [\[\[145\],](#page-285-0) You].

On peut observer en [Figure 1.18](#page-54-0) les résultats de simulations avec une comparaison avec le modèle proposé par Bahl [\[\[12\],](#page-273-4) Bahl].

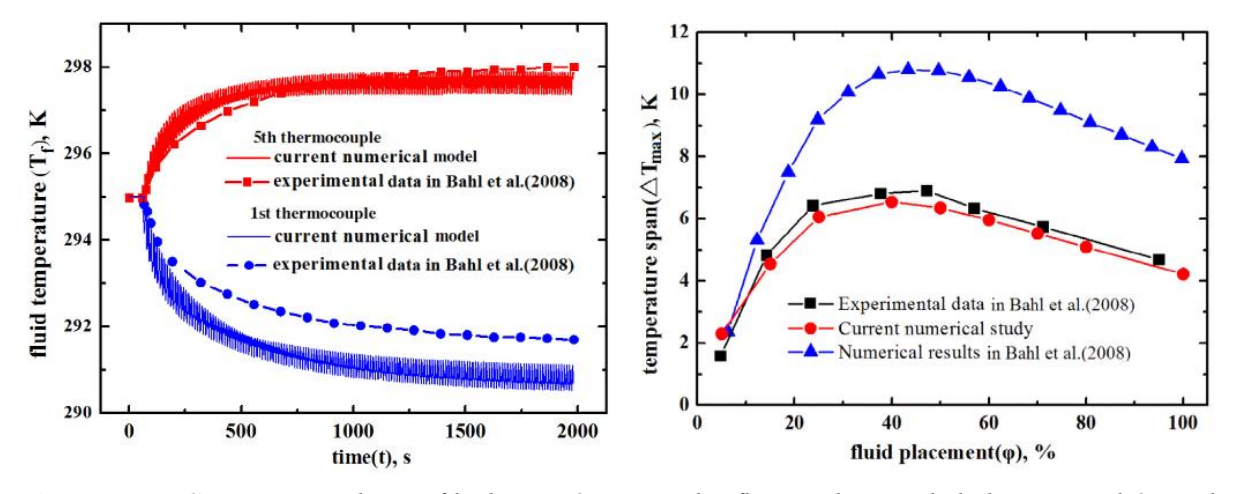

<span id="page-54-0"></span>Figure 1.18 : *Comparaison des profils de température et l'influence du taux de balayage sur l'écart de température*

En outre, l'effet de la période de cycle (τ) sur l'écart de température maximale (∆*Tmax*) est étudié numériquement et différentes largeurs de canal sont adoptées dans le but d'améliorer le transfert de chaleur. Il en résulte que c'est une épaisseur de canal plus petite qui permet d'obtenir un écart de température plus grand, au prix d'une augmentation substantielle de la différence de pression. De plus, le ∆*Tmax* généré par des canaux plus étroits varie de manière convexe avec la période τ, et le pic ∆*Tmax* augmente avec une épaisseur décroissante.

Un récapitulatif des modèles récemment développés dans le domaine de la réfrigération magnétique est donnée dans le [Tableau 1.5](#page-55-0). Celui-ci regroupe les divers modèles en indiquant pour chacun la géométrie utilisée et la dimension dans laquelle les phénomènes sont étudiés. Une brève description de la modélisation développée est ajoutée. On peut observer que les systèmes à plaques parallèles sont principalement étudiés et la méthode de résolution des équations utilisée est fréquemment par différences finies.

| <b>Modèles</b>            | Géométrie             | <b>Dimension</b> | <b>Description</b>                                                                                                   |  |
|---------------------------|-----------------------|------------------|----------------------------------------------------------------------------------------------------|--|
| [[78], Legait]            | Plaques               | 2D               | Modèle basé sur la méthode des différences finies.                                                                   |  |
| 2011                      | parallèles            |                  | Comparaison de plusieurs régénérateurs (Fluent)                                                                      |  |
| $[[94],$ Oliveira]        | Plaques               | 2D               | Modèle basé sur la méthode des volumes finis                                                                         |  |
| 2012                      | parallèles            |                  | Comparaison de plusieurs régénérateurs                                                                               |  |
| [[139], Vuarnoz]<br>2012  | Plaques<br>parallèles | 1 <sub>D</sub>   | Modèle basé sur un réseau de réluctances (Modelica)                                                                  |  |
| $[[105],$ Risser]<br>2013 | Plaques<br>parallèles | 1D/3D            | Modèle thermique 1D basé sur la méthode des<br>différences finies (Scilab) et modélisation 3D du<br>champ magnétique |  |
| $[80]$ , Lionte]          | Plaques               | 2D               | Modèle mathématique basé sur la méthode des                                                                          |  |
| 2014                      | parallèles            |                  | différences finies                                                                                                   |  |
| [[116], Schroeder]        | Plaques               | 1 <sub>D</sub>   | Modèle basé sur la méthode des différences finies                                                                    |  |
| 2016                      | parallèles            |                  | (Python)                                                                                                    |  |
| [[145], You]              | Plaques               | 2D               | Modèle basé sur la méthode des différences finies                                                                    |  |
| 2017                      | parallèles            |                  | (Fluent)                                                                                                    |  |

Tableau 1.5 : *Modèles développés récemment et leurs caractéristiques*

<span id="page-55-0"></span>Cet état de l'art des modèles récemment réalisés dans le domaine de la réfrigération permet de faire ressortir quelques points importants. Il serait important de proposer une meilleure modélisation des dispositifs, notamment par l'affinement des interactions et couplages entre les phénomènes thermo fluidiques de convection et les phénomènes magnétocaloriques intervenant dans un régénérateur. Il est également intéressant de noter qu'il faut rechercher une bonne résolution spatiale et temporelle, de couplage et de modélisation des phénomènes. Il s'agit là à la fois de problèmes de résolution multiphysique mais aussi de problèmes de convergence et de stabilité numériques. En particulier, on recherche un temps de calcul raisonnable, tout en conservant une bonne précision des résultats fournis par la modélisation.

Ces efforts sont indispensables dans l'évaluation des performances maximales des régénérateurs (optimisation), en fonction des matériaux magnétocaloriques utilisés, du fluide caloporteur, de la géométrie choisies, de paramètres 'systèmes' tels que le débit du fluide, la fréquence de cycle, le taux de balayage par le fluide, les températures des sources… La modélisation des phénomènes se produisant à l'intérieur d'un régénérateur magnétocalorique aboutit généralement à la création d'un prototype, et les articles présentant les dispositifs sont beaucoup plus nombreux dans la littérature que ceux traitant de la modélisation complète. Il peut donc être intéressant d'effectuer un recensement de l'ensemble des prototypes réalisés après l'inventaire précédent des modèles numériques.

# **1.6 État de l'art des prototypes**

# **1.6.1 Avant 2010**

Dans cette section nous allons présenter les prototypes magnétocaloriques développés dans les différents laboratoires mondiaux et présentés dans la littérature. Depuis le premier prototype supraconducteur développé en 1976 par [\[\[26\],](#page-275-1) Brown], nombreux sont ceux qui ont tenté dans les années suivantes de réaliser de nouveaux dispositifs. Dans les années 1980, de nombreux scientifiques ont produit un grand nombre de brevets et de publications dans le domaine de la réfrigération magnétique, mais sans réaliser pour autant de prototypes correspondants. En 1990, Green réalise un prototype utilisant un alliage gadolinium-terbium permettant d'obtenir un écart de température adiabatique de 24 K en 100 cycles sous 7 T [\[\[53\],](#page-277-3) Green]. En 1997, [\[\[147\],](#page-285-1) Zimm] obtient un écart de température de 38 K sous 5 T avec surtout une puissance de refroidissement maximal de 600 W. A partir de l'an 2000, suite aux exigences mondiales concernant la limitation d'utilisation des gaz à effet de serre, le nombre de prototypes développés a clairement augmenté, du moins dans le domaine de la réfrigération. En effet, nous pouvons établir que chaque année, plusieurs prototypes ont été décrits dans la littérature. La principale évolution de ces différents prototypes porte sur les matériaux magnétocaloriques utilisés. En effet, la forme et la taille du matériau (sphères, plaques, disques, poudres…) ainsi que la composition (Gd ou alliages) sont des composants qui doivent être optimisés pour obtenir une bonne efficacité de réfrigération, la conception magnétique et fluidique présentant moins de différences entre les prototypes.

Une bonne partie des prototypes réalisés avant 2010 ont été analysés dans [\[\[146\],](#page-285-2) Yu]. Différents états de l'art ont également été réalisés dans des travaux de thèse, notamment dans [\[\[83\],](#page-279-2) Mira], [\[\[108\],](#page-282-4) Rosca], [\[\[109\],](#page-282-5) Roudaut]. Nous allons détailler quelques prototypes, qui de notre point de vue, présentent les inventions, les avancées ou les performances les plus intéressantes.

## 1.6.1.1 Prototype de Brown (NASA, USA, 1976)

Brown développe en 1976 le premier régénérateur passif dans le domaine de la réfrigération magnétique à température ambiante [\[\[26\],](#page-275-1) Brown]. L'aimantation est réalisée par des aimants supraconducteurs produisant un champ magnétique de 7 T et refroidis à l'hélium liquide. Le régénérateur est composé de plaques parallèles de gadolinium (1 mm d'épaisseur) espacées les unes des autres de 1 mm pour l'écoulement alterné d'un mélange fluidique composé à 80 % d'eau et à 20 % d'éthanol.

Des cycles de type Ericsson sont réalisés, l'aimantation / désaimantation se faisant par la mise en mouvement verticale du tube contenant le régénérateur le long des aimants immobiles. Le fluide caloporteur introduit dans le tube entre en oscillation par cette mise en mouvement ([Figure 1.19](#page-57-0)).

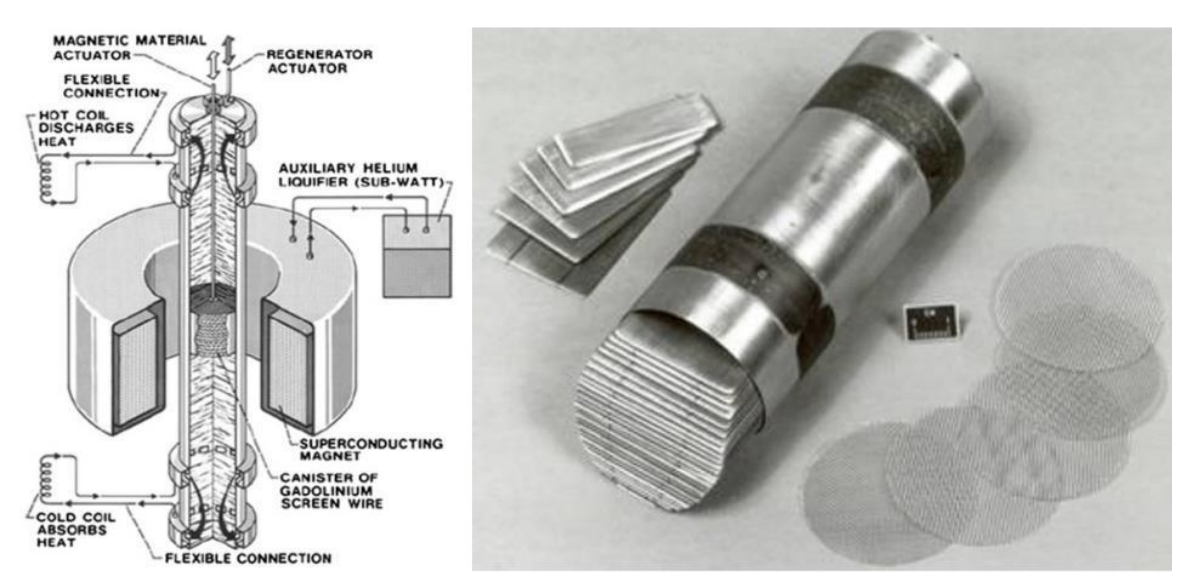

Figure 1.19 : *Schéma et image du dispositif de Brown*

<span id="page-57-0"></span>Une différence de température de 47 K est atteinte entre la source chaude et la source froide après 50 cycles mais le maintien d'un écart important est difficile car le système ne fonctionne qu'à faible fréquence. Deux ans plus tard, l'écart est optimisé afin d'atteindre 80 K entre les deux sources en utilisant le cycle Stirling [\[\[27\],](#page-275-2) Brown].

## 1.6.1.2 Prototype de Steyert (University of California, USA, 1978)

Steyert développe deux ans plus tard le premier régénérateur actif, avec le gadolinium comme MMC et qui est lui-même le régénérateur, le fluide caloporteur est de l'hélium supercritique [\[\[123\],](#page-283-3) Steyert].

Le matériau magnétocalorique sous la forme d'un disque poreux est mis en rotation et est exposé sur un quart de tour à un champ magnétique élevé de 7 T (un autre quart est exposé à un champ magnétique faible), le fluide caloporteur traverse le disque pour céder la chaleur à la source chaude (et absorber de la chaleur de la source froide). L'écart de température obtenue peut être de 1 K, 7 K et 15 K.

Les schémas du prototype sont présentés en [Figure 1.20](#page-58-0). La perte thermique due au fluide qui est entrainé par la rotation du disque est l'un des inconvénients de ce prototype.

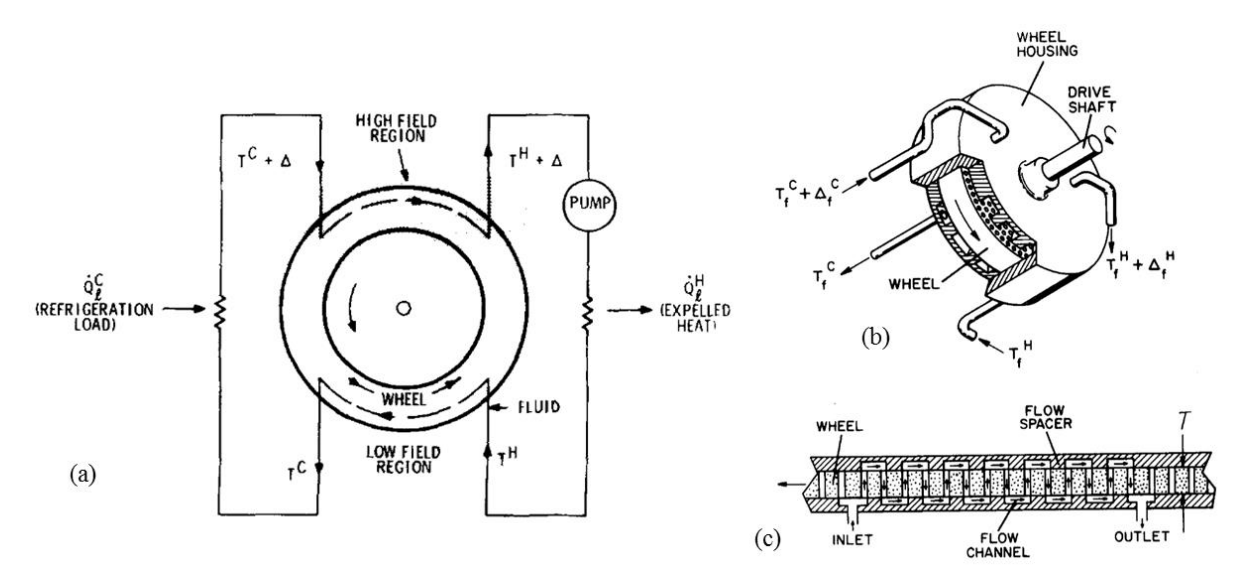

<span id="page-58-0"></span>Figure 1.20 : *Schémas du dispositif de Steyert [\[\[123\],](#page-283-3) Steyert]*

## 1.6.1.3 Prototype de Zimm (AMES, Astronautics Corp. America, USA, 1997)

En 1997, Zimm, Gschneider et Pecharsky développent un prototype ([Figure 1.21](#page-59-0)) au sein du laboratoire AMES en collaboration avec la société Astronautics Corp. America, dans le but de prouver l'utilité, la faisabilité et l'importance du développement de la réfrigération magnétique [\[\[147\],](#page-285-1) Zimm]. Ainsi, le prototype en question ira jusqu'à produire une puissance de refroidissement de 600 W pour un coefficient de performance de 10 et un écart de température de 10 K. Une génération d'un champ magnétique de 5 T se fait à l'aide d'aimants supraconducteurs (nécessitant un refroidissement à l'aide d'Hélium liquide) appliqué sur des sphères de Gd (diamètre de 150 à 300 μm pour une masse totale de 3 kg). Le fluide caloporteur du dispositif est de l'eau.

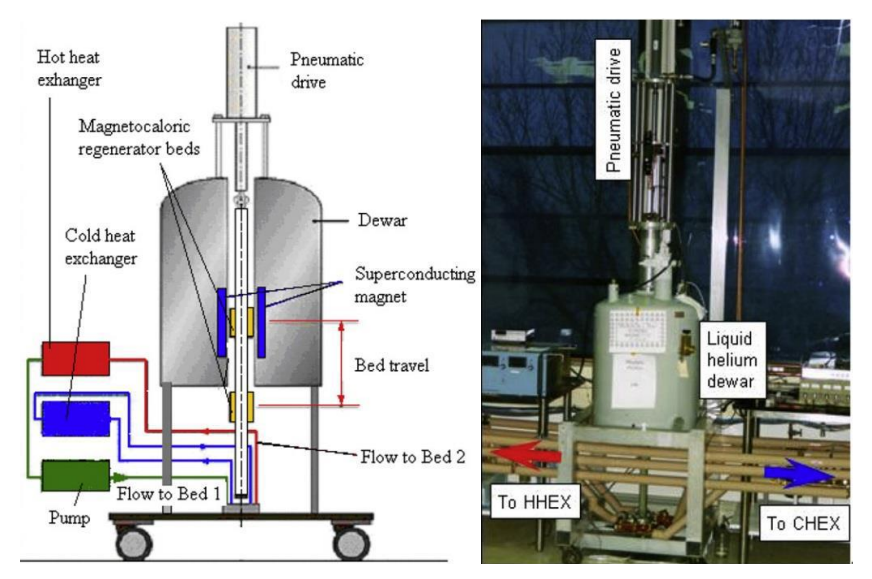

Figure 1.21 : *Schéma et image du prototype de Zimm*

<span id="page-59-0"></span>Un deuxième essai a permis d'obtenir un écart de température plus important (23 K) mais impliquant une diminution de la puissance de refroidissement passant de 600 W à 150 W et descendant à un COP de 2.

Ce prototype est le premier à présenter des résultats significatifs, que ce soit pour la puissance, la différence de température ou encore le coefficient de performance. Ces caractéristiques élevées associés à une période d'utilisation importante en font, à l'époque, une avancée notable dans le domaine de la réfrigération magnétique.

#### 1.6.1.4 Prototype de Vasile et Muller (INSA Strasbourg, France, 2005)

Au sien de l'INSA Strasbourg, en collaboration avec Cooltech application, est réalisé un prototype de la part de Vasile et Muller ([Figure 1.22](#page-60-0)). Contrairement aux prototypes précédemment cités, les sources de champ magnétique sont ici des aimants permanents pouvant produire jusqu'à 2,4 T, qui ne nécessitent donc pas de refroidissement externe. Cependant, le matériau magnétocalorique utilisé reste inchangé (gadolinium sous forme de plaques parallèles). Entre ces plaques circule le fluide caloporteur. Même si le dispositif est détaillé dans l'article [\[\[138\],](#page-284-1) Vasile] le fluide en question n'est pas dévoilé.

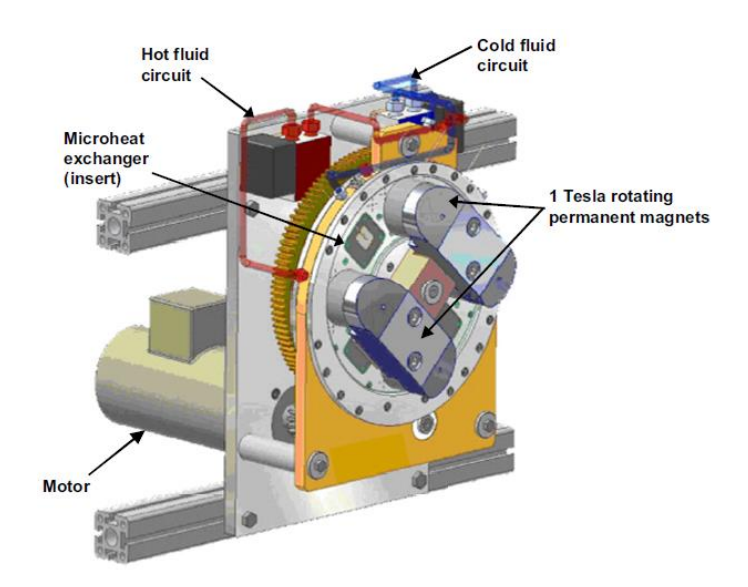

Figure 1.22 : *Image du dispositif de Vasile et Muller*

<span id="page-60-0"></span>La puissance de refroidissement obtenue de 360 W est tout à fait significative pour une source de champ de ce type, et pouvant obtenir un écart de température entre les 2 sources de 14 K [\[\[137\],](#page-284-2) Vasile].

Le recensement des prototypes les plus intéressants (présentant au moins un écart de température entre les réservoirs supérieur à 10 K ou une puissance de refroidissement maximale supérieure à 50 W) en y incluant les prototypes détaillés précédemment, est réalisé dans le [Tableau 1.6](#page-62-0).

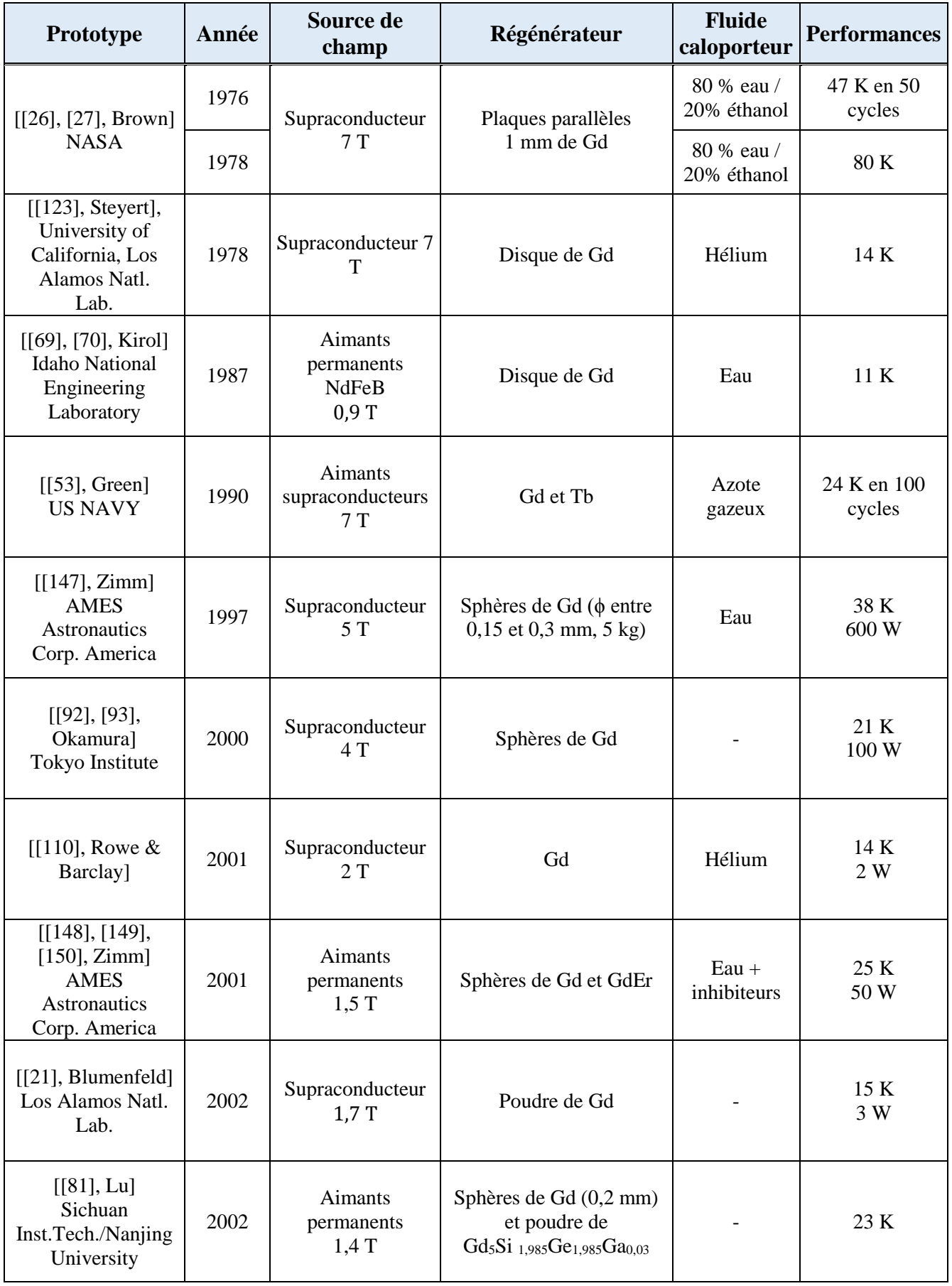

| $[[103],$ Richard]<br>Univ. Quebec                                                       | 2004 | Supraconducteur<br>2T                   | Alliages de Gd-R                                         |                                             | 14 K<br>2 W    |
|------------------------------------------------------------------------------------------|------|-----------------------------------------|----------------------------------------------------------|---------------------------------------------|----------------|
| [[112], [113],<br>Rowe]<br>Université de<br>Victoria                                     | 2004 | Supraconducteur<br>2T                   | Alliages de Gd-R                                         | Hélium                                      | 50 K<br>10 W   |
| [[137], [138],<br>Vasile & Muller]<br><b>INSA Strasbourg</b>                             | 2005 | Aimants<br>permanents<br>$2,4$ T        | Plaques de Gd                                            | Eau                                         | 14 K<br>360 W  |
| $[[144], \text{Yao}]$<br><b>Technical Institute</b><br>of Physics and<br>Chemistry       | 2006 | Aimants<br>permanents<br>$1,5$ T        | Particules de Gd                                         | Hélium                                      | 42 K<br>51 W   |
| $[[58],$ Huang]<br><b>Baotou Reseazrch</b><br><b>Institute of Rare</b><br>Earth          | 2006 | Aimants<br>permanents<br>$1,5$ T        | 750 g de Gd<br>$200$ g de<br>$LaFe10,97Co0,78Si1,05B0,2$ | Solution<br>d'eau<br>alcaline,<br>$pH = 10$ | 18K<br>50 W    |
| [[151], Zimm]<br><b>AMES</b><br><b>Astronautics</b><br>Corp. America                     | 2007 | Aimants<br>permanents<br>$1,5$ T        | Plaques de Gd                                            | Eau                                         | 12 K<br>220 W  |
| $[31]$ , Chen]<br><b>School of Materials</b><br>Science and<br>Engineering               | 2007 | <b>Aimants</b><br>permanents<br>$1,5$ T | 1kg de particules de Gd<br>$(0,5 \text{ mm})$            | Eau                                         | 11,5 K<br>40 W |
| $[[23],$ Bour]<br>Cooltech<br>Applications                                               | 2009 | Aimants<br>permanents<br>$1,5$ T        | Plaques de Gd<br>$(0,6 \text{ mm})$                      | Eau                                         | 16,1 K         |
| [[33], Coelho]<br>Universidade<br>Estadual de<br>Campinas                                | 2009 | Electroaimant<br>$2,3$ T                | Pins de Gd                                               | Alcool<br>Éthylique                         | 11 K           |
| $[$ [68], Kim &<br>Jeong]<br>Korea Advanced<br>Institute<br>of Science and<br>Technology | 2009 | Aimants<br>permanents<br>$1,58$ T       | Particules de Gd<br>$(325 - 500 \mu m)$                  | Hélium                                      | 16 K           |
| [[135], Tura &<br>Rowe]<br>University of<br>Victoria                                     | 2009 | Aimants<br>permanents<br>$1,4$ T        | Sphères de Gd<br>$(300 \mu m)$                           | Hélium                                      | 29 K<br>50 W   |

<span id="page-62-0"></span>Tableau 1.6 : *Dispositifs magnétocaloriques développés avant 2010 et leurs caractéristiques*

Si on récapitule les idées et avancées sur l'ensemble de ces prototypes, on peut observer une première vague de systèmes utilisant des supraconducteurs ayant pour objectif principal d'obtenir un écart de température important. Cependant une source de champ à base de supraconducteurs nécessite un refroidissement externe notamment à base d'hélium liquide. Cela en fait des systèmes très volumineux et énergivores, et ne coïncide pas avec des applications mobiles. Même si les écarts de températures sont importants, ceux-ci ne sont pas maintenus sur la durée. De plus, la puissance extraite est relativement faible. Cependant le prototype de Zimm (détaillé précédemment) a permis d'obtenir une puissance de refroidissement de 600W.

Afin de remédier à cela, les aimants permanents sont particulièrement étudiés par la suite, le but étant d'obtenir un écart de température important ainsi qu'une puissance élevée tout en la maintenant sur une longue période. Les dispositifs sont alors beaucoup moins volumineux que précédemment, et permettent d'obtenir des gradients de température acceptables, de l'ordre de 20 K (jusqu'à 42 K), avec une puissance allant jusqu'à 360 W. Les électroaimants sont très peu étudiés ; seul [\[\[33\],](#page-275-4) Coelho] réalise un prototype de ce type pour un écart de température de 11 K.

Concernant le matériau magnétocalorique du régénérateur, le gadolinium est majoritairement utilisé, principalement sous formes de plaques parallèles ou bien de sphères même si certains alliages sont également étudiés (GdEr, Gd<sub>5</sub>Si <sub>1,985</sub>Ge<sub>1,985</sub>Ga<sub>0,03</sub>,  $LaFe<sub>10.97</sub>Co<sub>0.78</sub>Si<sub>1.05</sub>B<sub>0.2</sub>...).$ 

Le fluide caloporteur principalement utilisé est de l'eau, auquel est ajouté un additif de protection anticorrosion. Le Zitrec (mélange de propionates liquides) et l'hélium gazeux est également utilisé pour un certain nombre de prototypes (pour la réfrigération magnétique à basse températures). Des études sont faites sur l'échange thermique entre le matériau et le fluide caloporteur associé, afin de déterminer et d'améliorer ce facteur déterminant pour l'efficacité et la compacité des machines.

## **1.6.2 Développements récents**

Nous allons nous focaliser dans ce travail de thèse sur les prototypes développés à partir de l'année 2010, l'état de l'art présenté n'étant certainement pas exhaustif. Y sont exposés, de notre point de vue, les prototypes les plus pertinents de ces dernières années. Nous expliquerons la composition des régénérateurs et leur fonctionnement, pour finalement relater les performances de ceux-ci.

## 1.6.2.1 Prototype de Balli (University of App. Sc. of West. Switzerland, 2012)

Le prototype alternatif linéaire de [\[\[14\],](#page-274-5) Balli] est un réfrigérateur magnétique travaillant avec des aimants permanents à haute rémanence comme source du champ magnétique.

Une vue générale de la machine de refroidissement magnétique conçue est présentée en [Figure](#page-64-0) 1.23. L'appareil expérimental est composé de deux structures de Hallbach à aimants permanents produisant environ 1,45 T, deux régénérateurs à déplacement linéaire avec des plaques parallèles de Gd et quatre échangeurs de chaleur. Chaque partie contient des plaques de Gd d'épaisseur de 1 mm, avec une largeur de 8 mm et une longueur de 100 mm, correspondant à environ 200 g de gadolinium. Le fluide caloporteur pompé alternativement à 0,5 Hz, est soit de l'eau soit du Zitrec. La machine développée est conçue pour produire une puissance de refroidissement comprise entre 80 et 100 W. L'amplitude de température obtenue à puissance nulle entre la source froide et la source chaude est supérieure à 32 K.

<span id="page-64-0"></span>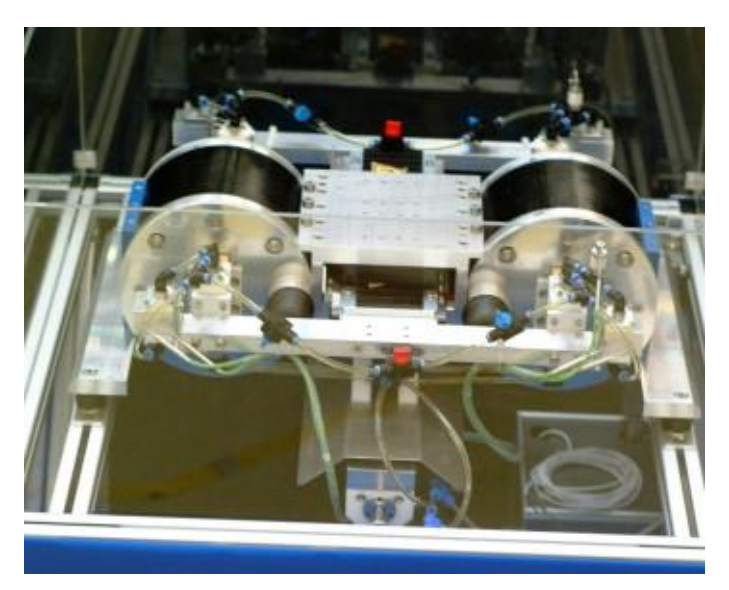

Figure 1.23 : *Image du dispositif de Balli [\[\[14\],](#page-274-5) Balli]*

# 1.6.2.2 Prototype de Tagliafico (University of Genoa, Italie, 2012)

Un autre prototype de réfrigération magnétique alternatif linéaire a été réalisé à l'université de Gènes et exploite aussi deux régénérateurs travaillant en parallèle [\[\[124\],](#page-283-4) Tagliafico]. Le matériau actif déplacé à une fréquence inférieure à 0,25 Hz, est le gadolinium sous forme de plaques de 0,8 mm d'épaisseur, pour une masse totale de 0,36 kg. L'appareil est décrit en [Figure](#page-65-0)  [1.24](#page-65-0). La structure d'aimant permanent conçue, basée sur un arrangement croisé amélioré, génère une intensité maximale du champ magnétique de 1,55 T dans l'air, sur un intervalle de  $13\times50\times100$  mm<sup>3</sup>. La température maximale atteinte entre les réservoirs est de 5 K, dans un cas de fonctionnement sans charge thermique. Cependant, aucune indication de puissance produite ni d'efficacité n'est apportée.

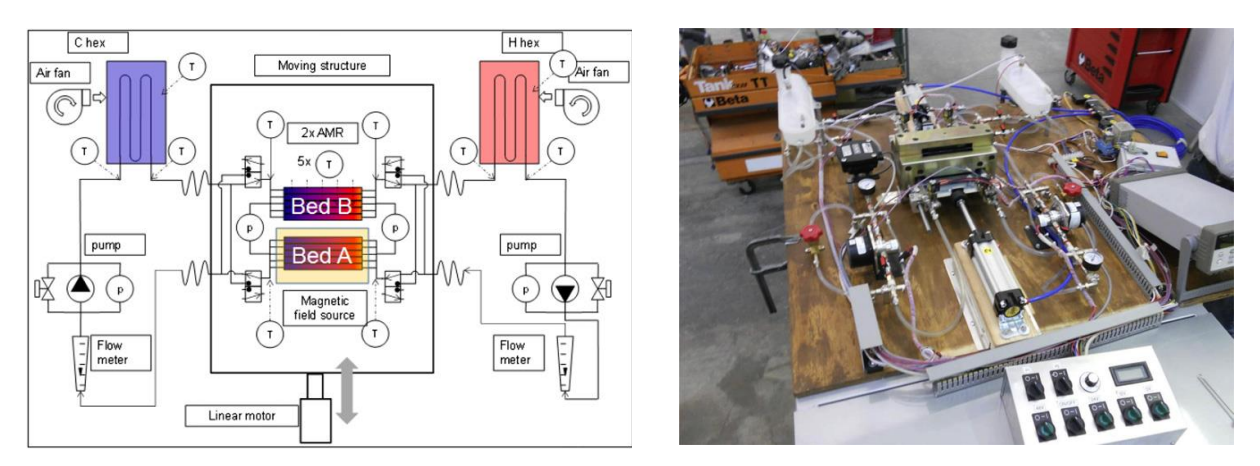

<span id="page-65-0"></span>Figure 1.24 : *Schéma du processus de réfrigération magnétique linéaire (régénérateur lit A sous champ magnétique) et photographie du dispositif [\[\[124\],](#page-283-4) Tagliafico]*

Tagliafico annonce une amélioration du dispositif pour augmenter les performances de celuici, aucune information n'a pour l'heure été publiée sur ce sujet.

### 1.6.2.3 Prototype de Bahl (Technical University of Denmark, Danemark, 2014)

Un dispositif de réfrigération magnétique rotatif a été conçu et construit selon les concepts récemment décrits dans [\[\[13\],](#page-274-6) Bahl]. Une image du dispositif ainsi qu'un croquis du système est observable en [Figure 1.25.](#page-66-0) La conception de l'aimant [\[\[19\],](#page-274-7) Bjørk] et du système d'écoulement permet une utilisation quasi-continue du champ magnétique et du matériau magnétocalorique dans 24 cassettes, chacune contenant un lit de régénérateur magnétique actif (AMR). De par sa conception, dans ce type de prototype, il est possible d'échanger avec les 24 cassettes, ce qui permet de tester différentes quantités et compositions. Fonctionnant avec 2,8 kg de sphères de Gd de qualité commerciale, une puissance de refroidissement maximale sans gradient thermique de 1010 W et un écart de température maximale de 25,4 K à puissance nulle ont été atteint.

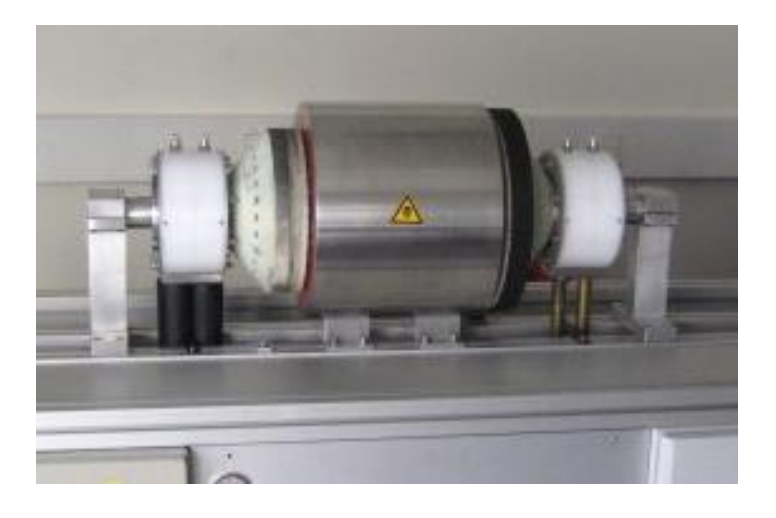

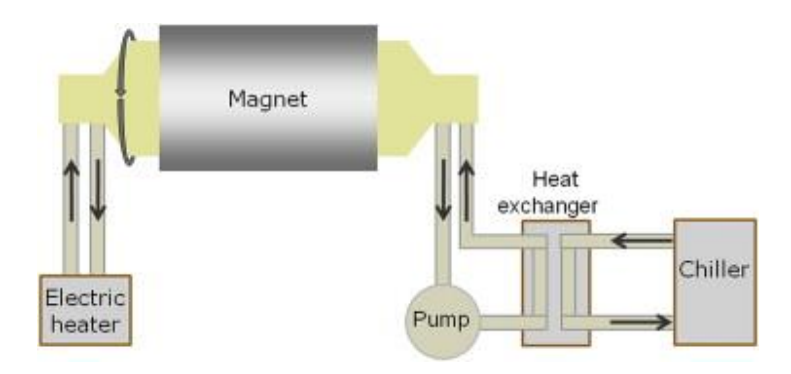

<span id="page-66-0"></span>Figure 1.25 : *Image du dispositif et schéma synoptique du système de Bahl [\[\[13\],](#page-274-6) Bahl]*

### 1.6.2.4 Prototype de Jacobs (Astronautics Technology Center, USA, 2014)

Le système mis en place par [\[\[61\],](#page-277-5) Jacobs] utilise un ensemble d'aimants NdFeB avec un champ magnétique maximal de 1,44 T qui tourne sur douze lits disposés circonférentiellement. Chaque lit est constitué de six couches de LaFeSiH possédant différentes températures de Curie (échelonnées entre 323 K et 336 K), choisies pour optimiser la performance du système sur la gamme de température souhaitée. Le fluide caloporteur est de l'eau auquel un agent anti corrosion a été ajouté. Le système a permis de produire plus de 3 kW de puissance de refroidissement pour un écart nul entre sources. Une puissance de refroidissement spécifique de pointe de 173 W.T<sup>-1</sup>.L<sup>-1</sup> a été atteinte, ce qui correspond à 2502 W avec un écart de température de 11 K et un COP électrique de 1,9. Ces performances en font à l'heure actuelle de là ces performances, le dispositif le plus puissant dans le domaine de la réfrigération magnétique.

On peut observer le schéma du dispositif du système mis en place par Jacobs et une photographie du système en [Figure 1.26.](#page-67-0)

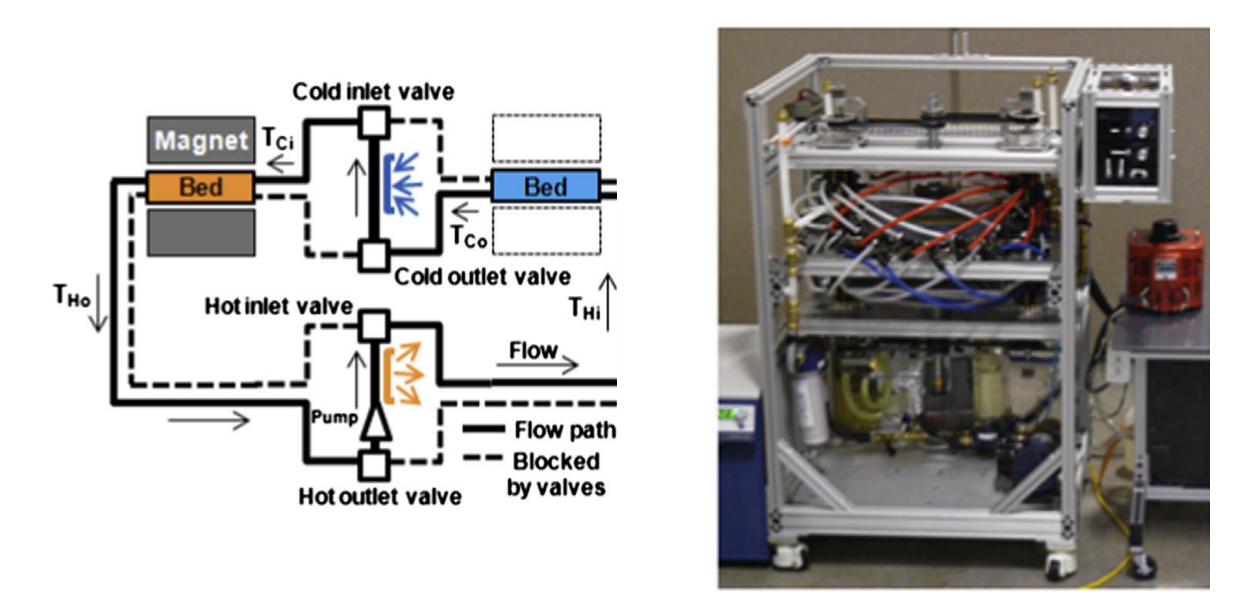

<span id="page-67-0"></span>Figure 1.26 : *Schéma et image du système de réfrigération magnétique [\[\[61\],](#page-277-5) Jacobs]*

## 1.6.2.5 Prototype de Teyber (University of Victoria, Canada, 2014))

[\[\[130\],](#page-283-5) Teyber] a étudié l'impact d'une structure multicouches sur les performances de l'AMR. Quatre compositions de régénérateur ont été étudiées : Gd à couche simple ( $T_c = 294$ ) K) et trois régénérateurs à double couches  $Gd - Gd_{1-x}Y_x(T_c = 277 \text{ K}, 283 \text{ K}, 286 \text{ K})$ , le matériau de côté chaud est fixe (Gd) tandis que le matériau positionné côté froid est composé de différents alliages  $Gd - Gd_{1-x}Y_x$ .

Les tests expérimentaux sont effectués sur l'appareil PM II représentés en [Figure 1.27](#page-68-0), avec des mesures de température d'interface pour différentes températures de rejet (288-298 K), des volumes déplacés et des charges de chaleur (0-40 W) à une fréquence de fonctionnement fixe de 0,5 Hz. Une température maximum sans charge de 24,7 K est obtenue avec du Gd –  $Gd_{0.95}Y_{0.05}$ , alors qu'une puissance de refroidissement maximum de 1,28 W est obtenue pour la couche simple de Gd avec  $T_{hot} = 298$  K et  $V_{déplacé} = 13,9$  cm<sup>3</sup>. Les résultats numériques sont en accord avec les résultats expérimentaux présentés dans l'article. Les régénérateurs à deux couches présentent les améliorations significatives de performance pour les conditions de fonctionnement sans charge ainsi que pour presque toutes les conditions de fonctionnement étudiées.

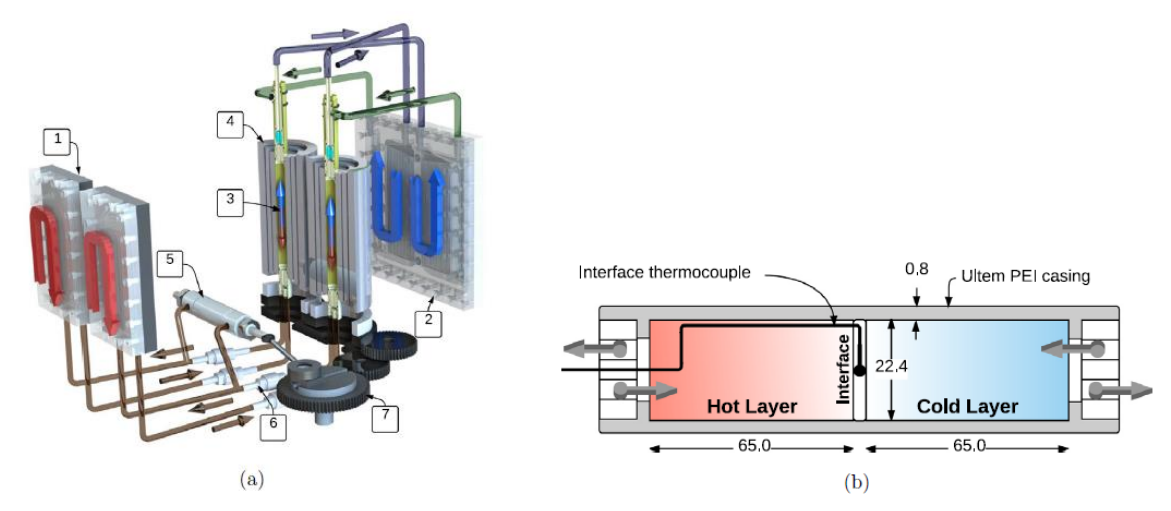

<span id="page-68-0"></span>Figure 1.27 : *(a) Schéma du PM II (Permanent magnet 2), (b) Ensemble de régénérateur pour l'essai de lits à deux couches de sphères emballées Avec (1) échangeur de chaleur chaud, (2) échangeur de chaleur à froid, (3) régénérateur, (4) Halbach imbriquées, (5) pompe à double effet, (6) clapets anti-retour, (7) système*

### 1.6.2.6 Prototype de Saito (Corporate R&D Center, Japon, 2016)

Pour ce prototype (visible en [Figure 1.28](#page-69-0)) [\[\[114\],](#page-282-9) Saito], plusieurs alliages de Gd et des composés à base de LaFeSi ont été façonnés en particules sphériques au moyen du processus d'électrode rotative (REP).

Les particules ont été insérées dans un récipient cylindrique (l'unité AMR), qui a une capacité de 20 cm<sup>3</sup> avec un taux de remplissage d'environ 63 %, puis le récipient a été rempli avec le fluide caloporteur : eau avec 20 % de solution d'éthylène glycol. L'unité AMR peut alterner vers le haut et vers le bas dans l'alésage d'un aimant Halbach grâce à des moteurs linéaires. L'intensité du champ magnétique au centre de l'alésage est d'environ 1,1 T.

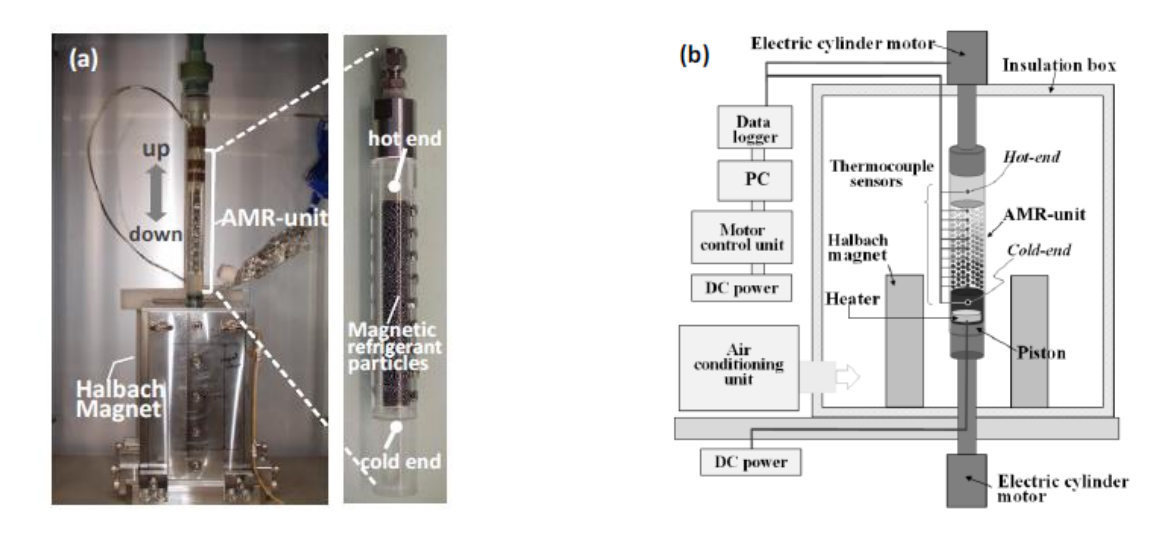

Figure 1.28 : (a) *Photographie du dispositif d'essais, (b) Schéma du système*

<span id="page-69-0"></span>Dans le cycle AMR, différents paramètres peuvent être modifiés afin d'optimiser les résultats : la régulation de la quantité de fluide frigorigène et la fréquence. L'écart maximal obtenu entre le coté froid et le coté chaud du régénérateur est de 46 K à puissance nulle, mais un écart constant de 25 K peut être maintenu avec un régénérateur à neuf couches pour une puissance froide variable de 0 à 100 W à une fréquence de 1 Hz.

#### 1.6.2.7 Prototype de Cheng (Baotou Research Institute of Rare-earths, Chine, 2016)

Le système magnétique du prototype pour cave à vin de [\[\[32\],](#page-275-5) Cheng] est composé de deux « sous-ensembles », imbriqués par deux aimants concentriques d'Hallbach. La [Figure 1.29](#page-70-0) expose le système magnétique.

Le régénérateur a été installé au milieu du récipient intérieur. L'entrefer entre le récipient interne et le régénérateur agit comme isolant, ce qui réduit le volume magnétisé disponible pour le matériau magnétocalorique MCM. Des simulations ont permis de dimensionner l'entrefer à 1,5 mm. Un cycle correspondant à une rotation de 180° avec un champ magnétique supérieur à 1,5 T dans la région magnétisée et inférieur à 0,1 T dans la région démagnétisée. Les figures fournies dans [\[\[32\],](#page-275-5) Cheng] fournissent cependant peu d'éléments d'information technique.

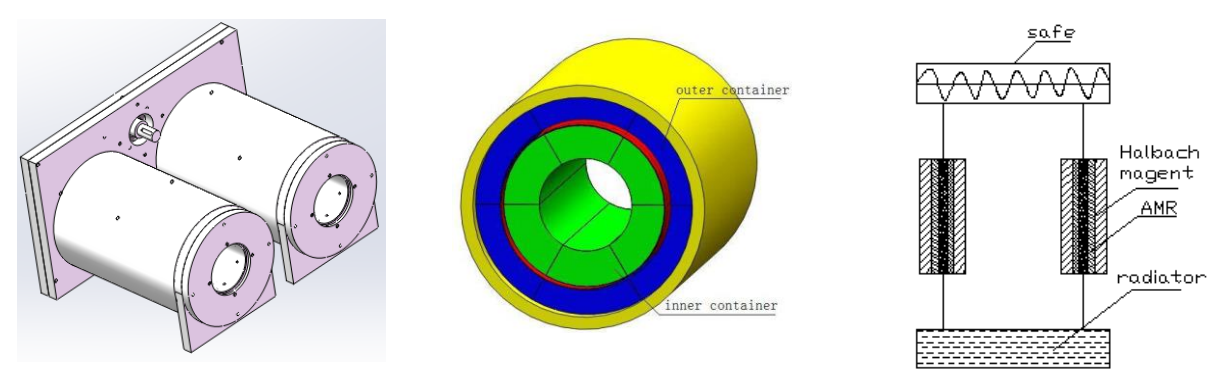

<span id="page-70-0"></span>Figure 1.29 : *(a) Double dispositif d'aimant d'Hallbach, (b) système magnétique (aimant Hallbach), (c) schéma du système hydraulique*

L'AMR multicouches (4) utilisé est constitué de particules d'alliage Gd et GdEr d'un diamètre compris entre 0,4 mm et 0,6 mm avec une masse de chaque régénérateur de 0,75 kg (1,5 kg au total). Les MMC possèdent des températures de Curie différentes avec un intervalle d'environ 5 K (278 K, 283 K, 288 K et 293 K). La longueur du régénérateur est de 200 mm, le diamètre intérieur étant de 32 mm. L'eau déminéralisée a été utilisée comme fluide caloporteur, et une pompe commerciale, capable de renvoyer un débit volumétrique maximal de 5,3 L min- $<sup>1</sup>$ , a été adoptée.</sup>

La [Figure 1.29](#page-70-0) *(c)* montre un schéma du système hydraulique du dispositif. La fréquence de fonctionnement optimale des valves de commutation du fluide a été établie à 0,2 Hz pour une puissance de refroidissement de 147 W. Les résultats expérimentaux présentent un écart de température maximal entre les extrémités supérieures à 25 K (*T<sup>f</sup>* inférieure à 272 K) à puissance nulle.

## 1.6.2.8 Prototype de Monfared (KTH Royal Institute of Technology, Suede, 2016)

Le prototype conçu par [\[\[85\],](#page-279-6) Monfared] est de type aimant rotatif avec régénérateurs fixes. Les régénérateurs sont des lits emballés de particules LaFeMnSiH avec des formes irrégulières, ils sont au nombre de 12 (12  $\times$  0,12 kg). Les régénérateurs sont à l'intérieur d'un joug magnétique doux, représenté en gris sur la [Figure 1.30](#page-71-0), nécessaire à la concentration du champ magnétique. La partie « aimant », qui crée deux régions de champ élevé et deux régions de champ bas, est placé à l'intérieur du boîtier du régénérateur. Lorsque l'aimant tourne en continu, les régénérateurs magnétisés (rouges sur la [Figure 1.30](#page-71-0)) restent dans la zone de champ élevé pendant un angle de rotation d'environ 30°, ce qui donne suffisamment de temps pour que le fluide caloporteur s'écoule de l'extrémité froide à l'extrémité chaude. L'aimant continue sa rotation, le fluide passe par les régénérateurs suivants. Par conséquent, le fluide chaud quittant les régénérateurs et entrant dans l'échangeur de chaleur chaud est unidirectionnel, l'échangeur de chaleur fonctionne ainsi efficacement. Le flux dans la direction opposée pour les régénérateurs démagnétisés (bleu sur la [Figure 1.30](#page-71-0)) et l'échangeur de chaleur froid est similaire.

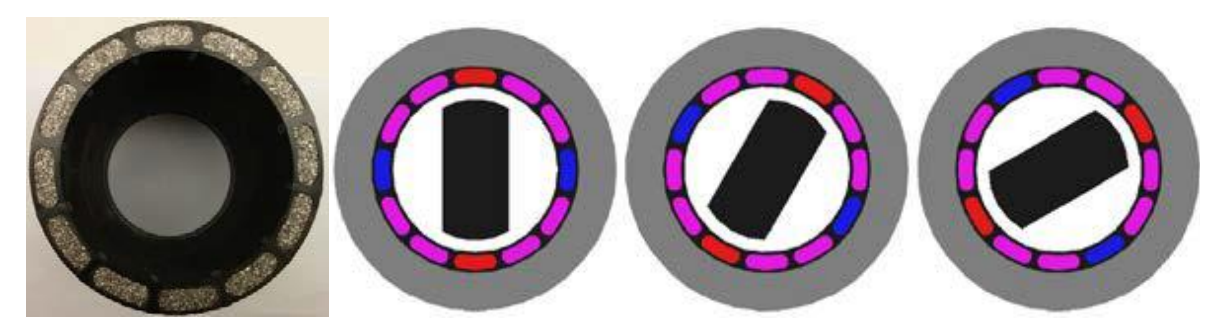

Figure 1.30 : *Régénérateurs remplient de matériaux magnétocaloriques et la schématisation*

<span id="page-71-0"></span>Le champ magnétique dans l'entrefer entre l'aimant et la culasse est calculé pour être de 1,1 T pour la région à champ élevé et inférieur à 0,1 T pour la région à champ faible.

Le fluide caloporteur est de l'eau et les matériaux magnétocaloriques possèdent des températures de Curie comprises entre 270 K et 299 K. Le prototype, vise une capacité de refroidissement de 200 W et une amplitude de température d'environ 40 K. La plus grande difficulté de réalisation du prototype provient de la taille et des propriétés magnétocaloriques aléatoires des particules. Leur point de Curie doit être d'abord sélectionné au filtre par pas de 1 K et qui tendent à se disperser dans le liquide, nécessitant un compactage prohibitif pour la perte de charge. Une solution pourrait être d'utiliser des composites.
#### 1.6.2.9 Prototype de Johra (Aalborg University, DTU, Danemark, 2018)

Le prototype de pompe à chaleur magnétocalorique développé par le projet ENOVHEAT est un système magnétique rotatif de régénération active ([Figure 1.31](#page-72-0)). Le stator vertical comprend 13 régénérateurs magnétiques actifs montés sur un anneau de fer. Le rotor vertical est composé d'un assemblage magnétique bipolaire fixé à un arbre qui est connecté à un moteur électrique. Le MCM, sous forme de sphères est compacté à l'intérieur de cassette-régénérateurs de forme trapézoïdale. La rotation des aimants (fréquence de rotation comprise entre 0,5 Hz et 4 Hz) crée un champ magnétique variable (valeur maximale de 1,46 Tesla) dans les régénérateurs qui alternativement magnétise et démagnétise le MCM [\[\[62\],](#page-278-0) Johra].

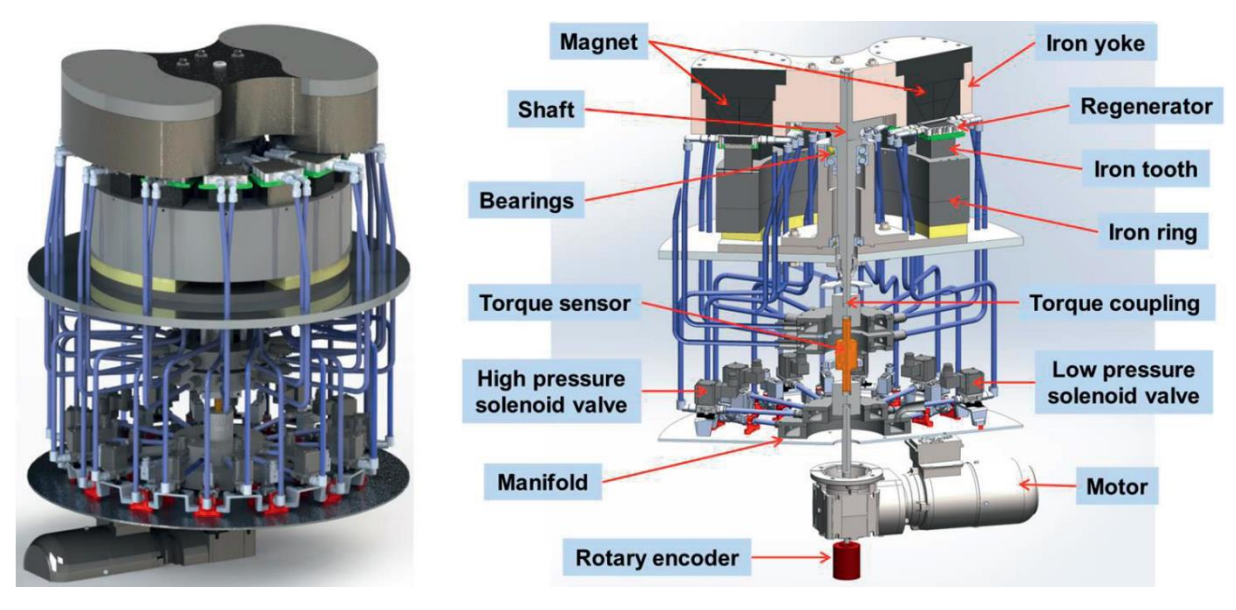

<span id="page-72-0"></span>Figure 1.31 : *Vue complète du modèle CAO (à gauche) et description détaillée (à droite) du prototype de pompe à chaleur magnétocalorique du projet ENOVHEAT [\[\[62\],](#page-278-0) Johra]*

Les 13 régénérateurs sont reliés à 2 collecteurs et 2 distributeurs, un de chaque du côté froid (source de chaleur) et de la même manière pour le côté chaud (puits de chaleur). Un ensemble de 26 vannes synchronisées permet un écoulement bidirectionnel du fluide caloporteur (20 % d'éthylène glycol ; 80 % d'eau) à travers les régénérateurs. Les résultats dépendent du MCM utilisé, avec du gadolinium (2600 W de puissance de chauffage, COP jusqu'à 3,93 et un écart de température maximal de 19,9 K) ou un composé intermétallique de La(FeMnSi)<sub>13</sub>H<sub>y</sub> (puissance de chauffage maximale de 160 W, COP maximum de 0,83 et écart de température maximal de 11,9 K).

Au fil des prototypes exposés, on a pu remarquer que plusieurs caractéristiques sont communes aux différents dispositifs. En effet, on a pu observer que le matériau magnétocalorique le plus étudié reste encore, à l'heure actuelle, le gadolinium. Il reste la référence dans le domaine de par ses performances et ses caractéristiques, dans l'attente d'une découverte dans le domaine des matériaux permettant une avancée. Le fluide caloporteur utilisé est généralement de l'eau, auquel il peut y être quelque fois ajouté une seconde substance.

La plupart des dispositifs permettent d'obtenir un écart de température non négligeable (supérieur à 25 K) mais une puissance de refroidissement encore modérée (inférieure à 200 W). Tandis que le dispositif le plus performant [\[\[61\],](#page-277-0) Jacobs], a permis de créer une puissance de refroidissement supérieure à 3 kW.

Toutes les données importantes des différents prototypes exposés précédemment sont récapitulées dans le [Tableau 1.7](#page-74-0) ci-dessous. Il y est indiqué : le porteur du prototype et le laboratoire de rattachement, l'année de publication des informations, le type de source de champ, la composition du régénérateur (MMC, format), le fluide caloporteur et pour finir les performances des dispositifs.

| Prototype                                  | Année | Source de<br>champ                         | Régénérateur                                                       | <b>Fluide</b><br>caloporteur                          | <b>Performances</b> |
|--------------------------------------------|-------|--------------------------------------------|--------------------------------------------------------------------|-------------------------------------------------------|---------------------|
| [[14], Ball]<br><b>IGT</b> Suisse          | 2012  | <b>Aimants</b><br><b>NdFeB</b><br>$1,45$ T | Plaques parallèles de<br>Gd<br>$1\times8\times100$ mm <sup>3</sup> | Eau ou Zitrec                                         | 32 K<br>100 W       |
| [[124], Tagliafico]<br>Univ. Genoa         | 2012  | <b>Aimants</b><br>NdFeB, N50<br>$1,55$ T   | Plaques parallèles de<br>Gd<br>$1\times8\times100$ mm <sup>3</sup> | 50 % eau<br>50 % éthanol                              | 5 K                 |
| $[[13],$ Bahl]<br><b>DTU</b>               | 2014  | <b>Aimants</b><br><b>NdFeB</b><br>$1,24$ T | Sphères de Gd                                                      | 80 % eau<br>$désionisée + 20$<br>% éthylène<br>glycol | 25 K<br>1000 W      |
| $[[61], \text{Jacobs}]$<br><b>ATC USA</b>  | 2014  | <b>Aimants</b><br><b>NdFeB</b><br>$1,44$ T | Particules LaFeSiH                                                 | Eau avec agent<br>anticorrosion                       | 11 K<br>3042W       |
| $[[130], \text{Teyber}]$<br>Univ. Victoria | 2016  | Aimants<br>$1,45$ T                        | $Gd$ et $Gd_{1-x}Y_x$                                              | 70 % eau<br>30 % éthylène<br>glycol                   | 24,7 K<br>1,5 W     |
| $[[114],$ Saito]<br>R&D Japon              | 2016  | Aimants<br><b>NdFeB</b><br>$1,1$ T         | Particules Gd et<br>LaFeSi                                         | 80 % eau<br>20 % éthylène<br>glycol                   | 46 K<br>100 W       |
| $[[32]$ , Cheng]<br><b>BRIRR Chine</b>     | 2016  | <b>Aimants</b><br>$1,5$ T                  | Particules d'alliage Gd<br>et GdEr                                 | Eau<br>déminéralisée                                  | 25 K<br>147 W       |
| [[85], Monfared]<br><b>KTH Suède</b>       | 2016  | <b>Aimants</b><br>$1,1$ T                  | Particules de<br>LaFeMnSiH                                         | Eau                                                   | 29 K<br>200 W       |
| [[62], Johna]<br><b>DTU</b> Danemark       | 2018  | Aimants 1,46<br>Т                          | Gd ou<br>$La(FeMnSi)_{13}H_v$                                      | 80 % eau<br>20 % éthylène<br>glycol                   | 19,9 K<br>2600 W    |

<span id="page-74-0"></span>Tableau 1.7 : *Dispositifs récemment développés et leurs caractéristiques*

# **1.7 Conclusions**

Dans ce chapitre, nous avons commencé par étudier la problématique de production du froid et notamment la production du froid utilisant les systèmes classiques. Nous avons vite abouti à la conclusion qu'il était nécessaire de trouver une alternative viable, vu les exigences actuelles concernant l'environnement et notamment la limitation de l'usage des gaz frigorigènes à effet de serre.

Notre proposition consiste donc à utiliser largement les possibilités de l'effet magnétocalorique. Nous avons donc réalisé une étude la plus globale possible de la réfrigération magnétique (historique, matériaux, cycles…). Un état de l'art suffisamment exhaustif (nous l'espérons), à la fois des modèles développés à travers le monde mais également des dispositifs magnétocaloriques a été réalisé.

Après avoir présenté cette technologie que l'on peut qualifier de récente, le temps est venu d'exposer nos travaux réalisés au sein du laboratoire FEMTO-ST. Nous exposons dans le chapitre 2 notre modélisation multiphysique et décrivons notamment le traitement du couplage des modèles magnétostatique, magnétocalorique et thermo-fluidique nécessaires.

# Chapitre 2 : Modélisation multiphysique

#### Résumé

Ce chapitre expose la philosophie de la modélisation effectuée au sein du laboratoire FEMTO-ST dans le cadre de cette thèse. La modélisation 2D présentée peut être caractérisée comme « multiphysique ». En effet, elle intègre un modèle magnétostatique (semi-analytique), un modèle magnétocalorique et un modèle thermo fluidique numérique. Chacun de ses sousmodèles seront détaillés, exposant l'intérêt de la prise en compte de l'ensemble des phénomènes physiques. Les phénomènes magnétiques sont intégrés au modèle magnétostatique permettant la détermination de l'induction et du champ magnétique interne à chaque nœud du matériau. Le modèle magnétocalorique calcule entre outre, l'aimantation, la densité de puissance magnétocalorique générée et la capacité calorifique du matériau. Les phénomènes thermofluidiques sont pris en compte afin de calculer les nouvelles températures à chaque pas de temps.

Introduction

### **2.1 Introduction**

Afin de modéliser les phénomènes magnétocaloriques se déroulant au cœur d'un régénérateur magnétocalorique actif, l'institut FEMTO-ST a opté pour une modélisation à caractère multiphysique. Cette modélisation multiphysique peut être découpée en plusieurs sous modèles, qui une fois imbriqués les uns aux autres, résolvent l'ensemble du comportement du système pour des conditions de fonctionnement imposées. Nous allons ainsi exposer les différents modèles réalisés au cours de cette thèse, ceux-ci s'imbriquant dans cet ordre : un modèle magnétostatique, un modèle magnétocalorique et un modèle thermo-fluidique. La mise au point de cette modélisation de type multiphysique a débuté au sein du laboratoire avec le travail de thèse d'Amine Mira en 2011 pour se poursuivre avec des améliorations dans le présent travail.

A mon arrivée, il était question d'obtenir une meilleure compréhension physique et une meilleure modélisation du dispositif expérimental, notamment de décrire les interactions et couplages entre les phénomènes magnétocaloriques et les phénomènes thermo-fluidiques de transfert thermique (conduction solide, convection pariétale) intervenant dans le régénérateur. Il était également question d'effectuer une recherche du bon niveau de couplage et de modélisation (discrétisation) des phénomènes ; il s'agit là à la fois de problèmes physiques mais aussi de problèmes numériques à optimiser (temps de calcul versus précision de modélisation).

# **2.2 Modèle précédent de Mira**

C'est en 2014 qu'Amine Mira développe un premier modèle du dispositif de réfrigération magnétique du laboratoire Femto-ST qui aboutira à la réalisation d'un prototype expérimental. Cette modélisation est basée sur un couplage faible des équations magnétostatiques, magnétocaloriques et thermo-fluidiques ([Figure 2.1](#page-79-0) et [\[\[83\],](#page-279-1) Mira]).

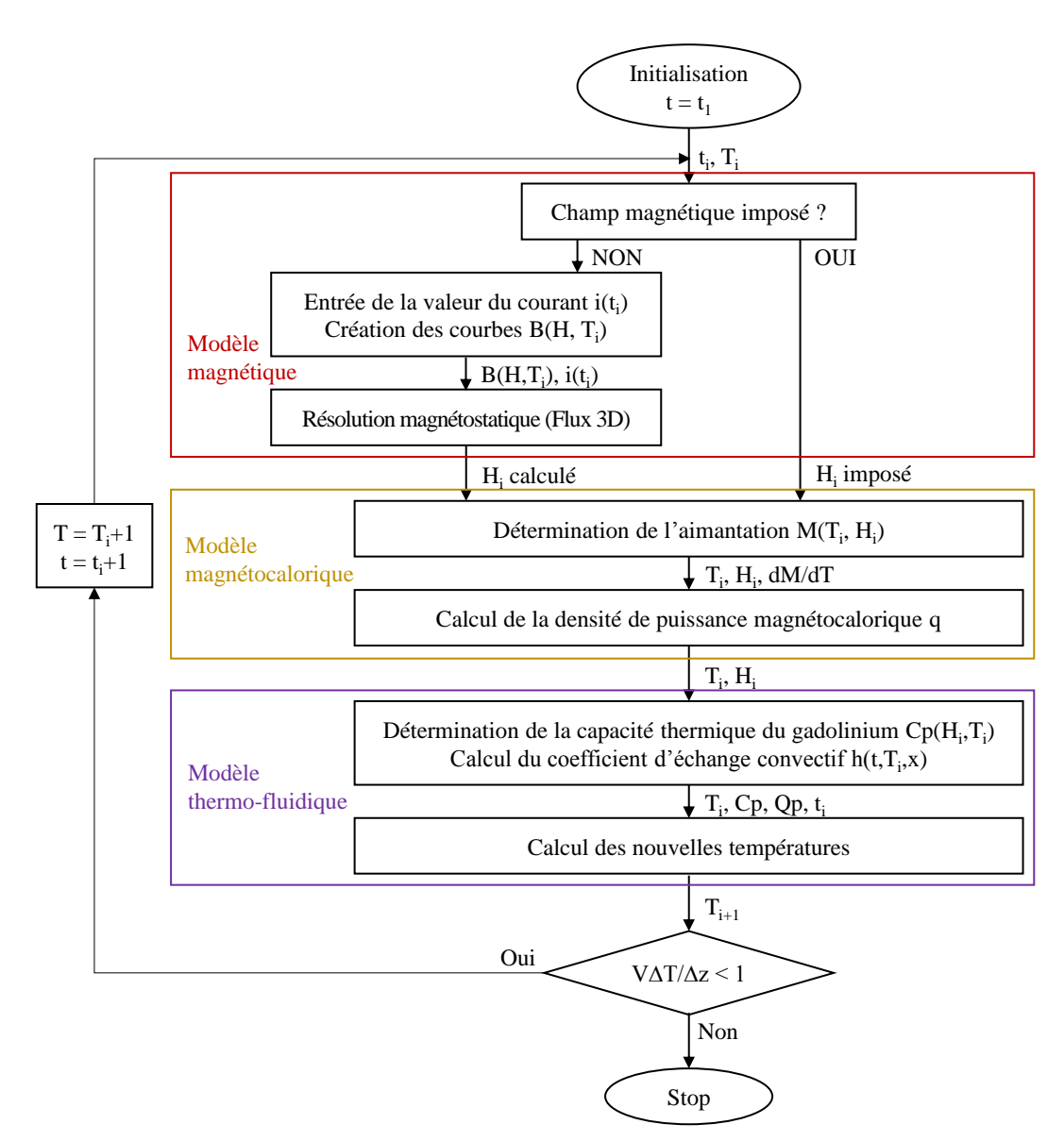

Figure 2.1 : *Algorithme de résolution, modèle de [\[\[83\],](#page-279-1) Mira]*

<span id="page-79-0"></span>Comme le montre l'algorithme ([Figure 2.1](#page-79-0)), si nous rentrons quelque peu dans les détails, le couplage relie trois modèles :

- un modèle magnétique, qui permet de calculer le champ magnétique interne dans le régénérateur en tenant compte des effets 3D, du champ démagnétisant et des fuites magnétiques, en utilisant la méthode des éléments finis (FEM) à l'aide du logiciel Flux3D©. Une simplification possible permet d'imposer la valeur du champ magnétique interne et de ne pas utiliser le logiciel de manière à réduire les temps de calcul, au prix d'une erreur systématique significative ;
- un modèle magnétocalorique qui utilise le calcul du champ magnétique donné par le premier modèle et permet ensuite de déterminer la densité de puissance magnétocalorique créée dans le régénérateur à partir de ses propriétés magnétiques ;
- un modèle thermo-fluidique 1D qui permet de calculer les températures résultantes dans le solide, dans le fluide caloporteur et aux sources chaudes et froides lors de phases d'écoulement du fluide caloporteur. Cependant le modèle thermo-fluidique impose le choix de différents coefficients plus ou moins justifiés (coefficient de convection thermique *h* notamment).

En [Figure 2.2](#page-80-0), nous pouvons observer le schéma de la source de champ qui a été développé sous le logiciel Flux3D©, un électroaimant permettant de générer un champ magnétique de 1 tesla (T) dans un entrefer de 21 mm.

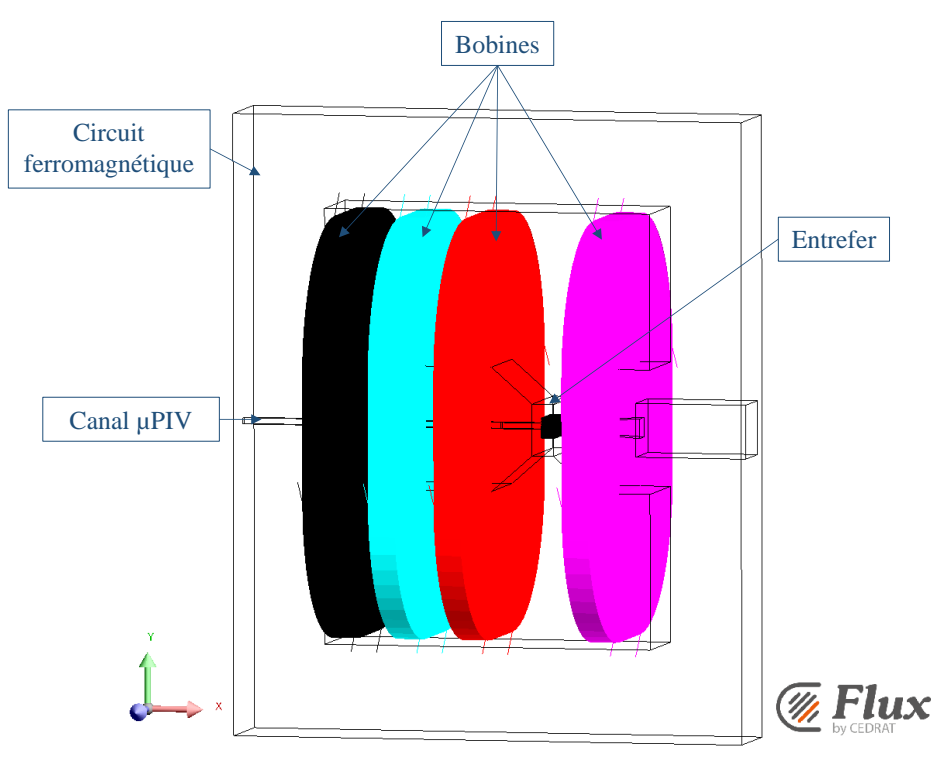

<span id="page-80-0"></span>Figure 2.2 : *Schéma du dispositif sous Flux3D©*

Ces recherches ont abouti au développement et à la création d'un prototype expérimental au sein du laboratoire FEMTO-ST. Celui-ci comprend une source de champ magnétique (électroaimant) et d'un vérin hydraulique asservi spécialement réalisé pour produire différentes phases d'écoulements à travers un module magnétocalorique ([Figure 2.3](#page-81-0)). Le régénérateur actif est intercalé entre 2 micro-échangeurs correspondant à la source chaude et à la source froide. Le régénérateur est composé de 14 plaques de pur gadolinium – 12 plaques centrales (13  $\times$  1  $\times$ 45 mm<sup>3</sup>) et 2 plaques externes  $(13 \times 0.5 \times 45 \text{ mm}^3)$  – espacées l'une de l'autre de 0,5 mm. Celui-ci doit être inséré dans l'entrefer de 21 mm.

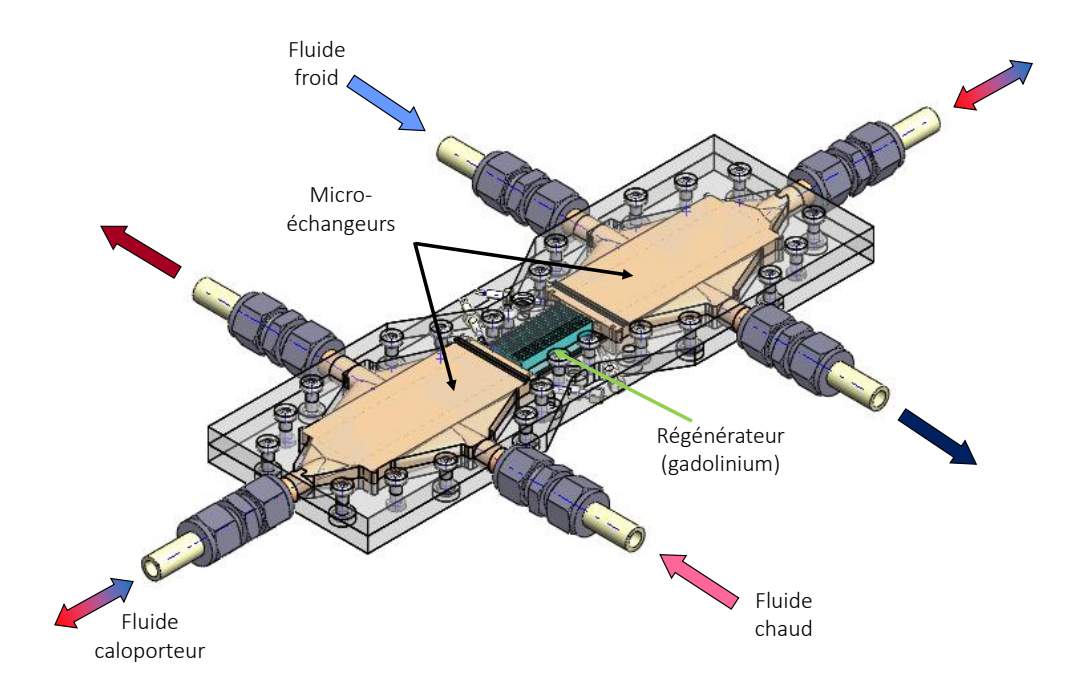

Figure 2.3 : *Schéma du module expérimental*

<span id="page-81-0"></span>Pour en revenir à la modélisation, les trois modèles sont exécutés successivement à chaque pas de temps du cycle AMR complet jusqu'à ce que le critère de convergence soit satisfait. Plusieurs cycles de suite sont ainsi simulés afin de prédire les performances du système en régime permanent : champ magnétique interne, puissance magnétocalorique, températures dans le régénérateur et le fluide. Différents paramètres sont choisis par l'utilisateur tels que le nombre de cycle à simuler, la fréquence de cycle ou le taux de balayage du fluide. Par ailleurs, d'autres paramètres définissent la magnitude et la forme d'onde du courant qui alimente électroaimant. Ces données permettent de déterminer le nombre de points de calcul (discrétisation temporelle) à simuler en respectant les conditions de convergence du modèle.

Cette modélisation présente l'intérêt de prendre en compte l'ensemble des phénomènes magnétiques à l'aide d'une résolution par FEM. Cependant une haute définition du domaine de l'entrefer, avec un maillage fin implique une puissance de calcul et un temps de résolution important.

De plus, une définition 1D du matériau engendre un certain nombre de simplifications et d'approximations, que ce soit pour le modèle magnétocalorique ou thermo-fluidique. On peut avancer qu'une meilleure définition des problèmes physiques se déroulant au cœur d'un régénérateur magnétocalorique demande une évolution vers une définition 2D afin d'améliorer la pertinence des résultats.

Nous allons détailler l'ensemble de la modélisation multiphysique 2D en insistant sur l'intérêt de chaque sous-modèle. Commençons par la modélisation magnétostatique décrite dans la partie suivante.

## **2.3 Modélisation magnétostatique**

La modélisation magnétostatique est couramment négligée dans le domaine de la réfrigération magnétique. Généralement, le champ magnétique interne est considéré comme égal au champ magnétique appliqué [\[\[116\],](#page-282-1) Schroeder]. Plusieurs travaux considèrent un champ magnétique interne constant à l'ensemble du matériau magnétocalorique [\[\[8\],](#page-273-0) Aprea]. De nouvelles études concernant les matériaux, notamment de plaques rectangulaires, ont démontré l'intérêt et l'importance de la prise en compte du comportement non linéaire du matériau ferromagnétique utilisé [\[\[89\],](#page-280-0) Nielsen et [\[133\],](#page-284-0) Torregrossa] lorsqu'ils sont soumis à des conditions pertinentes de réfrigération magnétique. De plus, de nombreux travaux ont montré la nécessité de simuler rigoureusement le champ démagnétisant à l'intérieur des plaques ou des sphères magnétocaloriques des régénérateurs pour calculer correctement l'évolution des températures au cours des cycles AMR [\[\[84\],](#page-279-2) Mira].

L'idée ici, est de développer un modèle permettant de tenir compte du comportement non linéaire à la fois du matériau et du circuit ferromagnétique, d'avoir une finesse des résultats tout en conservant un temps de calculs acceptable dans le cadre de la résolution d'un modèle magnétostatique.

#### **2.3.1 Modélisation magnétostatique précédente**

L'un des points les plus importants dans la modélisation multiphysique est la description magnétique du comportement magnétique du matériau magnétocalorique et son intégration dans la modélisation magnétocalorique. En effet après étude des résultats de la modélisation en place, il a été mis en évidence qu'une des simplifications introduites dans le modèle utilisé était trop importante pour être cohérente. Ainsi, le cœur du régénérateur simulé est composé de 13 plaques de gadolinium d'une épaisseur de 1 mm ([Figure 2.4](#page-84-0)), qui représente une approximation par rapport au régénérateur réel (14 plaques décrites précédemment). De plus, sur ces 13 plaques, seule la plaque centrale est modélisée en tant que matériau actif dans le but d'un bénéfice sur le temps de calcul. Suite à l'observation d'incohérences dans la définition de l'entrefer du modèle mis en place sous Flux3D©, la nécessité d'améliorer cet aspect a été jugée nécessaire.

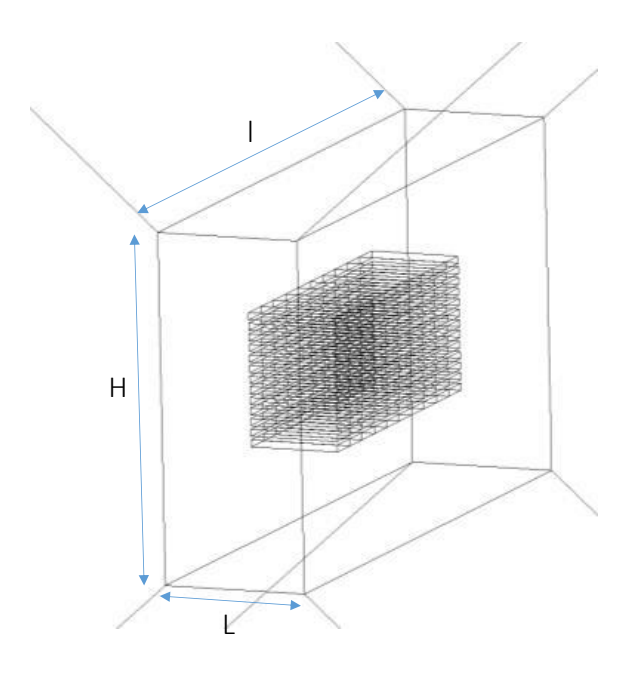

Figure 2.4 : *Schématisation du régénérateur dans l'entrefer*

<span id="page-84-0"></span>Plus précisément, 13 plaques de gadolinium superposées et espacées entre elles de 0,5 mm sont présentes dans l'entrefer du banc magnétocalorique simulé initialement. Les dimensions des plaques de Gd sont 45 mm de longueur, 13 mm de largeur et 1 mm d'épaisseur. Ces 13 plaques de gadolinium sont modélisées magnétiquement sous le logiciel Flux3D© de la manière suivante :

- une plaque de gadolinium centrale définie en une région magnétique non conductrice avec un matériau ayant les propriétés magnétiques décrites par une saturation isotrope spline ([Figure 2.6](#page-85-0) encadré rouge), définie par une courbe caractéristique *B*(*H*) en fonction de la température (exemple en [Figure 2.5\)](#page-84-1) de chaque nœud (la plaque est divisée en 10 éléments identiques, soit 10 nœuds ).

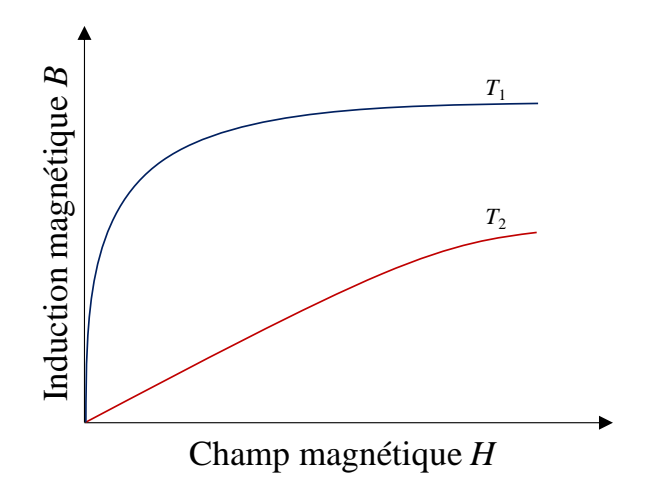

<span id="page-84-1"></span>Figure 2.5 : *Exemple de la caractéristique B(H) du matériau pour 2 températures aléatoires*

- 6 plaques supérieures et 6 plaques inférieures à la plaque centrale (encadrés jaunes en [Figure 2.6](#page-85-0)) définies comme une région magnétique non conductrice avec un matériau ayant les propriétés magnétiques représentées par une courbe linéaire isotrope avec une perméabilité relative  $\mu_r = 2$ .

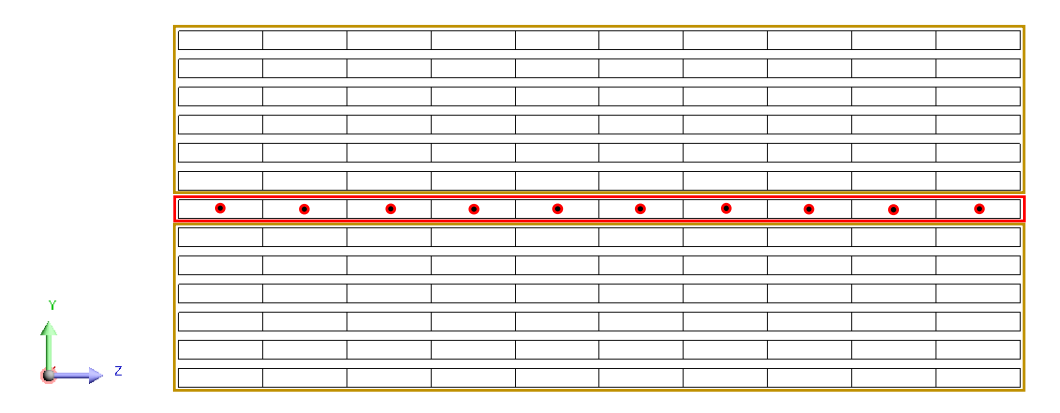

Figure 2.6 : *Discrétisation des plaques de l'entrefer*

<span id="page-85-0"></span>Ainsi, la détermination des caractéristiques magnétiques du matériau magnétocalorique se fait selon sa température donnée au pas de calcul *i*. Les plaques de gadolinium sont divisées sur la longueur en 10 éléments équivalents. Le champ magnétique et l'induction magnétique interne sont calculés à l'aide des courbes caractéristiques *B*(*H*, *T*) du gadolinium et une mesure spécifique est réalisée au cœur de chaque élément.

La [Figure 2.7](#page-86-0) montre la distribution de l'induction magnétique interne des matériaux composant l'intégralité de l'entrefer lorsque le champ magnétique moyen généré est de 1 T. Pour cela, nous utilisons un plan de coupe selon l'axe (*yz*), c'est-à-dire dans la largeur des plaques, et nous nous plaçons en milieu de plaque selon l'axe *x*.

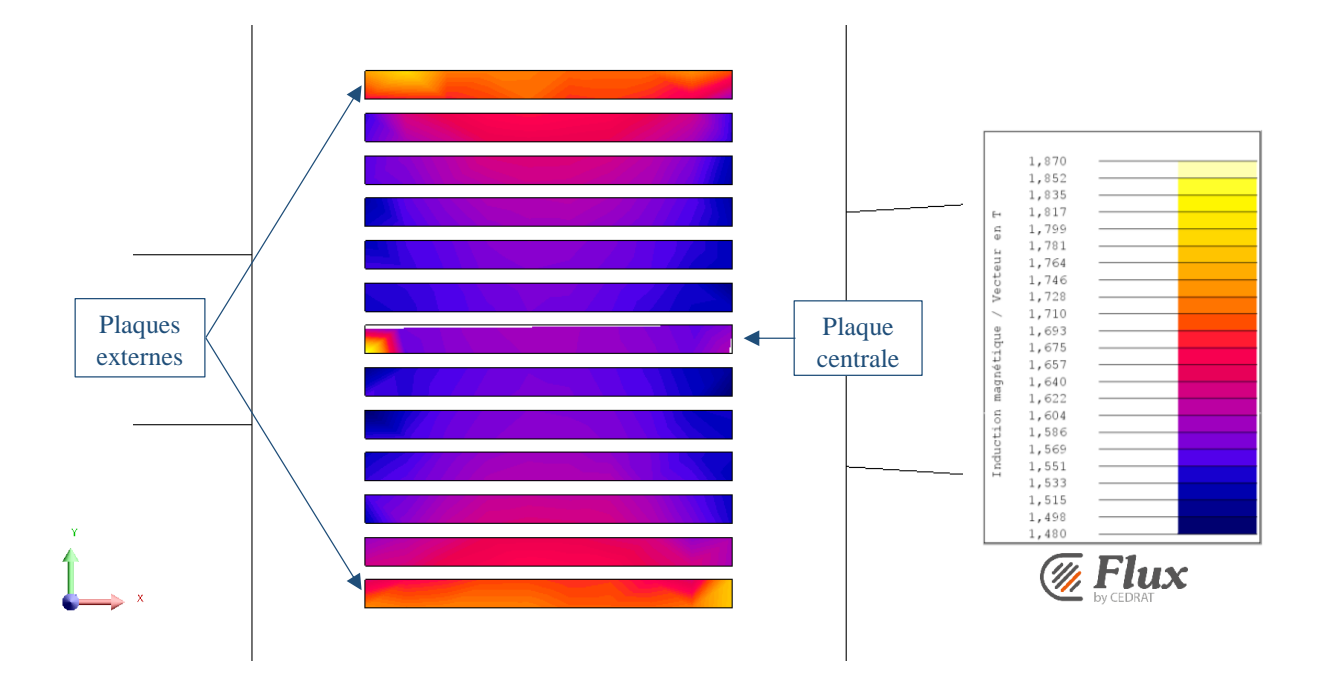

<span id="page-86-0"></span>Figure 2.7 : *Plan de coupe du régénérateur représentant la distribution de l'induction magnétique interne [\[\[83\],](#page-279-1) Mira]*

On peut observer une distribution quasi-homogène sur les 6 plaques supérieures et les 6 plaques inférieures à la plaque centrale, et une concentration du flux sur les plaques extérieures qui peut s'expliquer par la prise en compte des effets 3D et par le fait que le champ magnétique se referme au niveau de ces plaques. Cependant le fait de réaliser une définition différente de la plaque centrale engendre une concentration du flux magnétique à l'intérieur de celle-ci. Si l'on regarde en détail, l'induction dans les plaques externes dépasse 1,8 T, et il est proche de 1,5 T dans les plaques adjacentes (juste à côté) à la plaque centrale.

Quant à la plaque centrale, elle présente une induction supérieure à 1,7 T. On est donc en présence d'une incohérence puisque c'est au niveau de la plaque centrale que l'on devrait observer l'induction interne du matériau la plus faible de l'entrefer, comme il l'a été démontré dans la littérature. Il est donc important de remédier à cela ; réaliser une meilleure description de la structure de l'entrefer nous permettrait d'estimer avec précision la distribution de l'induction et en déduire une solution cohérente.

L'idée suivie, qui est détaillée ci-dessous, est donc d'analyser en détail chaque plaque du régénérateur en tenant compte de la dépendance *B*(*H*, *T*) du matériau magnétocalorique afin d'obtenir des caractéristiques magnétiques du matériau plus précises. Ainsi il doit être possible de s'approcher au maximum de la réalité et donc quantifier et simuler les phénomènes exacts se déroulant au cœur du régénérateur. De plus, une légère modification de la géométrie doit être effectuée puisque le régénérateur est composé plus exactement de 14 plaques : 12 plaques d'épaisseur 1 mm et deux plaques externes d'épaisseur 0.5 mm ; nous visualisons les différences de géométries en [Figure 2.8](#page-87-0).

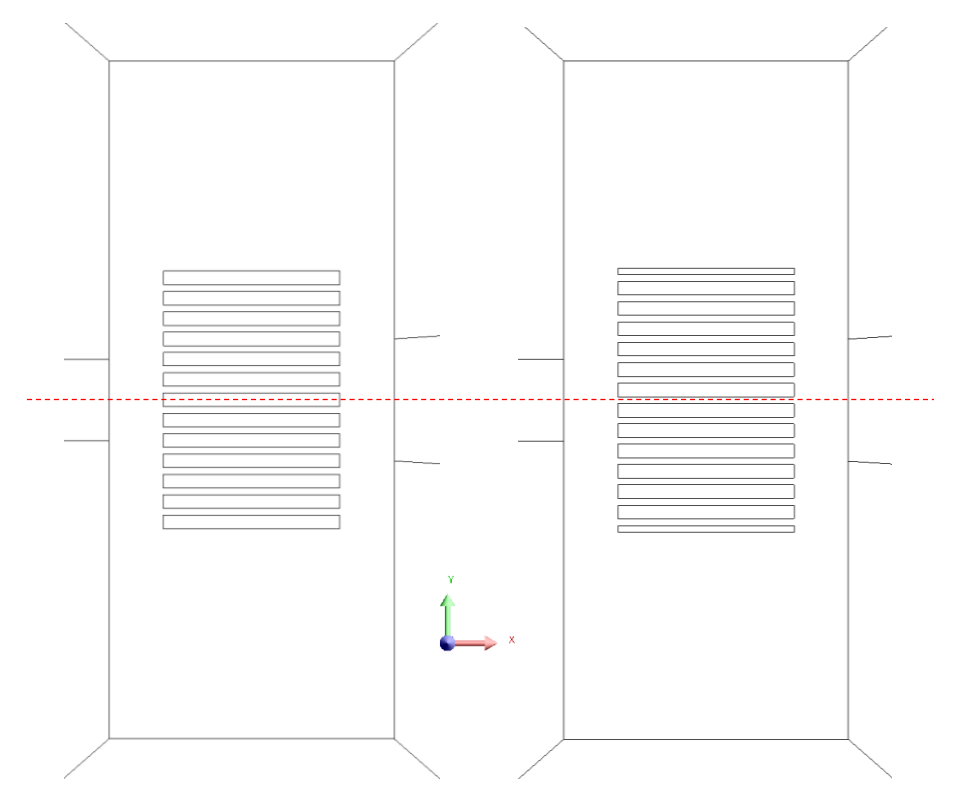

Figure 2.8 : *Comparaison de la géométrie, d'origine (à gauche) et réelle (à droite)*

<span id="page-87-0"></span>De la sorte, les températures du matériau et du fluide mesurées doivent être plus proches de celles du dispositif expérimental. Nous pourrons ainsi comparer les résultats entre le modèle d'origine et ce modèle modifié présentant une meilleure définition.

# <span id="page-87-1"></span>**2.3.2 Modélisation magnétostatique complète par la méthode des éléments finis**

Pour augmenter la précision du modèle, l'objectif est donc de différentier chaque plaque de l'entrefer, et de la discrétiser en 10 éléments. Pour alléger le calcul nous avons créé un axe de symétrie sur l'axe central afin de diminuer le domaine de calcul et donc le temps de calcul. Ainsi, compte tenu de notre géométrie, 70 valeurs spécifiques de champ magnétique sont

estimées dans le volume du régénérateur, qui constituent les données d'entrée pour le modèle magnétocalorique ([Figure 2.9](#page-88-0)).

L'ensemble des plaques de gadolinium sont définies par une région magnétique non conductrice avec un matériau ayant les propriétés magnétiques décrites par une saturation isotrope spline (voir précédemment, [Figure 2.9](#page-88-0) encadré rouge), c'est-à-dire défini par une courbe caractéristique *B*(*H*). De plus, les propriétés magnétiques de cette plaque sont déterminées en fonction de la température de chaque nœud (•).

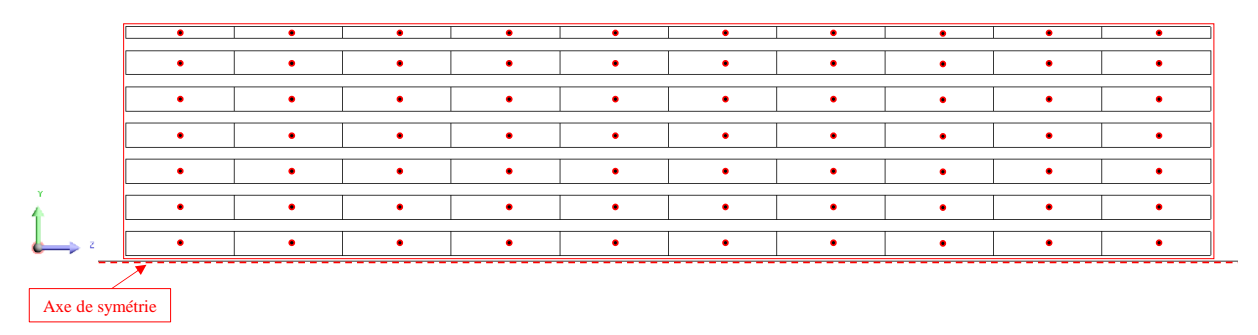

Figure 2.9 : *Discrétisation des plaques de gadolinium dans l'entrefer*

<span id="page-88-0"></span>Nous allons à présent étudier l'effet de ces modifications et observer les résultats obtenus lorsque l'induction magnétique moyenne créée dans l'entrefer est maximale, c'est-à-dire 1 T. Sur la [Figure 2.10](#page-88-1), nous pouvons observer l'avantage apporté par une meilleure définition sur les résultats ; Pour cela, nous examinons la distribution de l'induction magnétique interne au cœur des plaques à l'aide d'un plan de coupe des plaques de gadolinium sous Flux3D©. Celleci apparaît maintenant quasi-homogène dans la plaque centrale.

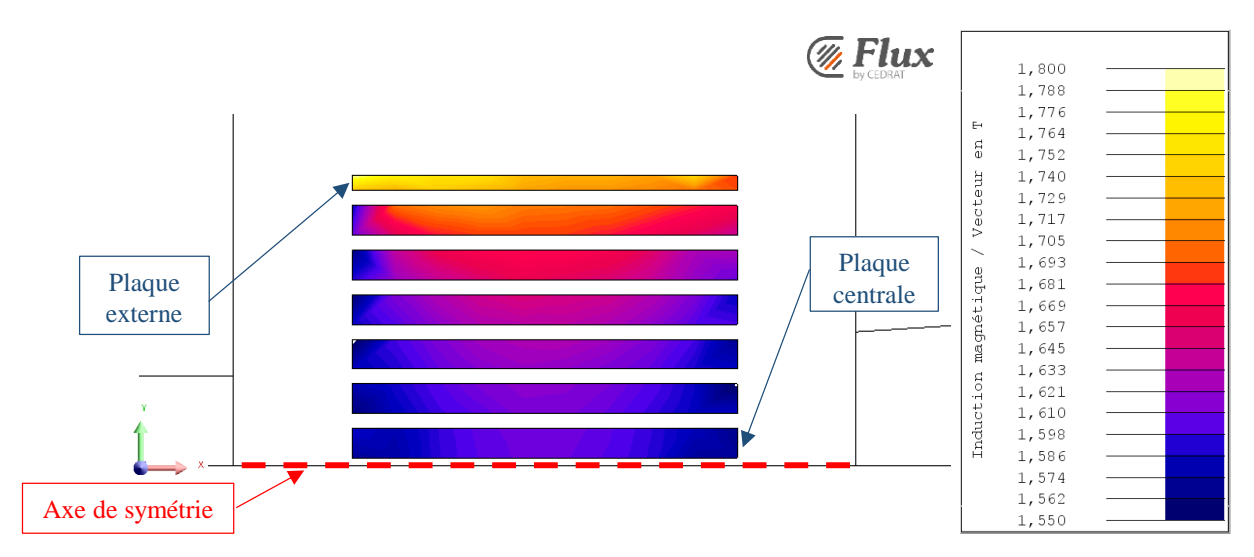

<span id="page-88-1"></span>Figure 2.10 : *Plan de coupe représentant la distribution de l'induction magnétique interne*

Comme nous l'avions exposé précédemment, la plaque externe présente l'induction magnétique la plus importante avec une induction moyenne de 1,75 T. L'induction diminue progressivement de plaque en plaque jusqu'à atteindre une induction minimale de 1,55 T mesurée dans la plaque centrale.

Il est donc assuré qu'une définition du matériau complète, définie selon des courbes *B*(*H*) de gadolinium dépendant de la température, présente des résultats évidemment plus cohérents. Il est important d'étudier l'effet de ces modifications et de comparer les résultats à ceux obtenus lors de la résolution avec le modèle d'origine, en particulier sur le temps de calcul, tout en estimant le gain en précision sur différentes valeurs obtenues suite à la résolution magnétostatique.

Si l'on compare les grandeurs de l'induction magnétique interne du matériau ([Figure 2.7](#page-86-0) avec [Figure 2.10](#page-88-1)), les résultats des 2 simulations présentent un ordre de grandeur similaire puisque les valeurs sont comprises entre 1,55 et 1,9 T sur l'ensemble de l'entrefer. Cependant, le nombre et la disposition des plaques de gadolinium ne sont plus les mêmes. La comparaison permet de mettre en exergue une concentration de l'induction sur la plaque centrale lors de la simplification présentée dans la modélisation d'origine. De la même manière, l'induction des plaques adjacentes à la plaque centrale augmente progressivement pour atteindre une induction maximale au niveau des plaques externes de 1,9 T pour le modèle simplifié alors que celle-ci n'est qu'en moyenne de 1,7 T pour le modèle complet. On observe donc globalement une surévaluation des grandeurs et notamment des caractéristiques magnétiques dans le modèle simplifié. Ces résultats nous assurent d'une meilleure précision par méthode des EF, en adéquation avec nos objectifs de départ.

Le temps de résolution de la simulation magnétostatique sous Flux3D© est comparé pour une détermination du champ magnétique *H* et de l'induction magnétique *B* internes du matériau dans la plaque centrale du régénérateur selon une discrétisation de 10 nœuds sur la longueur de la plaque. Pour cela, nous simulons une montée de l'intensité du courant injectée dans les bobines allant de 0 à 50 ampères avec un pas de 5 A.

Le temps de calcul en utilisant un processeur dual-core 2,80 GHz est de 15 minutes pour la résolution du modèle d'origine (simplification des plaques adjacentes), alors qu'il est de 50 minutes pour la résolution du modèle complet. Le [Tableau 2.1](#page-90-0) donne l'évolution d'une mesure de l'induction magnétique interne du matériau dans la plaque centrale et la plaque externe en fonction de l'intensité du courant circulant dans les bobines de l'électroaimant.

| <b>Courant</b> |                     | <b>Plaque centrale</b> | <b>Plaque externe</b> |                   |
|----------------|---------------------|------------------------|-----------------------|-------------------|
| (A)            | Modèle<br>simplifié | Modèle<br>complet      | Modèle<br>simplifié   | Modèle<br>complet |
| 0              | 0                   | $\Omega$               | 0                     | 0                 |
| 5              | 0,27                | 0,24                   | 0,33                  | 0,28              |
| 10             | 0,5                 | 0,46                   | 0,6                   | 0,53              |
| 15             | 0,69                | 0,64                   | 0,85                  | 0,74              |
| 20             | 0,86                | 0,81                   | 0,98                  | 0,94              |
| 25             | 1,04                | 0,96                   | 1,2                   | 1,11              |
| 30             | 1,19                | 1,10                   | 1,32                  | 1,22              |
| 35             | 1,33                | 1,23                   | 1,44                  | 1,35              |
| 40             | 1,46                | 1,35                   | 1,53                  | 1,44              |
| 45             | 1.55                | 1,44                   | 1,64                  | 1,55              |
| 50             | 1,65                | 1,52                   | 1,75                  | 1,65              |

<span id="page-90-0"></span>Tableau 2.1 : *Valeurs de l'induction magnétique interne selon le courant injecté dans les bobines*

On observe une surestimation de l'induction magnétique de l'ordre de 10 % en utilisant le modèle simplifié. Cependant, un temps de calcul de plus de 50 minutes pour un seul calcul magnétostatique est, d'une manière générale, incompatible avec une analyse multiphysique basé sur un couplage faible (la convergence nécessitant plusieurs itérations du modèle à chaque point de fonctionnement).

Même si le modèle FEM magnétostatique offre une résolution très précise des relations de Maxwell, son principal inconvénient est le temps de calcul très long de résolution de ces équations dans tout le domaine magnétique. Le temps de calcul du modèle magnétostatique est crucial car il doit être utilisé dans chaque boucle du processus de calcul itératif jusqu'à la convergence de l'analyse multiphysique, ce qui nécessite un très grand nombre d'appels du modèle FEM magnétostatique pour chaque point de fonctionnement.

# **2.3.3 Modélisation magnétostatique semi-analytique par réseau de réluctances**

Le modèle magnétostatique décrit dans [2.3.2](#page-87-1) prenant un temps de simulation important, celui-ci sera naturellement amplifié avec la succession des cycles, rendant la résolution du problème multiphysique extrêmement coûteuse en temps de calcul. Ainsi, pour le module de calcul magnétostatique, nous avons opté pour un modèle semi-analytique afin de calculer le champ magnétique dans le régénérateur. Nous pourrons alors, grâce à ce modèle, calculer l'induction magnétique et le champ magnétique internes du régénérateur, avec un temps de résolution beaucoup plus rapide qu'avec le modèle FEM et avec une précision comparable, rendant compte de la distribution hétérogène du champ magnétique dans le régénérateur et de son évolution durant le cycle AMR.

Ce modèle semi-analytique correspond donc à la modélisation particulière du banc expérimental réalisé au sein du département Energie du laboratoire FEMTO-ST ([Figure 2.11](#page-91-0)). Il est important d'estimer l'amplitude de la distribution du champ magnétique à l'intérieur du régénérateur, en tenant compte du comportement non-linéaire, à la fois du circuit ferromagnétique externe et du matériau ferromagnétique actif.

<span id="page-91-0"></span>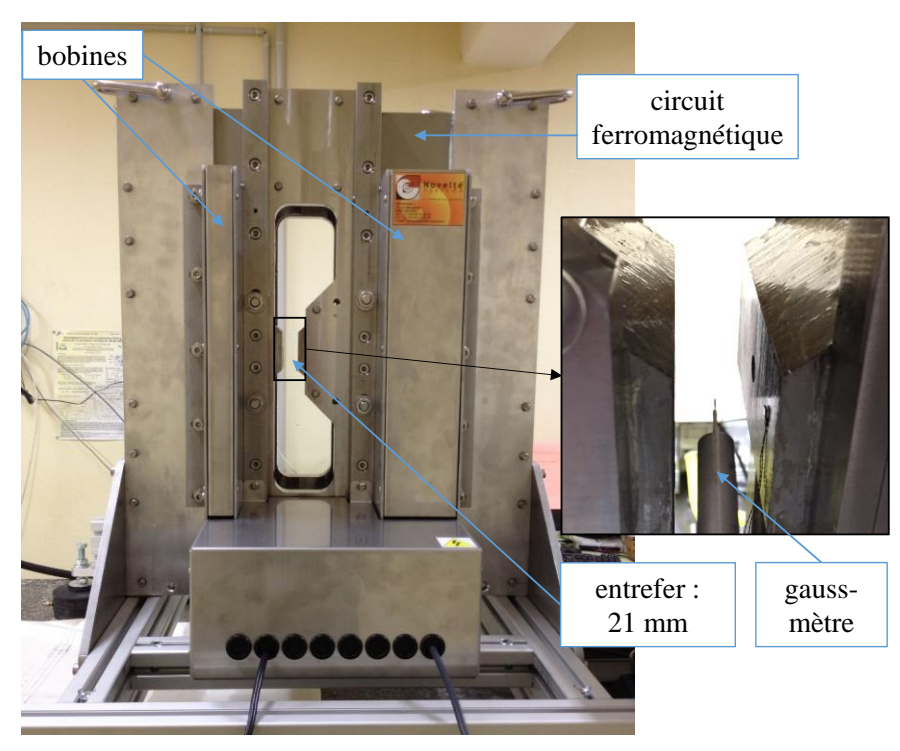

Figure 2.11 : *Prototype expérimental FEMTO-ST avec un gauss-mètre*

#### 2.3.3.1 Dépendance non-linéaire du circuit ferromagnétique externe

La première caractéristique de notre modèle semi-analytique est de prendre en compte le comportement non-linéaire entre la force magnétomotrice du circuit ferromagnétique externe et le flux magnétique qui traverse le circuit ferromagnétique du banc d'essai. Cette dépendance est analysée au moyen de mesures expérimentales de l'induction magnétique dans l'entrefer vide. Le schéma de calcul est affiché sur la [Figure 2.12](#page-92-0).

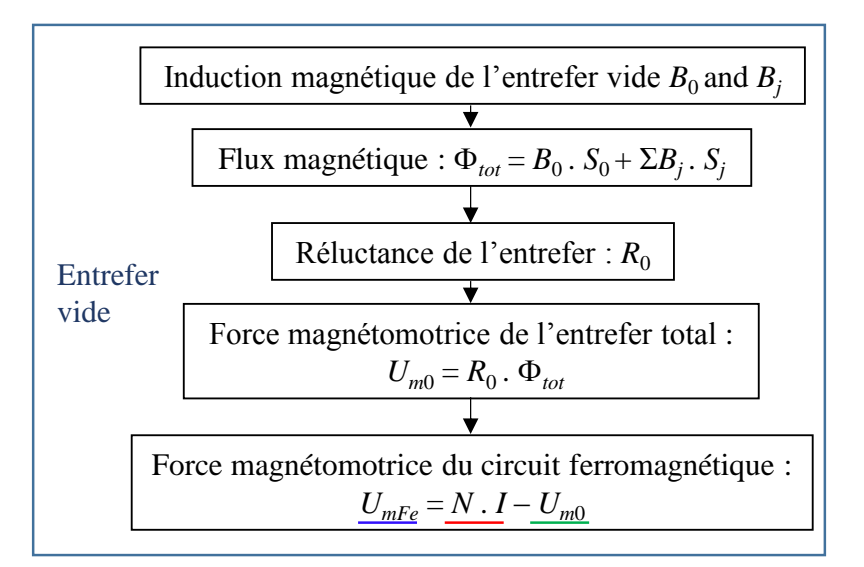

<span id="page-92-0"></span>Figure 2.12 : *Schéma de calcul de la fmm du circuit ferromagnétique avec un entrefer vide* 

Dans un premier temps, la force magnétomotrice (fmm) du circuit ferromagnétique *UmFe* (que l'on peut également appeler « *tension magnétique* », en A) est calculée. L'induction magnétique de l'entrefer central *B*<sup>0</sup> est précisément mesurée au niveau de l'entrefer vide à l'aide d'un gaussmètre de type T7055P (comme le montre la [Figure 2.11](#page-91-0)) pour une intensité du courant circulant dans les bobines allant de 0 à 55 A par pas de 5 A, conduisant au flux magnétique de l'entrefer central  $\Phi_0$  [Wb] donné par l'intégration de l'induction magnétique  $B_0$  sur toute la section d'entrefer associée  $S_0 = 90 \times 50$  mm<sup>2</sup> (partie rouge sur les [Figure 2.13](#page-93-0) et [Figure 2.14](#page-93-1)). Plusieurs mesures à différentes localisations au niveau de l'entrefer central ont été effectuées et ont montrés une certaine homogénéité des valeurs sur l'ensemble de celui-ci :

$$
\Phi_0 = \iint_{S_0} B_0 \cdot dS_0 \quad \text{soit} \quad \Phi_0 = B_0 \cdot S_0 \tag{2.1}
$$

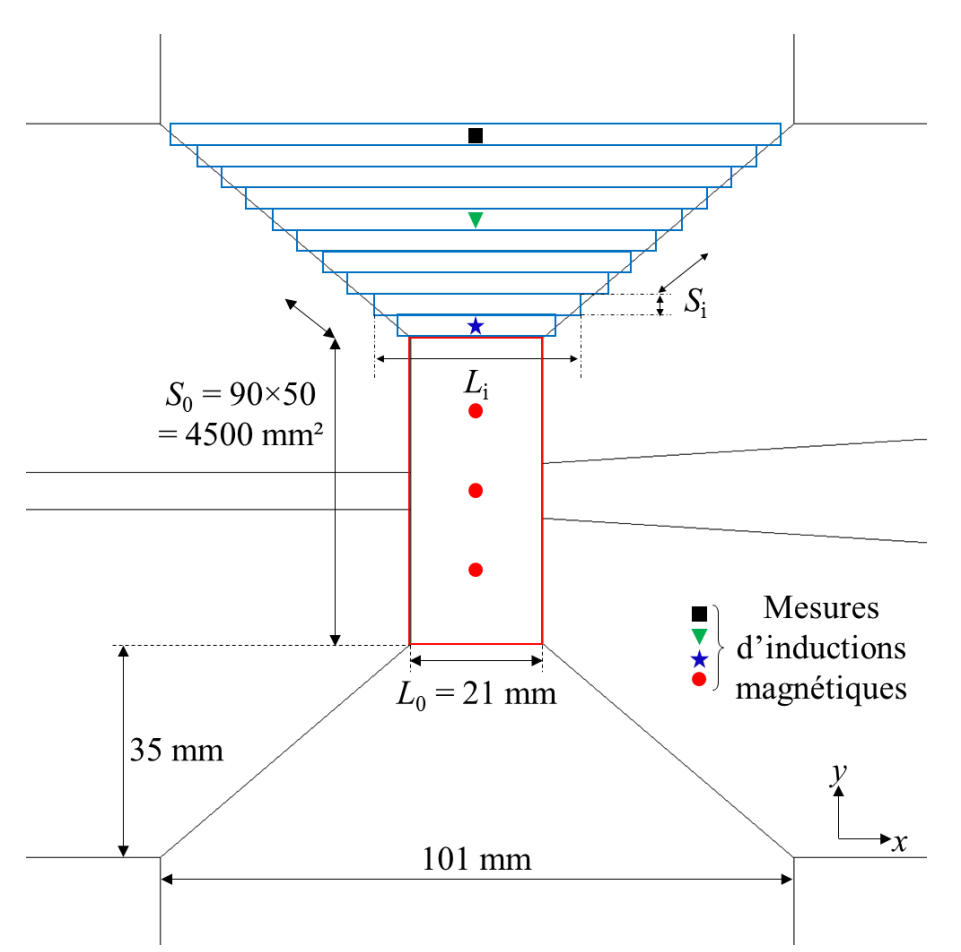

<span id="page-93-0"></span>Figure 2.13 : *Discrétisation spatiale du mesurage du flux dans l'entrefer de l'électroaimant* 

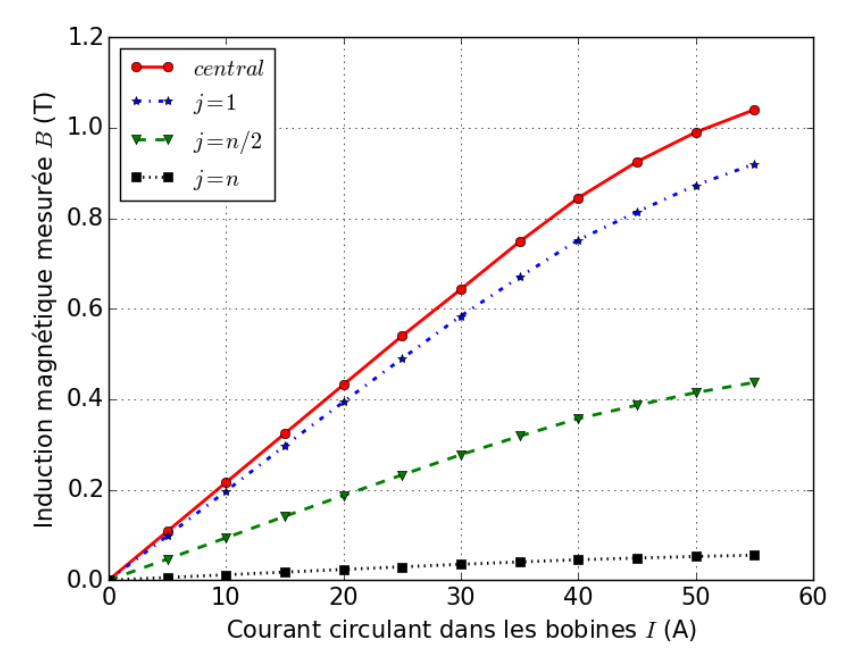

<span id="page-93-1"></span>Figure 2.14 : *Mesures expérimentales de l'induction magnétique*

De là, la réluctance de l'entrefer total est calculée selon l'expression (2.2) en considérant le flux de fuite entre les pôles magnétiques à l'extérieur de l'entrefer rectangulaire central (entrefers trapézoïdaux externes, représentés sur la [Figure 2.13](#page-93-0))).

$$
R_0 = \left(\frac{\mu_0 S_0}{L_0} + 2\sum_{j=1}^n \frac{\mu_0 S_j}{L_j}\right)^{-1}
$$
 (2.2)

où *Lj* et *Sj* sont la longueur et la section de la *j* ième parmi *n* subdivisions de la zone de flux de fuite trapézoïdale symétrique (un exemple de segmentation avec *n* = 10 est présenté en bleu sur la [Figure 2.13](#page-93-0)). À cet effet, nous mettons en place un système de découpage de l'entrefer supérieur en un nombre croissant de réluctances rectangulaires parallèles, de largeur élémentaire décroissante, jusqu'à obtenir une valeur stable de la réluctance. Cette stabilité est obtenue à partir de  $n = 50$  subdivisions avec une réluctance totale  $R_0 = 3713615 \text{ H}^{-1}$ .

Pour vérifier et confirmer l'existence de fuites au niveau des 2 entrefers trapézoïdaux externes, nous avons utilisé le logiciel Flux2D©, afin de visualiser les isolignes de potentielvecteur du champ magnétique du dispositif simulé ([Figure 2.15](#page-95-0)). On observe quelques lignes de potentiel vecteur (Wb/m) qui ne se referment pas sur le circuit ferromagnétique, ce qui met en évidence les fuites magnétiques du dispositif. Il est clair qu'il est indispensable de prendre en compte ces parties présentant un flux magnétique non négligeable.

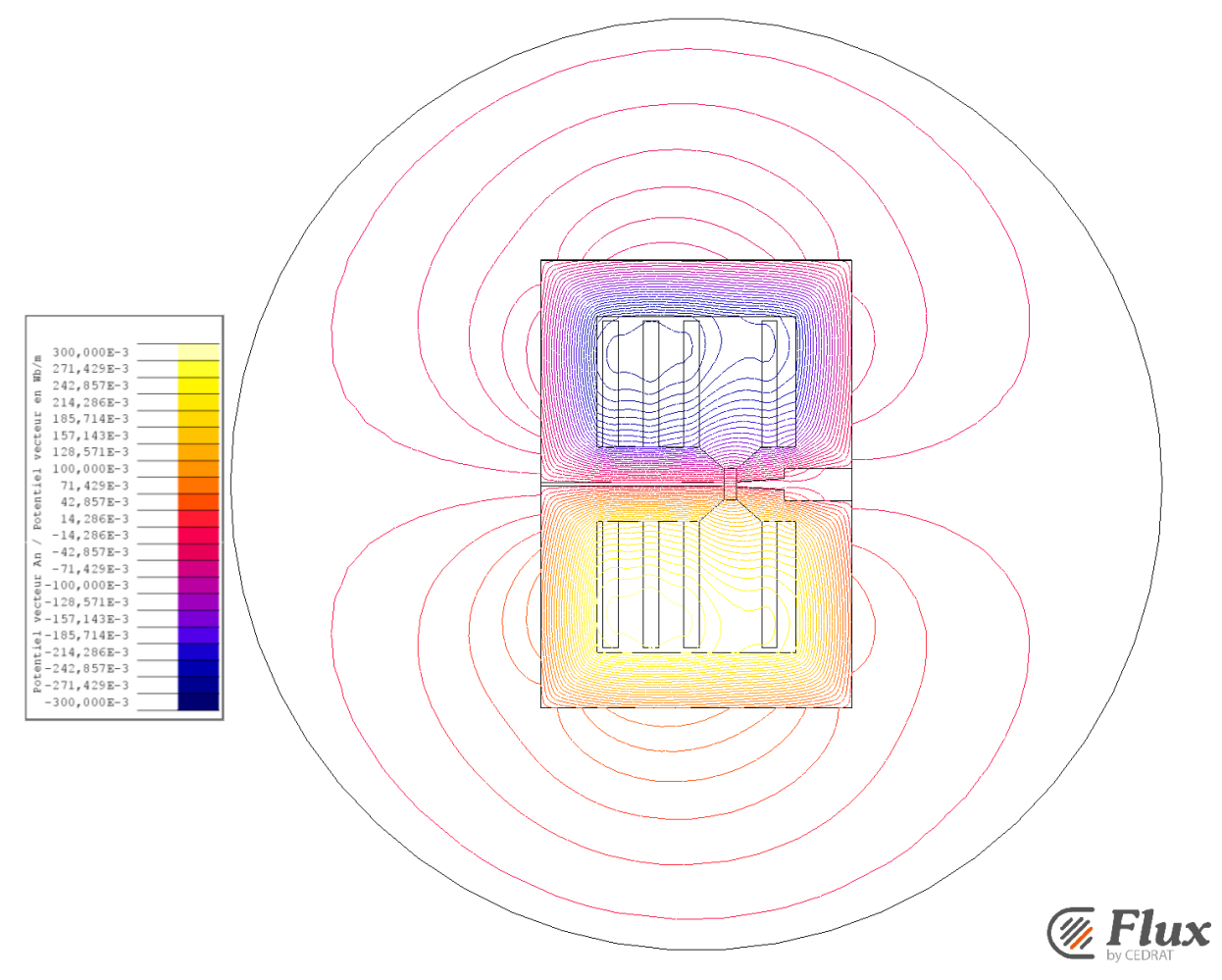

Figure 2.15 : *Lignes de champ magnétique sous Flux2D*® *du banc magnétocalorique*

<span id="page-95-0"></span>L'induction magnétique *B<sup>j</sup>* au niveau de l'entrefer trapézoïdal externe a été mesurée et estimée linéairement le long des *n* = 50 subdivisions (les inductions magnétiques mesurées pour *j* = 1, *n*/2 et *n* sont représentées sur la [Figure 2.14](#page-93-1)). Le flux magnétique dans l'ensemble de l'entrefer vide  $\Phi_{tot}$  [Wb] s'exprime alors selon l'équation (2.3) :

$$
\Phi_{\text{tot}} = B_0 \, S_0 + 2 \sum_{j=1}^{n} B_j \, S_j \tag{2.3}
$$

La valeur de la force magnétomotrice (fmm) de l'entrefer vide *Um*<sub>0</sub> (équation 2.4) obtenue à l'aide de cette méthode expérimentale et comparée à la valeur calculée par FEM conduit à une différence relative de 1 % :

$$
U_{m0} = R_0 \, \Phi_{tot} \tag{2.4}
$$

Un schéma de circuit équivalent avec un entrefer vide est représenté en [Figure 2.16](#page-96-0), montrant la relation entre la force magnétomotrice globale égale à *NI*, la force magnétomotrice du circuit ferromagnétique et la force magnétomotrice de l'entrefer vide.

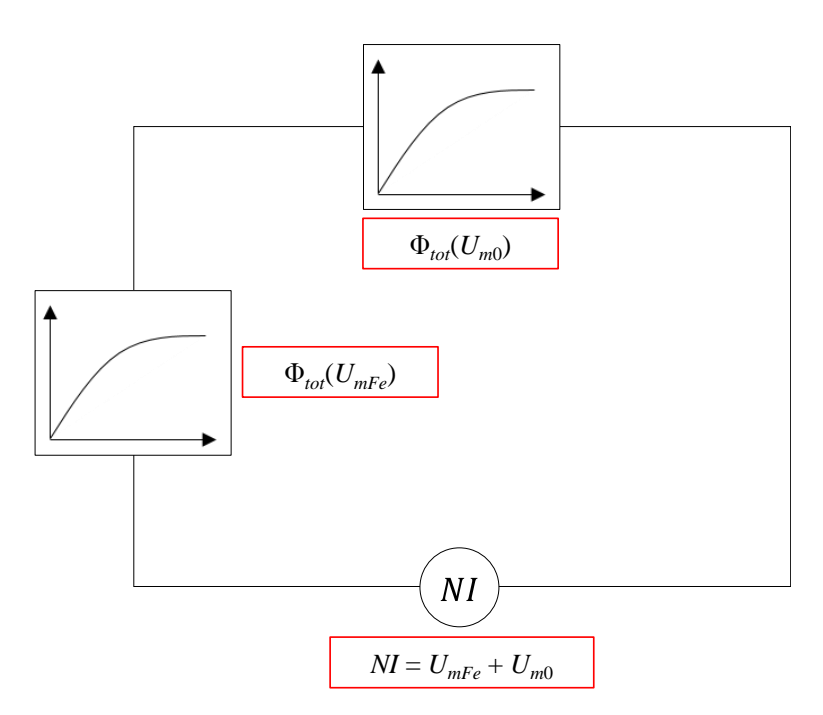

<span id="page-96-0"></span>Figure 2.16 : *Schéma équivalent permettant d'obtenir la fmm du circuit ferromagnétique à entrefer vide* 

Par conséquent, la force magnétomotrice *UmFe* à travers le circuit ferromagnétique peut être déduite de la loi de tension équivalente de Kirchhoff [\[\[74\],](#page-279-3) Lagasse] dans le cas d'un circuit magnétique (2.5), où *I* est l'intensité du courant électrique circulant dans les bobines et *N* le nombre de spires ([Figure 2.17](#page-97-0)) :

$$
U_{mFe} = NI - U_{m0} = NI - R_0 \Phi_{tot}.
$$
 (2.5)

La dépendance *UmFe* en fonction de Φ*tot* est obtenue en évaluant (2.5) pour un ensemble de données expérimentales des incréments de courant *I*. L'interpolation peut être utilisée pour cartographier la dépendance Φ*tot*(*UmFe*) mais également la dépendance *UmFe*(Φ*tot*).

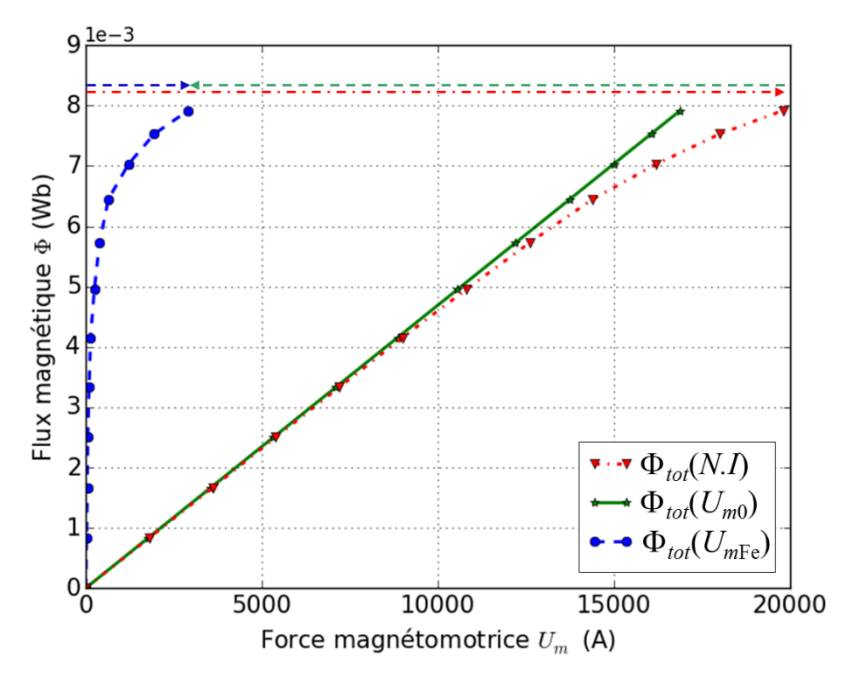

Figure 2.17 : *Obtention de la force magnétomotrice du circuit ferromagnétique*

<span id="page-97-0"></span>Si nous observons avec précision l'évolution de la force magnétomotrice du circuit ferromagnétique ([Figure 2.18](#page-97-1)), une certaine saturation du circuit ferromagnétique est identifiable pour un flux supérieur à 6,5.10-3 Weber (Wb).

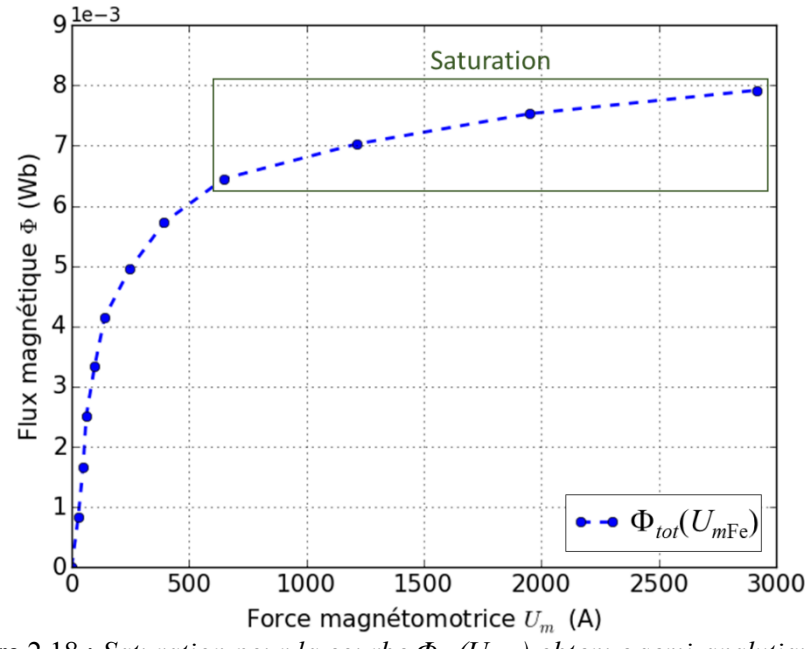

Figure 2.18 : *Saturation pour la courbe Φtot(UmFe) obtenue semi-analytiquement*

<span id="page-97-1"></span>Nous pouvons maintenant analyser l'exactitude de nos valeurs en réalisant une comparaison des résultats obtenus avec le logiciel Flux3D©. Pour cela, nous traçons un chemin moyen (ligne

verte, [Figure 2.19\)](#page-98-0) au cœur du système (tôles de fer) et nous calculons la force magnétomotrice du circuit ferromagnétique *UmFe* (ligne rouge, [Figure 2.19\)](#page-98-0) en effectuant une intégration sur la ligne à l'aide de la formule (2.6). Nous pouvons également obtenir la force magnétomotrice de l'entrefer central vide *Um*<sup>0</sup> (ligne verte [Figure 2.19\)](#page-98-0) et également de l'entrefer externe vide *Um*<sup>1</sup> (ligne bleu [Figure 2.19\)](#page-98-0).

$$
U_m = \int H dl \tag{2.6}
$$

En réalisant maintenant une intégration sur la surface de l'entrefer central (2.7), ainsi que de l'entrefer supérieur, nous pouvons obtenir le flux magnétique dans chaque partie et le flux magnétique dans l'ensemble de l'entrefer selon la relation (2.7).

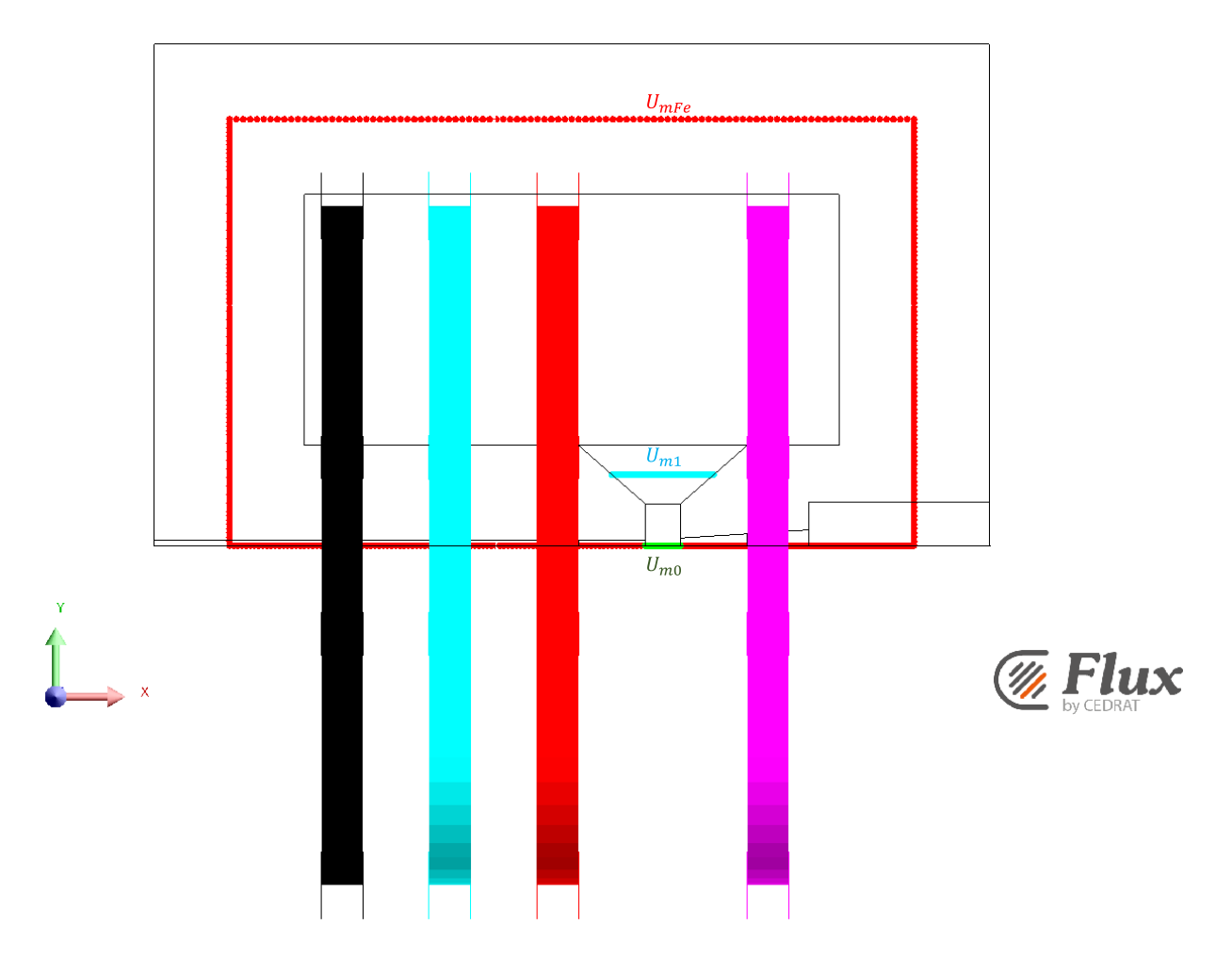

$$
\Phi = \int B dS \tag{2.7}
$$

<span id="page-98-0"></span>Figure 2.19 : *Modèle sous Flux 3D et les différentes lignes des tensions magnétiques*

La concordance entre les valeurs obtenues sous Flux3D© et celles obtenues semianalytiquement peut alors être étudiée pour confirmer la validité de notre démarche.

Pour mener la comparaison entre les calculs du flux magnétique par modèle semi-analytique et par FEM, le graphe présentant les courbes obtenues avec le logiciel Flux3D© est exposé en [Figure 2.20](#page-99-0) comme il a été fait précédemment avec le calcul semi-analytique. Il y est présenté le flux magnétique total généré en fonction de la force magnétomotrice du circuit ferromagnétique *UmFe*, de la force magnétomotrice de l'entrefer *Um*<sup>0</sup> et de la force magnétomotrice globale *N.I* par sommation des deux autres forces magnétomotrices. On peut observer la forte similitude entre les résultats du modèle semi-analytique et ceux de Flux3D©. À noter que les calculs réalisés sous Flux3D© donnent une force magnétomotrice globale légèrement inférieure à *N.I* (17950 A au lieu de 18000 A pour un courant de 50 A), ce qui peut s'expliquer par les fuites magnétiques au niveau de l'entrefer externe notamment.

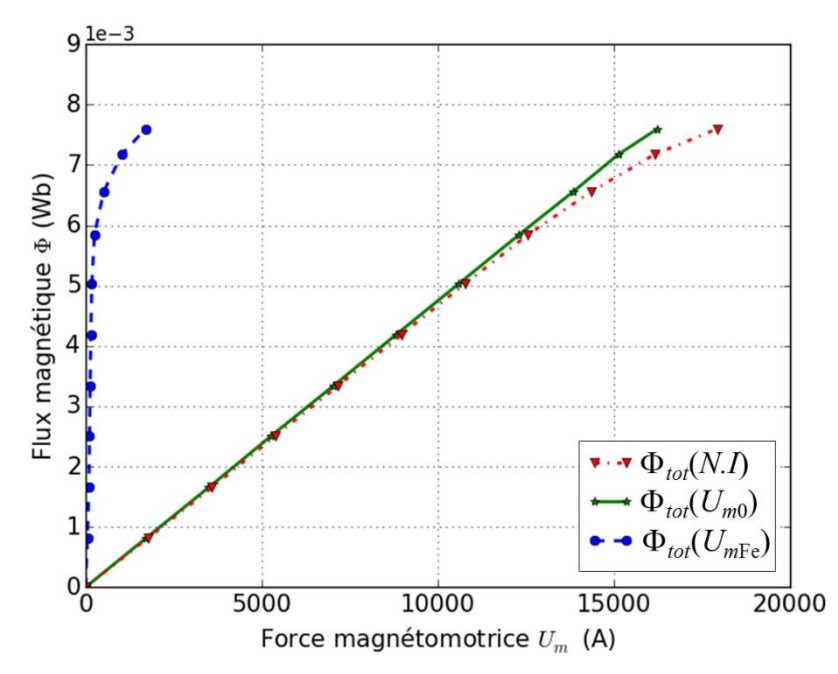

Figure 2.20 : *Flux total en fonction de la force magnétomotrice (Flux 3D)*

<span id="page-99-0"></span>Comme dans le premier cas, il est intéressant de rechercher la force magnétomotrice du circuit ferromagnétique et sa saturation à partir d'un flux supérieur à 6,5.10-3 Wb. ([Figure 2.21](#page-100-0)). On peut observer un ordre de grandeur similaire, même si quelques différences peuvent être observées (flux légèrement plus élevé pour une même force magnétomotrice et montée moins rapide aux faibles courants avec Flux3D©). Ces légères différences peuvent s'expliquer par une prise en compte des effets 3D du circuit ferromagnétique par Flux3D©, le modèle semianalytique étant quant à lui limité par la mesure de l'induction générée lors de la circulation du courant dans les bobines. De plus, les fuites magnétiques au niveau de l'entrefer externe sont également en partie responsables de cette différence, puisqu'elles sont estimées de manière plus précise par FEM. Enfin, la précision des mesures expérimentales du flux magnétique est conditionnée par l'incertitude des appareils (1% sur *B*0) et du positionnement de la sonde de Hall (5%). On pourra cependant considérer cette différence comme très faible (environ 2% sur la valeur du flux).

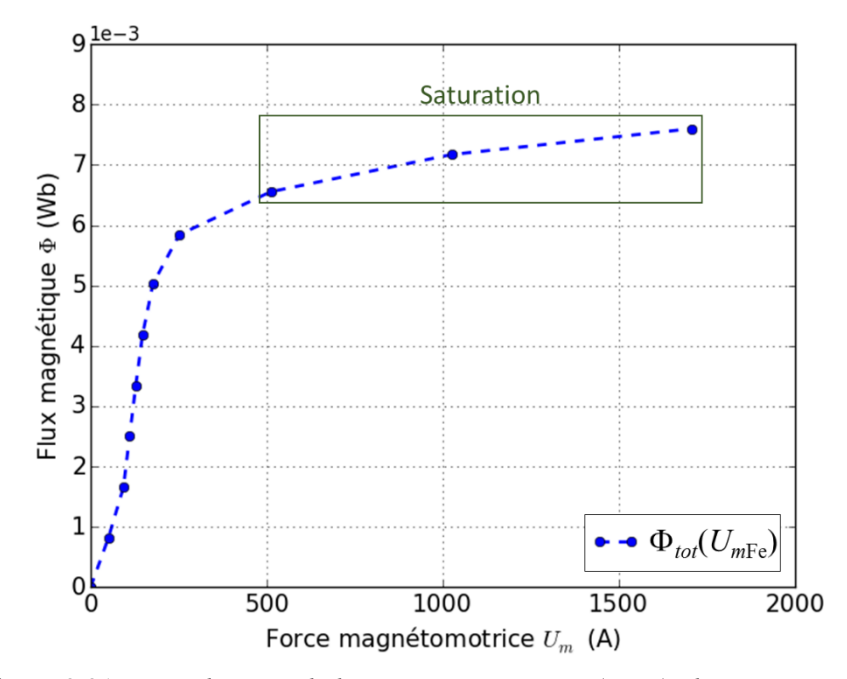

Figure 2.21 : *Visualisation de la saturation pour* Φ*tot*(*UmFe) obtenue par FEM*

<span id="page-100-0"></span>De manière générale, nous pouvons observer une concordance certaine entre la valeur de la force magnétomotrice du circuit ferromagnétique *UmFe* obtenue analytiquement à partir de la mesure expérimentale de l'induction magnétique, et la valeur obtenue par simulation Flux3D©.

Dans cette première partie, il était question d'avancer l'idée d'un modèle semi-analytique basé sur le calcul de la force magnétomotrice du circuit ferromagnétique ; nous allons nous concentrer par la suite sur l'entrefer dans lequel sont insérées des plaques de gadolinium (introduction du régénérateur magnétocalorique).

#### 2.3.3.2 Calcul de la distribution du flux magnétique dans le régénérateur

Nous considérons maintenant le matériau magnétocalorique (gadolinium) à l'intérieur de l'entrefer que nous représentons par un réseau de réluctances. Les modèles utilisant un réseau de reluctances ont été utilisés dans la modélisation de machines électriques mais rarement dans le domaine de la réfrigération magnétique ; seulement [\[\[140\],](#page-284-1) Vuarnoz, et [\[34\],](#page-275-1) Dai] y font référence dans la littérature.

Pour réaliser notre modèle, nous avons procédé en différentes étapes ; nous avons commencé par un bloc occupant l'intégralité de l'entrefer central puis nous avons réduit les dimensions du bloc en question, pour terminer par 14 plaques de gadolinium comme prévu dans le régénérateur du banc magnétocalorique, ceci pour simplifier le modèle de départ et le complexifier progressivement par la suite, jusqu'à aboutir au modèle final représentant le dispositif réellement mis en place. Même si nous présentons ici seulement le modèle final, la réalisation de ce modèle a nécessité pour chaque cas de calculer le flux magnétique dans la partie air et dans la partie gadolinium pour obtenir les valeurs du flux magnétique de l'entrefer pour différentes forces magnétomotrices (en rapport avec le courant circulant dans les bobines).

Dans cette deuxième étape, nous analysons la distribution du flux magnétique dans les plaques de régénérateur AMR pour une distribution de température inhomogène. La distribution de l'induction magnétique  $B_{i,k}$  est supposée uniforme dans chaque élément  $e_{i,k}$  (*i* = 1 à *Ns*) de chaque plaque *k* (*k* = 1 à *Np*) et calculée dans le régénérateur discrétisé en fonction du courant circulant dans les bobines et de la distribution de température donnée  $T_{ik}$  dans le régénérateur. Cette étape considère le comportement magnétique du circuit ferromagnétique *UmFe*(Φ*tot*) obtenue précédemment et représentée sur la [Figure 2.17](#page-97-0).

Le schéma du circuit équivalent de l'entrefer avec des plaques Gd est exposé en [Figure 2.22](#page-102-0).

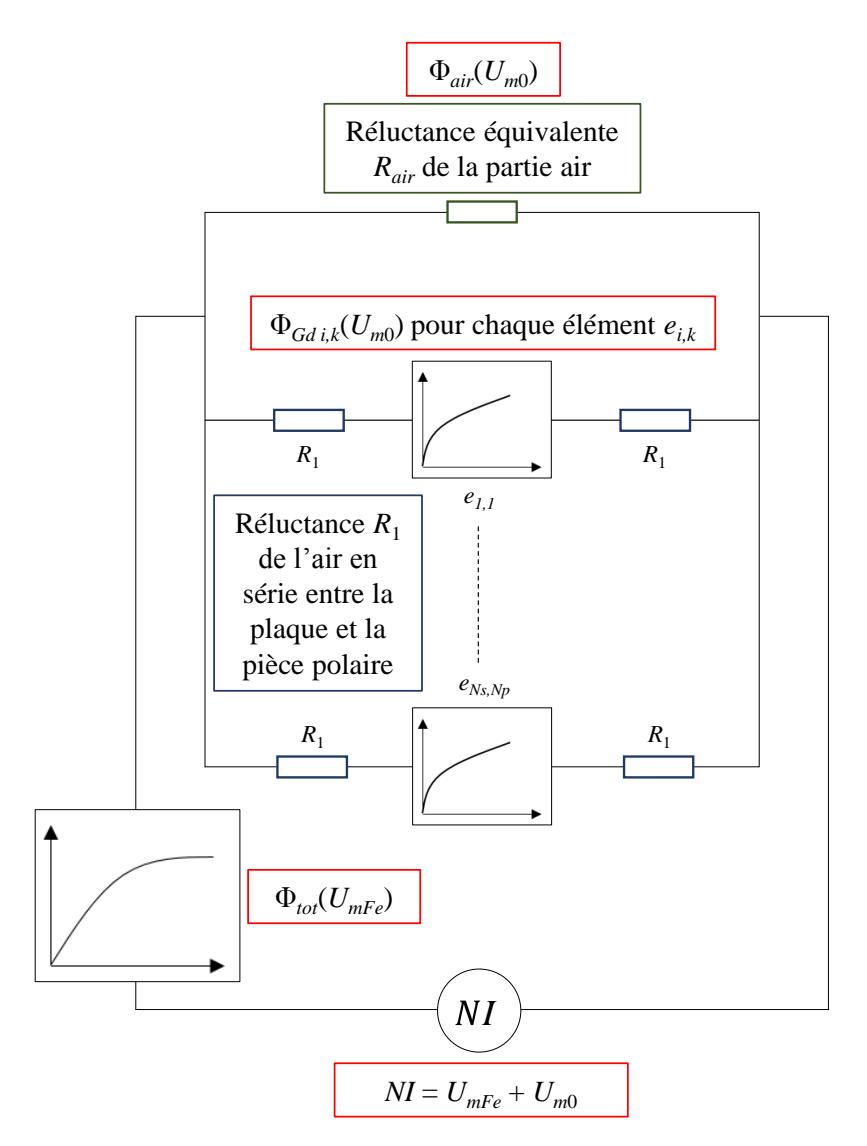

<span id="page-102-0"></span>Figure 2.22 : *Schéma du circuit équivalent de l'électroaimant avec plaques de gadolinium dans l'entrefer* 

Le circuit en série-parallèle dépendant de la fmm (*NI*) générée par les bobines implique la prise en compte du comportement non linéaire *UmFe*(Φ*tot*) du circuit ferromagnétique externe, de la dépendance non-linéaire Φ*i,k*(*UmGd i,k*) de chaque élément discrétisé *ei,k* du régénérateur et des réluctances des régions d'air. Nous pouvons différencier deux types de régions d'air : une région dans l'entrefer, correspondant au flux magnétique externe Φ*air* à travers la réluctance *Rair*, et un ensemble de régions  $N_pN_s$  situées bordant les deux sections extrêmes  $e_{1,k}$  et  $e_{N_s,k}$  de chaque plaque, de réluctances identiques *R*<sup>1</sup> (comme le montre la [Figure 2.23](#page-103-0)).

Puisque la température *Ti,k* de chaque élément *ei,k* est connue, la courbe *Bi,k*(*Hi,k*) est déterminée par l'approximation des courbes caractéristiques MCM expérimentales *B*(*H*, *T*) pour  $T = T_{i,k}$ . Ceci permet de calculer la distribution spatiale de la caractéristique  $U_{mGd i,k}(\Phi_{i,k})$ , en utilisant les équations (2.8) et (2.9), où *Si,k* est la section de l'élément et *l* la largeur de l'élément.

$$
\Phi_{i,k} = B_{i,k} (H_{i,k}, T_{i,k}) S_{i,k}
$$
\n(2.8)

$$
U_{mGd\,ik} = \int H_{i,k} \, dl = H_{i,k} \, l \tag{2.9}
$$

La fmm *UmGd i,k* de chaque élément, en série avec deux réluctances *R*1, conduit à la fmm globale *Um*<sup>0</sup> de l'entrefer, en fonction du flux Φ*i,k* à travers l'élément *ei,k* :

$$
U_{m0} = U_{mGdi,k} + 2\Phi_{i,k}R_1
$$
 (2.10)

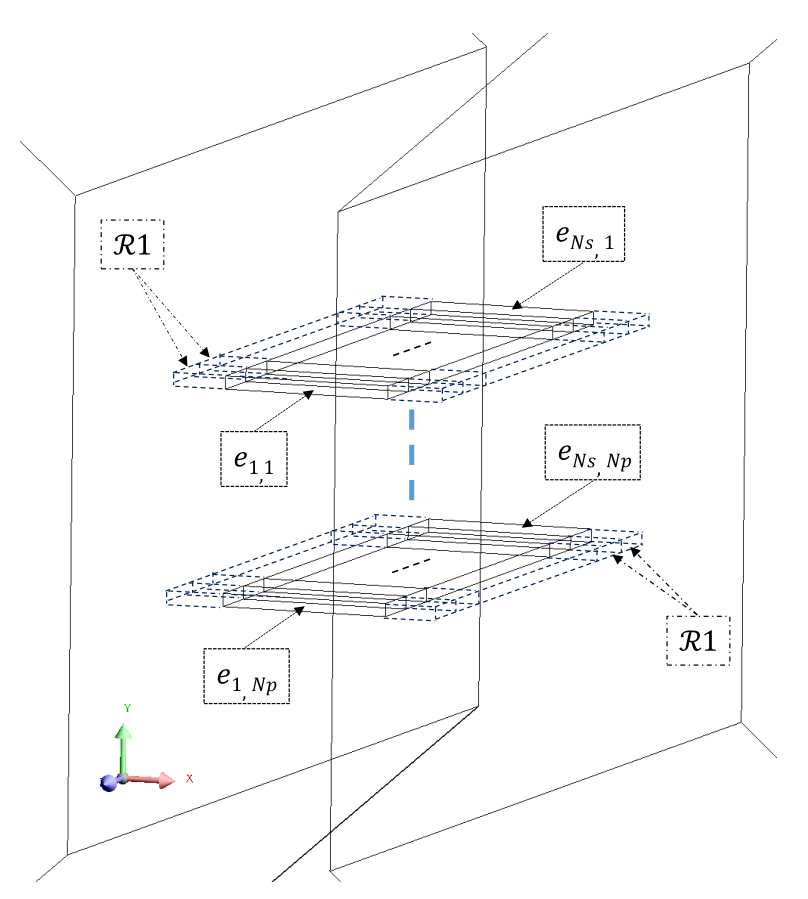

<span id="page-103-0"></span>Figure 2.23 : *Vue 3D de l'entrefer avec quelques plaques de gadolinium* 

Afin d'identifier la distribution du flux magnétique dans l'air de l'entrefer, il est nécessaire de calculer la réluctance équivalente *Rair* avec l'équation (2.11) :

$$
\frac{1}{R_{air}} = \frac{1}{R_0} - \sum_{k=1}^{N_p} \frac{1}{R_k} \quad \text{avec} \quad R_k = \frac{L_0}{\mu_0 S_k} \tag{2.11}
$$

où *R<sup>k</sup>* est la réluctance de l'espace d'air parallélépipédique traversé par le flux magnétique traversant la section transversale *S<sup>k</sup>* de la plaque *k* de Gd.

Si nous détaillons l'ensemble des réluctances de la partie air de l'entrefer, il est nécessaire de calculer la réluctance équivalente de la partie air de l'entrefer central, étant donné que la partie « entrefer externe » reste inchangée par rapport à la situation précédente (entrefer vide). Il faut dans un premier temps décomposer l'entrefer en un réseau des réluctances en série et en parallèle en utilisant les schémas de l'entrefer selon les différents axes ([Figure 2.24](#page-104-0) à [Figure 2.26](#page-105-0)) pour observer et exprimer les différentes réluctances composant l'entrefer. Pour une meilleure visibilité la [Figure 2.26](#page-105-0), la moitié de l'entrefer est exposé (symétrie).

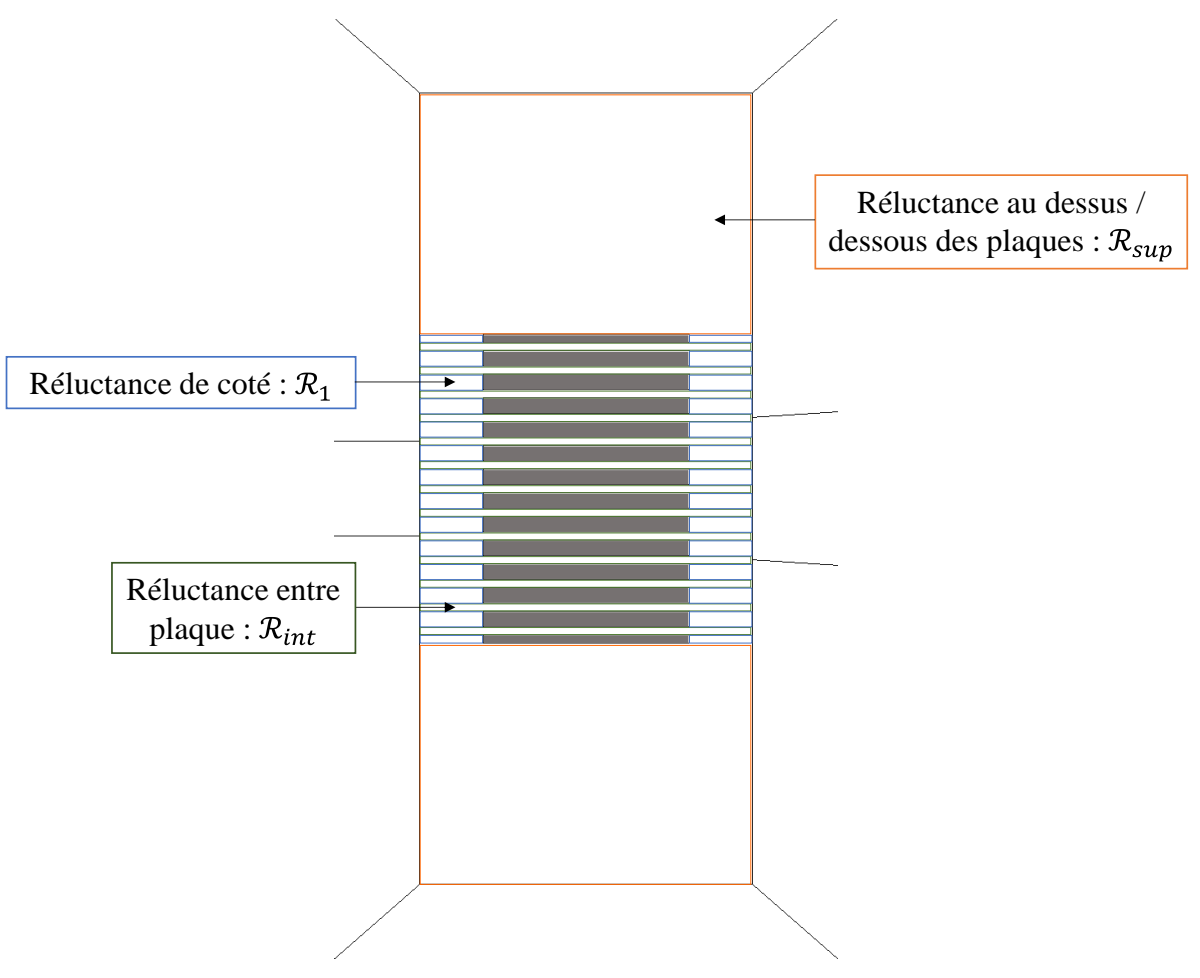

<span id="page-104-0"></span>Figure 2.24 : *Vue de côté de l'entrefer (Axe XY)*

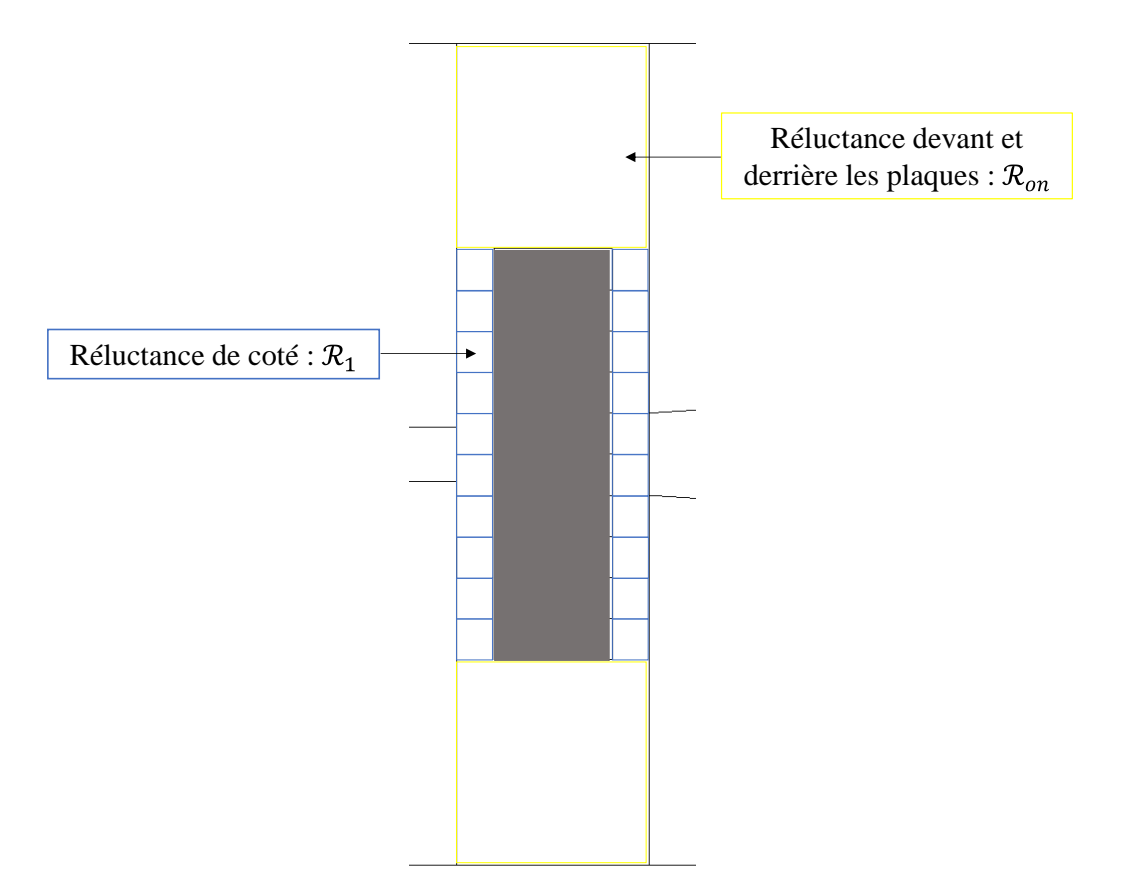

Figure 2.25 : *Vue de haut de l'entrefer (Axe XZ)*

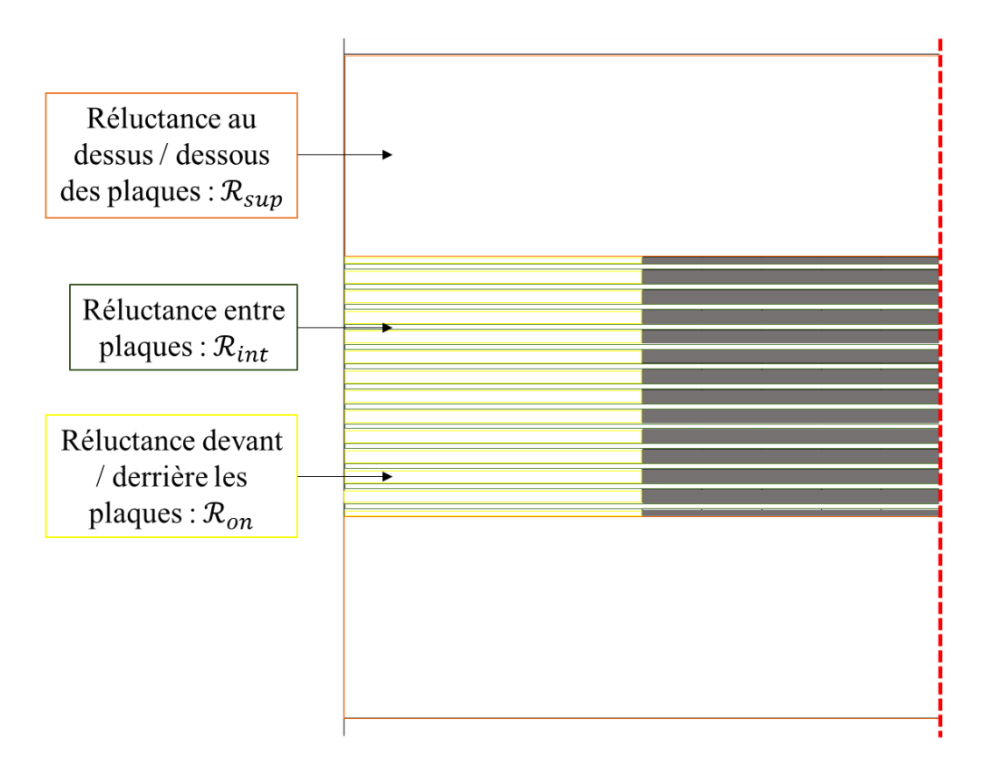

<span id="page-105-0"></span>Figure 2.26 : *Vue de face de l'entrefer avec un axe de symétrie (Axe YZ)*

Nous pouvons ainsi calculer la réluctance équivalente de la partie air de l'entrefer central cidessous par l'équation (2.12) :

$$
R_{eq} = \frac{R_{\rm sup} \cdot R_{\rm int} \cdot R_{on}}{12 \cdot R_{\rm sup} \cdot R_{on} + 26 \cdot R_{\rm int} \cdot R_{\rm sup} + 2 \cdot R_{on} \cdot R_{\rm int}} = 2303734 \text{H}^{-1}
$$
(2.12)

Le flux magnétique de l'espacement de l'air au niveau de l'entrefer est calculé par (2.13), en tenant compte de la dépendance linéaire du flux magnétique dans l'entrefer :

$$
\Phi_{air} = \frac{U_{m0}}{R_{air}} \tag{2.13}
$$

Ceci conduit à la fonction de mappage Φ*tot*(*Um*0) du flux de l'entrefer global noté Φ*tot* en fonction de la fmm totale de l'entrefer incluant le régénérateur (*Um*0). Pour une force magnétomotrice donnée *Um*0, le flux magnétique global est obtenu en additionnant tous les flux des éléments Φ*i,k* avec le flux magnétique Φ*air* de l'entrefer (2.14) et visualisable en [Figure 2.27](#page-106-0).

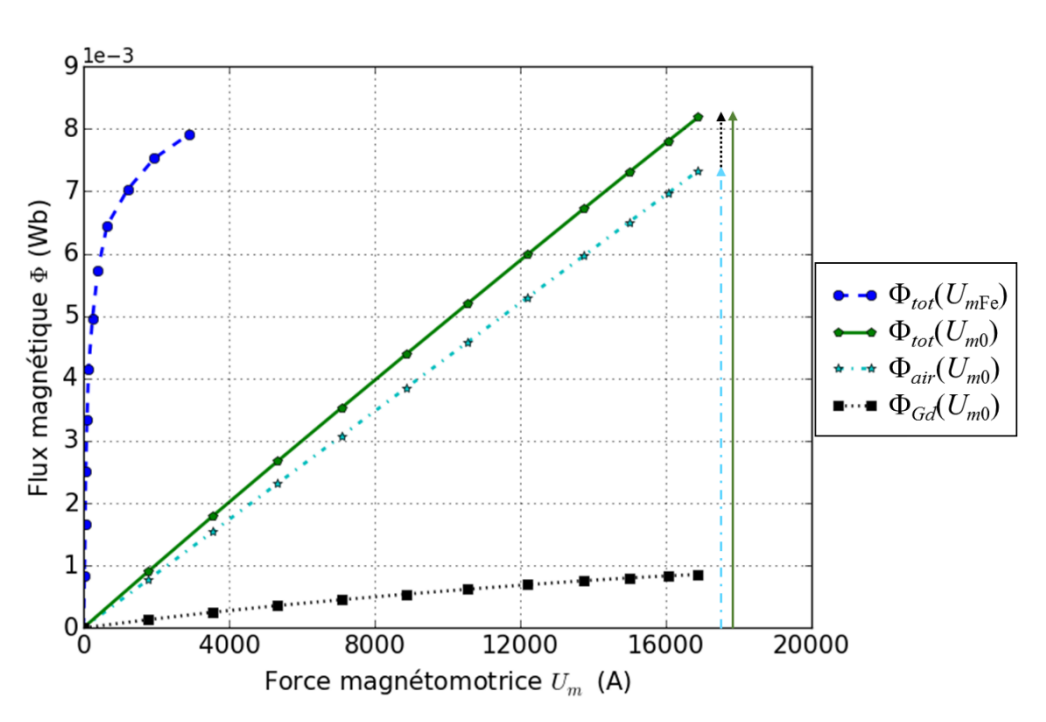

$$
\Phi_{tot}(U_{m0}) = \sum_{k=1}^{Np} \sum_{i=1}^{Ns} \Phi_{i,k}(U_{m0}) + \Phi_{air}(U_{m0})
$$
\n(2.14)

<span id="page-106-0"></span>Figure 2.27 : *Résultats avec 14 plaques de Gd dans l'entrefer*

Il nous reste à réaliser la cartographie Θ(Φ*tot*) de la force magnétomotrice totale correspondant à un flux magnétique total, en ajoutant la force magnétomotrice dans l'entrefer global obtenue par l'interpolation inverse de Φ*tot*(*Um*0) de l'équation (2.14). Ainsi, (*N.I*) est obtenu par interpolation de Θ pour une série de données du flux magnétique entre 0 et une valeur maximale, selon la loi de Kirchhoff pour un circuit magnétique (2.15) et observable avec la [Figure 2.28](#page-107-0) :

$$
\Theta = NI = U_{mFe} \left( \Phi_{tot} \right) + U_{m0} \left( \Phi_{tot} \right) \tag{2.15}
$$

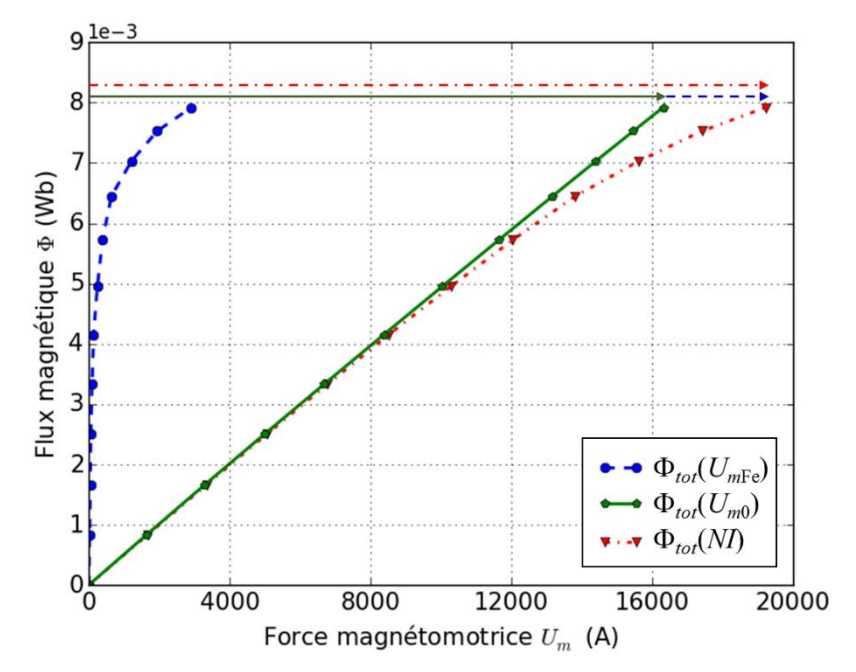

<span id="page-107-0"></span>Figure 2.28 : *Obtention de NI à partir des forces magnétomotrices du circuit ferromagnétique et de l'entrefer avec gadolinium*

En résumé, l'algorithme proposé contient plusieurs sous-fonctions considérant les nonlinéarités dans les matériaux magnétiques actifs (plaques Gd, circuit ferromagnétique). Dans le [Tableau 2.2](#page-108-0), nous observons le schéma complet de l'algorithme. Les différentes étapes sont exposées en détail, et deux calculs préliminaires sont nécessaires :

- dépendance du circuit ferromagnétique externe Φ*tot*(*UmFe*)
- réluctances de l'air *Rair* et *R*<sup>1</sup>
① Données d'entrées : *Ti,k*, *I*

- ② Cartographie de Φ*i,k*(*Um0*), Eq (2.8) à (2.10)
	- a) Obtention des fonctions d'interpolation du comportement magnétique  $B(H)_{ik}$  pour chaque élément *ei,k*.
	- b) Transformer  $B(H)_{i,k}$  en fonction interpolation flux mmf  $\Phi_{i,k}(U_{mGd i,k})$  Eq (2.8) and (2.9)
	- c) Transformer la variable  $U_{mGd}$  en fonction de  $U_{m0}$  Eq (2.10)

③ Prise en compte de la dépendance non-linéaire du flux magnétique Φ*air*(*Um*0) dans l'entrefer – Eq (2.13)

④ Cartographie du flux global de l'entrefer Φ*tot*(*Um0*) – Eq (2.14)

⑤ Calcul de la cartographie Θ(Φ) – Eq (2.15)

⑥ Calcul de la fmm totale Φ*tot* pour un courant donné *I*

⑦ Obtention de la fmm de l'entrefer *Um0* par interpolation de Φ*tot*(*Um0*)

⑧ Obtention du flux magnétique Φ*i,k* traversant chaque élément par interpolation de Φ*i,k*(*Um0*)

⑨ Obtention de la fmm *Um*Gd *i,k* de chaque élément avec la dépendance Φ*i,k*(*Um*Gd *i,k*)

⑩ Obtention de l'induction magnétique interne *Bi,k* et du champ magnétique interne *Hi,k* de chaque élément

<span id="page-108-0"></span>Tableau 2.2 : *Algorithme complet du modèle à réseau de réluctance de l'électroaimant avec plaques de gadolinium*

#### 2.3.3.3 Courbes caractéristiques du matériau magnétocalorique : gadolinium

Afin de réaliser le calcul de flux magnétique du matériau en connaissant la température de chaque élément du matériau, on utilise les courbes *Bint*(*Hint*, *Tint*) obtenues à partir de données expérimentales communiquées par des laboratoires « partenaires », que ce soit le G2ELab de Grenoble [\[\[67\],](#page-278-0) Kedous-Lebouc] ou le DTU au Danemark [\[\[20\],](#page-274-0) Bjørk].

En effet, plusieurs laboratoires dans le monde ont réalisé des mesures expérimentales des courbes d'aimantation du matériau le plus utilisé dans le domaine de la réfrigération magnétique : le gadolinium. Une montée du champ magnétique par petits incréments est appliquée au matériau à température stabilisée, en mesurant l'aimantation à chaque incrément à l'aide d'un magnétomètre en fonction de la température à laquelle se trouve le matériau.

À partir de ces données, il peut être extrait d'autres informations telles que le champ magnétique interne *Hint* [A/m] et l'induction magnétique interne *Bint* [T] par les relations (2.16) et (2.17).

$$
B_{\text{int}} = B_0 + B_m = \mu_0 \left( H_{\text{int}} + M \right) \tag{2.16}
$$

$$
H_{\text{int}} = H_0 + H_d \quad \text{avec} \quad H_d = -N_d M \tag{2.17}
$$

Comme exposé dans l'équation précédente (2.17), il est indispensable de prendre en compte le champ démagnétisant *H<sup>d</sup>* du matériau. Ce champ démagnétisant est rarement pris en considération dans la littérature, mais de nombreux chercheurs ont exprimé le facteur démagnétisant pour différentes formes de matériaux [\[\[11\],](#page-273-0) Bagnérés] et [\[\[29\],](#page-275-0) Chen]. Ainsi, le champ démagnétisant dépend du facteur démagnétisant *N<sup>d</sup>* calculé à partir des dimensions du matériau et de l'orientation de celui-ci dans l'espace selon les 3 dimensions [\[\[1\],](#page-273-1) Aharoni]. En effet, chaque moment magnétique du matériau est soumis au champ magnétique extérieur appliqué mais aussi au champ magnétique des moments magnétiques avoisinant le moment en question [\[\[25\],](#page-275-1) Brissonneau].

Sur notre banc de test avec l'utilisation de plaques de  $13\times1\times45$  mm<sup>3</sup>, nous avons calculé qu'une orientation parallèle de la plaque par rapport à la direction du champ magnétique implique une perte d'excitation magnétique de seulement 9 % (notre cas) alors qu'une orientation perpendiculaire impliquerait une perte de 88 % d'excitation magnétique.

Visualisons en [Figure 2.29](#page-110-0) l'ensemble des courbes *Bint*(*Hint*, *T*) obtenues à partir des données expérimentales du laboratoire G2ELab auxquels le champ démagnétisant de notre système a été pris en compte.

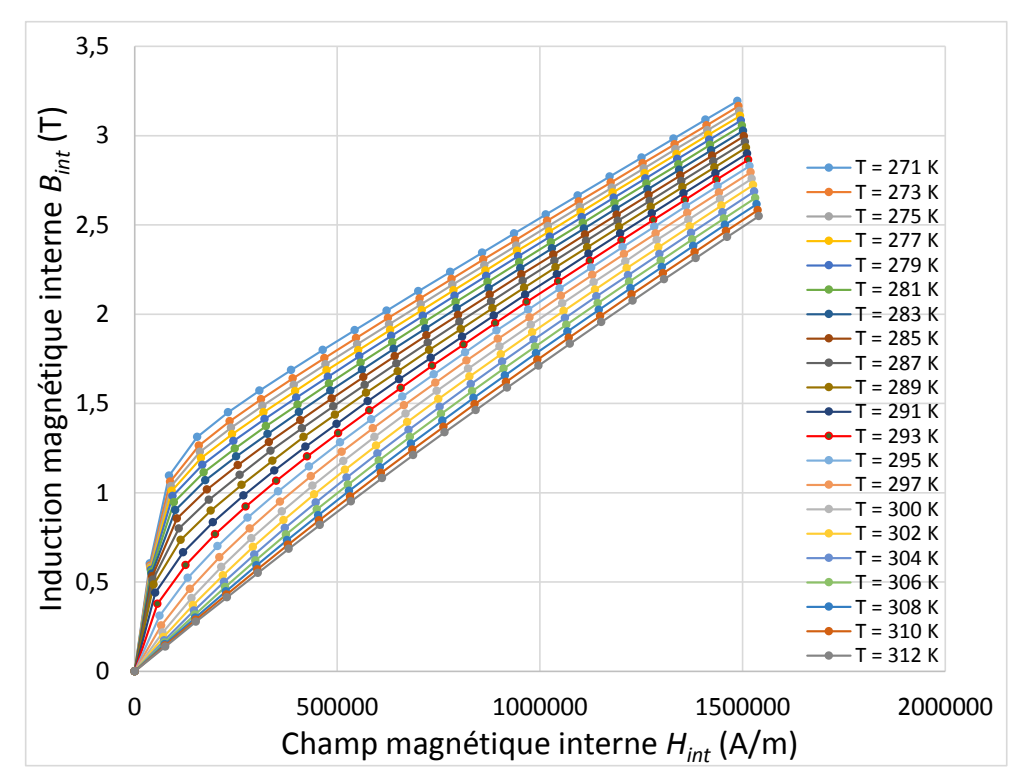

<span id="page-110-0"></span>Figure 2.29 : *Courbes Bint(Hint, T) du gadolinium à partir des données expérimentales du G2ELab*

Les mesures sont généralement effectuées avec un pas de 2 K et 20 points de mesures sont réalisés pour chaque température. On peut observer un nombre de points assez restreint qui pourrait impliquer des approximations lors des différents calculs.

Comme il a été dit précédemment, le laboratoire FEMTO-ST dispose également des données expérimentales en fonction de la température *T* du gadolinium fournis par le DTU, dont on peut visualiser en [Figure 2.30](#page-111-0) un exemple de courbes *Bint*(*Hint*, *T*) obtenues dans les conditions de notre système.

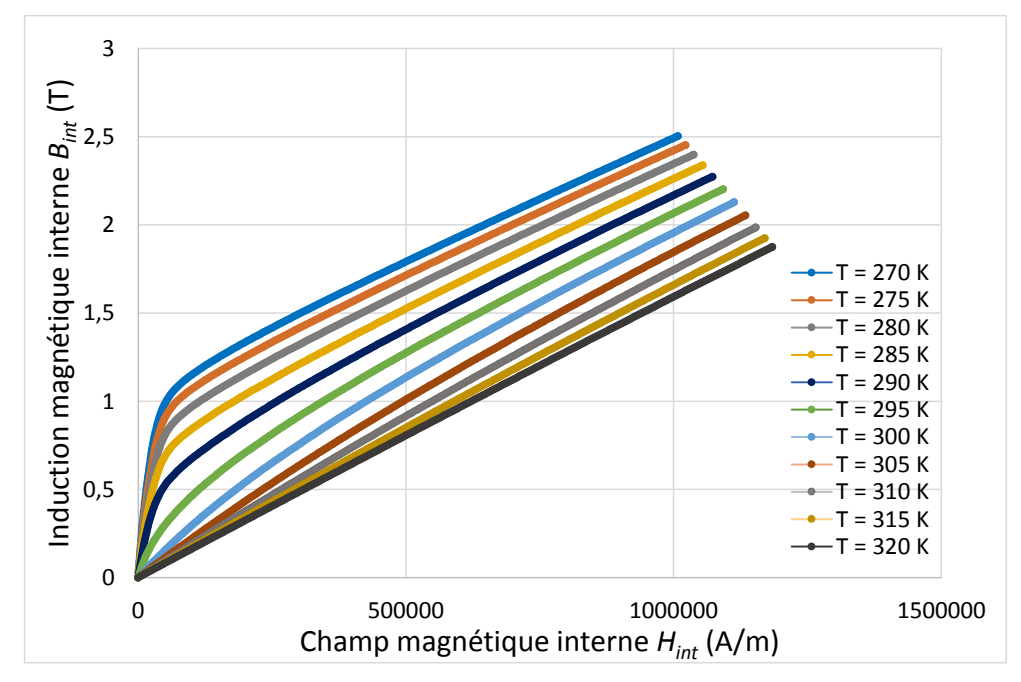

<span id="page-111-0"></span>Figure 2.30 : *Courbes Bint(Hint, T) du gadolinium à partir des données expérimentales du DTU*

On peut voir que même si la tendance et les valeurs sont similaires entre les données expérimentales des deux laboratoires, la quantité de point permettant de définir la courbe *Bint*(*Hint*) en fonction de la température est bien plus importante en ce qui concerne les données du DTU. En effet, les mesures sont réalisées par pas de 1 K avec 320 points de mesures pour chaque température. Pour une meilleure visibilité, il n'est affiché en [Figure 2.30](#page-111-0) que les températures entre 270 K et 320 K par pas de 5 K (espacement entre deux points de mesure très petits).

La définition des courbes est par conséquent, bien plus précise, ce qui aboutit à des calculs d'une plus grande exactitude en utilisant ces données. Cependant un temps de calcul bien plus important a pu être constaté, c'est pourquoi nous avons opté pour un compromis en choisissant un nombre de point moins important (25 points pour chaque température) mais avec une distribution différente (nombre de points important sur la montée et le coude ; nombre de points moins important sur la partie linéaire). Observons un exemple en [Figure 2.31](#page-112-0) des courbes réparties toujours par pas de 5 K.

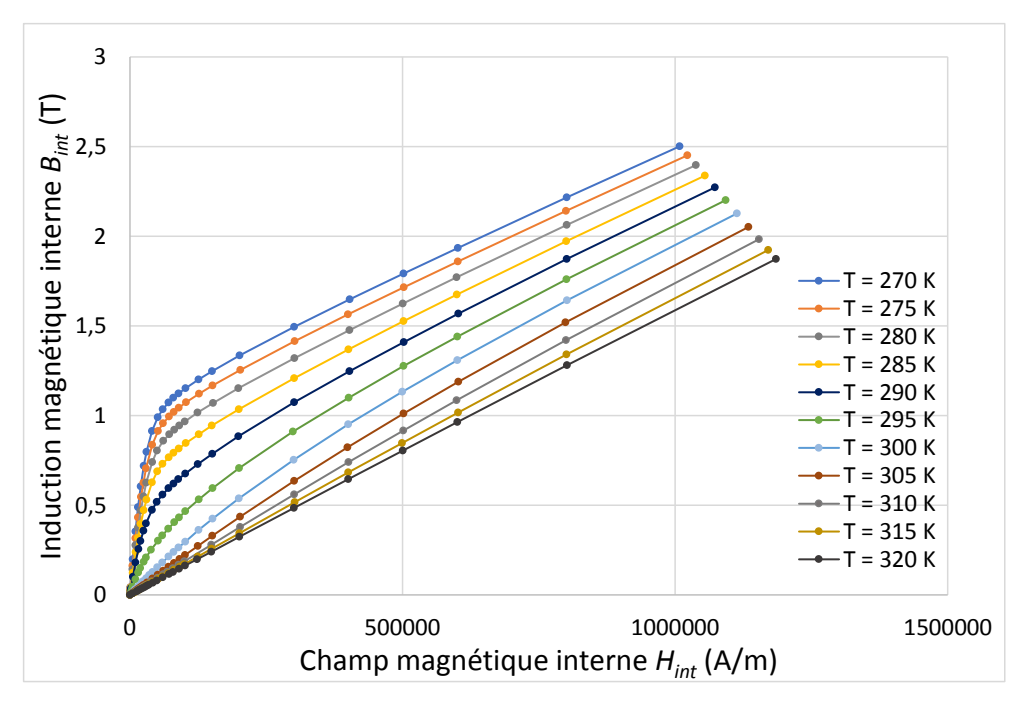

Figure 2.31 : *Courbes Bint(Hint, T) du gadolinium issues des données du DTU*

<span id="page-112-0"></span>Ainsi, ces courbes seront utilisées pour chaque élément en fonction de la température de celui-ci, permettant d'en déduire la famille de caractéristiques Φ*i,k*(*Um*Gd *i,k*) pour chaque élément du régénérateur discrétisé.

#### 2.3.3.4 Interprétation graphique de l'algorithme

Ensuite, dans ces conditions, une série d'interpolations doit être effectuée pour obtenir les valeurs du champ magnétique internes *Bi,k* et *Hi,k* de chaque élément du matériau magnétocalorique. Les interpolations linéaires réalisées, sont basées sur une triangularisation des données d'entrée par l'algorithme de Qhull et décrit par [\[\[16\],](#page-274-1) Barber]. Une interpolation linéaire de type barycentrique est effectuée sur chaque triangle de données d'entrée.

Cet enchaînement d'interpolations est décrit ci-dessous :

- le flux magnétique global de l'entrefer Φ*tot* est calculé à partir du courant *I* dans les bobines (par conséquent *NI* représentés par  $\bullet$  en [Figure 2.32](#page-113-0)) et de la cartographie  $\Phi_{tot}(NI)$ . Ainsi, la première interpolation peut être effectuée (étape ⑥ dans le [Tableau 2.2](#page-108-0) et affichée en [Figure](#page-113-0)  [2.32](#page-113-0)).

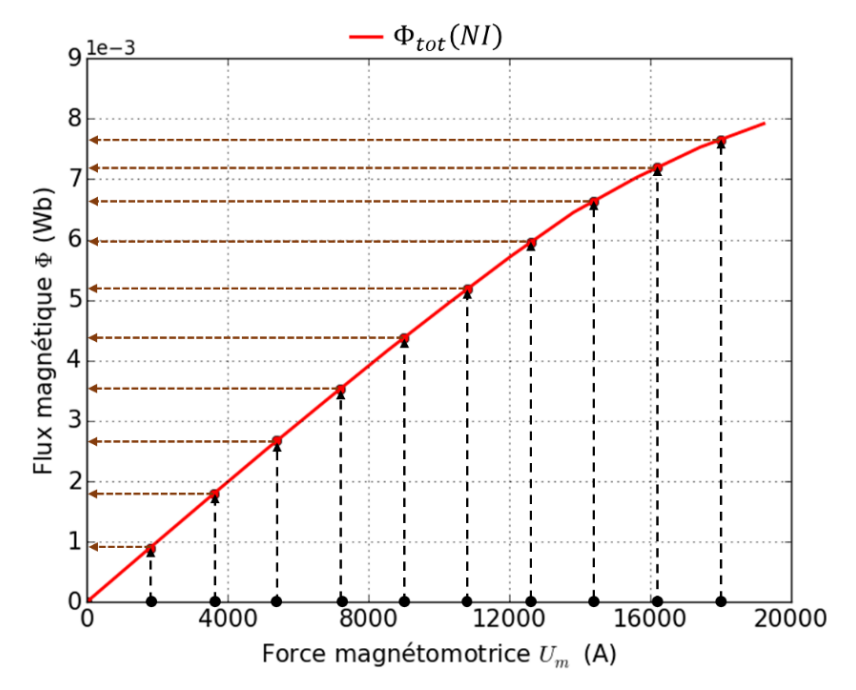

Figure 2.32 : *Interpolation pour obtenir le flux magnétique global de l'entrefer*

<span id="page-113-0"></span>- la seconde interpolation (illustrée en [Figure 2.33](#page-113-1)) est effectuée pour obtenir la fmm de l'entrefer *Um*0, qui dépend de la courbe Φ*tot*(*Um*0) correspondant à l'étape ⑦ du [Tableau 2.2](#page-108-0), en utilisant les valeurs du flux magnétique de l'entrefer obtenues avec l'interpolation précédente (représentés par ● en [Figure 2.33](#page-113-1)) ;

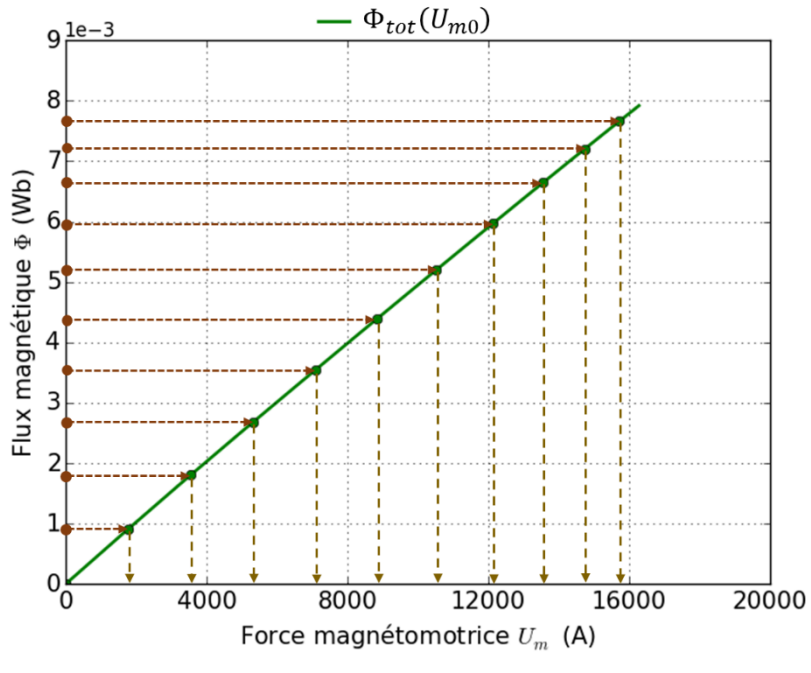

<span id="page-113-1"></span>Figure 2.33 : *Interpolation pour l'obtention de la fmm Um*<sup>0</sup>

- l'interpolation suivante vise à obtenir le flux magnétique dans chaque élément en utilisant la fmm calculée précédemment (représentée par  $\bullet$  en [Figure 2.34](#page-114-0)). À cet effet, il est nécessaire d'utiliser la courbe reliant le flux magnétique du segment et la fmm de l'entrefer puisque la dépendance *Φi,k*(*Um*0) est connue pour chaque élément *ei,k* (étape ⑧ du [Tableau 2.2](#page-108-0) et interpolation en [Figure 2.34](#page-114-0)) ;

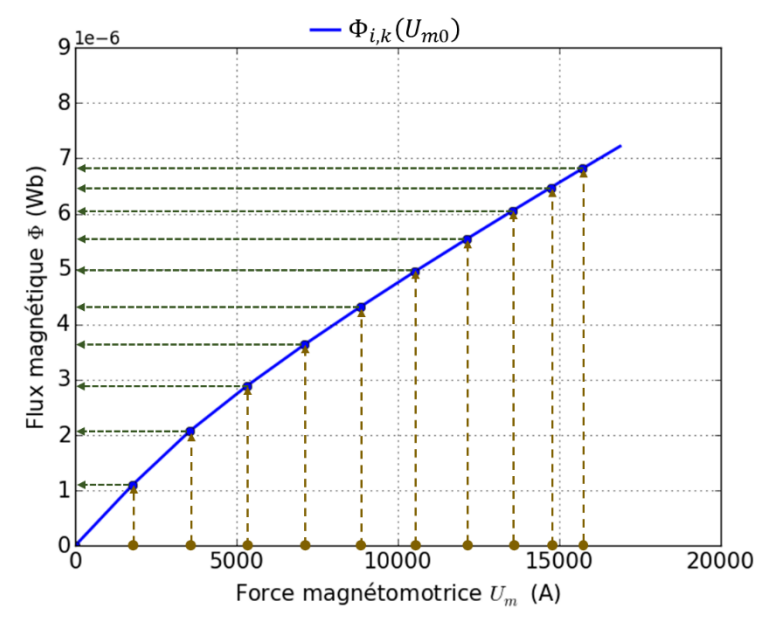

Figure 2.34 : *Interpolation pour le calcul du flux magnétique de chaque élément*

<span id="page-114-0"></span>- la dernière interpolation est réalisée pour obtenir la fmm de chaque élément, qui dépend de la courbe *Φi,k*(*UmGd i,k*) correspondant à l'étape ⑨ dans le [Tableau 2.2](#page-108-0) et visible en [Figure 2.35](#page-115-0), en utilisant les valeurs du flux magnétique de l'élément correspondant obtenu avec l'interpolation précédente (représentées par  $\bullet$  en [Figure 2.35](#page-115-0)).

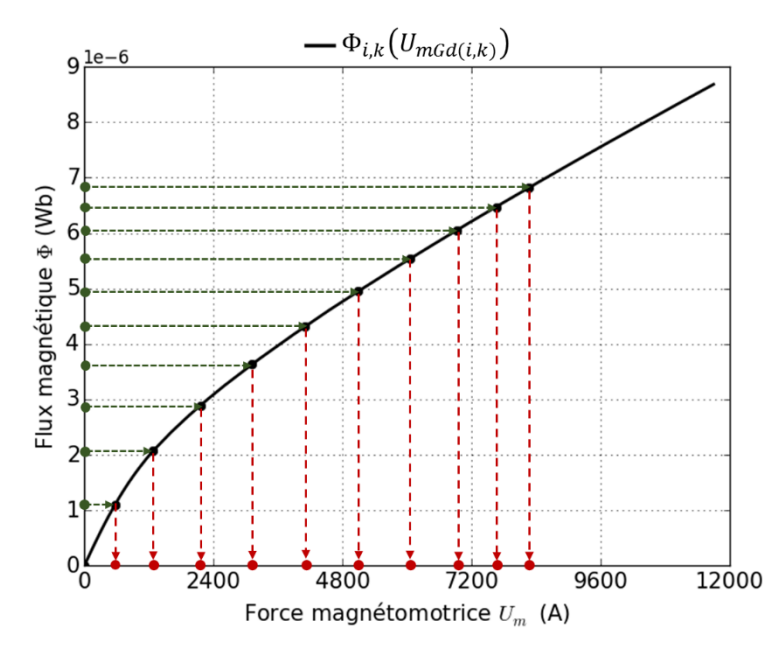

Figure 2.35 : *Interpolation pour obtenir la fmm de chaque élément*

<span id="page-115-0"></span>L'ultime étape consiste à obtenir l'induction magnétique interne  $B_{i,k}$  ( $\bullet$  en [Figure 2.36](#page-115-1)) et le champ magnétique interne  $H_{i,k}$  ( $\bullet$  en [Figure 2.36](#page-115-1)) de chaque élément, en divisant respectivement *Φi,k* et *UmGd i,k* par la section *Si,k* et la longueur *l* (voir exemple sur la [Figure 2.36](#page-115-1)). La courbe *Φi,k*(*UmGd i,k*) pour une température donnée est alors connue pour chaque élément *ei,k* en fonction des différents courants circulant dans les bobines [0 – 50 A, pas de 5 A]. Ainsi, les caractéristiques du matériau magnétocalorique (Gd dans notre cas) sont obtenues après la résolution du script (programme) développé en langage Python.

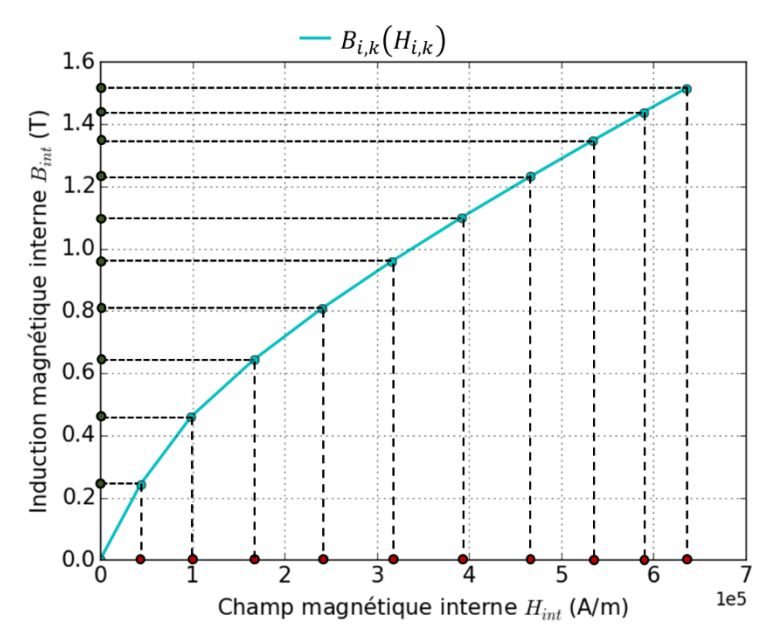

<span id="page-115-1"></span>Figure 2.36 : *Induction magnétique et champ magnétique interne de l'élément (i, k)*

Pour une simulation de référence (les détails seront exposés dans le chapitre 3), nous avons constaté une concordance des résultats obtenus par FEM et par le modèle semi-analytique. Une première version de notre modèle a été présentée lors de la septième conférence internationale sur la réfrigération magnétique à température ambiante ThermagVII [\[\[97\],](#page-280-0) Plait].

Si nous supposons la résolution par FEM comme étant la référence et donc fournissant une estimation exacte des valeurs d'induction magnétique et de champ magnétique interne, nous trouvons une différence entre la résolution magnétostatique par FEM (Flux3D©) et la résolution magnétostatique par le modèle semi-analytique inférieure à 3 %. Afin d'obtenir les caractéristiques magnétiques du gadolinium pour une même discrétisation du régénérateur, selon un courant allant de 0 à 50 A par pas de 5 A permettant de créer un champ magnétique maximum de 1T, le temps de résolution en utilisant le logiciel Flux3D© est de 50 minutes alors que le modèle semi-analytique n'a besoin que de 10 secondes de calculs pour obtenir les résultats de champ et d'induction magnétique interne du matériau.

Une validation numérique de notre modèle magnétostatique à réseau de reluctances a été effectuée et publiée [\[\[100\],](#page-281-0) Plait]. Il est nécessaire de détailler les résultats, tout en comparant le temps de résolution selon le modèle utilisé. L'ensemble de ces résultats est détaillé dans le Chapitre 3.

L'objectif de départ concernant le modèle magnétostatique est ainsi atteint : le temps de résolution est très faible, avec une précision de résultats tout à fait remarquable. À l'issu de ce premier modèle, les valeurs d'induction magnétique et champ magnétique interne sont connues ; nous poursuivons la mise en place du modèle multiphysique dont la deuxième phase est la mise en place du modèle magnétocalorique.

# **2.4 Modélisation magnétocalorique**

La modélisation magnétocalorique intègre plusieurs calculs, notamment la densité de puissance magnétocalorique et l'aimantation. Détaillons l'ensemble de ces calculs dont les valeurs d'induction magnétique et de champ magnétique interne précédemment calculées sont indispensables aux différents calculs du modèle magnétocalorique.

#### **2.4.1 Densité de puissance magnétocalorique**

La modélisation magnétocalorique consiste en particulier à calculer la densité de puissance thermique produite par effet magnétocalorique pendant les variations du champ magnétique interne du matériau. En effet, la densité volumique de puissance thermique générée dépend de la température, de la caractéristique d'aimantation *M*(*T*) du matériau à *H* donné constant et de la vitesse de variation du champ magnétique interne, selon l'équation théorique (2.18).

$$
\dot{q} = -\mu_0 \cdot T \cdot \left(\frac{\partial M}{\partial T}\right)_H \cdot \frac{dH_{\text{int}}}{dt}
$$
\n(2.18)

Ainsi lorsque le champ magnétique croît, la dérivée de l'aimantation relative à la température, en considérant un champ magnétique *H* constant, est négative ce qui aboutit sur une puissance magnétocalorique produite positive. *A fortiori*, un champ magnétique décroissant engendre une puissance magnétocalorique produite négative.

Dans le but d'estimer numériquement la densité de puissance à chaque pas de temps, une discrétisation temporelle est effectuée et le terme source $(q)$  est pris en compte de façon séquentielle ; ainsi la valeur locale de la puissance magnétocalorique produite en fonction du temps est obtenue à chaque nœud du régénérateur (2.19) :

$$
\dot{q}_i = -\mu_0 \cdot T_i \cdot \left(\frac{M_{Ti+\Delta T,Hi} - M_{Ti, Hi}}{\Delta T}\right)_H \cdot \frac{H_i - H_{Hi-1}}{dt}
$$
\n(2.19)

où *H*  $T_{i+\Delta T, Hi} - M_{Ti,Hi}$ *T*  $M_{Ti+\Delta T.Hi} - M$  $\overline{\phantom{a}}$  $\bigg)$  $\backslash$  $\overline{\phantom{a}}$  $\setminus$ ſ  $\Delta$  $\left( \frac{A_{\text{A}} - M_{\text{B}} - M_{\text{B}}}{2} \right)$  est caractéristique du matériau magnétocalorique utilisé.

# **2.4.2 Influence de la température sur le comportement magnétique du matériau**

#### 2.4.2.1 Méthode d'estimation

Dans la modélisation multiphysique de la réfrigération magnétique, c'est la relation *Bint*(*Hint*) pour une température *T* donnée qui est utilisée pour le modèle magnétostatique. *In fine*, après une résolution semi-analytique ou numérique du problème magnétostatique, on obtient la distribution du flux magnétique (calcul de *B* et *H* pour tout point du domaine). Par la suite, on peut estimer l'aimantation *M* en fonction de *Bint* et *Hint* de deux manières différentes dans chaque élément de la discrétisation :

- soit à partir des courbes d'aimantation *M*(*Hint, T*) du DTU : afin d'obtenir l'aimantation, ces courbes sont interpolées en fonction du champ magnétique interne et de la température de chaque élément ; la méthode d'interpolation est identique à celle utilisée dans le paragraphe  $2.3.1.$ :
- soit en utilisant les caractéristiques  $B_{int}$  et  $H_{int}$  découlant de la résolution magnétostatique. En effet, une fois la résolution semi-analytique effectuée, l'aimantation peut être déduite à partir des valeurs d'induction magnétique en résolvant l'équation (2.20) dans chaque élément de la discrétisation du régénérateur.

$$
M = \frac{B}{\mu_0} - H_{\text{int}} \tag{2.20}
$$

Cette seconde méthode sera utilisée puisqu'elle offre l'avantage principal d'obtenir une valeur d'aimantation plus précise sur la base des valeurs obtenues d'induction et de champ magnétique interne à partir des courbes *Bint*(*Hint*, *T*) du matériau magnétocalorique, tout en présentant un temps de calcul réduit par rapport à une nouvelle interpolation de données.

#### 2.4.2.2 Cas du gadolinium

Le matériau utilisé dans ces travaux de thèse est le gadolinium. Ce matériau présente l'avantage d'avoir une température de Curie proche de la température ambiante, c'est-à-dire aux alentours de 293K. Le laboratoire dispose de plusieurs courbes caractéristiques du matériau *B*(*H*, *T*) ou encore *M*(*H*, *T*), qui ont été réalisées au sein de différents laboratoires « collaborateurs » que ce soit le G2ELab de Grenoble [\[\[67\],](#page-278-0) Kedous-Lebouc] ou le DTU au Danemark [\[\[20\],](#page-274-0) Bjørk].

Comme exposé précédemment et notamment dans l'équation (2.17), il est indispensable de prendre en compte le champ démagnétisant *H<sup>d</sup>* du matériau. Visualisons en [Figure 2.37](#page-119-0) l'ensemble des courbes d'aimantation *M*(*Hint*, *T*) obtenues à partir des données expérimentales du laboratoire G2ELab auxquels le champ démagnétisant de notre système a été pris en compte afin de calculer le champ magnétique interne *Hint*.

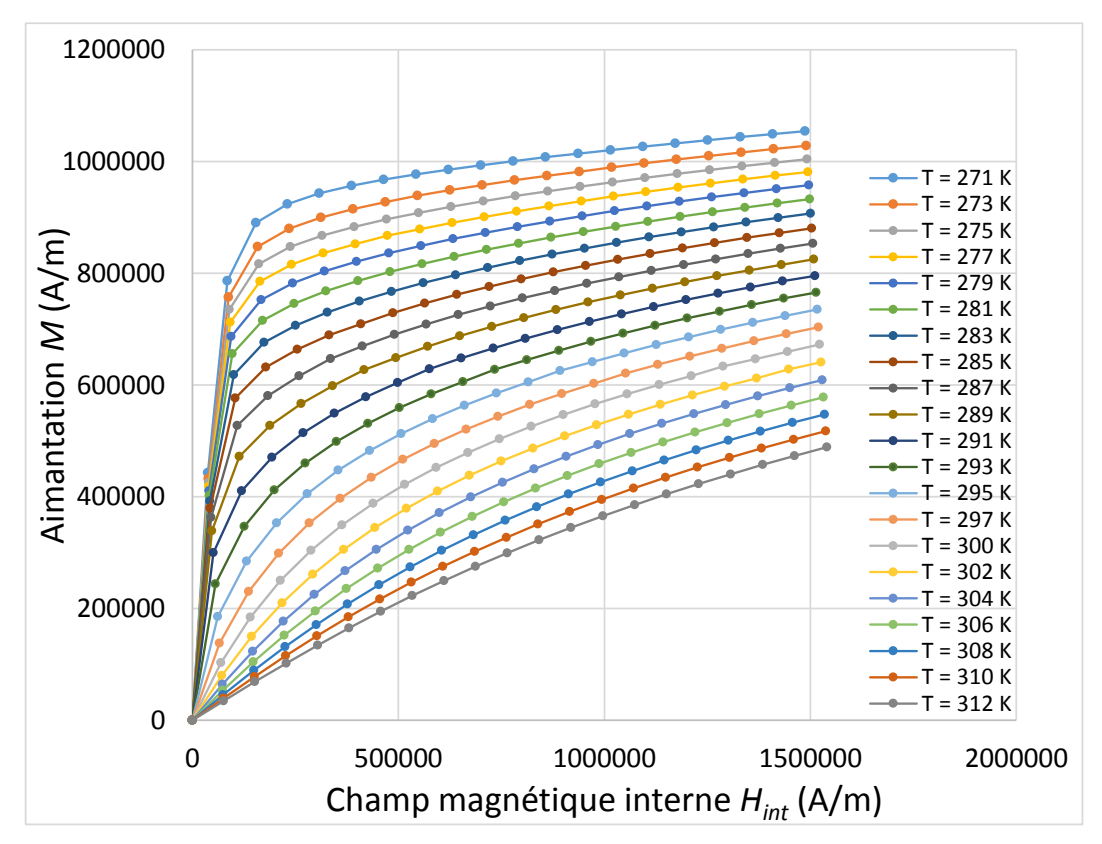

<span id="page-119-0"></span>Figure 2.37 : *Courbes M(Hint, T) du gadolinium à partir des données expérimentales du G2ELab*

Comme pour les courbes de dépendance  $B_{int}(H_{int}, T)$ , un nombre de points spécifique des courbes est conservé concernant les données du DTU. Observons un exemple en [Figure 2.38](#page-120-0) des courbes réparties toujours par pas de 5 K pour une meilleure visibilité.

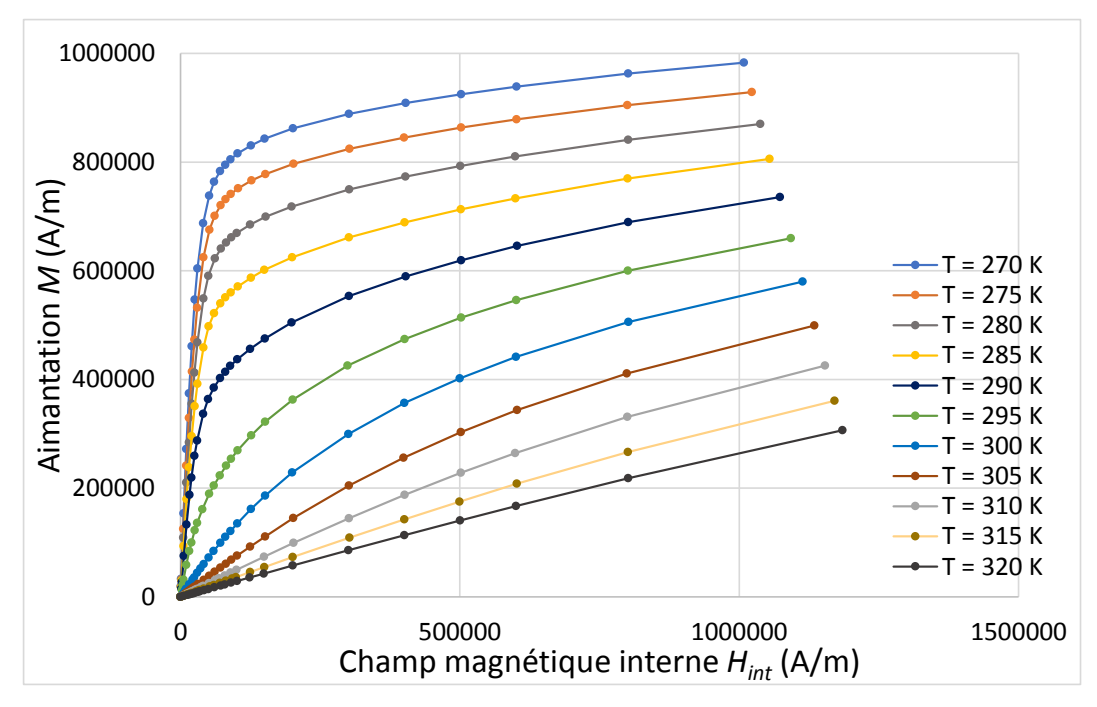

<span id="page-120-0"></span>Figure 2.38 : *Courbes M(Hint, T) du gadolinium à partir des données expérimentales du DTU*

Les courbes précédemment exposés permettent de mettre en évidence l'effet d'un nombre de points limité pour chaque température des données du G2ELab ([Figure 2.37](#page-119-0)). En effet, la pente d'aimantation aux champs faibles est plus raide à basse température, et la loi *M*(*T*) n'est pas linéaire, conduisant à une mauvaise précision du fait d'un nombre insuffisant de points dans cette partie de courbe (température inférieure à 290 K).

Ainsi nous allons exclusivement travailler avec les données du DTU pour les travaux de thèse. Dans un premier temps ces courbes ne seront pas utilisées pour calculer l'aimantation du matériau comme il a été dit précédemment ; cependant, ces courbes ont été utilisées pour confirmer nos résultats de simulations.

# **2.4.3 Influence de la température et du champ magnétique sur la capacité thermique du matériau**

#### 2.4.3.1 Description

La capacité thermique est la grandeur permettant de quantifier la possibilité au matériau en question, d'absorber ou de restituer de chaleur au cours d'une transformation pendant laquelle sa [température](https://fr.wikipedia.org/wiki/Temp%C3%A9rature) varie.

La capacité thermique d'un corps pur est souvent exprimée en J mol<sup>-1</sup> K<sup>-1</sup>. Si l'on compare les différents éléments du tableau périodique pris dans leur [état standard](https://fr.wikipedia.org/wiki/%C3%89tat_standard) de référence à une température de 25 °C et une pression de 100 kPa, la valeur extrême est obtenue pour le gadolinium avec 37,03 J mol<sup>-1</sup> K<sup>-1</sup>.

Il a été démontré que pour les matériaux ferromagnétiques, la capacité thermique varie très fortement avec la température le champ magnétique autour du point de Curie (transition critique du 2ème ordre d'Ehrenfest entre les états paramagnétique et ferromagnétique du matériau).

#### 2.4.3.2 Cas du gadolinium

Les mesures expérimentales de la capacité calorifique du gadolinium utilisées dans les simulations numériques de nos modèles magnétocaloriques ont été publiées dans l'article [\[\[35\],](#page-275-2) Dan'kov]. D'après cette publication, les essais sont faits dans des conditions permettant de minimiser les échanges de chaleur avec le milieu extérieur et dans une plage de température variant de 0 K à 350 K, pour des valeurs de champ magnétique appliqué de 0 T, 2 T, 5 T, 7,5 T et 10 T. Les résultats publiés par Dankov sont reproduits en [Figure 2.39](#page-122-0) où la capacité thermique molaire  $C_{pm}$  est exprimée en J mol<sup>-1</sup> K<sup>-1</sup>.

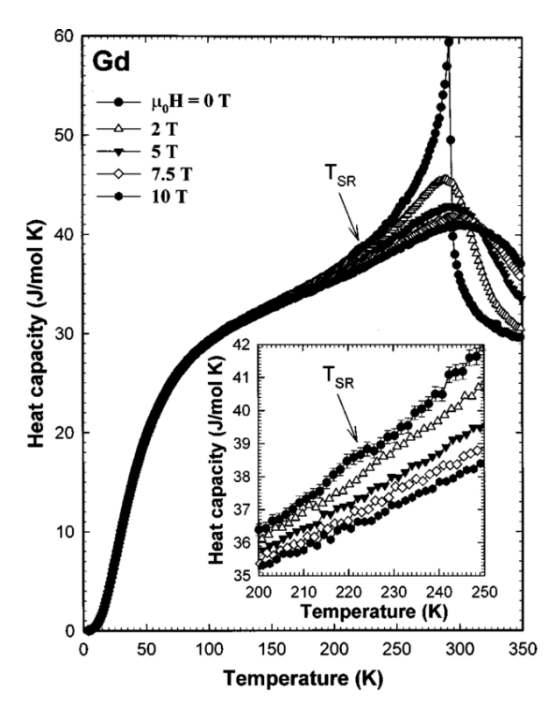

<span id="page-122-0"></span>Figure 2.39 : *Courbes de C<sup>p</sup> du gadolinium communiquées par Dan'kov [\[\[35\],](#page-275-2) Dan'kov]*

Dans ces travaux de thèse, comme nous travaillons avec un champ magnétique généré de 1 T, nous effectuons une interpolation numérique des valeurs expérimentales afin d'obtenir les courbes de capacité thermique du gadolinium pour des champs magnétiques de 0 à 2 T par pas de 0,5 T, pour des températures comprises entre 270 K et 320 K. Les *C<sup>p</sup>* sont exprimées en J  $\text{kg}^{-1}$  K<sup>-1</sup> en connaissant la masse molaire du gadolinium (0,15725 kg mol<sup>-1</sup>). À chaque point de discrétisation, *C<sup>p</sup>* est déterminé par interpolation à 2 dimensions (en fonction du champ magnétique et de la température du matériau), ce qui conduit aux courbes observables en [Figure](#page-122-1)  [2.40](#page-122-1).

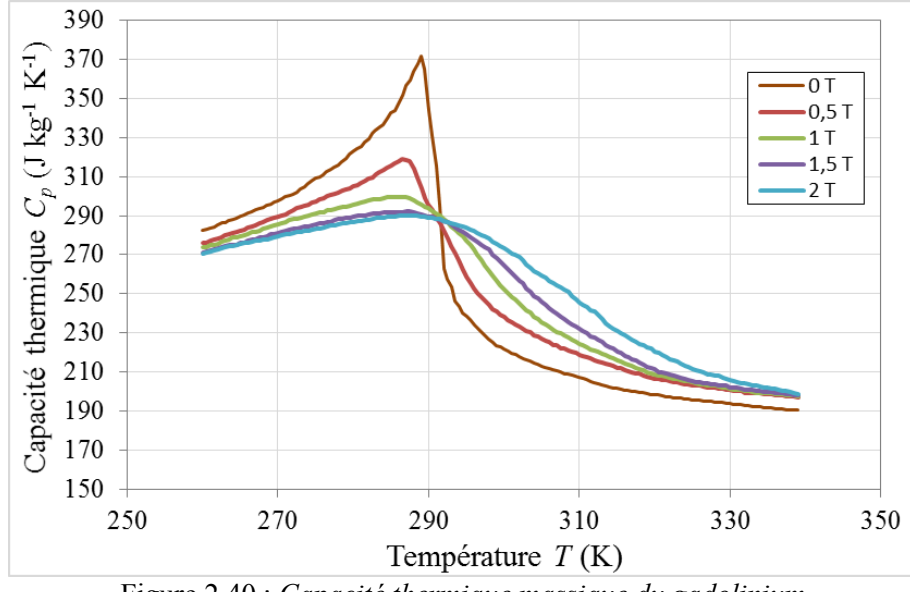

<span id="page-122-1"></span>Figure 2.40 : *Capacité thermique massique du gadolinium*

# **2.5 Modélisation thermo-fluidique**

Il est question dans un premier temps, de bien différencier les phases d'aimantation et désaimantation d'une part des phases d'écoulement fluidique d'autre part. Nous étudions dans un premier temps le modèle thermique résolu lors des phases aimantation / désaimantation et le calcul du gradient thermique généré.

#### **2.5.1 Phases d'aimantation / désaimantation**

Lors de la montée et de la descente du champ magnétique appliqué aux matériaux, le gradient de température est calculé de manière semi-analytique. Les différents calculs des précédents modèles sont nécessaires (champ magnétique interne, densité de puissance magnétocalorique, aimantation, capacité thermique…).

Pendant les deux phases aimantation / désaimantation rapides du cycle AMR, le fluide est supposé statique, de sorte que l'on peut négliger les échanges thermiques entre le fluide et le gadolinium ; la variation élémentaire de la température en chaque point à l'intérieur du matériau magnétique (Gd) est donc obtenue à partir du bilan thermique (2.21).

$$
dT = \frac{\dot{q} \cdot dt}{\rho_{Gd} \cdot C p_{Gd}} \tag{2.21}
$$

où *q* est la densité volumique de puissance générée par effet magnétocalorique par le matériau (équation (2.18)), elle-même dépendante de l'amplitude du champ magnétique interne du gadolinium qui, à son tour, est fonction de la température initiale du matériau. Cette variation de température est également dépendante du pas de temps *dt*, de la masse volumique du matériau (ici  $\rho_{Gd} = 7901 \text{ kg m}^{-3}$ ) et de la capacité thermique massique  $C_p$  du matériau, celle-ci étant calculée par interpolation des données expérimentales de Dan'kov [\[\[35\],](#page-275-2) Dan'kov] en raison de sa forte dépendance, à la fois de la température et du champ magnétique locaux.

Comme expliqué précédemment, lors des phases d'aimantation et désaimantation considérées comme adiabatiques, on néglige l'échange thermique. Dans le domaine du régénérateur magnétocalorique, l'évolution de la température est calculée à l'aide de l'équation (2.21). Pendant les deux phases d'écoulement fluidique (hot- et cold-blow), le modèle thermofluidique résolu pour obtenir les densités de flux thermique et les températures, est détaillé dans le paragraphe suivant.

#### **2.5.2 Phases d'écoulement fluidique**

En ce qui concerne la modélisation thermo-fluidique dans le domaine de la réfrigération magnétique, il a été vu dans le premier chapitre que les modèles analytiques ont été réalisés d'abord pour une géométrie 1D. Cela implique l'introduction de coefficients d'échange convectifs issus de corrélations plus ou moins adaptées puisque celles-ci sont souvent uniquement valables en régime d'écoulement permanent. L'objectif est de passer à un modèle 2D instationnaire afin de ne pas utiliser ces coefficients d'échange inadaptés. Le modèle thermo-fluidique exposé ci-dessous est résolu lors des phases d'écoulement fluidique (hot- et cold-blow).

#### 2.5.2.1 Géométrie de l'écoulement

La géométrie des canaux d'écoulement du fluide est représentée en [Figure 2.41](#page-124-0). Nous considérons un canal constitué de deux plaques planes parallèles d'épaisseur 2*e'*, de longueur *L* et espacées de 2*e*. Le diamètre hydraulique du canal est donc *d<sup>h</sup>* = 4*e*. Le déplacement relatif du fluide est caractérisé par le rapport  $A_0 = x_{\text{max}}/L$  où  $x_{\text{max}}$  représente l'amplitude du déplacement fluidique et *L* le déplacement maximal.

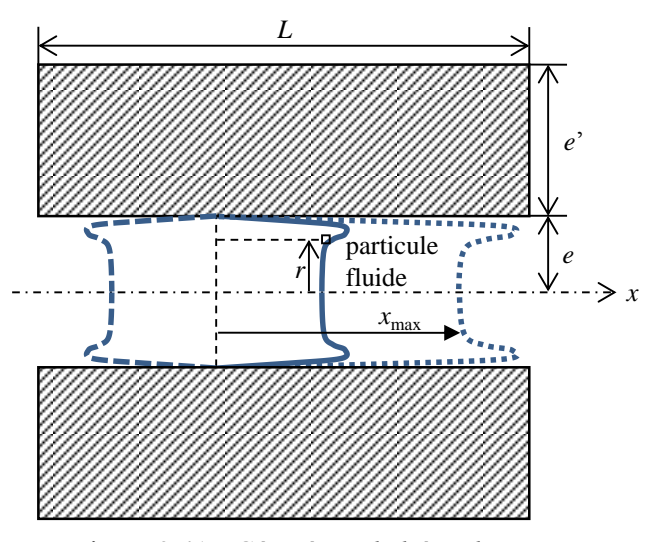

<span id="page-124-0"></span>Figure 2.41 : *Géométrie de l'écoulement*

Ce déplacement relatif, également appelé « taux de balayage », sera étudié intensément dans la suite, du fait de son influence primordiale sur l'écart de température entre les 2 extrémités des plaques (entre le côté froid et le côté chaud).

#### 2.5.2.2 Formulation du problème thermo-fluidique

Dans notre modélisation, les hypothèses suivantes sont introduites :

- fluide considéré comme incompressible ;

- propriétés thermiques du fluide et des matériaux supposées indépendantes de la température, (sauf la capacité et la conductivité thermiques des matériaux des régénérateurs actifs) ;

- écoulement hydrauliquement développé, avec les caractères des écoulements alternés (présence éventuelle de l'effet annulaire [0](#page-124-0) découvert par [\[\[104\],](#page-281-1) Richardson et Tyler] en 1929 et décrit par [\[\[50\],](#page-277-0) Gedeon]) ;

- écoulement laminaire, sans effet d'entrée à symétrie plane par rapport au plan médian.

Les propriétés thermiques du fluide caloporteur étant supposées indépendantes de la température, l'équation de la vitesse est découplée de celle de la température. Les équations générales pour un écoulement 2D incompressible ( $\rho$  = constante) entre deux plaques infinies sont donc les équations (2.22) et (2.23) :

• conservation de la masse : 
$$
\frac{\partial u}{\partial t} + \frac{\partial v}{\partial r} = 0
$$
 (2.22)

• conservation de la quantité de mouvement :  $\frac{\partial u}{\partial t} = -\frac{1}{2} \frac{\partial p}{\partial x} + v \frac{\partial p}{\partial x^2}$  $1 \partial p$   $\partial^2$ *r*  $v \frac{\partial^2 u}{\partial x^2}$ *x p t u*  $\hat{o}$  $+\nu \frac{\partial}{\partial x}$  $\partial$  $\partial$  $\rho$  $=$   $\hat{o}$  $\partial$ (2.23)

La résolution de ces équations pour un écoulement à vitesse moyenne nulle dans le temps (par exemple une variation de type sinusoïdal) dans des conduits de géométries variées soumis à une différence de pression motrice alternée dans le temps a été menée par différents auteurs, dont [\[\[143\],](#page-284-0) Womersley].

Après réduction des équations avec les grandeurs adimensionnelles suivantes (2.24) :

$$
r^* = \frac{r}{e} \qquad x^* = \frac{x}{L} = \frac{x}{e}B \qquad \theta = \omega t \qquad u^* = \frac{u'}{U_M} \qquad B = \frac{e}{L} \qquad \Theta = \frac{T - T_0}{\Delta T_{ref}} \quad (2.24)
$$

où Δ*Tref* est un écart de température de référence à définir selon les configurations, la résolution de l'équation (2.25) de la vitesse du fluide conduit à la solution complexe [\[\[50\],](#page-277-0) Gedeon] :

$$
\frac{u'(r^*)}{U_M} = u^*(r^*, \text{Re}_{\omega}) = u_p \left( 1 - \frac{\cosh\left(\frac{1}{2}j\text{Re}_{\omega}r^*\right)}{\cosh\left(\frac{1}{2}j\text{Re}_{\omega}\right)} \right)
$$
(2.25)

en utilisant la notation (2.26) :

$$
u_p = \frac{\text{Re}_\omega}{\left(\text{Re}_\omega + 2j^{\frac{3}{2}}\tanh\left(\frac{1}{2}\sqrt{j}\text{Re}_\omega\right)\right)}
$$
(2.26)

avec l'équation (2.27) qui exprime le nombre de Reynolds de fréquence :

$$
\text{Re}_{\omega}^2 = \frac{d_h^2 \omega}{4v} \tag{2.27}
$$

Observons en [Figure 2.42](#page-126-0) différents profils fluidiques en fonction de la fréquence et du nombre de Reynolds correspondant. La manifestation de l'effet annulaire se produit au-delà d'une valeur critique  $\text{Re}_{\omega c} = 2^{-1/2} \pi$  [\[\[76\],](#page-279-0) de Larochelambert] (soit  $\text{Re} = 2.22$ ).

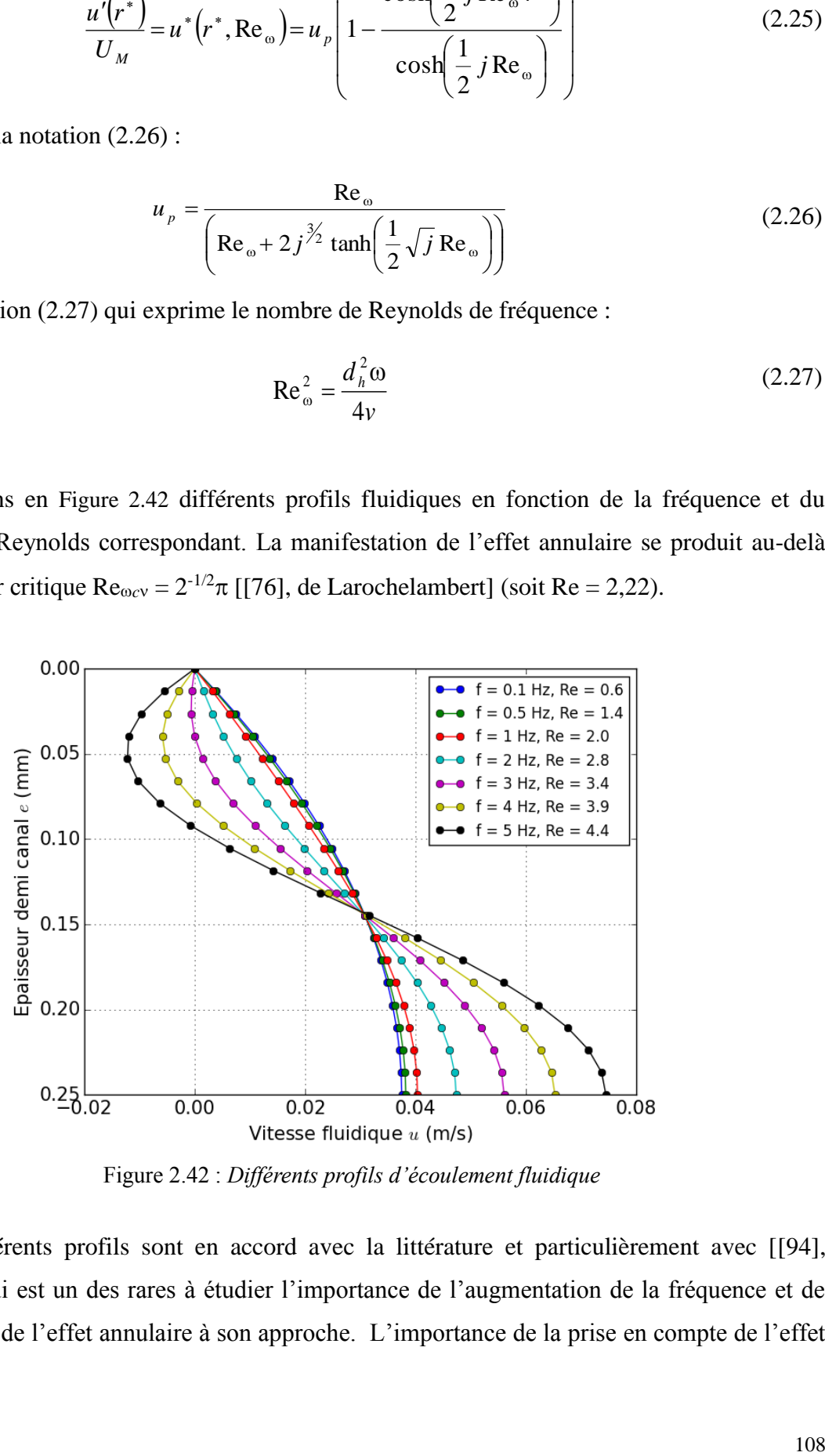

Figure 2.42 : *Différents profils d'écoulement fluidique*

<span id="page-126-0"></span>Ces différents profils sont en accord avec la littérature et particulièrement avec [\[\[94\],](#page-280-1) Oliveira] qui est un des rares à étudier l'importance de l'augmentation de la fréquence et de l'apparition de l'effet annulaire à son approche. L'importance de la prise en compte de l'effet annulaire sur les résultats, et notamment sur l'écart de température obtenu à haute fréquence, sera étudiée dans le chapitre suivant.

#### 2.5.2.3 Définition de la fonction de vitesse trapézoïdale alternée

Dans les applications des systèmes magnétocaloriques notamment, le cycle du fluide caloporteur comporte quatre phases, dont deux durant lesquelles le fluide reste immobile dans le régénérateur (durant la magnétisation et la démagnétisation du matériau magnétocalorique), intercalées entre deux phases opposées d'écoulement du fluide (« hot-blow » et « cold-blow »). L'impossibilité de réaliser concrètement des créneaux de débit nous amène à représenter les évolutions temporelles de la vitesse du fluide par des séquences trapézoïdales ([Figure 2.43](#page-127-0)). La période de cycle est obtenue par l'équation (2.28) à partir des différents temps.

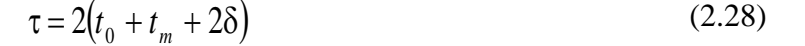

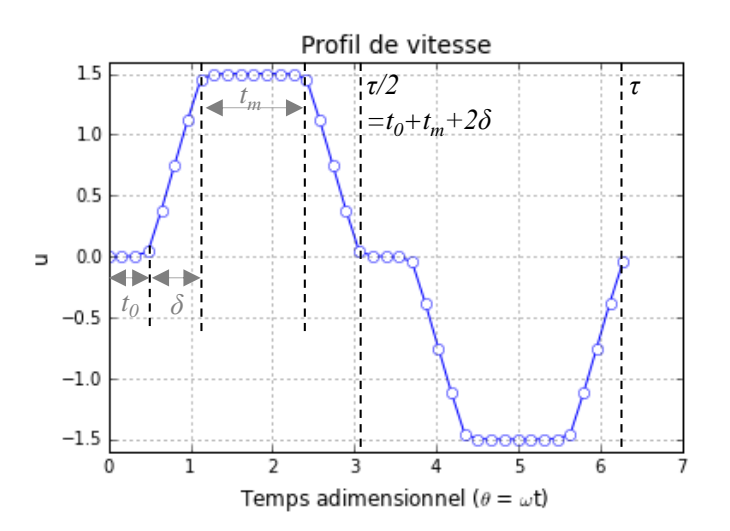

<span id="page-127-0"></span>Figure 2.43 : *Représentation de l'évolution temporelle en trapèze de la vitesse débitante du fluide*

La valeur moyenne de la vitesse sur une demi-période est donc :

$$
U_M \frac{2(\delta + t_m)}{\tau} \tag{2.29}
$$

où *U<sup>M</sup>* est la valeur maximale de l'amplitude de vitesse.

Le calcul du déplacement instantané du fluide est réalisé à partir de l'intégrale :

$$
x(t) = \int_{0}^{t} u(t')dt'
$$
 (2.30)

La valeur maximale de ce déplacement est donc :

$$
x_{\max} = K \frac{U_M}{\omega} \text{ avec } K = \frac{\pi(t_m + \delta)}{(t_0 + 2\delta + t_m)}
$$
 (2.31)

Dans le cas simple où la variation temporelle de la vitesse de déplacement du fluide est sinusoïdale, on obtient simplement le facteur  $K = 1$ . En fait, le déplacement relatif du fluide  $A_0$  $= x_{max}/L$  peut être relié aux nombres caractéristiques sans dimension de Reynolds  $Re_{max}$  et  $Re_{\omega}^2$ , à partir des équations suivantes :

$$
\text{Re}_{\text{max}} = \frac{U_{\text{M}} d_{\text{h}}}{v} \text{ et } Re_{\omega}^{2} = \frac{d_{h}^{2} \omega}{4v} \text{ avec } Re_{\text{max}} < 800 \sqrt{Re_{\omega}} \text{ (cas laminaire)}
$$
 (2.32)

$$
A_0 = \frac{B Re_{max}}{\text{Re}_\omega^2} K \tag{2.33}
$$

avec les grandeurs géométriques :

$$
B = \frac{e}{L} \text{ et } d_h = 4e \tag{2.34}
$$

Conformément à la méthode dans le plan complexe [\[\[30\],](#page-275-3) Chen et [\[50\],](#page-277-0) Gedeon] utilisée pour calculer la vitesse du fluide en écoulement alterné en tenant compte des différentes phases, il nous faut introduire de façon identique l'expression de la vitesse moyenne adimensionnelle du fluide à partir d'une série de Fourier complexe du temps adimensionnel θ, soit sous la forme trapézoïdale :

$$
\bar{u}(\theta) = \sum_{n=-\infty}^{+\infty} C_n e^{jn\theta} = C_0 + \sum_{n=1}^{+\infty} \left[ C_n e^{jn\theta} + C_{-n} e^{-jn\theta} \right]
$$
(2.35)

 $(C_0 = 0$  car la vitesse moyenne temporelle locale  $u_0$  est nulle)

# 2.5.2.4 Écriture adimensionnelle du système d'équations énergétiques

Les équations de l'énergie utilisées pour le fluide et le solide sont respectivement données par les équations simplifiées (2.37) et (2.38) (*v* << *u*) :

$$
\frac{\partial T}{\partial t} + u \frac{\partial T}{\partial x} = \frac{v}{\text{Pr}} \left( \frac{\partial^2 T}{\partial x^2} + \frac{\partial^2 T}{\partial r^2} \right)
$$
(2.36)

$$
\frac{\partial T_s'}{\partial t} = \frac{\lambda_s}{\rho_s c_s} \left( \frac{\partial^2 T_s'}{\partial x^2} + \frac{\partial^2 T_s'}{\partial r^2} \right)
$$
(2.37)

110

qui s'écrivent sous les formes adimensionnelles (2.39) dans le fluide et (2.40) dans le solide :

$$
\frac{\partial \Theta}{\partial \theta} + B \frac{\text{Re}_{\text{max}}}{\text{Re}_{\omega}^2} u^* \frac{\partial \Theta}{\partial x^*} = \frac{4}{\text{Pr} \text{Re}_{\omega}^2} \left( \frac{\partial^2 \Theta}{\partial r^{*2}} + B^2 \frac{\partial^2 \Theta}{\partial x^{*2}} \right)
$$
(2.38)

$$
\frac{\partial \Theta_s}{\partial \theta} = N_s \left( \frac{\partial^2 \Theta_s}{\partial r^{\prime^{*2}}} + B^{\prime 2} \frac{\partial^2 \Theta_s}{\partial x^{\prime^{*2}}} \right)
$$
(2.39)

en définissant en outre les variables adimensionnelles dans le solide par les relations :

$$
r'^* = \frac{r}{e'}, \qquad x^* = \frac{x}{L} = \frac{x}{e'}B' \qquad \theta = \omega t \qquad B' = \frac{e'}{L} \qquad \Theta_s = \frac{T_s - T_0}{\Delta T_{ref}} \qquad (2.40)
$$

avec le nombre de Prandtl :

$$
Pr = \frac{\mu c_p}{\lambda} \tag{2.41}
$$

et le nombre sans dimension :

$$
N_s = 4 \frac{\lambda_s}{\lambda_f} \frac{\rho_f c_f}{\rho_s c_s} \frac{B^2}{B'^2} \frac{1}{\text{Pr} \text{Re}_\omega^2}
$$
 (2.42)

Le système d'équations énergétiques ainsi posé est résolu par une méthode des différences finies en 2D avec un schéma implicite, présentés dans la partie suivante.

#### 2.5.2.5 Résolution numérique des équations de l'énergie

La [Figure 2.44](#page-129-0) présente un exemple de discrétisation de la géométrie, ainsi que l'emplacement des nœuds de température, la plaque de gadolinium étant symbolisée par la partie supérieure (gris) et le fluide par la partie inférieure (bleu).

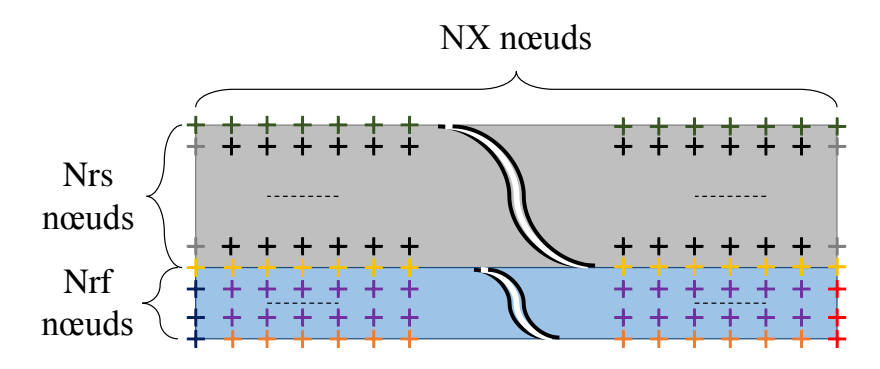

<span id="page-129-0"></span>Figure 2.44 : *Représentation d'un maillage de la discrétisation*

Le calcul de la température de chaque nœud est réalisé à l'aide d'un schéma implicite qui présente l'intérêt d'être facilement implémentable et de ne pas demander une puissance de calcul élevée. En effet, la température en un nœud donné à un pas de temps donné est déterminée à partir de la température de ce nœud et de celle de l'ensemble des nœuds voisins au pas de temps suivant. La méthode implicite permet donc de gagner en temps de calcul et en stabilité.

Le système d'équation (2.43) peut être écrit sous la forme matricielle.

$$
\left[\Theta\right]^{n} = \left[M\right]^{n}\left[\Theta\right]^{n+1} \tag{2.43}
$$

où [Θ]<sup>n</sup> est le vecteur des températures au pas de temps *n* et [Θ]<sup>n+1</sup> le vecteur des températures au pas de temps *n*+1. Le schéma numérique aux différences finies utilisé est dit 'implicite' car la matrice [M]<sup>n</sup> qui est de type creuse n'est pas constante (explicite) mais varie au cours du temps ([Figure 2.45](#page-130-0)).

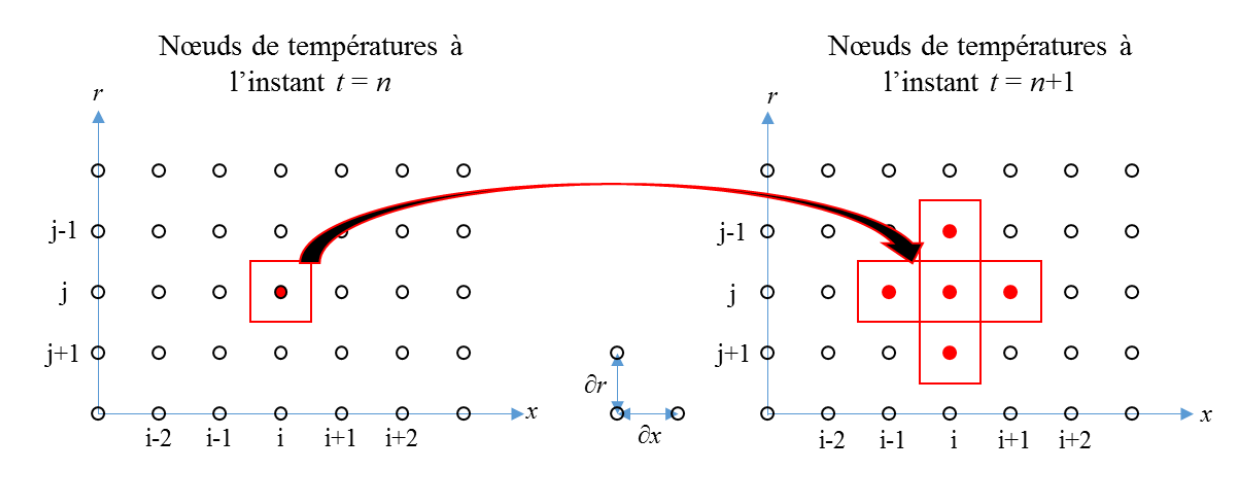

Figure 2.45 : *Représentation de l'algorithme selon la discrétisation*

<span id="page-130-0"></span>L'équation numérique est la suivante :

$$
\Theta_{i,j}^{n} = Z_A \Theta_{i,j}^{n+1} + Z_B \Theta_{i+1,j}^{n+1} + Z_C \Theta_{i-1,j}^{n+1} + Z_D \Theta_{i,j+1}^{n+1} + Z_E \Theta_{i,j-1}^{n+1}
$$
(2.44)

Cependant les différents coefficients de la matrice diffèrent entre le fluide et le solide, ainsi qu'en fonction des différentes conditions aux limites ; ils sont détaillés en [Annexe 1](#page-287-0) pour plus de clarté.

En effet, différentes conditions aux limites nécessitent des relations particulières. On peut observer en [Figure 2.46](#page-131-0) une représentation des limites avec :

- Condition 1 : condition de symétrie côté matériau
- Condition 2 : condition de symétrie côté fluide
- Condition 3 : la température de l'extrémité gauche (réservoir froid) qui peut être fixée à une température constante, ou bien laissée libre et calculée à chaque pas de temps.
- Condition 4 : la température de l'extrémité droite (réservoir chaud) qui peut être fixée à une température constante, ou bien laissée libre et calculée à chaque pas de temps
- Paroi : calculs particuliers au niveau de la paroi entre le solide et le fluide

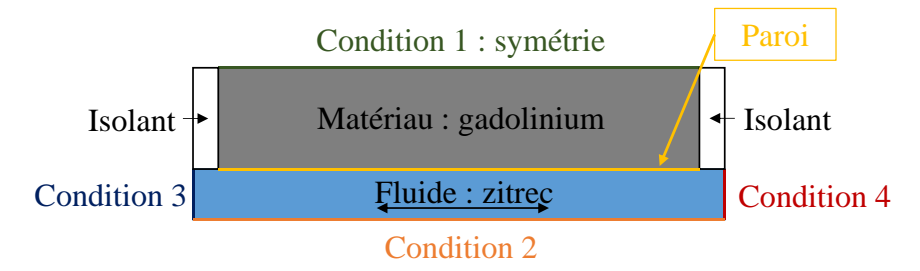

Figure 2.46 : *Représentation des conditions aux limites matériau-fluide*

<span id="page-131-0"></span>L'ensemble des caractéristiques des problèmes thermo-fluidiques une fois définies, les équations de l'énergie peuvent être résolues et les températures calculées au pas de temps en question ; le pas de temps peut alors être incrémenté.

Cette modélisation thermo-fluidique d'un écoulement alterné de fluide pour le couplage multiphysique pour la réfrigération magnétique a été présentée lors du 25ème congrès français de thermique [\[\[98\],](#page-281-2) Plait].

L'ensemble du modèle thermo-fluidique étant décrit, le couplage de l'ensemble des « sousmodèles » doit être opéré afin d'aboutir à la simulation complète qui aboutira aux résultats de simulations du système global.

# **2.6 Couplage des modèles**

Les différents sous-modèles présentés ci-dessus sont programmés sous Python (version 2.7.9) à l'aide de l'environnement Spyder. La ligne directrice de résolution des trois modèles précédents est décrite ci-dessous sur la [Figure 2.47](#page-132-0) :

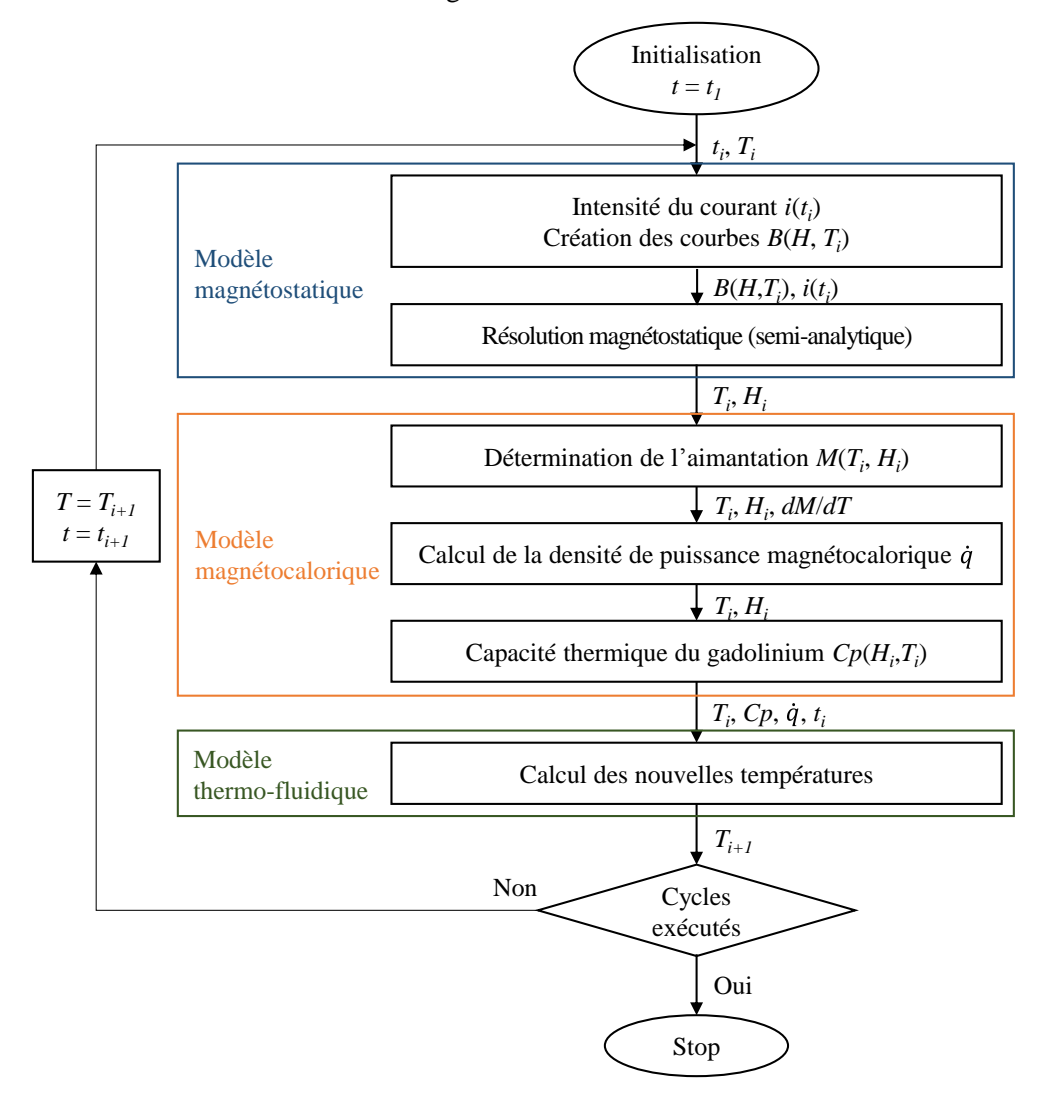

Figure 2.47 : *Algorithme de résolution du modèle multiphysique*

<span id="page-132-0"></span>Les paramètres de simulation doivent être entrés par l'utilisateur (géométrie, matériaux, températures initiales, température des réservoirs, taux de balayage du fluide, fréquence du cycle, etc.). Le calcul du champ magnétique interne se fait à l'aide du modèle semi-analytique basé sur un réseau de réluctances.

Les courbes  $B(H)$  sont interpolées à partir des données de mesures du matériau magnétocalorique en fonction de la température de chaque élément qui compose le régénérateur. Les données sont utilisées afin de résoudre les équations de la magnétostatique et d'obtenir la distribution du champ magnétique dans le volume du régénérateur.

La résolution des équations analytiques du modèle magnétocalorique permet de calculer la densité volumique de puissance magnétocalorique générée dans chaque élément de volume du matériau magnétocalorique.

En dernier lieu, les nouvelles températures sont calculées dans le modèle thermo-fluidique selon la diffusion de la chaleur dans le matériau et le fluide. Ceci est fait grâce à la résolution des équations énergétiques dans le matériau et dans le fluide caloporteur avec la méthode implicite des différences finies.

Selon le paramétrage de la modélisation, les températures sont renvoyées à la première étape et le temps est incrémenté pour le pas suivant.

Suite à la résolution du modèle multiphysique, l'ensemble des résultats de calculs est enregistré sous la forme de vecteurs. Les différentes températures (fluide, matériau, reservoirs), l'induction magnétique interne, la puissance de refroidissement… sont récupérés à chaque pas de temps de simulation. Dans le chapitre suivant, les résultats de simulations obtenus sont présentés, et notamment l'étude du cas adiabatique, c'est-à-dire sans charge thermique ni pertes ni du coté chaud ni du coté froid dans les échangeurs.

Conclusions

### **2.7 Conclusions**

On peut affirmer que le modèle multiphysique établi répond aux objectifs fixés du début de thèse, c'est-à-dire qu'il combine précision et fiabilité des résultats avec un temps de simulation relativement faible. Pour confirmer ceci, il faut considérer que le modèle multiphysique prend en compte les nombreux phénomènes physiques se déroulant au cœur du régénérateur au cours des quatre phases du cycle, et améliore la qualité du modèle précédemment développé, tout en n'engendrant pas un temps de calcul important. C'est ce que nous allons détailler dans le chapitre suivant.

On a pu voir que le modèle magnétostatique (semi-analytique), basé sur un réseau de réluctances est d'une très bonne précision, tout en restituant les caractéristiques magnétiques du matériau très rapidement, le champ magnétique interne et l'induction magnétique interne étant déterminés à chaque point de discrétisation du régénérateur.

Par la suite, le modèle magnétocalorique permettant d'obtenir la densité volumique de puissance magnétocalorique ainsi que l'aimantation du matériau qui est implémentée et simulée. Ces calculs sont réalisés à partir des données obtenues après exécution du modèle précèdent (selon la même discrétisation), tout en conservant une rapidité et une précision cohérente.

Enfin, le modèle thermo-fluidique résolu par différences finies permet de calculer la température à chaque point de discrétisation selon les relations exprimées dans la partie 2.5, tout en évitant de nombreuses approximations sur les transferts thermiques et les écoulements instationnaires qui sont faites habituellement dans la littérature.

Dans le chapitre suivant, il sera question d'établir les performances de chaque sous-modèle dans un premier temps, puis d'établir les performances du régénérateur et pour cela d'étudier les résultats des simulations en fonction des paramètres d'entrées du modèle comme les températures des réservoirs, du taux de balayage, de la fréquence de fonctionnement…

# Chapitre 3 : Résultats de simulations et optimisation

#### Résumé

Ce chapitre expose l'ensemble des résultats de simulations de la modélisation effectuée au sein du laboratoire FEMTO-ST lors de cette thèse. La modélisation multiphysique 2D intégrant un modèle magnétostatique (semi-analytique), un modèle magnétocalorique et un modèle thermo-fluidique est simulée selon différents paramétrages. Les résultats en fonctionnement libre (mode adiabatique) découlant de cette modélisation sont présentés dans un premier temps. Nous examinons ensuite l'influence des différents paramètres d'entrée sur les résultats obtenus ; une optimisation de l'écart de température est alors effectuée en fonction de l'influence de la fréquence et du taux de balayage. L'écart de température maximal entre les réservoirs du régénérateur est également déterminé avec un temps de calcul fortement réduit.

Introduction

# **3.1 Introduction**

Afin de modéliser les phénomènes magnétocaloriques se déroulant au cœur d'un régénérateur, l'Institut FEMTO-ST a opté pour une modélisation multiphysique. Cette modélisation multiphysique peut être découpée en plusieurs sous-domaines, sous modèles qui, une fois imbriqués les uns aux autres, résout l'ensemble des équations du système pour obtenir une solution de résolution satisfaisante. Nous pouvons ainsi exposer les différents modèles qui se complètent : un modèle magnétostatique, un modèle magnétocalorique et un modèle thermofluidique qui ont été détaillés dans le chapitre précédent.

Dans une première phase, chaque modèle est simulé indépendamment afin d'en ressortir les résultats et d'établir la validité de ces derniers. Ainsi une comparaison des résultats de simulations du modèle magnétostatique est effectuée entre les résultats obtenus semianalytiquement et ceux obtenus par une résolution par FEM avec le logiciel Flux3D©. Le modèle magnétocalorique permettant le calcul de l'aimantation, les résultats de celui-ci sont détaillés et discutés. Pour finir, le calcul du gradient de température du matériau et du fluide lors des phases d'aimantation/désaimantation et lors des phases d'écoulement fluidique est exposé.

Dans une seconde phase, les simulations du modèle multiphysique sont enchaînées dans le but d'étudier toutes les possibilités de paramétrage (taux de balayage *A*<sup>0</sup> / fréquence *f*) du régénérateur dans le but d'optimiser l'efficacité thermique de celui-ci. Nous étudions l'ensemble des grandeurs physiques pertinentes telles que la puissance thermique, le champ magnétique, la densité de puissance magnétocalorique ou encore les températures (au cœur du régénérateur et aux extrémités de celui-ci).

# **3.2 Simulations séparées des modèles**

Dans cette partie nous allons mettre en évidence la validité de chaque modèle indépendamment les uns des autres. Les résultats de chaque modèle étant nécessaires afin de calculer les paramètres suivants, il est important de vérifier la véracité de chacun d'entre eux. Commençons par le premier modèle de la modélisation multiphysique, c'est-à-dire le modèle magnétostatique résolu de manière semi-analytique.

#### **3.2.1 Résolution du modèle magnétostatique**

Le modèle magnétostatique permettant d'obtenir les valeurs d'induction magnétique interne et de champ magnétique interne au matériau, nous comparons ci-dessous ces valeurs obtenues séparément avec la modélisation par FEM sous le logiciel Flux3D© et avec la modélisation semi-analytique.

À cette fin, il est particulièrement intéressant d'étudier l'induction magnétique interne du matériau en fonction du champ magnétique appliqué pour une température uniforme du matériau (gadolinium) sur l'ensemble du régénérateur fixé à 293 K. Les résultats en [Figure 3.1](#page-137-0) présentent l'induction magnétique interne de l'élément central de la plaque médiane du régénérateur, tandis que la [Figure 3.2](#page-138-0) expose celle des éléments externes de cette même plaque, (rappelons que les plaques ont été découpées sur leur longueur en 10 éléments égaux).

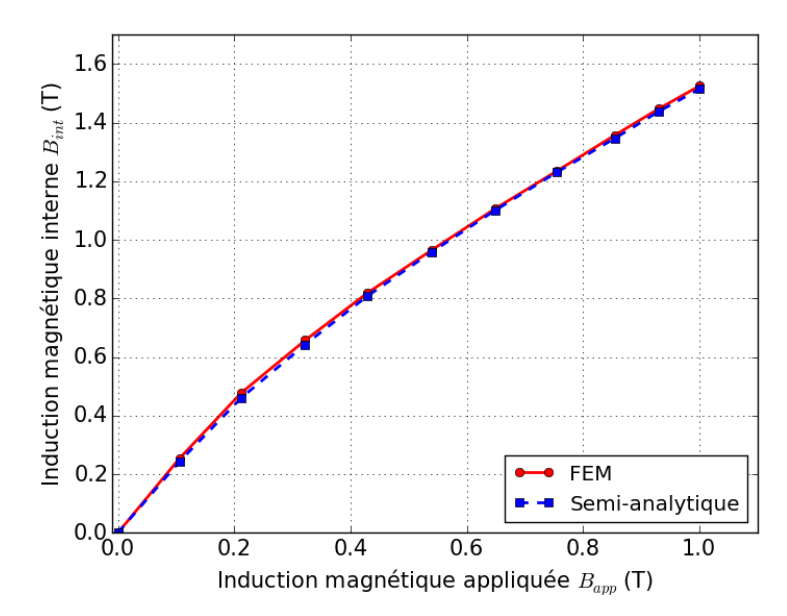

<span id="page-137-0"></span>Figure 3.1 : *Comparaison de l'induction magnétique interne de l'élément central*

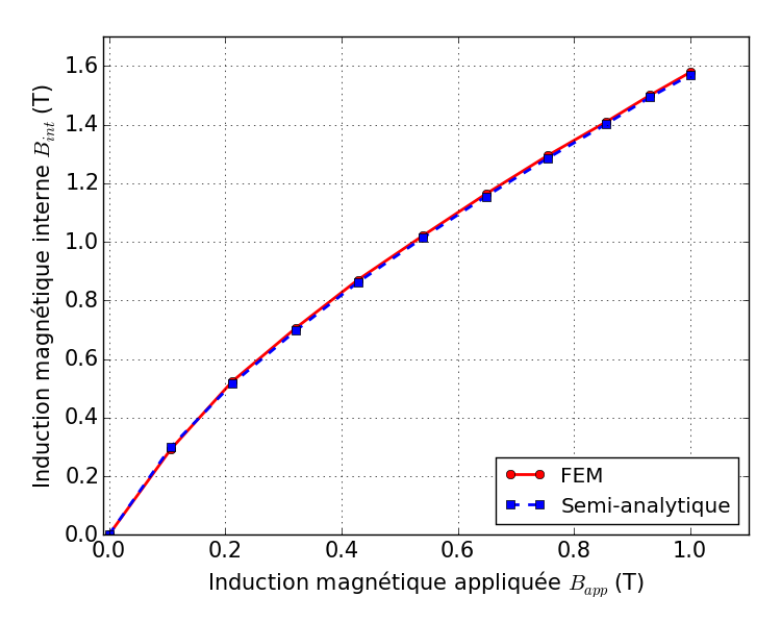

Figure 3.2 : *Comparaison de l'induction magnétique interne de l'élément externe* 

<span id="page-138-0"></span>Nous pouvons voir que les résultats obtenus en utilisant le modèle semi-analytique sont tout à fait similaires aux résultats obtenus par FEM sous Flux3D©. On observe que l'élément extérieur présente une induction magnétique quelque peu supérieure à l'induction magnétique interne de l'élément central. On peut affirmer que notre modèle est valide dans le cas d'une température uniforme sur l'ensemble du régénérateur, l'écart maximal entre les 2 modèles étant ici négligeable (inférieur à 3 %). Pour plus de précision, le [Tableau 3.1](#page-138-1) expose les résultats, ainsi que l'écart relatif entre les 2 modèles.

|               | Élément central         |                     |                       | Élément externe         |                     |                       |
|---------------|-------------------------|---------------------|-----------------------|-------------------------|---------------------|-----------------------|
| Courant $(A)$ | <b>FEM</b><br>(Flux3D©) | Semi-<br>analytique | $\text{Écart } (\% )$ | <b>FEM</b><br>(Flux3D©) | Semi-<br>analytique | $\text{Écart } (\% )$ |
| $\Omega$      | 0,000                   | 0,000               | 0,0                   | 0,000                   | 0,000               | 0,0                   |
| 5             | 0,254                   | 0,247               | 2,7                   | 0,291                   | 0,298               | 2,4                   |
| 10            | 0,478                   | 0,465               | 2,7                   | 0,523                   | 0,515               | 1,5                   |
| 15            | 0,657                   | 0,643               | 2,1                   | 0,707                   | 0,698               | 1,3                   |
| 20            | 0,817                   | 0,807               | 1,2                   | 0,870                   | 0,862               | 0,9                   |
| 25            | 0,966                   | 0,959               | 0,7                   | 1,021                   | 1,014               | 0,7                   |
| 30            | 1,106                   | 1,100               | 0,5                   | 1,163                   | 1,155               | 0,7                   |
| 35            | 1,235                   | 1,231               | 0,3                   | 1,295                   | 1,286               | 0,7                   |
| 40            | 1,357                   | 1,346               | 0,8                   | 1,408                   | 1,401               | 0,5                   |
| 45            | 1,448                   | 1,438               | 0,7                   | 1,500                   | 1,493               | 0,5                   |
| 50            | 1,525                   | 1,515               | 0,6                   | 1,579                   | 1,570               | 0,6                   |

<span id="page-138-1"></span>Tableau 3.1 : *Valeurs du champ magnétique obtenues par modèles FEM/semi-analytique (en tesla) ; écarts relatifs correspondants*

Nous pouvons également juger de la précision des résultats de simulation obtenus dans le cas d'un gradient thermique linéaire imposé entre le côté froid et le côté chaud du régénérateur, avec 290 K du côté froid et 299 K du côté chaud. Les résultats obtenus par FEM sous Flux3D© ([Figure 3.3](#page-139-0)) et les résultats par méthode semi-analytique sont observables en [Figure 3.4](#page-139-1) cidessous, où est présenté le profil de l'induction magnétique interne en fonction du champ magnétique interne le long de la plaque médiane (toujours pour 10 éléments égaux sur la longueur de plaque).

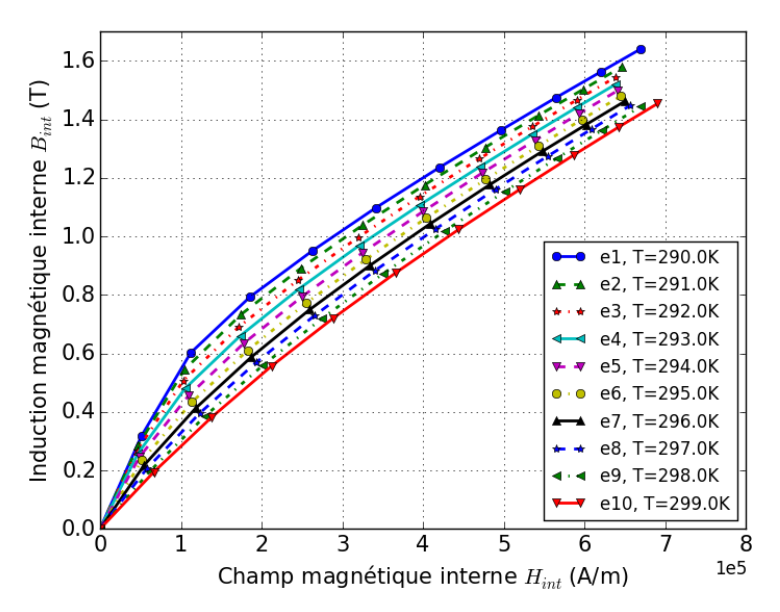

<span id="page-139-0"></span>Figure 3.3 : *Courbes de dépendance B(H) obtenues de chaque élément de la plaque médiane du régénérateur à sa température correspondante (modèle FEM Flux3D©)*

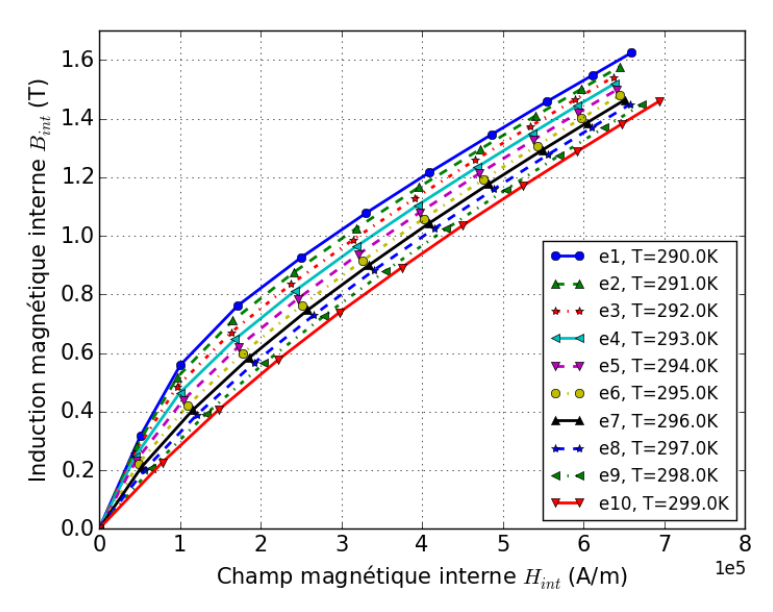

<span id="page-139-1"></span>Figure 3.4 : *Courbes de dépendance B(H) obtenues de chaque élément de la plaque médiane du régénérateur à sa température correspondante (modèle semi-analytique)*

On peut voir que les effets 3D sont pris en compte et donc la position axiale de l'élément de la plaque médiane influe sur l'intensité de l'induction. Cette dernière est plus importante aux deux extrémités de la plaque, même si la température y est supérieure comme dans l'élément  $(e_{10})$ .

Enfin, la [Figure 3.5](#page-140-0) permet d'observer la distribution de l'induction magnétique au cœur de la plaque dans le cas d'un courant électrique d'intensité 50 ampères dans les bobines produisant une induction magnétique de 1 tesla dans l'entrefer. Comme c'est à la suite d'une montée d'induction à cette valeur que le fluide caloporteur est mis en circulation, il est intéressant d'observer la valeur obtenue de l'induction magnétique interne en fonction de la méthode de résolution. Le gradient thermique linéaire imposé entre les deux extrémités du régénérateur s'étend cette fois-ci de 290 K à 299 K, un écart de 9 K étant choisi pour représenter les écarts réels au cours du fonctionnement du dispositif.

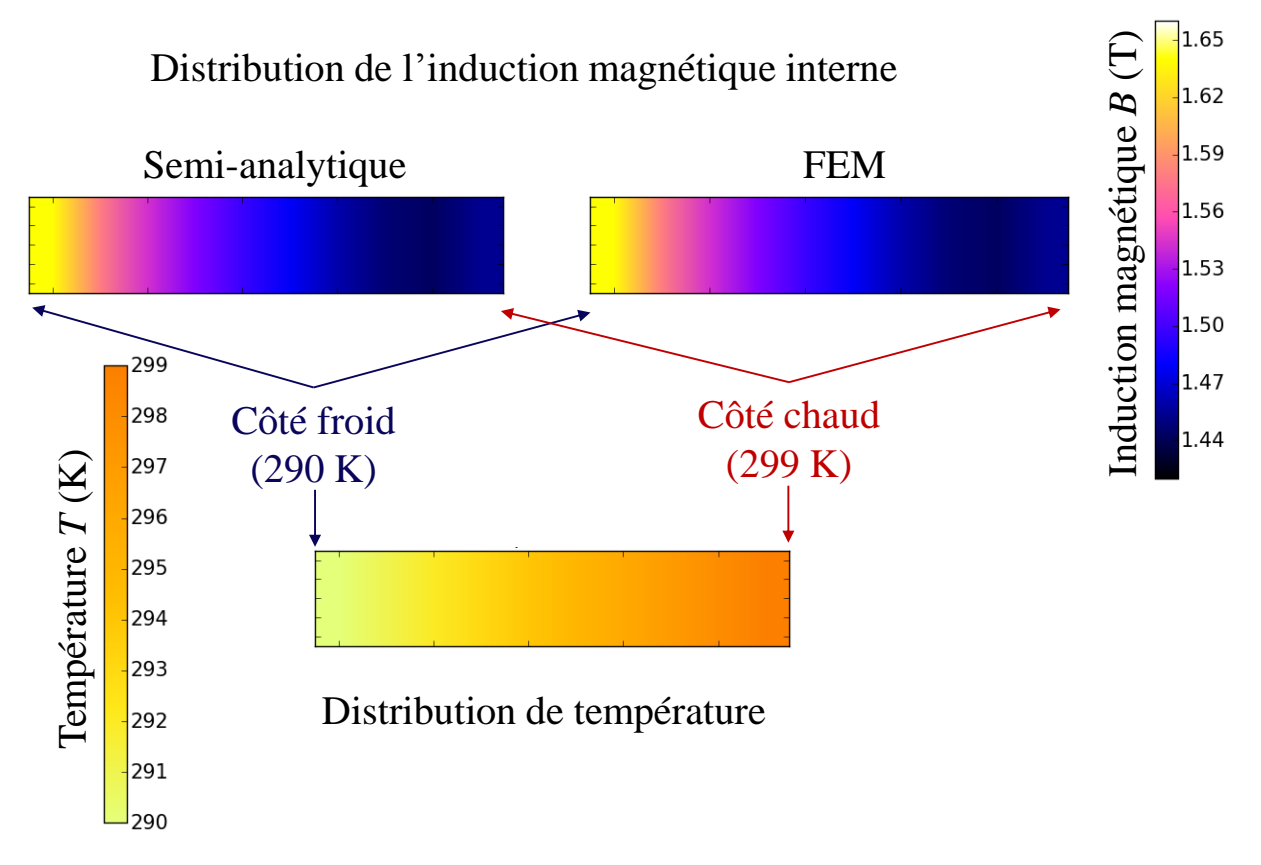

<span id="page-140-0"></span>Figure 3.5 : *Distribution de l'induction magnétique dans la plaque centrale à gradient thermique imposé*

La comparaison visuelle est immédiate ; on peut observer la similitude des valeurs et de la distribution, avec cependant quelques légères disparités aux extrémités de la plaque.

Pour finir, une comparaison des modèles magnétostatiques ne serait pas complète sans étudier leurs temps de résolution. Pour obtenir les caractéristiques magnétiques du gadolinium pour une même discrétisation du régénérateur, avec un courant croissant de 0 à 50 A par pas de 5 A permettant d'obtenir une valeur finale du champ magnétique de 1 T, le logiciel Flux3D® nécessite 50 minutes alors que le modèle semi-analytique n'a besoin que de 10 secondes pour calculer les mêmes caractéristiques, soit une division du temps de calcul par 300, ce qui satisfait pleinement l'objectif de notre modèle semi-analytique

Celui-ci a été présenté lors de la conférence internationale Thermag VII [\[\[97\],](#page-280-0) Plait] ; une validation numérique a été effectuée et publiée dans Journal of Applied Physics Advances [\[\[100\],](#page-281-0) Plait].

#### **3.2.2 Simulation du modèle magnétocalorique**

Le modèle magnétocalorique permet d'obtenir les valeurs d'aimantation du matériau, afin de calculer la densité de puissance magnétocalorique générée à l'application du champ magnétique. Comme il l'a été exposé dans le chapitre précédent, la détermination de l'aimantation du matériau se fait par le calcul à l'aide de l'équation (3.1).

$$
M = \frac{B_{\text{int}}}{\mu_0} - H_{\text{int}} \tag{3.1}
$$

Ainsi, après résolution du modèle magnétostatique, nous connaissons les valeurs d'induction et de champ magnétique interne du matériau pour chaque élément (nœud) de calcul. Si nous reprenons l'exemple précédemment cité (290 K côté froid, 299 K côté chaud, gradient linéaire le long de la plaque centrale, Nous observons en [Figure 3.6](#page-142-0) les différentes courbes d'aimantation *M*(*Hint*) dans ces conditions.

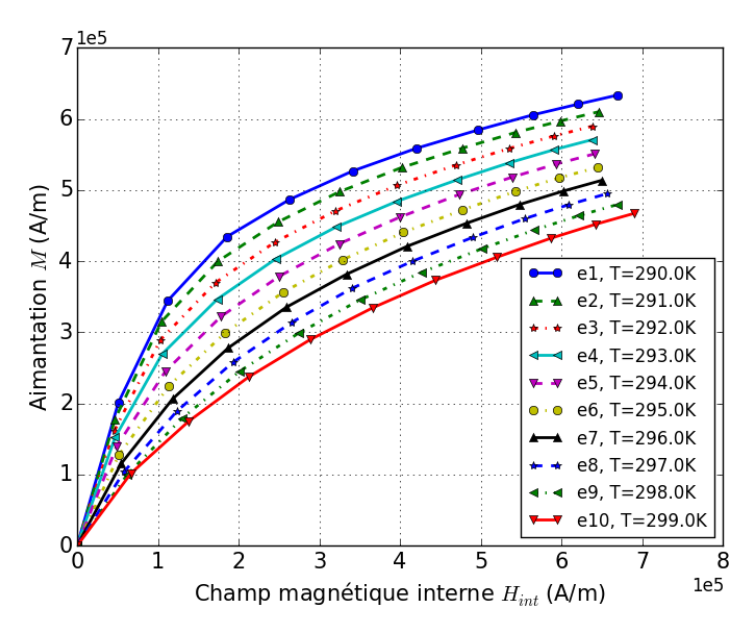

Figure 3.6 : *Courbes d'aimantation M(Hint) obtenues par le modèle magnétocalorique* 

<span id="page-142-0"></span>Comme le montre la [Figure 3.6](#page-142-0), l'aimantation du matériau dépend clairement de la température de l'élément ainsi que du champ magnétique interne. L'écart d'aimantation entre 2 éléments est notable et l'on peut donc affirmer que cela se répercute sur les différents calculs qui en découlent.

Assez généralement dans la littérature, l'aimantation est déterminée à partir d'un champ magnétique homogène sur l'ensemble du matériau magnétocalorique. Visualisons en [Figure 3.7](#page-143-0) les courbes d'aimantations si l'on considère un champ magnétique de 1 T homogène sur l'ensemble de la plaque mais en prenant en compte la température le long du matériau.

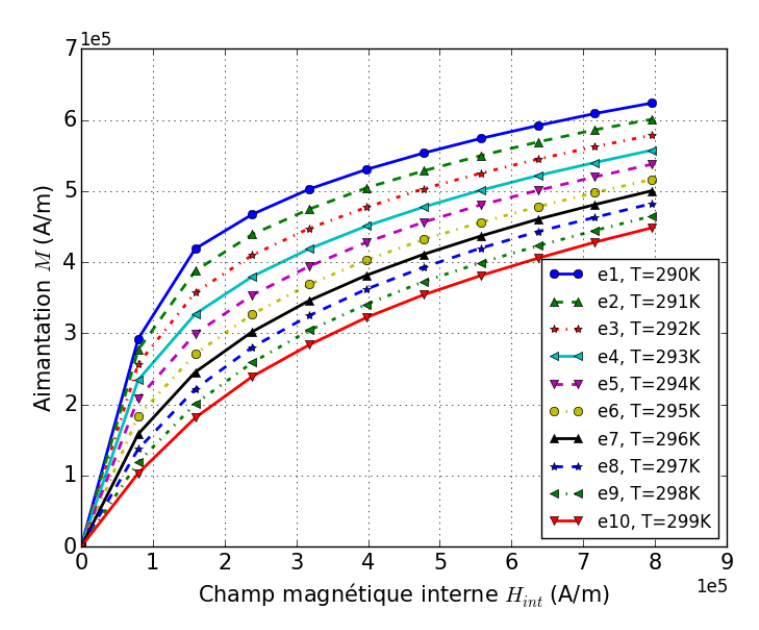

Figure 3.7 : *Courbes d'aimantations M(Hint) obtenues pour un champ constant de 1 T*

<span id="page-143-0"></span>En comparant les courbes des deux figures précédentes, nous pouvons constater l'impact très important des valeurs du champ magnétique sur celles de l'aimantation. On peut donc avancer ici qu'il est indispensable de prendre en compte les différents phénomènes magnétostatiques et de calculer à la fois le champ magnétique et l'induction magnétique du matériau en fonction de la température pour chaque élément de régénérateur afin d'obtenir des valeurs précises de l'aimantation, et par conséquent, de la densité volumique de puissance magnétocalorique dans chaque élément à tout instant.

En particulier, le choix des méthodes de calcul magnétostatique utilisées induit des différences notoires, notamment aux champs magnétiques faibles. Ainsi, considérer le champ magnétique ou l'aimantation comme *a priori* homogène dans l'ensemble du matériau n'est pas pertinent : les approximations qui en résultent peuvent s'amplifier à chaque itération, conduire à des erreurs importantes, notamment pour la densité de puissance et le gradient de température générés.

Par la suite, nous faisons donc le choix de calculer la densité de puissance magnétocalorique est à partir de l'équation (3.2) :

$$
\dot{q} = -\mu_0 T \left(\frac{\partial M}{\partial T}\right)_H \frac{dH_{\text{int}}}{dt}
$$
\n(3.2)
Il apparaît que le calcul de la densité de puissance magnétocalorique  $\dot{q}$  dépend de la variation d'aimantation par unité de température à champ magnétique interne constant. Celle-ci est alors obtenue à partir des résultats du modèle magnétocalorique. De plus, la densité de puissance est proportionnelle à la variation du champ magnétique interne entre deux pas de temps (issu du calcul du modèle magnétostatique).

### **3.2.3 Simulation du modèle thermo-fluidique**

Lors des phases d'aimantation et de désaimantation, le modèle thermo-fluidique calcule notamment la variation de température à chaque pas de temps au sein du matériau lors de l'application du champ magnétique à l'aide de l'équation (3.3) ci-dessous :

$$
dT = \frac{\dot{q} \cdot dt}{\rho_{Gd} \cdot C_{p_{Gd}}} \tag{3.3}
$$

Nous allons ici, présenter les résultats de simulations de la modélisation permettant d'obtenir l'écart de température généré en fonction de la température locale du matériau et du champ magnétique appliqué au matériau. Nous présentons les résultats au cours d'une aimantation de 0,5 T et 1 T, et d'une désaimantation de -0,5 T et -1 T. Visualisons en [Figure 3.8](#page-144-0) les résultats de simulations de notre modèle thermo-fluidique en utilisant les différents paramètres calculés à l'aide des précédents modèles.

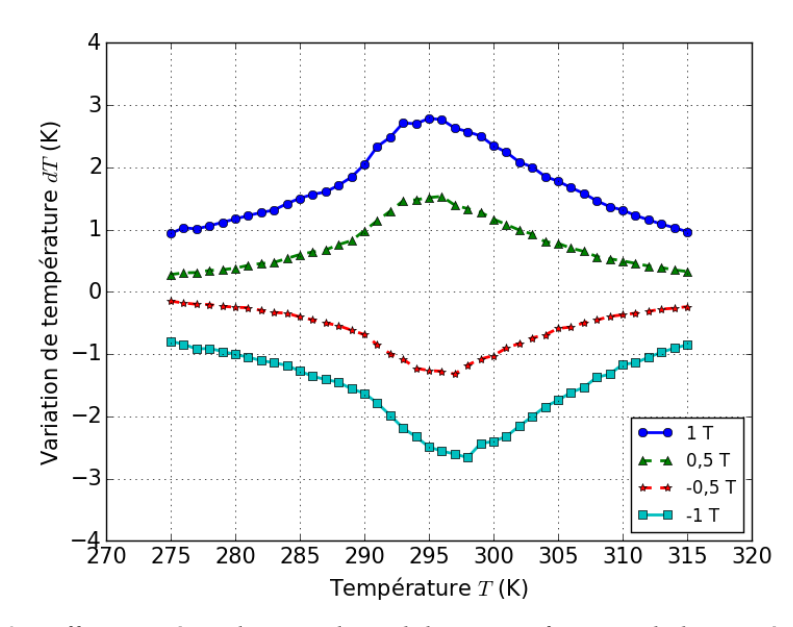

<span id="page-144-0"></span>Figure 3.8 : *Effet magnétocalorique du gadolinium en fonction de la température initiale*

Logiquement, nous obtenons une augmentation de la température à partir de la température initiale 275 K, jusqu'à atteindre la température de Curie du matériau et ensuite une diminution de température. L'élévation maximale de température du matériau est de 2,8 K à l'application d'un champ magnétique de 0 à 1 T à une température de transition aux alentours de 294 K (elle est de 1,5 K pour un échelon de champ magnétique de 0 à 0,5 T). Lors de la désaimantation, on peut observer que l'amplitude de température est quasiment identique mais de signe négatif pour une même amplitude du champ. Cependant, le pic de température est quelque peu décalé, aux alentours de 297 K pour une désaimantation, du fait de la forte baisse de capacité thermique du gadolinium au-dessus de sa température de Curie, de la diminution des pentes et de l'absence de saturation des courbes d'aimantation à l'état paramagnétique.

Les résultats obtenus confirment les résultats expérimentaux et numériques issus de la littérature, notamment dans [\[\[49\],](#page-276-0) Franco, [\[66\],](#page-278-0) Kopeliovich et [\[96\],](#page-280-0) Pecharsky] avec un EMC de 2,8 K sous une induction magnétique appliquée de 1 T. L'ensemble des résultats présenté sous forme de tableaux est consultable en [Annexe 2.](#page-289-0)

Il peut être intéressant de visualiser ([Figure 3.9](#page-145-0)) l'EMC généré lorsque le champ magnétique *interne* est considéré uniforme et égal au champ magnétique *appliqué*.

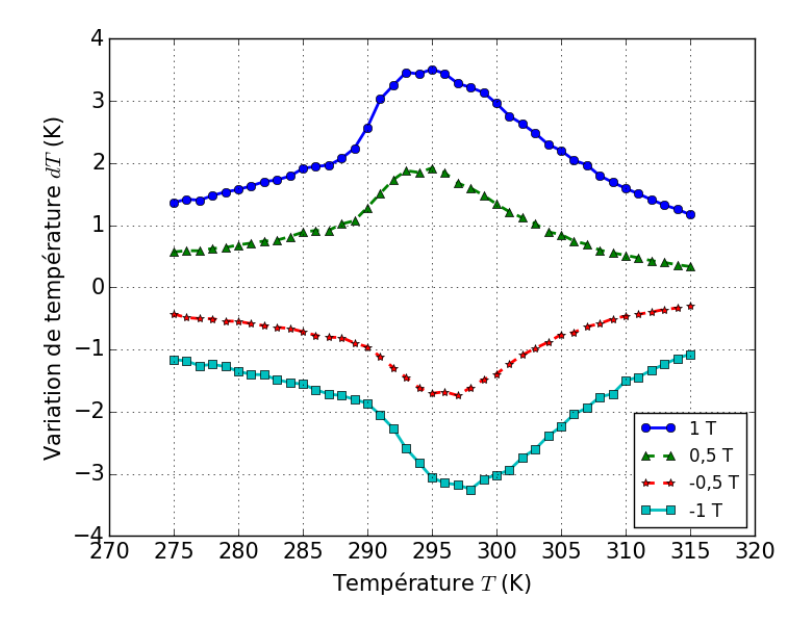

<span id="page-145-0"></span>Figure 3.9 : *Effet magnétocalorique dans le gadolinium en fonction de la température initiale à un champ magnétique appliqué uniforme*

On peut constater des distorsions aux alentours de 290 K et un EMC (3,5 K) bien plus important lorsque le champ magnétique interne du matériau n'est pas pris en considération. Le fait de considérer un champ magnétique interne égal au champ magnétique appliqué engendre une surestimation de l'EMC de 0,7 K.

On peut avancer que la prise en compte de l'ensemble des phénomènes se déroulant au sein d'un régénérateur magnétocalorique actif est nécessaire dans le but d'obtenir des résultats précis et d'éviter au maximum les approximations.

Après avoir exposé les différentes résolutions permettant de mettre en avant l'importance de la bonne définition de chacun de ces modèles afin de résoudre l'ensemble des problèmes physiques se déroulant au cœur d'un système multiphysique, nous pouvons procéder maintenant au couplage de l'ensemble de ces sous-modèles afin d'exposer les résultats obtenus au cours des évolutions temporelles des différentes grandeurs physiques du système magnétocalorique.

# **3.3 Couplage du modèle multiphysique**

Avant de simuler le modèle multiphysique exposé dans le chapitre précédent, les paramètres de simulation doivent être entrés par l'utilisateur (température initiale, température des réservoirs, taux de balayage, fréquence du cycle...). Selon le paramétrage de la modélisation, les températures sont renvoyées à la première étape et le temps est incrémenté pour le pas suivant.

Comme annoncé dans le chapitre précédent, les différents modèles présentés ci-dessus sont programmés sous Python (version 2.7.9) à l'aide de l'environnement Spyder. Le schéma de résolution du modèle multiphysique est décrit en [Figure 3.10](#page-147-0).

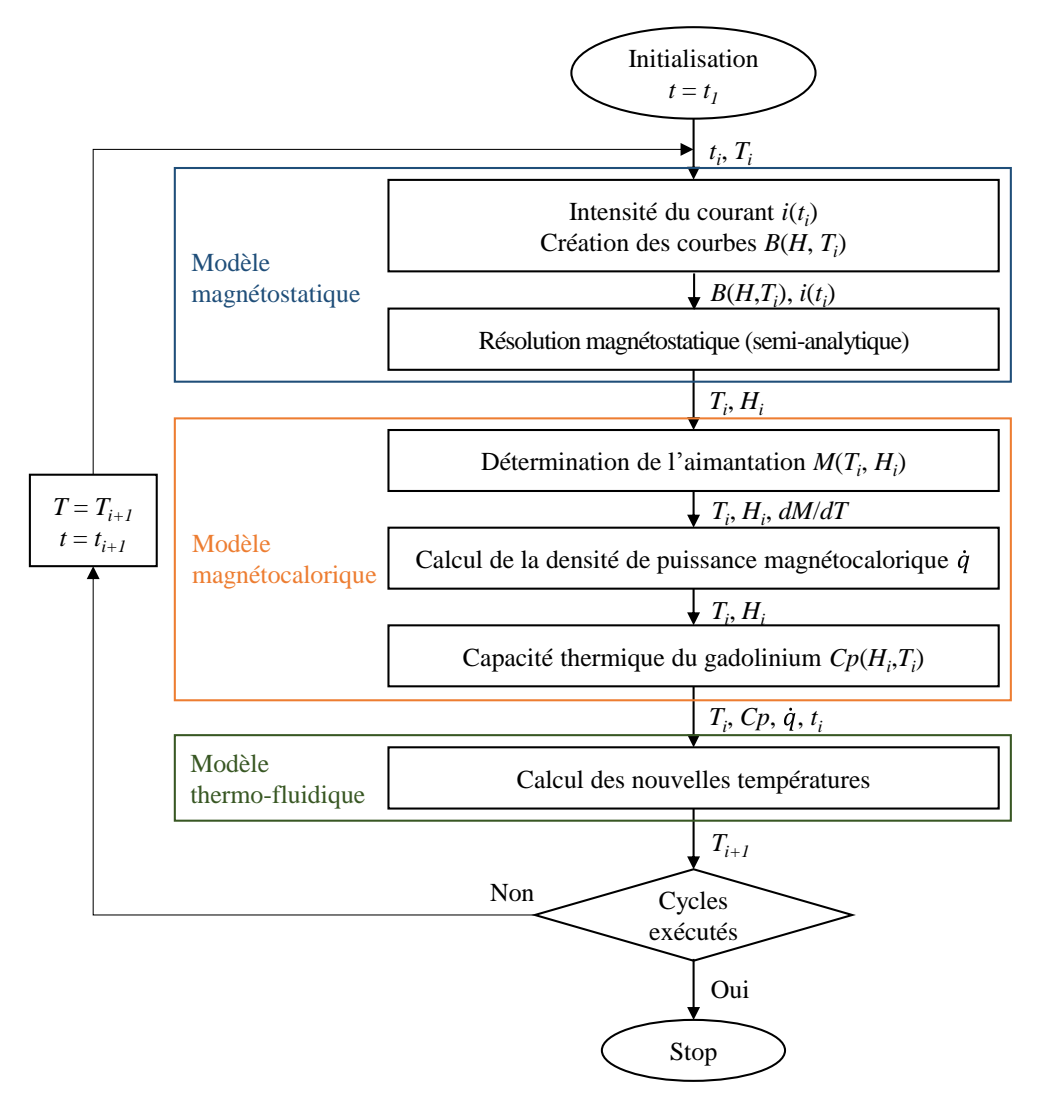

<span id="page-147-0"></span>Figure 3.10 : *Algorithme de résolution du modèle multiphysique*

Suite à la résolution du modèle multiphysique, l'ensemble des calculs est enregistré sous la forme de vecteur. Les différentes températures (fluide, matériau, reservoirs), le champ magnétique interne, la puissance de refroidissement, etc. sont récupérés à chaque pas de temps de simulation. Le modèle multiphysique développé a été présenté lors du Thermag VIII (International conference on caloric cooling) [\[\[101\],](#page-281-0) Plait].

### **3.3.1 Présentation des différents cas d'étude**

Différents paramètres d'entrée peuvent être sélectionnés en amont de la résolution multiphysique, conduisant à différents processus. Les températures du fluide à chaque extrémité du régénérateur (réservoir) sont réglables et définissent un mode de fonctionnement. Ainsi, une température de source fixée et constante au cours du temps, implique un fonctionnement isotherme, alors qu'une température de source laissée libre d'évoluer au cours du temps sans échange de chaleur avec l'extérieur définit un fonctionnement adiabatique.

Il est ainsi possible d'étudier le système magnétocalorique en place pour une étude en mode frigorifique, le côté chaud du régénérateur étant maintenu à une température fixée par l'utilisateur alors que la température du côté froid est laissée libre au cours du temps. Inversement, lorsque la température du côté froid est imposée et l'évolution de la température du côté chaud est laissé libre, nous faisons fonctionner le système en mode pompe à chaleur.

Pour chacun de ces modes de fonctionnement, certains paramètres tels que le taux de balayage et la fréquence de fonctionnement vont influencer les performances du régénérateur. Celles-ci seront ainsi étudiées en détails pour chaque type de processus de fonctionnement.

Comme il l'a été déjà noté, le matériau magnétocalorique utilisé est du gadolinium et le fluide caloporteur est le Zitrec S-10©. Les différentes grandeurs des deux composants sont données dans le [Tableau 3.2](#page-148-0).

<span id="page-148-0"></span>

| <b>Paramètres</b>      | <b>Gadolinium</b>                      | <b>Zitrec</b>                            |  |  |
|------------------------|----------------------------------------|------------------------------------------|--|--|
| Capacité thermique     | $C_p(T, H_{int})$ cf. chapitre 2       | 3630 J kg <sup>-1</sup> K <sup>-1</sup>  |  |  |
| Conductivité thermique | $10,6 \text{ W m}^{-1} \text{ K}^{-1}$ | $0.54$ W m <sup>-1</sup> K <sup>-1</sup> |  |  |
| Masse volumique        | 7901 kg m <sup>-3</sup>                | 1089 kg m <sup>-3</sup>                  |  |  |
| Viscosité cinématique  |                                        | $1,7642\;10^{3}\;{\rm m^2\;s^{-1}}$      |  |  |

Tableau 3.2 : *Grandeurs physiques du matériau et du fluide*

## **3.3.2 Exemple simple de résolution (cas isotherme)**

Il est question ici d'exposer les résultats d'un exemple simple de cas isotherme, où les températures des sources aux extrémités du régénérateur sont fixées (maintenues constantes). Il est important de ne pas imposer un écart de température trop important entre les deux réservoirs de chaque côté du régénérateur magnétocalorique, afin que notre système puisse y répondre, sans quoi il risque de fonctionner hors mode actif. Ainsi nous avons opté pour un écart de 4 K, soit 291 K imposé côté froid et 295 K imposé côté chaud.

La température ambiante et celle de l'ensemble du système à l'état initial est supposée égale 293 K. Les paramètres d'entrée de simulations pour ce cas d'étude sont répertoriés en [Tableau](#page-149-0)  [3.3](#page-149-0). Nous avons opté pour une fréquence de fonctionnement très faible, soit 0,1 hertz, pour commencer. Un nombre de cycles assez réduit a été choisi puisque, d'après nos observations, un nombre de cycle élevé n'est aucunement nécessaire pour atteindre le régime permanent. En ce qui concerne le taux de balayage, il sera dans un premier temps de 50 %, valeur médiane réalisant un déplacement de la moitié du volume de fluide contenu dans le régénérateur à chaque déplacement complet (cold-blow ou hot-blow) du fluide.

| <b>Paramètres</b>                            | <b>Valeurs</b>   |
|----------------------------------------------|------------------|
| Fréquence de fonctionnement                  | $0,1$ Hz         |
| Nombre de cycles simulés                     | 10 cycles        |
| Durée d'aimantation / désaimantation         | $100 \text{ ms}$ |
| Température initiale (ambiante)              | 293 K            |
| Température fixe du réservoir froid          | 291 K            |
| Température fixe du réservoir chaud          | 295 K            |
| Taux de balayage du fluide                   | 50 %             |
| Nombre d'éléments de discrétisation spatiale | 1000             |

Tableau 3.3 : *Paramètres de simulations du cycle AMRR isotherme*

<span id="page-149-0"></span>Nous allons considérer les évolutions temporelles des différentes grandeurs obtenues lorsque le modèle multiphysique est résolu. Il est intéressant d'observer dans un premier temps celle du champ magnétique interne en [Figure 3.11](#page-150-0), en particulier aux extrémités du matériau de la plaque centrale, la notation « H fr » présentant le champ magnétique interne du matériau côté froid alors que le champ magnétique à l'extrémité chaude est nommé « H ch ».

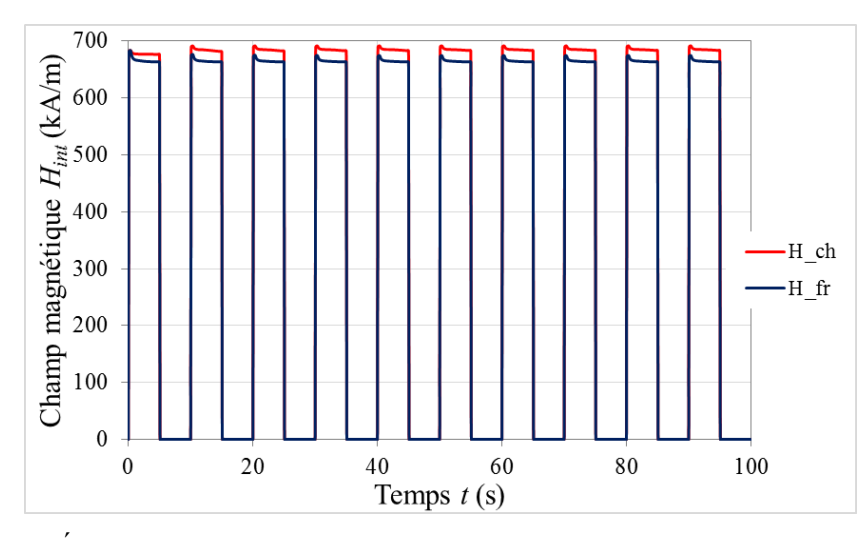

<span id="page-150-0"></span>Figure 3.11 : *Évolution temporelle du champ magnétique interne aux extrémités du matériau*

On peut observer que le champ magnétique est plus élevé du côté chaud. Lors de la résolution du modèle magnétocalorique, l'aimantation est aussi calculée à chaque pas de temps. Son évolution au cours du temps est observable en [Figure 3.12](#page-150-1).

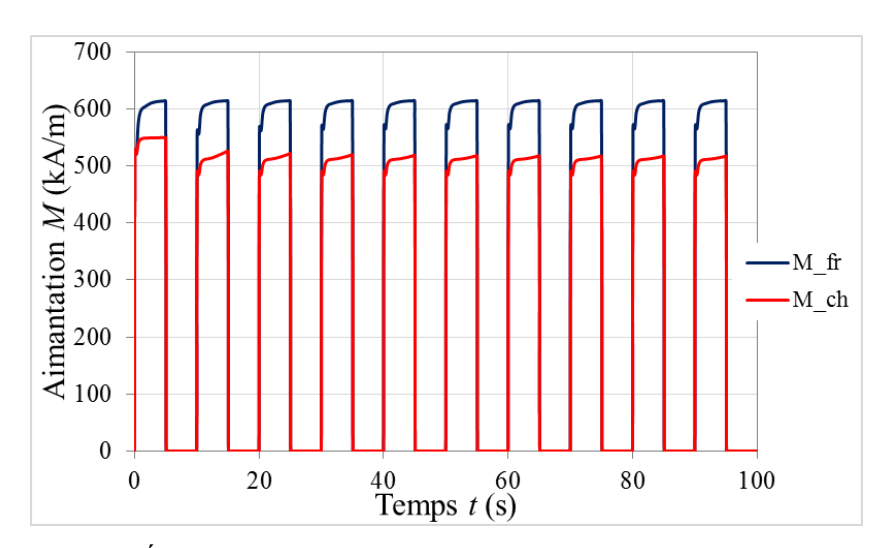

Figure 3.12 : *Évolution temporelle de l'aimantation aux extrémités du matériau*

<span id="page-150-1"></span>Comme attendu, l'aimantation de l'extrémité chaude du matériau (M ch), où l'état du gadolinium est paramagnétique, est inférieure à celle du côté froid (M fr) où l'état du gadolinium est ferromagnétique.

Sur la [Figure 3.13](#page-151-0), l'évolution de la température des extrémités du matériau montre clairement les quatre phases du cycle AMR avec dans l'ordre, l'aimantation, la circulation du fluide du côté froid vers le côté chaud « cold-blow », la désaimantation et la circulation du fluide du côté chaud vers le côté froid « hot-blow ».

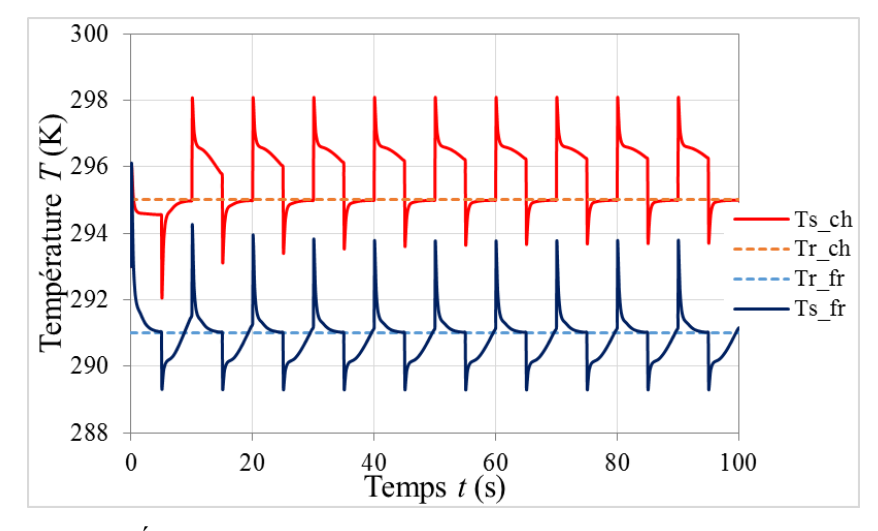

Figure 3.13 : *Évolution temporelle des températures aux extrémités du matériau*

<span id="page-151-0"></span>Lors de la phase d'aimantation de 1 tesla, la température du matériau s'élève d'environ 2,8 degrés ([Figure 3.8](#page-144-0)) en fonction de la température initiale du matériau, la phase d'écoulement du côté froid vers le côté chaud permettant la récupération de la chaleur, la température du côté froid décroît pour s'approcher de la température fixée du réservoir (Tr fr = 291 K). La phase suivante, qui consiste à effectuer la désaimantation du matériau, conduit à une diminution de la température d'environ 2,8 K (selon la position de chaque élément) en fonction de la température ([Figure 3.8](#page-144-0)). Au cours de la dernière phase, l'écoulement fluidique du côté chaud vers le côté froid réchauffe le régénérateur, la température de son extrémité chaude s'élevant vers la température du réservoir chaud (Tr ch = 295 K).

Visualisons maintenant en [Figure 3.14](#page-151-1) l'évolution temporelle de la température du fluide aux deux extrémités de plaques.

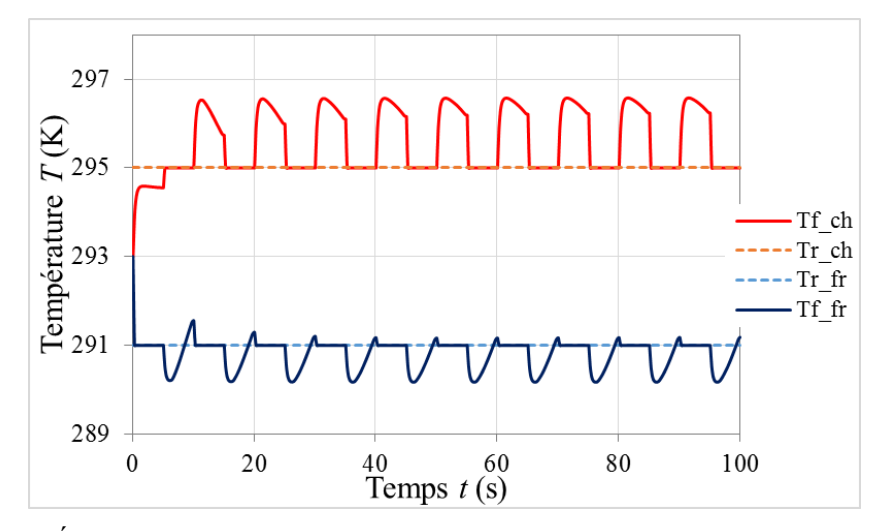

<span id="page-151-1"></span>Figure 3.14 : *Évolution temporelle de la température du fluide aux extrémités du régénérateur*

On peut voir que la température du fluide côté chaud pendant les cold-blows est supérieure à celle du réservoir chaud lors de l'évacuation de chaleur générée pendant l'aimantation, ce qui démontre la capacité du régénérateur de chauffer la source chaude au cours des cycles en régime permanent.

Cependant concernant le côté froid, on peut observer qu'à la fin de la phase d'écoulement du côté chaud vers le côté froid (hot-blow) que la température est légèrement supérieure à la température du réservoir froid, ce qui signifie que l'on injecte du fluide plus chaud que la température du réservoir. Ainsi on peut dire que le choix du taux de balayage n'est pas ici optimal, un taux de balayage légèrement plus faible permettrait probablement d'éviter toute injection contre-productive de chaleur dans la source froide.

Afin de juger de l'efficacité du régénérateur, il est important de considérer la puissance thermique produite de chaque côté du régénérateur. La puissance générée est calculée selon l'équation (3.4) :

$$
P(t) = m_{\text{balayé}} \cdot C_{p,m}(t) \frac{T_{\text{res}}(t-1) - T_f(t)}{dt}
$$
\n(3.4)

avec *mbalayé* la masse de fluide balayé et injecté dans le réservoir, *C<sup>p</sup>* la capacité thermique, *Tres* la températue du réservoir, *T<sup>f</sup>* la température du fluide en sortie de canal et *dt* l'intervalle de temps.

L'évolution des puissances froide et chaude pour les paramètres définis précédemment ([Tableau 3.3](#page-149-0)) est représentée en [Figure 3.15](#page-152-0).

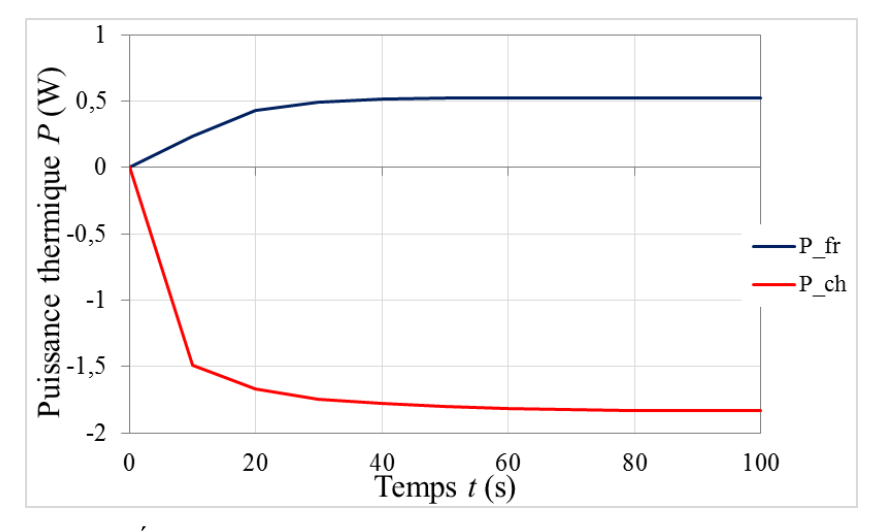

<span id="page-152-0"></span>Figure 3.15 : *Évolution temporelle des puissances produites par le régénérateur*

On observe une puissance maximale aux alentours de 0,5 W du côté froid. La puissance échangée du côté chaud est de -1,8 W, une fois le régime stationnaire atteint. On peut penser que ces valeurs de puissances pourront être optimisées en fonction des paramètres d'entrées choisies.

Il a déjà été rapporté dans la littérature que la puissance générée diminue avec l'écart de température imposé, comme l'ont révélé plusieurs travaux [\[\[46\],](#page-276-1) Engelbrecht], [\[\[64\],](#page-278-1) Kawanami] et [\[\[119\],](#page-283-0) Silva]. Il a également été mis en exergue que deux paramètres d'entrées sont très influents sur les résultats obtenus : le taux de balayage *A*<sup>0</sup> et la fréquence de fonctionnement *f* [\[\[83\],](#page-279-0) Mira]. Par exemple, un taux de balayage important (100 %) implique que le réservoir froid sera trop « couplé » à la source chaude ; l'indépendance thermique des deux réservoirs ne serait donc pas suffisamment assurée. Une faible fréquence simulée et la faible masse de gadolinium utilisée sont aussi des facteurs minimisant la puissance. Il est évident qu'une fréquence élevée permettrait de produire davantage de puissance qu'une faible fréquence.

L'ensemble des différentes grandeurs physiques d'étude ayant été présenté, nous passons maintenant aux différents cas d'études. Nous étudions tout d'abord les résultats de nos simulations pour un fonctionnement du système magnétocalorique dans un processus adiabatique.

# **3.4 Étude du mode adiabatique**

Nous allons dans cette partie étudier le cas adiabatique, cela veut dire qu'il n'y a pas d'échange de chaleur des réservoirs avec l'extérieur mais cela n'implique pas qu'il n'y ait pas d'échanges thermiques entre le régénérateur et les réservoirs. On peut mettre en avant deux types de résultats qui sont importants afin de juger de l'efficacité d'un régénérateur : l'écart de température stationnaire entre les deux extrémités du régénérateur et la puissance thermique échangée entre le matériau et le fluide au cours du temps.

Concentrons-nous tout d'abord sur l'écart de température entre les extrémités du régénérateur. Observons alors les résultats obtenus lorsque l'ensemble du système est à la température ambiante de 296 K à l'état initial. Cette température a été choisie arbitrairement, même si certaines références de la littérature font part de cette température de départ et qui nous permettra de comparer nos résultats avec ceux de la littérature. Les paramètres d'entrées de simulations sont répertoriés en [Tableau 3.4](#page-154-0).

| <b>Paramètres</b>                            | <b>Valeurs</b>  |
|----------------------------------------------|-----------------|
| Fréquence de fonctionnement f                | $0.1$ Hz        |
| Nombre de cycles simulés                     | 100 cycles      |
| Durée de l'aimantation et de désaimantation  | $10 \text{ ms}$ |
| Température initiale (ambiante) $T_0$        | 296 K           |
| Température du réservoir chaud $T_{RC}$      | Libre           |
| Température du réservoir chaud $T_{RF}$      | Libre           |
| Taux de balayage du fluide $A_0$             | 50 %            |
| Nombre d'éléments de discrétisation spatiale | 5000            |

Tableau 3.4 : *Paramètres de simulations du cycle AMRR adiabatique*

<span id="page-154-0"></span>Un nombre de cycles bien plus important que précédemment est nécessaire pour atteindre l'état stationnaire du dispositif magnétocalorique.

Nous pouvons visualiser, en [Figure 3.16](#page-155-0) l'évolution des températures des réservoirs de chaque côté du régénérateur, et sur la même figure l'évolution temporelle des températures du matériau des extrémités du régénérateur.

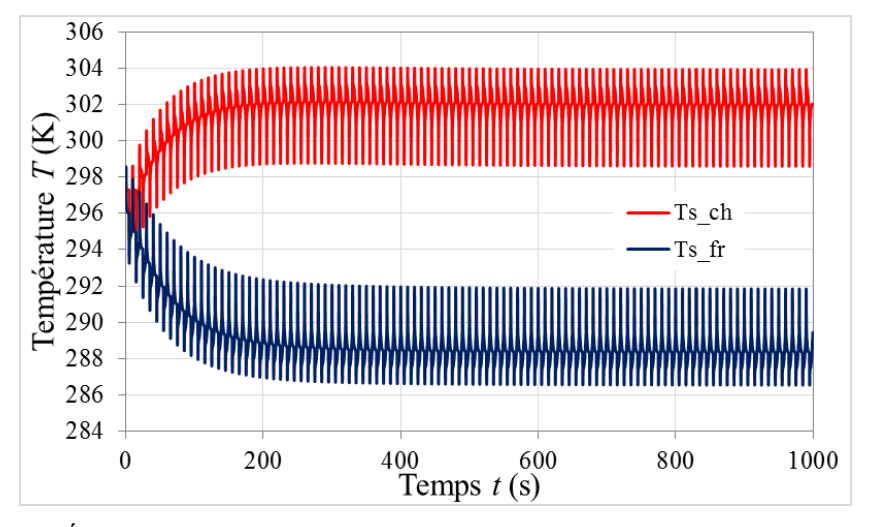

<span id="page-155-0"></span>Figure 3.16 : *Évolution de la température aux extrémités du matériau en mode adiabatique*

Il est intéressant d'observer que le régime stationnaire est atteint après 20 cycles, soit 200 secondes à cette fréquence de 0,1 Hz. L'écart de température *Tad* atteint (ou « *temperature span* ») entre les deux réservoirs est alors de 13,8 K (302,1 K du côté chaud et 288,3 K du côté froid, pour une température ambiante et initiale du système de 296 K).

Un point significatif de la modélisation est le calcul du champ magnétique interne du matériau. Le modèle magnétostatique semi-analytique mis en place est précis avec un temps de résolution faible. Comme l'a montré le cas précédent d'un fonctionnement isotherme, nous avons pu observer que le champ magnétique est maximal côté chaud, lorsque la température du matériau est plus élevée, ce qui aboutit dans les conditions répertoriées en [Tableau 3.4](#page-154-0) à un champ magnétique interne aux alentours de  $H_{int} = 700000 \text{ A m}^{-1}$ . Le champ magnétique interne est calculé à chaque pas de temps permettant de calculer l'augmentation de la température du matériau et sa capacité thermique. Le champ magnétique dépend du champ appliqué (répartition selon la place le long de la plaque) et de la température du matériau.

Un autre point important à étudier pour établir l'efficacité du régénérateur est la puissance thermique qui peut être générée par le régénérateur. Bien entendu, les puissances moyennes échangées par le régénérateur avec des sources adiabatiques, sont quasi nulles, mais il est intéressant d'en connaître l'évolution au cours des cycles jusqu'au régime stationnaire pour étudier les transferts thermiques instantanés aux deux extrémités du régénérateur échangeant avec les sources. On visualise l'évolution des puissances thermiques échangées par le régénérateur aux deux extrémités en [Figure 3.17](#page-156-0), on observe une puissance maximale aux alentours de 134 mW du côté froid. La puissance échangée du côté chaud est de -129 mW, une fois le régime stationnaire atteint.

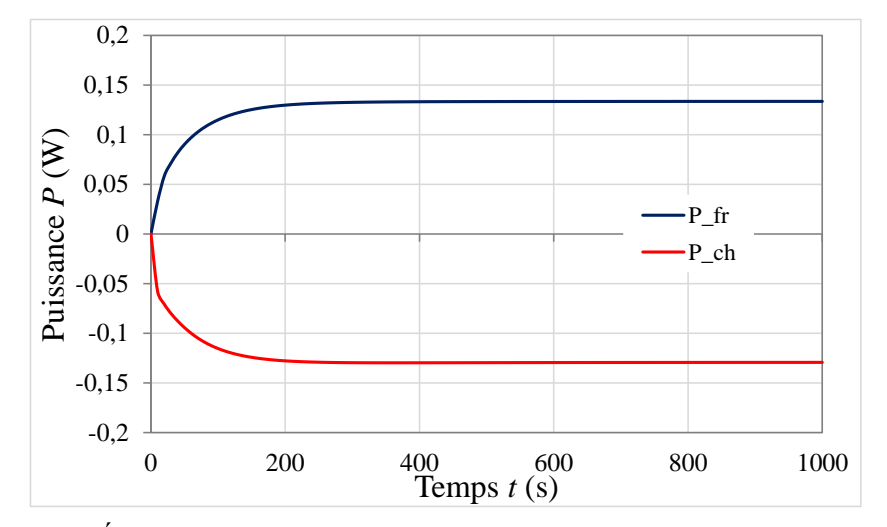

Figure 3.17 : *Évolution de la puissance thermique aux extrémités en mode adiabatique*

<span id="page-156-0"></span>Différents paramètres d'entrée influencent sur l'évolution du  $\Delta T_{ad}$  et des puissances thermiques moyennes : la fréquence des cycles AMR, le taux de balayage, les températures des réservoirs, la température ambiante ou encore l'amplitude du champ magnétique appliqué, la durée des différentes phases du cycle, le déphasage entre les séquences temporelles du champ magnétique et de l'écoulement. Nous étudions l'influence du taux de balayage puis de la fréquence dans les sous-parties 3.4.1 et 3.4.2 qui suivent.

### **3.4.1 Influence du taux de balayage**

Dans cette partie nous allons observer l'influence du taux de balayage du fluide sur les températures aux extrémités du régénérateur. Le taux de balayage peut être défini comme le rapport entre la quantité de fluide déplacée pendant une phase d'écoulement (cold- ou hot-blow) et le volume total du fluide dans le canal. Ainsi les résultats obtenus lors des cycles AMR (adiabatiques ou non) peuvent être comparés en fonction du taux de balayage. Celui-ci peut être optimisé pour chaque système de réfrigération magnétique ; en effet, si ce taux de balayage est supérieur à 100%, cela signifie que le fluide traversant le canal en ressort entièrement à la fin de la période de déplacement du fluide, au risque de produire un transfert de chaleur direct (court-circuit) entre les deux sources de chaleur, rendant inopérant le caractère actif du régénérateur.

En revanche, un taux de balayage trop faible, réduirait les performances du cycle AMRR car la puissance magnétocalorique ne serait extraite que partiellement, particulièrement à une température autour du point de Curie du gadolinium (*T<sup>c</sup>* ≈ 293 K). Le [Tableau 3.5](#page-157-0) restitue l'écart de température entre les réservoirs adiabatiques calculés par nos simulations au bout de 100 cycles à la fréquence fixe de 0,1 Hz pour un taux de balayage allant de 5 % à 100 %, en partant de la température initiale  $T_0 = 296$  K.

| <b>Taux de</b>     |              | Ecart de température (K) | Puissance thermique (mW) |               |  |
|--------------------|--------------|--------------------------|--------------------------|---------------|--|
| balayage $A_0$ (%) | <b>Chaud</b> | <b>Froid</b>             | <b>Chaude</b>            | <b>Froide</b> |  |
| 5                  | $T_0 + 4.8$  | $T_0 - 6.5$              | $-5$                     | 6             |  |
| 10                 | $T_0 + 5,4$  | $T_0 - 7,0$              | $-13$                    | 13            |  |
| 15                 | $T_0 + 5.9$  | $T_0 - 7,4$              | $-22$                    | 23            |  |
| 20                 | $T_0 + 6.2$  | $T_0 - 7,7$              | $-34$                    | 35            |  |
| 25                 | $T_0 + 6,4$  | $T_0 - 7,8$              | $-47$                    | 49            |  |
| 30                 | $T_0 + 6,5$  | $T_0 - 7,9$              | $-62$                    | 64            |  |
| 35                 | $T_0 + 6,5$  | $T_0 - 7,9$              | $-77$                    | 80            |  |
| 40                 | $T_0 + 6,4$  | $T_0 - 7.9$              | -94                      | 97            |  |
| 50                 | $T_0 + 6,1$  | $T_0 - 7,7$              | $-129$                   | 134           |  |
| 60                 | $T_0 + 5,6$  | $T_0 - 7,4$              | $-168$                   | 174           |  |
| 70                 | $T_0 + 5,1$  | $T_0 - 7,1$              | $-210$                   | 217           |  |
| 80                 | $T_0 + 4,6$  | $T_0 - 6.7$              | $-253$                   | 262           |  |
| 90                 | $T_0 + 4, 1$ | $T_0 - 6.4$              | $-299$                   | 309           |  |
| 100                | $T_0 + 3.6$  | $T_0 - 6,1$              | $-346$                   | 358           |  |

<span id="page-157-0"></span>Tableau 3.5 : *Écart de température adiabatique simulé en fonction du taux de balayage (f = 0,1 Hz)*

Globalement, l'écart de température maximal entre le réservoir chaud et la température ambiante est de 6,5 K alors que l'écart de température maximal entre le réservoir froid et la température ambiante est de 7,9 K, ce qui donne un écart entre les deux extrémités de 14,4 K. Visualisons en [Figure 3.18](#page-158-0), l'influence du taux de balayage sur l'écart de température obtenu entre les réservoirs. On observe que les écarts de température les plus importants sont observés pour des taux de balayage compris entre 30 % et 40 %, déjà exposé dans la littérature [\[\[3\],](#page-273-0) Almanza].

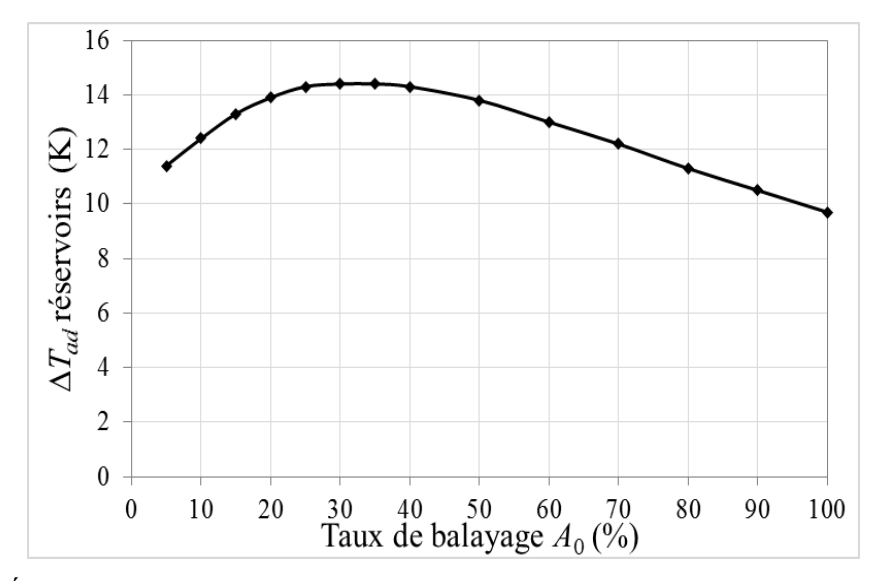

<span id="page-158-0"></span>Figure 3.18 : *Écart global de températures entre les réservoirs adiabatiques selon le taux de balayage*

Concernant les puissances, la puissance la plus élevée est obtenue pour un taux de balayage de 100 %, celle-ci n'est pas significative (quelques centaines de mW) puisque nous avons ici un écart de température assez important, et surtout un fonctionnement en condition adiabatique. Ces résultats sont plutôt logiques, un taux de balayage élevé permet de générer une puissance plus importante à faible fréquence.

Étudions maintenant l'influence du second paramètre d'entrée important sur les résultats et la performance du régénérateur : la fréquence de fonctionnement.

### **3.4.2 Influence de la fréquence à taux de balayage fixes**

Dans cette partie nous observons l'influence de la fréquence sur l'écart de température entre les réservoirs adiabatiques. Les résultats obtenus par nos simulations après 100 cycles sont comparés en fonction de la fréquence de cycle. La plage de fréquence entre 0,1 Hz et 1 Hz a été choisie pour encadrer l'écart de température adiabatique maximal entre les deux extrémités du régénérateur pour un taux de balayage variant de 5 % à 100 %. Observons à l'aide du [Tableau](#page-159-0)  [3.6](#page-159-0) le plan d'ensemble regroupant les résultats des simulations réalisées dans les conditions identiques (100 cycles partant de  $T_0 = 296$  K).

|           | Ecart de température adiabatique entre les réservoirs $\Delta T$ (K) |          |          |          |          |           |      |
|-----------|----------------------------------------------------------------------|----------|----------|----------|----------|-----------|------|
| $A_0$ (%) | $0,1$ Hz                                                             | $0.2$ Hz | $0,3$ Hz | $0.4$ Hz | $0.5$ Hz | $0.75$ Hz | 1 Hz |
| 5         | 11,4                                                                 | 13,6     | 14,8     | 15,4     | 15,5     | 15,1      | 14,1 |
| 10        | 12,4                                                                 | 15       | 16,1     | 16,2     | 16       | 14,7      | 13,3 |
| 15        | 13,3                                                                 | 15,8     | 16,3     | 16       | 15,3     | 13,5      | 11,8 |
| 20        | 13,9                                                                 | 15,9     | 15,8     | 15,1     | 14,2     | 12        | 10,4 |
| 25        | 14,3                                                                 | 15,6     | 15       | 14       | 12,9     | 10,7      | 9    |
| 30        | 14,4                                                                 | 15,2     | 14,2     | 12,9     | 11,8     | 9,6       | 8    |
| 35        | 14,4                                                                 | 14,6     | 13,3     | 11,9     | 10,8     | 8,6       | 7,1  |
| 40        | 14,3                                                                 | 13,9     | 12,4     | 11       | 9,8      | 7,7       | 6,3  |
| 50        | 13,8                                                                 | 12,5     | 10,8     | 9,4      | 8,3      | 6,4       | 5,2  |
| 60        | 13                                                                   | 11,3     | 9,5      | 8,1      | 7,1      | 5,4       | 4,3  |
| 70        | 12,2                                                                 | 10,1     | 8,4      | 7,1      | 6,2      | 4,6       | 3,7  |
| 80        | 11,3                                                                 | 9,1      | 7,4      | 6,3      | 5,4      | 4,1       | 3,2  |
| 90        | 10,5                                                                 | 8,2      | 6,6      | 5,6      | 4,8      | 3,5       | 2,8  |
| 100       | 9,7                                                                  | 7,4      | 6        | 5        | 4,2      | 3,1       | 2,5  |

<span id="page-159-0"></span>Tableau 3.6 : *Écart de température adiabatique simulé en fonction de la fréquence et du taux de balayage*

Nous pouvons repérer dans le [Tableau 3.6](#page-159-0) l'écart de température adiabatique maximal entre les réservoirs pour chaque fréquence ou pour chaque taux de balayage surligné en gras. Comme il a pu déjà être signalé dans la littérature, l'écart de température entre les 2 réservoirs est le plus important pour une fréquence de 0,3 Hz avec un taux de balayage relativement faible de 15 %.

Cependant, ce maximum ne diminue que faiblement en augmentant la fréquence jusqu'à 0,5 Hz (sensibilité -1,5 K/Hz) tout en diminuant légèrement le taux de balayage de 15 % à 10 %, alors qu'il diminue rapidement en diminuant la fréquence (sensibilité -4 K/Hz) en augmentant le taux de balayage de 15 % à 20 %, voire -9,5 K/Hz en augmentant le taux de balayage de 15 à 30 %. La sensibilité de l'équilibre thermique autour du maximum est donc fortement dissymétrique vis-à-vis de la fréquence.

Lorsque le temps imparti à l'échange thermo-fluidique est plus élevé, alors la chaleur échangée entre le régénérateur et les sources est plus élevée. De fait, aux fréquences plus élevées (*f* > 0,5 Hz), l'écart de température adiabatique obtenu en régime stationnaire tend à diminuer, quel que soit le taux de balayage, car la durée d'échange entre le régénérateur et le volume de fluide balayé diminue et devient limité par le temps de diffusion interne du gadolinium, la conduction interne du gadolinium devenant le facteur limitant par rapport à la convection forcée.

# **3.5 Étude du mode réfrigération**

Le fonctionnement en mode réfrigération suppose de refroidir la source froide en transférant la chaleur de la source froide vers la source chaude grâce aux cycles AMR subis par le régénérateur magnétocalorique.

Dans cette section, nous nous proposons d'étudier plus spécifiquement l'évolution de la température de la source froide au cours des cycles jusqu'à l'état stationnaire lorsque la température de la source chaude est imposée et constante, en faisant varier simultanément ou non la fréquence des cycles AMR et le taux de balayage (première partie de l'étude) en vue de l'optimisation du temps de fonctionnement du réfrigérateur magnétocalorique.

## **3.5.1 Étude de l'écart de température**

Après le mode adiabatique, il peut être intéressant d'étendre la recherche de l'optimum de l'écart de température entre les réservoirs du régénérateur en mode réfrigération. Pour ce faire, nous étudions comme précédemment l'influence des deux paramètres les plus importants que sont la fréquence de fonctionnement et le taux de balayage sur l'écart de température atteint en régime stationnaire entre les deux réservoirs.

Dans la suite de cette section, la température du réservoir chaud est fixée et nous comparons les différentes courbes d'évolution des températures en fonction des deux paramètres cités précédemment. Nous étudions également le temps nécessaire afin d'atteindre le régime stationnaire. Nous conservons une température ambiante à 296 K (température ambiante équivalente à la température initiale du dispositif) comme température constante imposée au réservoir chaud. Comme précédemment signalé, cette température a été choisie car de nombreux articles dans la littérature en font état comme température de référence du côté chaud.

#### 3.5.1.1 Influence du taux de balayage

Comme pour le cas adiabatique, nous commençons par une fréquence de fonctionnement faible, c'est-à-dire 0,1 Hz. Le [Tableau 3.7](#page-161-0) permet alors de restituer l'écart de température calculé par nos simulations, produit par le régénérateur à l'état stationnaire en mode réfrigérateur en fonction du taux de balayage utilisé entre 5 % et 100 %.

| Taux de balayage<br>$A0(\%)$ | Écart de<br>température $\Delta T$ (K) |
|------------------------------|----------------------------------------|
| 5                            | 7                                      |
| 10                           | 7,7                                    |
| 15                           | 8,3                                    |
| 20                           | 8,8                                    |
| 25                           | 9,1                                    |
| 30                           | 9,3                                    |
| 35                           | 9,4                                    |
| 40                           | 9,5                                    |
| 50                           | 9,4                                    |
| 60                           | 9,2                                    |
| 70                           | 8,8                                    |
| 80                           | 8,4                                    |
| 90                           | 8                                      |
| 100                          | 7,6                                    |

<span id="page-161-0"></span>Tableau 3.7 : *Écart de température simulé en mode réfrigération en fonction du taux de balayage*

Conformément aux résultats obtenus par d'autres chercheurs [\[\[12\],](#page-273-1) Bahl et [\[134\],](#page-284-0) Trevizoli], l'écart de température maximal entre les réservoirs de 9,5 K est obtenu pour un taux de balayage autour de 40 %, les écarts de température étant cependant très voisins pour des taux de balayages compris entre 30 et 60 %. Il est particulièrement instructif de visualiser ([Figure 3.19](#page-162-0)) l'évolution des températures du côté froid (côté chaud imposé) au cours du temps aux extrémités du régénérateur (et donc des réservoirs), pour différents taux de balayage.

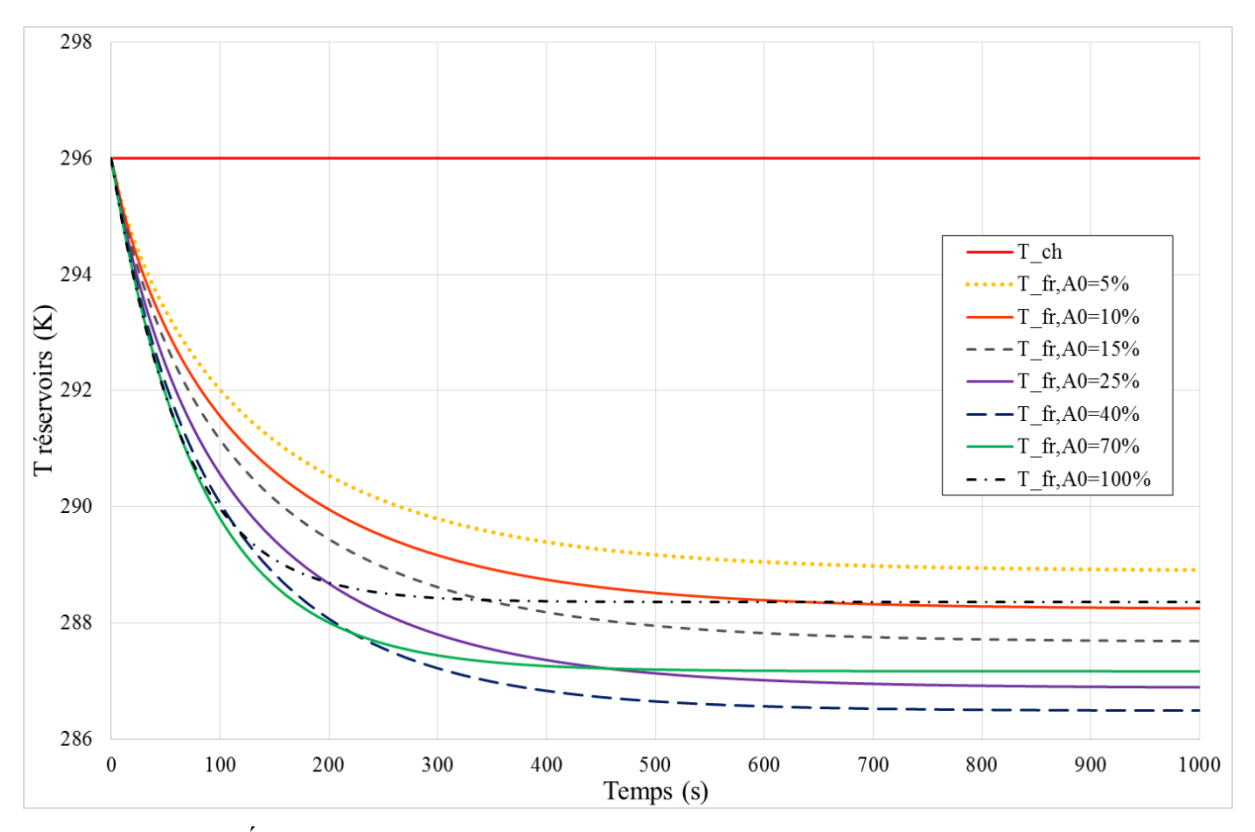

<span id="page-162-0"></span>Figure 3.19 : *Évolution temporelle des températures aux extrémités du régénérateur en mode réfrigérateur (f = 0,1 Hz)*

Si l'écart maximal atteint est de 9,5 K pour un taux de balayage de 40 % à 0,1 Hz, l'allure de l'évolution temporelle des températures lors des premiers cycles montre que le temps nécessaire pour atteindre le régime permanent est plus faible lorsque le taux de balayage est important. Inversement, un taux de balayage faible implique une plus longue durée pour atteindre une température stable.

Ces résultats sont tout à fait logiques puisqu'un taux de balayage faible met en jeu une quantité de chaleur échangée entre fluide et matériau relativement faible à chaque cycle. Le nombre de cycles nécessaire pour extraire toute la chaleur produite est ainsi plus important, tandis qu'un taux de balayage élevé permet de récupérer plus rapidement la totalité de la chaleur générée. L'écart de température atteint est quant à lui plus petit car un balayage important transfère trop de chaleur du régénérateur aux sources à chaque balayage, ce qui conduit à un risque de court-circuit thermique entre sources, la source froide risquant de refroidir le régénérateur à chaque cold-blow, et la source chaude de le réchauffer à chaque hot-blow.

#### 3.5.1.2 Influence de la fréquence

Nous étudions maintenant l'influence de la fréquence des cycles AMR sur l'écart de température atteint en régime stationnaire par le régénérateur. Les différentes fréquences étudiées sont les suivantes : 0,1 Hz, 0,2 Hz, 0,3 Hz, 0,4 Hz, 0,5 Hz, 0,75 Hz et 1 Hz.

Le [Tableau 3.8](#page-163-0) regroupe les résultats des simulations pour les différentes fréquences choisies, toujours en fonction des différents taux de balayage. La température du réservoir chaud est constante et fixée à 296 K.

|            |          |          |          | Écart de température entre les réservoirs $\Delta T$ (K) |          |           |      |
|------------|----------|----------|----------|----------------------------------------------------------|----------|-----------|------|
| Ao $(\% )$ | $0,1$ Hz | $0,2$ Hz | $0,3$ Hz | $0,4$ Hz                                                 | $0,5$ Hz | $0,75$ Hz | 1 Hz |
| 5          | 7        | 7,5      | 7,7      | 7,8                                                      | 7,7      | 7,3       | 6,8  |
| 10         | 7,6      | 8,4      | 8,6      | 8,5                                                      | 8,3      | 7,6       | 6,9  |
| 15         | 8,2      | 9        | 9,1      | 8,8                                                      | 8,5      | 7,6       | 6,8  |
| 20         | 8,7      | 9,4      | 9,2      | 8,8                                                      | 8,4      | 7,3       | 6,5  |
| 25         | 9.1      | 9.5      | 9,2      | 8,6                                                      | 8,1      | 7         | 6,2  |
| 30         | 9,2      | 9.5      | 9,0      | 8,4                                                      | 7,8      | 6,7       | 5,8  |
| 35         | 9,3      | 9,4      | 8,7      | 8                                                        | 7,5      | 6,3       | 5,4  |
| 40         | 9,4      | 9,2      | 8,4      | 7,7                                                      | 7,1      | 5,9       | 5    |
| 50         | 9,3      | 8,7      | 7,8      | 7                                                        | 6,4      | 5,2       | 4,4  |
| 60         | 9,1      | 8,2      | 7,2      | 6,4                                                      | 5,8      | 4,6       | 3,8  |
| 70         | 8,7      | 7,7      | 6,7      | 5,8                                                      | 5,2      | 4,1       | 3,4  |
| 80         | 8,3      | 7,2      | 6,1      | 5,3                                                      | 4,7      | 3,7       | 3    |
| 90         | 7,9      | 6,7      | 5,7      | 4,9                                                      | 4,3      | 3,3       | 2,6  |
| 100        | 7,5      | 6,2      | 5,2      | 4,5                                                      | 3,9      | 3         | 2,4  |

<span id="page-163-0"></span>Tableau 3.8 : *Écart de température simulé en mode réfrigération en fonction de la fréquence et du taux de balayage*

On peut voir que l'écart de température maximal est de 9,5 K pour un taux de balayage d'environ 30 % et une fréquence de 0,2 Hz. Avec une fréquence élevée (supérieure à 0,5 Hz), le temps disponible pour le transfert thermique n'est pas assez grand, c'est pourquoi un taux de balayage peu élevé permet un écart de température plus important. Inversement, pour une fréquence faible, le temps pour le transfert thermique est plus long, ce qui laisse plus de temps pour induire une meilleure diffusion thermique par conduction dans le matériau et pour l'échanger avec le fluide. Il peut être intéressant d'observer ([Figure 3.20](#page-164-0)) les évolutions temporelles de la température du réservoir côté froid (la température du réservoir chaud étant

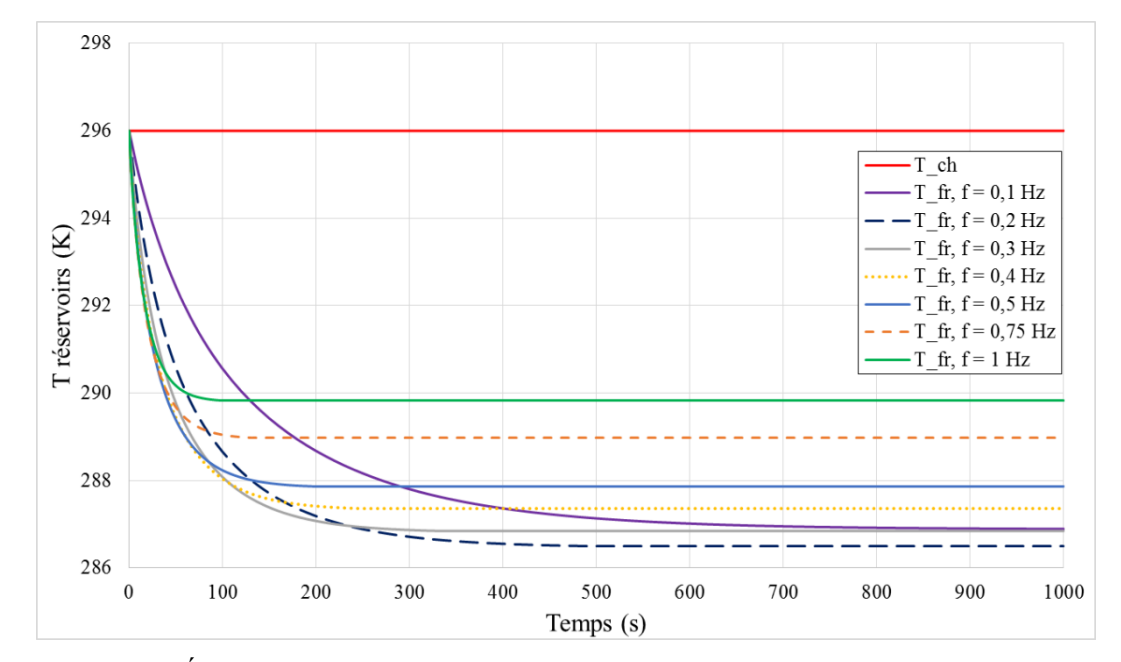

maintenue à 296 K) pour un taux de balayage fixé à 25 % (écart de température maximal pour 0,2 Hz).

<span id="page-164-0"></span>Figure 3.20 : *Évolution temporelle des températures aux extrémités du régénérateur en mode réfrigérateur en fonction de la fréquence (A<sup>0</sup> = 25%).*

L'analyse de ces résultats est similaire aux précédentes ; on constate que le régime permanent des températures est obtenu plus rapidement à haute fréquence qu'à basse fréquence. Cependant, l'écart de température stationnaire décroît au-delà d'une certaine fréquence. Au taux de balayage de 25 %, l'écart maximal est obtenu à la fréquence de 0,2 Hz, avec cependant une faible sensibilité entre 0,3 Hz et 0,1 Hz. On peut noter que le régime permanent est atteint deux fois plus rapidement à 0,3 Hz qu'à 0,1 Hz.

On peut donc avancer qu'il pourrait être intéressant de déterminer quelle combinaison des paramètres d'entrées {fréquence *f*, taux de balayage *A*0} permet d'obtenir l'écart de température maximum dans un temps minimum.

## **3.5.2 Optimisation de l'écart de température**

De ce qui précède, il nous a semblé technologiquement utile et théoriquement intéressant de trouver une méthode pour améliorer les performances dynamiques des cycles AMR du régénérateur en mode réfrigération en minimisant le temps nécessaire pour atteindre le régime optimal de fonctionnement (écart de température maximal entre les réservoirs).

La section qui suit est donc dédiée à l'optimisation permanente de l'écart de température entre les deux côtés du régénérateur pendant tout le processus réfrigérant jusqu'au régime stationnaire. Pour cela nous envisageons d'utiliser l'influence de différents paramètres d'entrées du modèle, et plus précisément de combiner la variation de la fréquence des cycles AMR et celle du taux de balayage au cours du temps.

Pour ce faire, nous considérons les courbes précédemment obtenues dans la partie 3.5.1 avec les paramètres répertoriés dans le [Tableau 3.9](#page-165-0).

| <b>Paramètres Valeurs</b>                    | <b>Valeurs</b>                               |
|----------------------------------------------|----------------------------------------------|
| Fréquence de fonctionnement                  | $0,1$ à 1 Hz                                 |
| Nombre de cycles simulés                     | 100 cycles                                   |
| Durée de l'aimantation et de désaimantation  | $10 \text{ ms}$                              |
| Température initiale (ambiante)              | 296 K                                        |
| Température réservoir froid                  | Libre                                        |
| Température réservoir chaud                  | 296 K                                        |
| Capacité thermique du fluide                 | 3630 J kg <sup>-1</sup> K <sup>-1</sup>      |
| Masse volumique du fluide                    | 1089 kg m <sup>-3</sup>                      |
| Conductivité du fluide                       | $0,54$ W m <sup>-1</sup> K <sup>-1</sup>     |
| Diamètre hydraulique                         | $1,0.10^{3}$ m                               |
| Viscosité cinématique du fluide              | $1,62.10^{6}$ m <sup>2</sup> s <sup>-1</sup> |
| Taux de balayage du fluide                   | 5 à 100 %                                    |
| Nombre d'éléments de discrétisation spatiale | 2000 points                                  |

<span id="page-165-0"></span>Tableau 3.9 : *Paramètres de simulation des cycles AMRR de réfrigération*

Ces paramètres seront conservés pour l'ensemble des simulations, mis à part la fréquence et le taux de balayage qui pourront être modifiés.

Pour débuter notre étude, visualisons en [Figure 3.21](#page-166-0) et [Figure 3.22](#page-167-0), les diagrammes de température du réservoir froid à deux instants distincts, *t* = 10 s et *t* = 60 s. Les températures les plus basses sont repérées par un cercle blanc.

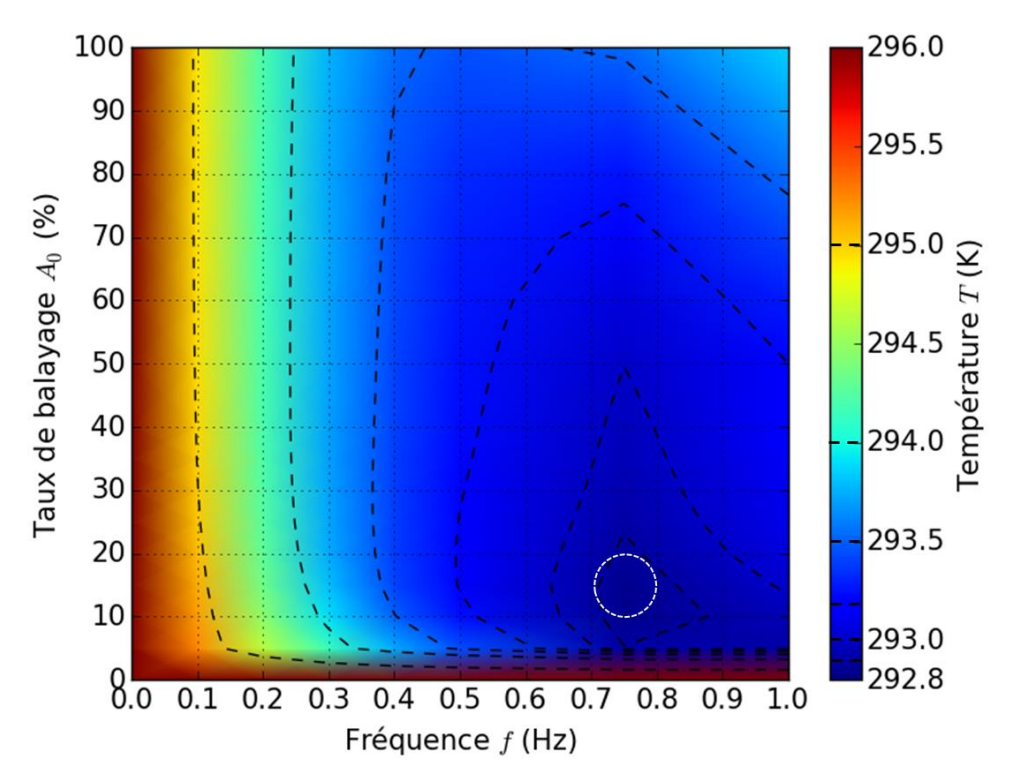

<span id="page-166-0"></span>Figure 3.21 : *Diagramme de température du réservoir froid à l'instant donné (t = 10 s) en fonction de A<sup>0</sup> et f*

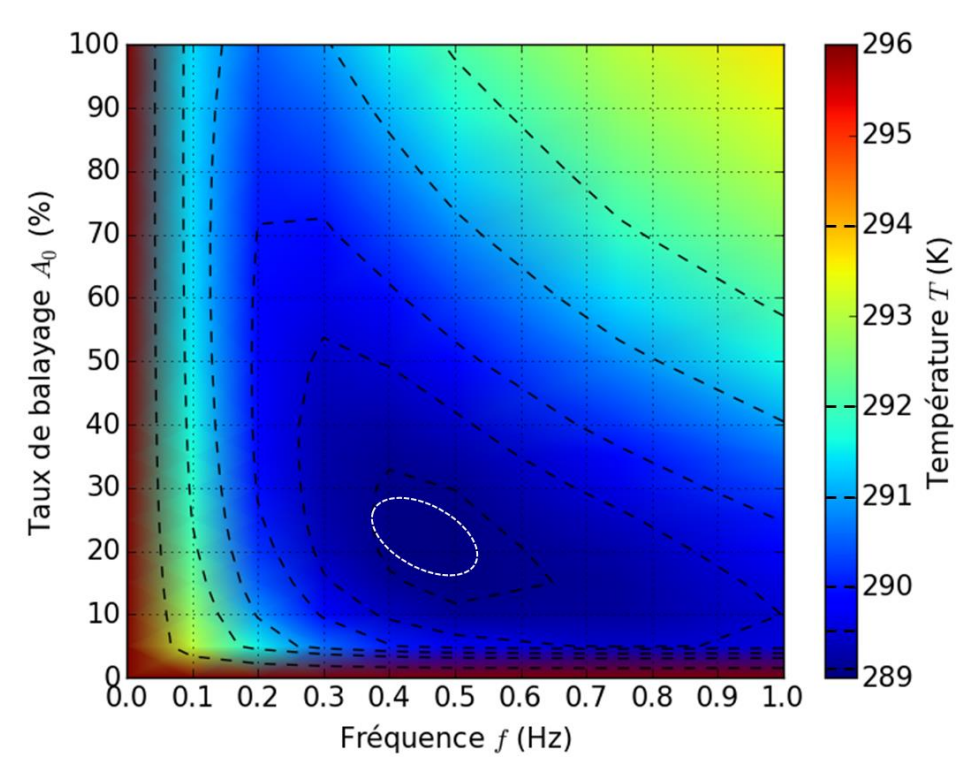

<span id="page-167-0"></span>Figure 3.22 : *Diagramme de température du réservoir froid à l'instant donné (t = 60 s) en fonction de A<sup>0</sup> et f*

On peut observer qu'à l'instant donné  $t = 10$  s, la meilleure combinaison est autour de  $f =$ 0,75 Hz et *A*<sup>0</sup> = 25 %, car en début de cycle, une fréquence assez élevée permet d'extraire rapidement de la chaleur grâce à la grande différence de température entre le gadolinium et les sources. Concernant l'instant donné suivant *t* = 60 s, la combinaison optimale a changé, autour de  $f = 0.4$  Hz et  $A_0 = 25$  % (ainsi que  $f = 0.5$  Hz et  $A_0 = 20$  %). On peut donc chercher à déterminer la meilleure évolution des paramètres d'entrées (*A*<sup>0</sup> et *f*) au cours du temps. Par ailleurs, comme nous l'avons vu précédemment, la séquence doit s'achever par la combinaison,  $f = 0.2$  Hz,  $A_0 = 20$  % qui permet d'obtenir l'écart de température final le plus important  $(9.5$  $K$ ).

Nous allons donc étudier cette démarche de variation du taux de balayage et de la fréquence au cours du temps, en commençant par le taux de balayage et en poursuivant avec la fréquence. Pour finir nous verrons comment obtenir la combinaison {*A*0, *f*} la plus performante thermiquement. Cette méthode pourrait être utilisée en asservissement pour piloter tout système magnétocalorique en contrôlant ces paramètres au cours du temps, selon la configuration du système et ses possibilités de varier le taux de balayage ou la fréquence au cours du temps.

#### 3.5.2.1 Variation du taux de balayage *A*<sup>0</sup> au cours des cycles

C'est en étudiant les différentes courbes d'évolution des températures des réservoirs au cours du temps en fonction du taux de balayage que nous avons observé une évolution particulièrement intéressante. Revoyons l'évolution temporelle des températures des réservoirs froids pour différents taux de balayage, mais ici seulement pour les 15 premiers cycles de fonctionnement en [Figure 3.23](#page-168-0).

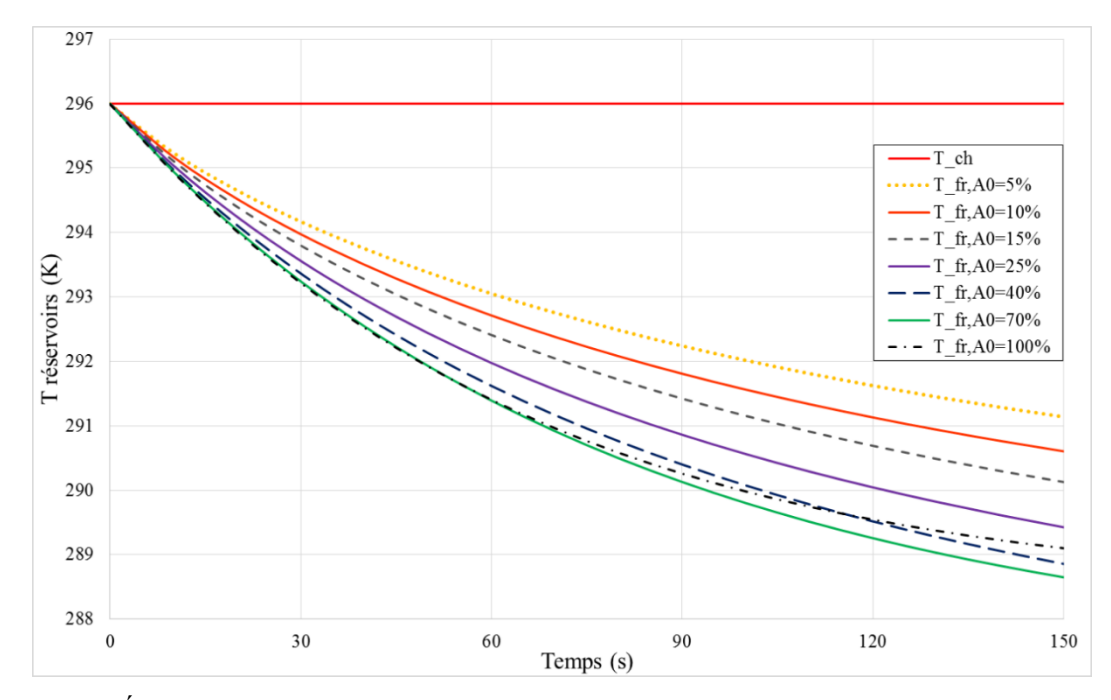

<span id="page-168-0"></span>Figure 3.23 : *Évolution des températures en fonction du taux de balayage au cours des premiers cycles de fonctionnement en mode réfrigération (f = 0,1 Hz)*

On peut observer que c'est pour un fonctionnement à taux de balayage élevé (100 %) que nous obtiendrons l'abaissement de température de la source froide le plus important en début de simulation (pour une même température de départ  $T_0 = 296$  K). Peu après, la courbe d'abaissement de température du réservoir froid à  $A_0 = 70$  % passe en dessous de celle à  $A_0 =$ 100 %, ce qui traduit une meilleure efficacité de réfrigération. Cependant, un taux de balayage inférieur à 100 % diminuerait le volume de fluide balayé, ce qui augmenterait le temps nécessaire pour atteindre le régime stationnaire. L'idée originale exposée dans cette partie consiste à modifier le taux de balayage durant la simulation pour un écart de température donné.

Il a pu être observé que pour une fréquence de fonctionnement de 0,1 Hz, l'écart maximal entre les deux réservoirs est obtenu pour un taux de balayage de 40 % ; il serait donc intéressant

de modifier le taux de balayage en commençant par 100 % puis de le réduire progressivement jusqu'à atteindre le taux de  $A_0 = 40$  %. Reprenons dans la [Figure 3.24](#page-169-0), l'exemple des courbes obtenues pour un taux de balayage de 100 %, 80 %, 60 % et 40 % (choisis pour une meilleure visibilité). On y ajoute également la courbe de suivi du taux de balayage à taux de refroidissement thermique maximal, dont la baisse de température par unité de temps *t T*  $\Delta$  $\frac{\Delta T}{\Delta t}$  est

la plus importante ([Figure 3.24](#page-169-0)). Pour une température donnée nous déterminons la pente d'abaissement thermique maximale (qui dépend donc du taux de balayage) que le système peut fournir (meilleure pente entre 296 et 295K, puis entre 295 et 294K, puis 294K et 293K et ainsi de suite jusqu'à atteindre le régime stationnaire).

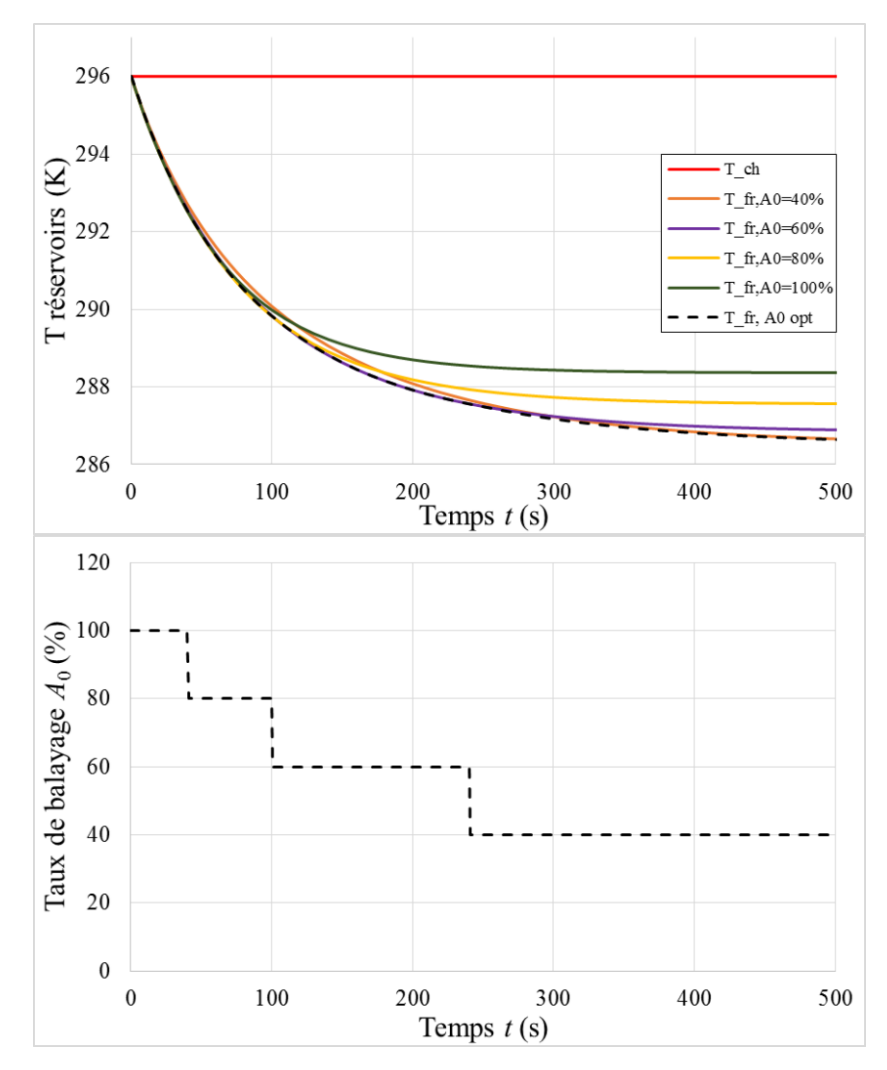

<span id="page-169-0"></span>Figure 3.24 : *Refroidissement maximum et taux de balayage optimum à fréquence fixe f = 0,1 Hz*

Il est clair que pour cette fréquence donnée de 0,1 Hz, nous commençons les cycles AMR par un taux de balayage de 100 %, que nous diminuons de proche en proche tout au long de la simulation/expérimentation jusqu'à atteindre le refroidissement maximal. Nous pouvons observer ainsi qu'il serait effectivement intéressant de modifier le taux de balayage d'une machine de réfrigération magnétique au cours du temps dans le but de réduire le temps nécessaire afin d'atteindre le régime stationnaire optimal. Même si dans les conditions présentes le temps gagné est relativement faible (10 s) du fait du faible volume du réservoir à refroidir, il devrait *a priori* augmenter avec le rapport des capacités thermiques du réservoir et du régénérateur.

Nous avons mené ici un asservissement numérique agissant uniquement sur la valeur du taux de balayage ; cependant, comme nous avons pu le voir, la fréquence est également un paramètre influent et peut jouer un rôle important dans le but d'optimiser l'écart de température au cours des cycles entre le démarrage et le régime stationnaire optimal.

#### 3.5.2.2 Variation de la fréquence *f* au cours des cycles

Observons l'évolution temporelle des températures du réservoir froid au cours des cycles en fonction de la fréquence de fonctionnement du système, pour un taux de balayage fixe de 25 %. Reprenons la [Figure 3.20](#page-164-0), mais en détaillant les 500 premières secondes de fonctionnement et l'évolution temporelle de la température optimisée lorsque la fréquence de fonctionnement est modifiée au cours du temps ([Figure 3.25](#page-171-0)).

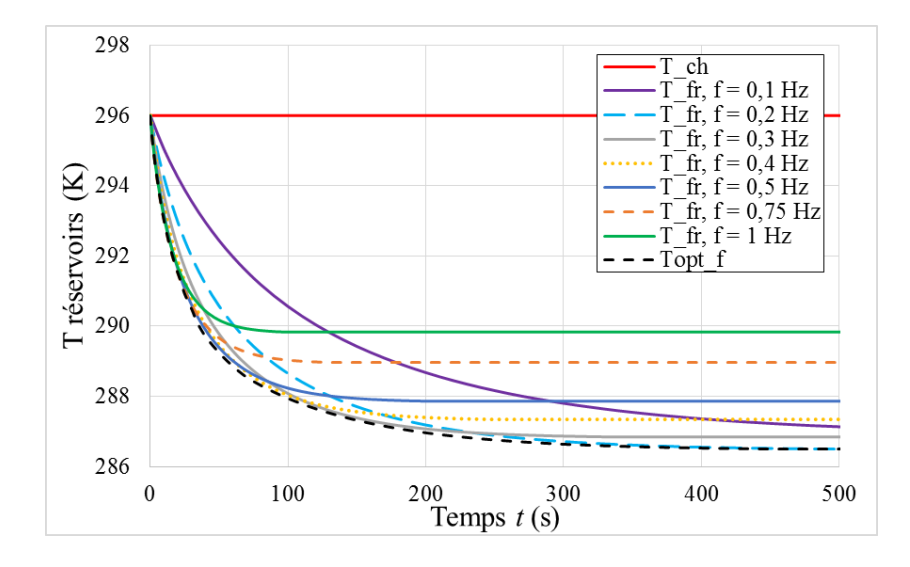

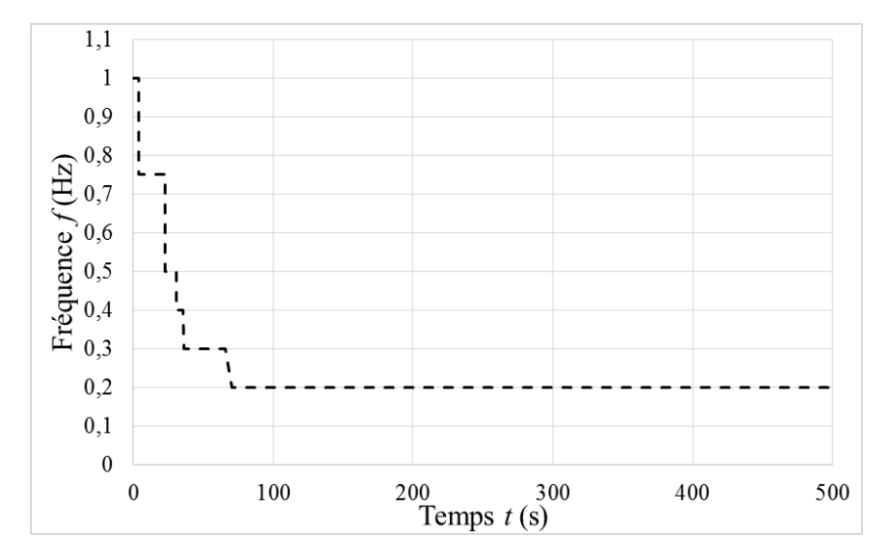

Figure 3.25 : *Visualisation du changement du taux de balayage au cours du temps*

<span id="page-171-0"></span>Tout d'abord si l'on compare les courbes, on peut observer que pour un écart de température final similaire (9,2 K avec T fr = 286,8 K), il est préférable de fonctionner à une fréquence de 0,3 Hz, où le régime stationnaire est atteint après 200 s, plutôt qu'à 0,1 Hz et où il est atteint après 600 s. Cependant en variant la fréquence au cours du temps le temps nécessaire peut encore être réduit.

On peut observer que c'est pour un fonctionnement avec une fréquence élevée (1 Hz) que nous obtiendrons le refroidissement du réservoir froid le plus rapide en début de simulation. Pour une température donnée du réservoir froid, nous déterminons la pente d'abaissement thermique maximale que le système peut fournir. Il en résulte une diminution de la fréquence au cours des cycles jusqu'à la fréquence 0,2 Hz correspondant au point de température optimal (température minimale du réservoir froid). En choisissant une durée totale de 10 secondes, on peut se demander s'il est préférable de réaliser 10 cycles à 1 Hz, 5 cycles à 0,5 Hz ou 1 cycle à 0,1 Hz.

L'étude des graphes de la Fig. 3.24 montre que le système magnétique en mode réfrigération atteint le régime stationnaire plus rapidement en utilisant la méthode de modulation de la fréquence. Sur cette simulation, la méthode nous permet de gagner plus de 35 secondes par rapport au cas avec une fréquence fixe *f* = 0,2 Hz permettant d'obtenir ce même écart de 9,5 K. entre les réservoirs du régénérateur, où le régime stationnaire est obtenu après 200 s. Ce gain de temps est notable en utilisant une modulation de fréquence, nous économisons ainsi environ 20 % du temps nécessaire initialement (fréquence fixe à 0,2 Hz).

#### 3.5.2.3 Détermination de la meilleure combinaison {*A*0, *f*}

Comme précédemment, la baisse de température du réservoir froid au cours des cycles est étudiée pour choisir la meilleure combinaison du taux de balayage et de fréquence qui la maximalise à tout instant. La comparaison s'avère assez complexe ; il s'agit de déterminer pour chaque fréquence le meilleur taux de balayage permettant d'abaisser le plus rapidement la température du réservoir froid d'une valeur T fr<sub>1</sub> à une valeur  $T_f$  données. Pour exposer notre méthode, nous comparons ci-dessous les pentes  $\Delta T/\Delta t$  de température du réservoir froid afin de passer de 296 K à 295 K pour 14 taux de balayage à chacune des 6 fréquences, et de procéder ainsi de proche en proche par pas de 1 K, jusqu'à atteindre la température de 286,5 K. Visualisons les résultats en [Figure 3.26](#page-173-0).

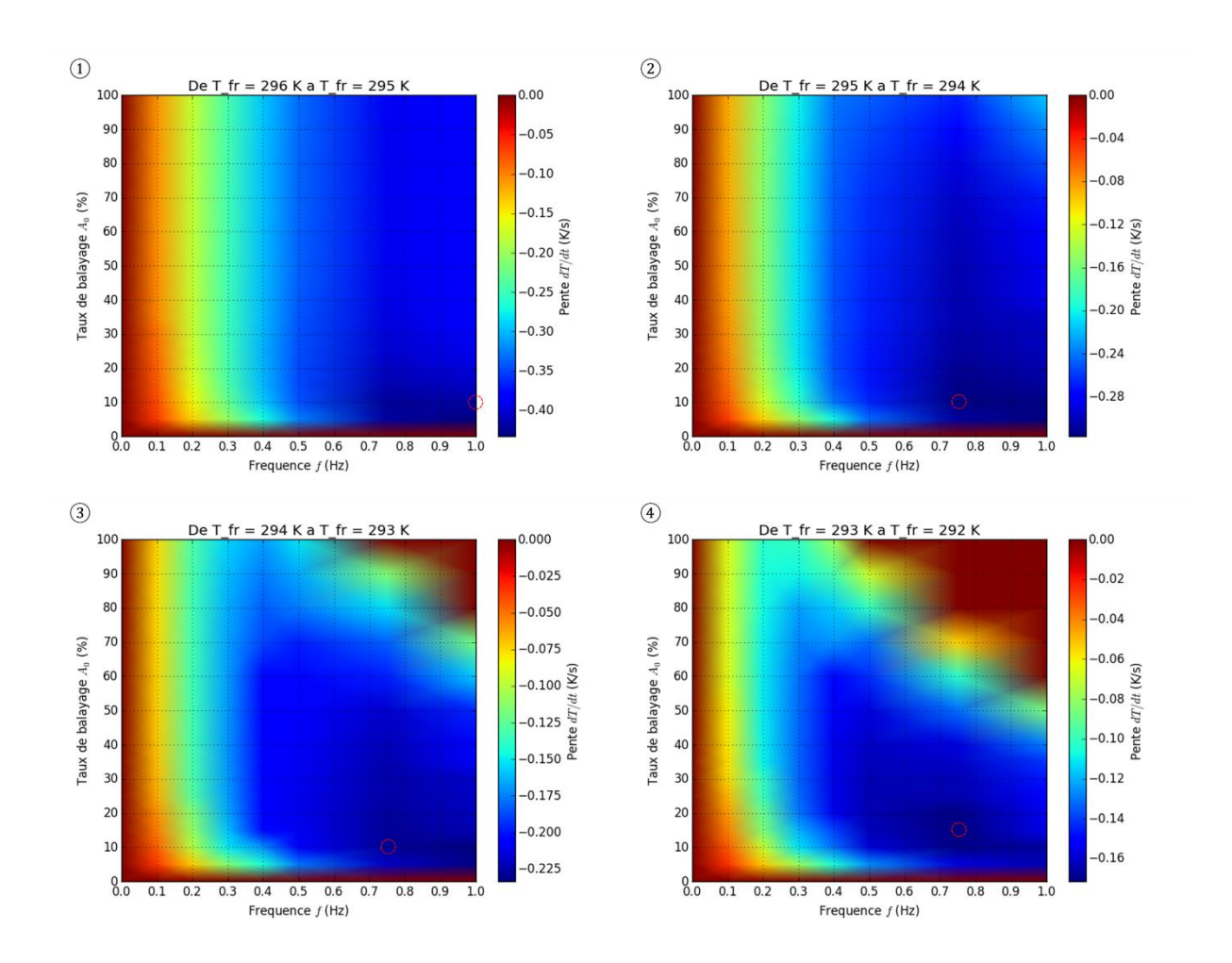

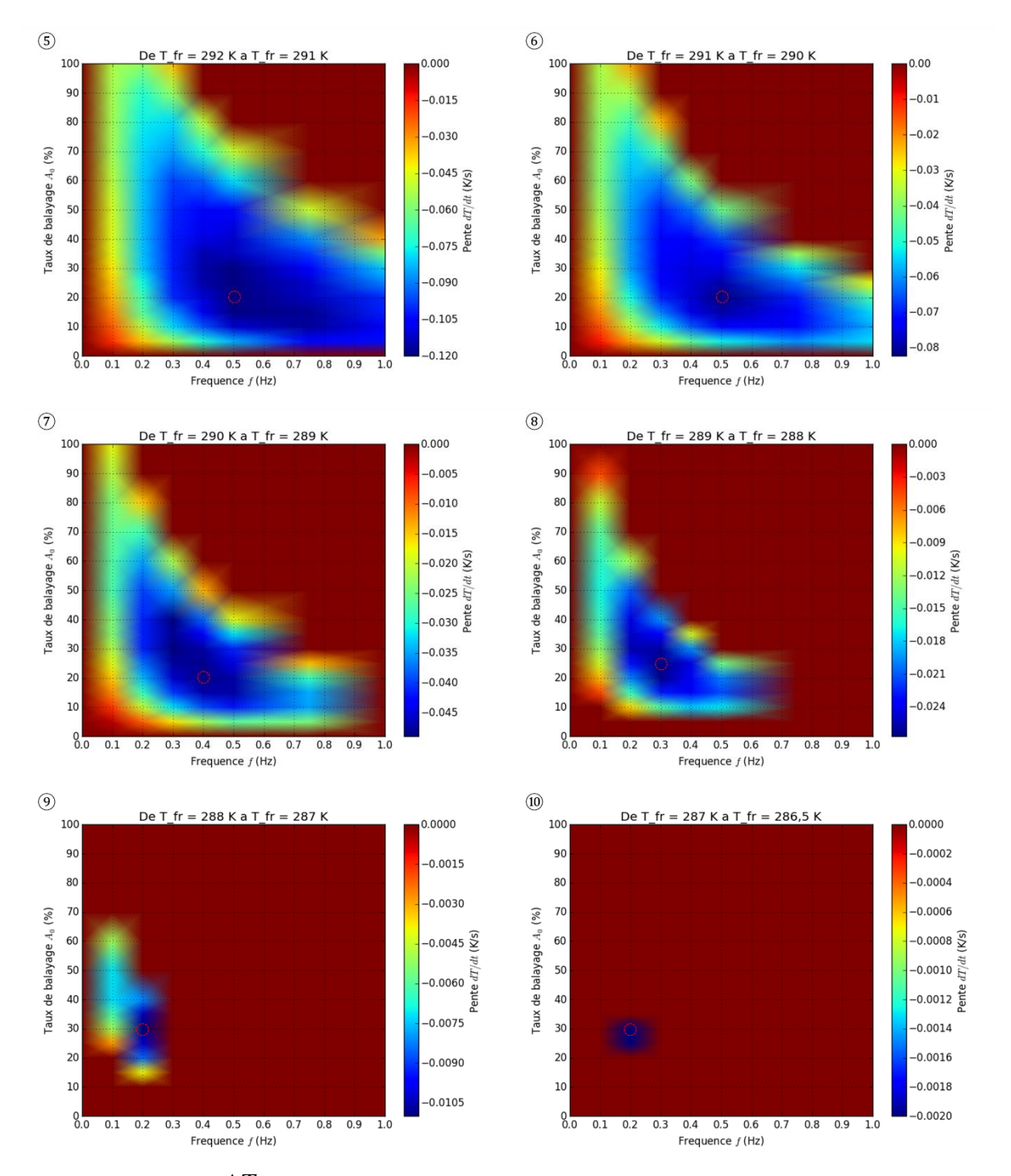

<span id="page-173-0"></span>Figure 3.26 : *Pente t T*  $\Delta$  *pour obtenir une baisse de 1K coté froid pour les différentes combinaisons à partir d'une température*

Nous pouvons en déduire la variation de taux de balayage en fonction de la température du côté froid, ainsi que la variation concomitante de la fréquence ([Figure 3.27](#page-174-0)).

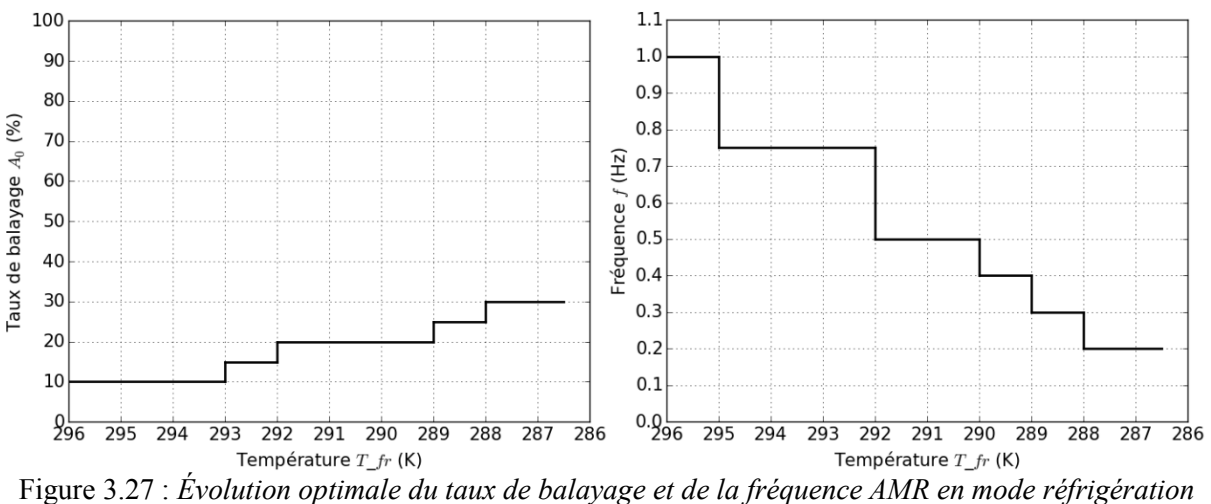

*en fonction de la température du coté froid*

<span id="page-174-0"></span>Pour finir, nous pouvons donc obtenir la courbe évolutive de la combinaison {taux de balayage *A*0, fréquence *f*} au cours du temps. Il apparaît clairement que nous devons commencer à haute fréquence et taux de balayage relativement faible. Par la suite la fréquence doit diminuer jusqu'à atteindre la fréquence finale, alors que le taux de balayage doit au contraire augmenter jusqu'au régime permanent stationnaire afin d'atteindre l'écart de température maximal possible produit par le régénérateur. Visualisons cette évolution en [Figure 3.28](#page-174-1).

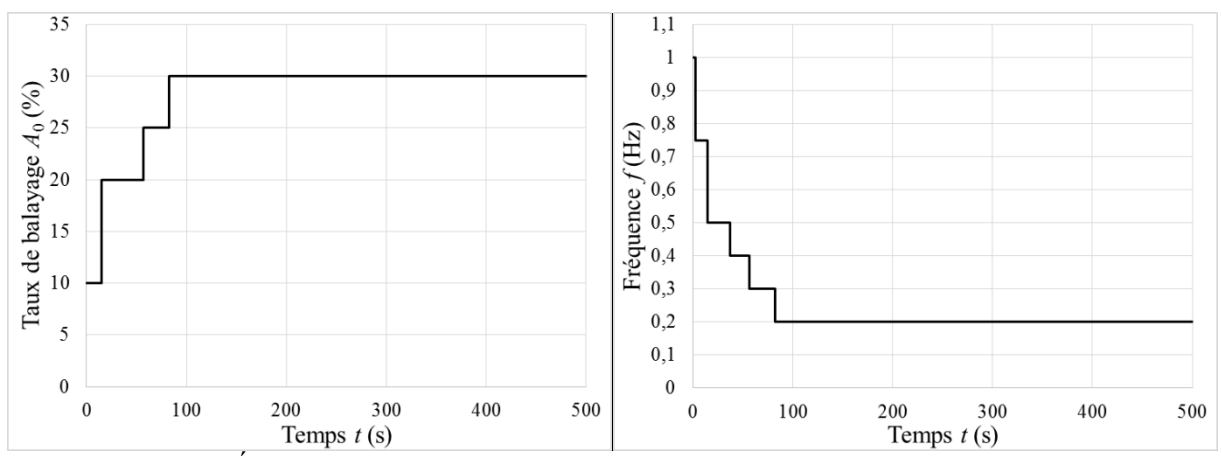

<span id="page-174-1"></span>Figure 3.28 : *Évolution temporelle optimale du taux de balayage et de la fréquence en mode réfrigération*

Globalement, nous pouvons voir que nous débutons avec une fréquence maximale (3 cycles à 1 Hz, soit 3 s). Le taux de balayage est quant à lui relativement faible (10 %). Il est évident qu'à une fréquence importante, un taux de balayage élevé ne permettrait pas d'avoir le temps nécessaire pour permettre l'échange entre le fluide et le matériau. Ensuite, le taux de balayage ainsi que la fréquence évoluent progressivement : nous effectuons 9 cycles à une fréquence de

0,75 Hz, soit 12 s avec un taux de balayage de 10 % puis 15 %. Le taux de balayage augmente ensuite à 20 % et la fréquence diminue à 0,5 Hz pendant 11 cycles, soit 22 s. Ensuite, 8 cycles sont effectués à  $f = 0.4$  Hz et  $A_0 = 20$  % (soit 20 s) puis 11 cycles à  $f = 0.3$  Hz et  $A_0 = 25$  % (soit 25,7 s) pour terminer par la combinaison permettant l'écart maximal, à savoir une fréquence de 0,2 Hz et un taux de balayage de 30 %.

Comme nous le montrons ci-dessous, en utilisant cette méthode, nous pouvons réduire de manière notable le temps nécessaire à l'obtention de l'abaissement maximal de la température du réservoir froid que peut fournir le régénérateur.

#### 3.5.2.4 Gain de temps et volume des réservoirs

Globalement, nous avons pu voir que le régime stationnaire de réfrigération maximale est atteint plus rapidement grâce à la méthode de variation du taux de balayage et de la fréquence au cours des cycles AMR. Il s'agit ici de quantifier ce gain de temps. Pour cela, visualisons sur la même figure l'évolution temporelle de la température *T fr* pour une combinaison ( $A_0 = 30$ ) %,  $f = 0.2$  Hz) et son évolution temporelle avec la variation de la combinaison optimale de  $A_0$ et *f* au cours des cycles ([Figure 3.29](#page-175-0)).

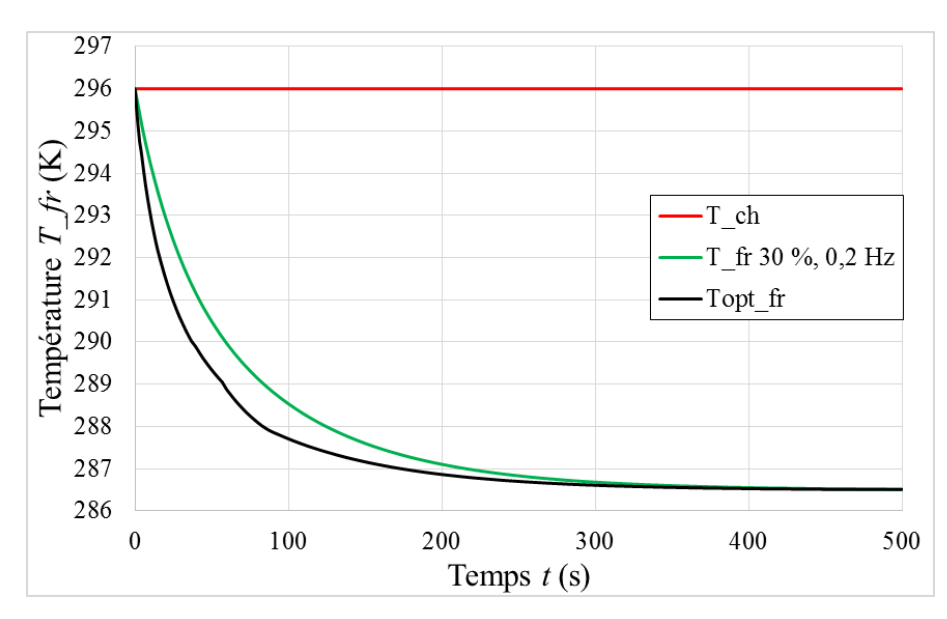

Figure 3.29 : *Comparaison des évolutions temporelles de la température froide*

<span id="page-175-0"></span>Le système atteint 288 K coté froid après 125 secondes à {*A*0, *f*} constants (courbe verte en [Figure 3.29](#page-175-0)) et seulement 83 secondes en utilisant la méthode variation des paramètres, ce qui représente un gain de 42 s, soit 33,6 % de la durée. Il est à noter que l'on obtient pratiquement la même réduction de temps de 42 s pour abaisser la température du réservoir froid à 287 K. En considérant que le régime stationnaire est atteint à 287 K, environ 19,4% du temps de fonctionnement peut être économisé en utilisant la méthode d'asservissement optimal des paramètres {*A*0, *f*} exposée précédemment.

Généralement, de chaque de côté du régénérateur sont placés deux réservoirs utilisés comme sources et puits de chaleur. La taille des réservoirs placés aux extrémités du régénérateur influence grandement le temps nécessaire à un système pour atteindre son régime stationnaire. En effet, plus la capacité thermique des réservoirs est grande, plus la variation de température du réservoir en fin de chaque cycle est faible pour un régénérateur donné. Ainsi un grand nombre de cycles est nécessaire pour atteindre le régime stationnaire.

Plus le volume à chauffer ou à refroidir est important et plus la méthode de variation du taux de balayage et de fréquence au cours de temps trouve son importance et sa nécessité. En considérant un volume fluidique dans le régénérateur de 3510 mm<sup>3</sup> et afin de refroidir un réservoir de 200 millilitres (200000 mm<sup>3</sup>) d'eau connecté à l'échangeur froid du module, il serait nécessaire de faire fonctionner le système 190 minutes afin d'obtenir une température de 286,5 K comme exposé dans le cas ci-dessus, ce qui conduit à un gain d'au minimum 41 minutes en utilisant notre méthode de variation optimale des paramètres var{*A*0, *f*} au cours des cycles AMR.

Il apparaît que l'optimisation du fonctionnement d'un système magnétocalorique quelconque à écoulement alterné par la méthode var{*A*0, *f*} apporte un gain de temps appréciable en mode réfrigération. Que ce soit pour obtenir l'écart maximal ou un écart fixe entre les réservoirs chaud et froid, la méthode est entièrement transposable en vue d'obtenir le régime stationnaire le plus rapidement possible.

Cette méthode d'optimisation du temps nécessaire pour atteindre le régime permanent fait l'objet d'un article en cours de publication dans une revue de pairs.

## **3.5.3 Étude des puissances thermiques**

En mode réfrigération, la température du coté chaud est fixée, dans notre cas d'étude celleci est de 296 K. Ainsi la température du coté froid peut évoluer librement, ce qui implique que la puissance de ce côté va donc être faible, tandis que l'évolution de la puissance du coté chaud est significative, particulièrement en début de réfrigération. La puissance moyenne échangée par le régénérateur avec la source isotherme, initialement élevée sur les premiers cycles, va ensuite diminuer et se stabiliser à une valeur inférieure une fois le régime stationnaire atteint. Il est cependant judicieux d'en connaître l'évolution au cours des cycles jusqu'au régime stationnaire pour étudier les transferts thermiques instantanés aux deux extrémités du régénérateur échangeant avec les sources.

Visualisons en [Figure 3.30](#page-177-0), un premier cas d'étude avec comme paramètres d'entrée, un taux de balayage  $A_0 = 50$  % et une fréquence  $f = 0.3$  Hz. Une puissance thermique d'environ 6 W est obtenue en début de simulation puis celle-ci diminue et se stabilise aux alentours de 2,5W au bout de 150 s quand le régime stationnaire est atteint.

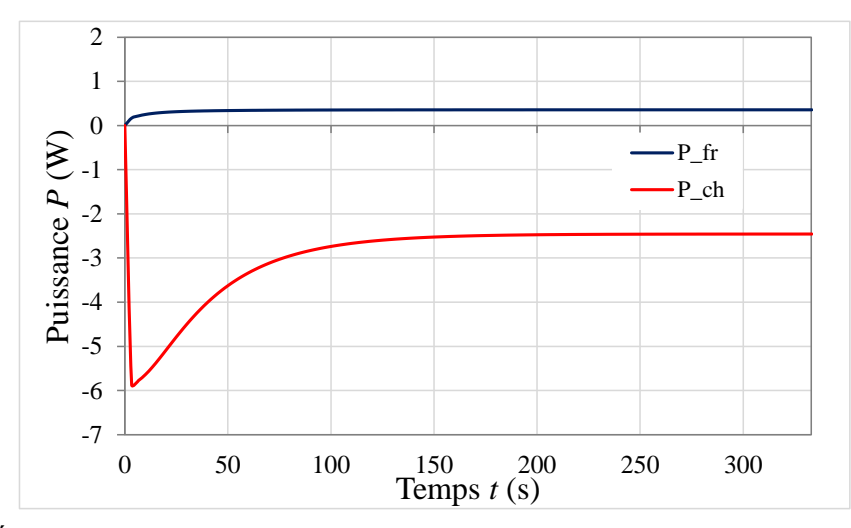

<span id="page-177-0"></span>Figure 3.30 : *Évolutions temporelles de la puissance thermique en mode réfrigération (A0=50%, f=0,3Hz)*

Un deuxième cas d'étude notable est obtenu avec les paramètres maximaux des simulations réalisées, c'est-à-dire un taux de balayage  $A_0 = 100$  % et une fréquence  $f = 1$  Hz. Ce choix est fait car on sait qu'un taux de balayage important (100 %) implique que le réservoir froid sera trop « couplé » à la source chaude ; l'indépendance thermique des deux réservoirs ne serait donc pas suffisamment assurée. C'est ce qu'on peut observer en [Figure 3.31](#page-178-0).

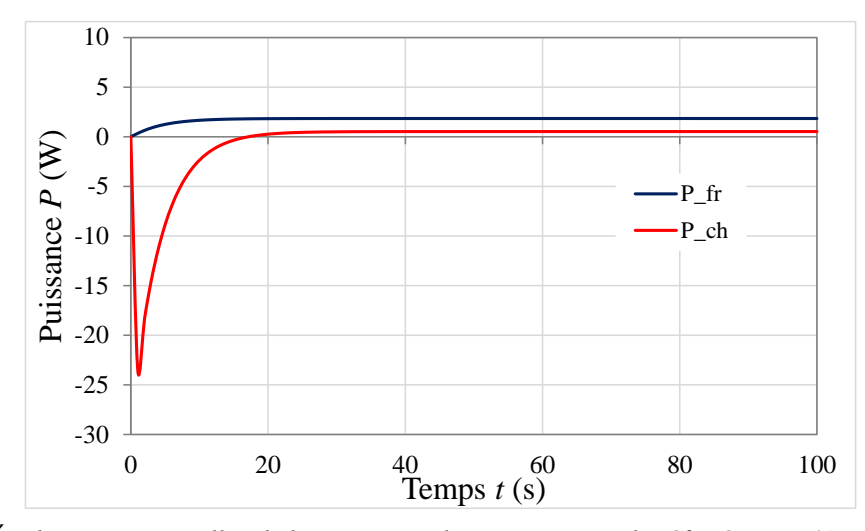

<span id="page-178-0"></span>Figure 3.31 : *Évolutions temporelles de la puissance thermique en mode réfrigération (A<sup>0</sup> =100 %, f =1Hz)*

Nous pouvons distinguer deux informations marquantes, l'amplitude du pic de puissance thermique moyenne échangée par le régénérateur avec la source chaude correspondant au premier cycle AMRR et la valeur de la puissance une fois le régime stationnaire atteint. Le [Tableau 3.10](#page-178-1) expose l'amplitude du pic de puissance en début de simulation pour les différents taux de balayages et fréquences étudiés. Il est observé que l'amplitude maximale du pic de puissance est obtenue pour une combinaison taux de balayage et fréquence  $A_0 = 100\%$  et  $f = 1$ Hz. La quantité de fluide importante permet d'échanger un maximum sur ce premier cycle sans que les sources interfèrent entre elles.

|          | Pic de puissance thermique échangée P (W) |          |          |          |          |           |          |
|----------|-------------------------------------------|----------|----------|----------|----------|-----------|----------|
| Ao $(\%$ | $0.1$ Hz                                  | $0.2$ Hz | $0.3$ Hz | $0.4$ Hz | $0.5$ Hz | $0.75$ Hz | 1 Hz     |
| 5        | $-0,20$                                   | $-0,40$  | $-0,59$  | $-0,77$  | $-0,93$  | $-1,28$   | $-1,53$  |
| 10       | $-0,40$                                   | $-0,80$  | $-1,18$  | $-1,53$  | $-1,86$  | $-2,53$   | $-3,01$  |
| 15       | $-0,60$                                   | $-1,20$  | $-1,77$  | $-2,30$  | $-2,78$  | $-3,77$   | $-4,48$  |
| 20       | $-0,80$                                   | $-1,60$  | $-2,36$  | $-3,06$  | $-3,70$  | $-5,01$   | $-5,96$  |
| 25       | $-1,0$                                    | $-2,0$   | $-2,94$  | $-3,82$  | $-4,42$  | $-6,25$   | $-7,43$  |
| 30       | $-1,21$                                   | $-2,40$  | $-3,53$  | $-4,58$  | $-5,54$  | $-7,49$   | $-8,90$  |
| 35       | $-1,41$                                   | $-2,80$  | $-4,12$  | $-5,35$  | $-6,46$  | $-8,73$   | $-10,37$ |
| 40       | $-1,61$                                   | $-3,19$  | $-4,71$  | $-6,11$  | $-7,38$  | $-9,96$   | $-11,83$ |
| 50       | $-2,01$                                   | $-3,99$  | $-5,87$  | $-7,61$  | $-9,18$  | $-12,36$  | $-14,63$ |
| 60       | 2,41                                      | $-4,78$  | $-7,01$  | $-9,06$  | $-10,89$ | $-14,55$  | $-17,16$ |
| 70       | $-2,80$                                   | $-5,54$  | $-8,08$  | $-10,39$ | $-12,43$ | $-16,46$  | $-19,30$ |
| 80       | $-3,19$                                   | $-6,25$  | $-9,06$  | $-11,57$ | $-13,76$ | $-18,03$  | $-21,03$ |
| 90       | $-3,54$                                   | $-6,90$  | $-9,92$  | $-12,57$ | $-14,86$ | $-19,8$   | $-22,39$ |
| 100      | $-3,88$                                   | $-7,47$  | $-10,65$ | $-13,39$ | $-15,75$ | $-20,24$  | $-23,42$ |

<span id="page-178-1"></span>Tableau 3.10 : *Amplitude du pic de puissance thermique initiale côté chaud simulée en mode réfrigération en fonction de la fréquence et du taux de balayage*

Sur la [Figure 3.32](#page-179-0), nous pouvons observer l'influence du taux de balayage (pour chaque fréquence) sur la puissance thermique échangée du coté chaud. On observe que pour un taux de balayage faible la quantité de fluide balayé n'est pas assez important pour extraire beaucoup de puissance. La puissance augmente avec l'augmentation du taux de balayage, jusqu'à atteindre son maximum qui diffère selon la fréquence. Ensuite la puissance diminue pour des taux de balayage élevés, comme déjà exprimé précédemment, le réservoir froid est alors trop « couplé » à la source chaude.

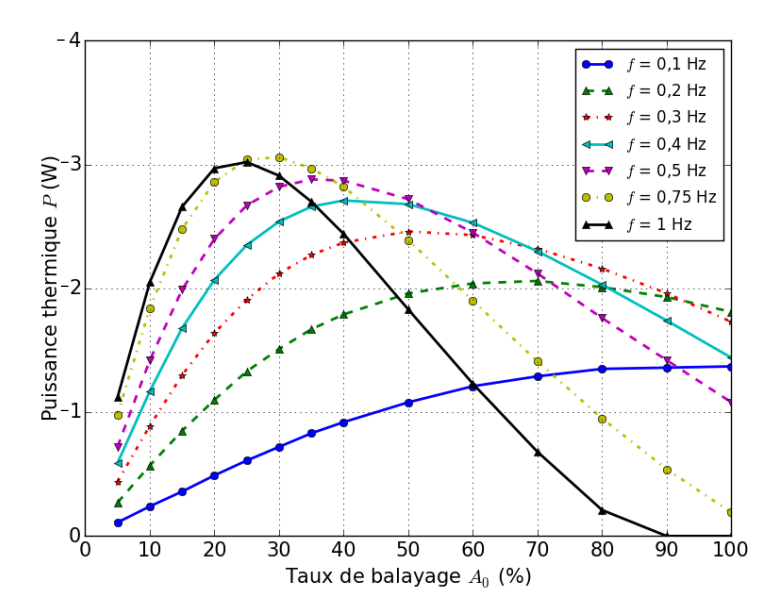

Figure 3.32 : *Puissance thermique du côté chaud en régime stationnaire*

<span id="page-179-0"></span>Dans le cas d'une application automobile par exemple, le volume du réservoir froid (en mode réfrigération) ou chaud (en mode pompe à chaleur) pourrait être celui de l'habitacle du véhicule. Plus le volume d'un habitacle (d'un réservoir) est grand, plus le temps nécessaire pour qu'un système magnétocalorique puisse chauffer cet espace est long pour une puissance magnétocalorique donnée. Aussi, l'idée originale d'une régulation optimisée du taux de balayage et de la fréquence au cours du temps peut devenir indispensable. Nous avons présenté une étude similaire (température/puissance) lors de la conférence internationale VPPC 2017 (Vehicle Power and Propulsion) à Belfort [Plait, [\[99\]\]](#page-281-1).

De la même manière que l'optimisation sur l'écart de température et le temps nécessaire pour atteindre celui-ci, il est envisageable d'effectuer une optimisation de la puissance. Ceci pourrait être une des perspectives pour les prochains travaux d'optimisation magnétocalorique au département Energie de notre laboratoire à l'Institut FEMTO-ST.
Interface graphique

# **3.6 Interface graphique**

Afin d'utiliser le modèle multiphysique mis en place, il a été jugé utile et intéressant de mettre en place une interface graphique permettant d'obtenir les résultats de simulation de manière simple et efficace. Ainsi l'interface graphique et les modèles pourront être utilisés par tous les chercheurs œuvrant dans le pôle « Dispositifs magnétocaloriques » du département Energie de l'Institut FEMTO-ST.

L'interface graphique est conçue pour que l'utilisateur choisisse parmi les différents modèles réalisés durant les deux dernières thèses du projet ceux qu'il souhaite simuler. L'utilisateur doit entrer les différents paramètres d'entrées et le mode de fonctionnement. Pour finir, l'utilisateur doit également sélectionner le type de résultats qu'il souhaite obtenir et afficher sur l'interface graphique. Observons plus précisément la disposition de l'interface graphique, en [Figure 3.33](#page-180-0) visualisons une vue générale de l'interface.

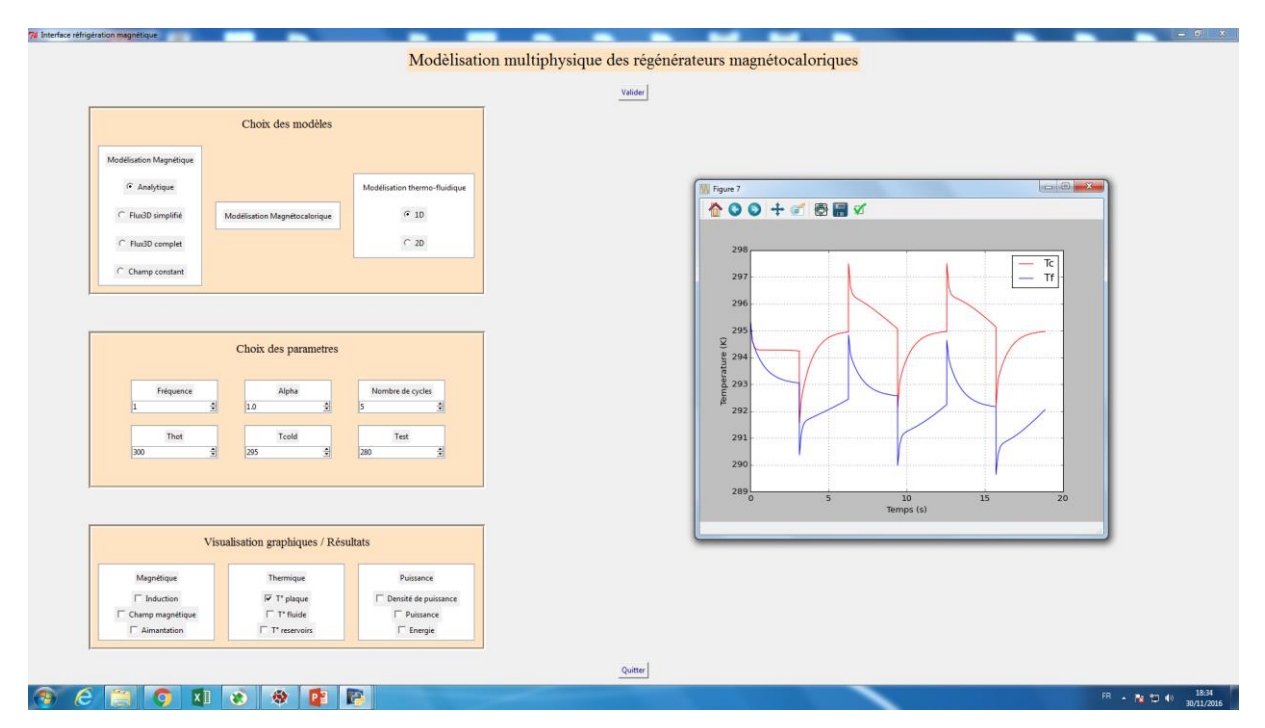

<span id="page-180-0"></span>Figure 3.33 : *Interface graphique pour la simulation multiphysique du régénérateur magnétocalorique sur le banc d'essais*

Le *premier onglet* permet de choisir les modèles qui seront simulés parmi l'ensemble des modèles qui ont pu être réalisés au sein du pôle « Dispositifs magnétocaloriques ». Rappelons que la modélisation multiphysique est composée de 3 sous-modèles :

- Modèle magnétostatique : différents programmes ont été réalisés, avec notamment le modèle magnétostatique semi-analytique présenté dans le chapitre précédent. Un premier modèle utilisant le logiciel Flux 3D résolu par FEM avait été développé, puis dans un second temps amélioré au cours de ma thèse afin de supprimer les approximations. Pour finir, le champ magnétique peut être imposé constant ou bien calculé sur l'ensemble du régénérateur. Ainsi l'utilisateur doit choisir l'une de ces quatre configurations des modèles magnétostatiques.
- Modèle magnétocalorique : celui-ci permet de calculer la densité de puissance magnétocalorique et l'aimantation à chaque point de discrétisation.
- Modèle thermo-fluidique : un premier modèle thermo fluidique 1D a été réalisé résolu par différences finies en intégrant de nombreuses hypothèses et simplifications. Par la suite un modèle thermo fluidique 2D plus complet a été programmé (chapitre 2).

Le *deuxième onglet* permet de sélectionner les paramètres d'entrée et notamment les températures (réservoirs, température ambiante), le taux de balayage, le nombre de cycles AMR ou encore leur fréquence. Il faut également sélectionner le mode de fonctionnement, adiabatique ou non, c'est-à-dire choisir si les températures des réservoirs sont fixes ou bien libres.

Pour finir le *troisième onglet* permet de sélectionner les graphes qui peuvent être affichés sur le côté droit de l'interface graphique.

Les résultats des simulations sont sauvegardés ; si les résultats demandés sont déjà disponibles, ceux-ci sont immédiatement affichés, sinon le modèle multiphysique est simulé afin d'afficher les courbes demandées.

Cette interface peut être bien évidemment encore améliorée et développée pour implémenter les nouveaux programmes de simulation mis au point au sein du laboratoire, notamment ceux qui sont actuellement développés par les nouveaux doctorants sur les régénérateurs magnétocaloriques.

Conclusions

# **3.7 Conclusions**

Ce chapitre nous permet d'affirmer que le modèle multiphysique répond aux attentes fixées dès le début de mon travail de thèse, à savoir, conjuguer précision des résultats et gain de temps de simulation, permettant en outre dans ces conditions de réaliser une optimisation des résultats.

En simulant indépendamment les modèles puis en les couplant, nous avons pu voir que le modèle magnétostatique offre une très bonne précision et très grande rapidité, en les comparant avec la résolution par méthode des éléments finis avec le code de calcul Flux3D®. Par la suite, le modèle magnétocalorique permettant d'obtenir la densité de puissance magnétocalorique ainsi que l'aimantation du matériau est résolu à partir des données obtenues à la fin du modèle précèdent en conservant une rapidité et précision cohérentes. Pour finir une modélisation précise bidimensionnelle des échanges thermo-fluidiques, permet de déterminer les nouvelles températures à la fois du matériau et du fluide ; la modélisation 2D s'étant avérée indispensable afin de déterminer avec précision le comportement et les potentialités du régénérateur.

Différents cas d'application de notre modèle magnétocalorique couplé ont été étudiés : le cas isotherme où la température des deux côtés du régénérateur (aux deux réservoirs) est imposée ; le cas adiabatique pour lequel les deux réservoirs en contact thermique des deux côtés du régénérateur sont extérieurement adiabatiques et donc libres d'évoluer thermiquement ; enfin, le dernier cas associant les deux cas précédents, avec un réservoir isotherme et l'autre adiabatique (système magnétocalorique en mode réfrigération). D'après les résultats obtenus, le choix des paramètres d'entrée tels que le taux de balayage et la fréquence des cycles AMR s'est avéré primordial pour l'optimisation des performances thermiques du régénérateur. Une méthode d'optimisation de la modulation simultanée du taux de balayage et de la fréquence des cycles AMR au cours du temps depuis le démarrage du système jusqu'à son état stationnaire, basée sur le calcul à tout instant de la plus grande augmentation de l'écart des températures des sources par unité de temps, a montré son efficacité dans la réduction du temps de fonctionnement du système.

Enfin, une interface graphique conviviale et interactive a été conçue pour permettre d'utiliser les différents programmes de résolution des modèles magnétocaloriques dans tous les cas possibles, développés au sein du laboratoire FEMTO-ST. Elle sert d'ores et déjà de base pour les nouvelles recherches sur les régénérateurs magnétocaloriques à l'étude au laboratoire, et est destinée à être améliorée au cours des années à venir.

# Chapitre 4 : Mise au point du banc magnétocalorique

# Résumé

Ce chapitre expose la mise au point du banc expérimental réalisé au sein du département Energie du laboratoire FEMTO-ST. En effet, au commencement de ma thèse, la source de champ magnétique (électroaimant) conçue au laboratoire venait d'être livrée, et les premiers essais de fonctionnement de ce dernier avaient été effectués. L'ensemble du dispositif devait être agencé afin d'améliorer la commande de courant, dans le but d'obtenir une variation du courant proche d'une forme trapézoïdale, gage de la réalisation d'expérimentations de qualité. Il était par la suite question d'insérer dans l'entrefer de l'électroaimant le module magnétocalorique contenant le régénérateur, composé de 14 plaques de gadolinium, et de deux micro-échangeurs thermiques. Il a été jugé utile et intéressant dans un premier temps, de caractériser ces derniers. D'autre part, au cours de la thèse, de nombreux problèmes techniques sont apparus, auxquels des solutions ont été apportées avec certains compromis, ouvrant la voie aux premiers tests paramétriques réalisés sur le banc expérimental dont nous explorerons les possibilités.

Introduction

# **4.1 Introduction**

L'électroaimant du banc magnétocalorique a été conçu au laboratoire durant la thèse d'Amine Mira [\[\[83\],](#page-279-0) Mira], et sa fabrication a été confiée à la société Novelté [\[\[91\],](#page-280-0) Novelté]. Des premiers tests avaient été effectués à la fin de thèse d'Amine Mira au sein du laboratoire, et de nombreux points devaient encore être effectués par la suite et sont présentés dans ce chapitre :

- la commande de l'induction magnétique produite dans l'entrefer de l'électroaimant ;
- la caractérisation des micro-échangeurs thermiques ;
- la calibration des éléments de mesure, leur implantation et l'insertion du régénérateur magnétocalorique ;
- la réalisation des premiers tests paramétriques.

D'autres points importants sont également rapportés, tels que les problèmes techniques rencontrés (et notamment des échauffements indésirables par courants induits), ainsi que les solutions qui ont pu être envisagées et les solutions actées.

Les différentes étapes jusqu'au dispositif final sont détaillées dans ce chapitre, notamment l'insertion du module dans l'entrefer de l'électroaimant qui constitue la dernière grosse étape de l'achèvement du banc de réfrigération magnétique. Enfin, les premiers tests de mise sous pression sont effectués afin d'établir le bon fonctionnement des cycles magnétiques / fluidiques, en commençant par des fréquences faibles afin de maitriser l'ensemble du banc dans toute sa complexité.

# **4.2 Dispositif magnétique du système**

L'électroaimant réalisé est capable de créer un champ magnétique modulable d'amplitude supérieur à 1 T dans un entrefer large de 21 mm. Cette induction magnétique est obtenue lorsque l'intensité du courant circulant dans les quatre bobines (numérotées de 1 à 4 en [Figure 4.1](#page-185-0)) de 90 tours chacune est de 50 ampères (A). Nous avons ajouté à chaque bobine un disjoncteur limitant le courant à 60 A permettant de sécuriser le bobinage de l'électroaimant.

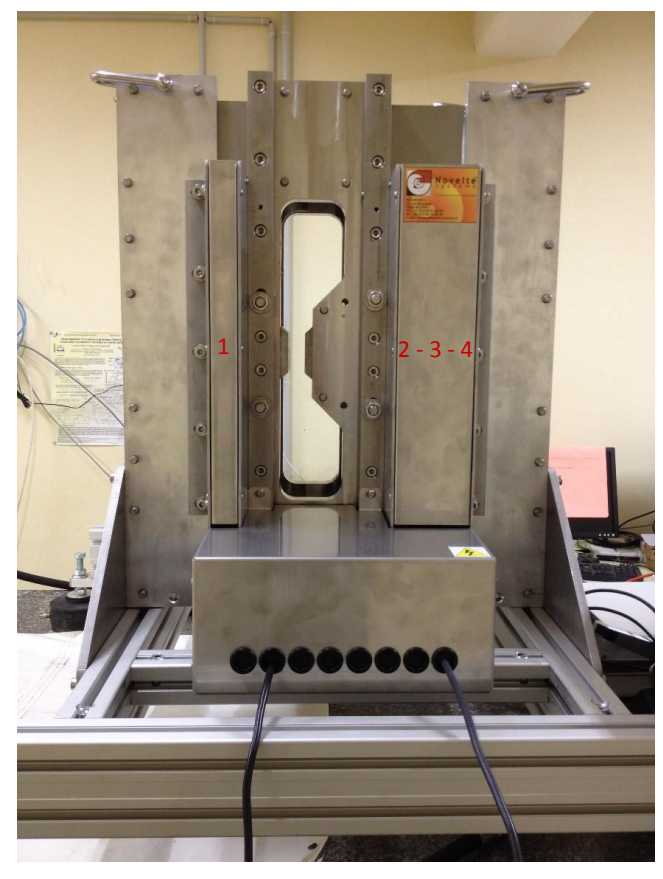

Figure 4.1 : *Électroaimant du banc magnétocalorique au Département Energie (FEMTO-ST)*

<span id="page-185-0"></span>Pour une application de réfrigération magnétique efficace, il est nécessaire de réaliser des créneaux d'induction magnétique qui correspondent aux quatre phases du cycle AMRR. La [Figure 4.2](#page-186-0) montre une évolution typique à la fois de l'induction et de la circulation du fluide.

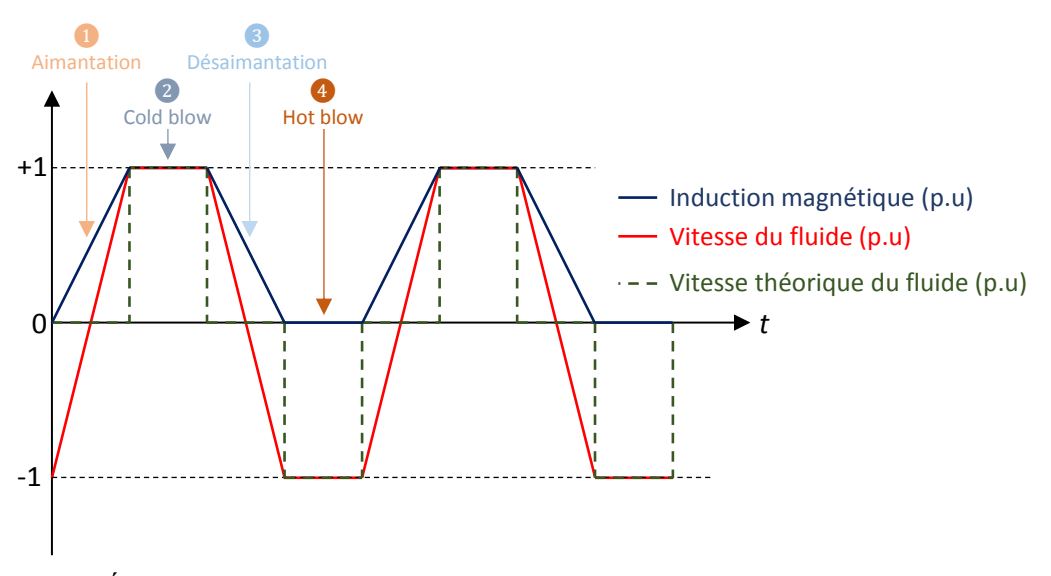

<span id="page-186-0"></span>Figure 4.2 : *Évolution idéale de l'induction magnétique et de la circulation du fluide caloporteur*

Une limite importante à l'utilisation d'un électroaimant est le temps de montée de l'induction à sa valeur maximale. Il est important de commander le courant de forme trapézoïdale avec un temps de montée le plus court possible. Pour cela nous avons opté pour une commande du courant à l'aide d'onduleurs réalisés par la société Arcel [\[\[9\],](#page-273-0) Arcel]. Un onduleur (schéma en [Figure 4.3](#page-186-1)) permet de passer d'un courant nul à un courant de 50 A pour notre système en quelques millisecondes avec une tension du bus continu maximale (400 V sur notre système).

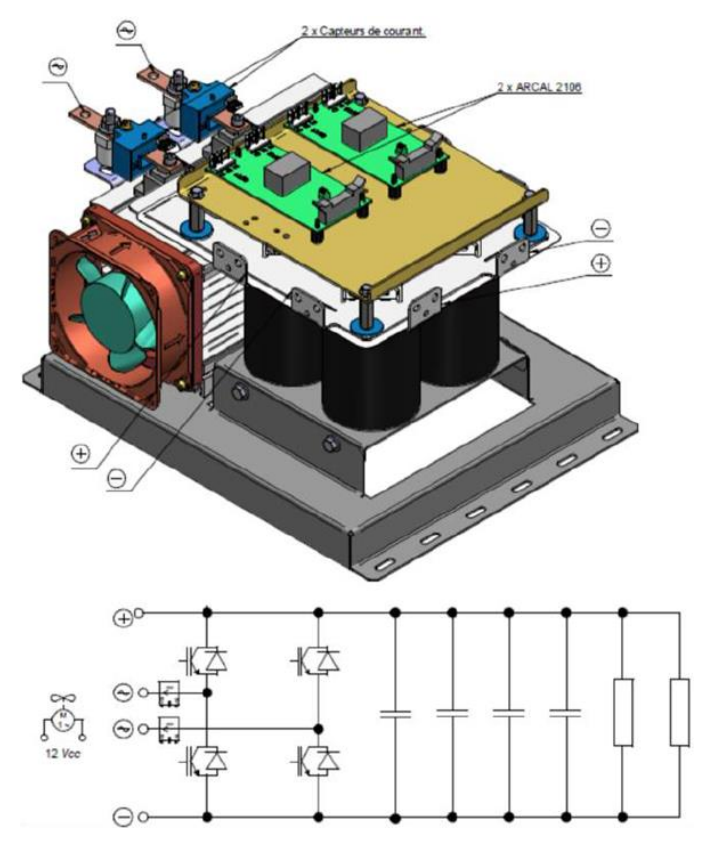

<span id="page-186-1"></span>Figure 4.3 : *Schéma d'un onduleur pour la commande de courant*

Dans l'objectif de monter en fréquence tout en conservant une induction de 1 T créée dans l'entrefer, ce qui nécessite une montée en induction la plus rapide possible, nous avons effectué de nombreux essais pour observer la limite du système lorsqu'un seul onduleur commande les quatre bobines de l'électroaimant en série. Sur la [Figure 4.4](#page-187-0), nous visualisons l'évolution de l'induction mesurée par un gaussmètre placé au cœur de l'entrefer, avec une induction magnétique négative qui correspond à un champ magnétique appliqué de 1 T, mais dans la direction opposée [\[\[83\],](#page-279-0) Mira].

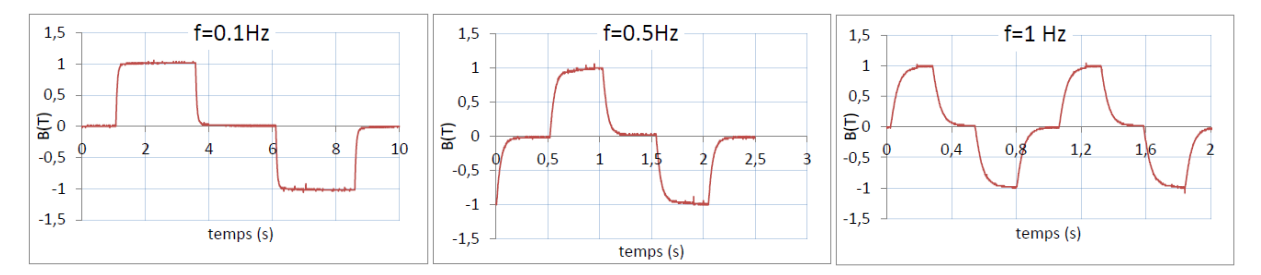

<span id="page-187-0"></span>Figure 4.4 : *Essais de commande trapézoïdale de l'induction mesurée dans l'entrefer pour différentes fréquences*

Le temps de montée en induction est alors de 200 ms et donc une fréquence limite de 1 Hz électriquement, qui correspond à une fréquence de 2 Hz du cycle hydraulique. Afin d'augmenter la fréquence de fonctionnement de notre système, il est nécessaire d'augmenter le nombre d'onduleurs utilisés pour la commande des différentes bobines de l'électroaimant. Ainsi les 4 bobines de la source de champ magnétique devraient être commandées par 4 onduleurs (indépendamment les uns des autres).

Cependant un problème d'échauffement indésirable a rapidement été mis en avant, lors d'un fonctionnement à une fréquence de cycle élevée (supérieure à 1 Hz).

# **4.2.1 Problème d'échauffement**

Après mon arrivée, différents essais ont été effectués sur la source de champ magnétique, ce qui a permis de mettre en évidence un problème d'échauffement des tôles de blindage couvrant les bobines de l'électroaimant, augmentant d'une manière plus intense et rapide avec la fréquence du cycle de fonctionnement (notamment lorsque celle-ci dépasse 1 Hz). De fait, une température dépassant 60 °C est alors atteinte dans les plaques en acier (inox austénitique 316) qui recouvrent les bobines ([Figure 4.5](#page-188-0)).

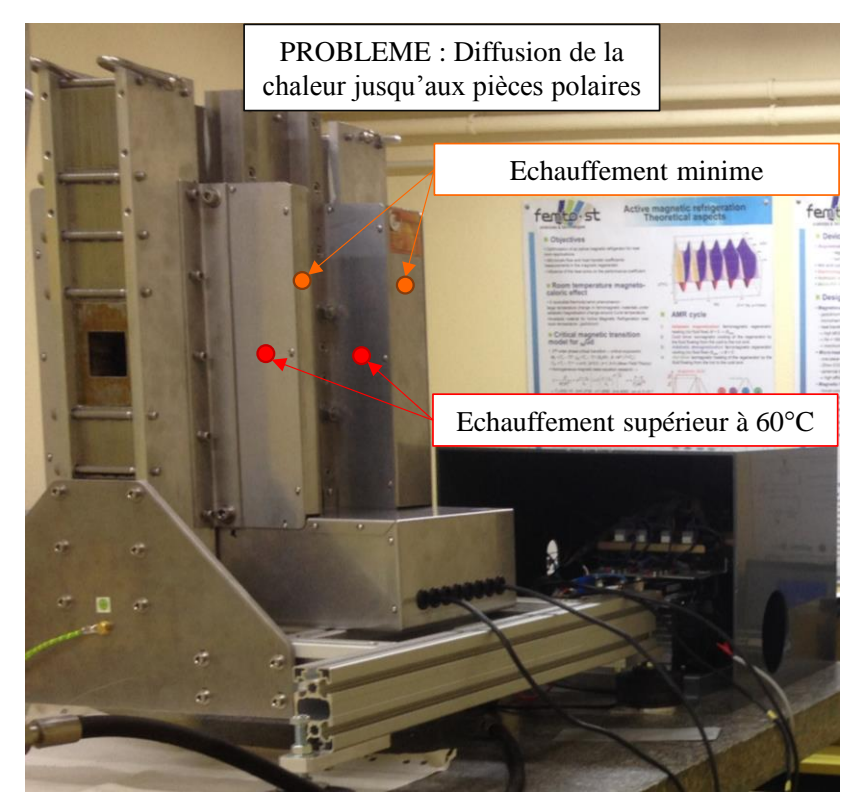

Figure 4.5 : *Visualisation de l'échauffement sur l'électroaimant à fréquence 2 Hz*

<span id="page-188-0"></span>Après analyse, il apparaît que cet échauffement provient des fuites de flux magnétique générées par le courant produit dans les bobines par les onduleurs selon une modulation de largeur d'impulsions de fréquence 8 kHz. Cela induisant des courants de Foucault dans les tôles servant initialement de blindage et qui sont des pièces conductrices. Nous pouvons en effet visualiser en [Figure 4.6](#page-188-1) des mesures expérimentales des variations de courant sur les différents paliers de courant, à la fréquence de hachage de notre système qui est de 8 kHz.

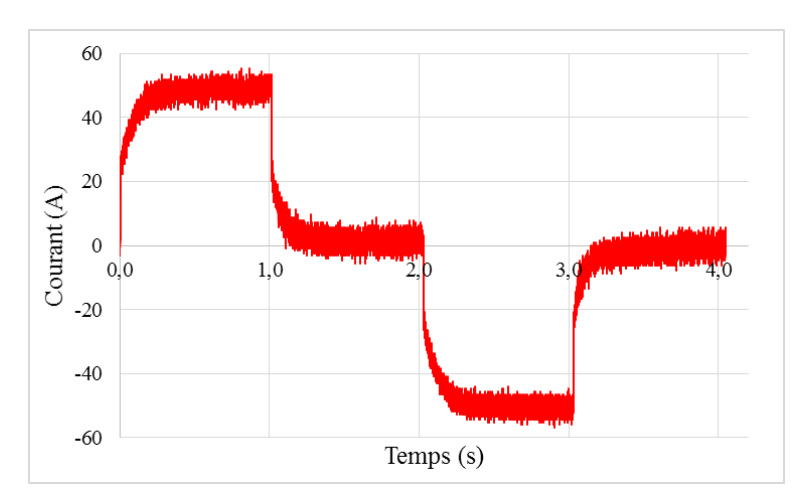

<span id="page-188-1"></span>Figure 4.6 : *Évolution temporelle du courant aux bornes des bobines de l'électroaimant*

L'ondulation du courant à la fréquence de hachage de 8 kHz présente une amplitude d'environ 10 A, qui se superpose à la variation de courant selon la fréquence de fonctionnement pour une régulation de 50 A. Elle engendre une variation similaire du champ magnétique produit par les bobines, induisant un échauffement par courants de Foucault dans les tôles de blindage de manière considérable.

La diffusion de la chaleur depuis le blindage jusqu'aux pièces polaires de l'électroaimant qui résulte de cet échauffement est un problème non négligeable qu'il convient d'éliminer, ou tout du moins réduire. Il ne faudrait pas que cette diffusion de chaleur influence les mesures thermiques durant les essais et diminue les performances du régénérateur.

Afin d'éliminer ces échauffements, il est nécessaire d'établir en premier lieu l'origine de la variation de courant dans les bobines ; suivant l'application de la tension  $U(t)$  aux bobines, définie par l'équation (4.1), il nous faut déterminer avec précision les valeurs des résistances et des inductances que nous pouvons mesurer sur le banc magnétocalorique.

$$
U = R \cdot I + L \cdot \frac{di}{dt} \tag{4.1}
$$

### **4.2.2 Mesure des résistances et inductances du bobinage**

.

Afin d'établir l'origine des variations de courant impliquant l'échauffement de tôles, nous avons mesuré les caractéristiques électriques (résistance, inductance) du bobinage mis en place. Pour cela, on applique un courant continu dans chaque bobine et on mesure la tension aux bornes de celle-ci pour déterminer la résistance de chaque bobine selon la loi d'Ohm *U* = *RI*, en tenant compte de la présence des fusibles qui augmente quelque peu la valeur des résistances. Les mesures sont regroupées dans le [Tableau 4.1](#page-189-0).

<span id="page-189-0"></span>

| Mesure des résistances $(m\Omega)$ |                     |                     |                     |                     |            |  |  |  |
|------------------------------------|---------------------|---------------------|---------------------|---------------------|------------|--|--|--|
|                                    | Bobine $n^{\circ}1$ | Bobine $n^{\circ}2$ | Bobine $n^{\circ}3$ | Bobine $n^{\circ}4$ | 4 en série |  |  |  |
| Sans fusible                       | 49,0                | 49,3                | 49.1                | 48.9                | 197,5      |  |  |  |
| Avec fusible                       | 53,5                | 53,6                | 53,3                | 52,5                | 212,0      |  |  |  |

Tableau 4.1 : *Mesure de résistance des différentes bobines*

Dans l'équation de la tension aux bornes d'une bobine *dt*  $U = RI + L \frac{di}{I}$  à fréquence élevée (> 1 kHz), la partie résistive *Ri* (calculée précédemment) devient négligeable devant la partie inductive *dt L*<sup>di</sup> puisque l'intervalle de temps *dt* est très petit, de l'ordre de quelques dizaines de micro secondes, ce qui vient à considérer que *dt*  $U = L \frac{di}{dt}$ .

Ainsi, en appliquant aux bornes des bobines un signal carré d'amplitude *U<sup>m</sup>* à haute fréquence, la variation de courant correspond à un signal triangulaire comme le présente la [Figure 4.7](#page-190-0) (on observe la tension en bleu et le courant en rouge).

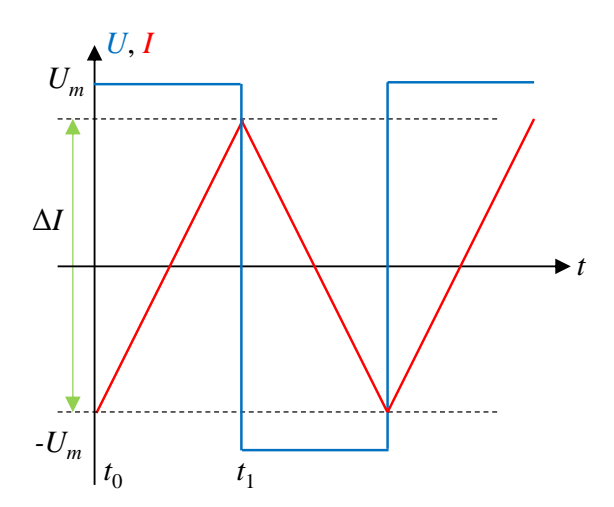

Figure 4.7 : *Courbes théoriques du courant et de la tension aux bornes d'une bobine*

<span id="page-190-0"></span>Dans ces conditions, l'inductance de la bobine est calculée par :

$$
L = \frac{2U_m}{t_1 - t_0} \tag{4.2}
$$

#### 4.2.2.1 Cas des quatre bobines en série

Ainsi, on souhaite déterminer l'inductance équivalente des quatre bobines en série. Pour cela, on applique aux bornes de celles-ci une tension en créneaux d'amplitude 200 V à une fréquence de 8 kHz. On mesure une pente de courant ∆*i* = 7,6 A dans un intervalle ∆*t* = 62,5  $\mu$ s. En utilisant l'équation (4.2), on obtient  $L = 1,64$  mH.

Nous pouvons observer en [Figure 4.8](#page-191-0) l'évolution temporelle simultanée du courant (en rouge) et de la tension (en bleu).

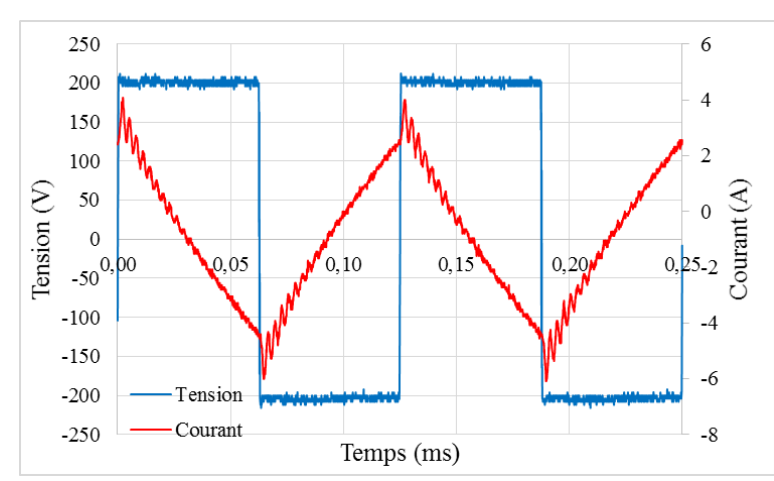

<span id="page-191-0"></span>Figure 4.8 : *Évolutions expérimentales des courant et tension aux bornes des 4 bobines en série*

Il est clair que les valeurs d'inductances obtenues sont très inférieures aux inductances calculées lors de leur conception. L'inductance équivalente des quatre bobines en série devait avoisiner 125 mH, alors que la mesure effectuée représente moins de 2 % de cette valeur calculée par éléments finis.

Pour confirmer ces résultats, un simple schéma des bobines électriques est réalisé sous le logiciel Simulink© ([Figure 4.9](#page-191-1)), avec un générateur de signal d'amplitude et de fréquence variables, et l'on simule le courant circulant dans la branche « résistance et bobine » placées en série.

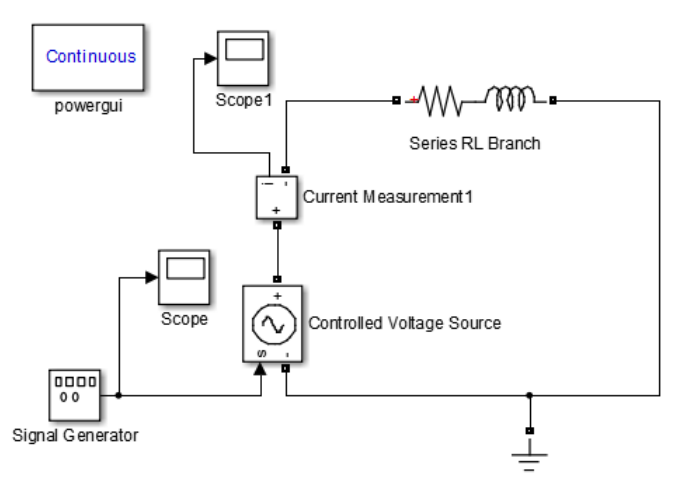

<span id="page-191-1"></span>Figure 4.9 : *Schéma Simulink© des bobines du banc magnétocalorique*

Les paramètres de simulation insérés sont ceux qui ont été déterminés expérimentalement. Ainsi on applique un signal de tension d'une amplitude de 200 V à une fréquence de 8 kHz. Dans cette simulation, les quatre bobines sont branchées en série, ce qui implique une valeur de résistance *R* = 0,212 Ω (avec fusibles) et une valeur d'inductance *L* = 1,6 mH. Observons le courant circulant aux bornes des bobines en [Figure 4.10](#page-192-0).

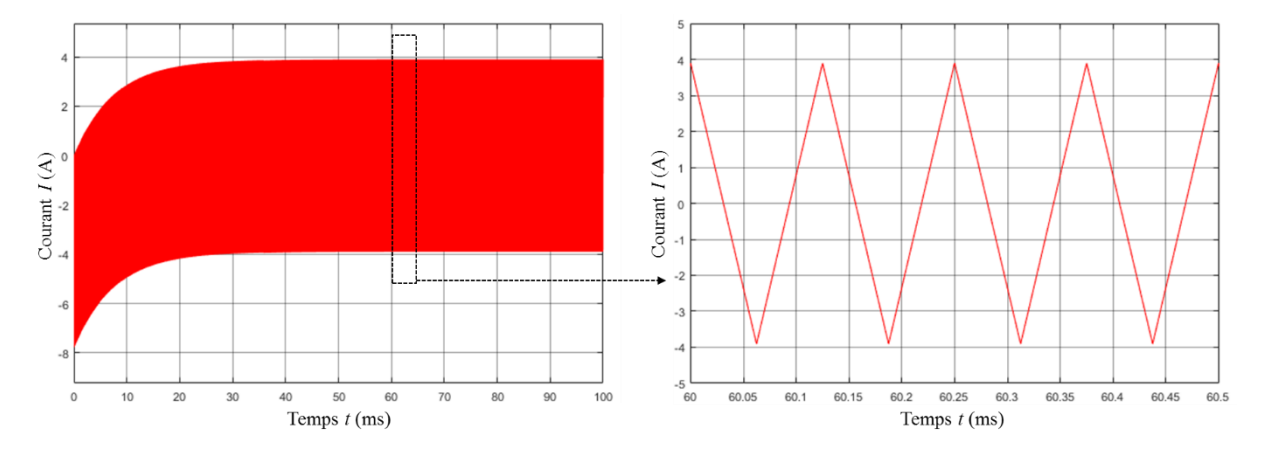

Figure 4.10 : *Évolution théorique du courant avec les paramètres étudiés*

<span id="page-192-0"></span>On observe une oscillation d'environ 7,8 ampères, très proche des mesures effectuées sur le banc expérimental, et qui confirme les valeurs de résistance et d'inductance équivalente que nous avons mesuré.

Dans ces conditions, les variations du courant sont acceptables puisque sans danger, mais sont à l'origine des courants de Foucault. Nous pouvons alors nous demander ce qu'il en est lorsque nous commandons chaque bobine de l'électroaimant par un onduleur.

En effet, l'objectif du banc d'essais étant d'augmenter la fréquence de fonctionnement, il serait préférable de commander chaque bobine de l'électroaimant par un onduleur. L'intérêt ici est d'augmenter la pente de courant en la contrôlant au mieux, et donc de diminuer le temps de montée de l'induction créée au cœur de l'entrefer.

#### 4.2.2.2 Cas des quatre bobines en parallèle

En commandant en courant chaque bobine de l'électroaimant par un onduleur, il est imaginable que la variation du courant au cours du temps est plus élevée puisque l'expression

de la tension reste la même (équation 4.1), toujours en négligeant le rôle de la résistance par rapport à celui de l'inductance, soit *dt*  $U = L \frac{di}{dt}$ .

Dans ces conditions, *U* et *dt* restant constants (400 V et *dt* = 62,5 μs), comme nous passons de quatre bobines en série (*Leq\_4s* = 4.*L*1) à quatre bobines connectées séparément en parallèle *Leq*\_1p = *L*1 / 4, l'inductance équivalente *Leq* devrait considérablement diminuer et avoisiner *Leq\_1p* = *Leq\_4s* / 16. Nous mesurons avec la méthode précédemment expliquée une inductance *L* = 0,19 mH (bobine n°1 de l'électroaimant).

On peut aussi se demander s'il est cohérent de commander chaque bobine de l'électroaimant par un onduleur dédié. La variation trop importante du courant pourrait influencer l'évolution de l'induction magnétique et l'amplitude de celle-ci.

Visualisons à l'aide de la [Figure 4.11](#page-193-0) l'évolution de l'intensité circulant aux bornes d'une bobine lors d'un fonctionnement à 0,25 Hz, chaque onduleur commandant une bobine de l'électroaimant indépendamment.

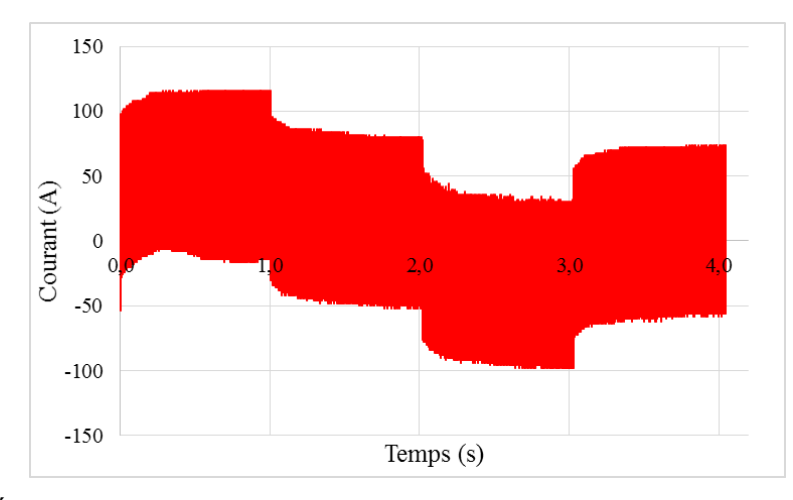

<span id="page-193-0"></span>Figure 4.11 : *Évolution du courant aux bornes d'une des quatre bobines commandées en parallèle*

On peut observer une variation de courant très importante, quel que soit le palier auquel le courant doit se situer. Lorsque la commande de courant est fixée à 0 A, l'intensité varie entre +69 A et -65 A soit une amplitude supérieure à 130 A, ce qui est incompatible avec des expérimentations de qualité et surtout et qui peut s'avérer très dangereux pour le système et pour la personne en charge des expérimentations.

Comme nous avons pu le faire dans la partie précédente, une simulation Simulink© [\(0\)](#page-191-1) peut être réalisée afin de confirmer ces valeurs de variations qui peuvent paraître démesurées et anormales. Nous visualisons en [Figure 4.12](#page-194-0) l'évolution au cours du temps du courant simulé aux bornes de la bobine n°1 ayant les caractéristiques suivantes : *R* = 0,0535 Ω et *L* = 0,19 mH avec une tension appliquée de 400 V et une fréquence de hachage de 8 kHz.

On observe clairement une amplitude de courant du même ordre de grandeur que celle mesurée, soit environ 125 A.

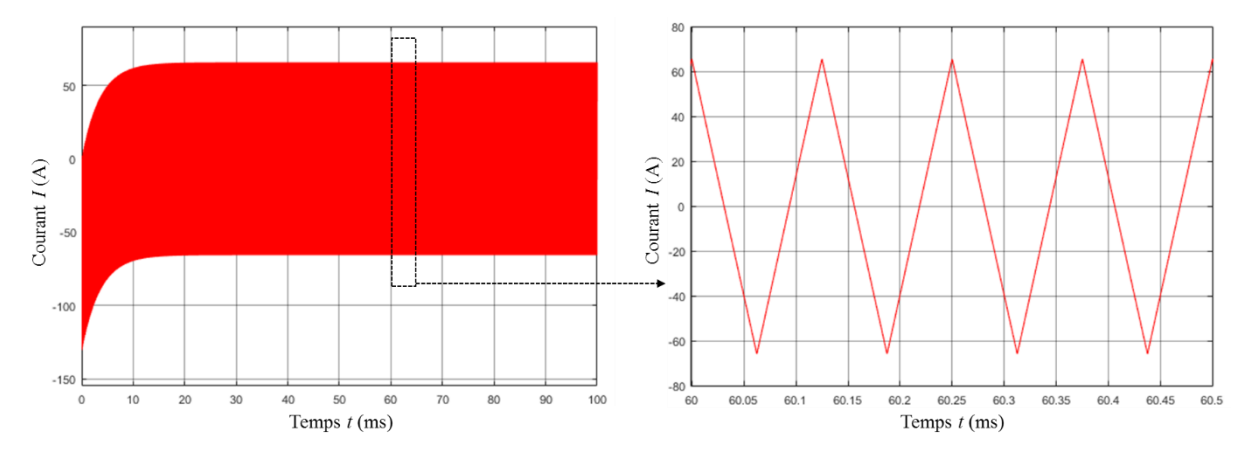

Figure 4.12 : *Évolution sous Simulink du courant*

<span id="page-194-0"></span>Il est donc clair que nous devons trouver un compromis pour limiter les variations de courant aux bornes d'une bobine, tout en conservant un temps de montée relativement faible pour atteindre une induction moyenne de 1 tesla lorsqu'un courant de 50 A circule dans les bobines de l'électroaimant. Comme nous avons pu l'expliquer dans la partie précédente, le moyen le plus simple de diminuer les variations de courant sans modifier le blindage de l'électroaimant est d'ajouter à la (ou aux) bobine(s) de l'électroaimant commandée(s) par un onduleur, une bobine de lissage en série.

Cependant, comme nous avons établi qu'il nous est impossible de travailler avec quatre onduleurs commandant chacun une bobine de l'électroaimant du fait de l'amplitude très élevée des intensités générées par la fréquence de MLI des onduleurs, nous avons envisagé de connecter les quatre bobines de l'électroaimant deux par deux en série, chacune des deux séries étant commandée en parallèle par deux onduleurs différents afin d'obtenir une variation de courant raisonnable.

# **4.2.3 Origine des échauffements et solutions**

Pour expliquer une faible valeur de l'inductance, nous pouvons mettre en avant la présence d'inductances de fuites à partir de la conception de l'électroaimant. Nous pouvons notamment avancer le rôle des tôles en inox 316 ([Figure 4.13](#page-195-0)) enveloppant les bobines de l'électroaimant et source des inductances de fuites les plus importantes du dispositif [\[\[73\],](#page-279-1) Lagasse]. Au nombre de quatre, d'une épaisseur de 2 mm chacune, ces tôles recouvrent la totalité des bobines et sont le siège des principaux courants de Foucault.

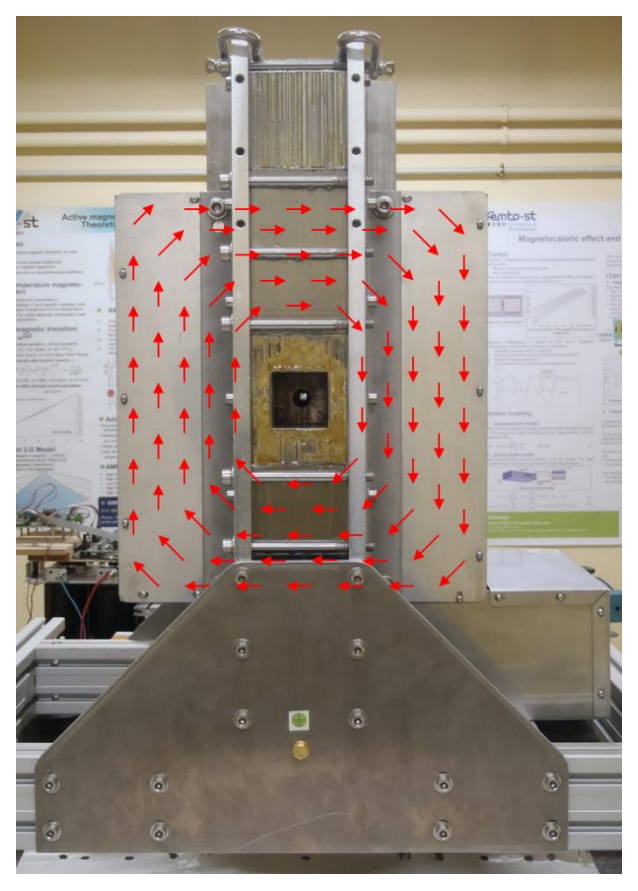

<span id="page-195-0"></span>Figure 4.13 : *Courants de Foucault dans les tôles de blindage enveloppant les bobines, à l'origine des inductances de fuite*

En utilisant le schéma équivalent d'un transformateur, avec le secondaire en court-circuit (le couvercle peut être considéré comme une bobine en court-circuit), alors cette bobine en courtcircuit apparaît comme une petite inductance en parallèle avec l'inductance utile ([Figure 4.14](#page-196-0)). Cela implique une forte réduction de l'inductance résultante et en conséquence une forte pente de croissance du courant juste après les commutations, d'où une amplitude élevée du courant à la fréquence de hachage.

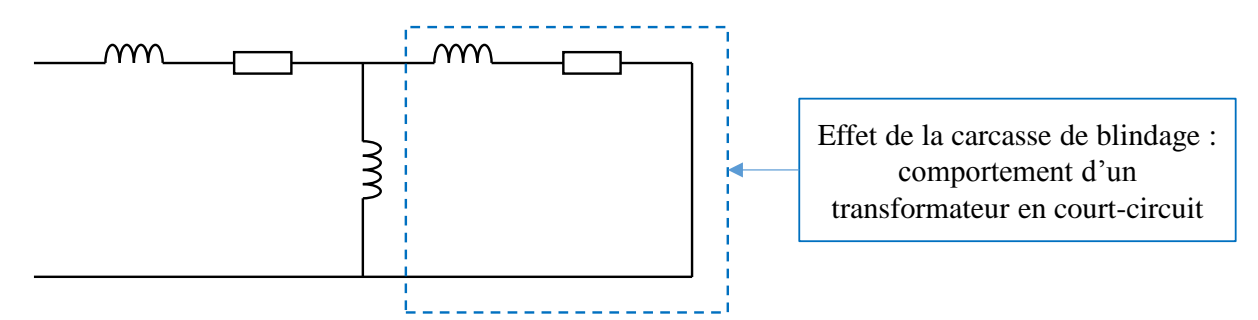

Figure 4.14 : *Schéma équivalent de l'inductance de fuite due aux tôles de blindage*

<span id="page-196-0"></span>L'éventualité de supprimer les tôles a été étudiée (ce qui dégraderait leur fonction de blindage), mais le montage de l'électroaimant met en évidence l'adhérence des bobines aux plaques enveloppant celles-ci. Il y a donc un risque de tout arracher en essayant de retirer ces tôles. Aussi, il a été décidé de sectionner judicieusement les tôles à certains endroits pour éliminer les courants de Foucault après la fin de cette thèse.

D'autre part, l'utilisation de vis transversales, fixées sur les joues inox de chaque côté du circuit ferromagnétique produit un effet similaire à celui de spires en court-circuit qui s'ajoute à celui des tôles ([Figure 4.15](#page-196-1)).

<span id="page-196-1"></span>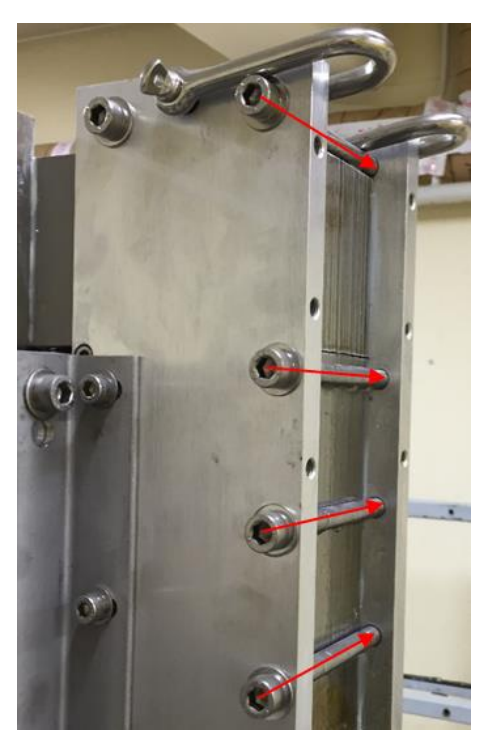

Figure 4.15 : *Vis traversantes créant des inductances de fuite*

Pour annuler les courants induits dans les vis, nous avons isolé celles-ci des joues inox flanquant le circuit ferromagnétique, en enfilant de la gaine thermo-rétractable sur le bout de la vis, ainsi qu'une rondelle en nylon ([Figure 4.16](#page-197-0)).

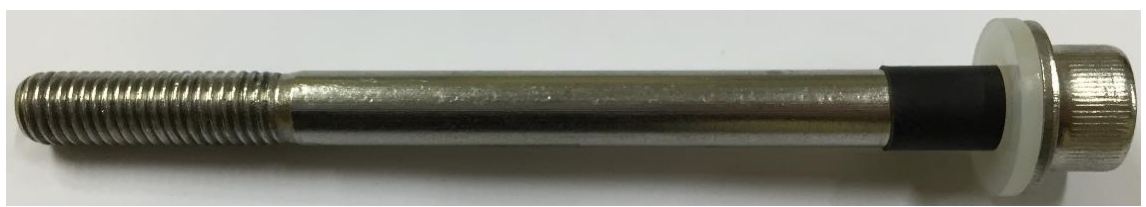

Figure 4.16 : *Vis isolée avec gaine et rondelle nylon*

<span id="page-197-0"></span>L'impact sur les résultats est cependant négligeable car les inductances de fuites les plus importantes sont situées au niveau des tôles enveloppant les bobines de l'électroaimant, alors que les inductances de fuites des vis sont *a priori* bien moins « actives ».

Deux solutions de compensation ont été actées. Il est important de minimiser l'amplitude des oscillations du courant des onduleurs à leur fréquence de hachage afin que les expérimentations soient sans danger pour l'utilisateur, tout en limitant les échauffements des tôles. Nous avons opté pour une commande à l'aide de deux onduleurs pilotant chacun deux bobines de l'électroaimant en série.

Afin de limiter les variations de courant aux bornes des bobines, nous ajoutons aux bobines de l'électroaimant une bobine en série qui aura le rôle de lisser le courant (bobine de lissage). Une étude de dimensionnement de cette bobine de lissage a été effectuée à l'aide du logiciel Simulink© afin de diminuer les variations de courant au maximum, 10 mH étant une valeur optimale (bon compromis entre l'amplitude de courant et le temps de montée).

Visualisons en [Figure 4.17](#page-198-0), le schéma Simulink© et le courant obtenu aux bornes d'une branches commandée par un onduleur (2 bobines + bobine de lissage). Nous pouvons observer l'amélioration notable de la variation du courant, celle-ci n'est plus que de 2,5 A (confirmée expérimentalement dans la partie suivante).

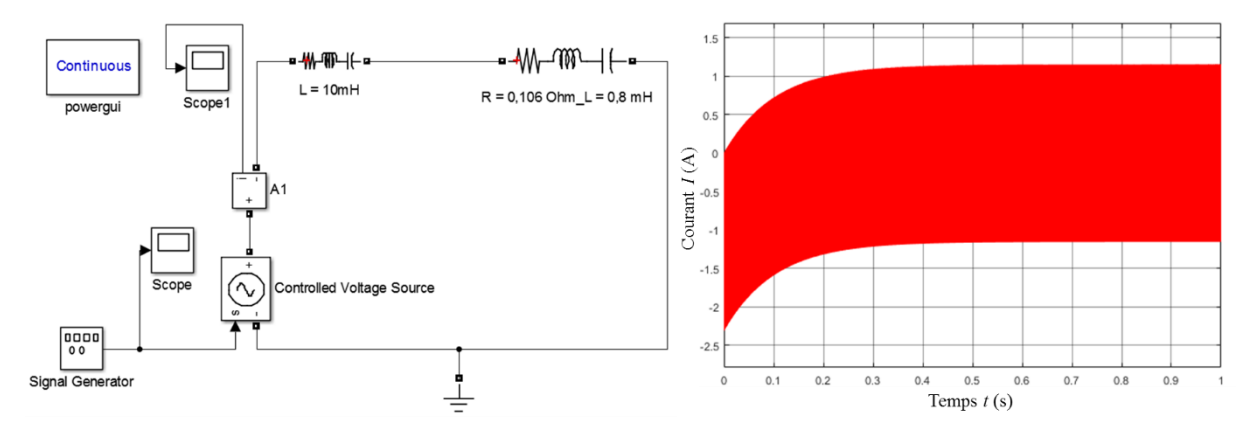

Figure 4.17 : *Schéma Simulink© et résultats avec une bobine de lissage de 10 mH* 

<span id="page-198-0"></span>Plusieurs bobines de lissage de différentes inductances sont disponibles au laboratoire ([Figure 4.18](#page-198-1)) et permettent d'éliminer en partie les trop fortes variations de courant.

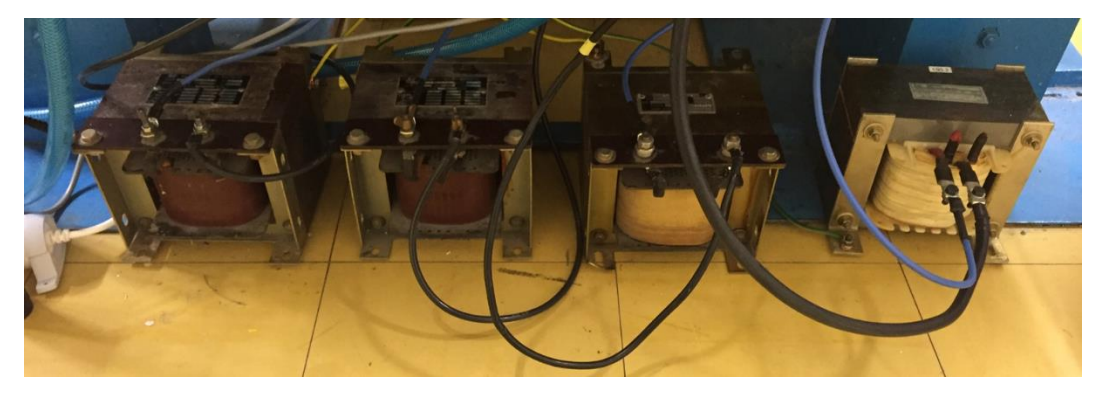

Figure 4.18 : *Bobines de lissage du laboratoire pouvant être utilisées* 

<span id="page-198-1"></span>Un circuit de refroidissement est appliqué sur chaque plaque et permet de dissiper la chaleur qui y est produite par courants de Foucault. Ce circuit, relié à un bain thermostaté permet de faire circuler de l'eau réfrigérée dans des tuyaux en cuivre soudés à des plaques de cuivre vissées sur toutes les enveloppes des bobines. La [Figure 4.19](#page-199-0) nous permet de visualiser le système de refroidissement permettant l'évacuation efficace de la chaleur produite.

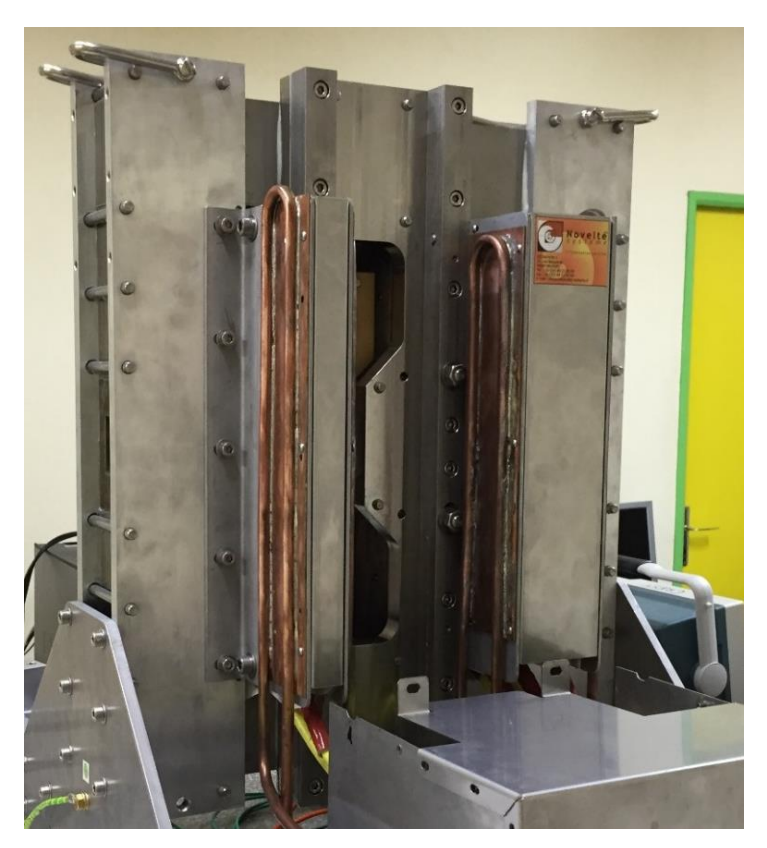

Figure 4.19 : *Système hydraulique pour la dissipation des échauffements*

<span id="page-199-0"></span>Le système de refroidissement est mis en route quelques minutes avant les expérimentations afin de garder constante la température des tôles.

Dans ces conditions, l'intensité du courant ainsi que l'induction mesurée sont plus qu'acceptables, ce que nous détaillons dans la partie suivante.

# **4.2.4 Créneaux de courant et d'induction à fréquence maximale**

Le fait d'utiliser les dispositifs précédemment cités nous permet de travailler dans de bonnes conditions (courant adéquat et limitation des échauffements) ; cependant, leur mise en place empêche d'étendre l'étude du fonctionnement de notre banc expérimental aux hautes fréquences pour générer une induction moyenne de 1 T.

Nous avons donc défini la fréquence maximale des séquences trapézoïdales de champ magnétique à 2 Hz. Cette fréquence nous permet de conserver un plateau de durée suffisante à l'induction magnétique maximale (1 T) assurant un échange maximum de chaleur lors des phases de circulation du fluide caloporteur (hot- et cold-blows).

L'évolution trapézoïdale finale du courant pour la fréquence maximale choisie pour la séquence magnétique est donnée sur la [Figure 4.20](#page-200-0).

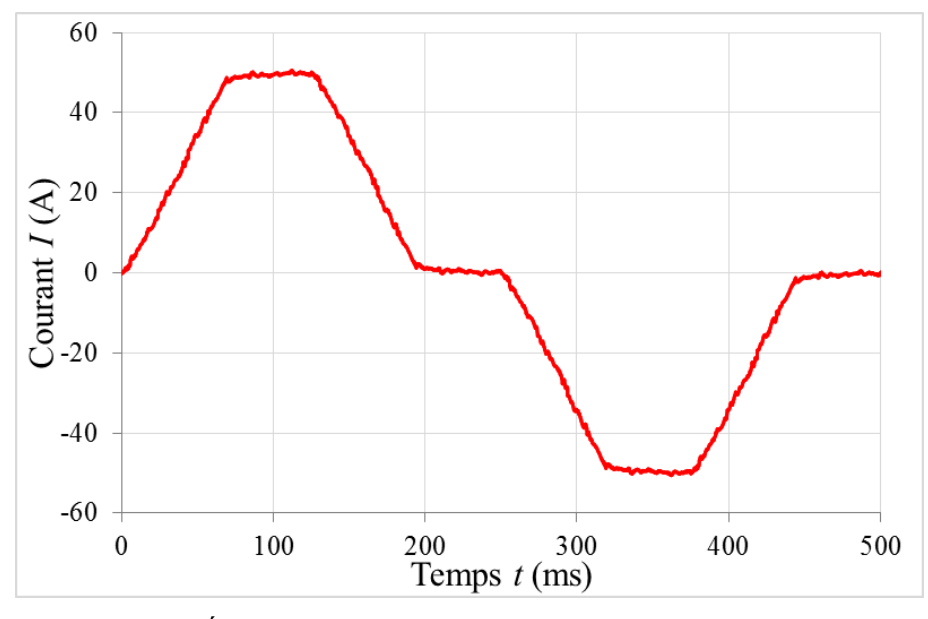

Figure 4.20 : *Évolution du courant à 2 Hz avec lissage et deux onduleurs*

<span id="page-200-0"></span>On peut observer que les créneaux de courant sont très bien prononcés, ce qui nous conforte dans notre démarche. Dans des conditions optimales, l'évolution de l'induction magnétique devrait être l'image de l'évolution temporelle du courant circulant aux bornes des bobines en l'absence de fuites magnétiques. L'évolution réelle de l'induction magnétique pour une fréquence de fonctionnement fixée à 2 Hz est représentée en [Figure 4.21](#page-200-1).

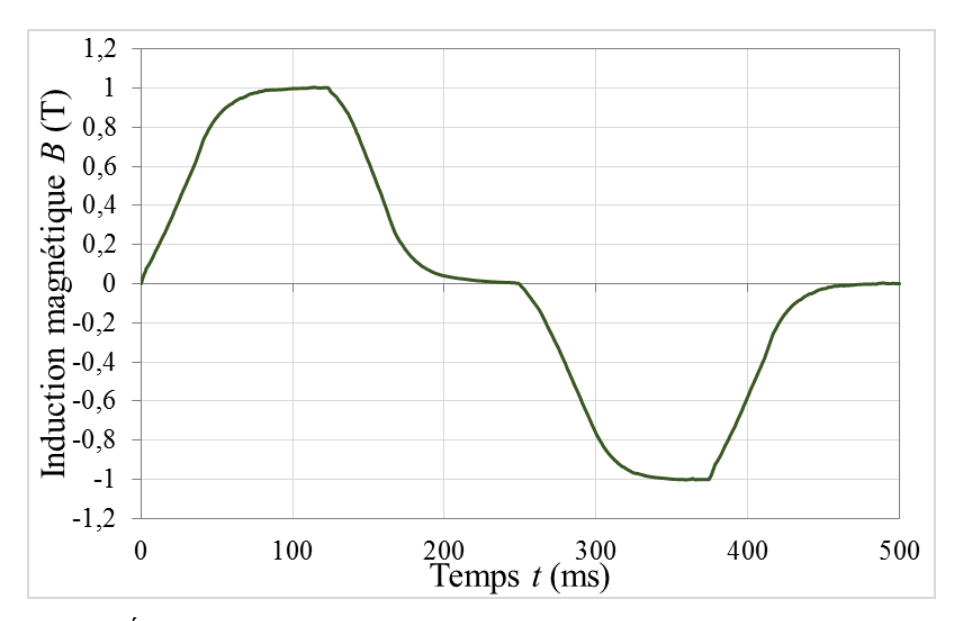

<span id="page-200-1"></span>Figure 4.21 : *Évolution de l'induction magnétique à 2 Hz avec lissage et deux onduleurs*

On observe que la forme de l'induction obtenue est moins « trapézoïdale » que celle du courant, les créneaux d'induction magnétique étant amortis par l'induction des bobines, des bobines de lissage et des courants d'induits dans les tôles du blindage qui s'opposent à l'établissement du champ magnétique produit par le courant dans l'entrefer.

Ainsi, nous pouvons constater qu'augmenter la fréquence du cycle nous empêcherait d'avoir un plateau à la valeur maximale ce qui réduirait grandement les performances du dispositif ; c'est pourquoi nous n'irons pas au-delà de 2 Hz dans ces travaux de thèse.

La partie magnétique de notre banc expérimental étant validée, nous pouvons maintenant passer à la description de la partie fluidique du système, et notamment au régénérateur magnétocalorique qui constitue le point essentiel du système.

# **4.3 Dispositif fluidique du système**

# **4.3.1 Les écoulements**

L'élément contenant le régénérateur actif est un module en plexiglas sans filtre UV dont la réalisation a été sous-traitée à la société Novaplest [\[\[90\],](#page-280-1) Novaplest] à partir des plans réalisés par le laboratoire FEMTO-ST. Le module doit contenir le régénérateur magnétocalorique à plaques de gadolinium, deux micro-échangeurs thermiques de chaque côté du matériau afin de récupérer la chaleur produite par le matériau ; il est muni de trous taraudés destiné à recevoir les capteurs de mesure (thermocouples blindés, mini-sondes manométriques). Un schéma du module avec ces différentes cotes et différentes sorties fluidique est représenté en [Figure 4.22](#page-202-0).

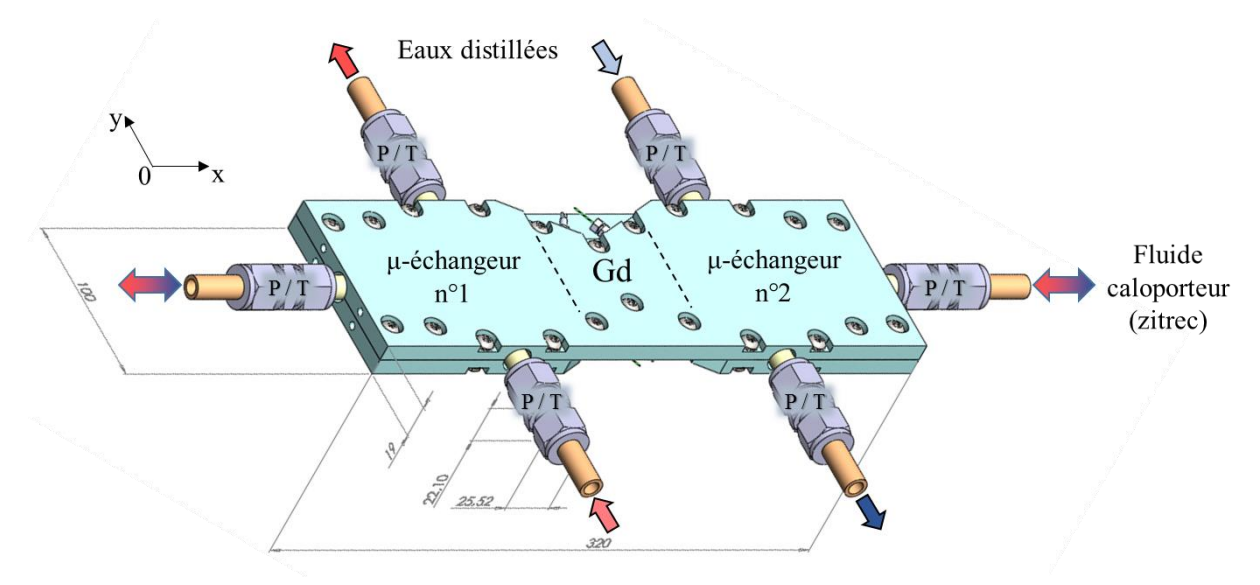

Figure 4.22 : *Schéma du module contenant le gadolinium et les micro-échangeurs*

<span id="page-202-0"></span>Il est à noter que le plexiglass a été poli à qualité optique sur les parties centrales du module où seront insérées les plaques de gadolinium (Gd en [Figure 4.22](#page-202-0)). Ce polissage a été effectué dans le but de réaliser par la suite (travaux en perspective) différentes mesures d'écoulement par micro-vélocimétrie par imagerie de particules, en anglais « Micron resolution particle image velocimetry » (Micro-PIV). Les mesures PIV seront effectuées avec un laser YAG pulsé émettant des doubles impulsions de trames lumineuses planes dont les séquences de photogrammes sont enregistrées par une caméra numérique à travers un objectif microscopezoom focalisé sur les micro-canaux du régénérateur.

Pour mener cette expérimentation, un orifice cylindro-rectangulaire traversant les pièces polaires en leur centre, a été aménagé dans l'électroaimant à sa conception, comme le montre la [Figure 4.13](#page-195-0). Les enregistrements de la lumière diffusée par des micro-particules injectées dans le fluide caloporteur au sein du régénérateur permettent de visualiser et mesurer les phénomènes qui se produisent dans l'écoulement entre les plaques de gadolinium pendant les cycles AMR.

Le fluide caloporteur utilisé est le Zitrec S-10™. Celui-ci est un fluide caloporteur à usages multiples, à base d'un mélange de sels de propionate et formiate. La combinaison des propriétés physiques excellentes ([Tableau 4.2](#page-203-0) et [Tableau 4.3](#page-203-1)) avec une bonne protection de corrosion, fait que le Zitrec S-10™ est parfaitement adapté aux applications à basse température. Celui-ci assure une protection contre l'ébullition, le gel et la corrosion, en particulier avec le gadolinium (tests effectués pour l'institut FEMTO-ST).

| Propriétés                                            | <b>Zitrec S</b>   |  |
|-------------------------------------------------------|-------------------|--|
| Couleur                                               | Jaune fluorescent |  |
| pΗ                                                    | 9.15              |  |
| Point de congélation °C (typique)                     | $-10$             |  |
| Point d'ébullition $(^{\circ}C)$                      | 104               |  |
| Masse volumique à $20^{\circ}$ C (kg/m <sup>3</sup> ) |                   |  |

Tableau 4.2 : *Propriétés générales du Zitrec S-10™*

<span id="page-203-0"></span>

| Température<br>$({}^{\circ}C)$ | <b>Viscosité</b><br>cinématique<br>$(cSt = mm^2 s^1)$ | Capacité<br>thermique<br>$(kJ kg-1 K-1)$ | Conductivité<br>thermique<br>$(W m^{-1} K^{-1})$ | Nombre de<br><b>PRANDTL</b> |
|--------------------------------|-------------------------------------------------------|------------------------------------------|--------------------------------------------------|-----------------------------|
| $-10$                          | 4,24                                                  | 3,59                                     | 0,50                                             | 33,86                       |
|                                | 2,96                                                  | 3,60                                     | 0,51                                             | 22,91                       |
| 10                             | 2,15                                                  | 3,62                                     | 0,52                                             | 16,26                       |
| 20                             | 1,62                                                  | 3,63                                     | 0,54                                             | 11,88                       |
| 30                             | 1.27                                                  | 3,65                                     |                                                  | 9,11                        |

Tableau 4.3 : *Propriétés physiques du Zitrec S-10™ en fonction de la température*

<span id="page-203-1"></span>La circulation alternée du fluide caloporteur (Zitrec) entre les plaques de gadolinium suivant une séquence trapézoïdale précise et synchronisée avec celle du champ magnétique est produite avec une grande précision par un vérin hydraulique ([Figure 4.23](#page-204-0)), connecté aux extrémités extérieures des deux micro-échangeurs, dont le mouvement du piston est programmé et asservi par contrôle PID à travers une servovalve hydraulique pilotée sous LabVIEW© en mode OPC-Server.

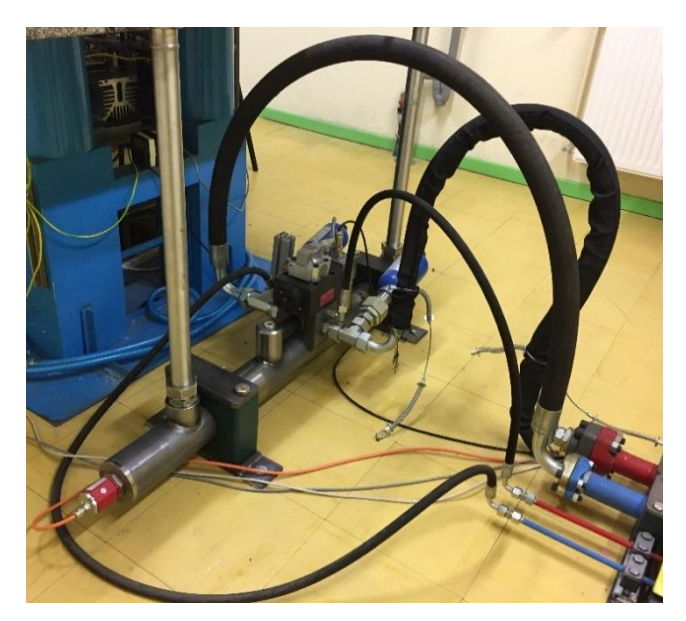

Figure 4.23 : *Vérin et servovalve hydrauliques du banc expérimental*

<span id="page-204-0"></span>Le vérin hydraulique, conçu au laboratoire, est directement alimenté en haute pression à partir d'une centrale hydraulique ([Figure 4.24](#page-204-1)) ; l'ensemble a été construit par la société D.P.O Hydraulique Automatisme [\[39\].](#page-276-0)

<span id="page-204-1"></span>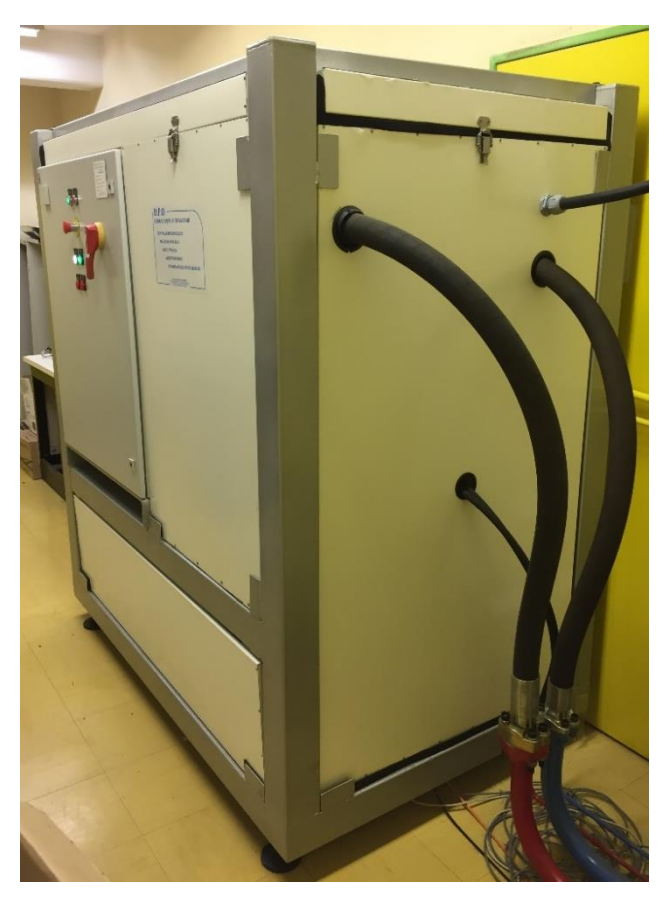

Figure 4.24 : *Centrale hydraulique du banc d'essais au laboratoire FEMTO-ST*

Les micro-échangeurs sont connectés à des cryothermostats de type Ministat 230 ([Figure](#page-205-0)  [4.25](#page-205-0)) de marque Huber [\[59\]](#page-277-0) à travers lesquels circule de l'eau distillée ou du Zitrec S-10™, et assurent la récupération de la chaleur de magnétisation. De plus, les cryothermostats sont connectés à l'ordinateur de contrôle-commande-mesure afin de récupérer l'ensemble des mesures de ses paramètres physiques (température, vitesse de rotation du moteur). Ce type de bains thermostatés a été choisi pour leur volume restreint (3L), leur robustesse et la présence d'une pompe à double effet refoulement/aspiration à vitesse réglable qui garantit un brassage optimal du bain et une excellente circulation pour notre application.

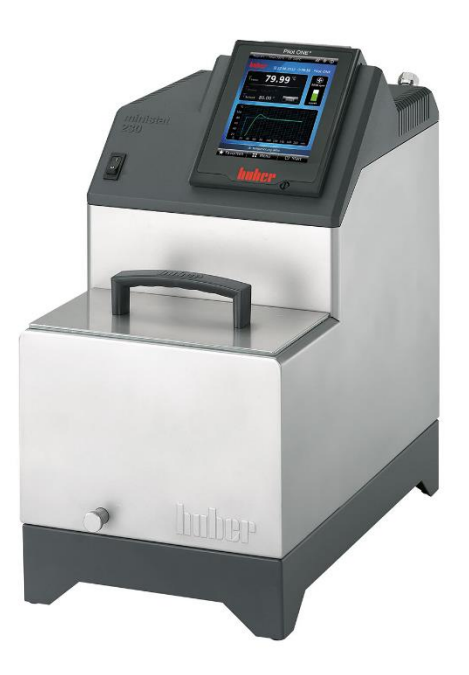

Figure 4.25 : *Bain thermostaté de marque Huber utilisé*

<span id="page-205-0"></span>Un débitmètre de la marque Krohne [\[72\]](#page-278-0) de type H250 M40 à section variable est placé entre chaque micro-échangeur et son bain thermostaté ([Figure 4.26](#page-206-0)). Ce débitmètre est également connecté à l'ordinateur central afin de récupérer le débit de fluide secondaire au niveau des micro-échangeurs à l'aide du logiciel LabVIEW©. L'ajustement du débit du fluide (eau déminéralisée) est réalisé par réglage de la vitesse de rotation de la pompe du bain thermostaté et d'un robinet à soupape et à vis placé en amont du débitmètre.

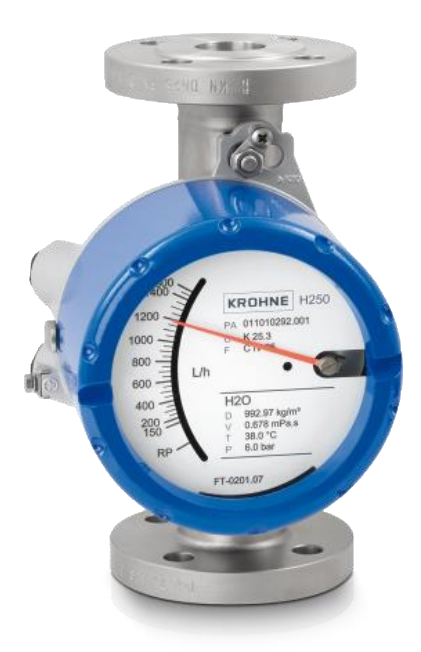

Figure 4.26 : *Débitmètre de marque Krohne utilisé sur notre banc magnétocalorique*

<span id="page-206-0"></span>Une photographie de l'ensemble du dispositif expérimental en [Figure 4.27](#page-206-1) met en évidence la connectique fluidique complexe réalisée sur le banc expérimental.

<span id="page-206-1"></span>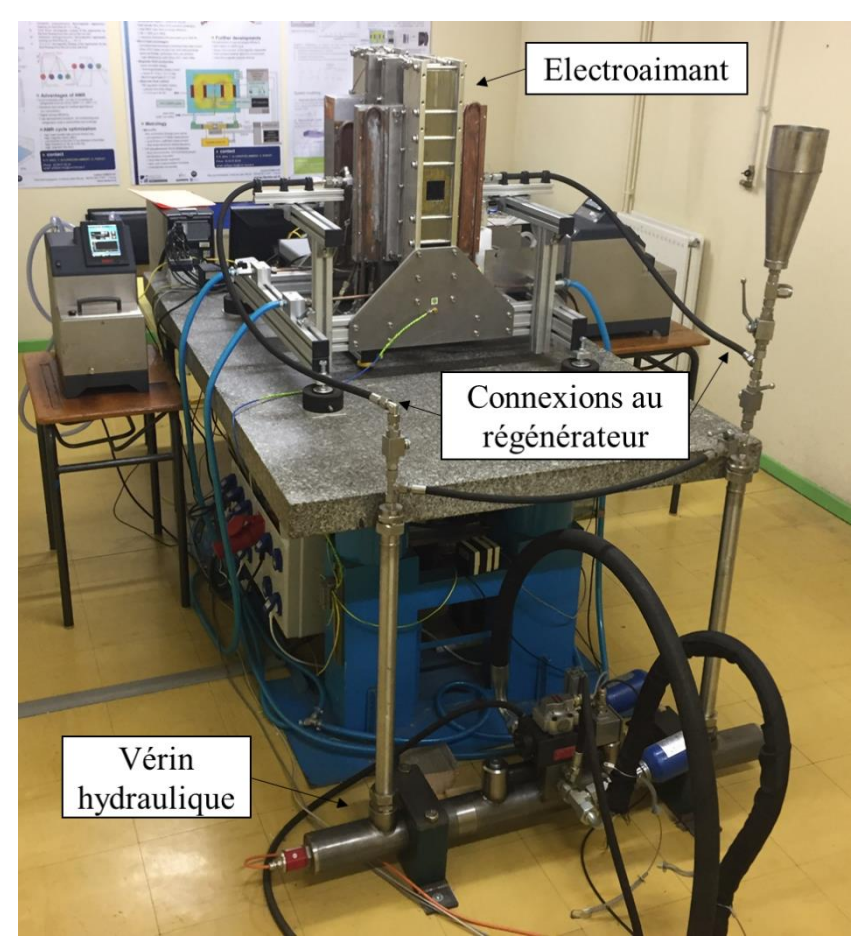

Figure 4.27 : *Image générale et détaillée du banc expérimental*

## **4.3.2 Régénérateur magnétocalorique**

La [Figure 4.28](#page-207-0) présente ce module thermique dans lequel sont insérés : deux microéchangeurs inox, un régénérateur magnétocalorique constitué de 12 plaques de gadolinium (pureté 99,99%) d'épaisseur un millimètre (13  $\times$  45  $\times$  1 mm) et de 2 plaques latérales de gadolinium de même pureté, d'une épaisseur de 0,5 mm. Les plaques de gadolinium sont disposées parallèlement les unes aux autres dans des rainures aménagées dans les deux demicoques de plexiglass et espacées de 0,5 mm. Les micro-échangeurs en inox placés de chaque côté du régénérateur ont une structure croisée à plaques micro-structurées et peuvent contenir un volume de 10 cm<sup>3</sup> d'eau et 8,2 cm<sup>3</sup> de Zitrec S-10<sup>TM</sup> par micro-échangeur.

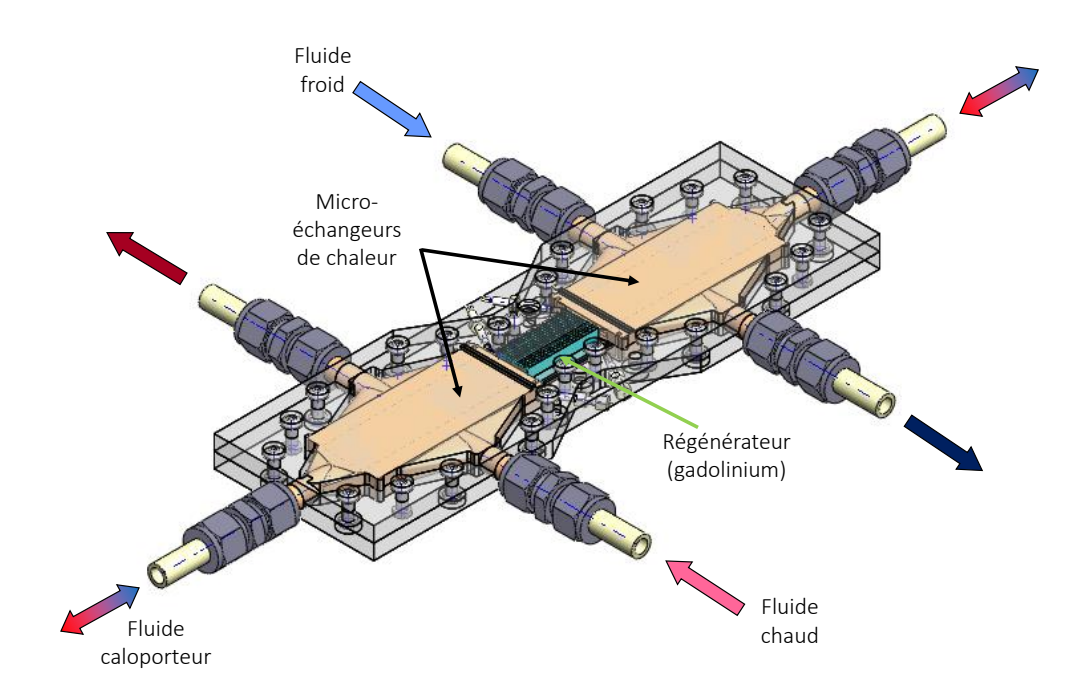

Figure 4.28 : *Schéma du module régénérateur*

<span id="page-207-0"></span>Il a été nécessaire d'ajuster quelque peu les tailles des plaques afin de pouvoir les insérer dans les encoches d'une épaisseur d'1 mm et espacés l'une de l'autre de 0,5 mm. Il est nécessaire de positionner les plaques de manière parfaitement perpendiculaire au boitier afin d'éviter tout décalage. Pour cela des fils de nylon d'un diamètre de 0,5 mm sont introduits entre chaque plaque avant de placer deux points de colle de part et d'autre de la plaque ([Figure 4.29](#page-208-0)).

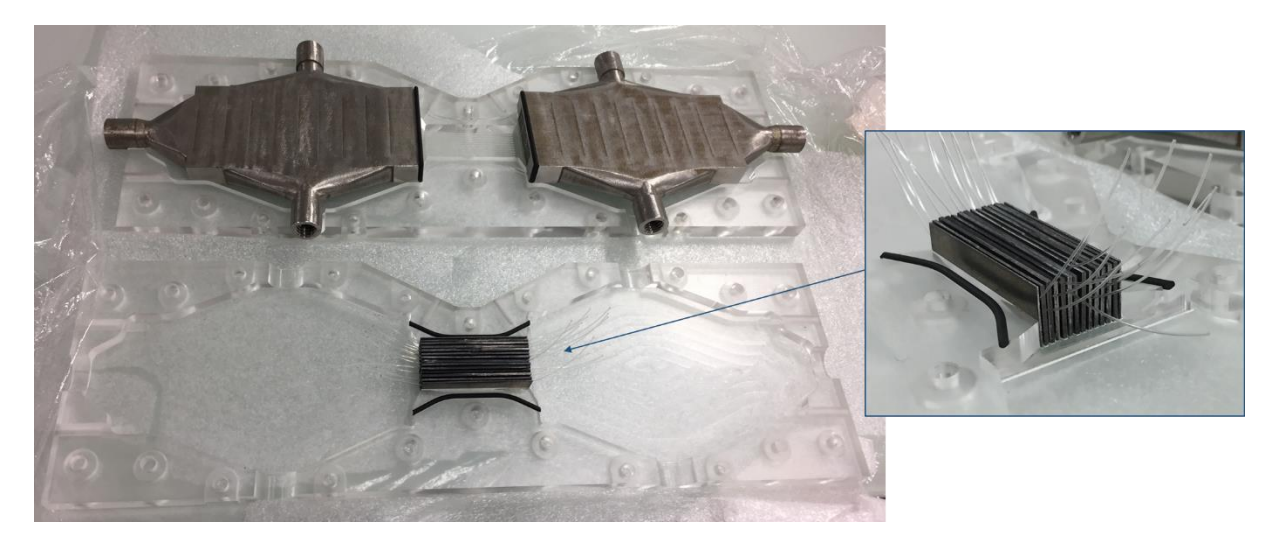

Figure 4.29 : *Demi-module avec plaques et micro-échangeurs*

<span id="page-208-0"></span>Les deux demi-coques en plexiglass sont assemblées délicatement à l'aide de vis en acier inoxydable amagnétiques, et des vis inox de maintien permettant le bon positionnement et le placage des micro-échangeurs contre leurs joints d'étanchéité sont insérées longitudinalement aux extrémités du module.

La mise en place des plaques de matériaux magnétocaloriques est une opération très délicate qui requiert beaucoup de soins et de précautions. Un premier demi-module en plexiglass a ainsi dû être remplacé après fissuration, du fait d'un mauvais positionnement de deux plaques de gadolinium au moment de la fermeture et du serrage des 2 demi-coques, conduisant à une perte d'étanchéité du module.

Une fois la demi-coque remplacée, et afin de s'assurer de la bonne étanchéité du module, notamment à l'emplacement du régénérateur, les plaques magnétocaloriques pré-encollées et séparées par leurs entretoises de nylon sont insérées avec soin dans les rainures d'une des demicoques, puis la seconde demi-coque est positionnée au-dessus de la première et délicatement ajustée à la première en veillant à l'insertion parfaite des plaques magnétocaloriques dans les rainures de la seconde. Après prise de la colle, la seconde demi-coque est retirée lentement, les deux micro-échangeurs insérés dans leurs logements avec leurs joints toriques, puis un joint en silicone bleu est déposé tout autour des joints toriques et du logement régénérateur, et la seconde demi-coque remise délicatement en place et les vis définitivement serrées jusqu'à écrasement des joints de silicone bleu. Le module complet prêt à être inséré dans l'entrefer du banc magnétocalorique est montré en [Figure 4.30](#page-209-0).

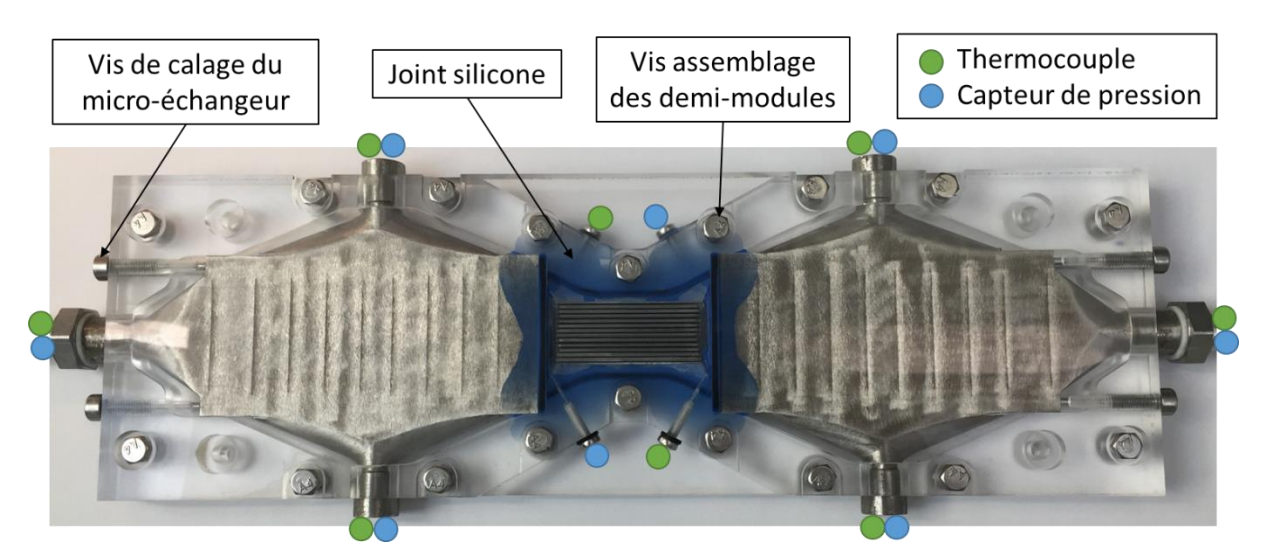

Figure 4.30 : *Module complet prêt à être placé sur le banc*

<span id="page-209-0"></span>Afin de saisir l'ensemble des phénomènes se déroulant au cœur du régénérateur, différents capteurs sont implantés à chaque extrémité des deux micro-échangeurs et aux deux extrémités du régénérateur.

Au total, huit thermocouples blindés de type T, de diamètre 0,5 mm, spécifiquement fabriqués par la société TC [\[\[126\],](#page-283-0) TC S.A.] et équipés de raccords étanches en inox spécifiques équipent le module ([Figure 4.31](#page-209-1)).

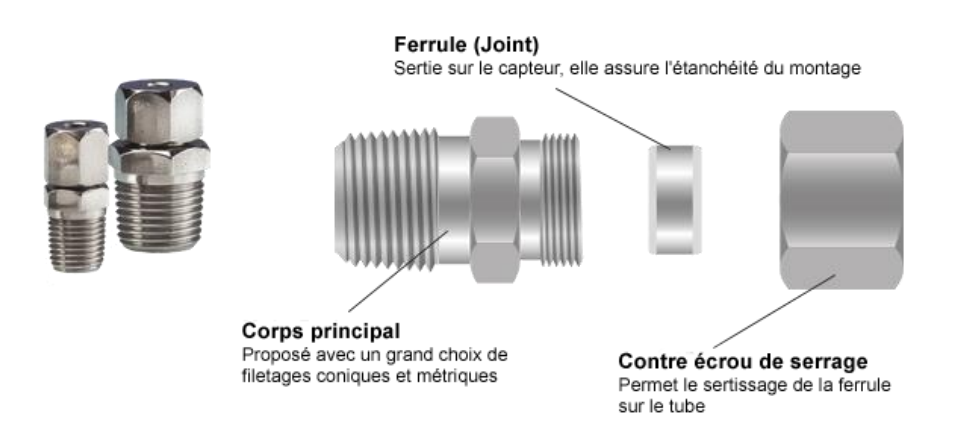

Figure 4.31 : *Raccords coulissant des thermocouples T blindés*

<span id="page-209-1"></span>De la même manière, des capteurs de pression XTL-140 (M) series (10 bars) de marque Kulite (incertitude  $\pm$  0,5 %) sont insérés aux mêmes emplacements que les thermocouples (8 capteurs). Les emplacements de l'ensemble des capteurs sont représentés par des pastilles de couleur sur la [Figure 4.28](#page-207-0).

# **4.3.3 Étalonnage des capteurs**

Afin d'utiliser correctement et efficacement les différents capteurs de mesure sur le banc, il est indispensable de les calibrer et de les étalonner.

### 4.3.3.1 Sondes de pression

Dans le but de calibrer les sondes de pression, une « clarinette » étanche de mise en pression sur laquelle 8 capteurs peuvent être placés ([Figure 4.32](#page-210-0)) a été spécialement réalisée au sein du laboratoire ; une jauge de pression est également ajoutée pour contrôler la pression à l'intérieur de la clarinette. Un appareil « Pneumatic pressure station » de type Druck PV 621 permettant une montée en pression calibrée est connecté à l'embouchure de la clarinette.

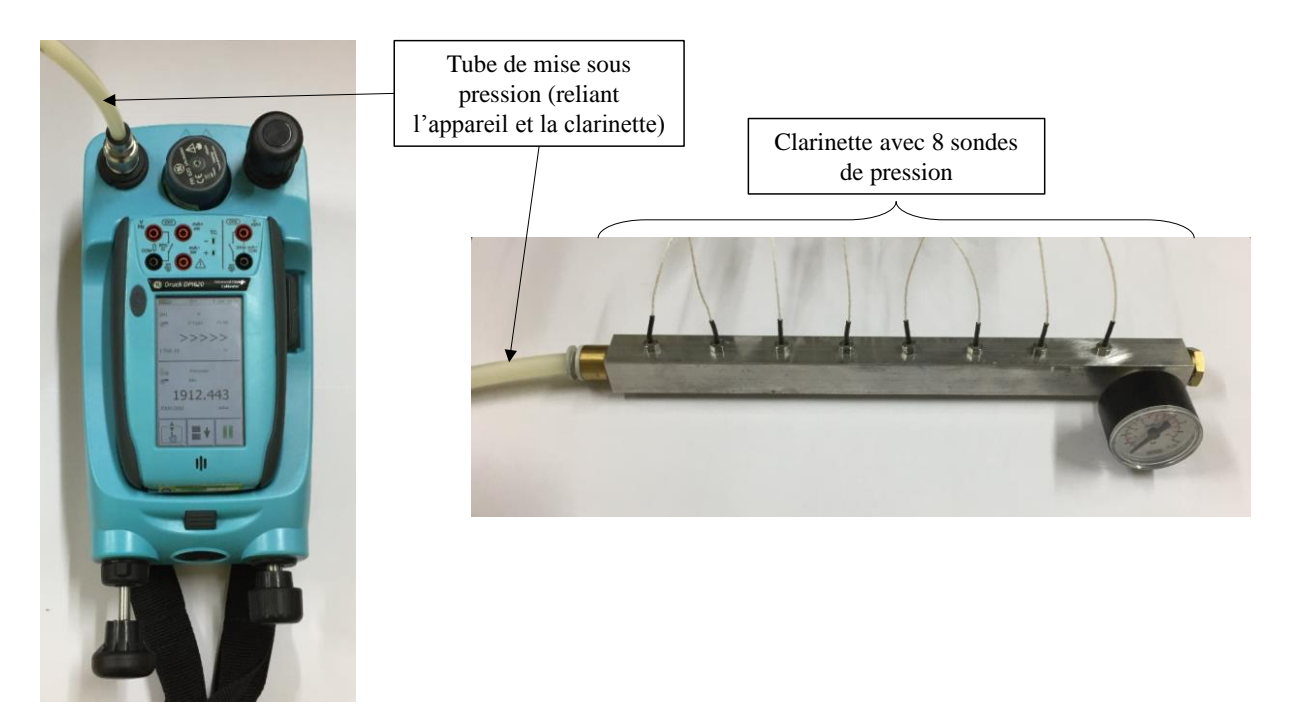

Figure 4.32 : *Clarinette pour la calibration des sondes de pression*

<span id="page-210-0"></span>Sur la [Figure 4.33](#page-211-0), les valeurs mesurées par un capteur montrent une évolution linéaire pour des pressions allant de 1 à 7 bars par pas de 0,25 bar. Ces données nous permettent d'identifier la sensibilité (en volt/bar) de la sonde.

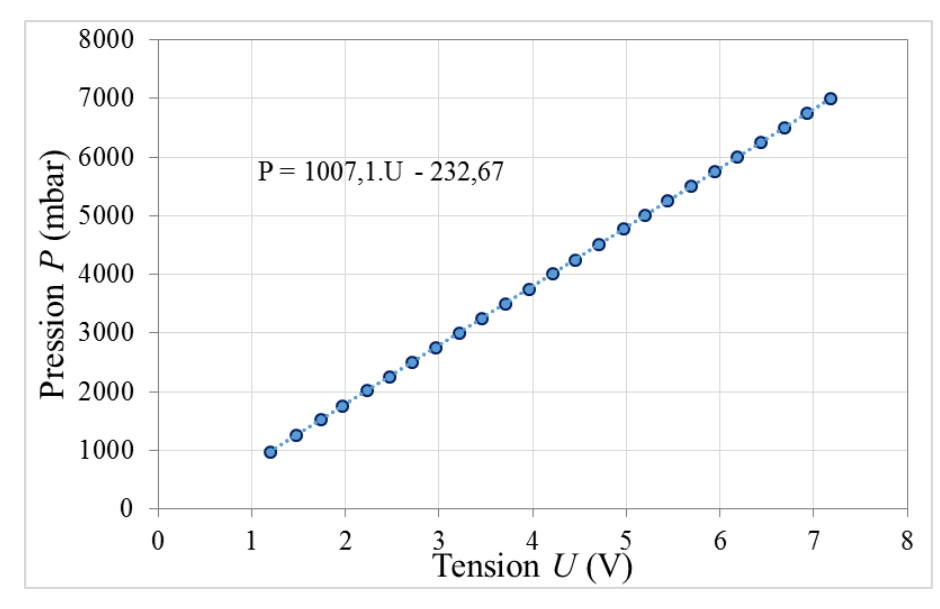

Figure 4.33 : *Courbes de réponse tension/pression d'une sonde de pression*

<span id="page-211-0"></span>Dans cet exemple, la sensibilité moyenne calculée est de 1007,1 mbar  $V^{-1}$ . Elle est obtenue par régression linéaire sur la totalité des mesures ( $P = \alpha + \beta U$ ). Chaque sonde doit ensuite conserver sa chaîne de mesure (câbles, amplificateur, carte d'acquisition) de calibration et celleci ne doit plus être modifiée tout au long de la campagne de mesures.

#### 4.3.3.2 Thermocouples

En ce qui concerne les thermocouples blindés de type T qui ont été fabriqués par la société TC [\[\[126\],](#page-283-0) TC S.A.], la calibration et l'étalonnage de ces derniers sont assurés par la société (incertitude :  $\pm$  0,25°C), même si un contrôle a été effectués au sein du laboratoire.

Ceux-ci répondent correctement à la variation de température respectant les différents tests réalisés. En ce qui concerne l'étalonnage de ceux-ci, les thermocouples ont été plongés dans de l'eau glacée (vérification du 0 °C en [Figure 4.34](#page-212-0)) puis dans l'eau bouillante (comparaison avec une sonde Pt100 étalonnée).

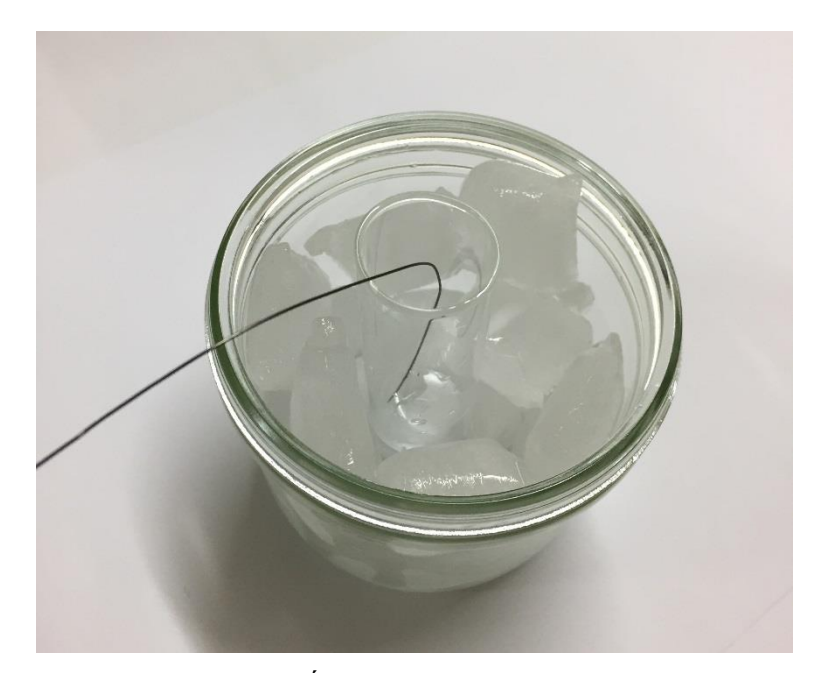

Figure 4.34 : *Étalonnage des thermocouples T*

<span id="page-212-0"></span>Le logiciel LabVIEW© avec lequel nous pilotons l'ensemble du banc magnétocalorique et des acquisitions de mesures, permet de faire la conversion en °C de la mesure en volt des tensions aux bornes du thermocouple, l'affichage et l'enregistrement de la température. L'acquisition des températures est effectuée par un module spécifique NI9214 de National Instruments©. Tous les blindages des thermocouples sont connectés au point de masse de la carte d'acquisition, elle-même connectée à la masse analogique générale du banc.

#### 4.3.3.3 Sonde à effet Hall

Dans le but de mesurer l'induction magnétique générée dans l'entrefer et de contrôler la bonne évolution du signal durant les expérimentations, une sonde à effet Hall de marque Asensor Technology AB [\[10\]](#page-273-1) de type HE242S a été positionnée directement à la surface d'une des pièces polaires. Cette sonde est alimentée par une intensité de courant d'un milliampère. Dans ce but, une carte électronique conçue au laboratoire permet de générer une tension continue stable de référence 10,00 V (source de tension AD581 Analog Devices©) convertie en un courant stable d'intensité 1,000 mA par amplificateur opérationnel de précision AD711 au moyen d'un potentiomètre ([Figure 4.35](#page-213-0)).

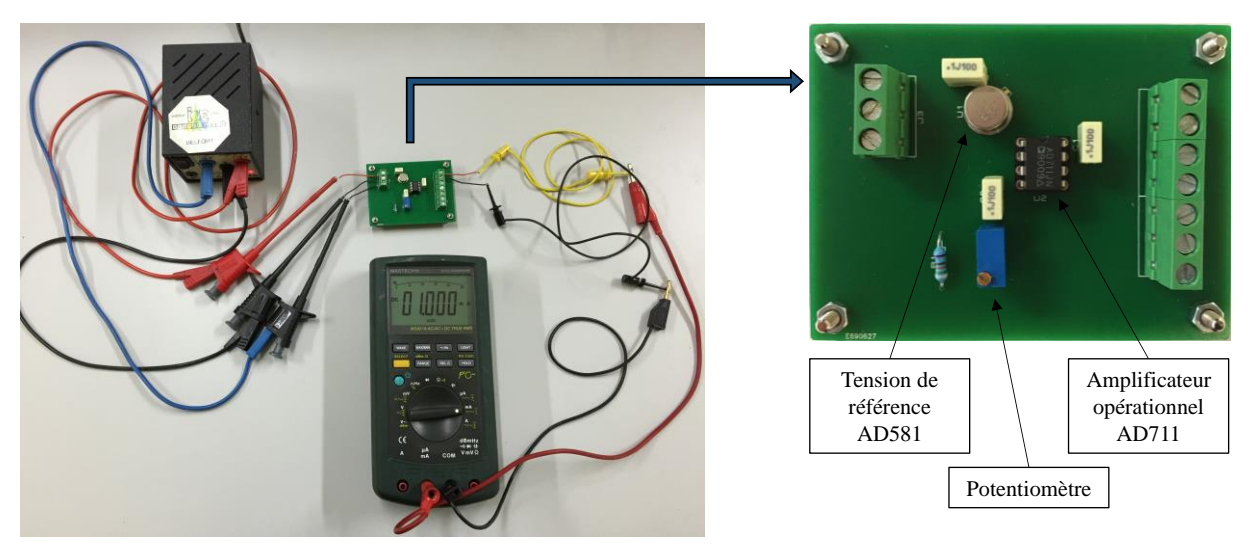

Figure 4.35 : *Carte électronique d'alimentation de la sonde à effet Hall*

<span id="page-213-0"></span>La valeur du champ magnétique mesurée pouvant être quelque peu bruitée lors des mesures de champ magnétique variable et intense, la sonde à effet Hall est blindée au moyen d'une feuille d'aluminium enroulée autour des fils (torsadés) de la sonde et connectée à la masse analogique ([Figure 4.36](#page-213-1)).

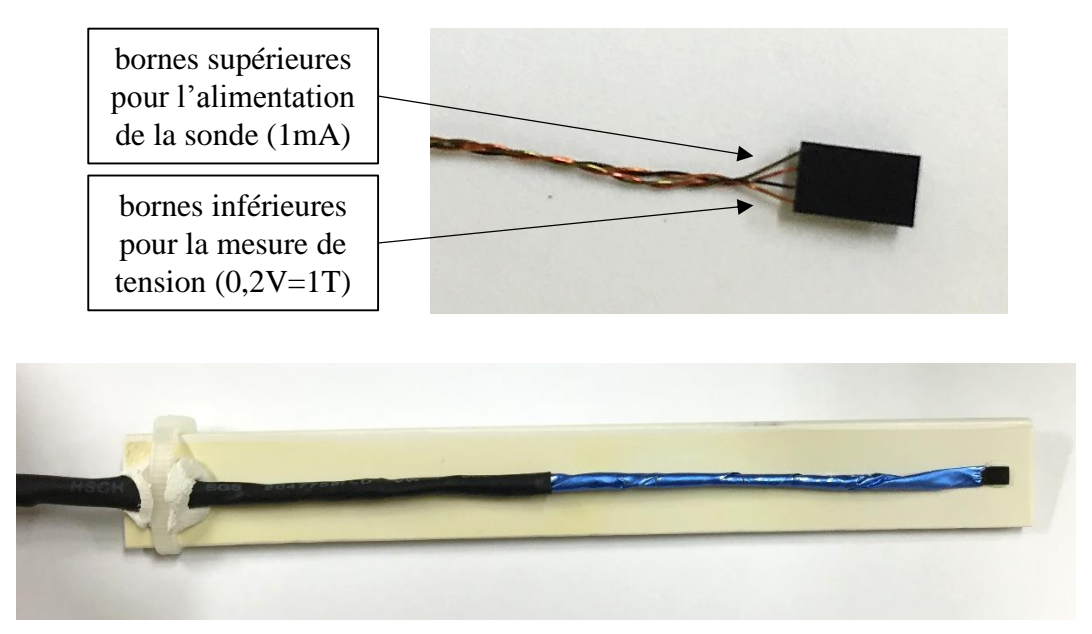

Figure 4.36 : *Sonde à effet Hall blindée*

<span id="page-213-1"></span>La sonde ayant une épaisseur de 0,6 mm, nous pouvons placer aisément celle-ci entre les pièces polaires et le module du régénérateur. L'induction magnétique est mesurée par acquisition du signal issu de la sonde sous LabVIEW© sur le PC de commande-acquisition du banc magnétocalorique. Afin d'étalonner avec précision la sonde à effet Hall, nous commençons par régler le zéro du champ magnétique en réglant l'offset mesuré. Par la suite, la

sonde est insérée dans un étalon à aimant permanent produisant une intensité précise de 1000 Gauss (100 mT), ce qui permet de régler avec précision le gain de l'amplificateur pour obtenir le champ magnétique à partir de la tension obtenue en sortie de la sonde à effet Hall ([Figure](#page-214-0)  [4.37](#page-214-0)).

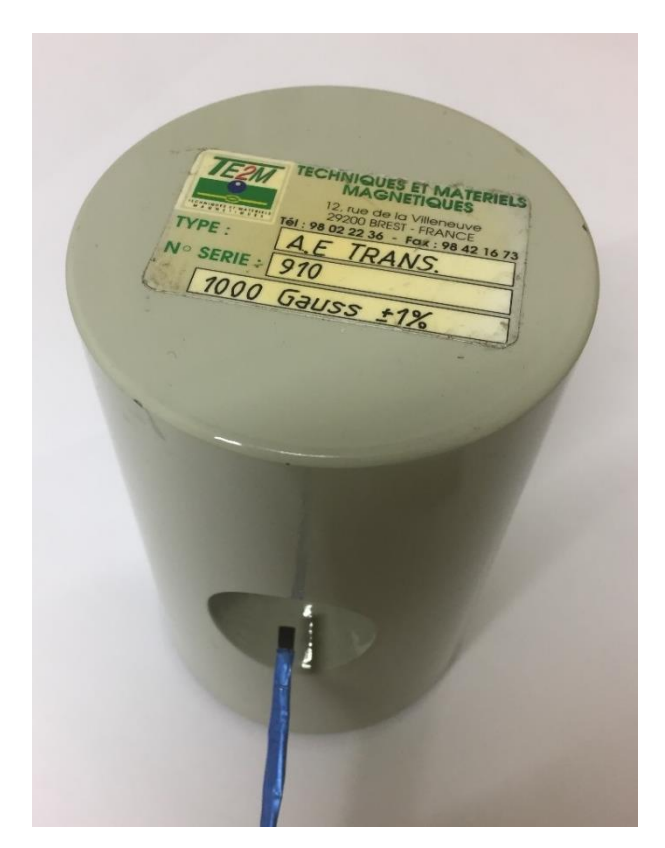

Figure 4.37 : *Aimant pour l'étalonnage d'une sonde à effet Hall*

<span id="page-214-0"></span>Les différents capteurs étant présentés, et les différentes calibrations de ceux-ci ayant été réalisées, nous étudions la dernière composante du module magnétocalorique que sont les deux micro-échangeurs placés de chaque côté du matériau actif,

## **4.3.4 Caractérisation des micro-échangeurs**

Afin de récupérer la puissance magnétocalorique produite par le régénérateur, deux microéchangeurs de chaleur sont positionnés aux deux extrémités de celui-ci. Leur rôle est d'imposer la température du fluide caloporteur (Zitrec S-10™) en amont et en aval du régénérateur en jouant sur le débit et la température du fluide d'échange utilisé (eau distillée) [\[\[82\],](#page-279-2) Michel].

Ces micro-échangeurs ont été dimensionnés et dessinés au laboratoire FEMTO-ST, et réalisés par fabrication additive par micro-fusion laser sur lit de poudre inox 316L par la société BV-Proto du LERMPS (Laboratoire d'Études et de Recherches sur les Matériaux, les Procédés et les Surfaces – créé en 1986) qui est une équipe de l'axe PMDM (Procédés métallurgiques, Durabilité, Matériaux) du Laboratoire Interdisciplinaire Carnot de Bourgogne (ICB), Unité Mixte de Recherche du CNRS (UMR 6303), localisé sur le site de Sévenans de l'Université Technologique de Belfort Montbéliard (UTBM).

Sur une coupe transversale d'un prototype de ces micro-échangeurs en [Figure 4.38](#page-215-0), nous pouvons visualiser les micro-canaux micro-structurés pour intensifier l'échange de chaleur entre les deux fluides.

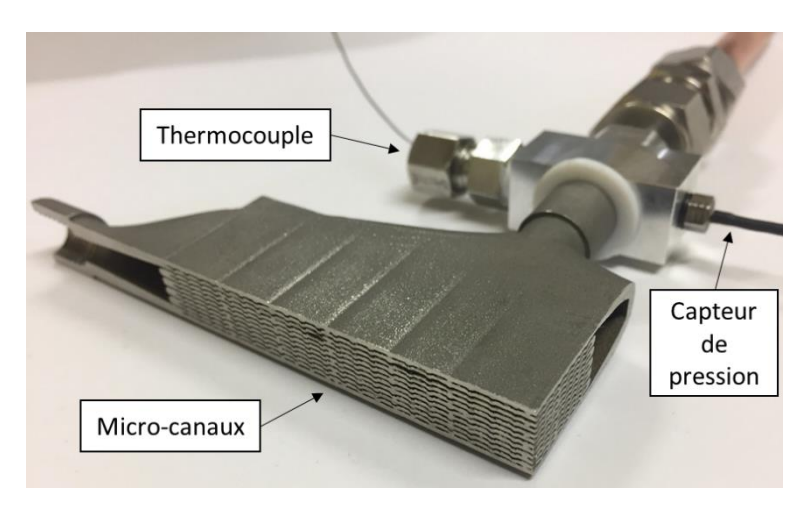

<span id="page-215-0"></span>Figure 4.38 : *Coupe transversal d'un micro-échangeur avec capteur de pression et thermocouple*

Le mode d'écoulement des fluides dans l'échangeur est à courants croisés, les écoulements des deux fluides étant orthogonaux. Il y a cinq micro-canaux dans le sens axial de l'écoulement du Zitrec S-10™ (sens horizontal sur le banc magnétocalorique) et 6 micro-canaux dans le sens transversal de l'écoulement de l'eau distillée (sens vertical sur banc).

La mesure des caractéristiques thermiques des micro-échangeurs par le biais des températures et des pressions aux deux entrées et deux sorties de ceux-ci est réalisée séparément par un montage dédié. La mise en place des échangeurs et des différents capteurs de mesures est visualisée sur la [Figure 4.39](#page-216-0) (l'isolant céramique fibreux enveloppant totalement l'échangeur pendant les essais a été enlevé pour la circonstance).
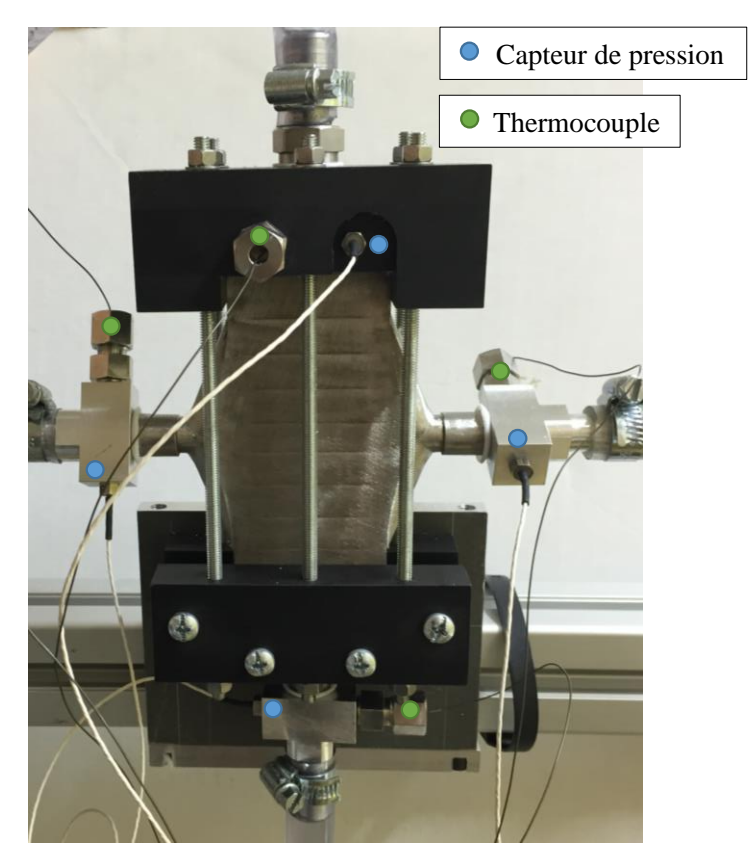

Figure 4.39 : *Tests sur un micro-échangeur avec capteurs de pression et de température (sans isolation externe)*

Chaque micro-échangeur est équipé de quatre thermocouples de type T, quatre capteurs de pressions, ainsi que deux bains thermostatés et réfrigérés régulant la circulation des fluides primaire et secondaire (eau distillée) et leur température de sortie du bain thermostaté ou en entrée des micro-échangeurs. Nous utilisons en outre deux débitmètres de type Show-Rate 1355G avec tube en verre à faibles débits afin de régler le débit volumique de chaque fluide (uniquement utilisés lors de la caractérisation).

Dans le but de caractériser ces micro-échangeurs, nous mesurons les grandeurs de sortie (pressions et températures) pour différentes températures d'entrées et différents débits selon les deux sens de circulation possibles dans l'axe longitudinal du micro-échangeur, celui-ci n'étant pas symétrique par retournement.

À partir des résultats obtenus, nous pouvons calculer différentes grandeurs tels que l'écart de température moyen, les puissances thermiques échangées ou encore l'efficacité d'échange. L'ensemble de ces calculs nous permettent d'évaluer finement les performances réelles des micro-échangeurs et de les comparer aux performances théoriques attendues.

#### 4.3.4.1 Différence de de température logarithmique moyenne (DTLM)

Le mode réel d'écoulement des échangeurs du module magnétocalorique est à courant croisés. De plus les fluides sont dans une configuration non brassée (un fluide est « non brassé » si son écoulement est subdivisé dans plusieurs canaux parallèles de sorte que son profil thermique transversale n'est pas homogénéisé) ; dans chacun des deux micro-échangeurs, chaque fluide traverse plusieurs micro-canaux parallèles distincts de faible section dont les parois sont également celles des canaux croisés de l'autre fluide, de sorte que les deux écoulements croisés sont non-brassés. Une schématisation du micro-échangeur avec les écoulements croisés et le nombre de canaux, lors des tests de caractérisation est donnée en [Figure 4.40](#page-217-0).

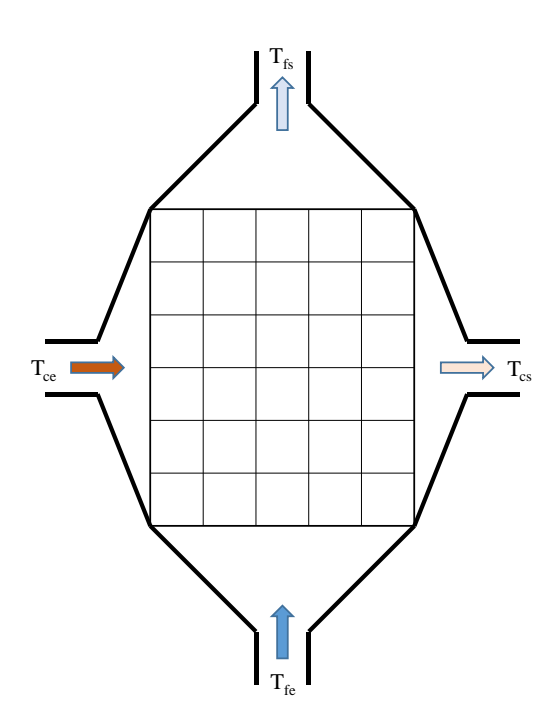

Figure 4.40 : *Schématisation du micro-échangeur et sens des écoulements lors des tests*

<span id="page-217-0"></span>La différence de température logarithmique moyenne ∆TLM (DTLM) est définie à l'aide de l'équation 4.3 [\[\[24\],](#page-275-0) Bourret]. Elle correspond à la moyenne logarithmique des 'pincements' de température à chaque extrémité de l'échangeur et permet ensuite de calculer la puissance thermique d'un échangeur ([Figure 4.41](#page-218-0)).

$$
\Delta T_{LM} = \frac{\Delta T_1 - \Delta T_2}{\ln \frac{\Delta T_1}{\Delta T_2}}
$$
(4.3)

où ∆*T<sup>1</sup>* est l'écart de température entre l'entrée du fluide chaud *Tce* et la sortie du fluide froid *Tfs*, et ∆*T2*, l'écart de température entre la sortie du fluide chaud *Tcs* et l'entrée du fluide froid *Tfe*.

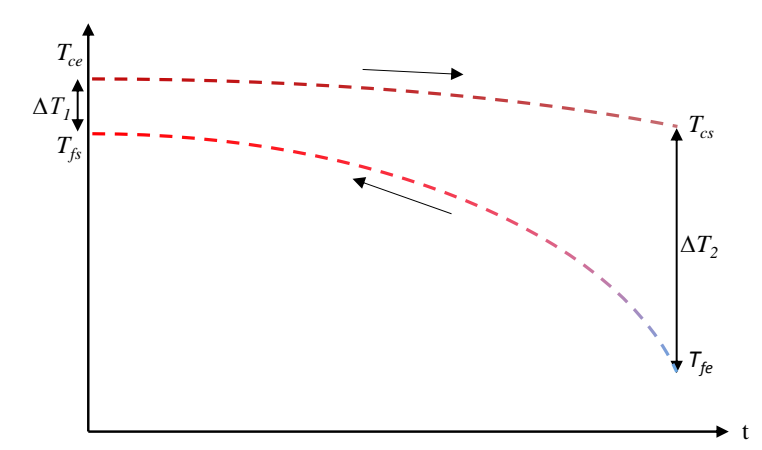

<span id="page-218-0"></span>Figure 4.41 : *Évolution des températures aux extrémités de l'échangeur à courants croisés*

#### 4.3.4.2 Puissance thermique et conductance du micro-échangeur

L'approche théorique est effectuée en régime permanent en faisant les hypothèses suivantes :

- l'échangeur est parfaitement isolé de l'extérieur (pas de pertes) ;
- on néglige la conduction thermique axiale.

Les puissances thermiques du côté froid de du côté chaud, définies par les équations  $(4.4)$ (4.5) ci-dessous sont alors égales [\[\[60\],](#page-277-0) Incropora] :

$$
P_f = D_f \cdot \rho_f \cdot Cp_f \cdot (T_{fs} - T_{fe}) \tag{4.4}
$$

$$
P_c = D_c \cdot \rho_c \cdot Cp_c \cdot (T_{ce} - T_{cs}) \tag{4.5}
$$

où *D* représente le débit massique (kg s<sup>-1</sup>), ρ la masse volumique (kg m<sup>-3</sup>) et *Cp* la capacité thermique massique (J  $kg^{-1} K^{-1}$ ), les indices *f* et *c* étant relatifs aux fluides froid et chaud, et les indices *s* et *e* à la sortie et à l'entrée de l'échangeur.

La puissance thermique  $P = P_f = P_c$  de l'échangeur peut également s'écrire à l'aide de l'équation 4.6 :

$$
P = K \cdot S \cdot F \cdot \Delta T_{LM} \tag{4.6}
$$

où *K* est le coefficient d'échange global supposé identique et constant le long des canaux d'écoulement chaud et froid (en W m<sup>-2</sup> K<sup>-1</sup>), *S* est la surface d'échange (m<sup>2</sup>), *F* est un coefficient correctif (inférieur à 1) par rapport à un échangeur à contre-courant pur, et ∆TLM est la différence de température logarithmique moyenne (précédemment définie) entre les deux fluides (°C). On définit ainsi une valeur moyenne de *K* dans la mesure où les coefficients d'échange convectifs *k<sup>c</sup>* et *k<sup>f</sup>* peuvent être différents et variables le long de chaque écoulement dans l'échangeur. Ainsi, connaissant les puissances thermiques de l'échangeur à l'aide des équations (4.4) et (4.5), nous pouvons déterminer la conductance thermique globale *KSF* (W.K-<sup>1</sup>) du micro-échangeur.

# 4.3.4.3 Efficacité, nombre d'unité de transfert et rapport des capacités du microéchangeur thermique

L'efficacité, notée ε, est définie par l'équation (4.7).

$$
\varepsilon = \frac{\text{Puissance réelle}}{\text{Puissance maximale}} = \frac{P}{P_{\text{max}}}
$$
(4.7)

où la puissance maximale (*P*max) est définie par l'équation (4.8) suivante :

$$
P_{\text{max}} = C_{\text{min}} \left( T_{ce} - T_{fe} \right) \tag{4.8}
$$

 $\alpha$  avec  $C_{\min} = \min(D_c \cdot \rho_c \cdot Cp_c; D_f \cdot \rho_f \cdot Cp_f)$ .

L'efficacité d'un échangeur s'exprime différemment en fonction du NUT (nombre d'unités de transfert, sans dimension, égal au rapport *KS/Cmin*) et du rapport *R* (sans dimension, égal au rapport des capacités *Cmin/Cmax*) selon l'architecture de l'écoulement des fluides à l'intérieur de l'échangeur. Les expressions de l'efficacité dans différentes configurations d'échangeurs à courants croisés [\[\[65\],](#page-278-0) Kays] sont regroupées dans le [Tableau 4.4](#page-220-0).

| <b>Configuration</b>                                     | <b>Expression de l'efficacité</b>                                                                               | <b>Equation</b> |
|----------------------------------------------------------|----------------------------------------------------------------------------------------------------|-----------------|
| Courants croisés :<br>fluides non brassés                | $\varepsilon = 1 - \exp\left(\frac{NUT^{0.22}}{R} \left[\exp\left(-R \cdot NUT^{0.78}\right) - 1\right]\right)$ | (4.9)           |
| Courants croisés :<br>fluides brassés                    | $\varepsilon = \left(\frac{1}{1 - \exp(-NUT)} + \frac{R}{1 - \exp(-R \cdot NUT)} - \frac{1}{NUT}\right)^{T}$    | (4.10)          |
| Courants croisés : fluide<br>$C_{\min}$ non brassé       | $\varepsilon = \frac{1}{R} (1 - \exp(-R[1 - \exp(-NUT)]))$                                                      | (4.11)          |
| Courants croisés : fluide<br>$C_{\text{max}}$ non brassé | $\varepsilon = 1 - \exp\left(\frac{-1}{R}\left[1 - \exp(-R \cdot NUT)\right]\right)$                            | (4.12)          |

Tableau 4.4 : *Expressions de l'efficacité selon la configuration fluidique [\[\[65\],](#page-278-0) Kays]*

<span id="page-220-0"></span>Pour évaluer l'efficacité expérimentale de nos micro-échangeurs à écoulements croisés non brassés, nous utilisons l'équation (4.13).

$$
\varepsilon = 1 - \exp\left(\frac{NUT^{0.22}}{R}\left[\exp\left(-R \cdot NUT^{0.78}\right) - 1\right]\right) \tag{4.13}
$$

Dans cette expression, on rappelle les définitions des deux paramètres fondamentaux que sont le *nombre d'unité de transfert NUT* et le *rapport des débits de capacité thermique R*, par équations 4.14) et (4.15) :

$$
NUT = \frac{K \cdot S}{\left(q \cdot C_p\right)_{\text{min}}} \tag{4.14}
$$

$$
R = \frac{\left(q \cdot C_p\right)_{\text{min}}}{\left(q \cdot C_p\right)_{\text{max}}}
$$
\n(4.15)

où q est le débit massique (kg S<sup>-1</sup>) et *Cp* la capacité calorifique (J kg<sup>-1</sup> K<sup>-1</sup>).

Nous pouvons également utiliser un abaque (exemple en [Figure 4.42](#page-221-0)) donnant directement l'efficacité d'un échangeur en fonction du *NUT* et de *R*, toujours dans le cas de courants croisées et des fluides non brassées, d'après l'équation 4.10.

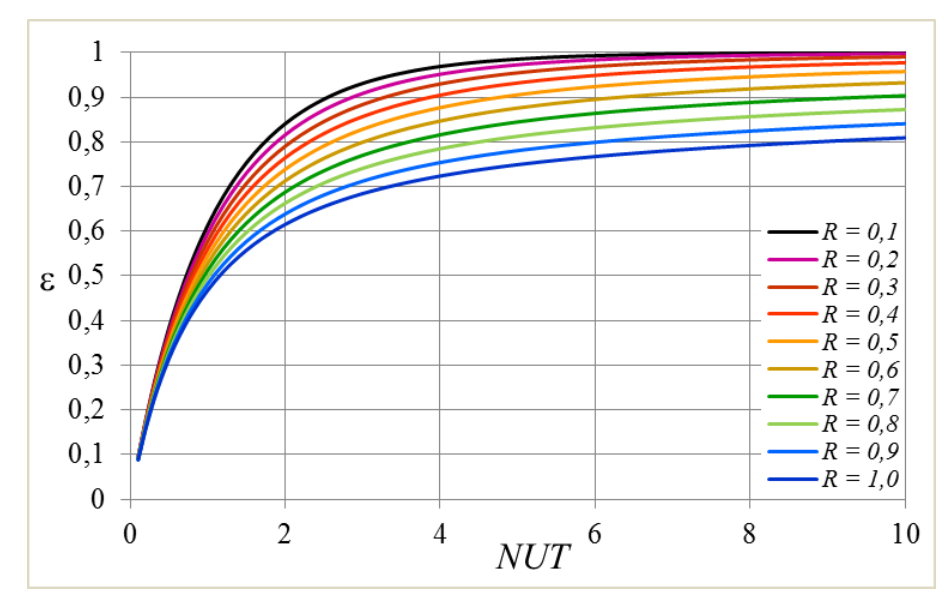

Figure 4.42 : *Efficacité d'un micro-échangeur à courants croisés non brassés*

## <span id="page-221-0"></span>4.3.4.4 Tests paramétriques du micro-échangeur (écoulements croisés non brassés)

Une campagne de tests paramétriques a été réalisée sur le micro-échangeur afin de déterminer les différentes caractéristiques de celui-ci (voir ci-dessus). Trois débits fluidiques sont imposés pour trois températures d'entrées différentes : 13,07 L h<sup>-1</sup> ; 26,13 L h<sup>-1</sup> ; 39,2 L h<sup>-1</sup> <sup>1</sup> pour des températures d'entrée de 15 °C, 20 °C et 25 °C, soit 54 combinaisons possibles.

Globalement, lors de ces essais, nous pouvons avancer plusieurs tendances :

- la différence de température logarithmique moyenne est de quelques degrés (<5°C) étant donnés les faibles écarts de température d'entrée dans les dispositifs magnétocaloriques ;
- les puissances thermiques peuvent atteindre jusqu'à 260 W dans les limites imposées ;
- l'efficacité du micro-échangeur varie entre 0,5 et 0,96 selon les conditions d'essais.

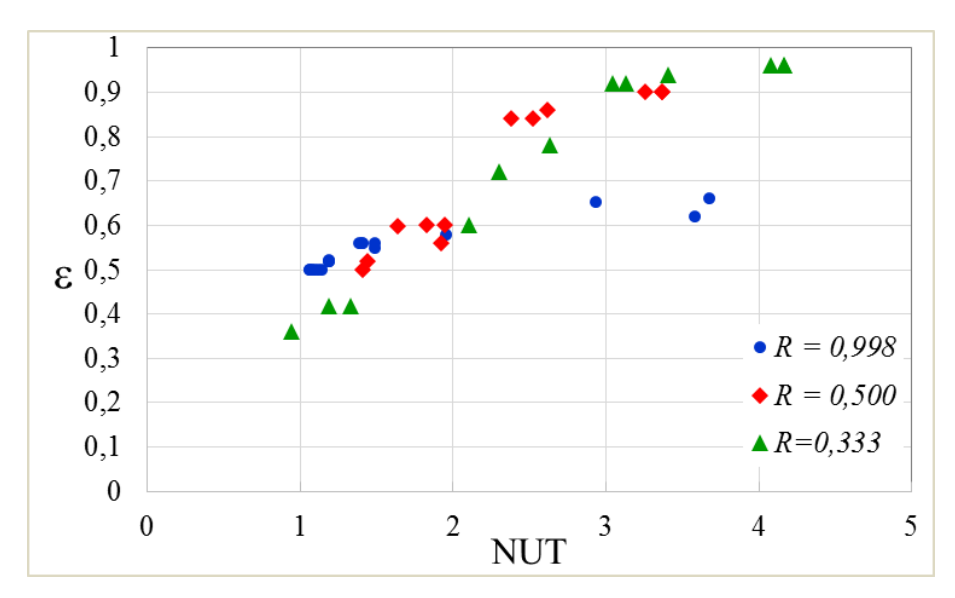

Figure 4.43 : *Courbe expérimentale paramétrique de l'efficacité du micro-échangeur*

<span id="page-222-0"></span>En comparant les [Figure 4.42](#page-221-0) et [Figure 4.43](#page-222-0), nous observons que l'abaque de l'efficacité des échangeurs croisés non brassés est assez représentative de l'efficacité du micro-échangeur mesurée expérimentalement, cette dernière étant en général un peu plus élevée aux valeurs de *R* faibles et aux *NUT* élevés, et un plus faible aux *R* élevés. Il faut cependant garder à l'esprit l'influence des incertitudes de mesure des débits ( $\pm 0.094$  L/h) et des températures ( $\pm 0.29^{\circ}$ C) sur les calculs des puissances froide et chaude déterminant les valeurs expérimentales de *NUT,*   $R$  et  $\varepsilon$ .

Pour illustrer les performances du micro-échangeur fabriqués pour notre banc magnétocalorique, nous détaillons ci-dessous différentes configurations, avec un premier cas où l'efficacité est maximale ([Figure 4.44](#page-223-0)) ; un deuxième cas ([Figure 4.45](#page-223-1)) où les puissances générées sont optimales et un dernier cas ([Figure 4.46](#page-223-2)) offrant un compromis entre une bonne efficacité et une puissance tout à fait considérable. L'écart maximal expérimental est de 6,4% entre *Pfroid* et *Pchaud*, dû aux incertitudes de mesure sur les températures et les débits. Pour les mêmes raisons, la valeur expérimentale de comparée à sa valeur calculée par l'abaque (croisés non brassés) présente un écart relatif maximal de 4,98 %.

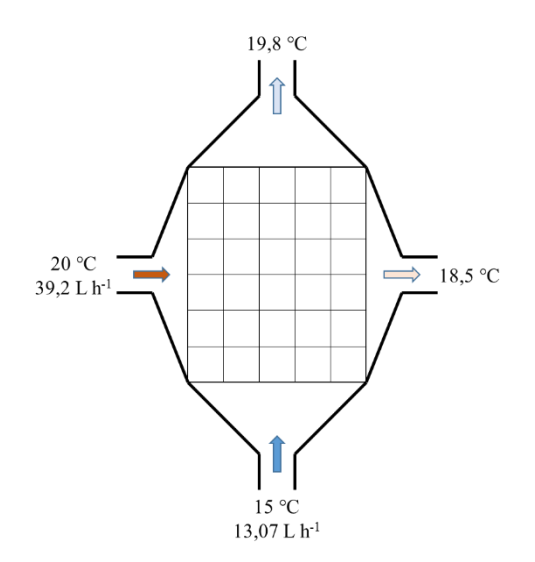

Figure 4.44 : *Cas d'étude n°1*

<span id="page-223-0"></span>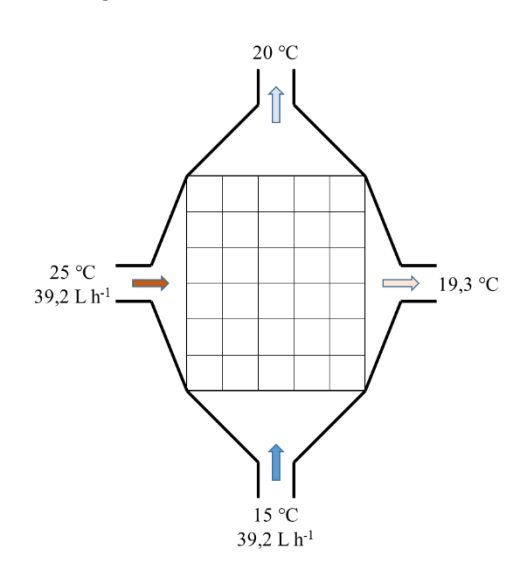

Figure 4.45 : *Cas d'étude n°2*

<span id="page-223-1"></span>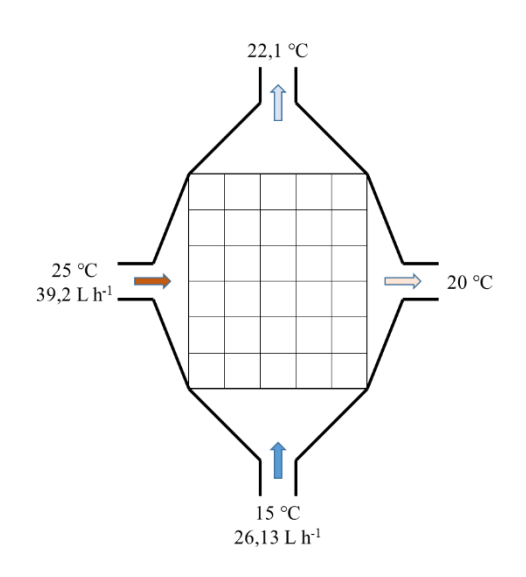

<span id="page-223-2"></span>Figure 4.46 : *Cas d'étude n°3*

Ce premier cas d'étude permet de mettre en évidence une bonne efficacité lorsque le débit de la source froide est faible et que le débit de la source chaude est élevé. On obtient  $\Delta T_{LM}$  = 1,15 °C,  $P_{\text{froid}}$  = 73 W,  $P_{\text{chaud}}$  $=$  -68 W, *KS* = 36 W K<sup>-1</sup>, ε = 0,960 avec *NUT* = 4,16 et *R* = 0,334 (l'équation 4.10 donne  $\epsilon = 0.927$ , soit un écart de 3,6%).

Ce second cas permet de mettre en exergue le cas d'une puissance importante, lorsque les débits des sources froide et chaude sont élevés.

On obtient  $\Delta T_{LM} = 4.64$  °C,  $P_{\text{froid}} = 228$ W, *Pchaud* = -259 W (soit 12% d'écart), KSF  $= 49$  W.K<sup>-1</sup>, ε = 0,501 avec *NUT* = 1,08 et *R*  $= 0.998$  (l'équation 4.10 donne  $\varepsilon = 0.486$ , soit un écart de  $+3,1\%$ ).

Ce dernier cas permet de mettre en évidence un compromis entre efficacité et puissances. Les différentes grandeurs obtenues sont :  $\Delta T_{LM} = 3.85$  °C,  $P_{\text{froid}} = 216$ W, *Pchaud* = -228 W (soit 5,1% d'écart), *KSF*  $= 56$  W.K<sup>-1</sup>, ε = 0,71 avec *NUT* = 1,84 et *R*  $= 0.67$  (l'équation 4.10 donne  $\varepsilon = 0.676$ , soit 4,98% d'écart).

En conclusion, nos différents essais paramétriques ont permis de mettre en exergue quelques éléments d'analyse :

- afin d'obtenir une bonne efficacité, il est nécessaire d'appliquer un débit plutôt faible là où il y a cinq micro-canaux (Zitrec), et un débit plus élevé pour les 6 micro-canaux (eau) ;
- une meilleure efficacité est obtenue avec un NUT élevé ;
- les puissances extraites sont d'autant plus élevées que les débits sont grands ;
- la corrélation de l'équation 4.10 est assez pertinente pour le calcul de l'efficacité de nos micro-échangeurs à courants croisés et non brassés en régime d'écoulements continus.

Cependant, le comportement d'un tel micro-échangeur en régime mixte d'écoulement alterné (dans le circuit Zitrec S-10™) et continu (dans le circuit eau distillée) reste à déterminer et à modéliser.

L'ensemble des tests est exposé en annexe.

#### 4.3.4.5 Micro-échangeur en écoulement croisés brassés

Lorsque les micro-échangeurs sont positionnés dans le module, le Zitrec S-10™ circule de manière alternée pendant les différentes phases du cycle AMR ; ainsi la configuration de circulation des fluides dans les micro-échangeurs n'est plus la même. En effet, lorsque le fluide caloporteur circule alternativement sur la longueur des plaques de gadolinium, notamment à des fréquences élevées, on peut supposer qu'un brassage se fait avant même de pénétrer dans le micro-échangeur mais qu'il disparaît entre les plaques car l'échange thermique entre plaques de gadolinium et Zitrec S-10™ est fortement conditionné par l'état d'aimantation et la localisation des éléments de chaque plaque dans l'entrefer. Ainsi, la configuration dans la direction d'écoulement dans le régénérateur ne peut être considérée comme simplement brassée ; elle reste non brassée dans les micro-échangeurs, mais instationnaire pour l'écoulement alterné du Zitrec S-10™. Pour le secondaire, l'eau distillée circule en continu et perpendiculairement (courants croisés), soit dans une configuration que l'on peut considérer comme non brassée ([Figure 4.47](#page-225-0)).

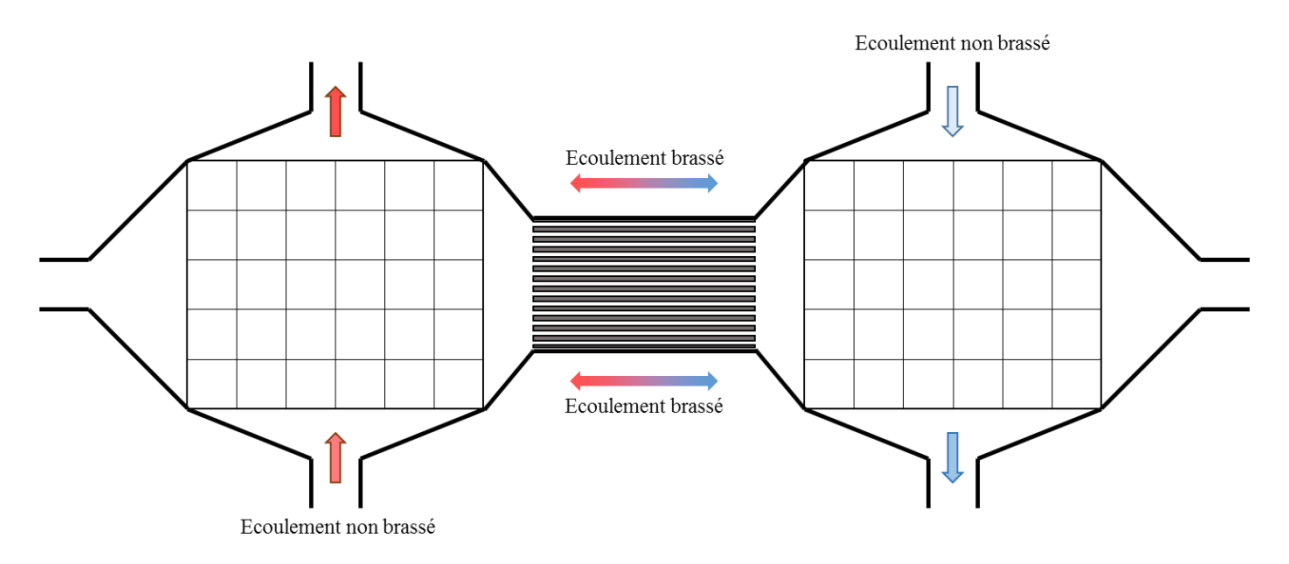

Figure 4.47 : *Schématisation des écoulements dans les micro-échangeurs*

<span id="page-225-0"></span>Sur ce schéma, concernant le micro-échangeur froid (à droite), le fluide caloporteur (Zitrec S-10™) ressort plus froid que le fluide du secondaire (source froide) qui est donc refroidi par le régénérateur magnétocalorique après la phase de désaimantation. Inversement le microéchangeur chaud (à gauche) est réchauffé par le Zitrec S-10™ et récupère la chaleur produite par le régénérateur magnétocalorique après la phase d'aimantation.

L'étude théorique et la simulation du comportement des micro-échangeurs en régime mixte d'écoulement axial alterné et d'écoulement transversal continu débordant le cadre de cette thèse, elle n'a pas été menée mais devrait faire l'objet d'un travail spécifique au sein du Département Energie de l'Institut FEMTO-ST.

Une fois le micro-échangeur caractérisé indépendamment (à débit permanent), nous pouvons passer à l'étape suivante qui consiste à l'étudier en débit alterné avec le régénérateur magnétocalorique actif dans le module-même qui sera inséré à l'intérieur du banc expérimental définitif.

# **4.4 Mise en place du module magnétocalorique**

Une fois refermé le module contenant les plaques de matériau magnétocalorique et les microéchangeurs, il doit être inséré dans l'entrefer de l'électroaimant puis connecté au vérin hydraulique et aux bains thermostatés par différents branchements fluidiques.

## **4.4.1 Insertion du module**

Le module magnétocalorique dont la largeur est de 19 mm est inséré dans l'entrefer de 21 mm. Plusieurs patins isolants de faible épaisseur sont fixés sur les pièces polaires pour éviter tout contact avec le module afin de ne pas endommager ou rayer la partie optique du régénérateur. Un support métallique avec patins amortisseurs, mécaniquement indépendant de l'électroaimant est disposé dans l'électroaimant pour y fixer le module magnétocalorique. Le fait de ne pas associer mécaniquement l'électroaimant avec le module magnétocalorique est essentiel pour éviter de transmettre les éventuelles vibrations de l'électroaimant lorsque celuici est en fonctionnement. Le module mis en place est visible sur la [Figure 4.48](#page-226-0).

<span id="page-226-0"></span>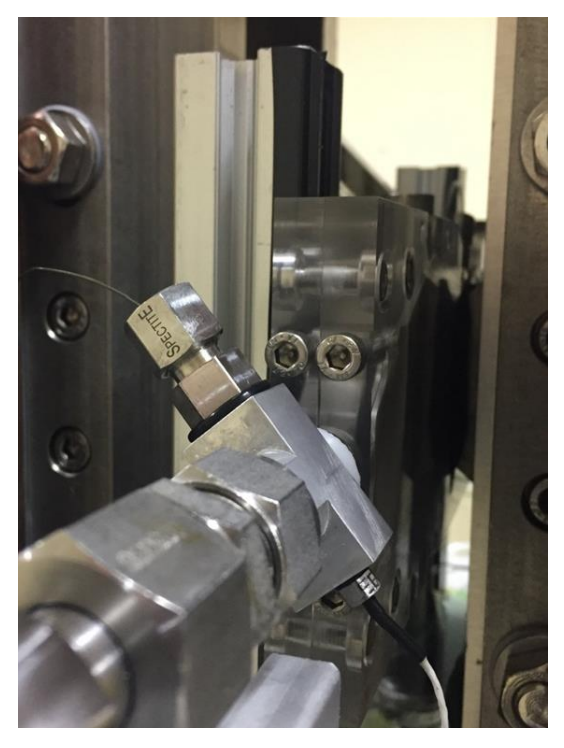

Figure 4.48 : *Module magnétocalorique monté sur son support dans l'entrefer*

Les extrémités des micro-échangeurs sortant du module magnétocalorique sont connectées horizontalement aux tuyaux renforcés reliés au vérin hydraulique piloté par la centrale hydraulique pour générer l'écoulement alterné du fluide caloporteur (Zitrec S-10™). Les deux bains thermostatés quant à eux sont connectés aux tubes d'entrée-sortie transversaux des deux micro-échangeurs en vue de l'étude du fonctionnement du régénérateur en mode réfrigération ou pompe à chaleur. On peut voir sur la [Figure 4.49](#page-227-0) l'ensemble du système fluidique (module magnétocalorique) mis en place sur le banc magnétocalorique du laboratoire avec les connections du circuit Zitrec S-10™ réalisées.

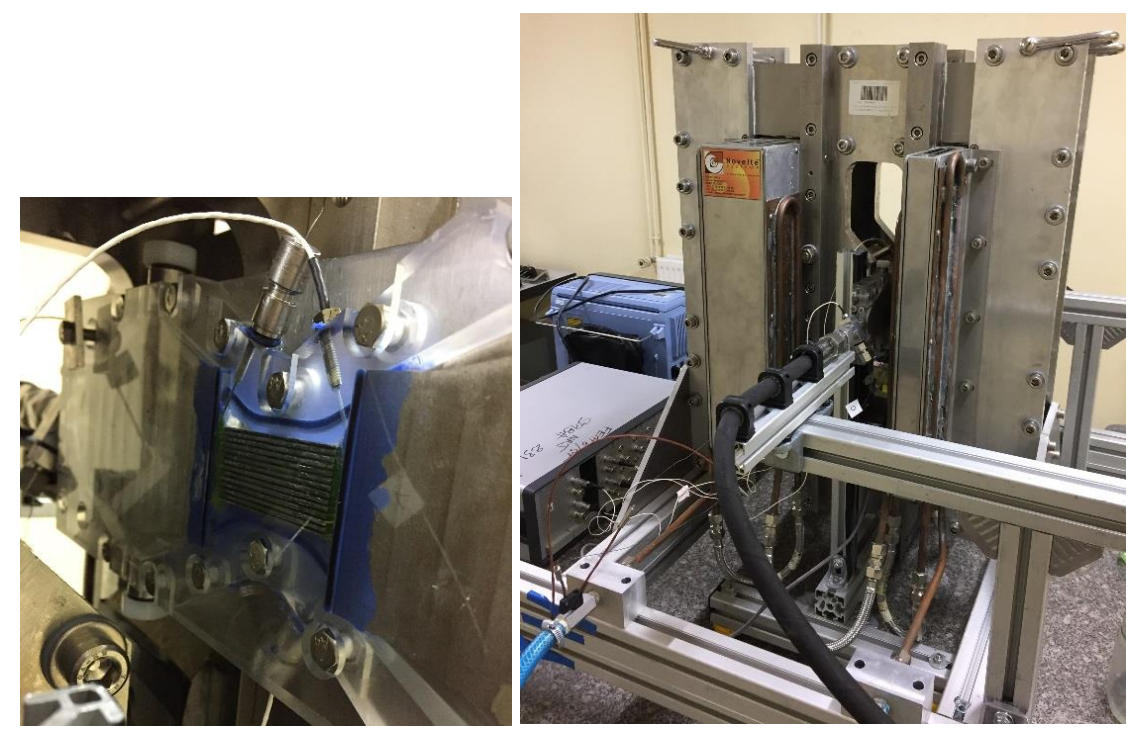

Figure 4.49 : *Système fluidique du banc magnétocalorique* 

<span id="page-227-0"></span>Une fois l'ensemble des éléments reliés correctement, il est nécessaire d'effectuer les premiers essais pour vérifier le bon fonctionnement de l'ensemble du système.

## **4.4.2 Mise au point fluidique et magnétique**

La commande sous LabVIEW© à la fois du système fluidique et des onduleurs commandant l'électroaimant a été réalisée. On commande l'écoulement fluidique du Zitrec S-10™ en synchronisme avec l'évolution du champ magnétique en phase ou avec un décalage de phase avance ou retard réglable afin d'optimiser la récupération de la chaleur.

Il est intéressant de pouvoir observer sur la face avant de la commande du banc magnétocalorique à la fois la commande du champ magnétique et la commande hydraulique pour régler la phase entre les deux grandeurs ([Figure 4.50](#page-228-0)).

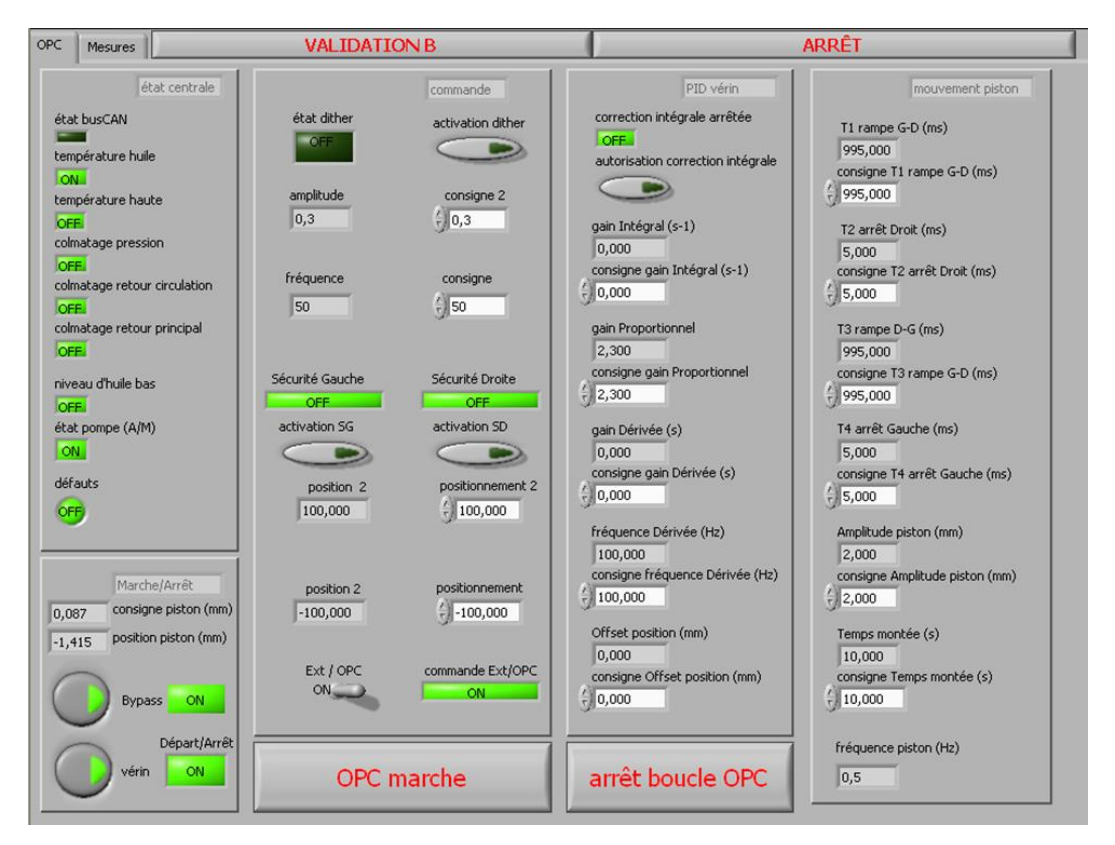

<span id="page-228-0"></span>Figure 4.50 : *Visualisation de la commande fluidique/magnétique du banc magnétocalorique sous LabVIEW©*

Après avoir réglé au mieux la commande magnétique (*cf.* section [4.2\)](#page-185-0) afin d'obtenir un palier pour une induction moyenne de 1 T dans un temps le plus court possible, il est nécessaire de contrôler au mieux la fréquence de fonctionnement. Pour cela, nous commandons sous LabVIEW© l'évolution de l'induction par réglage des durées de montée et de chaque palier (aimantation, champ maximal, désaimantation, champ nul). Ce réglage se fait par la définition des durées en ms et de la tension envoyée à la carte génératrice de signal. On observe en [Figure](#page-229-0)  [4.51](#page-229-0), l'évolution de la tension de commande en induction pour une fréquence de 0,25 Hz, sa génération ainsi que l'évolution du champ magnétique généré en conséquence.

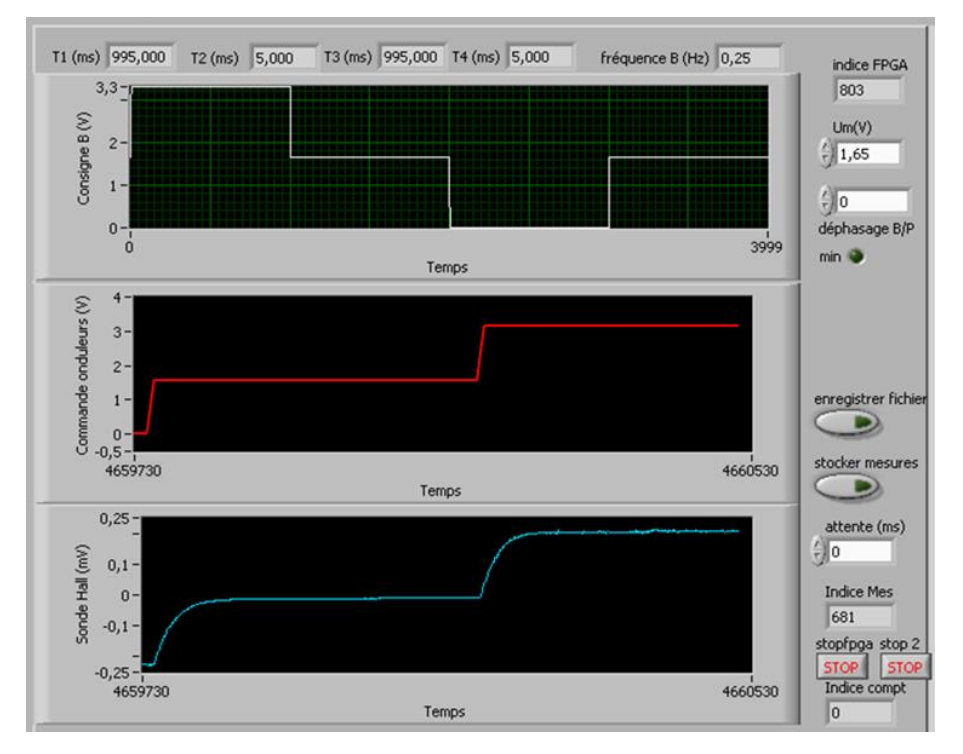

Figure 4.51 : *Réglage du temps de chaque palier d'induction (0,25 Hz) sur LabVIEW©* 

<span id="page-229-0"></span>Quant à la commande fluidique, celle-ci se fait également à partir du programme de contrôlecommande du vérin hydraulique en mode OPC-Server (câble Ethernet) sous LabVIEW©. Il est important de considérer que nous devons maîtriser avec précision la quantité de fluide qui doit être déplacée par le piston du vérin dans le but de contrôler précisément le taux de balayage. Pour cela, nous commandons le mouvement horizontal du piston, et nous devons calculer la quantité de Zitrec S-10™ déplacée en fonction du déplacement et de la section du piston. Le volume de fluide contenu dans le régénérateur *Vreg* est calculé par ailleurs : pour 13 canaux identiques de longueur 45 mm, de largeur 12 mm et d'épaisseur 0,5 mm, le volume de Zitrec S-10<sup>TM</sup> contenu dans le régénérateur est  $V_{reg} = 13 \times 45 \times 12 \times 0.5 = 3510$  mm<sup>3</sup>.

Ainsi, sachant que le diamètre du piston est *D =* 50 mm, son déplacement *d* = 1 mm équivaut à un volume déplacé de  $V_d = \pi D^2 d/4$ , soit 1963,5 mm<sup>3</sup>.

Le taux de balayage  $A_0$  correspondant au rapport entre le volume déplacé  $V_d$  et le volume du régénérateur *Vreg* équivaut dans ces conditions à *A*<sup>0</sup> = 56 %. On observe en [Figure 4.52](#page-230-0), la visualisation du déplacement du piston (*d* = 1 mm balayé) concernant la commande hydraulique du banc.

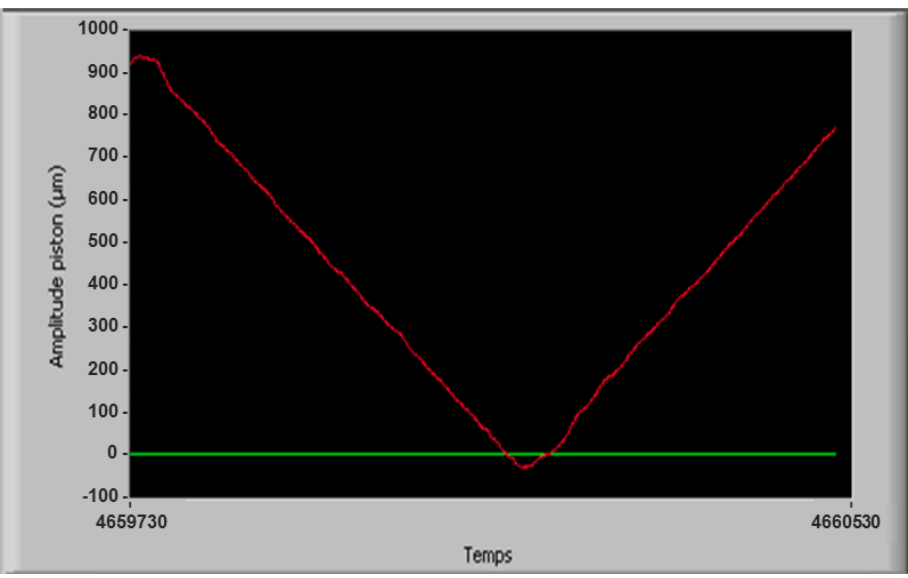

Figure 4.52 : *Réglage hydraulique d = 1 mm (1Hz) sur LabVIEW ©*

<span id="page-230-0"></span>Une fois l'ensemble des réglages présentés, nous pouvons effectuer les premiers tests de fonctionnement du système.

## **4.4.3 Tests paramétriques du régénérateur**

Les premiers tests ont été effectués pour vérifier le bon fonctionnement du système et dans un premier temps pour rechercher d'éventuels défauts qui pourraient être présents. L'un des points de contrôle important est l'étanchéité du régénérateur, ainsi que des éléments de connexion de celui-ci. Pour cela, la circulation fluidique est faite dans un premier temps en continu pour contrôler la résistance du module et contrôler toute fuite fluidique sur le système électrique (électroaimant, connexions électriques) qui pourrait s'avérer désastreuse et dangereuse.

Dans un second temps, le bon fonctionnement des différents capteurs est vérifié, les grandeurs physiques désirées sont mesurées et enregistrées au cours du temps. La [Figure 4.53](#page-231-0) est une représentation de la face avant de l'écran du programme de contrôle-commande sous LabVIEW© permettant le suivi de la mesure des capteurs de pressions et des thermocouples insérés sur le régénérateur. D'autres éléments sont enregistrés tel que les vitesses de pompe des bains thermostatés ainsi que le débit de ceux-ci. Par ailleurs l'induction mesurée par la sonde à

effet Hall au cœur de l'entrefer est également enregistrée, ainsi que le signal de commande envoyé aux onduleurs.

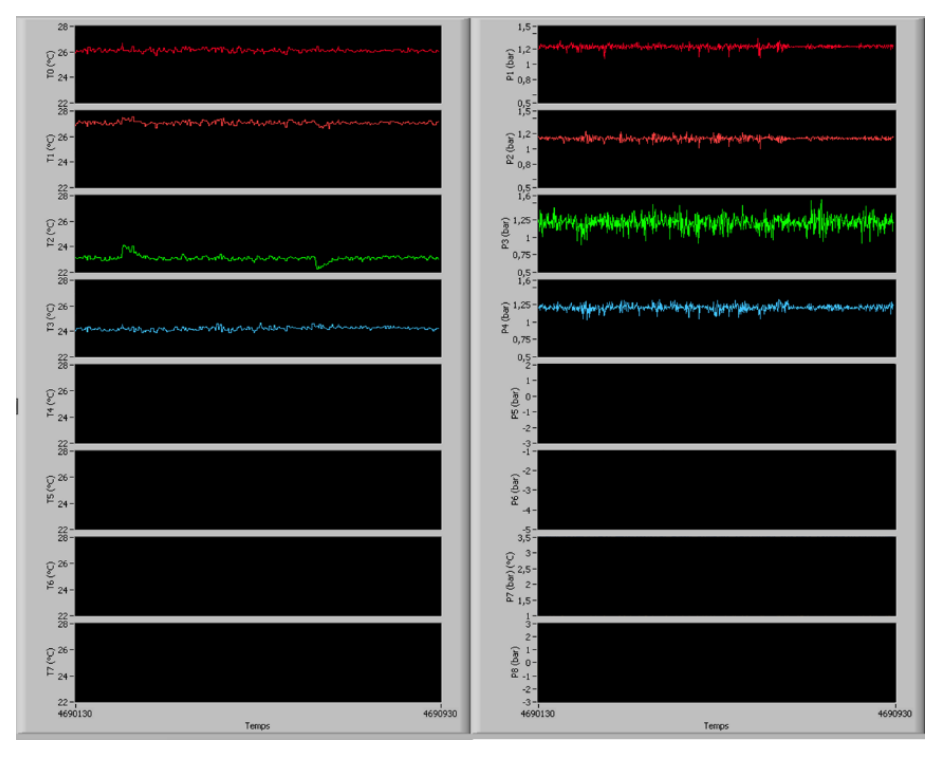

Figure 4.53 : *Mesures des pressions et des températures sur le banc magnétocalorique*

<span id="page-231-0"></span>Les premiers tests de couplage magnétique/fluidique se sont fait à faible fréquence (0,25 Hz de séquence magnétique, soit 0,5 Hz de cycle AMR) et faible vitesse de circulation de fluide dans le régénérateur (faible taux de balayage, avec  $d \leq 0.5$  mm). Par la suite avec la maitrise du système, nous avons pu monter en fréquence et en vitesse de déplacement fluidique jusqu'à atteindre les limites physiques magnétiques de l'électroaimant.

L'ensemble des éléments composant le banc magnétocalorique exposés, les premiers essais réalisés afin de mettre en évidence le bon fonctionnement de celui-ci, examinons maintenant les différents points qui doivent être contrôlés afin de réguler au mieux le banc expérimental.

Régulations du banc

# **4.5 Régulations du banc**

L'ensemble des éléments du banc magnétocalorique mis en place permettent de contrôler parfaitement et de mesurer précisément l'ensemble des phénomènes se déroulant au sein du régénérateur magnétocalorique. Dans le but d'optimiser les essais effectués et les résultats obtenus au sein du département Energie du laboratoire FEMTO-ST, nous avons aussi mis en place un plan d'expérience en quatre étapes.

*A priori*, il est intéressant de commencer par un fonctionnement dit « adiabatique », c'est à dire sans échange thermique entre les micro-échangeurs et l'extérieur, ce qui permet d'atteindre l'écart de température maximal stationnaire aux extrémités du régénérateur rapidement. Tout en restant dans des conditions adiabatiques, nous étudierons l'influence du taux de balayage, puis de la fréquence des cycles de fonctionnement.

Nous étudierons ensuite le mode de fonctionnement de réfrigération, avec le réservoir chaud (n°1) à une température fixée et l'autre réservoir côté froid (n°2) à une température pouvant varier librement (cas adiabatique). Ensuite, le mode de fonctionnement en pompe à chaleur, la température du réservoir chaud (n°1) étant libre, en condition adiabatique et la température du réservoir froid (n°2) fixée et constante (condition isotherme). Pour finir, le cas d'un fonctionnement totalement isotherme est imposé, c'est-à-dire lorsque les températures des deux réservoirs ont leurs températures fixées.

Pour terminer il sera question d'optimiser les performances du régénérateur et pour cela d'optimiser les commandes de fonctionnent du banc, que ce soit le taux de balayage, la fréquence de fonctionnement, le volume des réservoirs (bains thermostatés) et également les températures de ces derniers.

La variation de l'ensemble de ces grandeurs est étudiée dans l'objectif d'optimiser dans un premier temps l'écart de température entre les 2 extrémités, puis d'optimiser la puissance de refroidissement et de chauffage.

# **4.6 Conclusions**

L'ensemble des éléments présentés dans ce chapitre a permis de suivre l'évolution de la mise en place, du contrôle-commande et de l'optimisation du banc magnétocalorique complet, depuis sa commande jusqu'à l'ensemble des dispositifs de mesure, dans un souci de rigueur et d'exhaustivité.

La commande magnétique de l'électroaimant a été présentée, ainsi que la mise en évidence d'importants problèmes d'échauffement dus à la présence de courants induits dans les plaques par la variation rapide du courant au sein des bobines de l'électroaimant.

Concernant les différents éléments composant le régénérateur actif, ceux-ci ont été présentés en détails avec notamment la caractérisation des micro-échangeurs, la mise en place des plaques de gadolinium. Par ailleurs, la calibration des éléments de mesures de pressions, températures, induction ou encore les débits fluidiques ont été détaillés.

Ceci nous a conduits à la mise en place finale du module magnétocalorique complet contenant le régénérateur actif et les micro-échangeurs dans l'entrefer de l'électroaimant, et à la réalisation des premiers tests paramétriques de manière à préparer une campagne de tests de grande ampleur.

# Chapitre 5 : Résultats expérimentaux

#### Résumé

Ce chapitre expose les résultats expérimentaux obtenus sur le banc magnétocalorique développé au sein du département Energie du laboratoire FEMTO-ST. Dans un premier temps, l'évolution de température d'une plaque de gadolinium insérée dans l'entrefer et la mesure de l'EMC du gadolinium à l'aide d'une caméra thermique et de thermocouples sont comparées aux résultats de leur simulation par notre modèle magnétostatique semi-analytique pour une première validation. Par la suite, différents essais sont réalisés dans le but d'observer l'ensemble des phénomènes se déroulant au cœur du régénérateur magnétocalorique implanté dans l'électroaimant. À cet effet, l'évolution de l'induction magnétique, le déplacement hydraulique, l'évolution des températures et des pressions mesurés aux extrémités du régénérateur pendant les cycles AMR font l'objet d'une investigation spécifique plus précise. L'influence des différents paramètres d'entrées du fonctionnement du cycle AMR (taux de balayage, fréquence…) sur le comportement thermique du régénérateur est détaillée dans le cas fondamental du mode adiabatique. L'analyse comparative des mesures expérimentales et des résultats de nos simulations numériques est effectuée en dernière étape en vue de la validation de notre modèle multiphysique.

Introduction

## **5.1 Introduction**

Afin de valider notre modélisation multiphysique, des essais expérimentaux sont indispensables. Une première validation expérimentale de notre modélisation est effectuée sur une plaque de gadolinium insérée au centre de l'entrefer de l'électroaimant, sur laquelle ont été fixés deux micro-thermocouples. L'évolution thermique de la plaque lors de succession de phases d'aimantation et de désaimantation est suivie par l'intermédiaire des microthermocouples, mais un suivi par cartographie thermique est également réalisé à l'aide d'une caméra de thermographie infrarouge. La modélisation multiphysique de l'ensemble est alors ajustée à cette nouvelle géométrie et à l'application mise en place (mesure de température due à l'EMC). Une comparaison de l'ensemble des résultats est ensuite effectuée pour analyser la bonne association des différents sous-modèles composant notre modélisation multiphysique.

Par la suite, une fois l'ensemble du banc magnétocalorique mis en place comme il l'a été expliqué dans le chapitre précédent, les premières expérimentations du fonctionnement du système magnétocalorique sont menées en fonctionnement adiabatique dans le but de valider la modélisation réalisée au cours de la thèse. Nous présentons principalement les résultats expérimentaux obtenus dans le cas des cycles AMR en mode adiabatique avec une fréquence de fonctionnement moyenne (0,5 Hz) en faisant varier le taux de balayage.

# **5.2 Validation expérimentale sur une plaque de gadolinium**

L'objectif de cette première étape est de quantifier l'effet magnétocalorique d'une plaque de gadolinium de façon expérimentale en utilisant le banc d'essai, puis de comparer les mesures aux résultats des simulations numériques issues de la modélisation multiphysique. On s'intéresse notamment à la variation de température de la plaque de Gd en fonction de l'évolution de l'induction magnétique.

# **5.2.1 Dispositif en place**

Afin de quantifier l'effet magnétocalorique de manière expérimentale, le dispositif mis en place est composé de :

- une plaque de gadolinium pur  $(45 \times 13 \times 1 \text{ mm}^3)$  insérée verticalement au cœur de l'entrefer parallèlement à la direction du champ magnétique, et disposée à l'aide d'un support en résine époxy. Afin de mesurer l'évolution de la température de cette plaque en fonction du champ magnétique, deux micro-thermocouples fabriqués au sein du laboratoire [\[\[6\],](#page-273-0) Amrane] sont logés dans des trous de perçage non-traversant aménagés dans la plaque, comme le montre la [Figure 5.1](#page-237-0). Les mesures sont enregistrées à l'aide d'un boîtier d'acquisition programmé sous LabVIEW© [\[\[87\],](#page-280-0) N.I.].

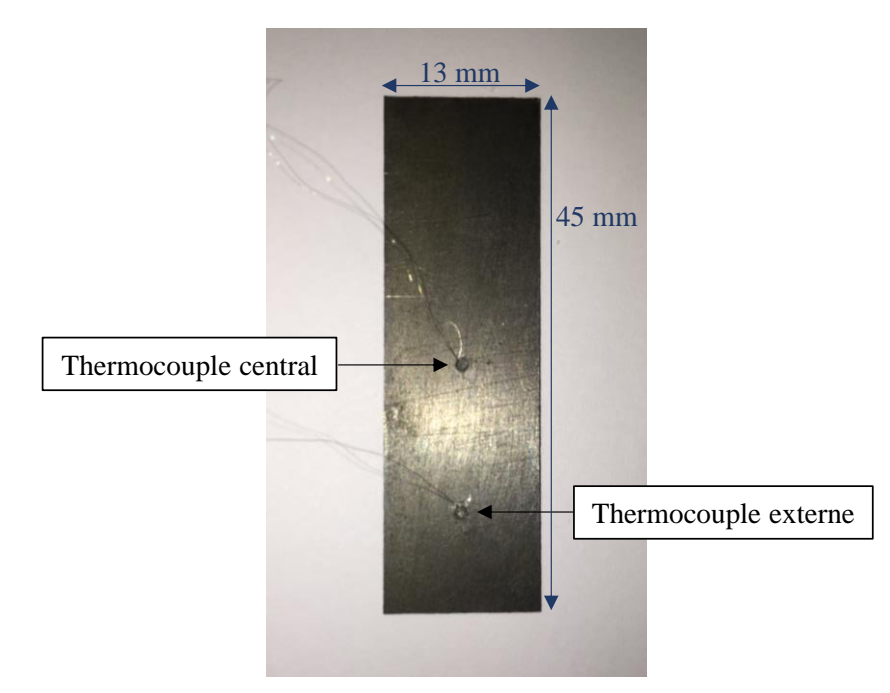

<span id="page-237-0"></span>Figure 5.1 : *Insertion des micro-thermocouples dans la plaque de gadolinium*

une caméra infrarouge Titanium HD 560M SC7600BB de marque FLIR [\[\[48\],](#page-276-0) FLIR], convertissant le signal d'un capteur matriciel InSb refroidi par refroidisseur Stirling en images de températures qui sont affichées sur un ordinateur via le logiciel Altair© ([Figure](#page-238-0)  [5.2](#page-238-0)).

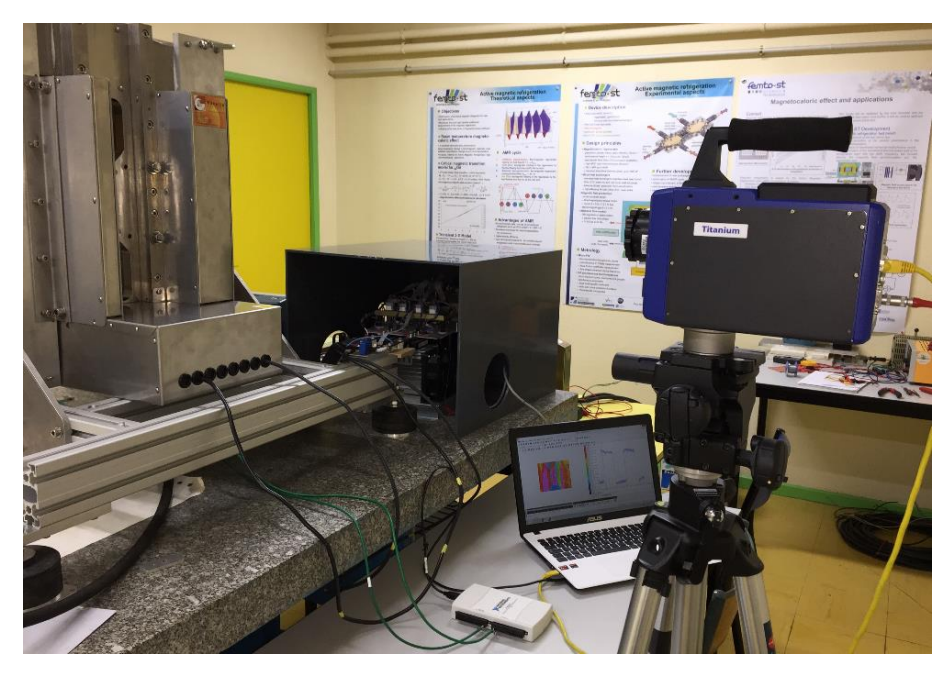

Figure 5.2 : *Caméra infrarouge placée devant l'entrefer de l'électroaimant*

<span id="page-238-0"></span>- une sonde à effet Hall de marque Asensor Technology et de type HE144 [\[\[10\],](#page-273-1) Asensor], d'une épaisseur de 0,5 mm placée derrière la plaque de gadolinium et fixée sur une pièce polaire (voir [Figure 5.3](#page-239-0)). La mesure est également acquise sur un ordinateur à l'aide du boîtier d'acquisition National Instrument par programme LabVIEW© [\[\[87\],](#page-280-0) N.I.]. La sonde d'un gaussmètre GN206 de marque T2EM [TE2M, [\[129\]\]](#page-283-0) est également insérée dans l'entrefer pour confirmer la valeur du champ magnétique mesuré.

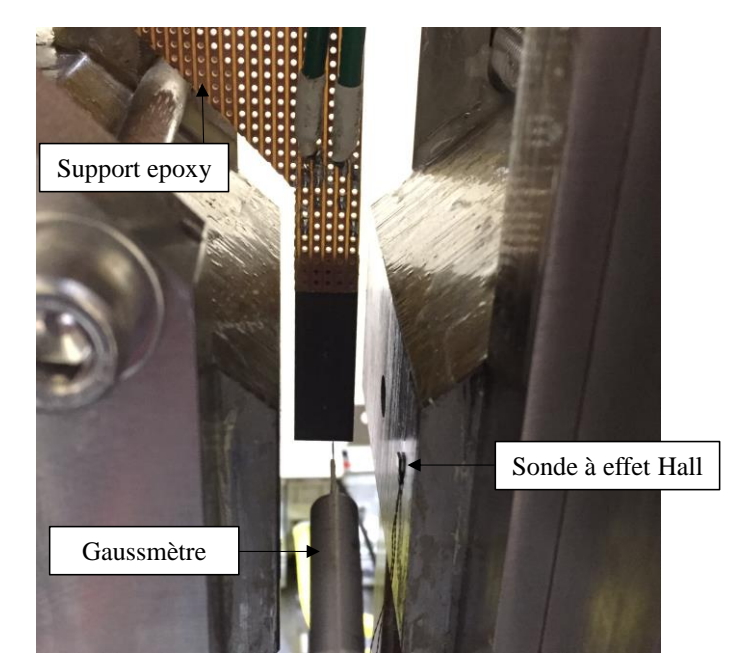

Figure 5.3 : *Positionnement des sondes à effet Hall et de la plaque de gadolinium dans l'entrefer*

<span id="page-239-0"></span>Plusieurs essais ont été effectués avec différentes valeurs des paramètres d'entrée pouvant influer sur la mesure de l'effet magnétocalorique dans la plaque de gadolinium. Nous présentons ci-dessous les mesures significatives effectuées à deux fréquences du cycle magnétique distinctes afin d'observer au mieux la stabilisation du bond de température par effet magnétocalorique au sein du gadolinium.

## **5.2.2 Mesures expérimentales**

Nous avons opté pour des fréquences suffisamment faibles pour observer correctement les différentes variations et quantifier avec précision l'effet magnétocalorique, et plus particulièrement le saut de température, lors de l'application d'une induction magnétique moyenne de 1 T.

#### 5.2.2.1 Premier cas à *f* = 0,025 Hz

Dans cette première étude, nous appliquons au matériau une variation du champ magnétique sous forme de créneaux trapézoïdaux de fréquence 0,025 Hz (fréquence des cycles d'aimantation-désaimantation 0,05 Hz). L'induction magnétique mesurée par la sonde à effet Hall, identique à celle de la sonde à effet Hall du Gaussmètre, est affichée en [Figure 5.4](#page-240-0) sur une période de 40 secondes.

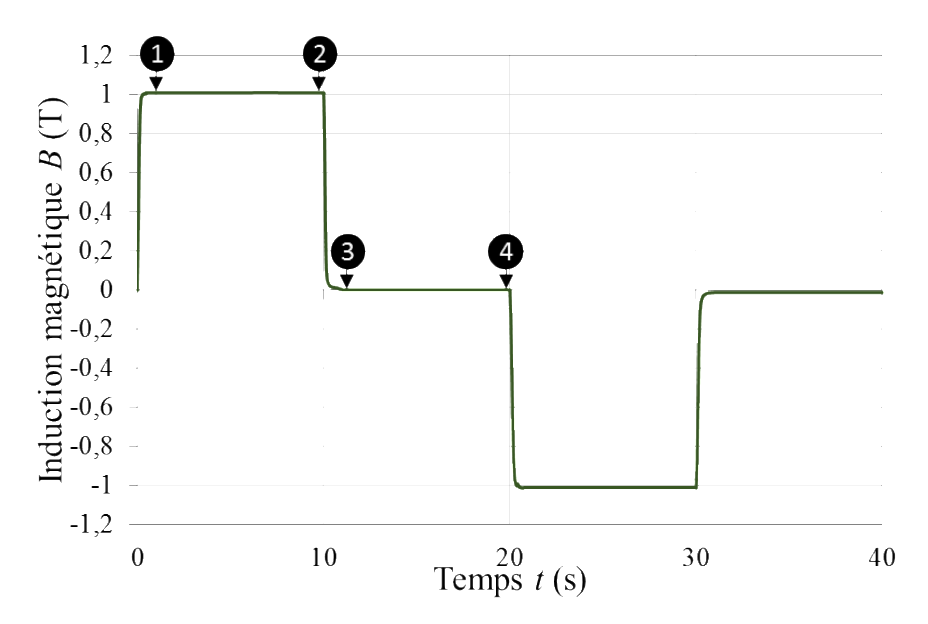

Figure 5.4 : *Induction magnétique mesurée dans l'entrefer à f = 0,025 Hz*

<span id="page-240-0"></span>La température ambiante proche de 297 K pendant cet essai étant supérieure à la température de Curie du gadolinium (*T<sup>c</sup>* = 293 K), l'effet magnétocalorique produit dans la plaquette est loin de son maximum. Néanmoins, l'élévation de température mesurée avec la caméra thermique est de 1,2 K lors de l'application d'une induction magnétique moyenne de 1 T. On peut visualiser ci-dessous quatre images successives enregistrées à l'aide de la caméra thermique en [Figure 5.5](#page-241-0) aux quatre instants principaux repérés sur la [Figure 5.4](#page-240-0).

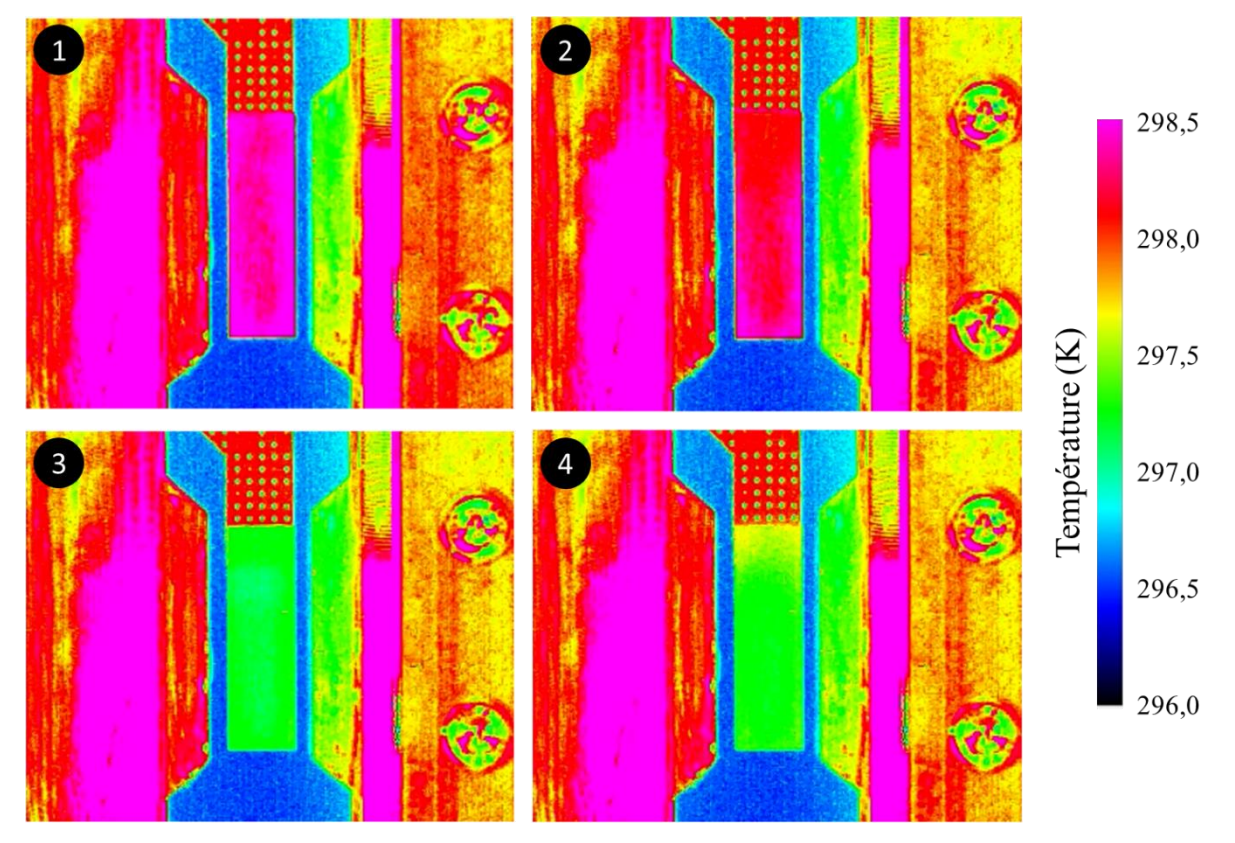

Figure 5.5 : *Séquences thermographiques de la plaque de gadolinium à 297 K*

<span id="page-241-0"></span>La première image montre la plaque de gadolinium juste au début du plateau d'aimantation du matériau (❶) ; la température de surface mesurée est de 298,5 K. À la fin de la phase d'aimantation, c'est-à-dire lorsque le plateau d'induction maximale de 1 T se termine (❷), la température de la plaque a légèrement diminué, notamment en haut de celle-ci, à l'endroit de sa fixation sur son support. L'image  $\bigcirc$  est capturée juste après la rampe de désaimantation, la température de la plaque étant maintenant homogène et abaissée à 297 K. La dernière image ❹ est réalisée à la fin du plateau d'induction magnétique nulle, à l'instant *t* = 20 s ; on peut observer que la température a légèrement augmenté, notamment en haut de la plaque par conduction avec le support.

La température du matériau est également mesurée à l'aide des deux micro- thermocouples. Nous pouvons observer l'évolution de la température au cœur de la plaque en [Figure 5.6](#page-242-0) après filtrage du bruit de haute fréquence.

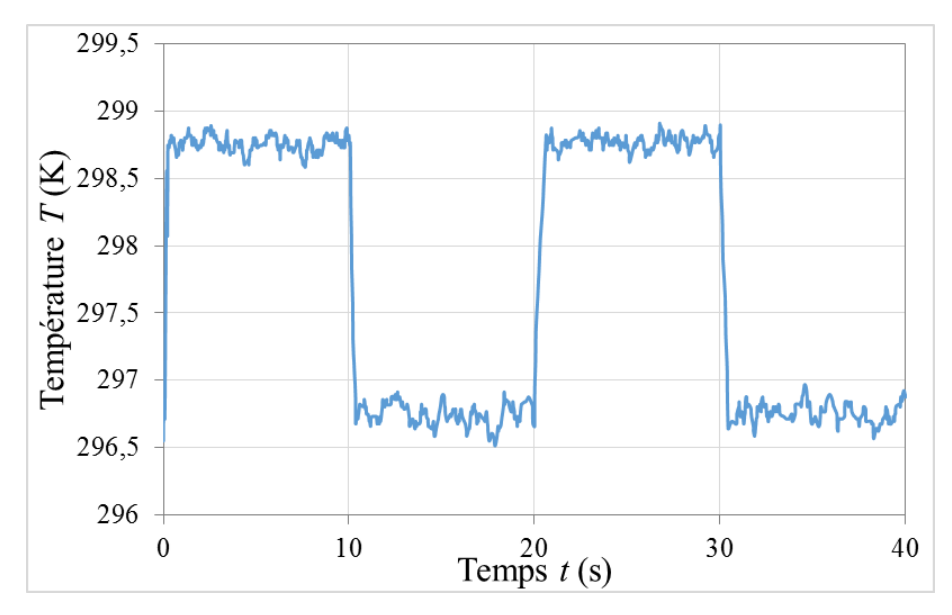

Figure 5.6 : *Mesure par thermocouple au cœur d'une plaque de Gd à f = 0,025 Hz*

<span id="page-242-0"></span>Il apparaît que le saut de température mesuré au cœur de la plaque par les thermocouples est plus élevé que celui de la température de surface mesuré par la caméra thermique, du fait de l'échange convectif inévitable de la surface de la plaquette de gadolinium avec l'air immobile dans l'entrefer. De plus, la température de la plaquette de gadolinium varie au voisinage de la température ambiante, ce qui peut limiter la précision de la caméra thermique suivant son mode d'étalonnage. La température moyenne mesurée par le micro-thermocouple central lors des plateaux de champ nul est de 296,7 K et monte brusquement à 298,7 K lors des plateaux d'induction magnétique moyenne de 1 T.

Il nous a paru intéressant de fonctionner à une fréquence plus élevée et à une température ambiante plus proche de la température de Curie du gadolinium afin d'obtenir une variation de température plus représentative de l'effet magnétocalorique à l'application du champ magnétique, et d'affiner la comparaison entre les deux méthodes de mesure.

#### 5.2.2.2 Deuxième cas à  $f = 0.1$  Hz

La mesure est réalisée de la même manière que le premier cas, cependant la température ambiante est de 291 K (plus proche de *Tc*) et nous appliquons une variation de l'induction magnétique sur le matériau sous forme de créneaux trapézoïdaux de fréquence de 0,1 Hz (fréquence des cycles d'aimantation-désaimantation 0,2 Hz) visible en [Figure 5.7](#page-243-0).

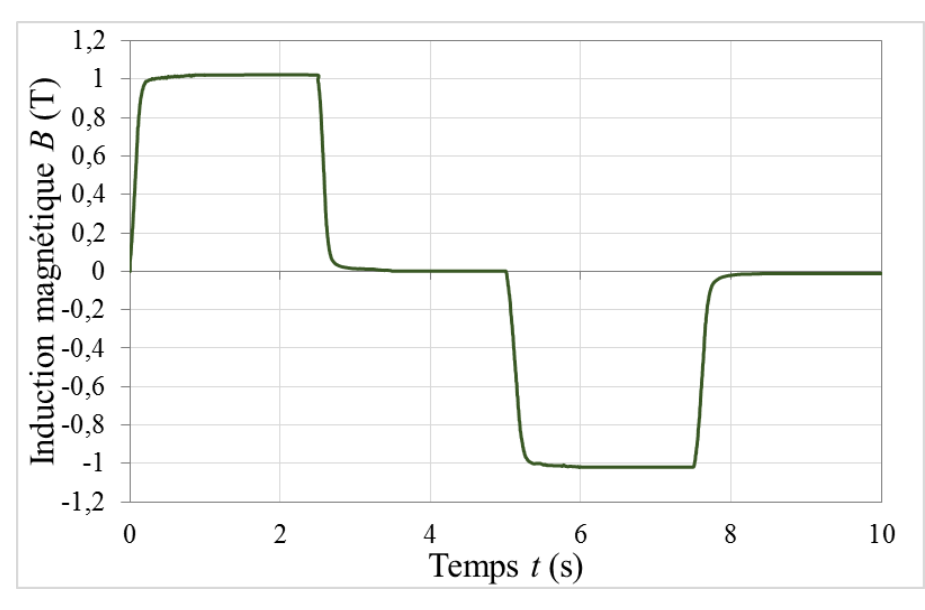

Figure 5.7 : *Induction magnétique mesurée dans l'entrefer à f = 0,1 Hz*

<span id="page-243-0"></span>En visualisant les deux images thermiques en [Figure 5.8](#page-243-1) après la démagnétisation à gauche et après la magnétisation à droite, on observe un écart de température de 1,85 K lors de l'application d'une induction magnétique moyenne de 1 T.

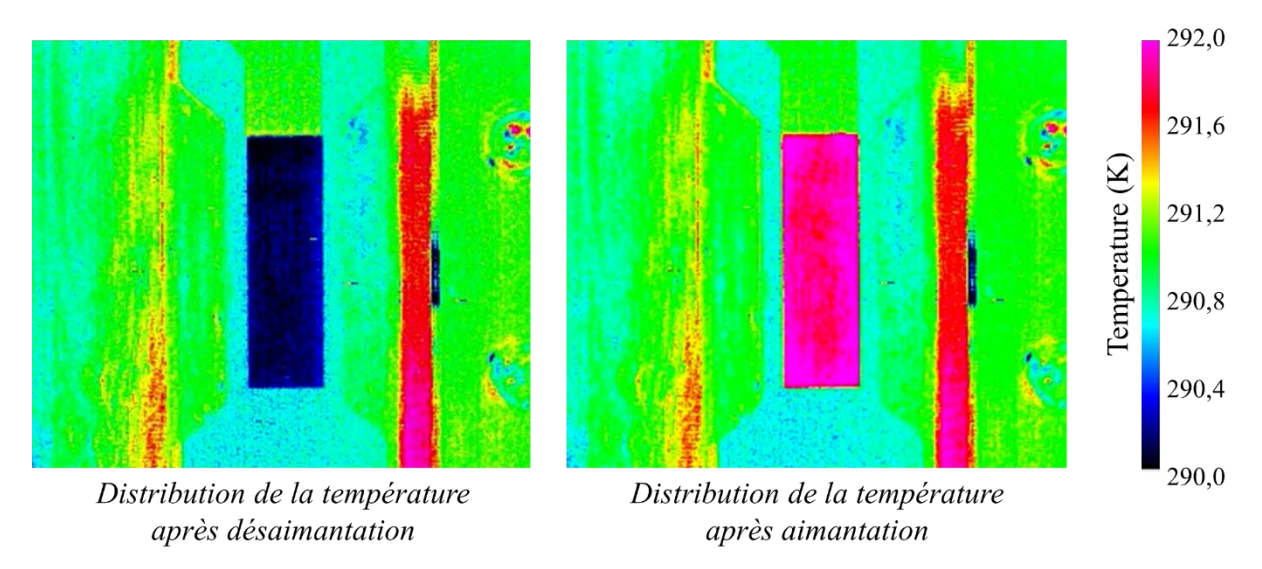

<span id="page-243-1"></span>Figure 5.8 : *Séquences thermographiques de la plaque de gadolinium à 291 K*

Sur la [Figure 5.9](#page-244-0), nous pouvons observer plus précisément l'évolution temporelle de la température obtenue à l'aide de la caméra thermique en un point donné (centre de la plaque).

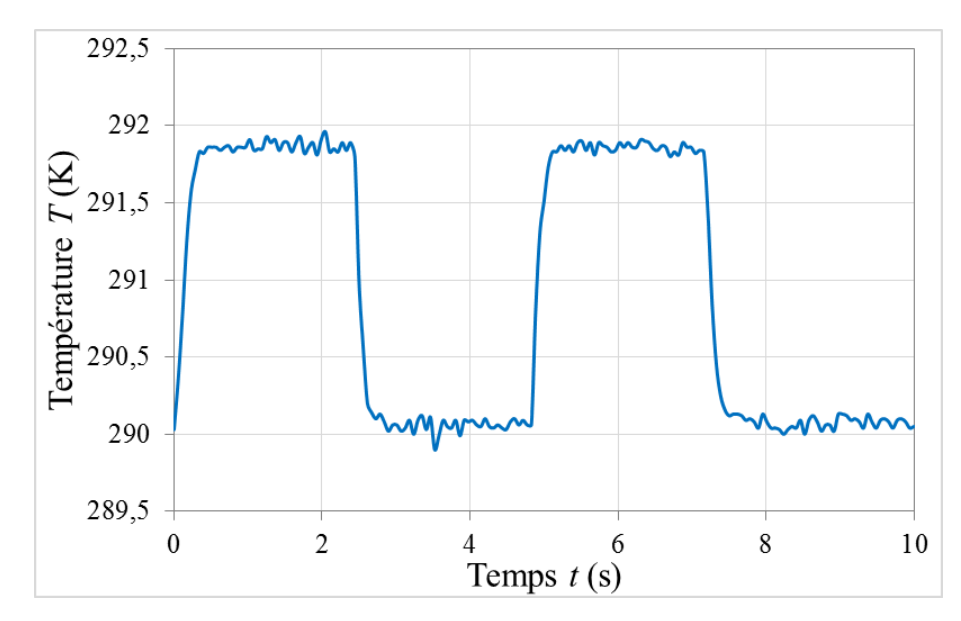

<span id="page-244-0"></span>Figure 5.9 : *Température au centre de la plaque de gadolinium (mesure par caméra thermique)*

On peut observer une concordance certaine de la forme d'évolution de la température entre les mesures par caméra thermique et par micro-thermocouple. Cependant, l'amplitude du saut thermique relevée par le micro-thermocouple central est légèrement supérieure ([Figure 5.10](#page-244-1)).

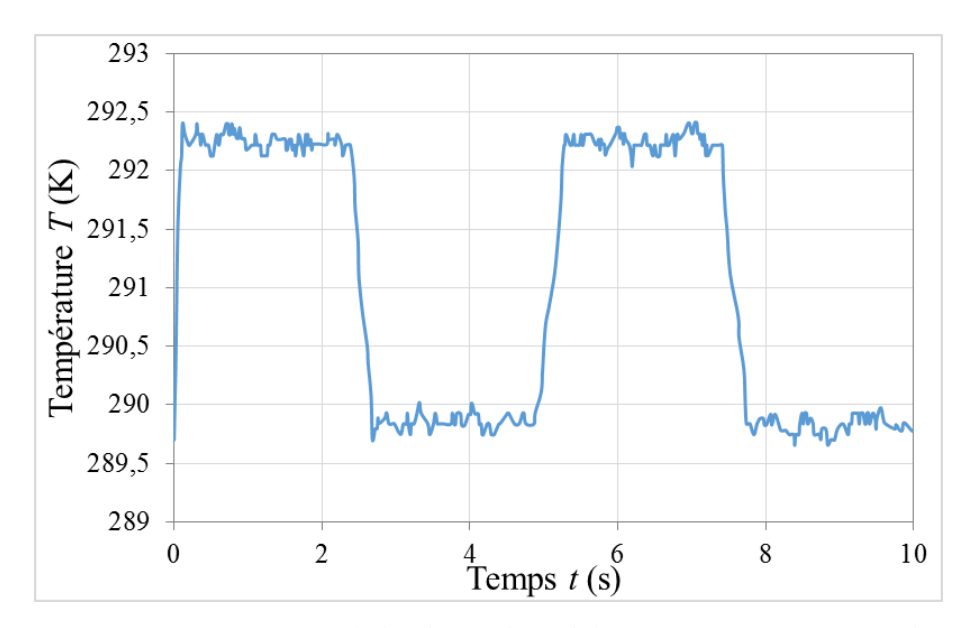

<span id="page-244-1"></span>Figure 5.10 : *Température au centre de la plaque de gadolinium (mesure par micro-thermocouple)*

L'élévation de la température du gadolinium mesurée par le micro-thermocouple est de 2,3 K sous l'application d'un champ magnétique de 1 tesla à une température initiale du matériau

de 289,9 K, soit un effet magnétocalorique *Tad* de 2,3 K.T-1 , ce qui est tout à fait cohérent avec les valeurs publiées par ailleurs dans la littérature pour du gadolinium pur [\[\[139\],](#page-284-0) Vuarnoz] et surtout [\[\[49\],](#page-276-1) Franco].

Les résultats obtenus avec la caméra thermique montrent une augmentation de la température à l'aimantation est de 1,85 K dans les mêmes conditions. On peut penser que la différence entre les deux méthodes provient du fait que le micro-thermocouple est inséré à l'intérieur de la plaque de gadolinium et procure par conséquent la mesure effective de l'effet magnétocalorique interne du gadolinium, alors que la caméra thermique mesure quant à elle la température de surface de la plaquette, soumise aux échanges convectifs avec le milieu extérieur (air ambiant).

## **5.2.3 Application du modèle multiphysique**

L'objectif est de quantifier l'effet magnétocalorique par simulation de la plaque de gadolinium placée dans l'entrefer et de calculer précisément la température du matériau sous l'application d'une induction magnétique moyenne de 1 T. Les sous-modèles (magnétique et thermo-fluidique) doivent être ajustés afin de correspondre au dispositif en place, notamment géométriquement.

#### 5.2.3.1 Calculs magnétostatiques

La première étape du modèle multiphysique consiste à calculer le champ magnétique interne *H*<sub>int</sub> et l'induction magnétique interne  $B_{int}$ , en adaptant le modèle analytique à l'expérimentation, c'est-à-dire en ne considérant qu'une seule plaque de gadolinium insérée au cœur de l'entrefer de l'électro-aimant.

Pour cela, notre modélisation magnétostatique par réseau de réluctances est configurée pour intégrer la nouvelle géométrie. La plaque de gadolinium est centrée dans l'entrefer (en hauteur, en longueur et en largeur) comme nous pouvons l'observer en [Figure 5.3](#page-239-0) et à l'aide du schéma de la [Figure 5.11](#page-246-0).

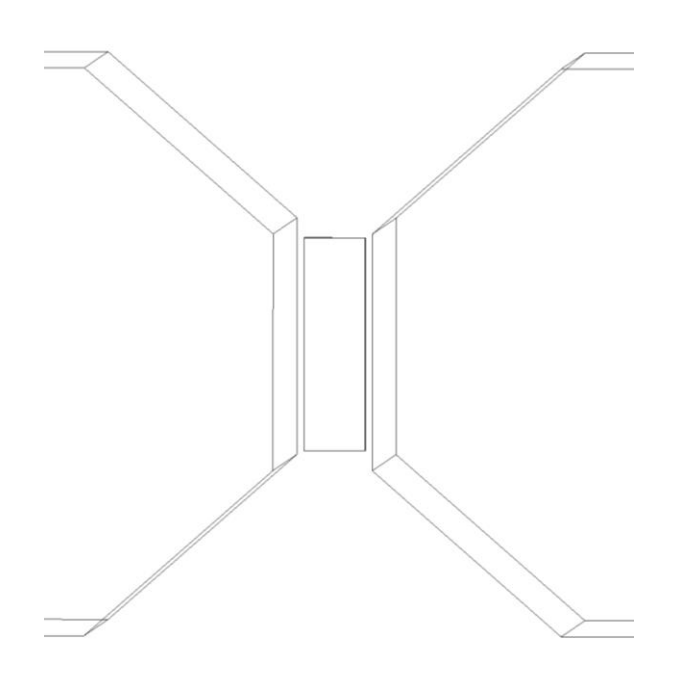

Figure 5.11 : *Schéma de l'entrefer en présence d'une plaque de gadolinium*

<span id="page-246-0"></span>La [Figure 5.12](#page-247-0) nous permet d'observer selon les différentes vues, les dimensions de la plaque selon les dimensions de l'entrefer. Ces valeurs nous permettront de mettre en place le réseau de réluctance correspondant et de calculer la réluctance équivalente de la partie air, bien plus importante que dans le cas du régénérateur complet. La plaque de Gd prend place sur toute la hauteur de l'entrefer, ce qui implique que la plaque va concentrer le flux magnétique sur la totalité de la hauteur de la plaque. On peut donc imaginer que le champ magnétique devrait être reparti de manière quasi-homogène sur cette hauteur.

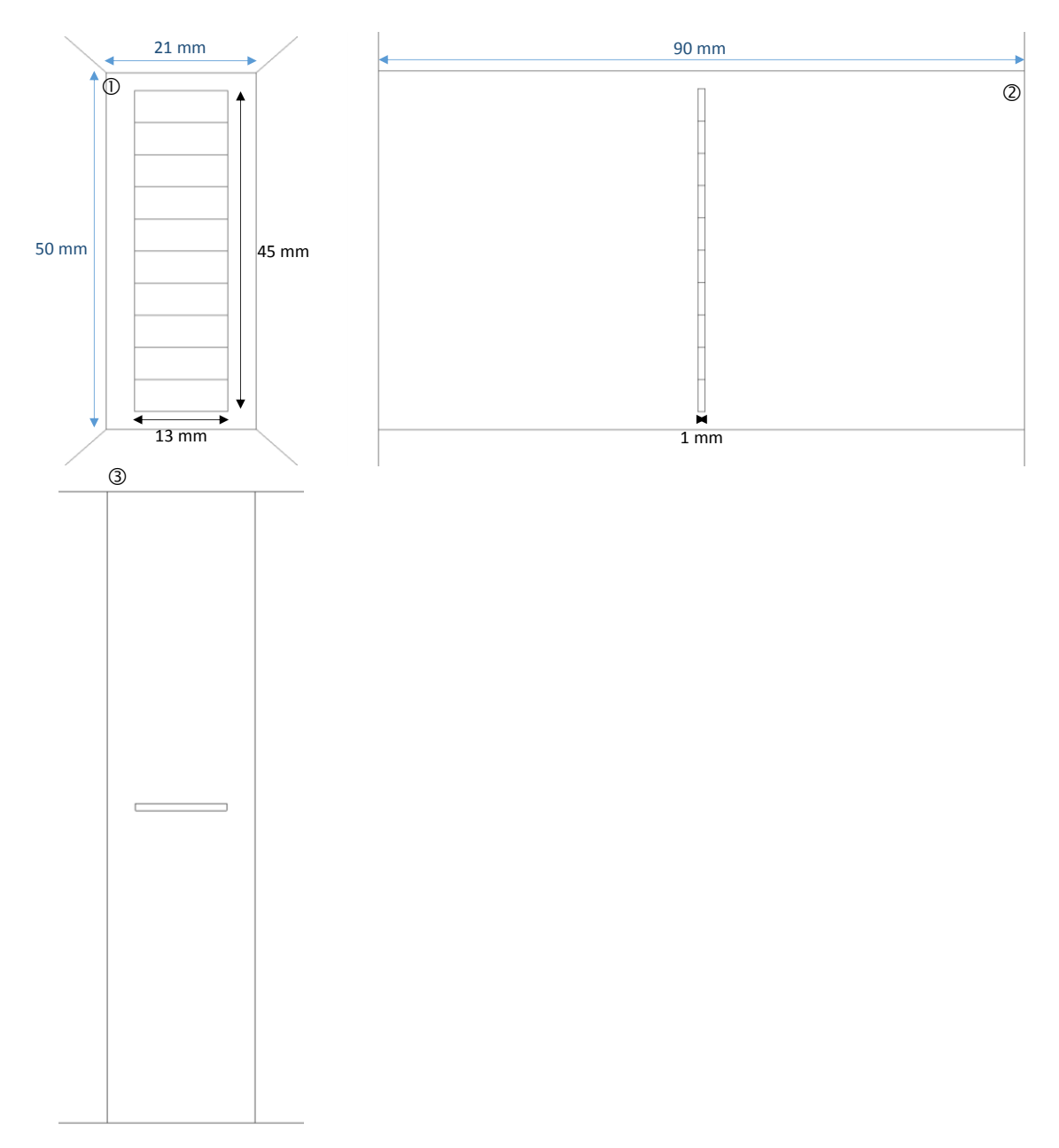

<span id="page-247-0"></span>Figure 5.12 : *Schéma technique de l'entrefer (xy*  $\mathbb{O}$ *, yz*  $\mathbb{O}$  *et zx*  $\mathbb{O}$ *) avec la plaque de gadolinium* 

Pour rappel, le flux magnétique de l'espacement de l'air au niveau de l'entrefer est calculé par (5.1), en tenant compte de la dépendance non linéaire du flux magnétique dans l'entrefer :

$$
\Phi_{air} = \frac{U_{m0}}{R_{air}} \tag{5.1}
$$

Ceci conduit à la fonction de mappage Φ*tot*(*Um*0) du flux de l'entrefer global noté Φ*tot* en fonction de la fmm totale de l'entrefer incluant le régénérateur (*Um*0). Pour une force magnétomotrice donnée *Um*0, le flux magnétique global est obtenu en additionnant tous les flux des éléments Φ*i,k* de la plaque avec le flux magnétique Φ*air* de l'entrefer (5.2) :

$$
\Phi_{tot}(U_{m0}) = \sum_{k=1}^{Np} \sum_{i=1}^{Ns} \Phi_{i,k}(U_{m0}) + \Phi_{air}(U_{m0})
$$
\n(5.2)

Comme effectué dans la modélisation multiphysique du régénérateur, il est nécessaire de réaliser la cartographie Θ(Φ*tot*) de la force magnétomotrice totale correspondant à un flux magnétique total en ajoutant la force magnétomotrice dans l'entrefer global, puis en utilisant l'interpolation inverse de Φ*tot*(*Um*0) obtenue avec l'équation (2.14). Ainsi, (*N.I*) est obtenu ([Figure 5.13](#page-248-0)) par interpolation de Θ pour une série de données du flux magnétique entre 0 et une valeur maximale, selon la loi de Kirchhoff pour un circuit magnétique (5.3) :

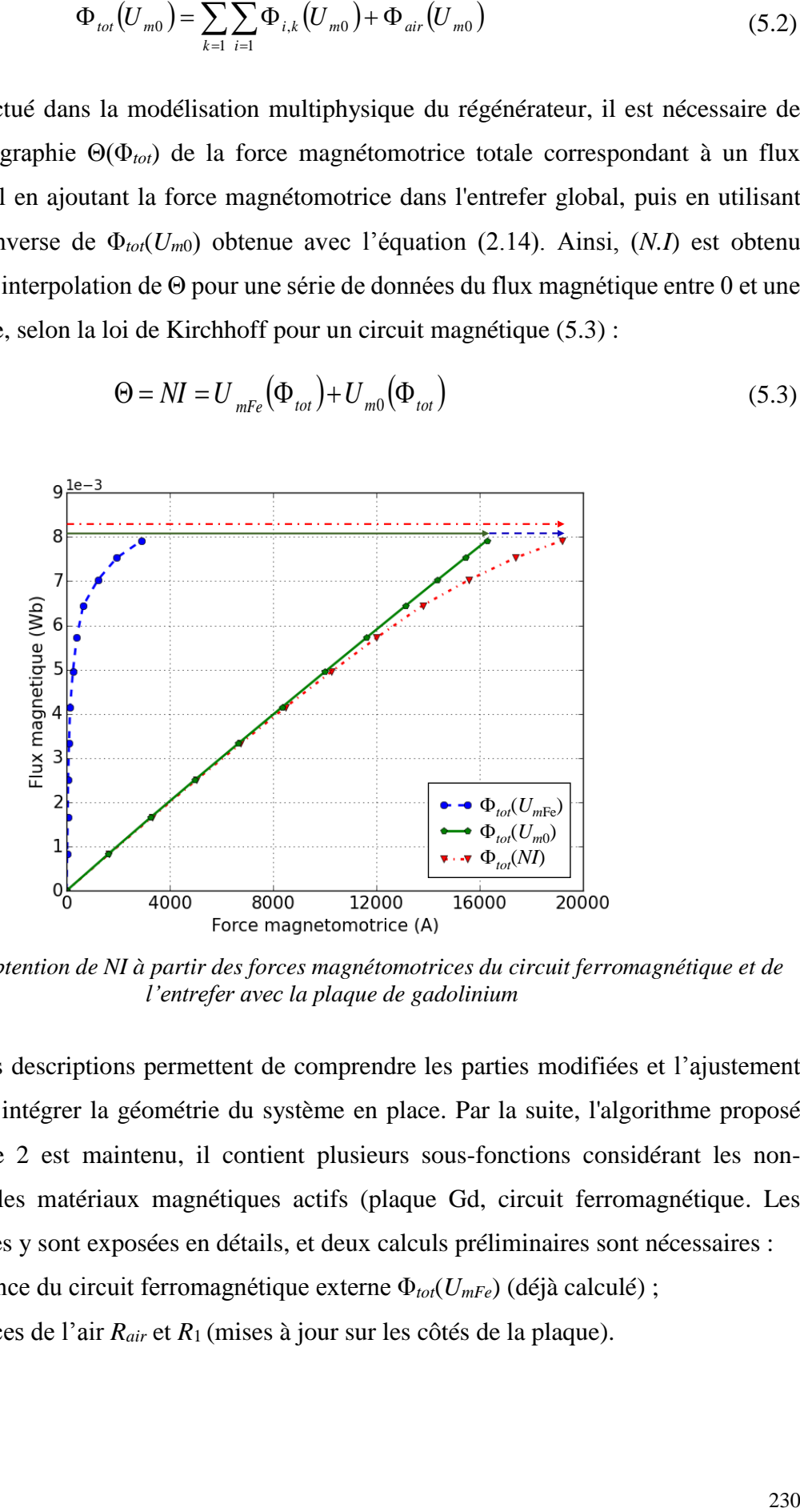

$$
\Theta = NI = U_{mFe} \left( \Phi_{tot} \right) + U_{m0} \left( \Phi_{tot} \right) \tag{5.3}
$$

<span id="page-248-0"></span>Figure 5.13 : *Obtention de NI à partir des forces magnétomotrices du circuit ferromagnétique et de l'entrefer avec la plaque de gadolinium*

Ces dernières descriptions permettent de comprendre les parties modifiées et l'ajustement nécessaire pour intégrer la géométrie du système en place. Par la suite, l'algorithme proposé dans le chapitre 2 est maintenu, il contient plusieurs sous-fonctions considérant les nonlinéarités dans les matériaux magnétiques actifs (plaque Gd, circuit ferromagnétique. Les différentes étapes y sont exposées en détails, et deux calculs préliminaires sont nécessaires :

- dépendance du circuit ferromagnétique externe Φ*tot*(*UmFe*) (déjà calculé) ;
- réluctances de l'air *R<sub>air</sub>* et *R*<sub>1</sub> (mises à jour sur les côtés de la plaque).

Il correspond aux différentes étapes à partir du courant injecté dans les bobines et des dépendances magnétiques du matériau en fonction de sa température pour aboutir au champ magnétique et à l'induction magnétique du matériau.

Le calcul de l'aimantation en fonction de la température et du champ magnétique interne dans la plaque se fait selon la discrétisation choisie et permet de déterminer la densité de puissance magnétocalorique générée. La capacité thermique du matériau est déterminée à l'aide d'une interpolation linéaire effectuée sur des données de mesures de référence [\[\[35\],](#page-275-1) Dan'kov] comme expliqué dans le chapitre 3. La modélisation magnétocalorique du dispositif monoplaque est donc similaire à la modélisation multiphysique générale de la thèse.

#### 5.2.3.2 Calculs thermiques

Le modèle thermique prend en compte, dans cette situation, un échange de chaleur entre les 6 faces de la plaque de Gd avec l'air ambiant. La surface de la plaque collée sur le support époxy étant seulement de quelques millimètres, nous faisons l'hypothèse que son impact sur l'échange thermique de cette face est négligeable.

De la même manière que pour la partie magnétostatique, un ajustement du modèle doit être effectué, puisque nous ne sommes plus en condition d'écoulement fluidique mais d'échange convectif libre avec l'air. Ainsi un modèle assez simple est utilisé afin de prendre en considération l'échange de chaleur avec l'air ambiant. Afin d'obtenir les différents coefficients d'échange convectif de chaque face, on détermine le coefficient d'échange convectif *h* par la relation (5.4).

$$
h = \frac{Nu_{Lc} \cdot \lambda_{air}}{L_c} \tag{5.4}
$$

avec :

- *Nu*<sub>Lc</sub>: nombre de Nusselt adimensionnel traduisant le rapport entre transfert thermoconvectif et transfert thermoconductif dans le fluide (air) ;

-  $\lambda_{air}$ : conductivité thermique de l'air ([ $W m^{-1} K^{-1}$ )

- *L<sup>c</sup>* : dimension caractéristique de la plaque (*m*)

Afin de déterminer le nombre de Nusselt nécessaire au calcul du coefficient *h*, nous utilisons les corrélations expérimentales exprimant le nombre Nusselt en fonction du nombre de Rayleigh qui mesure la compétition entre la convection naturelle, déterminée par la force d'Archimède, et les phénomènes résistants (diffusion de chaleur, frottements visqueux) [\[\[132\],](#page-284-1) Tisserand]. Le nombre adimensionnel de Rayleigh s'exprime quant à lui en fonction de l'écart entre la température de l'air et celle de la paroi que l'on suppose uniforme sur l'ensemble des surfaces de la plaque (relation (5.5)).

$$
Ra_{L_c} = \frac{g\beta_f |T_0 - T_{amb}|L_c^3}{a v_f}
$$
\n(5.5)

avec :

- *g* : accélération de la pesanteur (*m s-2* )
- $f:$  *form*: coefficient de dilation isobare de l'air  $(K<sup>1</sup>)$
- $T_0$ : température de la paroi  $(K)$
- *Tamb* : température de l'air ambiant (*K*)
- *L<sup>c</sup>* : distance depuis le bord d'attaque de la plaque (*m*)
- *a* : diffusivité thermique de la plaque  $(m^2 s^{-1})$
- $v_f$ : viscosité cinématique de l'air (*m*<sup>2</sup> s<sup>-1</sup>)

En convection libre laminaire, les différentes corrélations utilisées [\[\[82\],](#page-279-0) Michel] pour déterminer le nombre de Nusselt dépendent de la géométrie ainsi que de l'orientation de la paroi par rapport à la verticale du lieur ([Figure 5.14](#page-250-0)).

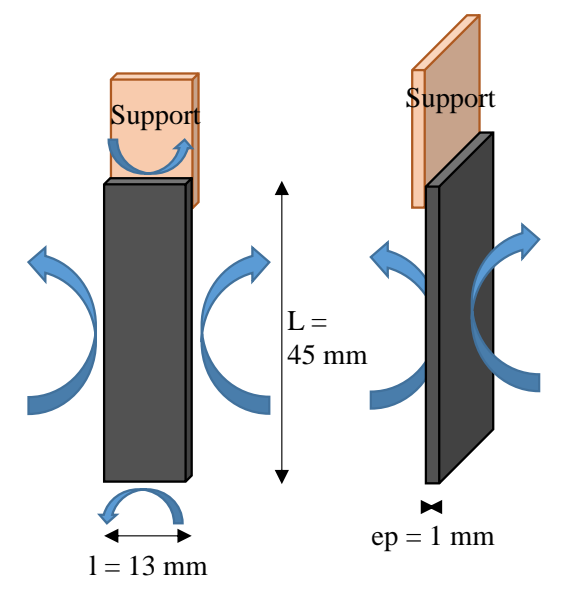

<span id="page-250-0"></span>Figure 5.14 : *Schéma de la plaque de gadolinium avec les échanges convectifs*

En conséquence, pour une paroi verticale, avec un échauffement sur les côtés, la dimension caractéristique est la longueur de la plaque et le nombre de Nusselt devient alors :

$$
Nu_{L} = 0.59 \cdot Ra_{L}^{1/4} \tag{5.6}
$$

Pour la paroi horizontale chauffant vers le haut, le nombre Nusselt s'exprime :

$$
Nu_{l} = 0.54 \cdot Ra_{l}^{1/4} \tag{5.7}
$$

En ce qui concerne la paroi horizontale chauffant vers le bas, le Nusselt devient :

$$
Nu_{l} = 0.27 \cdot Ra_{l}^{1/4} \tag{5.8}
$$

Ces différentes corrélations permettent de déterminer les coefficients d'échange *h<sup>i</sup>* pour chaque paroi de surface *Si*. L'équation de la chaleur dans la plaque prise dans son ensemble sans discrétisation peut s'écrire simplement sous la forme de l'équation (5.9) :

$$
m_m \cdot C_{p_m}(H, T_m) \cdot \frac{\partial T_m}{\partial t} = \dot{q} \cdot V + \sum_{i=1}^{6} h_i \cdot S_i \cdot (T_{amb} - T_m)
$$
\n(5.9)

avec :

- *V*: volume de la plaquette de gadolinium  $(m^3)$ ;
- *m<sup>m</sup>* : masse de la plaquette de gadolinium (*kg*) ;
- *Tamb* : température de l'air ambiant (*K*) ;
- *T<sup>m</sup>* : température supposée homogène du matériau (gadolinium) (*K*) ;
- $h_i$ : coefficient d'échange de chaleur convectif de chaque face  $(K^{-1})$

Un schéma de discrétisation explicite est appliqué à l'équation (5.10), ce qui conduit à :

$$
T_{i+1} = \dot{q} \frac{\Delta t}{\rho \cdot C_p} + T_i \left( 1 - \sum_{i=1}^6 h_i \cdot S_i \cdot \frac{\Delta t}{m_p \cdot C_p} \right) + T_{amb} \cdot \left( \sum_{i=1}^6 h_i \cdot S_i \cdot \frac{\Delta t}{m_p \cdot C_p} \right) \tag{5.10}
$$

Dans ces conditions, on peut calculer l'évolution de la température du matériau au cours du temps. Ces valeurs sont présentées et comparées dans la section suivante.
### **5.2.4 Comparaison des résultats et validation**

Nous présentons ici les différents résultats de simulation du comportement thermique de la plaquette de gadolinium obtenus par la modélisation multiphysique, que nous comparons ensuite avec les résultats expérimentaux. Il est nécessaire d'introduire auparavant les paramètres d'entrées choisis afin de correspondre au mieux à l'expérimentation réalisée.

#### 5.2.4.1 Paramètres d'entrée de simulation numérique

La comparaison des résultats obtenus expérimentalement ( $2^{\text{eme}}$  cas à 0,2 Hz hydraulique) avec les résultats de simulation du modèle multiphysique est réalisée avec les paramètres de modélisation regroupés dans le [Tableau 5.1](#page-252-0).

| <b>Paramètres</b>                  | Valeurs                                      |
|------------------------------------|----------------------------------------------|
| Longueur de la plaque              | 45 mm                                        |
| Largeur de la plaque               | $13 \text{ mm}$                              |
| Épaisseur de la plaque             | 1 mm                                         |
| Masse volumique du Gd              | 7901 kg m <sup>-3</sup>                      |
| Conductivité thermique du Gd       | $10.5 W m^{-1} K^{-1}$                       |
| Conductivité thermique de l'air    | $0.025$ W m <sup>-1</sup> K <sup>-1</sup>    |
| Coefficient de dilatation de l'air | $0.0034 K^{-1}$                              |
| Diffusivité thermique du Gd        | 4,72.10 $^6$ m <sup>2</sup> s <sup>-1</sup>  |
| Viscosité cinématique de l'air     | $1,56.10^{5}$ m <sup>2</sup> s <sup>-1</sup> |
| Température initiale Gd            | 290 K                                        |
| Température ambiante               | 291 K                                        |

Tableau 5.1 : *Paramètres de modélisation de la plaque de gadolinium*

<span id="page-252-0"></span>Concernant les calculs magnétostatiques, le champ magnétique interne *H*int et l'induction magnétique interne *B*int du matériau sont calculés à partir de la même courbe de dépendance à la température donnée et en prenant en compte le champ démagnétisant ; cette courbe de dépendance est représentée en [Figure 5.15](#page-253-0).

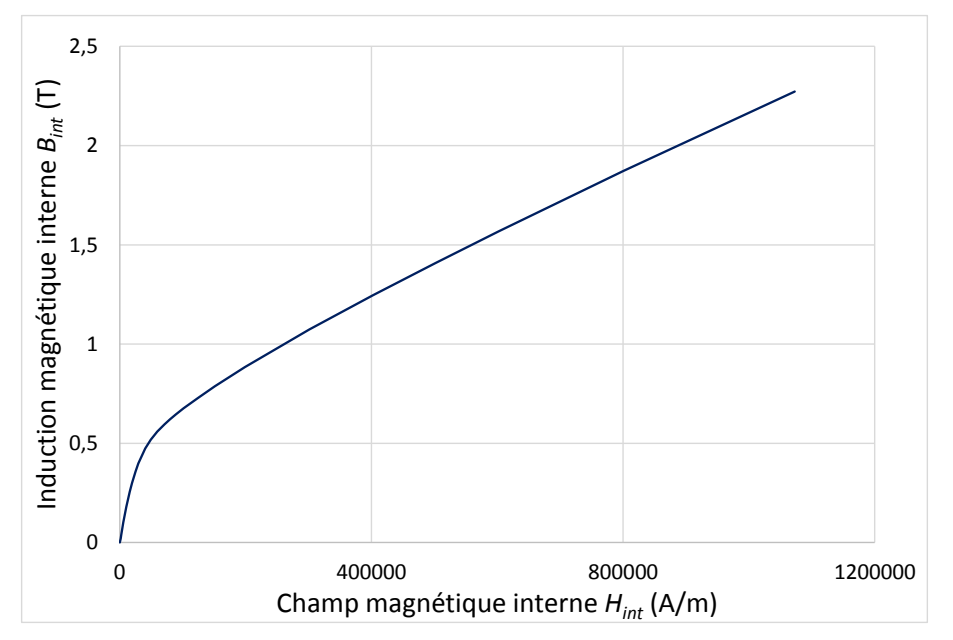

<span id="page-253-0"></span>Figure 5.15 : *Courbe de dépendance Bint(Hint) du gadolinium à une température initiale de 290 K*

Même si la validation finale se fera avec l'écart de température obtenu à l'application d'une induction magnétique moyenne de 1 T, il nous a paru intéressant d'effectuer une première validation magnétostatique.

#### 5.2.4.2 Résultats magnétostatiques

Une comparaison magnétostatique à l'aide du logiciel Flux3D© avec les résultats du modèle semi-analytique magnétostatique est menée. La [Figure 5.16](#page-254-0) obtenue par MEF Flux3D© et par notre modèle semi-analytique nous permet d'observer l'induction magnétique *B*int au cœur de la plaque pour un courant circulant dans les bobines de 50 A, ce qui revient à un champ magnétique appliqué de 1 T. Il est à noter la faible variation de l'induction magnétique interne (T) sur la longueur de la plaque.

Il est également observable que la variation du champ magnétique est assez faible selon la composante en *x* (ce qui est également observé avec le modèle magnétostatique semianalytique). On peut avancer que cette homogénéité est due au fait que la plaque concentre le flux de manière homogène avec peu d'effets de bord.

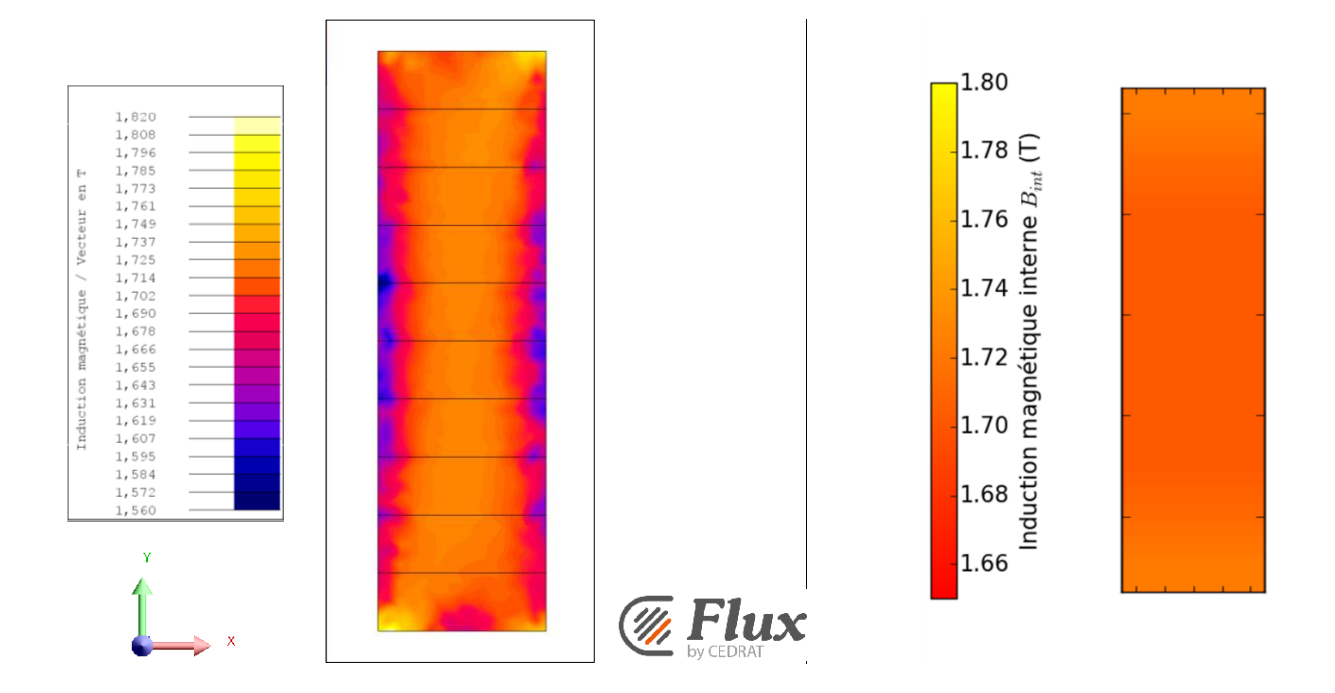

<span id="page-254-0"></span>Figure 5.16 : *Plan de coupe sur la longueur de la plaque afin d'observer l'induction magnétique interne Bint(T) par simulation Flux3D© à gauche et analytiquement à droite*

La comparaison des résultats issus des deux types de résolution décrivant la distribution de l'induction magnétique sur l'ensemble de la plaque, pour un champ magnétique appliqué moyen de 1 T confirme la validité de notre modèle magnétostatique semi-analytique, déjà vérifiée au chapitre 3.

On peut observer globalement, qu'avec cette disposition géométrique, les valeurs obtenues par la résolution FEM avec le logiciel Flux3D© et par résolution semi-analytique présentent des valeurs d'induction magnétique interne plus élevées que pour le régénérateur complet (chapitre 3). Cela est dû au fait qu'une seule plaque est introduite dans l'entrefer (contre 14 dans le module) avec une hauteur similaire à celui-ci (hauteur de plaque : 45 mm ; hauteur d'entrefer : 50 mm), de sorte que le flux magnétique est beaucoup plus concentré en son sein. De plus, la concentration du flux magnétique aux extrémités (haut et bas de plaque) est beaucoup moins discernable que sur la visualisation d'un plan de coupe d'induction du régénérateur, où sur lequel les fuites magnétiques aux bords externes de l'entrefer influent davantage.

#### 5.2.4.3 Résultats thermiques

Nous présentons sur un même graphique les évolutions de température obtenues expérimentalement et simulées avec le modèle multiphysique. La [Figure 5.17](#page-255-0) permet de comparer les résultats pour l'augmentation de la température de la plaque par effet magnétocalorique lors d'un échelon de champ magnétique de 0 à 1 T.

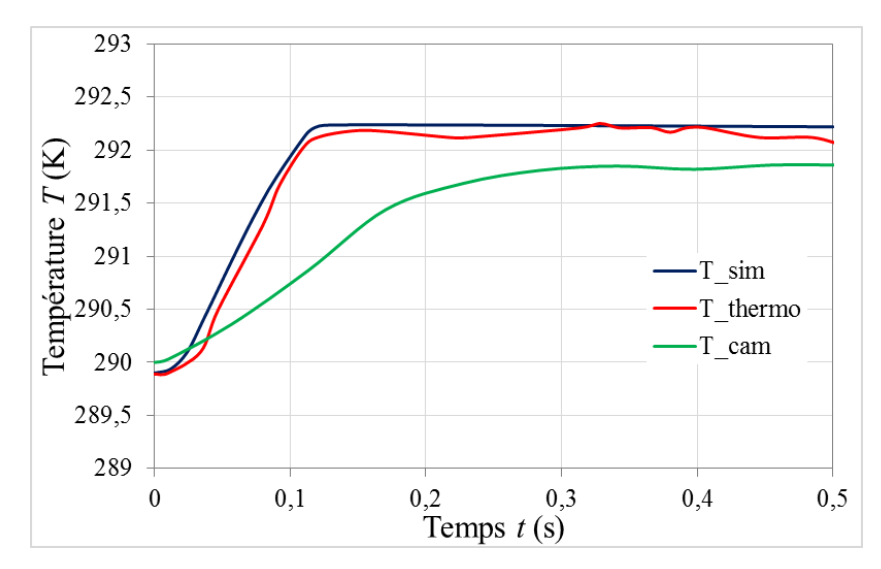

Figure 5.17 : *Comparaison des mesures expérimentales et des résultats de simulation*

<span id="page-255-0"></span>L'écart de température calculé avec le modèle multiphysique est de 2,3 K (T\_sim en bleu), alors que celui mesuré expérimentalement par le micro-thermocouple inséré au cœur de la plaque de gadolinium est semblable (T\_thermo en rouge). Comme nous l'avons observé plus haut, l'écart de température de 1,85 K mesuré par la caméra IR est quant à lui moins important (T\_cam en vert) pour les raisons déjà évoquées.

Bien entendu, l'écart de température obtenu en prenant en compte les échanges avec l'air ambiant est nécessairement inférieur à celui que l'on obtiendrait en conditions adiabatiques. L'expérience n'a pas été menée par la suite mais sa réalisation serait très utile à la détermination précise et complète de l'effet magnétocalorique du gadolinium sous forme du graphe *Tad* /*Bint* (*T*).

#### 5.2.4.4 Conclusion d'essai sur l'EMC

L'écart relatif entre les résultats expérimentaux et numériques ne dépassant pas 2 %, nous pouvons considérer notre modèle multiphysique comme précis pour approximer les mesures expérimentales fines obtenues dans le cas standard important d'une géométrie simple (plaquette parallélépipédique de matériau magnétocalorique pur) dans des conditions magnétiques simples (échelons de champ magnétique de 0 à un 1 T).

Cet écart minime peut en outre s'expliquer en partie par la présence du support époxy qui perturbe l'échange convectif à l'extrémité supérieure de la plaquette de gadolinium ; par l'utilisation d'interpolations linéaires dans le calcul du champ magnétique interne et de la capacité thermique de la plaque (ce qui peut engendrer de légères erreurs sur le calcul de la densité de puissance magnétocalorique) ; et par la simplification du modèle d'échanges thermofluidiques autour de la plaquette.

Globalement, nous pouvons avancer que l'augmentation de température obtenue par mesure expérimentale et par la résolution du modèle multiphysique est similaire, et qu'en conséquence, notre modélisation multiphysique permet de prendre en compte un certain nombre de phénomènes qui se déroulent lors de l'aimantation et de la désaimantation de la plaquette magnétocalorique avec la prise en compte de l'échange avec l'air ambiant. Cette expérimentation a permis de mettre en évidence l'effet magnétocalorique dans le gadolinium et d'en approcher la valeur  $\Delta T_{ad}/\Delta B_{int} \approx 2.8 \text{ K/T}$  publiée dans la littérature.

Une fois cette validation expérimentale sur la plaque de gadolinium effectuée, nous pouvons engager l'étude expérimentale complète du comportement du régénérateur magnétocalorique pendant les cycles AMR.

## **5.3 Régénérateur magnétocalorique**

Nous présentons dans cette partie les résultats expérimentaux obtenus lors d'un fonctionnement du régénérateur magnétocalorique en mode adiabatique, c'est-à-dire sans échange de chaleur entre l'environnement et les réservoirs chaud et froid placés à ses extrémités. Sur notre système, cela correspond à une absence totale de circulation d'eau dans les micro-échangeurs et donc à l'arrêt des cryothermostats.

Par manque de temps, l'investigation expérimentale du fonctionnement du banc magnétocalorique en modes réfrigération et pompe à chaleur n'a pas pu être menée et sera effectuée après ce travail de thèse. Cela, à cause de de la fissuration d'une des demi-coques en plexiglas du module magnétocalorique évoquée au chapitre 4 et de la rupture de vieillissement d'un joint interne au vérin hydraulique ayant nécessité son arrêt pour maintenance.

## **5.3.1 Résultats expérimentaux**

La gestion simultanée de l'acquisition rapide des signaux issus des vingt capteurs de température, de pression, de champ magnétique, de signaux de commande des onduleurs ; de l'asservissement des onduleurs à la position du vérin mesurée par bus CAN ; de l'affichage de tous les signaux ; du contrôle-commande par OPC Server de la centrale hydraulique a nécessité de changer le programme initial LabVIEW© pour y introduire une programmation parallèle des acquisitions rapides par carte FPGA afin de libérer les opérations des boucles lentes de contrôle d'affichage et d'OPC Serveur.

Nous avons alors pu débuter les essais avec une température ambiante de 291 K, et nous avons opté pour une fréquence de travail des cycles AMR moyenne *f* = 0,5 Hz avec un taux de balayage *A*<sup>0</sup> de 56 %. Nous présentons d'abord les différentes mesures expérimentales pouvant être réalisées sur le banc magnétocalorique du laboratoire FEMTO-ST pour ce premier essai. Par la suite, nous sélectionnons les résultats les plus intéressants à analyser et plus particulièrement les températures.

La [Figure 5.18](#page-258-0) représente le courant circulant dans les bobines de l'électroaimant.

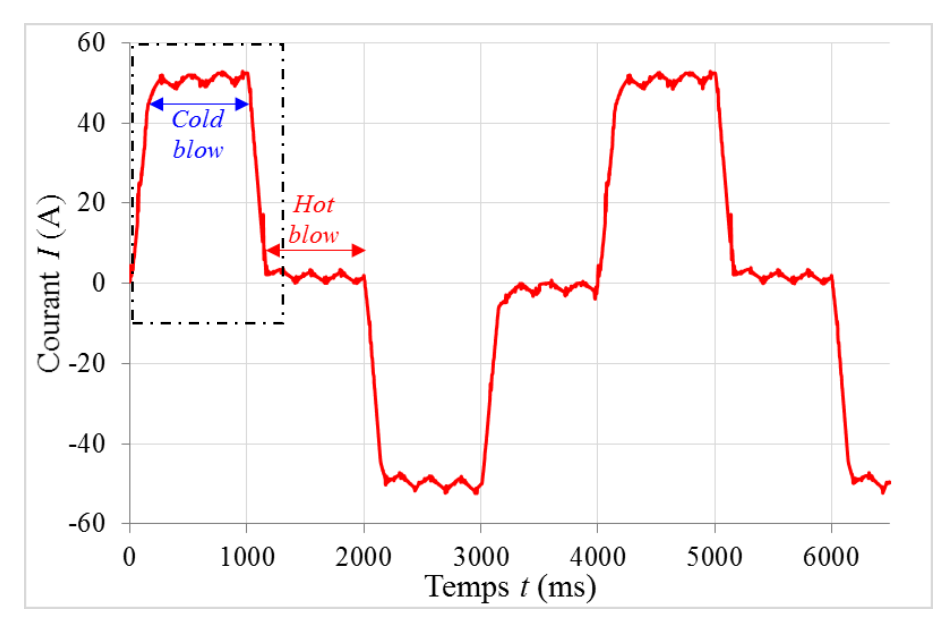

<span id="page-258-0"></span>Figure 5.18 : *Séquences temporelles du courant circulant dans les bobines de l'électroaimant pendant le cycle AMR (f = 0,5 Hz)*

Même si nous n'observons que 1,5 période magnétique à cette fréquence de 0,5 Hz, nous pouvons distinguer 3 cycles AMRR, puisque 3 cycles d'aimantation-désaimantation sont présents (le sens du courant ou du champ magnétique est indifférent vis-à-vis du phénomène magnétocalorique). Ce signal enregistré à l'aide d'un oscilloscope et d'une sonde ampèremétrique étant quelque peu sous-échantillonné, nous pouvons détailler en [Figure 5.19](#page-258-1) un zoom de la première phase du signal de la figure précédente.

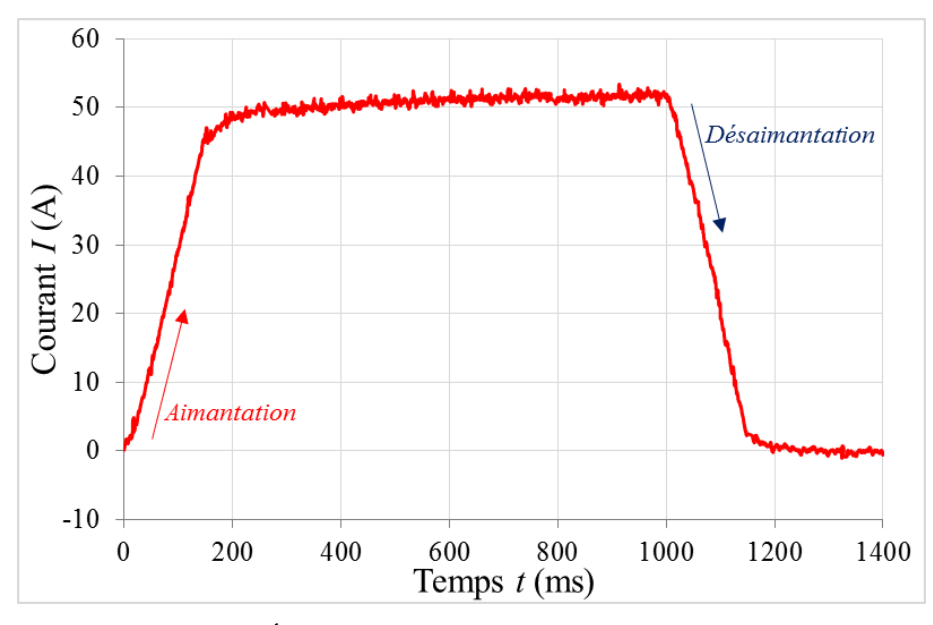

<span id="page-258-1"></span>Figure 5.19 : *Échelon du courant dans les bobines (f = 0,5 Hz)*

Nous pouvons observer en [Figure 5.20](#page-259-0) le champ magnétique qui en résulte, mesuré par la sonde à effet Hall placée au cœur de l'entrefer.

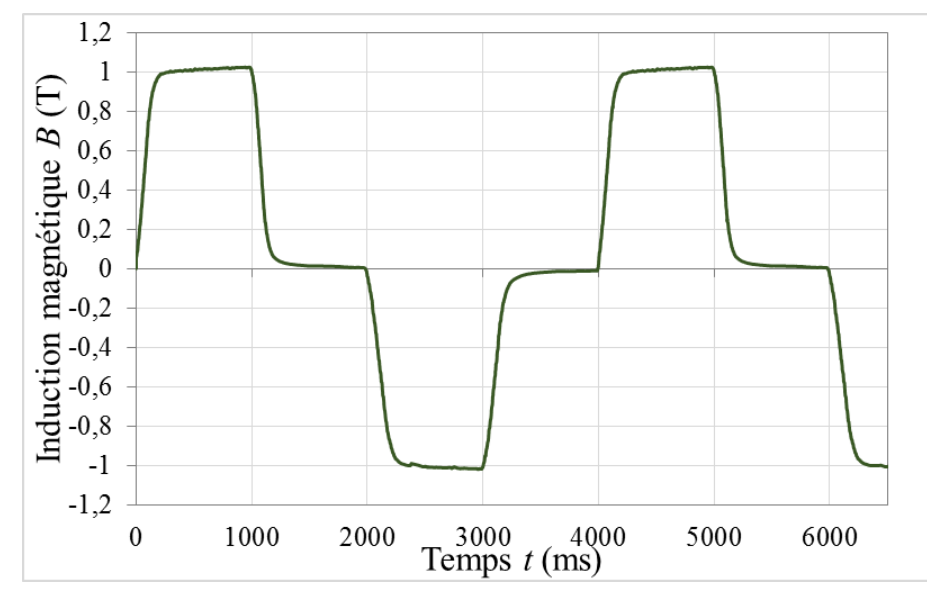

<span id="page-259-0"></span>Figure 5.20 : *Séquence temporelle de l'induction magnétique mesurée au cœur de l'entrefer pendant le cycle AMR (f = 0,5 Hz)*

Nous pouvons observer que les créneaux de courant présentent la forme trapézoïdale souhaitée, les créneaux étant plus rectangulaires que ceux de l'induction magnétique. Ceci est dû aux pertes par courant de Foucault étudiées au chapitre 4, même si nous les avons réduites.

Passons maintenant à la commande fluidique du dispositif. Nous pouvons observer en [Figure](#page-260-0)  [5.21](#page-260-0) l'évolution de la position du vérin au cours du temps. On peut y observer une amplitude de déplacement de 1 mm du vérin ce qui représente un volume déplacé de 1963,5 mm<sup>3</sup> pour chaque plateau isochamp (induction maximale ou nulle). Le volume du régénérateur étant de 3510 mm<sup>3</sup>, le rapport des deux volumes représente le taux de balayage qui est donc ici de  $A_0 = 56$  %.

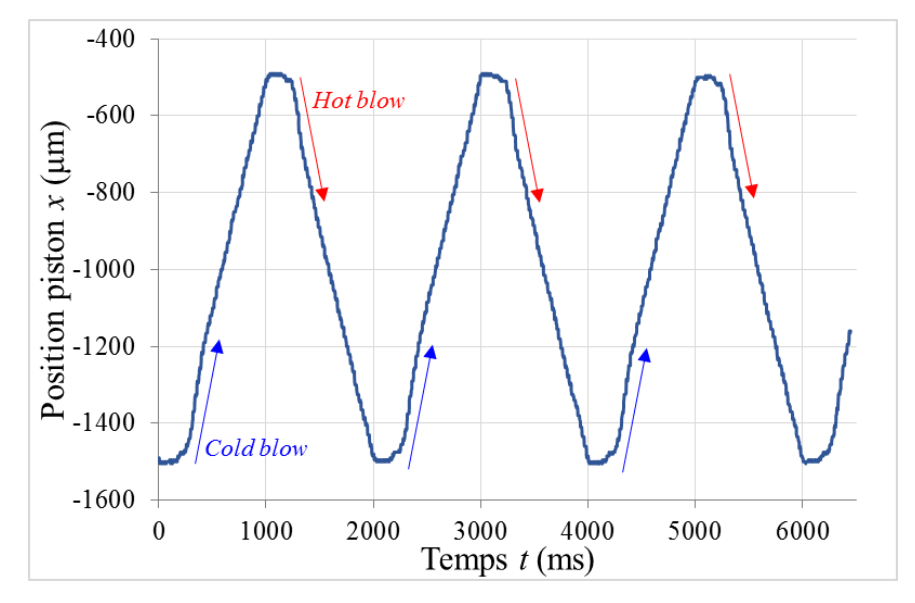

Figure 5.21 : *Séquences de déplacement du vérin (cycle AMR, f = 0,5 Hz, A<sup>0</sup> = 56%)*

<span id="page-260-0"></span>Nous pouvons clairement voir en [Figure 5.20](#page-259-0) et [Figure 5.21](#page-260-0) que lors des phases d'aimantation et de désaimantation, le vérin est immobile pour ne pas déplacer le fluide caloporteur. Une fois que l'induction est stabilisée (palier à une induction maximale ou une induction nulle), le déplacement fluidique reprend.

Nous mesurons simultanément les températures du fluide (Zitre S-10™) entrant et sortant des deux extrémités du régénérateur. Lorsque le régime stationnaire est établi au bout d'environ quinze minutes, nous obtenons un écart de température de fluide d'environ 7 K de part et d'autre du régénérateur. Les résultats sont observables en [Figure 5.22](#page-261-0), la température moyenne de l'extrémité chaude est de 296,9 K et celle de l'extrémité froide est de 290 K.

On notera les quatre petits pics (deux pics croissants suivis de deux pics décroissants dans l'enregistrement du signal issu de chaque thermocouple blindé, inversés entre les deux thermocouples du fait de leur direction opposée sur le module plexiglas), dus à la force électromotrice induite dans la boucle des fils des thermocouples par les brusques rampes de courant des bobines de l'électroaimant (pour information, les signaux de température affichés sont les signaux bruts directement enregistrés et n'ont pas été filtrés).

On remarquera également les phases de balayage (cold- et hot-blows) du cycle AMR qui se traduisent par des rampes positives puis négatives alternées ; comme attendu en régime stationnaire, ces variations se font dans le même sens des deux côtés du régénérateur.

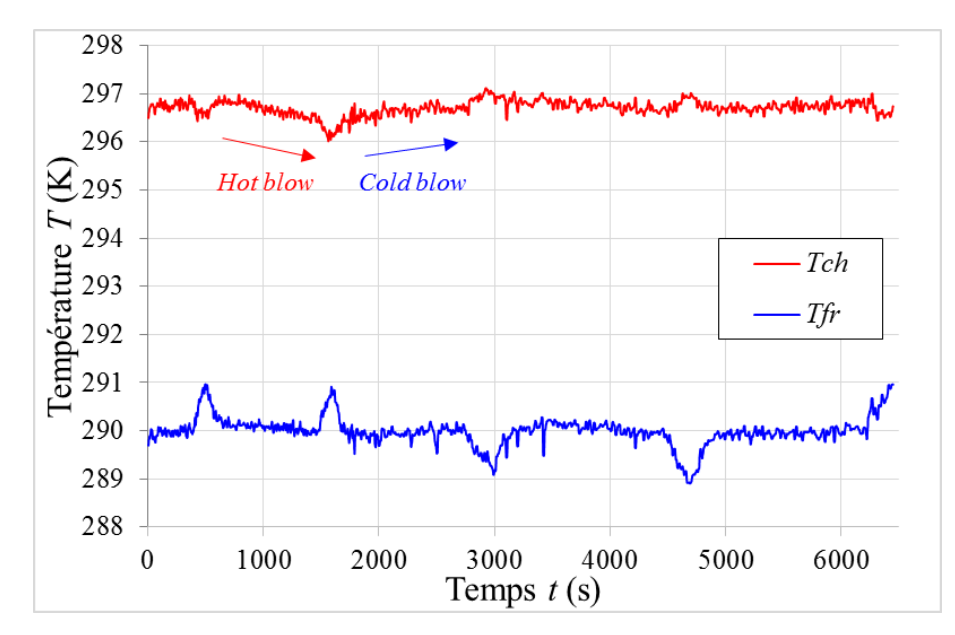

<span id="page-261-0"></span>Figure 5.22 : *Températures du fluide aux extrémités du régénérateur en régime stationnaire (cycle AMR, f = 0,5 Hz, A<sup>0</sup> = 56%)*

Pour compléter cette première expérimentation, nous pouvons observer l'évolution des pressions aux extrémités du régénérateur pendant le cycle AMR. Il est clair que le fait de fonctionner à une fréquence de 0,5 Hz ne permet pas de mesurer des variations de pression importantes ([Figure 5.23](#page-261-1)), ce qui montre que les pertes de charge produites par le régénérateur sont très faibles (environ 0,03 bar).

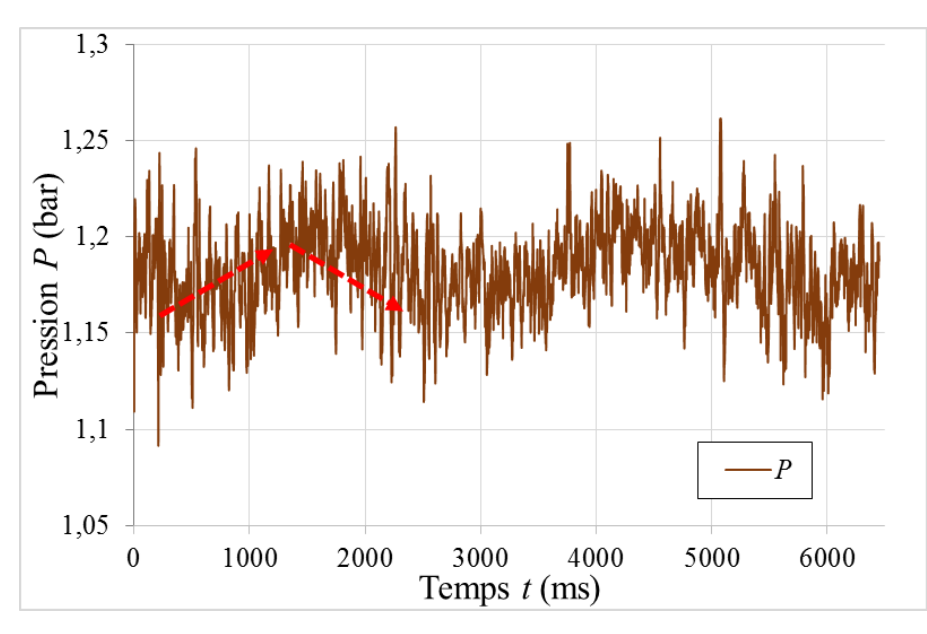

<span id="page-261-1"></span>Figure 5.23 : *Pression à une extrémité du régénérateur en régime stationnaire (cycle AMR, f = 0,5 Hz)*

La variation de pression ne sera pas plus approfondie par la suite puisque nous n'allons pas effectuer de mesures à haute fréquence durant cette thèse, ce qui sera une des perspectives du laboratoire.

Un deuxième essai est effectué à la même fréquence mais avec un taux de balayage plus important puisque nous augmentons l'amplitude de déplacement du piston à 1,2 mm, ce qui représente un taux de balayage  $A_0 = 67\%$ .

Il est intéressant d'observer le changement du paramètre modifié : le taux de balayage *A*0. L'évolution temporelle de la position du piston est observée en [Figure 5.24](#page-262-0).

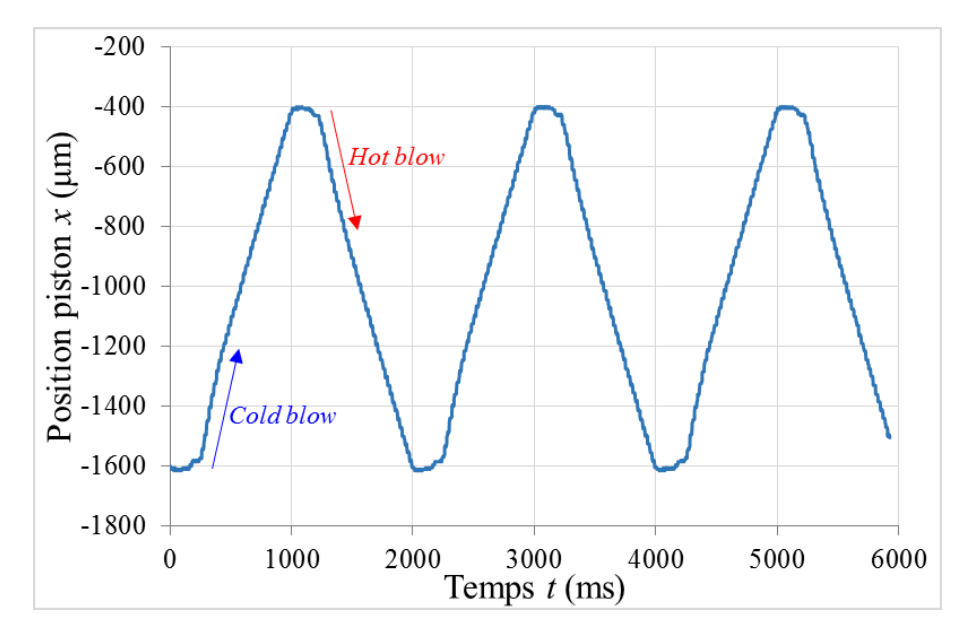

Figure 5.24 : *Séquences de déplacement du piston (cycle AMR, f = 0,5 Hz, A<sup>0</sup> = 67%).*

<span id="page-262-0"></span>On y voit une amplitude de déplacement de 1200 μm (entre -1600 et -400 μm) soit un volume déplacé de 2356,2 mm<sup>3</sup> pour chaque plateau isochamp (induction maximale ou nulle). Pour rappel, le volume du régénérateur étant de 3510 mm<sup>3</sup>, on obtient donc un rapport  $A_0 = 67$  %.

L'écart de température du fluide mesuré entre les deux extrémités du régénérateur magnétocalorique une fois le régime stationnaire atteint est présenté sur la [Figure 5.25](#page-263-0).

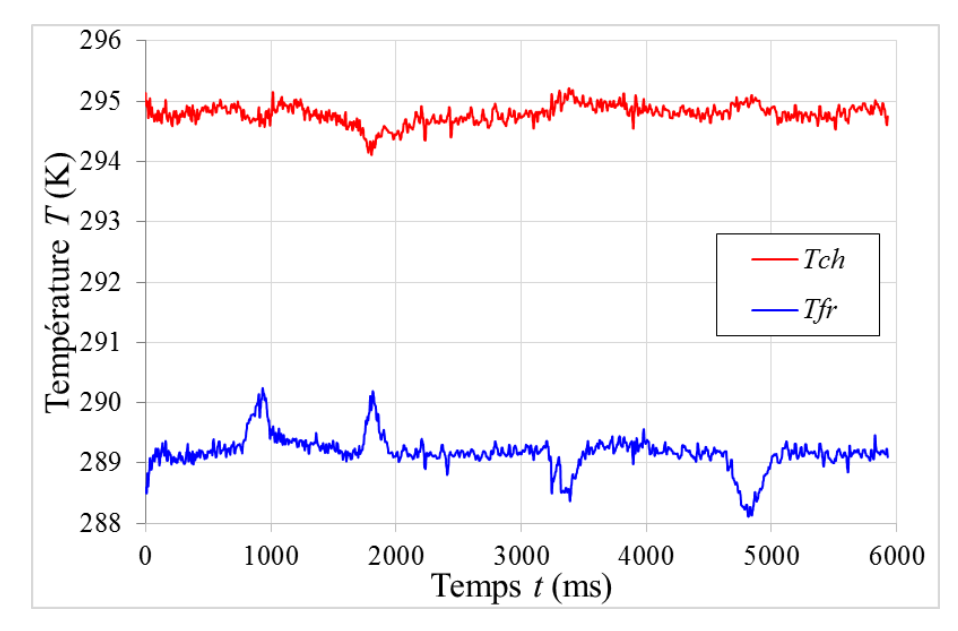

<span id="page-263-0"></span>Figure 5.25 : *Température du fluide aux extrémités du régénérateur en régime stationnaire (cycle AMR,*  $f = 0.5$  *Hz,*  $A_0 = 0.67\%$ *.* 

La température moyenne mesurée du côté chaud est de 294,9 K alors que la température moyenne du côté froid est de 289,1 K. L'écart de température correspondant, d'environ 5,8 K, est inférieur pour ce taux de balayage plus élevé, conformément à nos simulations numériques détaillées plus loin.

Jusque-là, de par la configuration de notre programme LabVIEW©, nous ne pouvions enregistrer les mesures sur le banc magnétocalorique que sur une période limitée (4000 points) par fichier. Par la suite, l'Interface Homme Machine (IHM) a été modifié afin d'obtenir l'évolution temporelle au cours du temps en continu sur une durée bien plus importante, dans le but de visualiser la température du début jusqu'à la fin de l'expérimentation, soit de la température initiale à la température obtenue lors du régime stationnaire.

Après cette modification de programmation, nous avons effectué plusieurs essais d'enregistrements de longue durée de l'ensemble des capteurs du banc pendant les cycles AMR, toujours à la fréquence  $f = 0.5$  Hz et avec un taux de balayage  $A_0 = 56$  %. Nous pouvons observer en [Figure 5.26](#page-264-0) l'évolution des températures aux extrémités du régénérateur sur les 360 premières secondes d'expérimentation.

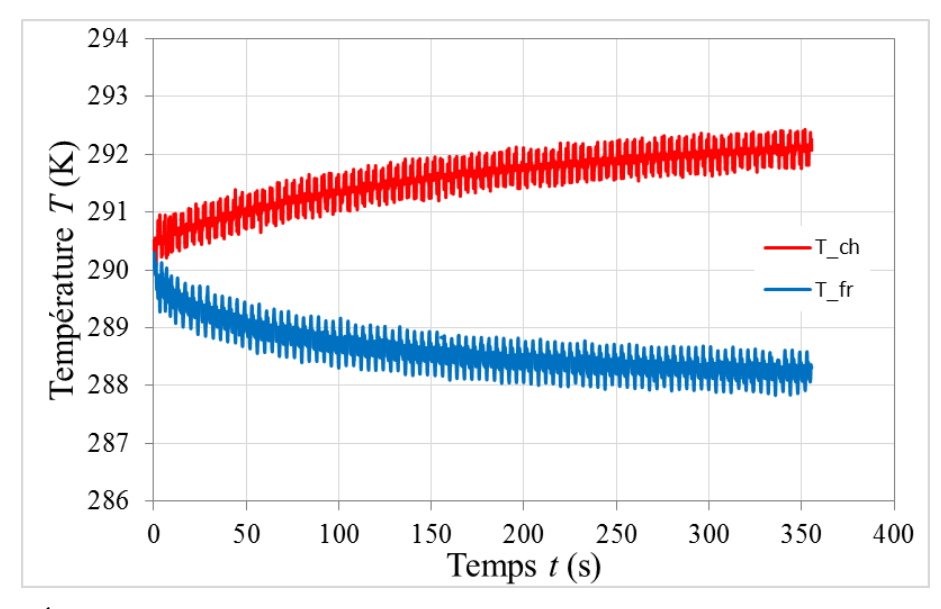

<span id="page-264-0"></span>Figure 5.26 : *Évolution des températures du fluide aux extrémités du régénérateur au cours des cycles AMR (f = 0,5 Hz, A<sup>0</sup> = 56%)*

En démarrant d'une température ambiante de 290 K et après 360 secondes d'expérimentations (6 minutes) et la réalisation de 180 cycles AMRR, nous obtenons un écart entre les 2 côtés du régénérateur de 4 K. Sur cet essai, nous pouvons constater que le régime stationnaire n'est pas encore atteint (ce qui nécessite environ une quinzaine de minutes) et que l'écart obtenu précédemment lors du premier essai présenté (6,9 K) n'a pas pu être reproduit, à la suite d'une introduction probable de bulles d'air dans le vérin après la rupture d'un de ses joints. Cependant nous pouvons observer facilement l'allure caractéristique des évolutions opposées des températures des deux réservoirs de Zitrec S-10™ aux deux extrémités du régénérateur, qui traduit le pompage magnétique de chaleur opéré par le régénérateur pendant les cycles AMR ; de plus, ces courbes démontrent la nécessité de réaliser un nombre de cycles important afin d'atteindre une certaine stabilisation et le régime stationnaire des températures de réservoir en mode adiabatique.

Nous avons dû arrêter les essais par la suite du fait des problèmes d'étanchéité dus à la rupture de joint du vérin, impliquant une probable entrée d'air et nécessitant une prochaine opération de maintenance et d'entretien du vérin et de la centrale hydraulique.

La qualité des essais n'étant plus optimale de ce fait, les performances du régénérateur en sont légèrement réduites. La maintenance à la fois du vérin et de la centrale hydraulique devant être effectuée par le fabricant, le temps nécessaire à leur remise en état a entraîné l'arrêt de nos

essais avant leur achèvement, en particulier pour l'étude expérimentale des modes réfrigération et pompe à chaleur planifiés pour cette thèse.

Cependant, l'ensemble des essais et de l'influence des paramètres du cycle AMR seront effectués et publiés par la suite.

## **5.3.2 Résultats de la simulation multiphysique**

Nous allons ici comparer les résultats expérimentaux avec les résultats des simulations obtenues par résolution du modèle multiphysique. Dans cette section, nous nous intéressons plus particulièrement à l'écart de température afin de valider notre modèle multiphysique dans le cas des cycles AMR et la partie thermique de notre modèle.

Concernant le premier cas d'étude, nous nous plaçons dans les mêmes conditions, c'est-àdire :

- température ambiante  $T_{\text{amb}} = 291 \text{ K}$ ;
- taux de balayage  $A_0 = 56\%$ ;
- fréquence des cycles AMR  $f = 0.5$  Hz;
- durée des phases d'aimantation ou de désaimantation :  $T_1 = T_3 = 150$  ms;
- durée des phases isochamp (hot- et cold-blows) :  $T_2 = T_4 = 850$  ms;
- évolution libre des réservoirs (adiabatique) de volumes nuls.

Nous observons en [Figure 5.27](#page-266-0) les résultats thermiques et plus particulièrement l'évolution temporelle des températures fluidiques de chaque côté du régénérateur en partant d'une température de 291 K à l'instant initial, et en simulant 125 cycles AMR successifs afin d'atteindre le régime stationnaire.

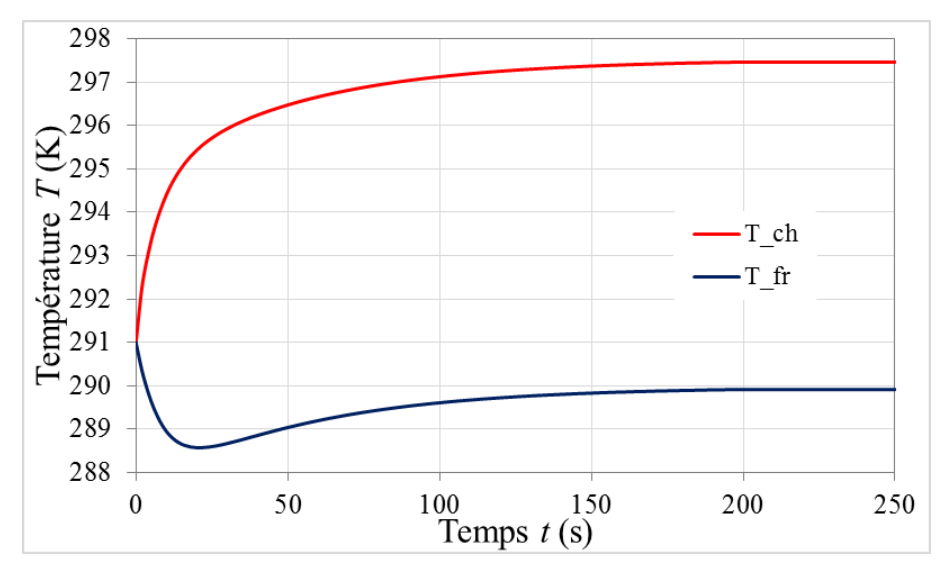

<span id="page-266-0"></span>Figure 5.27 : *Simulation numérique de l'évolution des températures du fluide aux deux extrémités du régénérateur en mode adiabatique (f = 0,5 Hz, A<sup>0</sup> = 56%).*

Un écart final de températures de 7,6 K est obtenu entre les deux extrémités du régénérateur. Nous pouvons observer une diminution de la température du côté froid jusqu'à 288,6 K avant qu'elle ne remonte et se stabilise aux alentours de 290 K. Une fois le régime stationnaire obtenu, le côté froid atteint une température de 289,9 K tandis que le côté chaud se stabilise à 297,5 K. Cet écart est donc très voisin de celui de notre premier essai (entre 6,7 K et 7K), effectué avec les mêmes paramètres de cycle AMR. La différence des écarts obtenus expérimentalement et numériquement est probablement due à la présence des deux micro-échangeurs qui présentent une inertie thermique élevée et ralentissent l'obtention du régime stationnaire, et à l'isolation thermique nécessairement imparfaite du plexiglas.

Concernant le deuxième cas d'étude, seul le taux de balayage est modifié et porté à 67%. Nous observons en [Figure 5.28](#page-267-0) l'évolution des températures fluidiques de chaque côté du régénérateur qui en résulte.

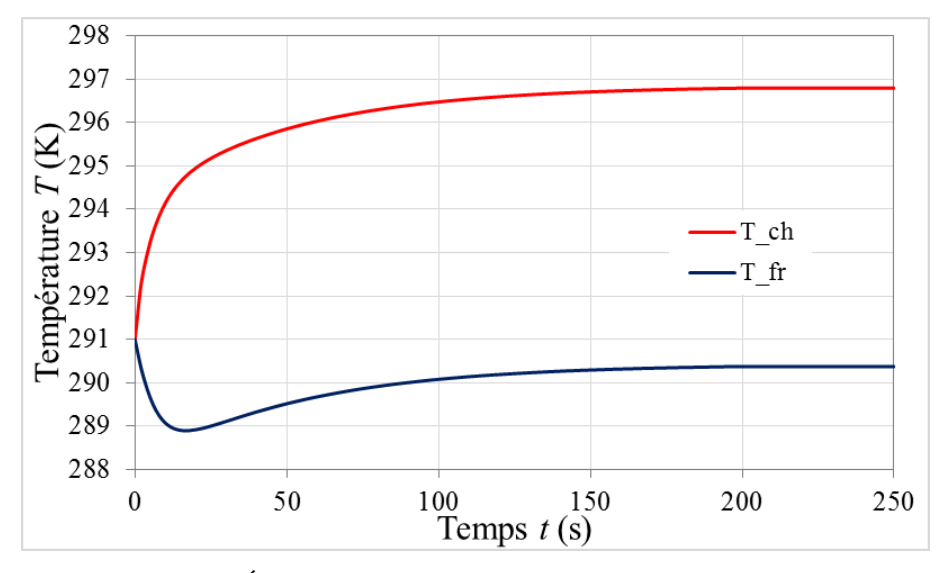

Figure 5.28 : *Évolution temporelle des températures aux extrémités*

<span id="page-267-0"></span>Comme pour le cas précédent, la même tendance est observée qui comporte une diminution de la température du côté froid jusqu'à 288,9 K avant sa remontée et sa stabilisation aux alentours de 290,4 K. On obtient donc dans ces conditions un écart de température de 6,4 K entre les 2 extrémités, avec une température de 290,4 K côté froid et de 296,8 K côté chaud, soit légèrement plus que l'écart expérimental de 5,8 K mesuré.

### **5.3.3 Comparaison expérimentations/simulations**

Il est question ici de valider la modélisation multiphysique mise en place au cours de cette thèse en comparant les résultats obtenus de manière expérimentale sur les séquences de cycles AMR du régénérateur magnétocalorique de gadolinium en mode adiabatique à ceux obtenus par simulation numérique à partir de notre modèle.

La grandeur physique retenue pour la comparaison des résultats expérimentaux et numériques est la température des réservoirs aux deux extrémités du régénérateur car c'est une grandeur significative et particulièrement pertinente. A cet effet, nous visualisons sur le même graphique les températures fluidiques aux deux extrémités du régénérateur en [Figure 5.29](#page-268-0) pour le premier cas d'étude ( $A_0 = 56$  % et  $f = 0.5$  Hz).

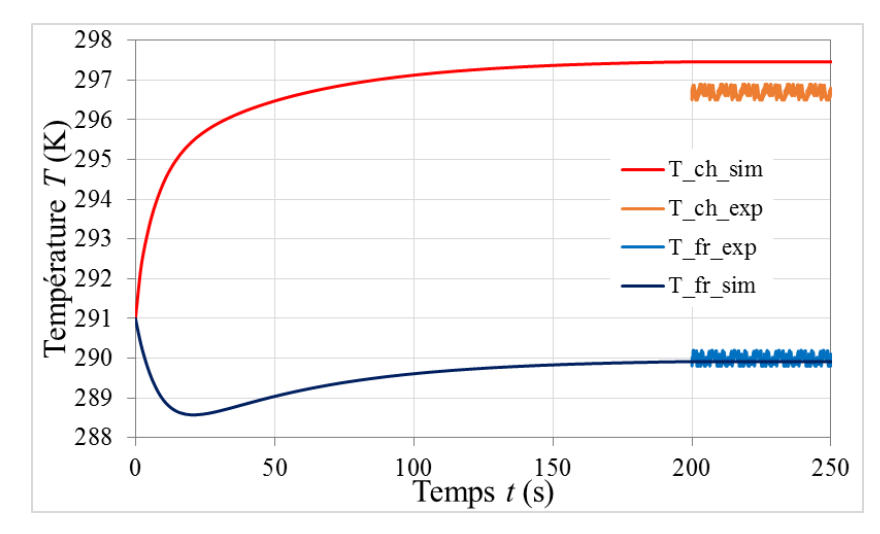

<span id="page-268-0"></span>Figure 5.29 : *Comparaison simulation-expérience des températures du fluide aux extrémités du régénérateur (A<sup>0</sup> = 56 %, f = 0,5 Hz)*

Comme nous l'avions déterminé dans le chapitre 3, un taux de balayage plus élevé (comparé à *A*<sup>0</sup> = 56 %) abaisse l'écart de température entre les extrémités. C'est ce qui a été confirmé avec le deuxième cas d'étude. Observons sur un unique graphique ([Figure 5.30](#page-268-1)) les résultats obtenus expérimentalement avec ceux obtenus par simulation pour  $A_0 = 67\%$ .

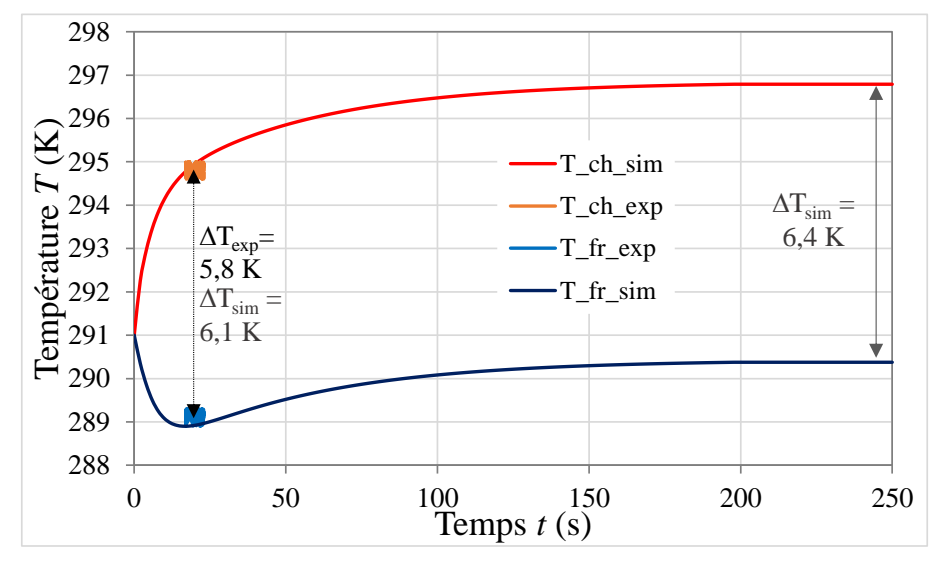

<span id="page-268-1"></span>Figure 5.30 : *Comparaison simulation-expérience des températures du fluide aux extrémités du régénérateur (A<sup>0</sup> = 67 %, f = 0,5 Hz)*

Il est évident que le temps nécessaire expérimentalement pour atteindre un écart de température stable est bien plus important que celui obtenu par simulation. Cela peut s'expliquer par le fait que les résultats par simulation ne prennent pas en considération la quantité de fluide de chaque côté du régénérateur qui intervient dans l'échange d'énergie et l'inertie thermique importante des deux micro-échangeurs.

Nous pouvons cependant constater que nos simulations reproduisent bien l'évolution des températures des réservoirs des extrémités du régénérateur observées expérimentalement, en particulier dans la première phase du fonctionnement des cycles AMR au cours de laquelle les deux températures s'écartent rapidement sous l'effet du pompage magnétique, conduisant à un écart de température simulé très proche de celui observé. La remontée progressive des températures après cette première phase jusqu'au régime stationnaire, observable dans nos simulations numériques, a effectivement été observée également pendant nos derniers essais sur des temps très longs de l'ordre de la demi-heure (dus à la présence des deux microéchangeurs). Elle peut s'expliquer par la durée nécessaire à l'équilibre thermique interne des plaques de gadolinium faiblement conductrices de chaleur (le temps caractéristique de diffusion thermique le long d'une plaque de gadolinium  $t_d = L^2/a$  est de l'ordre de 524 s) et par la dissymétrie des courbes d'effet magnétocalorique  $\Delta T_{ad}/\Delta B_{int}$  et de celle de la capacité thermique du gadolinium autour du point de Curie.

Conclusions

## **5.4 Conclusions**

Les premiers résultats expérimentaux obtenus sur le banc magnétocalorique développé au sein du département Energie du laboratoire FEMTO-ST ont très largement conforté avec nos attentes et confirmé les résultats que nous avions obtenus par résolution numérique de notre modèle multiphysique simulant l'ensemble du fonctionnement de notre banc magnétocalorique.

Dans un premier temps, une première validation de ce modèle a été effectuée sur une plaque de gadolinium unique insérée au centre de l'entrefer de l'électroaimant, soumise à un échelon de champ magnétique de 1 tesla. Les différentes phases du cycle AMRR (aimantation, maintien de l'induction magnétique constante de 1 T et échange avec l'air ambiant, désaimantation à 0 T, maintien à une induction magnétique nulle et échange avec l'air ambiant) observées expérimentalement avec précision ont pu être très correctement reproduites par nos simulations numériques en couplant les modélisations magnétostatique semi-analytique, magnétocalorique et thermo-fluidique. L'effet magnétocalorique dans le gadolinium mesuré expérimentalement autour de son point de Curie sur notre banc magnétocalorique a été correctement validé par la simulation numérique ; la valeur obtenue de 2,7 K/T est tout à fait conforme aux valeurs les plus pertinentes publiées dans la littérature.

Après cette première validation sur ce cas fondamental, le comportement du régénérateur magnétocalorique à plaques de gadolinium soumis à des séquences de cycles AMR a été étudiée avec différents paramètres de cycle, et pour un fonctionnement dans des conditions adiabatiques où les réservoirs aux deux extrémités du régénérateur sont thermiquement isolés de l'extérieur et peuvent évoluer librement, ceci pour différentes fréquences et différents taux de balayage. Les résultats expérimentaux ont été analysés avec soin et comparés aux résultats des simulations opérées avec les mêmes paramètres. La bonne concordance entre nos résultats expérimentaux et numériques a permis de confirmer l'ensemble de notre modélisation multiphysique.

## Conclusion générale et perspectives

Le travail de thèse s'inscrit dans la continuité des recherches réalisées au sein du département ENERGIE de l'institut FEMTO-ST puisque celui-ci développe depuis quelques années des recherches autour de la production de froid et chaud à haut rendement grâce aux propriétés magnétocaloriques à température ambiante de certains matériaux.

Après un état de l'art assez conséquent dans le domaine de la réfrigération magnétique, concernant la modélisation des systèmes magnétocaloriques développés et également les prototypes magnétocaloriques réalisés, la modélisation multiphysique réalisée au cours de la thèse est présentée. Celle-ci intègre un modèle magnétostatique (semi-analytique), un modèle magnétocalorique ainsi qu'un modèle thermo-fluidique 2D.

Une des caractéristiques majeures de la modélisation est une résolution précise avec un temps de résolution relativement faible afin de pouvoir étudier l'influence des paramètres d'entrées du modèle. Nous avons ainsi pu étudier différents cas d'étude (isotherme, adiabatique, et les deux combinées). L'influence des paramètres d'entrées tels que le taux de balayage et la fréquence. Le fonctionnement en mode de réfrigération est particulièrement étudié, et qui a abouti à un processus d'optimisation des résultats, notamment sur les temps de refroidissement. Cette optimisation de l'écart de température est effectuée par une modulation de la combinaison taux de balayage/fréquence au cours du temps.

Un dispositif expérimental composé d'un électroaimant permettant de générer une induction magnétique de 1 T dans un entrefer de 21 mm a été réalisé. La commande magnétique, gage de la réalisation d'expérimentations de qualité. Les travaux de mise en place du banc de réfrigération magnétique développé au sein du laboratoire FEMTO-ST sont exposés, tel que l'insertion dans l'entrefer de l'électroaimant, le module magnétocalorique contenant un régénérateur composé de 14 plaques de gadolinium pur (12 plaques  $1\times13\times45$  mm<sup>3</sup>, 2 plaques  $0,5\times13\times45$  mm<sup>3</sup>) et de 2 micro-échangeurs de chaleur.

Différents essais ont été réalisés afin de valider notre modélisation. L'effet magnétocalorique a été mesuré sur une plaque de gadolinium par mesure par caméra thermique et par thermocouple introduit dans cette plaque. Par la suite, différentes mesures sont effectuées sur l'ensemble du régénérateur telles que l'induction magnétique, les températures, les pressions. Les résultats expérimentaux ont été analysés avec soin et confrontés aux résultats des simulations selon les mêmes paramètres. La bonne concordance entre nos résultats expérimentaux et théoriques a permis de valider l'ensemble de notre modélisation multiphysique.

Ce travail de thèse a permis de prendre la mesure des performances élevées de notre banc magnétocalorique pour l'étude tant expérimentale que théorique des capacités du régénérateur magnétocalorique à produire un pompage de chaleur efficace entre deux sources de chaleur en vue d'applications frigorifiques sans effet de serre de COP élevés.

Il ouvre la voie à des investigations nombreuses et approfondies du fonctionnement interne des régénérateurs magnétocaloriques grâce à la versatilité du banc magnétocalorique conçu au laboratoire, qui permet de piloter, de synchroniser et de mesurer avec précision les cycles de champ magnétique et d'écoulement alterné jusqu'à des fréquences élevées (jusqu'à 25 Hz) et des taux de balayage étendus entre 20% et plus de 100% afin d'explorer les potentialités de l'effet annulaire prédit par nos calculs théoriques et notre modèle multiphysique. Cependant, afin d'effectuer des mesures à haute fréquence, il sera nécessaire de retirer les tôles enveloppant les bobines de l'électroaimant.

Des mesures expérimentales seront réalisées afin de confirmer la potentialité de notre optimisation. C'est-à-dire d'effectuer une variation du taux de balayage et de la fréquence au cours de l'expérimentation afin d'atteindre le régime stationnaire plus rapidement.

L'extension de notre modèle multiphysique à différents régénérateurs composés de différents matériaux à points de Curie étagés est en cours au laboratoire et pourra également être testée expérimentalement sur notre banc magnétocalorique.

# Bibliographie

- [1] Aharoni A. 1998. Demagnetizing factors for rectangular ferromagnetic prisms. Applied physics, 83(6), 3432-3434.
- [2] Allab F., Kedous-Lebouc A., Fournier J. and Yonnet J., 2005. Numerical modeling for active magnetic regenerative refrigeration. IEEE Trans. Magn. 41 (10), 3757-3759.
- [3] Almanza M., Kedous-Lebouc A., Yonnet J.P., Legait U., Roudaut J., 2015. Magnetic refrigeration: recent developments and alternative configurations. European Physical Journal: Ap-plied Physics, EDP Sciences, 71 (1), pp.10903.
- [4] Almanza M., Pasko A., Mazaleyrat F., Lo Bue M., 2017. First vs second order magnetocaloric material for thermomagnetic energy conversion. IEEE Transactions on Magnetics. vol. 53 (11), 1-6.
- [5] Almanza M., Pasko A., Mazaleyrat F., and Lo Bue M., 2017. Numerical study of thermomagnetic cycle. J. Magn. Magn. Mater., 426, 64–69.
- [6] Amrane S., 2014. Développement d'un capteur pour la mesure simultanée de température et d'humidité, Thèse, Université de Franche comté.
- [7] Aprea C., Greco A. and Maiorino A., 2009. A numerical analysis of an active magnetic regenerative cascade system. In: Egolf, P.W. (Ed.), Third International Conference on Magnetic Refrigeration at Room Temperature, 259-265.
- [8] Aprea C. and Maiorino A., 2010. A flexible numerical model to study an active magnetic refrigerator for near room temperature applications. Applied Energy.
- [9] Arcel. Electronique de puissance, assemblages de puissance.<https://www.arcel.fr/fr/>
- [10] Asensor Technology AB, Linear High Precision Analog Hall sensors.
- [11] Bagnérés A. and Durbiano S., 1997. Calcul du champ démagnétisant dans un matériau magnétique de géométrie quelconque par une technique de transformée de Fourier et la méthode du domaine fictif. Technical report, INRIA.
- [12] Bahl C., Petersen T.F., Pryds N., and Smith A., 2008. A versatile magnetic refrigeration test device. The Review of scientific instruments, 79(9), 093906.
- [13] Bahl C.R.H., Engelbrecht K., Eriksen D., Lozano J.A., Bjørk R., Geyti J., Nielsen K.K., Smith A. and Pryds N., 2014. Development and experimental results from a 1 kW prototype AMR, International Journal of Refrigeration 37, 78-83.
- [14] Balli M., Sari O., Mahmed C., Besson Ch., Bonhote Ph., Duc D. and Forchelet J., 2012. A pre-industrial magnetic cooling system for room temperature application, Applied Energy 98, 556–561.
- [15] Balli M., Jandl S., Fournier P., and Kedous-Lebouc A., 2017. Advanced materials for magnetic cooling: Fundamentals and practical aspects. Applied Physics Reviews 4, 021305.
- [16] Barber C.B., Dobkin D.P. and Huudanpaa H.T., 1996. The Quickhull algorithm for convex hulls. ACM Transactions on Mathematical Software, 22(4): 469–483.
- [17] Barclay J.A. and Steyert W.A., 1982. Active magnetic regenerator. Brevet US4332135.
- [18] Barclay J.A., 1988. Magnetic refrigeration A review of a developing technology. Adv. Cryog. Eng., 33:719–731.
- [19] Bjørk R., Bahl C.R.H., Smith A., Christensen D.V. and Pryds N., 2010. An optimized magnet for magnetic refrigeration. Journal of Magnetism and Magnetic Materials 322, 3324–3328.
- [20] Bjørk R., 2014. Department of Mechanical Engineering, Technical University of Denmark. Private communication.
- [21] Blumenfeld P.E., Prenger F.C., Sternberg A. and Zimm C.B., 2002. High temperature superconducting magnetic refrigeration. Advances in Cryogenic Engineering 47, 1019- 1026.
- [22] Bouchard J., Nesreddine H. and Galanis N., 2009. Model of a porous regenerator used for magnetic refrigeration at room temperature. Int. J. Heat Mass Transf. 52 (5-6), 1223- 1229.
- [23] Bour S., Hamm Jl., Michot H. and Muller C., 2009. Experimental and numerical analysis of a reciprocating room temperature active magnetic regenerator. In: Proceedings of the Third International Conference on Magnetic Refrigeration at Room Temperature, Des Moines, lowa, USA, 415-424.
- [24] Bourret B., Les échangeurs de chaleur, Cours du département de Génie Civil, INSA Toulouse, France.<http://www.infoenergie.eu/riv+ener/source-energie/Echangeurs.pdf>
- [25] Brissonneau P., 1997. Magnétisme et matériaux magnétiques pour l'électrotechnique. Paris, hermès edition, 1997.
- [26] Brown G.V., 1976. Magnetic heat pumping near room temperature. Journal of Applied Physics 47, 3673-3680.
- [27] Brown G.V., 1978. Practical and efficient magnetic heat pump. NASA Tech. Brief 3, 190-191.
- [28] Cengel Y.A., Boles M.A., and Lacroix M., 2014. Thermodynamique : une approche pragmatique.
- [29] Chen D. X., Brug J. A. and Goldfarb R., 1991. Demagnetizing factors for cylinders. IEEE Transactions on Magnetics, 27(4): 3601–3619.
- [30] Chen Y., Luo E. and Dai W., 2007. Heat transfer characteristics of oscillating flow regenerator filled with circular tubes or parallel plates. Cryogenics 47, 40-48.
- [31] Chen Y.G., Tang Y.B., Wang B.M., Xue Q.X. and Tu M.J., 2007. A permanent magnet rotary magnetic refrigerator. In: Proceedings of the Second International Conference on Magnetic Refrigeration at Room Temperature, Portoroz, Slovenia, 309-315.
- [32] Cheng Z, Jiaohong H., Hongwei Y., Peiyu J., Juan C., Cuilan L., Zhaojie L. and Yingde Z., 2016. Design and research of the room temperature magnetic wine cabinet. In: Proceedings of the Seventh International Conference on Magnetic Refrigeration at Room Temperature, Torino, Italy, 63-66.
- [33] Coelho A.A., Gama S., Magnus A. and Carvalho G., 2009. Prototype of a Gd-based rotaring magnetic refrigerator for work around room temperature. In: Proceedings of the Third International Conference on Magnetic Refrigeration at Room Temperature, Des Moines, lowa, USA, 381-386.
- [34] Dai W., Shen B.G., Li D.X. and Gao Z.X., 2000. Application of high-energy Nd-Fe-B magnets in the magnetic refrigeration, J. Magn. Magn. Mat. 218, 25-30.
- [35] Dan'kov S.Yu., Tishin A.M., Pecharsky V.K. and Gschneidner K.A. 1997. Magnetic phase transitions and the magnetothermal properties of gadolinium. Physical Review B, 57(6): 3478-3490.
- [36] Darby J., 1951. Experiments on the production of very low temperatures by two-stage demagnetization. Proc. Phys. Soc. A, 64(10):861.
- [37] Debye P., 1926. Einige bemerkungen zur magnetisierung bei tiefer temperatur. Ann. Phys. (Berlin), 81 : 1154–1160.
- [38] Dikeos J., Rowe A. and Tura A., 2006. Numerical analysis of an active magnetic regenerator (AMR) refrigeration cycle. AIP Conf. Proc. 823 (1), 993-1000.
- [39] D.P.O. Hydraulique Automatisme. Spécialiste de la machine hydraulique offshore en France,<http://www.dpo-hydraulique.com/>
- [40] Dupuis C., 2009. Matériaux à effet magnétocalorique géant et systèmes de réfrigération magnétique. Thèse de doctorat, Grenoble INP, G2ELab - Laboratoire de Génie Electrique de Grenoble.
- [41] Edison T., 1888. Pyromagnetic Motor.US PatentUS380100.
- [42] Edison T., 1892. Pyromagnetic Generator.US PatentUS476983.
- [43] edf.fr, 2017. Répartition de la consommation d'électricité au sein d'un foyer français, Appareils domestiques.
- [44] Engelbrecht K., 2008. A Numerical Model of an Active Magnetic Regenerator Refrigerator with Experimental Validation. PhD thesis, University of Wisconsin, Madison.
- [45] Engelbrecht K., Bahl C.R.H. and Nielsen K.K., 2011. Experimental results for a magnetic refrigerator using three different types of magnetocaloric aterial regenerators, International Journal of Refrigeration 34, 1132-1140.
- [46] Engelbrecht K., Eriksen D., Bahl C., Bjørk R., Geyti J., Lozano J., Nielsen K., Saxild F., Smith A., and Pryds N., 2012. Experimental results for a novel rotary active magnetic regenerator. International Journal of Refrigeration, 35(6), 1498–1505.
- [47] Feidt M., 2016. Thermodynamique et optimisation énergétique des systèmes et procédés. Tec & Doc (editions).
- [48] FLIR-systems. FLIR® Titanium : Technical specifications. Technical report.
- [49] Franco V., Conde A., Romero-Enrique J.M., Spichkin Y.I., Zverev V.I., Tishin A.M., 2009. Field dependence of the adiabatic temperature change in second order phase transition materials: Application to Gd. Journal of Applied Physics 106, 103911.
- [50] Gedeon D., 1986. Mean-parameter modeling of oscillating flow. ASME. J. Heat transfer, 108(3) : 513-518.
- [51] Gschneidner K.A., Pecharsky A.O., Pecharsky V.K., Lograsso T.A., and Schlagel D.L., 2000. Production of the giant magnetocaloric effect  $Gd_5(SixGe1-x)_4$  magnetic refrigerant materials from commercial gadolinium metal, Rare Earths and Actinides: Science, Technology and Applications Iv, 63–72.
- [52] Gschneidner K.A., Pecharsky V.K., and Tsokol A.O., 2005. Recent developments in magnetocaloric materials. Reports on Progress in Physics, 68(6): 1479–1539.
- [53] Green G., Chafe J., Stevens J. and Humphrey J., 1990. A gadolinium-terbium active magnetic regenerator. Advances in Cryogenic Engineering 35, 1165.
- [54] Grossinger R., Haas M. and Sato Turtelli R., 2010, Magnetocaloric versus thermoelectric effect – new systems for thermal applications, Thermag IV : Fourth International Conference on Magnetic Refrigeration at Room Temperature, 15-29.
- [55] Heer C.V. and Daunt J.G., 1949. Heat flow in metals below  $1^{\circ}$ K and a new method for magnetic cooling. Phys. Rev., 76(6):854–855.
- [56] Heer C.V., Barnes C.B. and Daunt J.G., 1953. Magnetic refrigerator for maintaining temperatures below 1°K. Phys. Rev., 91(2):412–413.
- [57] Heer C.V., Barnes C.B. and Daunt J.G., 1954. The design and operation of a magnetic refrigerator for maintaining temperatures below 1°K. Rev. Sci. Instr., 25(11):1088– 1098.
- [58] Huang J.H., Liu J.R., Jin P.Y., Yan H.W., Qiu J.F., Xu L.Z. and Zhang J.X., 2006. Development of permanent magnetic refrigerator at room temperature. Rare Metals 25 (6), 641-644.
- [59] Huber, inspired by temperature, Ministat 230 Cryothermostat compact à bain et à circulation. [https://www.huber-online.com/fr/product\\_datasheet.aspx?no=2015.0005.01](https://www.huber-online.com/fr/product_datasheet.aspx?no=2015.0005.01)
- [60] Incropera F.P., De Witt D.P., 1990. Fundamentals of heat and mass transfer, Wiley & Sons.
- [61] Jacobs S., Auringer J., Boeder A., Chell J., Komorowski L., Leonard J., Russek S., Zimm C., 2014. The performance of a large-scale rotary magnetic refrigerator, International Journal of Refrigeration 37, 84-91.
- [62] Johra H., Filonenko K., Heiselberg P., Veje C.T., Dall'oio S., Engelbrecht K., Bahl C.R.H., 2018. Active magnetic regenerators implemented as a magnetocaloric heat pump for residential buildings. Proceedings of the Eighth International Conference on Caloric Cooling, Thermag VIII, Darmstadt, Germany.
- [63] Kawanami T., Chiba K., Sakurai K. and Ikegawa M., 2006. Optimization of a magnetic refrigerator at room temperature for air cooling systems. Int. J. Refrigeration 29 (8), 1294-1301.
- [64] Kawanami T., 2007. Heat transfer characteristics and cooling performance of an active magnetic regenerator. In Magnetic Refrigeration at Room Temperature, Portoroz. International Institute of Refrigeration, 23–34.
- [65] Kays W.M., London A.L., 1984. Compact heat exchangers, 3rd Ed., Mc Graw-Hill, New York.
- [66] Kopeliovich, D.B., Lysikov, A.Y., Melnikov, Y.P., et Spichkin, Y.I., 2009, Setup for express measurements of the magnetocaloric effect, dans 3rd International Conference on Magnetic Refrigeration at Room Temperature, Des Moines, Iowa, USA,
- [67] Kedous-Lebouc A., 2014. Grenoble Electrical Engineering Laboratory, Grenoble INP, Private communication.
- [68] Kim Y. and Jeong S., 2009. Investigation on the room temperature active magnetic regenerative refrigerator with permanent magnetic array. Proceedings of the Third International Conference on Magnetic Refrigeration at Room Temperature, Des Moines, lowa, USA, 393-400.
- [69] Kirol L.D., Dacus M.W., 1987. Rotary recuperative magnetic heat pump. In: Cryogenic Engineering Conference, St. Charles, IL, USA, 757-765.
- [70] Kirol L.D., 1988. Rotary Magnetic Heat Pump, US patent No.4727722.
- [71] Kitanovski A., Egolf P.W., Gendre F., Sari O. and Besson C., 2005. A rotary heat exchanger magnetic refrigerator. In: Egolf, P.W. (Ed.), First International Conference on Magnetic Refrigeration at Room Temperature, 297-307.
- [72] Krohne, leader mondial dans la fabrication et la fourniture de solutions complètes pour l'instrumentation de process industriels. [https://fr.krohne.com/fr/produits/mesure-de](https://fr.krohne.com/fr/produits/mesure-de-debit/debimetres/debitmetres-a-section-variable/h250-m40/)[debit/debimetres/debitmetres-a-section-variable/h250-m40/](https://fr.krohne.com/fr/produits/mesure-de-debit/debimetres/debitmetres-a-section-variable/h250-m40/)
- [73] Lagasse J., 1953. Les inductances de fuites et les phénomènes de résonance. Annales de la faculté des sciences de Toulouse 4e série, tome 17, 1-95.
- [74] Lagasse J., 1965. Etude des circuits électriques, Tome 1, Méthodes Générales d'Analyse. Editeur Eyrolles.
- [75] Langevin P., 1905. Magnétisme et théorie des électrons. Ann. Chim. et Phys., 8:70-127.
- [76] de Larochelambert T., Nika P., Analytical heat transfer and friction assessment of alternating incompressible flows between parallel plates - II: Phase lags, scale analysis and annular effect (à paraître).
- [77] Lebouc A., Allab F., Fournier J.M., Yonnet J.P., 2005. Réfrigération magnétique, Technique de l'ingénieur [RE28], Génie énergétique, 1-16.
- [78] Legait U., 2011. Caractérisation et modélisation magnétothermique appliquée à la réfrigération magnétique, 2011. Thèse, Université de Grenoble.
- [79] Li P., Gong M., Yao G. and Wu J., 2006. A practical model for analysis of active magnetic regenerative refrigerators for room temperature applications. Int. J. Refrigeration 29, 1259-1266.
- [80] Lionte S., Vasile C. and Siroux M., 2014. Numerical analysis of a reciprocating active magnetic regenerator, Applied Thermal Engineering 75, 871-879.
- [81] Lu D.W., Xu X.N., Wu H.B. and Jin X., 2005. A permanent magnet magnetorefrigerator study using Gd/Gd-SiGe/Gd-SiGe-Ga alloys. In: Proceedings of First International Conference on Magnetic Refrigeration of Room Temperature, Montreux, Switzerland, 291-296.
- [82] Michel J.B, 2004. Cours de thermique, école d'ingénieur de Genève.
- [83] Mira M.A., 2016. Modélisation et conception optimale d'un système de réfrigération magnétocalorique, Thèse, Université de Franche comté.
- [84] Mira M.A., de Larochelambert T., Espanet C., Giurgea S., Nika P., Bahl C.R.H., Bjørk R., Nielsen K.K., 2017. Influence of magnetization on the applied magnetic field in various AMR regenerators. Journal of Applied Physics 122, 133901.
- [85] Monfared B. and Palm B., 2016. New magnetic refrigeration prototype with application in household and professional refrigerator. In: Proceedings of the Seventh International Conference on Magnetic Refrigeration at Room Temperature, Torino, Italy, 146-149.
- [86] Morrish A.H., 1965. The Physical Principles of Magnetism, volume 1.
- [87] National Instruments : Systèmes de test automatique et de mesure automatique.
- [88] Nielsen K.K., Bahl C.R.H., Smith A., Bjørk R., Pryds N. and Hattel J., 2009a. Detailed numerical modeling of a linear parallel-plate active magnetic regenerator. Int. J. Refrigeration 32 (6), 1478-1486.
- [89] Nielsen KK., Tušek J., Engelbrecht K., Schopfer S., Kitanovski A., Bahl C., Smith A., Pryds N. and Poredos A., 2011. Review on numerical modeling of active magnetic regenerators for room temperature applications. International Journal of Refrigeration 34: 603–616.
- [90] Novaplest. Société Nouvelle Pour l'Application des Plastiques de l'Est. Spécialiste des matières plastiques et composites.<https://www.novaplest.fr/>
- [91] Novelté Système. Expert en conception de moteurs électriques. <https://fr.viadeo.com/fr/company/novelte-systeme>
- [92] Okamura T., Yamada K., Hirano N. and Nagay N., 2005. In: Egolf, P.W., Sari, O., Kitanovski A. and Gendre F. (Eds.), In: Proceedings of the First International Conference on Magnetic Refrigeration at Room Temperature, Montreux, Switzerland, 319-324.
- [93] Okamura T., Rachi R., Hirano N. and Nagaya S., 2007. Improvement of 100 W class room temperature magnetic refrigerator. In: Proceedings of the Second International Conference on Magnetic Refrigeration at Room Temperature, Portoroz, Slovenia, 377- 382.
- [94] Oliveira P.A., Trevizoli P.V., Barbosa J.R. and Prata A.T., 2012. A 2D hybrid model of the fluid flow and heat transfer in a reciprocating active magnetic regenerator, international journal of refrigeration 35, 98-114.
- [95] Organisation Météorologique Mondiale, 9 novembre 2015. Bulletin de l'OMM sur les gaz à effet de serre n°11.
- [96] Pecharsky, V.K., et Gschneidner Jr., K.A., 1997, Giant Magnetocaloric Effect in Gd5(Si2Ge2). Phys. Rev. Lett., v. 78, no. 23, p. 4494-4497.
- [97] Plait A., Giurgea S., de Larochelambert T., Nika P. and Espanet C., 2016. Magnetocaloric bench: analytical model for gadlinium characteristics. In: Proceedings

of the Seventh IIF-IIR International Conference on Magnetic Refrigeration at Room Temperature. Thermag VII, Turin, Italy, 33-36.

- [98] Plait A., Nika P., Giurgea S., de Larochelambert T. and Espanet C., 2017. Modélisation thermo-fluidique d'un écoulement alterné de fluide pour le couplage multiphysique. In: Proceedings of the 25<sup>éme</sup> Congrès Français de Thermique, Thermique, Mers et Océans, Marseille, France, 491-498.
- [99] Plait A., Giurgea S., de Larochelambert T., Nika P. and Espanet C., 2017. Adopting magnetocaloric heat pumping and refrigeration for electrical vehicle. In: Proceedings of 14th IEEE Vehicle Power and Propulsion Conference (VPPC 2017), Belfort, France, pages 6.
- [100] Plait A., Giurgea S., de Larochelambert T., Nika P. and Espanet C., 2018. Lowcomputational cost semi-analytical magnetostatic model for magnetocaloric refrigeration systems. *AIP Advances*, Volume 8, 095204.
- [101] Plait A., Giurgea S., de Larochelambert T., Nika P. and Espanet C., 2018. Twodimensional multiphysics modeling of a magnetocaloric device and parametric study. In: Proceedings of the Eighth IIF-IIR International Conference on Caloric Cooling. Thermag VIII, Darmstadt, Germany, 68-73.
- [102] Petersen T.F., Pryds N., Smith A., Hattel J., Schmidt H. and Knudsen H., 2008b. Twodimensional mathematical model of a reciprocating room-temperature active magnetic regenerator. International Journal of Refrigeration 31, 432-443.
- [103] Richard M.A., Rowe A.M. and Chahine R., 2004. Magnetic refrigeration: single and multimaterial active magnetic regenerator experiments. Journal of Applied Physics 95, 2146-2150.
- [104] Richardson E.G., Tyler E., 1929. The transverse velocity gradient near the mouth of pipe in which an alternating or continuous flow of air is established, Proc. Phys. Soc. London 42, 1-15.
- [105] Risser M., Vasile C., Keith B., Engel T. and Muller C., 2010. Numerical simulation of magnetocaloric system behaviour for an industrial application. International Journal of Refrigeration, 33(5): 973–981.
- [106] Risser M., Vasile C., Keith B., Engel T. and Muller C., 2012.Construction of consistent magnetocaloric materials data for modelling magnetic refrigerators. International Journal of Refrigeration, 35(2): 459–467.
- [107] Risser M., Vasile C., Muller C., and Noume A., 2013. Improvement and application of a numerical model for optimizing the design of magnetic refrigerators. International Journal of Refrigeration, 36 (3): 950–957.
- [108] Rosca M., 2012, Matériaux de type LaFe13-xSix a fort pouvoir magnétocalorique Synthèse et optimisation de composés massifs et hypertrempés – Caractérisations fondamentales, thèse, UJF, Institut NEEL, Grenoble.
- [109] Roudaut J., 2011. Modélisation et conception de systèmes de réfrogération magnétique autour de la température ambiante, Thèse, Université de Grenoble.
- [110] Rowe A.M. and Barclay J.A., 2002. Design of an active magnetic regenerator test apparatus. Advances in Cryogenic Engineering 47 (8), 995-1002.
- [111] Rowe A.M. and Barclay J.A., 2003. Ideal magnetocaloric effect for active magnetic regenerators. Journal of Applied Physics 93 (3), 1672-1676.
- [112] Rowe A., Dikeos J. and Tura A., 2005. Experimental studies of near room-temperature magnetic refrigeration. In: Proceedings of the First International Conference on Magnetic Refrigeration at Room Temperature, Montreux, Switzerland, 325-333.
- [113] Rowe A. and Tura A., 2006. Experimental investigation of a three material layered active magnetic regenerator. International Journal of Refrigeration 29, 1286-1293.
- [114] Saito A.T. and Nakagome H., 2016. Room temperature magnetic refrigeration: from basic research to development for application. In: Proceedings of the Seventh International Conference on Magnetic Refrigeration at Room Temperature, Torino, Italy, 297-302.
- [115] Sarlah A. and Poredos A., 2005. Regenerator for magnetic cooling in shape of honeycomb. In: Egolf, P.W. (Ed.), First International Conference on Magnetic Refrigeration at Room Temperature, 283-290.
- [116] Schroeder M.G. and Brehob E., 2016. A flexible numerical model of a multistage active magnetocaloric regenerator, International Journal of Refrigeration, 65, 250-257.
- [117] Seong Cho Y., Chul-min H., Min-sook L., Kyeongsup K., Jaeyeong K., and Bo Wha L., 2010. Magnetocaloric Effect of Perovskite Manganites of  $La_{0.8}A_{0.2}MnO<sub>3</sub>$  (A = Ca, Sr, Ba). Journal of the Korean Physical Society, 57(61): 1893.
- [118] Siddikov B., Wade B. and Schultz D., 2005. Numerical simulation of the active magnetic regenerator. Computers Mathematics with Applications 49, 1525-1538.
- [119] Silva D., Bordalo B., Pereira A.M., Ventura J., and Araújo J., 2012. Solid state magnetic refrigerator. Applied Energy, 93, 570-574.
- [120] Smailli A. and Chahine R., 1998. Thermodynamic investigations of optimum active magnetic regenerators. Cryogenics 38, 247-252.
- [121] Smith A., 2013. Who discovered the manetocaloric effect? Warburg, Weiss, and the connection between magnetism and heat. The European Physical Journal H, 38, 507- 517.
- [122] Stefan J., 1889. Ueber thermomagnetische Motoren.Ann. Phys.274: 427-440
- [123] Steyert W.A., 1978. Stirling-cycle rotating magnetic refrigerators and heat engines for use near room temperature. J. Appl. Phys., 49(3):1216–1226.
- [124] Tagliafico L.A., Scarpa F., Valsuani F. and Tagliafico J., 2013. Preliminary experimental results from a linear reciprocating magnetic refrigerator prototype, Applied Thermal Engineering 52, 492-497.
- [125] Tang Y.B., Pecharsky A.O., Schlagel D., Lograsso T.A., Pecharsky V.K., Gschneidner K.A., and Singer J.M., 2003. Magnetic field induced phase transitions in  $Gd<sub>5</sub>(Si<sub>1.95</sub>Ge<sub>2.05</sub>)$  single crystal and the anisotropic magnetocaloric effect. Journal of Applied Physics, 93(10): 8298-8300.
- [126] TC S.A. Capteurs de température, mesure et régulation.<https://www.tcsa.fr/>
- [127] Tesla N., 1889. Thermo-Magnetic Motor.US PatentUS396121
- [128] Tesla N., 1890. Pyromagneto-Electric Generator.US PatentUS428057
- [129] TE2M, solutions magnétiques. Gaussmètre à effet Hall GN 206. Technical report.
- [130] Teyber R., Trevizoli P.V., Christiaanse T.V., Govindappa P., Niknia I. and Rowe A., 2016. Performance evaluation of two-layer active magnetic regenerators with secondorder magnetocaloric materials, Applied Thermal Engineering 106, 405–414.
- [131] Tishin A. and Spichkin Y., 2003. The magnetocaloric effect and its applications.
- [132] Tisserand J, 2010. Convection thermique : transport et melange. PhD thesis, Université de Lyon.
- [133] Torregrossa-Jaime B., Corberan J.M., Paya J. and Engelbrecht K, 2015. An efficient numerical scheme for the simulation of parallel-plate active magnetic regenerators, International Journal of Refrigeration 58, 121-130.
- [134] Trevizoli P.V., Barbosa J., and Ferreira R.T., 2011. Experimental evaluation of a Gd based linear reciprocating active magnetic regenerator test apparatus. International Journal of Refrigeration, 34(6), 1518–1526.
- [135] Tura A. and Rowe A., 2009. Progress in the characterization and optimization of a permanent magnet magnetic refrigerator. In: Proceedings of the Third International Conference on Magnetic Refrigeration at Room Temperature, Des Moines, lowa, USA, 387-392.
- [136] Van Geuns J.R., 1966. A study of a new magnetic refrigerating cycle. Phillips Res. Rep. Suppl., 6(1).
- [137] Vasile C. and Müller C., 2005. A new system for a magnetocaloric refrigerator. In: Egolf, P.W., et al. (Eds.), Proceedings of First International Conference on Magnetic Refrigeration at Room Temperature, Montreux, Switzerland, 357-366.
- [138] Vasile C. and Müller C., 2006. Innovative design of a magnetocaloric system. International Journal of Refrigeration 29 (8), 1318-1326.
- [139] Vuarnoz D. and Kawanami T., 2012. Numerical analysis of a reciprocating active magnetic regenerator made of gadolinium wires. Applied Thermal Engineering, 37: 388–395.
- [140] Vuarnoz D. and Kawanami T., 2013. Experimental validation of a coupled magnetothermal model for a flat-parallel-plate active magnetic regenerator, Applied Thermal Engineering 54, 433-439.
- [141] Warburg E., 1881 Magnetische Untersuchungen: Annalen der Physik, v.249, no. 5, 141–164.
- [142] Weiss P. et Piccard A., 1917. J. Phys. (Paris), 5:103-109.
- [143] Womersley J.R., 1955. Oscillatory motion of a viscous liquid in a thin-walled elastic tube – I: the linear approximation for long waves, Phil. Mag. Series 7 (46) 199-221.
- [144] Yao G.H., Gong M.Q. and Wu J.F., 2006. Experimental study on the performance of a room temperature magnetic refrigerator using permanent magnets. International Journal of Refrigeration 29, 1267-1273.
- [145] You Y., Wu Z. Xiao S, Li H., Xu X., 2017. A comprehensive two-dimensional numerical study on unsteady conjugate heat transfer in magnetic refrigerator with Gd plates. International Journal of Refrigeration 79, 217–225.
- [146] Yu B., Liu M., Egolf P.W., Kitanovski A., 2010. A review of magnetic refrigerator and heat pump prototypes built before the year, International Journal of Refrigeration 33, 1029-1060.
- [147] Zimm C., Jastrab A., Sternberg A., Pecharsky V.K., Gschneidner Jr., K.A., Osborne M. and Anderson I., 1998. Description and performance of a near-room temperature magnetic refrigerator. Advances in Cryogenic Engineering 43, 1759-1766.
- [148] Zimm C., Sternberg A, Jastrab A.G., Boeder A.M., Lawton L.M. and Chell J.J., 2003. Rotating bed magnetic refrigeration apparatus, US Patent No. 6526759.
- [149] Zimm C., Boeder A., Chell J., Sternberg A., Fujita A., Fujieda S. and Fukamichi K., 2005. Design and performance of a permanent magnet rotary refrigerator. In: Proceedings of the First International Conference on Magnetic Refrigeration at Room Temperature, Montreux, Switzerland, 367-376.
- [150] Zimm C., Boeder A., Chell J., Sternberg A., Fujita A., Fujieda S. and Fukamichi K., 2006. Design and performance of a permanent magnet rotary refrigerator. International Journal of Refrigeration 29 (8), 1302-1306.
- [151] Zimm C., Auringer J., Boeder A., Chells J., Russek S. and Sternberg A., 2007. Design and initial performance of a magnetic refrigerator with a rotating permanent magnet. In: Proceedings of the Second International Conference on Magnetic Refrigeration at Room Temperature, Portoroz, Slovenia.

## Annexes

**Annexe 1.** Détails des coefficients matriciels

Les différents coefficients matriciels de la partie fluidique

$$
Z_A = 1 + \Delta\theta \left( \frac{8B^2}{PrRe_{\omega}^2 \Delta x^2} + \frac{8}{PrRe_{\omega}^2 \Delta r^2} \right)
$$
  

$$
Z_B = \Delta\theta \left( \frac{Re_{max}B}{Re_{\omega}^2 2\Delta x} \Re[u_j^{n+1}] - \frac{4B^2}{PrRe_{\omega}^2 \Delta x^2} \right)
$$
  

$$
Z_C = -\Delta\theta \left( \frac{Re_{max}B}{Re_{\omega}^2 2\Delta x} \Re[u_j^{n+1}] + \frac{4B^2}{PrRe_{\omega}^2 \Delta x^2} \right)
$$
  

$$
Z_D = Z_E = -\Delta\theta \left( \frac{4}{PrRe_{\omega}^2 \Delta r^2} \right)
$$

Les différents coefficients matriciels de la partie solide

$$
Z'_{A} = 1 + \Delta\theta \left( \frac{2N_{S}B'^{2}}{\Delta x'^{2}} + \frac{2N_{S}}{\Delta r'^{2}} \right)
$$

$$
Z'_{B} = Z'_{C} = \Delta\theta \left( \frac{N_{S}B'^{2}}{\Delta x'^{2}} \right)
$$

$$
Z'_{D} = Z'_{E} = -\Delta\theta \left( \frac{N_{S}}{\Delta r'^{2}} \right)
$$

Conditions de symétrie pour le fluide et le solide :

$$
\Theta_{i,Nr-1}^{n} = Z_A \Theta_{i,Nr-1}^{n+1} + Z_B \Theta_{i+1,Nr-1}^{n+1} + Z_C \Theta_{i-1,Nr-1}^{n+1} + (Z_D + Z_E) \Theta_{i,Nr-2}^{n+1}
$$
  

$$
\Theta_{S_{i,0}}^{n} = Z'_A \Theta_{S_{i,0}}^{n+1} + Z'_B \Theta_{S_{i+1,0}}^{n+1} + Z'_C \Theta_{S_{i-1,0}}^{n+1} + (Z'_D + Z'_E) \Theta_{S_{i,j}}^{n+1}
$$

Phase aller en sortie de fluide  $(x = L, T_{n+1,i+1,j} = T_{n,i,j})$ :

$$
\Theta_{N_x-1,j}^n = (Z_A + Z_B) \Theta_{N_x-1,j}^{n+1} + Z_c \Theta_{N_x-2,j}^{n+1} + Z_D \Theta_{N_x-1,j+1}^{n+1} + Z_E \Theta_{N_x-1,j-1}^{n+1}
$$
$$
\Theta_{S_{N_x,j}}^n = X'_A \Theta_{S_{N_x,j}}^{n+1} + Z'_c \Theta_{S_{N_x-1,j}}^{n+1} + Z'_D \Theta_{S_{N_x,j+1}}^{n+1} + Z'_E \Theta_{S_{N_x,j-1}}^{n+1}
$$
  
avec :  $X'_A = 1 + \Delta\theta \left(\frac{N_S B'^2}{\Delta x'^2} + \frac{2N_S}{\Delta r'^2}\right)$ 

Phase retour en sortie fluide  $(T_{n+1,i-1,j} = T_{n,i,j})$ :

$$
\Theta_{i,j}^{n} = (Z_A + Z_C) \Theta_{N_X,j}^{n+1} + Z_B \Theta_{N_X+1,j}^{n+1} + Z_D \Theta_{N_X,j+1}^{n+1} + Z_E \Theta_{N_X,j-1}^{n+1}
$$

$$
\Theta_{S_{0,j}}^{n} = X'_A \Theta_{S_{0,j}}^{n+1} + Z'_B \Theta_{S_{1,j}}^{n+1} + Z'_D \Theta_{S_{1,j+1}}^{n+1} + Z'_E \Theta_{S_{1,j-1}}^{n+1}
$$

Conditions au niveau de la paroi entre le solide et le fluide

Interface solide/fluide en  $x = 0$ :

$$
\Theta_{0,j}^n = Y_A \Theta_{0,j}^{n+1} + Y_B \Theta_{1,j}^{n+1} + Y_D \Theta_{0,j+1}^{n+1} + Y_E \Theta_{0,j-1}^{n+1}
$$

Interface solide / fluide en  $x = L$ :

$$
\Theta_{N_X,j}^n = Y_A \Theta_{N_X,j}^{n+1} + Y_C \Theta_{N_X-1,j}^{n+1} + Y_D \Theta_{N_X,j+1}^{n+1} + Y_E \Theta_{N_X,j-1}^{n+1}
$$

Avec :

$$
Y_A = 1 + 8\Delta\theta \left( \frac{\frac{\lambda_s}{\lambda_f} \frac{B}{B'} \frac{1}{\Delta r'^2} + \frac{B^2}{2\Delta x'^2} \left( \frac{\lambda_s}{\lambda_f} \frac{B}{B'} \Delta r' + \Delta r \right)}{Pr Re_{\omega}^2 \Delta r \left( 1 + \frac{\rho_s c_s}{\rho_f c_f} \frac{B'}{B} \frac{\Delta r'}{\Delta r} \right)} \right)
$$
\n
$$
Y_B = Y_C = -\Delta\theta \frac{4B^2}{\Delta x'^2} \left( \frac{\frac{\lambda_s}{\lambda_f} \frac{B'}{B} \Delta r' + \Delta r}{Pr Re_{\omega}^2 \Delta r \left( 1 + \frac{\rho_s c_s}{\rho_f c_f} \frac{B'}{B} \frac{\Delta r'}{\Delta r} \right)} \right)
$$
\n
$$
Y_D = -8\Delta\theta \left( \frac{1}{Pr Re_{\omega}^2 \Delta r^2 \left( 1 + \frac{\rho_s c_s}{\rho_f c_f} \frac{B'}{B} \frac{\Delta r'}{\Delta r} \right)} \right)
$$

$$
Y_E = -8\Delta\theta \frac{\lambda_S}{\lambda_f} \frac{B}{B'} \left( \frac{1}{PrRe_{\omega}^2 \Delta r^2 \left( 1 + \frac{\rho_S c_S}{\rho_f c_f} \frac{B'}{B} \frac{\Delta r'}{\Delta r} \right)} \right)
$$

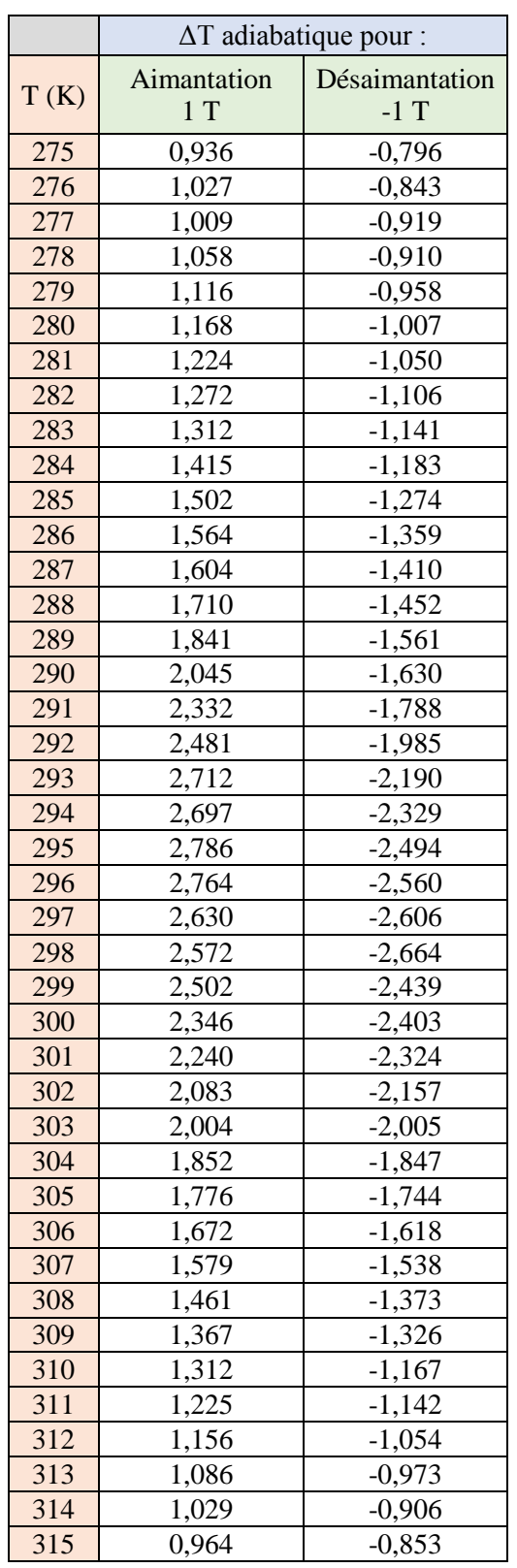

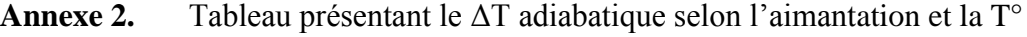

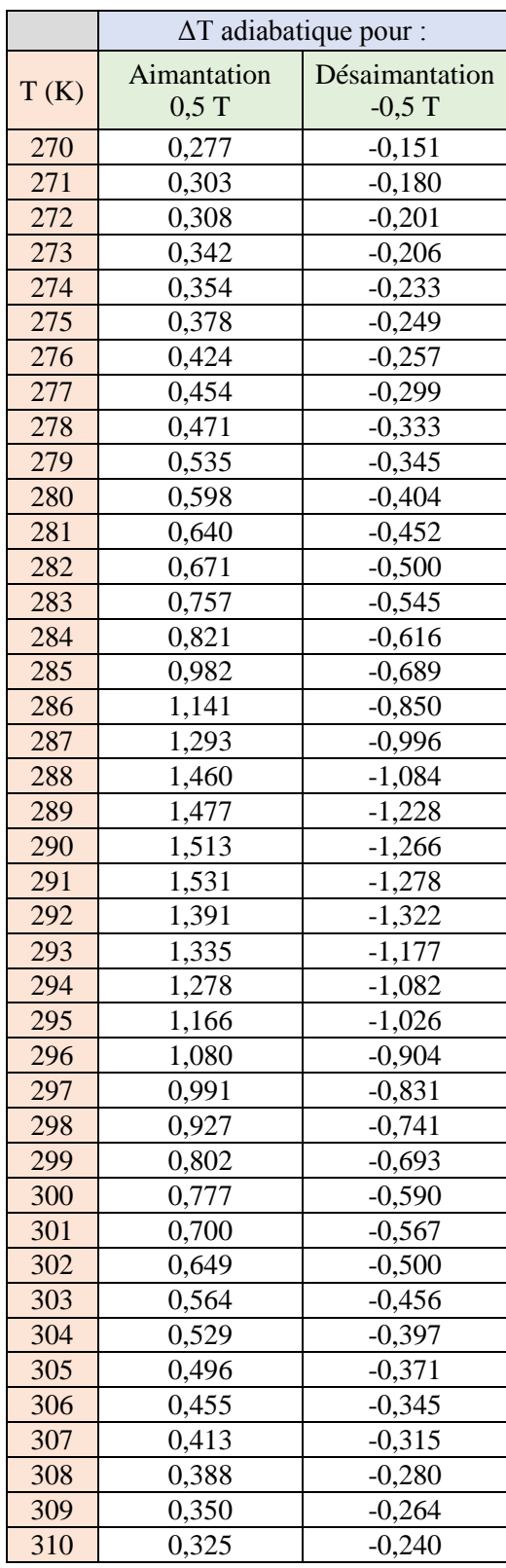

| <b>SOURCE FROID</b>           | entrée        | sortie                                                                                                    | <b>SOURCE CHAUDE</b>         | entrée                 | sortie                     |                                    |                                                        |                             |                                                                                                 |                         |                             |                |                                                        | Efficacité (effectiveness)  |                                |                                              |                |                                  |                |                                          |                                  |
|-------------------------------|---------------|----------------------------------------------------------------------------------------------------|------------------------------|------------------------|----------------------------|------------------------------------|--------------------------------------------------------|-----------------------------|-------------------------------------------------------------------------------------------------|-------------------------|-----------------------------|----------------|--------------------------------------------------------|-----------------------------|--------------------------------|----------------------------------------------|----------------|----------------------------------|----------------|------------------------------------------|----------------------------------|
|                               |               |                                                                                                    |                              |                        |                            | <b>Op froid</b>                    | $\mathbf{Gp}$ cannot $\mathbf{Hg}^{-1}\mathbf{K}^{-1}$ | Tasid<br>kg.m <sup>-3</sup> | $\begin{array}{l} \text{I} \text{C} \text{and} \\ \text{kg} \text{.} \text{m}^{-3} \end{array}$ | $\frac{d}{d\mathbf{k}}$ | $\frac{C_{\rm max}}{W K^2}$ | $R =$          | <b>DTML</b>                                            | KSF                         | <b>Puiss Froid Puiss Chaud</b> | Puiss Max                                    | Efficacité     | NUT                              | Efficacité     | NUT                                      | Efficacité                       |
| ۲.۴                           |               | ပွ                                                                                                    | ã                            | ទូ                     | ទ្                         | $\mathrm{Jkg}^{-1}\mathrm{K}^{-1}$ |                                                        |                             |                                                                                                 |                         |                             | Crain/DausCr   |                                                        | $\mathbf{W}\mathbf{K}^{-1}$ | E                              | E<br>ξ                                       | calculée       | croisé brassé                    |                | croisé brassé oisé non brastoisé non-bra |                                  |
| 13,07<br>99                   |               |                                                                                                    | 13,07                        |                        | 15 3 3<br>19 3             | 4187                               | 4182                                                   | $\overline{\text{8}}$       | 1001<br>9.99.4                                                                                  | 15,194                  | 15,212                      | 0,999          | 0,867                                                  | 54,404                      | 47,159<br>98,881               | 75,971<br>$-71,413$<br>132,018               | 0,621          | 3,581                            | 0,563          | 3,581                                    |                                  |
| 13,07                         |               |                                                                                                    | $13,07$<br>$13,07$           |                        |                            | 4187                               | 4183,25                                                | $\frac{1001}{1001}$         |                                                                                                 | 15,175<br>15,194        | 15,212                      | 0,998          |                                                        | 4,514                       |                                | 151,745<br>-75,971                           | 0,652          |                                  | 0,565<br>0,516 |                                          |                                  |
| - 육                           |               |                                                                                                    |                              |                        |                            | 4182                               | 4187                                                   |                             |                                                                                                 |                         | 15,212                      |                |                                                        | 21,343                      | 42,544                         | 48,680                                       | 0,560          |                                  |                |                                          |                                  |
| 13,07                         | 228833        | <b>EXAMPLE</b>                                                                                             | $13,07$<br>$13,07$<br>33333  | $22222$                | $\frac{4}{28}$ ដ ដ         | 4182                               | 1183,25                                                | 1001<br>999,4               | 99,4                                                                                            | 15,175                  | 15,194                      | 0,999          | 2,221<br>-1,993<br>-3,699                              | 55,808                      | 50,141                         | 75,873<br>$-69,803$<br>106,487               | 0,661          | 2,933<br>1,405<br>3,678<br>1,487 | 0,562<br>0,524 | 2,933<br>1,405<br>1,487<br>1,487         | 0,710<br>0,534<br>0,713<br>0,556 |
|                               |               |                                                                                                    |                              |                        |                            | 4183,25                            | 4187                                                   |                             |                                                                                                 | 15,175                  | 15,212                      | 0,998          |                                                        | 22,560                      |                                | 151,745                                      | 0,550          |                                  |                |                                          |                                  |
| 13,07                         |               |                                                                                                    | 13,07                        |                        |                            | 1183,25                            | 4182                                                   | <b>P'66</b>                 | 1001                                                                                            | 15,175                  | 15,194                      | 0,999          | $-1,483$                                               | 29,682                      | 44,006                         | $-75,873$<br>60,777                          | 0,580          | 1,956                            | 0,550          | 1,956                                    | 0,611                            |
| 13,07<br>999                  |               |                                                                                                    | 26,13<br>ន                   |                        | 17.8                       | 4187                               | 4182                                                   | 1001                        | 1001                                                                                            | 15,212                  | 30,389                      | 0,501          | 1,335                                                  | 51,276                      | 68,456                         | 76,062<br>-66,855                            | 0,900          | 3,371                            | 0,739          | 3,371                                    | 0,849                            |
| 13,07                         |               |                                                                                                    | 26,13<br>- 2                 |                        | 209                        | 4187                               | 4183,25                                                | $\bar{\rm s}$               | 1001                                                                                            | 15,212                  | 30,349                      | 0,501          | 2,761                                                  | 49,594                      | 136,912                        | 152,125<br>124,431                           | <b>900</b>     | 3,260                            | 0,737          | 3,260                                    | 0,843                            |
| 13,07                         |               |                                                                                                    | 26,13<br>၊ ၕ                 |                        | $\frac{5}{2}$              | 4182                               | 4187                                                   | $\overline{1001}$           |                                                                                                 | 15,194                  | 30,425                      | 0,499          | $-1,645$                                               | 39,719                      | 65,335                         | .75,971<br>54,765                            | 0,860          | 2,614                            | 0,724          | 2,614                                    | 0,801                            |
| $13,07$<br>$13,07$<br>  유 유 유 | 228833        | $19.5$ $\frac{1}{2}$ $\frac{1}{4}$ $\frac{1}{2}$ $\frac{1}{4}$ $\frac{5}{2}$ $\frac{6}{20}$ $\frac{8}{20}$ | 26,13<br>26,13<br><b>88</b>  | 8999998                | 22,8                       | 1183,25<br>4182                    | 4183,25<br>4187                                        | 99,4<br>$1001\,$            | 1001                                                                                            | 15,194<br>15,175        | 30,349<br>30,425            | 0,499<br>0,501 | -3,329<br>$1335\,$                                     | 51,214<br>38,291            | 68,374                         | 75,971<br>121,700<br>-66,768                 | 0,900<br>0,840 | 3,371<br>2,523                   | 0,739<br>0,721 | 2,523<br>3,371                           | 0,849<br>0,793                   |
| 13,07                         |               |                                                                                                    | 26,13                        |                        | $\mathbf{r}$               | 1183,25                            | 4182                                                   | 99,4                        | $1001\,$                                                                                        | 15,175                  | 30,389                      | 0,499          | $-1,764$                                               | 36,126                      | 127,466<br>$-63,733$           | 151,745<br>$-75,873$<br>51,661               | 0,840          | 2,381                            | 0,714          | 2,381                                    | 0,780                            |
|                               |               |                                                                                                    |                              |                        |                            |                                    |                                                        |                             |                                                                                                 |                         |                             |                |                                                        |                             |                                |                                              |                |                                  |                |                                          |                                  |
| 3,07                          |               |                                                                                                    | 39,20                        |                        |                            | 4187                               | 4182                                                   | $\overline{8}$              | 1001                                                                                            | 5,212                   | 15,583                      | 0,334          | 1,153                                                  | 63,333                      | 73,020                         | 16,062<br>$-68,374$                          |                | 4,163                            | 0,820          | 4,163                                    | 0,927                            |
| 13,07<br>13,07<br>999         |               |                                                                                                    | 39,20                        |                        |                            | 4187<br>4182                       | 1183,25                                                | $1001\,$<br>1001            | 1001                                                                                            | 15,212                  | 45,524                      | 0,334          | $-1,510$<br>2,353                                      | 62,075                      | 146,040<br>-69,894             | 152,125<br>$-75,971$<br>127,466<br>54,765    | 0,960          | 4,081                            | 0,819          | 4,081                                    | 0,924<br>0,878                   |
| 13,07                         |               |                                                                                                    | 39,20<br>39,20               |                        | 16,2<br>23.5               | 4182                               | 4183,25<br>4187                                        | $1001\,$                    |                                                                                                 | 15,194<br>15,194        | 45,637<br>45,524            | 0,333<br>0,334 |                                                        | 46,280<br>63,257            | 72,933                         | 75,971<br>-68,285                            | 0,920<br>0,960 | 3,046<br>4,163                   | 0,820          | 3,046                                    | 0,927                            |
| 13,07<br>$\epsilon$           | <b>22883</b>  | <b>B</b> 5 4 5 4 5 5                                                                                       | 39,20<br>888888              | 892328                 | 17                         | 4183,25                            | 4187                                                   | 999,4                       | 1001                                                                                            | 15,175                  | 45,637                      | 0,333          | $1,153$<br>$-2,940$                                    | 47,488                      | 139,606                        | $-151,745$<br>123,221                        | 0,920          | 3,129                            | 0,806          | $4,163$<br>$3,129$                       | 0,883                            |
| 13,07                         |               |                                                                                                    | 39,20                        |                        | $\frac{12}{11}$            | 4183,25                            | 4182                                                   | <b>b</b> <sup>666</sup>     | 1001                                                                                            | 15,175                  | 45,583                      | 0,333          | $-1,379$                                               | 51,737                      | $-71,320$                      | $-75,873$<br>54,699                          | 0,940          | 3,409                            | 0,812          | 3,409                                    | 0,898                            |
| 26,13                         |               |                                                                                                    | 13,07                        |                        | Ğ.                         | 4187                               | 4182                                                   | 1001                        | 1001                                                                                            | 15,194                  | 30,425                      | 0,499          | 1,456                                                  | 29,247                      | 42,595                         | 75,971<br>$-69,894$                          | 0,561          | 1,925                            | 0,685          | 1,925                                    | 0,729                            |
|                               |               |                                                                                                    | 13,07                        |                        | $\overline{16}$            | 4187                               | 4183,25                                                | 1001                        | 999,4                                                                                           | 15,175                  | 30,425                      | 0,499          | 3,289                                                  | 27,754                      | 91,275                         | 151,745<br>133,536                           | <b>1.601</b>   | 1,829                            | 0,677          | 1,829                                    | 0,716                            |
| $\frac{26,13}{26,13}$         | 2288          |                                                                                                    | 13,07                        |                        | $\frac{5}{2}$              | 4182                               | 4187                                                   | 1001                        | $1001\,$                                                                                        | 15,212                  | 30,389                      | 0,501          | $-1,802$                                               | 21,925                      | -39,505                        | $-76,062$<br>65,414                          | 0,519          | 1,441                            | 0,629          | 1,441                                    | 0,651                            |
| 26,13                         |               |                                                                                                    | $13,\!07$                    |                        |                            | 4182                               | 4183,25                                                | 1001                        | 999,4                                                                                           | 15,175                  | 30,389                      | 0,499          | 1,542                                                  | 29,567                      | 45,583                         | 75,873                                       | <b>1,601</b>   | 1,948                            | 0,687          | 1,948                                    | 0,732                            |
| 26,13<br>88888                | <b>S</b>      | $16.4$ $18.7$ $21.3$                                                                                       | 13,07<br>443343              | 882828                 | 23,7                       | 4183,25                            | 4187                                                   | 99,4                        | $1001\,$                                                                                        | 15,212                  | 30,349                      | 0,501          | -3,538                                                 | 21,447                      | $-75,873$                      | $-152,125$<br>$-68,285$<br>132,348           | <b>667'0</b>   | 01+'1                            | 0,624          | 1,410                                    | 0,645                            |
| 26,13                         |               |                                                                                                    | 13,07                        |                        |                            | 4183,25                            | 4182                                                   | <b>b'666</b>                | $1001\,$                                                                                        | 15,194                  | 30,349                      | 0,501          | $-1,829$                                               | 24,885                      | 45,524                         | $-75,971$<br>63,816                          | 595            | 1,638                            | 0,656          | 1,638                                    | 0,686                            |
| 26,13                         |               |                                                                                                    | 26,13<br>ຂ                   |                        | 16,6                       | 4187                               | $4182$                                                 | 1001                        | $1001\,$                                                                                        | 30,389                  | 30,425                      | 0,999          | 1,884                                                  | 45,215                      | 85,190                         | 151,943<br>103,321                           | 561            | 1,488                            | 0,523          | 1,488                                    | 0,556                            |
| 26,13                         |               |                                                                                                    | 26,13<br>88                  |                        | $\frac{18.7}{18}$          | 4187                               | 4183,25                                                | 1001                        | 999,4                                                                                           | 30,349                  | 30,425                      | 0,998          |                                                        | 42,174                      |                                | 303,491                                      | 0,561          |                                  | 0,515          |                                          | 0,542<br>0,507                   |
| 26,13                         |               |                                                                                                    | 26,13                        |                        |                            | 4182                               | 4187                                                   | 1001                        | 1001                                                                                            | 30,389                  | 30,425                      | 0,999          | $4,040$<br>$-2,194$                                    | 36,013                      | 170,380<br>-79,010             | $-151,943$<br>$-191,199$<br>91,275           | 0,520          | 1,390<br>1,185                   | 0,491          | 1,390<br>1,185                           |                                  |
| $\frac{26,13}{26,13}$         |               |                                                                                                    | 26,13                        |                        | $21,8$                     | 4182                               | 4183,25                                                | 1001                        | 1001                                                                                            | 30,349                  | 30,389                      | 0,999          | $1,993$<br>$4,373$                                     | 42,687                      | 85,088                         | 151,745<br>-303,491<br>$-97,117$<br>188,634  | 0,561          | 1,143                            | 0,516<br>0,486 |                                          | 0,499                            |
| 88888                         | 228833        | $\frac{13}{20}$ $\frac{3}{20}$ $\frac{3}{20}$ $\frac{3}{20}$ $\frac{3}{20}$ $\frac{3}{20}$                 | 26,13<br><b>ន</b> ន ន        | $8999998$              | $\frac{21}{23}$            | 4183,25                            | 4187                                                   | 99,4                        |                                                                                                 | 30,349                  | 30,425                      | 0,998          |                                                        | 34,704                      | $-151,745$                     |                                              | 0,500          |                                  |                | $1,407$<br>$1,143$<br>$1,185$            |                                  |
| 26,13                         |               |                                                                                                    | 26,13                        |                        |                            | 4183,25                            | 4182                                                   | <b>b'666</b>                | 1001                                                                                            | 30,349                  | 30,389                      | 0,999          | 2,194                                                  | 35,966                      | $-78,908$                      | $-151,745$<br>91,166                         | 0,520          | 1,185                            | 0,491          |                                          | 0,507                            |
| 26,13                         | $\mathbf{a}$  | -91                                                                                                    | 39,20<br>$\mathbf{S}$        |                        | $\mathbb{E}$               | 4187                               | 4182                                                   | 1001                        | 1001                                                                                            | 30,425                  | 45,583                      | 0,667          | 1,915                                                  | 55,610                      | 106,487                        | 152,125<br>$-118,515$                        | 0.700          | 1,828                            | 0,628          | 1,828                                    | 0,675                            |
| 26,13                         | <b>Pa</b>     |                                                                                                    | 39,20                        |                        | $\mathbb{R}$               | 4187                               | 1183,25                                                | $\overline{8}$              | 99,4                                                                                            | 30,425                  | 15,524                      | 0,668          | 3,855                                                  | 56,033                      | 216,017                        | 304,249<br>227,618                           | Ĕ              | 1,842                            | 0,629          | 1,842                                    | 0,676                            |
| 26,13                         |               | $\frac{1}{2}$ is $\frac{5}{2}$ is $\frac{5}{2}$                                                            | 39,20<br><mark>8</mark> 8888 |                        | 17.2                       | 4182<br>4182                       | 4187                                                   | 1001                        | $1001\,$                                                                                        | 30,389                  | 45,637                      | 0,666          | 2,083                                                  | 51,065                      | 106,360                        | $-151,943$<br>100,402                        | 700            | 1,680                            | 0,616          | 1,680                                    | 0,655                            |
| 26,13<br>26,13                |               |                                                                                                    | 39,20<br>39,20               |                        | 19,7                       | 4183,25                            | 4183,25<br>4187                                        | 99,4<br>1001                | 99,4<br>1001                                                                                    | 30,389<br>30,349        | 45,637<br>45,524            | 0,668<br>0,665 | 4,162<br>1,915                                         | 49,584<br>55,544            | 206,374<br>106,360             | 151,943<br>303,491<br>118,361<br>214,496     | 0,680<br>0,700 | 1,828<br>1,634                   | 0,612<br>0,628 | 1,828<br>1,634                           | 0,648<br>0,675                   |
| 26,13<br>ន <mark>ន</mark> ននន |               |                                                                                                    | 39,20                        | ន <mark>ន</mark> ១នា១ន | 22                         | 4183,25                            | 4182                                                   | 999.4                       | $1001\,$                                                                                        | 30,349                  | 45,583                      | 0,666          | $-2,144$                                               | 48,121                      | $103,\!187$                    | $-151,745$<br>100,282                        | 0,680          | 1,586                            | 0,607          | 1,586                                    | 0,640                            |
| 39,20                         | h             |                                                                                                    | 13,07                        |                        | ន                          | 4187                               | 4182                                                   | 1001                        | 1001                                                                                            | 15,194                  | 45,637                      | 0,333          |                                                        | 31,949                      | 45,637                         | 75,971<br>$-71,413$                          | 0,601          | 2,103                            | 0,755          | 2,103                                    | 0,795                            |
| 39,20                         |               | 음 일                                                                                                    | $13,07$                      |                        | 15,9                       | 4187                               | 4183,25                                                | 1001                        | 99,4<br>1001                                                                                    | 15,175                  | 45,637                      | 0,333          | $\begin{array}{c} 1,428 \\ 3,140 \\ 1,907 \end{array}$ | 34,878                      | 109,530                        | 151,745<br>138,088                           | 1,722          | 2,298                            | 0,770          | 2,298<br>0,943                           | 0,817                            |
| 39,20                         | ន             | $\frac{34}{2}$                                                                                             | 13,07                        |                        | $\frac{3}{2}$              | 4182                               | 4187                                                   | 1001                        |                                                                                                 | 15,212                  | 45,583                      | 0,334          |                                                        | 14,340                      | 27,350                         | $-76,062$<br>66,935                          | 0,360          | 0,943                            | 0,551          |                                          | 0,554                            |
| 39,20                         |               | 23,6                                                                                                    | 13,07                        |                        | 20,4                       | 4182                               | 4183,25                                                | $1001\,$                    | 999,4                                                                                           | 15,175                  | 45,583                      | 0,333          |                                                        | 39,947                      | 59,258                         | 75,873<br>-69,803                            | 0,781          | 2,633                            | 0,789          | 2,633                                    | 0,848                            |
| 39,20<br>39,20<br>22222       | <b>S</b>      |                                                                                                    | 13,07<br>13,07<br>443434     | 882828                 | 24.3<br>245                | 4183,25<br>4183,25                 | 4187<br>$4182$                                         | <b>b'666</b><br><b>1666</b> | 1001                                                                                            | 15,212<br>15,194        | 45,524<br>45,524            | 0,334<br>0,334 | 1,483<br>-3,149<br>-1,766                              | 20,237<br>18,045            | $-63,733$<br>31,867            | $-152,125$<br>$-75,971$<br>141,476<br>68,374 | 0,419<br>9419  | 1,330<br>1,188                   | 0,650<br>0,619 | 1,330<br>1,188                           | 0,663<br>0,627                   |
| 39,20                         | m.            |                                                                                                    | 26,13<br>ន                   |                        | $\frac{3}{2}$              | 4187                               | 4182                                                   | 1001                        | 1001                                                                                            | 30,389                  | 45,637                      | 0,666          | 2,139                                                  | 40,547                      | 86,711                         | 151,943<br>-109,399                          | 0,571          | 1,334                            | 0,575          | 1,334                                    | 0,595                            |
|                               |               | $16,9$<br>$18,7$                                                                                           | 26,13<br><b>ន ន</b>          |                        |                            | 4187                               | 4183,25                                                | $1001\,$                    |                                                                                                 | 30,349                  | 45,637                      | 0,665          |                                                        | 37,158                      | 164,295                        | 303,491<br>215,478                           | 0,541          | 1,224                            | 0,558          | 1,224                                    | 0,573                            |
| 39,20<br>39,20                | ន             |                                                                                                    | 26,13                        |                        | ្ទ                         | 4182                               | 4187                                                   | 1001                        | 1001                                                                                            | 30,425                  | 45,583                      | 0,667          | $4,421$<br>$2,244$                                     | 36,569                      | 82,049                         | $-152,125$<br>106,487                        | 0,539          | 1,202                            | 0,553          | 1,202                                    | 0,567                            |
| 39,20<br>222222               | - 음           | $\frac{22}{11}$                                                                                            | 26,13<br><b>ន ន</b>          | 82282                  |                            | 4182                               | 4183,25                                                | 1001                        | 99,4                                                                                            | 30,349                  | 45,583                      | 0,666          | 2,033                                                  | 44,845                      | 91,166                         | 151,745<br>$-112,292$                        | 5,601          | 1,478                            | 0,594          | 1,478                                    | 0,622                            |
| 39,20                         | <b>S</b>      |                                                                                                    | 26,13                        |                        | $\overline{2}$             | 4183,25                            | 4187                                                   | 99,4                        | $\frac{1001}{1001}$                                                                             | 30,425                  | 45,524                      | 0,668          | 4,277                                                  | 40,446                      | 172,990                        | -304,249<br>219,059                          | 0,569          | 1,329                            | 0,574          | 1,329                                    | 0,594                            |
| 39,20                         |               |                                                                                                    | 26,13                        |                        |                            | 1183,25                            | 4182                                                   | 999,4                       |                                                                                                 | 30,389                  | 45,524                      | 0,668          | 2,283                                                  | 33,899                      | .77,390                        | 151,943<br>106,360                           | 0,509          | 1,116                            | 0,537          | 1,116                                    | 0,547                            |
| 39,20                         | $\mathbf{E}$  |                                                                                                    | 39,20<br>8                   | $\mathbf{a}$           | a                          | 4187                               | 4182                                                   | 1001                        | 1001                                                                                            | 45,583                  | 45,637                      | 0,999          | 2,194                                                  | 54,084                      | 118,657                        | 227,914<br>$-136,749$                        | 0,521          | $I_\mathrm{r} I \mathcal{S}7$    | 0,491          | 1,187                                    | 0,507                            |
| 39,20<br>39,20                |               |                                                                                                    |                              | 32                     |                            |                                    | 1183.22                                                | $\frac{1001}{1001}$         | 1001                                                                                            | $\frac{45,524}{45,583}$ | 15,637                      | 66610<br>86610 | $4,641$<br>$2,347$                                     | 49,165                      | 228,187                        | 455,236<br>259,485                           |                | 1,080                            | 0,473          | 1,080                                    | 0,485                            |
|                               |               |                                                                                                    | 39,20                        |                        |                            | 4182                               | 4187                                                   |                             |                                                                                                 |                         | 45,637                      |                |                                                        | 48,558                      | 113,957                        | $227.914$<br>127,785                         | 0,500          |                                  |                |                                          |                                  |
| 39,20                         | <u>នន្នងន</u> |                                                                                                    | 39,20<br>39,20               |                        |                            | 4182                               | 4183,25<br>4187                                        | 999,4<br>1001               | 999,4                                                                                           | 45,524<br>45,524        | 45,583<br>45,637            | 0,999<br>0,998 | 4,588<br>2,241                                         | 50,858<br>49,607            | 227,618<br>113,957             | 455,236<br>227,618<br>136,571<br>264,697     | 0,500<br>0,501 | 1.117<br>1,090                   | 0,432<br>0,478 | 060'r<br>1,117                           |                                  |
| 39,20<br><u>ន ន</u> ន ន ន ន   |               | 17.8 17.17 8 21.17                                                                                         | 39,20<br>8 8 8 8 8           | 328                    | <mark>3</mark> 13 20 20 21 | 4183,25                            | 4182                                                   | 99,4                        | $\frac{1001}{1001}$                                                                             | 45,524                  | 45,583                      | 0,999          | 2,347                                                  | 48,495                      | $-113,809$                     | $-227,618$<br>127,632                        | 0.500          | 1,065                            | 0,473          | 1,065                                    | 0,494<br>0,488<br>0,483          |

**Annexe 3.** Tableau présentant le ΔT adiabatique selon l'aimantation et la T°

## WIQU

**Titre :** Modélisation multiphysique des régénérateurs magnétocaloriques.

**Mots clés :** Effet magnétocalorique, réfrigération magnétique, modélisation multiphysique, circuit magnétique équivalent, optimisation, validation expérimentale.

**Résumé :** Les recherches menées dans cette thèse s'inscrivent dans une volonté d'éliminer les gaz aggravant fortement le réchauffement climatique (effet de serre) dans les machines de réfrigération. La réfrigération magnétique active à régénérateur (AMRR), une technologie encore émergente est une réponse possible à ce défi.

L'objectif de ce travail de thèse est de proposer une modélisation multiphysique complète d'un banc de tests de régénérateurs magnétocaloriques conciliant les qualités de précision et d'efficacité numérique (temps de calcul).

Après une large étude bibliographique des modèles et des prototypes magnétocaloriques les plus récents, une modélisation multiphysique est proposée. Pour cela, trois sous-modèles (magnétostatique, magnétocalorique et thermo-fluidique) sont couplés de manières à prendre en compte l'ensemble des phénomènes se déroulant au sein du régénérateur magnétocalorique pendant les cycles AMRR.

Notre modèle est ensuite utilisé pour étudier l'influence des paramètres d'entrée tels que la fréquence des cycles et le taux de balayage du régénérateur sur les performances thermiques du système. Un processus d'optimisation par modulation de ces paramètres au cours du temps est proposé pour diminuer fortement le temps nécessaire pour atteindre le régime stationnaire du régénérateur magnétocalorique dans différentes situations.

L'achèvement, la mise au point et la validation du banc magnétocalorique est décrite en détails pour mettre en évidence et mesurer avec précision l'effet magnétocalorique dans le gadolinium, puis pour appliquer les cycles AMRR au régénérateur.

Les résultats de ces expériences permettent de valider notre modèle multiphysique avec une très bonne précision, ouvrant la voie à une exploration systématique des performances des futurs régénérateurs conçus au laboratoire.

**Title:** Multiphysics modelling of magnetocaloric regenerators.

**Keywords:** Magnetocaloric effect, magnetic refrigeration, multiphysics modelling, magnetic equivalent circuit, optimization, experimental validation.

**Abstract:** The research carried out in this thesis is part of a desire to eliminate gases that strongly aggravate global warming (greenhouse effect) in refrigeration machines. Active magnetic regenerative refrigeration (AMRR), a still emerging technology, is a possible answer to this challenge.

The objective of this thesis work is to propose a global multiphysics modelling of a test bench for magnetocaloric regenerators combining precision and numerical efficiency (calculation time).

After a broad bibliographic study of the most recent magnetocaloric models and prototypes, a multiphysics modelling is proposed. For this purpose, three sub-models (magnetostatic, magnetocaloric and thermo-fluidic) are coupled in order to take into account all the phenomena occurring within the magnetocaloric regenerator during the AMRR cycles.

Our model is then used to assess the influence of input parameters such as cycle frequency and regenerator sweep rate on the thermal performance of the system. A process of optimization by modulation of these parameters over time is proposed to significantly reduce the time required to reach the steady state of the magnetocaloric regenerator in different situations.

The completion, development and validation of the magnetocaloric bench is described in detail to accurately identify and measure the magnetocaloric effect in gadolinium, and then to apply the AMRR cycles to the regenerator.

The results of these experiments allow us to validate our multiphysics model with very good accuracy, paving the way for a systematic exploration of the performance of future regenerators designed in the laboratory.

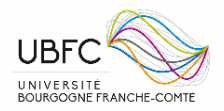

Université Bourgogne Franche-Comté 32, avenue de l'Observatoire 25000 Besançon